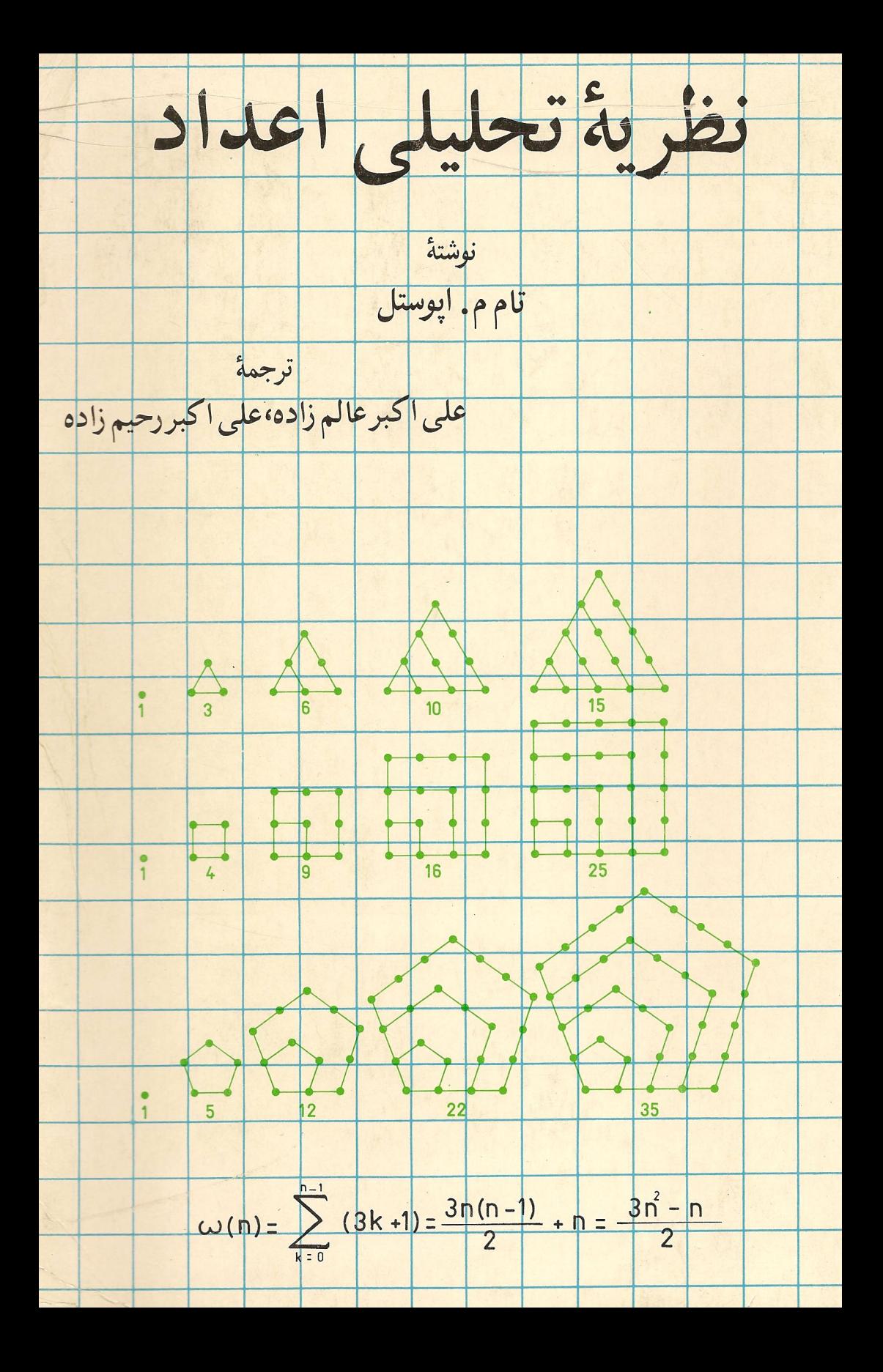

نظریه اعداد

تام. م. آپوستل ترجمه على اكبر عالم زاده، على اكبررحيم زاده

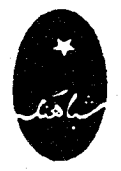

انتشارات شباهنكك

# پيشكفتار مترجمان

 $\label{eq:2.1} \frac{1}{\sqrt{2}}\int_{\mathbb{R}^3}\frac{1}{\sqrt{2}}\left(\frac{1}{\sqrt{2}}\right)^2\frac{1}{\sqrt{2}}\left(\frac{1}{\sqrt{2}}\right)^2\frac{1}{\sqrt{2}}\left(\frac{1}{\sqrt{2}}\right)^2.$ 

 $\label{eq:2.1} \frac{1}{\sqrt{2}}\int_{\mathbb{R}^3}\frac{1}{\sqrt{2}}\left(\frac{1}{\sqrt{2}}\right)^2\frac{1}{\sqrt{2}}\left(\frac{1}{\sqrt{2}}\right)^2\frac{1}{\sqrt{2}}\left(\frac{1}{\sqrt{2}}\right)^2\frac{1}{\sqrt{2}}\left(\frac{1}{\sqrt{2}}\right)^2.$ 

 $\label{eq:2.1} \frac{1}{2}\sum_{i=1}^n\frac{1}{2}\sum_{j=1}^n\frac{1}{2}\sum_{j=1}^n\frac{1}{2}\sum_{j=1}^n\frac{1}{2}\sum_{j=1}^n\frac{1}{2}\sum_{j=1}^n\frac{1}{2}\sum_{j=1}^n\frac{1}{2}\sum_{j=1}^n\frac{1}{2}\sum_{j=1}^n\frac{1}{2}\sum_{j=1}^n\frac{1}{2}\sum_{j=1}^n\frac{1}{2}\sum_{j=1}^n\frac{1}{2}\sum_{j=1}^n\frac{1}{2}\sum_{j=1}^n\$ 

 $\label{eq:2.1} \frac{1}{2} \sum_{i=1}^n \frac{1}{2} \sum_{j=1}^n \frac{1}{2} \sum_{j=1}^n \frac{1}{2} \sum_{j=1}^n \frac{1}{2} \sum_{j=1}^n \frac{1}{2} \sum_{j=1}^n \frac{1}{2} \sum_{j=1}^n \frac{1}{2} \sum_{j=1}^n \frac{1}{2} \sum_{j=1}^n \frac{1}{2} \sum_{j=1}^n \frac{1}{2} \sum_{j=1}^n \frac{1}{2} \sum_{j=1}^n \frac{1}{2} \sum_{j=1}^n \frac{$ 

نظریه اعداد جالب ترین شاخه ریاضیات است . این مبحث ، که زبانی پراکنده و منزوی بود ، اینک به علمی منجسم ، فعال ، با اصولی پیچیده بدل شده است . توان اعجابآورش .<br>را نــاشی از روشهای تحلیلی آن مــیدانند . از اینــروست که بخش تحلیلی این نظریه زیباترین تجلیات فکری ریاضی بشر محسوب میشود .

جون در نظریه ٔ تحلیلی اعداد کتابی به فارسی وجود نداشت ، بر آن شدیم تا جلد اول کتاب بی نظیر اپوستل را تسرجمه و تقدیم شیفتگان این نظریه نماییم . باشد که این خدمت مقبول ریاضی دوستان فارسی زبان قرار گیرد .

علىأكبر عالمزاده - علىأكبر رحيمزاده گروه آموزشی ریاضی دانشگاه تربیت معلم

 $\label{eq:2.1} \mathcal{F}^{\mathcal{A}}_{\mathcal{A}}(\mathcal{A})=\mathcal{F}^{\mathcal{A}}_{\mathcal{A}}(\mathcal{A})=\mathcal{F}^{\mathcal{A}}_{\mathcal{A}}(\mathcal{A})=\mathcal{F}^{\mathcal{A}}_{\mathcal{A}}(\mathcal{A})=\mathcal{F}^{\mathcal{A}}_{\mathcal{A}}(\mathcal{A})$ 

 $\mathcal{L}^{\text{max}}_{\text{max}}$  and  $\mathcal{L}^{\text{max}}_{\text{max}}$ 

 $\label{eq:2.1} \Psi_{\rm{max}}(x) = \frac{1}{2\pi\sqrt{2}}\sum_{i=1}^{\infty} \frac{1}{2\pi\sqrt{2}}\left(\frac{1}{2\pi\sqrt{2}}\right)^2.$ 

 $\label{eq:2.1} \frac{1}{\sqrt{2\pi}}\int_{0}^{\infty} \frac{1}{\sqrt{2\pi}}\left(\frac{1}{\sqrt{2\pi}}\right)^{2\alpha} \frac{1}{\sqrt{2\pi}}\,d\mu$ 

## پیشگفتار مؤلف

این کتاب جلد اول یک کتاب درسی دوجلدی است <sup>۱</sup> که از درسی (ریاضیات ۱۶۰) که ۲۵ سال است در متوسسه ً فنی کالیفرنیا ارائه می شود ناشی شده است . کتاب مقدمهای است بر نظریهٔ تحلیلی اعداد که برای دانشجویان لیسانس که قدری حساب دیفرانسیل وانتگرال پیشرفته می دانند ،ولو هیچ معرفتی از نظریه ٔ اعداد ندارند ، مناسب است . درواقع ، بخش وسیعی از کتاب به حساب دیفرانسیل و انتگرال نیاز ندارد ، و شاگردان خوب دبیرستانی نيز مي توانند آن را مطالعه كرده از آن سود ببرند .

نظریه اعداد چنان رشته وسیع و پرباری است که در یک درس یکساله نمی توان به ّفمه جنبههایآن پرداخت . مطالب این کتاب به این قصد که تنوعی باشد و عمقی ببخشد انتخاب شدهاند. همچنین، مسائلی که نسلهای مختلف ریاضیدانان حرفهای و آماتور را مجذوب خود ساختهاند همراه با روشهایی برای حلشان مورد بحث قرار گرفتهاند .

از هدفهای ایندرسپرورش علاقه ٔ ذاتی است که بسیاری از دانشجویان جوان ریاضی به نظریه ٔ اعداد دارند و باز کردن درهای مجلات تحقیقی جاری به روی آنهاست . جای خوشوقتی است کـه می بینیم بسیاری از دانشجویانی کـه این درس را در ۲۵ سال گذشته گرفتهاند ریــاضیدانانی حــرفهای شدهانـد ، و برخی از آنـها خدمات شایستهای به نظریه ً اعداد کردهاند . کتاب را به همهٔ آنیها تقدیم میدارم .

تام م. اپوستل

۰۱ عنوان جلد دوم این کتاب عبارت است از :

Modular Functions and Dirichlet Series in Number Theory.

( ب )

فهرست مطالب

 $\lambda$ 

مقدمه تاريخى

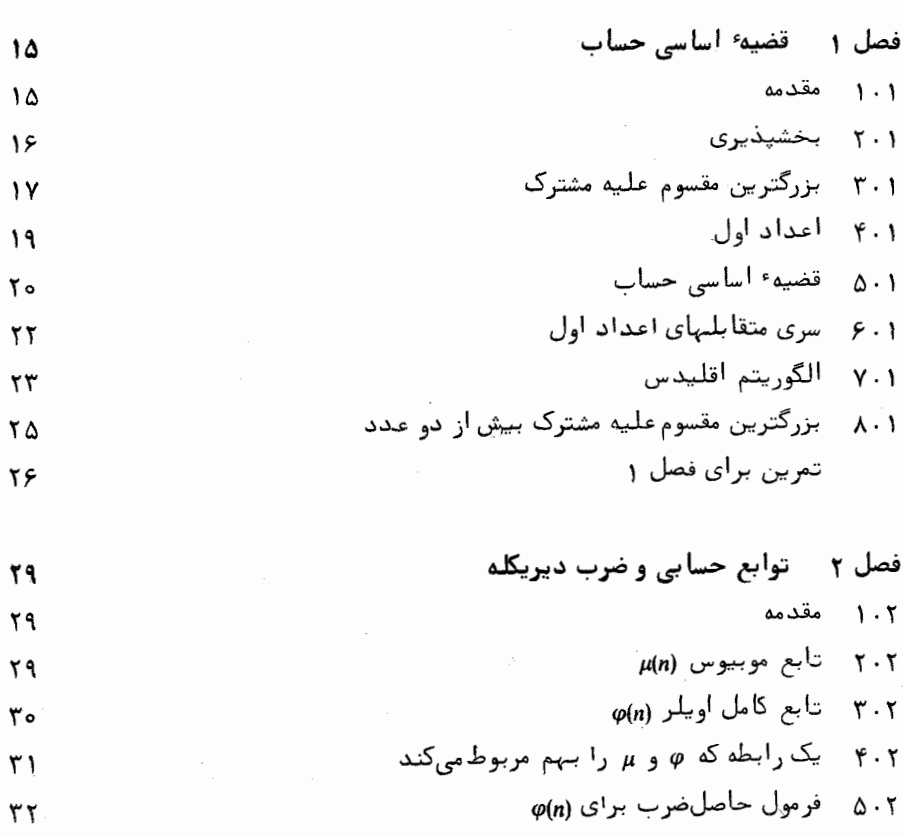

- ضرب دیریگلهٔ توابع حسابی  $9.5$ ٣۴ معکوسهای دیریکله و فرمول انعکاس موبیوس  $Y \cdot T$ ٣۶  $\Lambda(n)$  تابع منگولد  $\Lambda \cdot \Upsilon$ ٣٨
- ۹۰۲ توابع ضربی  $66$ توابع ضربی و ضرب دیریکله  $10.7$  $FT$

 $(\leftrightarrow)$ 

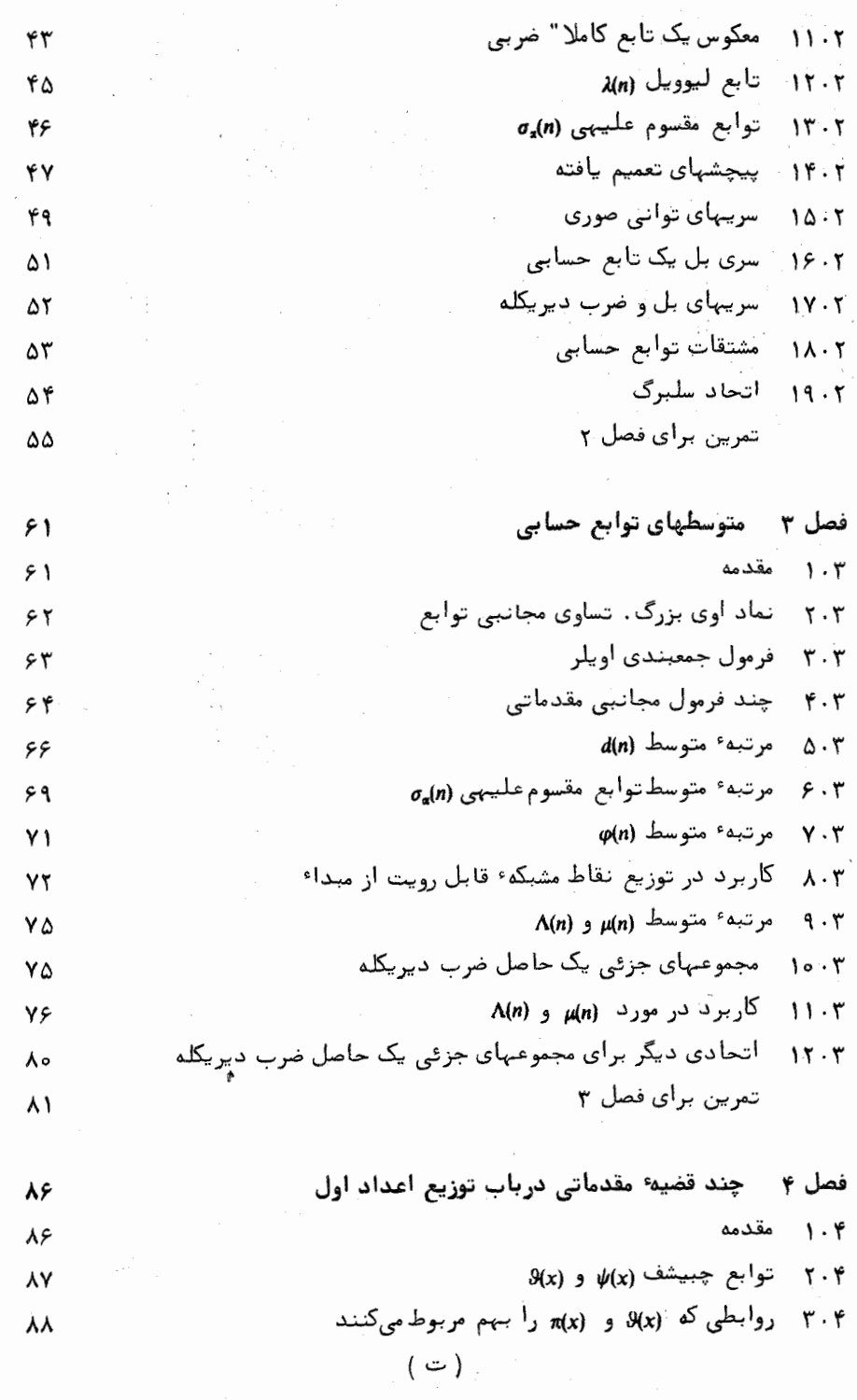

 $\mathcal{I}$ 

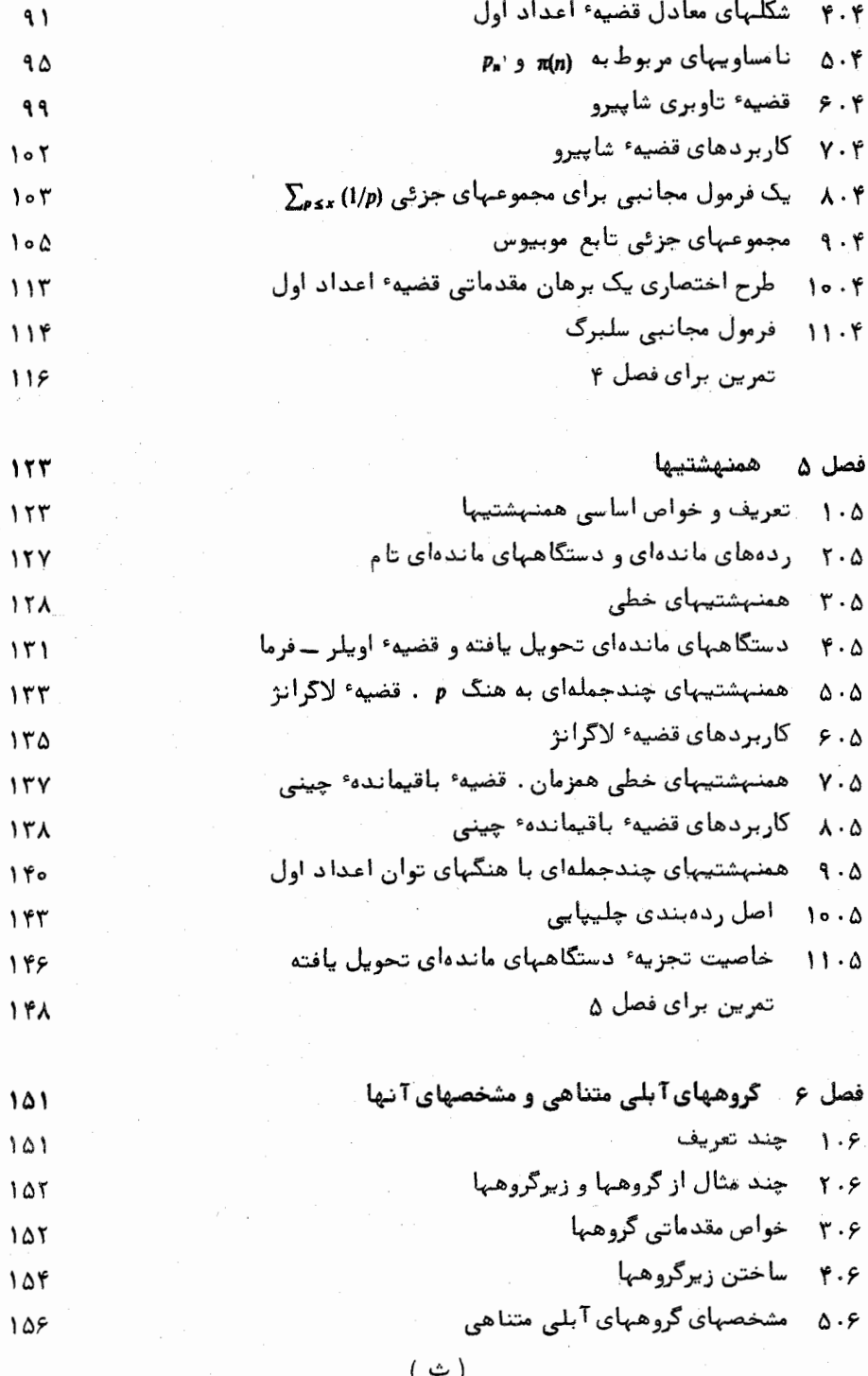

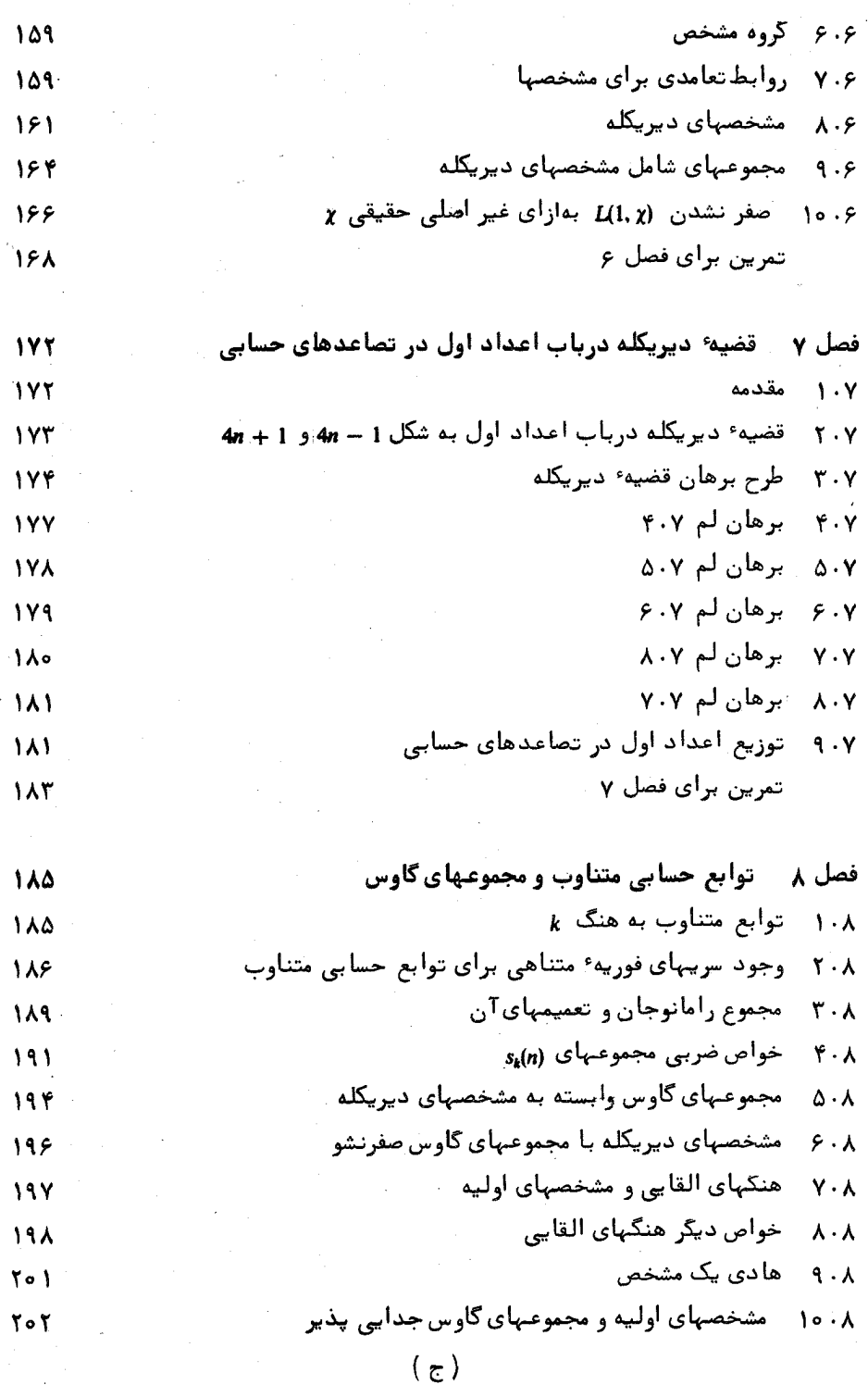

 $\epsilon = 1$ 

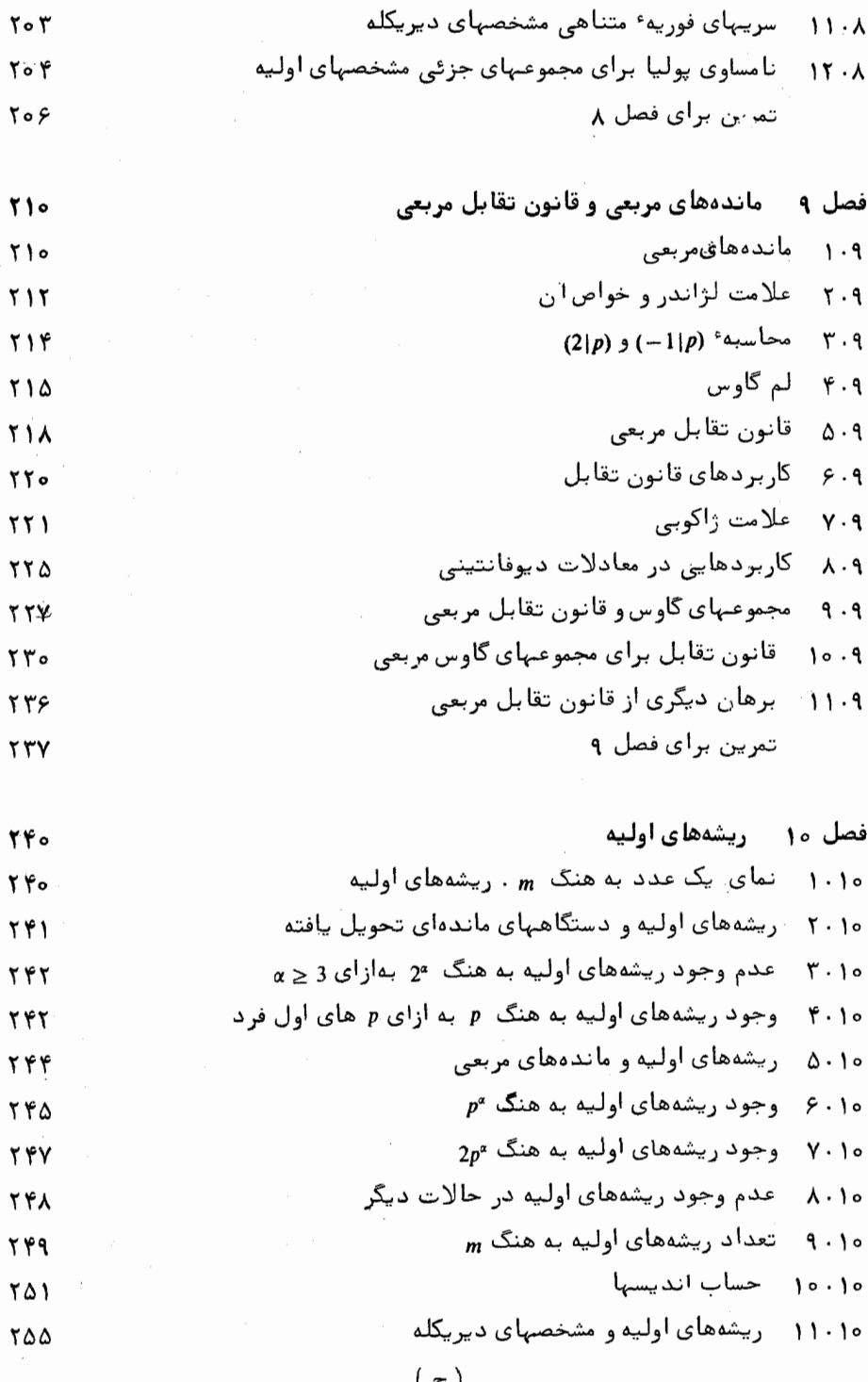

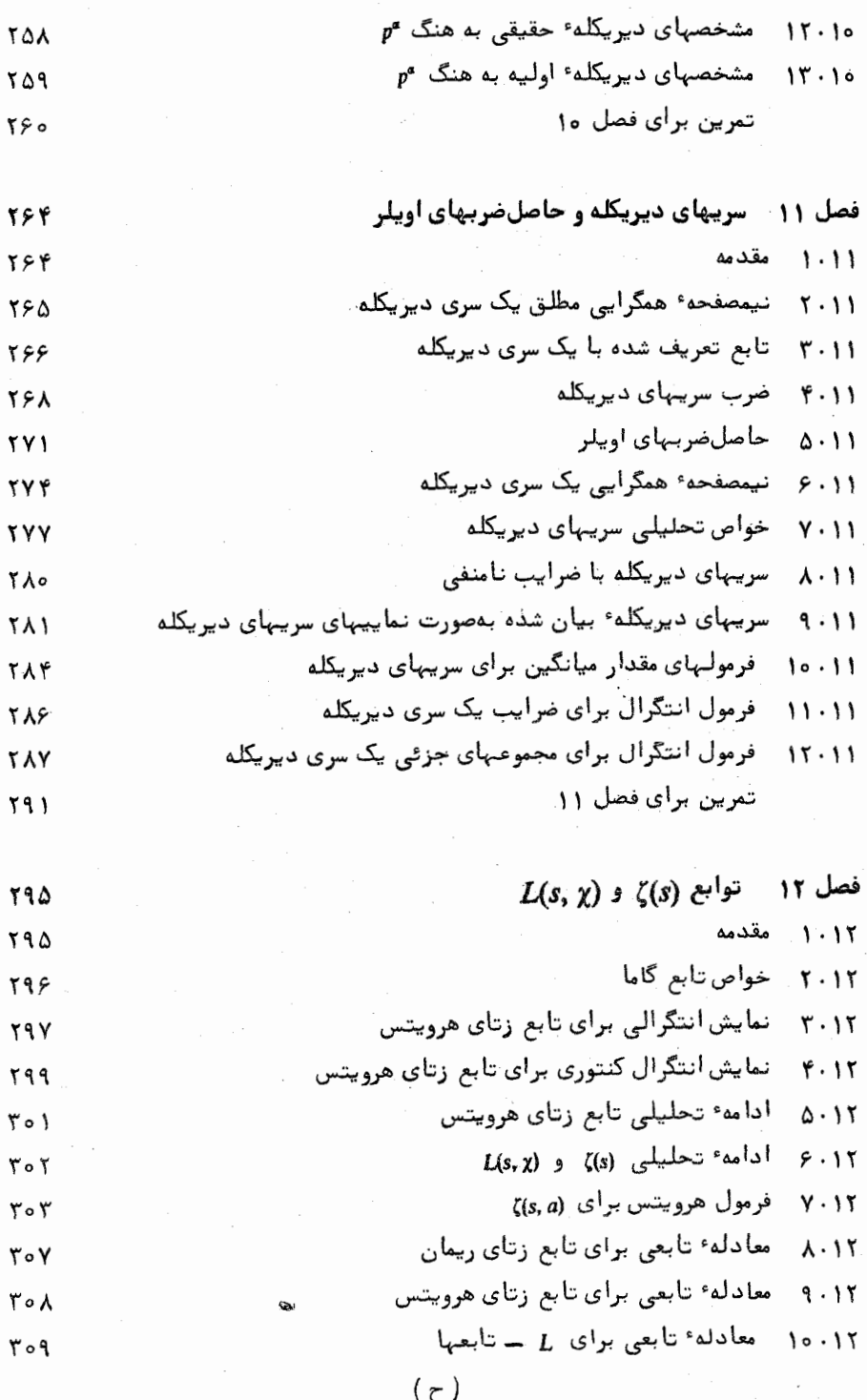

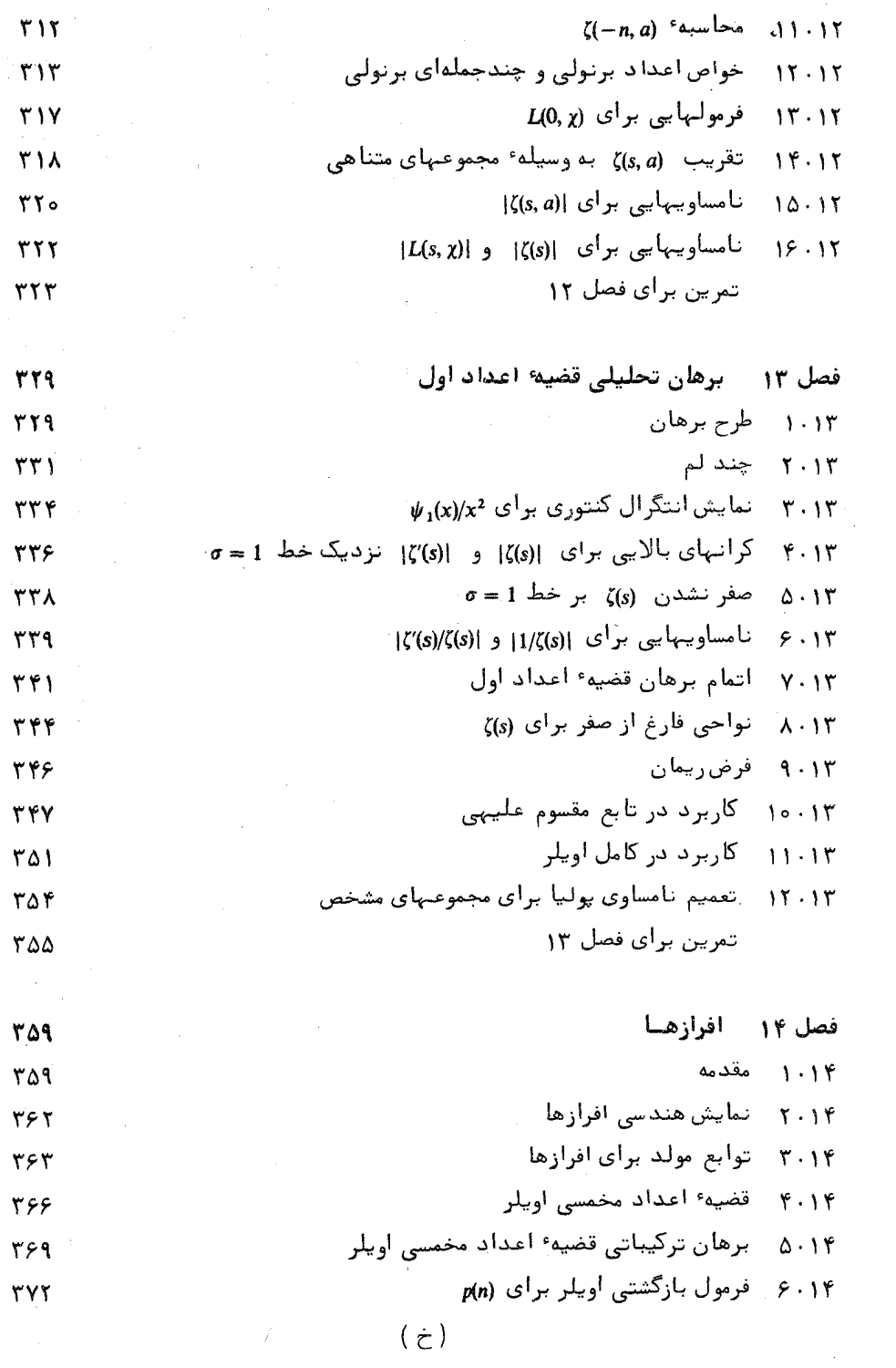

 $\Delta \phi$ 

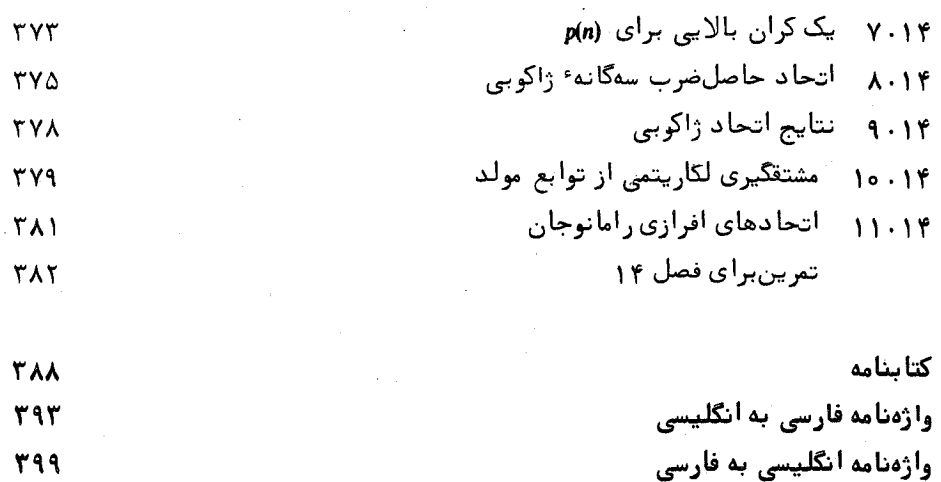

فهرست راهنما ۴۰۶ فهرست علامات خاص 41.9

 $\label{eq:2.1} \frac{1}{\sqrt{2\pi}}\int_{\mathbb{R}^3}\frac{1}{\sqrt{2\pi}}\int_{\mathbb{R}^3}\frac{1}{\sqrt{2\pi}}\int_{\mathbb{R}^3}\frac{1}{\sqrt{2\pi}}\int_{\mathbb{R}^3}\frac{1}{\sqrt{2\pi}}\int_{\mathbb{R}^3}\frac{1}{\sqrt{2\pi}}\int_{\mathbb{R}^3}\frac{1}{\sqrt{2\pi}}\int_{\mathbb{R}^3}\frac{1}{\sqrt{2\pi}}\frac{1}{\sqrt{2\pi}}\int_{\mathbb{R}^3}\frac{1}{\sqrt{2\pi}}\frac{$ 

Ļ,

 $\langle \cdot \rangle_{\mathcal{Y}}$ 

مقدمة تاريخي

 $\label{eq:2.1} \frac{1}{2}\sum_{i=1}^n\frac{1}{2}\sum_{j=1}^n\frac{1}{2}\sum_{j=1}^n\frac{1}{2}\sum_{j=1}^n\frac{1}{2}\sum_{j=1}^n\frac{1}{2}\sum_{j=1}^n\frac{1}{2}\sum_{j=1}^n\frac{1}{2}\sum_{j=1}^n\frac{1}{2}\sum_{j=1}^n\frac{1}{2}\sum_{j=1}^n\frac{1}{2}\sum_{j=1}^n\frac{1}{2}\sum_{j=1}^n\frac{1}{2}\sum_{j=1}^n\frac{1}{2}\sum_{j=1}^n\$ 

 $\label{eq:2.1} \begin{split} \mathcal{L}_{\text{max}}(\mathbf{r}) = \mathcal{L}_{\text{max}}(\mathbf{r}) \mathcal{L}_{\text{max}}(\mathbf{r}) \,, \end{split}$ 

نظریه اعداد شاخهای است از ریاضیات که از خواص اعداد درست ، یعنی  $1, 2, 3, 4, 5, \ldots$ 

که **اعداد شمار** یا **اعداد صحیح مثبت** نیز نام دارند ، سخن م<sub>ی</sub>گوید .

شک نیست کـه اعداد ٔصحیح مثبت نخستین اختــراع ریــاضی بشر است ﴿ بسختی می توان انسانی را مجسم کرد که ، لااقل در سطحی محدود ، قدرت شمارش نداشته باشد . یادداشتهای تاریخی نشان میدهند که سومریان باستان حدود ۵۷۵۵ ق م تقویم آداشته اند ؛ و از اینرو، باید نوعی حساب میداشتهاند.

حدود ه ۲۵۰ ق م ، سومریها ، با استفاده از عدد 60 به عنوان پایه ، دستگاهاعدادی ابداع کردند . این دستگاه نصیببابلیها شد ، که به مهارتهای والایی در حساب رسیدند . لوحهای گلسی بدست آمده از بابلیها شامل جداول ریاضی کاملی هستند و قدمتشان به ه ۲۰۰۵ ق م میرسد .

وقتی تمدنـهای بـاستان به سطحی رسیدند که اوقات فراغت برای تدقیق در اشیاء بدست آمد ، برخی به تفکر در سرشت و خواص اعداد پرداختند . این کنجکاوی بهنوعی تصوف یــا علم معانی رمزی اعداد منجز شد ، و حتی امروزه نیز اعدادی نظیر 3 ٪ 7٪ ، 11 ، و 13 نشانه ٔ خوش شانسی یا بدشانسی هستند .

، بیش از ۵۰۰۵ سال، قبلازآنکه کسی به فکر بررسی خود اعداد بهطوراصولی باشد ، اعداد برای حفظ محاسبات و معاملات تجاری بکار رفتهاند . اولین روش علمی برایبررسی اعداد صحیح، یعنی مبدا<sup>ء ا</sup>صلی نظریه<sup>ء ا</sup>عداد ، را عموماً " به یونانیان نسبت میدهند . حدود. ه ه و ق م ، فیثاغورسا و پیروانش بررسی نسبتا " جامعی از اعداد صحیح کردند .

1. Pythagoras

مقدمهٴ تاریخی  $\mathbf{Y}$ 

آنان اولین کسانی بودند که اعداد صحیح را به طرق مختلف ردهبندی کردند :

اعداد زوج:  $2, 4, 6, 8, 10, 12, 14, 16, \ldots$ 

أعداد فرد :  $1, 3, 5, 7, 9, 11, 13, 15, \ldots$ 

2, 3, 5, 7, 11, 13, 17, 19, 23, 29, 31, 37, 41, 43, 47, 53, 59, 61, اعداد اول:  $67, 71, 73, 79, 83, 89, 97, \ldots$ 

یک عدد اول عددی است بزرگتر از 1 که تنبها مقسوم علیههای آن 1 و خود عدد باشند . اعدادیکه اول نباشند مرکب نام دارند ، جز عدد 1 که نه اول گرفته میشود نه مسوكست .

فیثاغوریان اعداد را به هندسه نیز مربوط ساختند . آنان مفهوم اعداد چند ضلعی را معرفی کردند : اعداد مثلثی ، اعداد مربعی ، اعتداد مخمسی ، و غیره . دلیل این

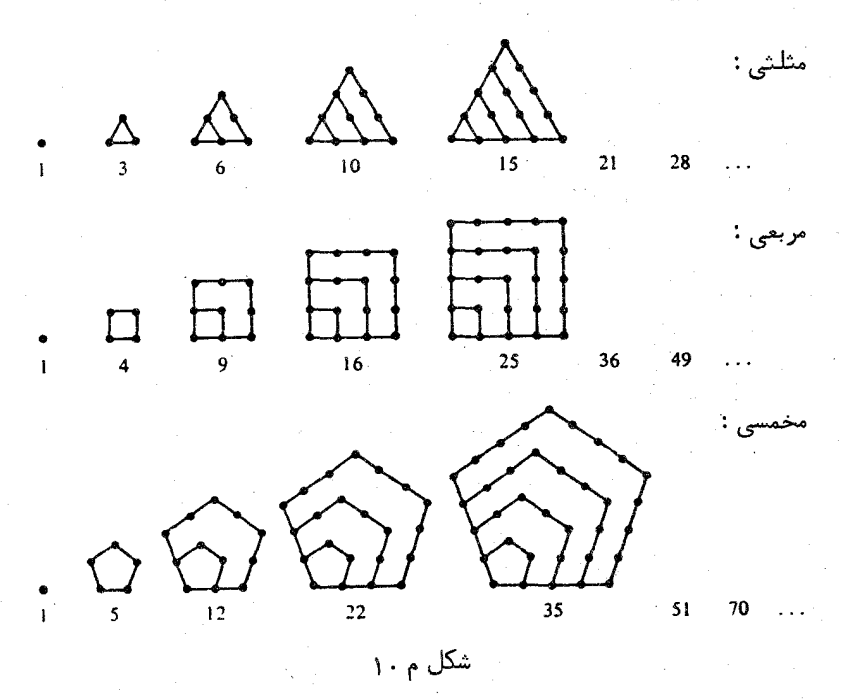

مقدمه تتاريخي ۳

نامگذاریهندسی با نمایش اعداد به وسیله ٔ نقاط به شکل مثلث، مربع ، مخمس، و غیره ، بصورتی که در شکل م ۱۰ نموده شده ، مشخص می شود .

رابطه دیگراعدادیا هندسه ناشی از قضیه عمروف فیثاغورس است، که میگوید: در هر مثلث قائم الزاويه مربع وتر مساوى مجموع مربعات دوضلع ديگر است (ر .ک . شکل م . ٢ ) . فيثاغوريان بـ ه مثلثهاى قائمى نظر داشتند كه ، همانند شكل م ٣٠ ، اضلاعشان

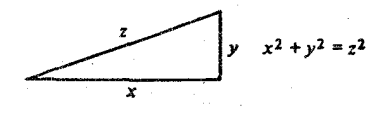

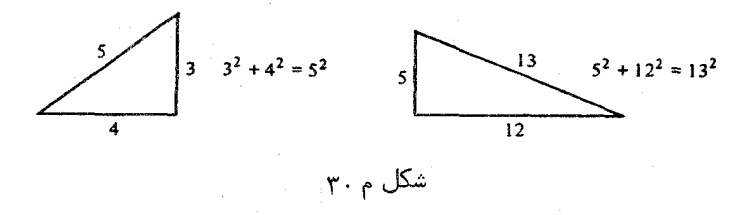

اعدادی صحیح باشند . این نوع مثلثها را امروزه مثلثهای فیثاغوری می نامند . سهتایی (x, y, z) نظیر که نمایشگر طول اضلاع است یک س*متای*بی فی*تا غوری ن*ام دارد .

یک لوح بابلی ، متعلق به حدود ۱۷۰۰ ق م ، پیدا شده که شامل صورت مبسوطی از سهتاییهای فیثاغوری است و بعضی از اعداد آن نسبتا " بزرگ میباشند . فیثاغوریان نخستینکسانی بودند که روشی برای تعیین بی نهایت سهتایی عرضه کردند . این روش را  $1$  میتوان با نمادهای جــدیدچنین بیان کرد : فرضکنیم  $n$  یک عدد فرد بزرگتر از باشد ، و

 $x = n$ ,  $y = \frac{1}{2}(n^2 - 1)$ ,  $z = \frac{1}{2}(n^2 + 1)$ . سمتایی (x, y, z) حاصل همیشه یک سهتایی فیثاغوری است ، که درآن x = y + 1 نجند تمونه از آن عبارتند از

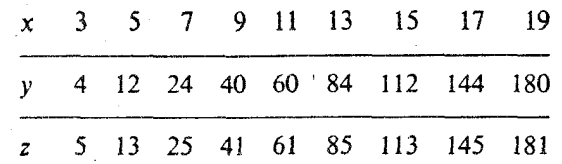

علاوه براینها ، سهتاییهای فیثاغوری دیگری نیز وجود دارند ؛ بهعنوان مثال،

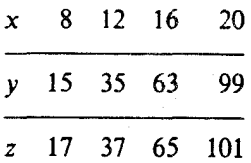

در این مثالها داریم 2 + y = y . افلاطون <sup>1</sup> ( ۳۴۹ = ۴۳۰ ق م ) روشی برای تعیین همه ً این سهتاییها بــدست آورد ؛ این سهتاییها در نمادگذاری جدید با فرمولهای زیر بیان مے شوند :

 $x = 4n$ ,  $y = 4n^2 - 1$ ,  $z = 4n^2 + 1$ . حدود ۳۰۰ ق م واقعه ٔ مهمی در تاریخ ریاضیات رخ داد . ظهور *ا*صول آقلیدس<sup>۲</sup> ، مجموعهای مرکب از ۱۳ کتاب ، ریاضیات را از علم معانی رمزی اعداد به یک علم استنتاجی بدل ساخت . اقلیدس اولین کسی بود که حقایق ریاضی را همراه با برهانهای دقیق آنها غرضه كرد . سه كتاب از سيمزده كتاب (كتابهاي IX ، VII ، و X ) به نظريه اعداد اختصاص دارند . در کتــاب IX ، اقليدسوجود بينهايت عدد اول را ثابت ميکنــد . اثباتش هنوز در کلاسهای درسی تدریس می شود . او در کتاب X روشی برای بدست آوردن همهٴ سهتاییهای فیثاغوری ارائه می دهد ، آما دلیلی براینکه روشش جمیع آنها را بدست می دهد نمیآورد . این روش را می توان در فرمولهای زیر خلاصه کرد :

 $x = t(a^2 - b^2)$ ,  $y = 2tab$ ,  $z = t(a^2 + b^2)$ ,

 $a \cdot a > b$  که درآنها  $a \cdot a$  ، و  $b$  اعداد صحیح مثبت دلخواهی هستند بطوری که  $a \cdot a > b$  و . مامل اول مشترک ندارند ، و یکی از a و b فرد و دیگری زوج است  $b$ 

همچنین ، اقلیدس در مسئله ٔ دیگری که فیثاغوریان طرح کرده بودند ــ و آن یافتن همه اعدادتام بود ــ تحقیقات مهمی انجام داد . عدد 6 را یک عدد تام می گفتندریرا د + 2 + 1 = 6، يعني مساوى مجموع تمام مقسوم عليههاى واقعى خود (يعني ، مجموع  $6 = 1 + 2 + 3$ تمام مقسوم علیههای کلوچکتر از 6٪) بود . مثالی دیگر از اعداد تام 28 است، زیرا 14 + 7 + 4 + 2 + 1 = 28 ، و 1 ، 2 ، 4 ، 7 ، و 14 مقسوم عليههاى 28 هستند كه از 28 كوچكترند . يونسانيان مقسوم عليههاي واقعى يك عدد را "فرازهاي" آن عدد می خواندند . آنان 6 و 28 را اعداد تام میگفتند ، از آنجهت که هریک مساوی مجموع تمام فرازهای خود می باشد.

در کتاب IX ، اقلیدس همه اعداد تام زوج را بدست میدهد . وی ثابت کرده

است که یک عدد زوج تام است اگر به شکل  $2^{p-1}(2^p-1)$  $P-1$ بوده و درآن  $p$  و 1 $P-2^p-1$  هر دو اول باشند. دو هزار سال بعد ، اویلر <sup>(</sup> عکس قضیه<sup>ء</sup> اقلیدس را ثابت کرد . یعنی ، ثا*ب*ت کردهر عدد تام زوج باید از نوم اقلیدس باشد . مثلا " ، برای 6 و 28 داریم  $.28 = 2^{3-1}(2^3 - 1) = 4 \cdot 7$   $.6 = 2^{2-1}(2^2 - 1) = 2 \cdot 3$ اولین پنج عدد تام زوج عبارتند از  $.33.550.336$   $8128.496.28.6$ 

در واقع ، اعداد تام بسیار نادرند . تا امروز (١٩٧٥) فقط ٢۴ عدد تام شناخته شده است . اینها در فرمول اقلیدس نظیر به مقادیر زیر از p اند :

2, 3, 5, 7, 13, 17, 19, 31, 61, 89, 107, 127, 521, 607, 1279, 2203, 2281,

3217, 4253, 4423, 9689, 9941, 11, 213, 19, 937.

اعداد به شکل 1 - 2p ، که درآن p اول است، به افتخار مرسن، که آنها را در ۶۴۴ مطالعه کرد، اعداد مرسن نام یافته اند و با M<sub>a</sub> نموده می شوند. ثابت شده است که M بهارای ۲۴ عدد اول مذکور در بالا اول، و بهارای مقادیر دیگر از 257 × p و جز احتمالا "

 $p = 157, 167, 193, 199, 227, 229,$ 

مرکب است . در مورد این اعداد هنوز معلوم نشده که  $M_{p}$ اول است یا مرکب .

تاکنونهيچ عدد تام فرد بدست نيامده است؛ حتى از وجود آنها نيز اطلاعي در دست نیست . امـا ، اگر وجود داشته باشند ، باید خیلی بزرگ باشند ؛ درواقع ، بزرگتر  $($  [ 10<sup>50</sup> (ر ،ک ، هگیس<sup>1</sup> [ ۲۹ ]).

حال به شرح مختصر تاريخ نظريه اعداد از زمان اقليدس تا امروز مي بردازيم . بعد از اقلیدس در ۳۰۰ ق م پیشرفت چشمگیری در نظریه اعداد صورت نگرفت تا

حدود ۲۵۰ بـ م که رياضيدان ديگريوناني ، ديوفانتوس<sup>۴</sup> اهل اسکندريه ، ۱۳ کتاب منتشر کرد ، کهفقط ششتای آنها بجا مانده است . این اولین اثر یونانی است که درآن از علایم جبری به نحو اصولی استفاده شده است . با اینکه نمادهای جبریش در مقایسه با نمادهای فعلی خامند ، دیوفانتوس توانسته بعضی از هادلات جبری دو یا سه متغیره را حل نماید . بسیاری از مسائل آن از نظریه اعداد مایه گرفتهاند و، درنتیجه، جستجوی جوابیهای

1. Euler 3. Hagis 4. Diophantus 2. Mersenne

مقد مه تاریخی  $\epsilon$ 

صحیح معادلات برایش امری طبیعی بوده است . امروزه معادلاتی که حلشان مستلزم یافتن جوابهای صحیح است م*عادلات دیوفانتینی* نام داشته، و بررسی این معادلات به آن*الیز* دیوفانتینبی شهرت دارد . معادله  $z^2 = z^2 + y^2 = x^2 + z^2$  در مورد سهتاییهای فیثاغوری نمونهای ار یک معادله ٔ دیوفانتینی است.

بعد از دیـوفانتوس تا قرن هفده پیشرفت چندانی در نظریه ٔ اعداد حاصل نشد ، اگر چه شواهدی وجود دارند که نشان می دهنداین مبحث در شرق دور ــ بویژه در هندوستان ــ در فاصله زمانی ۵۰۵ بام و ۱۲۰۰ بام شروع به شکوفایی کرده است .

این مبحث در قرن هفده در اروپای غربی جان گرفت، و آن بیشتر بخاطرمساعی ریاضیدان برجسته<sup>ء</sup> فرانسوی، پیردوفرما<sup>1</sup> (۱۶۶۵ ــ ۱۶۰۱) ، بود ، که عموم وی را پدر نظریه ٔجدیداعدادمیدانند . فرما بسیاری از الـهامات خود را از آثار دیوفانتوس گرفت . وی نخستین کسی بسود که خواص عمیق اعداد صحیح را کشف کرد . مثلا " ، فزما قضایای حیرت انگیز زیر را اثبات کرد :

هر عدد محیح یک عدد مثلثی/ست یا مجموع 2 یا 3 عدد مثلثی؛ هر عددصحیح یک عدد مـربعی است یا مجموع 2 ، 3 ، یا 4 عدد مربعی؛ هر عدد صحیح یک عدد مخمسی است یا مجموع 2 ، 3 ، 4 ، یا 5 عدد مخمسی، وغیرہ۔

- ممچنین، فرماکشف کرد که هر عدد اول به شکل 1 + 4n، نظیر 5 ، 13 ، 17 ، و29 ، 37 ، 41 ، و غيره ، مجموع دو عدد مربعى است . مثلا " ،
	- $5 = 1^2 + 2^2$ ,  $13 = 2^2 + 3^2$ ,  $17 = 1^2 + 4^2$ ,  $29 = 2^2 + 5^2$ ,  $37 = 1^2 + 6^2$ ,  $41 = 4^2 + 5^2$ .

اندکی پسازفرما ، نامهایی چون اویلر (۱۷۸۳ــ۱۷۰۷)، لاگرانژ<sup>۲</sup> (۱۸۱۳ ــ ۱۷۳۶) ، لژاندر<sup>۳</sup> (۱۸۳۳ ــ ۱۷۵۲) ، گاوس<sup>۴</sup> (۱۸۵۵–۱۷۷۷) ، و دیریکله<sup>۵</sup> (۱۸۵۹ ــ ۱۸۵۵) بخاطر بسط بیشتـر این نظریه به شهرت رسیدند . اولین کتاب درسی در نظریه اعداد بهوسیله و لژاندر در ۱۷۹۸ منتشر شد . سه سال بعد ، گاوس Disquisitiones Arithmeticae را انتشار داد، کتابی که نظریه اعداد را به یک علم اصولی و زیبا بدل کرد. گاوس با آنکه در رشتمهای دیگر ریاضیات ، و نیز در سایر علوم ، کارهای باآرزشی کرده بود ، کتاب نظریه اعداد خود را بزرگترین اثر خویش میدانست .

درصد سال اخیر ، یا بیشتر ، از زمان گاوس، این مبحث پیشرفتهای زیادی درجهات

- 1. Pierre de Fermat 2. Lagrange 3. Legendre 4. Gauss
- 5. Dirichlet

مختلفهداشتهاست . شرح انواع مسائلی که در نظریه ٔ اعداد بررسی شدهاند در چندصفحه ممکن نیست . ایسن مبحث بسیار وسیع است و در بعضی قسمتها نیاز به معرفت عمیقی از ریاضیات عــالی دارد . بــا اینحال ، مسائل زیادی در نظریه ٔ اعداد وجود دارند که به آسانی قابل بیانند . برخی از آنها به اعداد اول مربوط میشونده و ما بقیه این مقدمهرا به این مسائل اختصاص میدهیم .

اعداد اول کوچکتر از 100 در بالا ذکر شدهاند . جدول همه اعداد اول کوچکتراز 10 میلیون در ۱۹۱۴ تــوسطاریــاضیدان امریکایی، دی. آن. لمراً [ ۴۳] منتشر شد . درست 664,579 ، يا حـدودا " % في عدد أول كــوچكتر أن 10 ميليون وجود دارد . اخیرا"، دی. اچ. لمر<sup>1</sup> (پسر دی. ان. لمر) تعداد اعداد اول کوچکتر از 10 بیلیون را حساب كبرده است؛ درست 455,052,512 ، يا حدوداً " 41% ، از ايناعداد وجود دارد ، اگرچه تک تک آنها شناخته شده نیستند (ر .ک . لمر [۴۱]) .

بررسی دقیق جدول اعداد آول نشان میدهد که توزیع آنها بسیار نامنظم است . این جداول شکافهای عریض را بین آنها نشان می دهند . مثلا " ، بعد از عدد اول370,261، 111 عدد مركب مي آيند . هيچ عدد اولى بين 20,831,323 و 20,831,533 وجود ندارد . بهآسانی ثابت میشود که شکافهایعریض دلخواه بین اعداد اول مآلا " رخ خواهند داد . از آنسو، ایس جدولها نشان میدهند که اعداد اول متوالی، نظیر 3 و 5 ، یا

101 و 103 ، همینطور تکهرار میشوند . جفتههایی از اعداد اول که تفاضلشان 2 باشد دوقلوهای اول نسام دارند . بیش از 1000 تا از این جفتها زیر 100,000 و بیش از 8000 جفت زیر 1,000,000 وجود دارد . سزرگترین جفتــی کــه تابحال شناخته شده (ر .ک . ویلیامز ۳ و زارنکه ۱ ( ۲۶ ] ) 1 – 3<sup>139</sup> و 1 + <sup>76</sup>۰3<sup>139</sup> است . بسهنظر بسیساری از ریاضیدانان، تعلداد اینجفتها بی نهایت است، اما کسی تاکنون قادر بهائباتش نبوده است .

یکی از علل این بی نظمی در توزیع اعداد اول عدم وجود فرمولی ساده برای تولید همه این اعداد است . بعضی فرمولها اعداد اول بسیاری را بهما می دهند . مثلا " ،عبارت  $x^2 - x + 41$ 

بهازای 40 , ... , x = 0, 1, 2, ... , 40 اول است ، و نیز

 $x^2 - 79x + 1601$ 

بمازای 79 ,... , x = 0, 1, 2 اول میباشد . لیکن ، هیچ فرمول سادهای از این نوع ، حتی

I. D. N. Lehmer

2. D. H. Lehmer

3. Williams 4. Zarnke

مقدمهٴ تاریخی  $\lambda$ 

اگر مکعب و تسوانهای بالاتر بکار روند ، نمی تواند بهارای هر x اول باشد . درواقع ، در سال ۱۷۵۲ ، گلدباخ<sup>1</sup> ثابت کرد که هیچ چند جملهای از x با ضرایب صحیح نم<sub>ی</sub>تواند بهارای هر x ، یا حتی x های بهقدر کافی بزرگ، اول باشد .

بعضی از چند جملهایها بی نهسایت عدد اول را نمایش می دهند . مثلا " ، وقتی x اعداد صحيح ... , 3, 1, 2, 1 را بگيرد، چندجملهاى خطى

### $2x + 1$

همه اعداد فرد و، درنتیجه، بی نهایت عدد اول بدست می دهد . همچنین، هر یک از جندحملها يهاى

## $4x + 3$  9  $4x + 1$

نمایش بی نهایت عـدد اول است . دیریکله در یک مقاله ٔ مشهور ( [ ۱۵ ] ) ، که بهسال ۱۸۳۷ منتشر شید ، ثابت کیردکه ، اگر َ a و ط اعداد صحیح مثبتی بدون عامل مشترک باشند ، چندجملهای

#### $ax + b$

وقتی x همه اعسداد صحیح مثبت را بگیرد ، بی نهایت عدد اول بدست می دهد . این نتیجه امروزه بسه قضیه ٔ دیریکله در باب وجود اعداد اول در یک تصاعد عددی معروف اشت .

برای اثبات ایــن قضیه، دیریکله از حیطه ٔ اعداد صحیح بیرون رفت و ابزارهایی از آنالیز نظیـر حدود و پیوستگی را معرفی کرد . با اینکار ، پایمهای شاخه ٔ جدیدی از ریاضیات سهنام نظریمه تحلیلی اعداد ریخته شد ، که درآن مفاهیم و روشهای آنالیز حقیقی و مختلط برای حل مسائل مربوط به اعداد صحیح بکار برده می شوند .

معلوم نیست آیا چندجملهای درجه ٔ دومی مانند  $a \neq 0$  با  $a \neq 0$  وجود داردکه بی نبایت عدد اول را نمایش دهد ... دیریکله [ ۱۶] با استفاده از روشبای قوی تحلیلی خود ثابت کرد که ، اگر a ، 2b ، و c عامل اول مشترک نداشته باشند ، چند ــ جملهای درجه دوم دومتغیره

 $ax^2 + 2bxy + cy^2$ 

وقتی x و y اعداد صحیح مثبت را بگیرند ، بی نبایت عدد اول را نمایش میدهد . . فرما مسی پنداشت که فرمول 1 + "22 همیشه ، بمازای ... ,a = 0, 1, 2 ، اول است این اعدادر ا/عدادقرما می نامندو با F, نشان میدهند . اولین پنج عدد فرما غبارتنداز

## 1. Goldbach

 $F_A = 65,537$  $F_3 = 257$   $F_2 = 17$   $F_1 = 5$   $F_0 = 3$ و همه آنها اولند . ليكن ، اويلر در ١٧٣٢ دريافت كه  $F_5$  مركب است ؛ در واقع ،  $F_5 = 2^{32} + 1 = (641)(6,700,417).$ این اعداد در هندسه ٔ مسطحه نیز مورد توجهاند . گاوس ثابت کرد که اگر F, اول باشد ، . مثلا " F, = p ، به كمك خطكش و پركار مى توان و ضلعى منتظم را ساخت. هیچ عدد فرم*ای ا*ولے بزرگتر *ا*ز F<sub>s</sub> یافت نشده است . درواقع ، بهارای 16 ≥ n کی 3، هر عدد فرمای  $F_n$  مرکب است . همچنین ، معلوم شده که : بهارای مقادیر زیر از  $n$  مرکب است $F_n$  $n = 18, 19, 21, 23, 25, 26, 27, 30, 32, 36, 38, 39, 42, 52, 55, 58, 63, 73, 77,$ 81, 117, 125, 144, 150, 207, 226, 228, 260, 267, 268, 284, 316, 452, 1945.  $\cdot$ بزرگترین عسدد فرمای مرکب شناخته شده ، یعنی  $F_{1945}$  ، بیش از 10582 رقم دارد

عددی بزرگتر از تعدا د حروف راهنماهای تلفن لوس آ نجلس و نیویورک (ر .ک . را بینسون <sup>۱</sup>  $\cdot$  [ ۵۹] و اسهال  $\cdot$  [ ۷۷] .

قبلا " گفتيم كه براي همه اعداد اول فرمول سادهاي وجود ندارد . دراين رابطه ، لازم است نتیجهای که در ۱۹۴۷ بهوسیله<sup>ء</sup>ریاضیدان امریکایی ، دبلیو . اچ . میلز<sup>۳</sup> [۵۵]، كشف شد را ذكير كنيم . وى ثابت كرد كه عددى مانند 4 ، بزرگتر از 1 ولى نه عددى صحيح ، وجود دارد بطوري كه

. بهازای هر ... ,3, x = 1, 2, 3 إول است $x = 1, 2, 3, ...$ در اینجا [43 ] یعنی بزرگترین عدد صحیح نابیشتر از  $A^{3^\star}$ . متاسفانه، هیچکس نمی داند ، مساوی چیست $A$ 

نتايج پيشگفته بسي نظمي تسوزيع اعسداد اول رانشان مي دهند . ليكن ، با بررسي دستههای بزرگی از اعداد اول، درمی یابیم که توزیع متوسط آنها نسبتا " منظم است . با اینکه اعداد اول پایان ندارند ، ولی همینطور که در جدول پیش می رویم ، بهطور متوسط، از هم فاصله می گیرند . كاهش فراوانبي اعداد اول موضوع تحقیقات بسیاري در آغاز قرن نوزدهم بسوده است . بسراى مطالعه اين توزيع ، تابع  $\pi(x)$  را درنظر مى گيريم كه تعداد اعداد اول نابیشتر از x را میشمارد ؛ یعنی،

 $\cdot \pi(x) = 2 \leq p \leq x$  تعداد اعداد اول  $p$ صادق در

مقدمهٴ تاریخی  $\mathbf{I}$ 

 $\log x$ ديلا" جدول مختصرى از اينتابع و مقايسهاش با  $x/\log x$  ذكر شده است، كه در آن لگاريتم طبيعي x است.

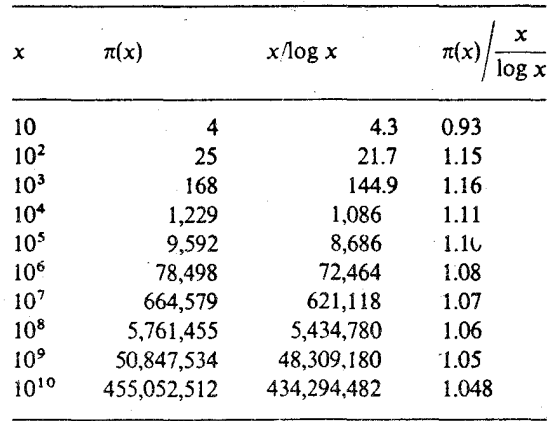

گاوس [۲۴] و لژاندر [۴۰] با بررسی جدولی مانند فوق بهازای 10<sup>6</sup> ≥ x مستقلا " دریافتند که ، بهارای x های بزرگ، نسبت

$$
\pi(x)\bigg/\frac{x}{\log x}
$$

 $\alpha$ نزدیک به  $1$  است، وحدسزدندگه این نسبت ، وقتی  $\mathbf x$  به  $\infty$  نزدیک شود ، به  $1$  نزدیک می شود . گاوس و لژاندر هر دو در اثبات آن کوشیدند اما موفق نشدند . مسئله ٔ درست یا نادرست بیودن این حدس قریب به ۱۰۰ سال نظر ریاضیدانان برجسته را به خود جلب کرده بود .

درسال ۱۸۵۱، ریاضیدان روسی چبیشف<sup>1</sup> [۹]، با اثبات اینکه "*اگ*ر این نسبت بهجدی میل کند ، این حد باید 1 باشد" ، قدم مهمی یهجلو برداشت . لیکن، قادر به اثبات اینکه این نسبت بهحدی میل مے *,گند* نبود .

درسال ۱۸۵۹، ریمان<sup>71</sup> [۵۸] بهروشهای تحلیلی، و با استفاده از فرمولی کهتوسط اویلر در ۱۸۳۷ کشف شده بود و اعداد اول را بهتابع

$$
\zeta(s) = \sum_{n=1}^{\infty} \frac{1}{n^s}
$$

بهارای 1 < 5 حقیقی مربوط میکرد ، بهمسئله حمله برد . ریمان مقادیر مختلط 5 را در

1. Chebyshev 2. Riemann مقدمه تاريخي ١١

نظر گرفت و روشی ابتکاری برای ربط توزیع اعداد اول به خواص تابع (5) را طرح ریخت. هنوزریاضیات لازم برای توجیه کامل روش او بدست نیامده بود ، و ریمان نتوانست مسئله را پیش از مرگش در ۱۸۶۶ کاملا " سامان دهد .

سي سال بعد ابزارهاي تحليلي لازم در دست بودند و در سال ۱۸۹۶، ج. .هادامار ا [ ٢٨ ] و سي . ج: . دولاوالمپوسن <sup>٢</sup> [ ٧١ ] مستقلا " و ثقريبا " همزمان به اثبات

$$
\lim_{x\to\infty}\frac{\pi(x)\log x}{x}=1
$$

موفق شدند . اين نتيجه قابل توجه قضيه اعداد اول ام دارد ، و اثباتش يكي از عالى ترين كارها درنظريه تحليلى اعداد است.

درسال ۱۹۴۹ ، دوریاضیدان معاصر ، اتل سلبرگ<sup>۳</sup> [۶۲] و پل اردوش<sup>۳</sup> [۱۹] ، با کشف یک برهان مقدماتی قضیه اعداد اول هیجانی در ریاضیات آفریدند . دراین برهان ، با همه پیچیدگی ، نه از (s) استفاده می شد نه از نظریه وایم مختلط، و اصولش برای هر فرد آشنا با حساب دیفرانسیل و انتگرال مقدماتی قابل درک بود .

یکی از معروفترین مسائل اعداد اول حدس گلدباخ است . در سال ۱۷۴۲، گلدباخ [٢۶] در نامهای بهاویلر نوشت که هر عدد زوج ناکمتر از 4- مجموع دوعدد اول است . مثلا "،

 $4 = 2 + 2$ ,  $6 = 3 + 3$ ,  $8 = 3 + 5$ ,

 $10 = 3 + 7 = 5 + 5$ ,  $12 = 5 + 7$ .

این حدس تــاکنون ســلاتکلیف مانده است ، گرچه در سالـهای اخیر پیشرفتهایی صورت گرفته کیه صحت احتمالی آن را نشان می دهند . اما چرا ریاضیدانان حدس را **احتم***الا* **"** درست می دانند در حالی که قادر بها ثباتش نیستند ؟ قبل از همه ، حدس بهارای تمام اعداد زوج کوچکتر از 10<sup>6</sup> x 33٪با محاسبهتحقیق شده است . معلوم شده که هر عدد زوج بزرگتر از 6 و كوچكتر از 106 × 33 نه فقط مجمنوع دو عندد اول فرد است بلكه مجموع دو عدد اول فرد م**تم***ا***یز** میباشد (ر .ک . شن<sup>0</sup> [۶۶]) . اما ، در نظریه اعداد ، تحقیق چند هزار حالت برای متقاعد گردن ریاضیدا نان که چیزی احتمالا " درست است کافی نیست . مثلا " ، همه اعداد اول بله دورسته تقسیم میشوند ، یک رسته به شکل1 + 4n و رسته دیگر به شكل 3 + 4n. فسرض كنيسم ( $\pi_1(x)$  تعداد اعداد اول نابيشتر از x و بهشكل 1 + 4n، و تعداد اعدادآول نسابيشتر از x و بهشكل 3 + 4n باشد . معلوم شده كه بى نهايت

2. C. J. de la Vallée Poussin 3. Atle Selberg 1. I Hadamard 4. Paul Erdös 5. Shen

عدد اول ازهر دو نوع وجود دارند . با محاسبه معلوم شده است كه ، بهازاي هر 26,861 > x ،  $\alpha$   $x = 26,861$ ۰ می در سال ۱۹۵۷ میلی  $\Gamma$ ۳۹] دریافت که ، بهازای  $\pi_1(x) \leq \pi_3(x)$ داریم 1473 =  $\pi_1(x)$  و 1472 =  $\pi_3(x)$  ؛ در نتیجه، عکس نامساوی فوق برقرار است . در سال ۱۹۱۴ ، لیتلوود ۲۴۹] ثابتکردکه این نامساوی بی نهایت بار پس و پیش می شود . یعنی، بهینهایت x وجود دارد کهبهارای آنها ( $\pi_3(x) < \pi_1(x) < \dots$  و بی نهایت x وجود دارد کهبهازایآنها ( $\pi_1(x) < \pi_2(x) < \pi_3(x)$  . بنابراین، حدسهای مربوط به اعداد اول، حتی اگر درجند هزار حالت با محاسبه تحقيق شوند ، ممكن استخطا باشند .

لذا ، این امر که حدس گلدباخ بهازای همه اعداد زوج کوچکتر از 10<sup>6</sup> × 33 تحقیق شده گواه ضعیفی در جهت اعتبار آن بیش نیست.

راه دیگری کـه ریــاضیدانان برای صحت یک حدس خاص گواه جمع میکنند اثبات قضایایی است که با آن حدس شباهت دارند . مثلا " ، درسال ۱۹۳۰ ، ریاضیدان روسی ، اشنیرلمان ۱۳ (وع) ، ثابت کرد عددی مانند M هست بطوری که هر عدد n از مرتبهای به بعد مجموع M عدد اول یا کمتر است :

 $n = p_1 + p_2 + \cdots + p_M$  (بهارای  $n \neq n$  بهقدر کافی بزرگ) اگر M بهازای هـر n زوج مساوی 2 می سود ، حدس گلدباخ بهازای هر n بهقدركافی بزرگ ثابت میشد . درسال ۱۹۵۶ ، ریاضیدان چینی ، یین ون ــ لین <sup>۲</sup> [ ۷۸ ] ، ثابت كردكه 18 ≥ M . يعنى ، هر عدد ً n أز مرتبهاى به بعد مجموع 18 عدد أول يا كمتراست . نتيجه ٔ اشنيرلمان راگام بلندُي درجهت اثبات حدس گلدباخ مي دانند . اين نتيجهاولين پیشرفتواقعی درحل این مسئله بعد از قریب به ه۲۰ سال بوده است .

در سال ۱۹۳۷ ، ریاضیدان دیگر روس، آی . ام . وینوگرادف ۵ [ ۷۳ ] ، بهحل مسئله ٔ گلدباخ خیلی نزدیکتر شد، و تابت کرد که ، از مرتبهای بهبعد ، هر عدد قرد مجموع سه عدد اول است:

 $n = p_1 + p_2 + p_3$  (  $n = n + p_1 + p_2 + p_3$ )  $^8$ در واقع ، ایس مطلب برای هر n فرد بزرگتر از 331 درست است (ر .ک. برودزکین [۵]) . تاكنون ، أين قويترين شاهد در تاييد حدس گلدباخ بوده است . به يک دليل ، و آن این است که قضیه ٔ وینوگرادف به آسانی از حکم گلدباخ نتیجه می شود . یعنی ، اگر حدس گلدباخ درست باشد ، بهآسانی حکم وینوگرادف بدست میآید . کار عظیم وینوگرادف

<sup>1.</sup> J. Leech 2. Littlewood 3 Schnirelmann 4. Yin Wen-Lin 5. I. M. Vinogradov 6. Borodzkin

این بود که توانست انتیجهاش را بی استفاده از حکم گلدباخ ثابت کند. متاسفانه، کسی نتوانسته عکسآن را ثابت کند و حکم گلدباخ را از حکم وینوگرادف نتیجه بگیرد.

گواه دیگر در تایید حدس گلدباخ را ریاضیدان مجاز، رنی ۱ [۵۷] ، بمسأل۱۹۴۸ بدستآورد ، و ثابت کرد عددی مانند M هست بطوری که هر عدد زوج بهقدر کافی بزرگ را می توان بهصورت پیک عدد اول بعلاوه عددی دیگر که بیش از M عامل اول ندارد نوشت :

 $n = p + A$ 

که درآن A بیش از M عامل اول ندارد ( n زوج و بهقدر کافی بزرگ) . اگر میدانستیم که 1 = M ، حدسگلدباخ بهازای هر n بهقدر کافی بزرگ درست می بود . درسال ۱۹۶۵، ۰۱.۱ بوشتاب آ $\{ \, \varepsilon \, \}$ و ا $\, \bar{\,}$ ی . وینوگرادف $\, [ \, \gamma \, \tau \,]$ ثابتکردندکه 3  $\, \leq N \,$  ،ودرسال $\, \tau \,$ ۰۱.۱  $M \leq 2$  جنجینگ ــ رون ۱۰ [۱۰] ثابتکرد که 2

مقدمه را با ذکر مختصری از چند مسئله ٔ مهم حل نشده درباب اعداد اول خاتمه می دهیم .

- ۴ . آیا بی نهایت عدد مرسن اول وجود دارد ؛ یعنی، اعداد اولی به شکل 1 2p که درآن b اول است؟
	- آیا بی نهایت عدد مرسن مرکب وجود دارد؟ ۰۵
- آيا بي نهايت عدد فرماى اول وجود دارد ؛ يعنى، اعداد اولى بهشكل 1 + 22° ؟ . ۶

- A . آيا بي نهايت عدد اول بهشكل 1 + 2x، كه درآن x صحيح استوجود دارد؟  $(x^2 + y^2 + 1 \cdot x^2 + y^2)$  (شابت شده کسه بی نهایت عسدد اول به اشکال  $(x^2 + y^2 + 1 \cdot x^2)$  $\cdot$  (  $\sqrt{2}$  +  $y^2$  +  $z^2$  + 1
	- ٩ . آيا بي نهايت عدد اول بهشكل x2 + x2 (بهاراي k ى مفروض) وجود دارد؟
- $n \geq 1$  مه . آیاهمیشه دست کم یک عدد اول بین  $n^2$  و  $n^2$  و در  $(n+1)^2$  بهارای هر عدد صحیح وجود دارد؟

$$
n^2 \quad n^2 + n \quad \text{if} \quad n - n^2
$$

3. A. I. Vinogradov 4. Chen Jing-run 2. A. A. Buhŝtab

1. Rényi

 $2.124$  and  $n > 1$ 

۱۲ . آیا بی نهایت عدداول که ارقامشان (در پایه ٔ 10 ) همه یکاند وجود دارد؟ (دو نمونه عبارت أست از 11 و 111,111,111,111,111,111 ) .

ریاضیدانان حرفهای مجذوب نظریه اعداد بودهاند از آنروکه می توان همه عسلاحیهای ریاضیات جــدید را بــمسوی مسائل آن نشانه رفت . درواقع ، بسیاری از شاخههای مهم ریاضیات ریشه در نظریه اعداد دارند . مثلا "، تلاشهای اولیه در اثبات قضیه اعداد اول موجب پیدایش نظریه ٔ توابع مختلط، بویژه نظریه ٔ توابع تمام ، شدند . تلاش برای اثبات اینک معدادله فی وفاتتیتی  $z^n + y^n = z^n$  بهارای 3 ج n جواب نابدیهی ندارد (حدسفرما) بهپیدایش نظریه ٔجبری اعداد منجر شد ، که یکی از فعالترین زمینه ٔتحقیق در ریاضیات جدیداست . با اینکه حدس فرما هنوز بلاٍتکلیف است ، این حدس در مقایسه با نتایج بسیارگرانبهای حاصل از کار روی آن بی اهمیت است . مثال دیگر نظریه ٔ افرازها است که در بسطآنالیز ترکیباتی و در مطالعه توابع هنگی عامل مهمی بوده است .

در نظیریه اعتداد صدها مسئله وجود دارند که حل نشدهاند . سرعت پیدایش مسائل جدید از حل مسائل قدیم بیشتر است ، و بسیاری از مسائل قدیم قرنهاست بی ــ حل ماندهاند . همانطور که سیرپینسکی <sup>۱</sup> ریاضیدان زمانی گفت : " . . . زیادی معرفت ما از اعبداد بخاطر آنچیه از آنها میدانیم نیست، بلکه بخاطر درک آنچه هنوز از آنها تمی،دانیم نیز میباشد . "

<mark>تذکر .</mark> . هــر تأثشجــوی جنـدی نظــریه اعــداد بــاید بــا سه جلــد کتاب دیکسون <sup>۲</sup>  $^\mathsf{p}$ ر ( History of the Theory of Numbers [13] ) ، و شـــش جلـــٰد كتـــاب لـــــووک  $^\mathsf{p}$ T ( Reviews in Number Theory [45]) شنا باشد . كتابتاريخ ديكسون شرح دايرهالبعارف گونهای است از آثار مربوط به نظریه اعداد تا ۱۹۱۸. کتابهای لووک مرور مطالبی است از مجلَّـدهای ۱ تـــا ۴۴ (۱۹۷۲ – Mathematical Reviews (۱۹۴۰ – ۱۹۷۲) که معمولا " بخشی از نظریه ٔ اعْبِدْاد محسوب می شوند . این دو گردآ یه ٔ با ارزش تاریخ همه ٔ کشفیات مهم در نظریه؛ اعداد از دوران قدیم تا ۱۹۷۲ را بدست میدهند .

1. Sierpinski 2. Dickson 3. LeVeque

ِ قضية اساسى حساب <sup>1</sup>

١٠١ مقدمه

: در این فصل مفاهیم ا ساسی نظریه ٔ مقدماتی اعداد نظیر بخشپذیری ، بزرگترین مقسوم علیه مشترک ، واعداداول و اعداد مرکب معرفی می شوند . نتایج عمده عبارتند از قضیه ۲۰۱٬ . که وجود بزرگترین مقسوم علیه مشترک هر دو عدد صحیح را ثابت میکند ، و قضیه ۱۰۰۱ (قضیه۱۰ ساسی حساب ) ، که نشان می دهد هر عدد صحیح بزرگتر از ا 1 را می توان (صرف نظر ِ از ترتیب عــوامل) فقطبه یک طریق به صورت حاصل ضرب عواملی اول نمایش داد . در بسیاری از برهانها از خاصیت زیر از اعداد صحیح استفاده میشود .

an an Saomhair an Chuid Isleach<br>Bailtean<br>Bailte

هرگاه Q مجموعهای از اعداد صحیح باشد بطوری <u>که</u> اصل استقرا .  $1 \in O$  (T)  $n + 1 \in Q$  ایجاب گند که n + 1  $q$ آ نگاه

 $Q \leftrightarrow Q$  (پ) هر  $1 \leq s$  متعلق به  $Q$  خواهد بود

البته ، این اصل به صور دیگر نیز تنظیم شده است . مثلا " ، در عبارت ( آ ) ، عدد محیح 1 را می توان سا هـر عدد صحیح k عوض کرد ، مشروط براینکه نامساوی 1 ح در با k ( په دوضشود . همچنین ، (ب) را می توان با عبارت " a, 2, 3, ... , n e Q ایجاب (  $\cdot$  میکند که  $Q \in (n+1) \in \mathbb{Z}$  " عوض کرد

فرض میکنیم خواننده با این اصل و نحوه ٔ بکارگیری آن در اثبات قضایا به استقرا آشنا باشد . همچنین ، فرض میکنیم با اصل زیر ، که با اصل استقرا معادل منطقی است ، **Tشنا باشد .** 

فصل یک ۱۶

اصل خوش ترتیبی . هرگاه A یک مجموعه ناتهی از اعداد صحیح مثبت باشد ، A شامل ګوچګترین عضو است .

ایسن اصل نیسز دارای صورتهای معادلی می باشد . مثلا " ، " اعداد صحیح مثبت "  $\lambda$ را میتوان با "اعداد صحیح ناکمتر از  $k$  بهازای  $k$  ای"عوض کرد

۲۰۱ بخشپذیری

نما دگذاری به حراین فصل ، حروف کوچک لاتینی هی می هی می هی می میره نمایش اعداد صحیحاند ؛ آنها می توانند مثبت ، منفی ، یا صفر باشند .

تعریف بخشپذیری. گوییم  $d \rightarrow n$  را ع*اد میگند* و می نویسیم  $d \mid n$  در صورتی که ، به  $n$  ازای  $c$  ای ،  $n = cd$  . همچنین ، گـوییم  $n$  یک مضرب  $d$  است ،  $d$  یک مقسوم علیه  $d \nmid n$  است ، یا  $d'$  یک عامل  $n \mid n$  میباشد . اگر  $n \mid n$  را عاد نکند ، می نویسیم .

بخشپذیری بین هر دو عدد صحیح رابطهای برقرار میکند با خواص مقدماتی زیر که  $e$ اثباتشان بسه عنوان تمیرین به خواننده محول می شود . (حروف  $a, b, d, m$  در قضیه ۱۰۱ نمایش اعداد صحیح دلخواهند مگر آنکه خلافش تصریح شود .)

> بخشپذیری از خواص زیر برخوردار است : قضيه ۱۰۱  $\langle$  ( آ $n\mid n\mid n\mid$  (خاصیت انعکاسی)  $\lambda$ و n|m ایجاب می کنند که d|m (خاصیت تعدی)  $\lceil d \rceil n \left( - \right)$  $\Theta$ و  $d|m$  ایجاب می $2$ نند که  $\Theta(m +bm)$  (خاصیت خطی):  $d|n(\neq)$ ایجاب می کند که ad|an (خاصیت ضرب) ؛  $d|n(\mathsf{I})$  $\lambda$ ( ث)  $d | a n$  و 0 ≠  $a$   $\lambda$ يجاب مى $\lambda$ نند $\lambda$   $d | n$  (قانون حذف) ر 1 هر عدد صحیح ر*ا عاد می گند )*؛ 1 $|n(\rightarrow)|$ (هر عدد صحيح صفر را عاد مئ2ند )؛  $n|0 (2)$ ایجاب می کند که  $n=0$  (صفر فقط صفر را عاد می کند ) ؛  $0|n($  $\left\{ \left( \int_{\mathbb{R}^d} d\mu \right) \leq \left| d \right| \leq \left| n \right| \leq 2 \right\}$ وَ()  $n \neq 0$  می  $d|n(\div)$  $|d| = |n|$ و  $n|d = |n|$  ایجاب می $2$ نند که  $|d| = |n|$  $d|n(\square)$

قضیه اساسی حساب ١Y

 $(n/d)|n$  و 0 ≠ 1 ایجاب می گنند که  $n(n/d)$ .

 $1 - a$ تذکر. اگر  $d \mid n/d + n/d + n/d$  مقسوم علیه مزدوج d نام دارد.

۲۰۱ بزرگترین مقسوم علیه مشترک

 $d$  اگر  $d$  دو عدد صحیح  $a$  و  $d$  را عاد کنسد ،  $d$  یک مقسوم علیسه مشترک  $a$  و  $d$  نامیده می شود . مشلا "، 1 مقسوم علیه مشترک هر جفت عدد صحیح مانند  $a$  و  $b$  است . حال ثابت میکنیم هرجفت عدد صحیح  $a$  و  $b$  دارای یک مقسوم علیه مشترک است کهمی توان  $\cdot$ ن را به صورت ترکیبی خطی از  $a$  و  $b$  نمایش داد

قضیه\* ۲۰۱ - هر دو عدد صحیح a و ۲ مقسوم علیه مشترکی مانند *h* به شکل  

$$
d = ax + by
$$

دارند ، که درآن  $x$  و  $y$  اعدادی صحیح میباشند . بعلاوه ، هر مقسوم علیه مشترک  $a$  و  $l_1$  این  $l_2$  را عاد می $l_2$ ند  $l_3$ 

 $n = a + b$  برهان. ابتدافرض می کنیم ۵ ج ۵ و ۵ ج  $a$ . به استقرا روی  $n \times b$  که  $n = a + b$  عمل می کنیم . هرگاه n = 0 ، آنگاه n = 0 و می توان d = 0 را با x = y = 0 نختیار کرد . پس فرض کنیم قضیه برای 1 $1, 2, \ldots, n-1$  ثابت شده باشد . بنابر تقارن ، می توان  $b > 1$  فرض کرد  $a \ge b$  . اگر  $b = 0$  ، اختیار می کنیم  $a = 1$ ,  $y = 0$  . اگر  $d = a$  $(a - b) + b = a = n - b \le n - 1$  قضیه را در مورد  $a - b$  و  $a - b$  بکار می بریم ، چون 1 فرض استقبرا قبابل بکار بسردن است و مقسوم علیه مشترک d از a = b و b به شکسل :  $a - b$  وجود دارد. این  $a + b = a \cdot d$  +  $b = a - b$  را نیسز عاد می کند)  $d = ax + (y - x)b$  درنتیجه ،  $d$  یک مقسوم علیه مشترک  $a \circ d$  و  $d$  است و داریم یک ترکیب خطی a و b است . برای تکمیل برهان ، باید نشان دهیم که هر مقسوم علیه مشترک  $d$  را عادمیکند امایک مقسوم علیه مشترک  $a$  و  $b$  ، و درنتیجه ، بنابر خاصیت خطی، d را عاد می نماید.

اگر a < 0 یا b < 0 ( یاهردو) ، میتوان نتیجه فوق را درمورد |a| و |b| بكار  $|a|$ برد. پس مقسوم علیه مشترکی مانند d از |a| و |b| به شکل  $d = |a|x + |b|y$ 

فصل یک 1 A

 $b < 0$  وجسود دارد . اگسر  $a < 0$  ،  $a < 0$  ،  $a < 0$  ، بہمیس نحو ، اگر . ان ابراین ،  $d$  مجددا" یک ترکیب خطی از  $a \neq b$  خواهد بود .  $d \cdot |b|$  ، بنابراین ،  $d \cdot$ 

قضيه ٢٠١ . به ازاى هردو عدد صحيح a و b ، يگ و فقط يگ عدد مانند a باخواص زير وجود دارد :

- $(7)$  (  $d > 0$  (  $d > 0$  (  $(7)$ )
- $\cdot$  ( +) و  $d|b$  (  $d$  یک مقسوم علیه مشترک  $a$  و  $d$  است)

 $\cdot$ ( پ) و  $e|b$  ایجاب می گنند که  $|d|$  (هرمقسوم علیه مشترک ال را عاد می گند)

بره*ان .* بنابرقضیه ۲۰۱۰ ، دست کم یک *q* صادق در شرایط ( بَـ) و ( پ) وجود دارد . همچنین ،  $d-$  نیز دراین شرایط صدق میکند . اما ، اگر  $r$  در (ب) و (پ) صدق کند ، و م | d'd و در نتيجه ، | d| = |d'| . بنابراين ، دقيقا "يك 0 ح d وجود دارد كه در ( بـ ) و ( پـ ) صدق میکند .

$$
d \geq 1
$$
 در قضیه° (۳۰۱) 
$$
d = 0
$$
 اگر و فقطاگر 0 = 
$$
b = 0
$$

تعریف . حدد  $d$  در قضیه ۳۰۱ بزرگترین مقسوم علیه مشترک (بمعم)  $a$  و  $b$  نامیده  $\phi$ وبا (a, b) یا  $ab$  نموده مـیشود . هرگاه  $\phi = (a, b) = \alpha$  ، گوییم  $a \in b$  نسبت بهم اول می باشند .

نماد  $ab$  از تعبیر بمعم به عنوان عملی بر ه و b ناشی میشود . اما ، متداولترین نماد (a, b) است و ، باآنکه در قضیه ٔ بعدی از نماد aDb برای تاکیدبرخواص جبری عمل D استفاده شده ، مورد قبول ما میباشد .

- **۴۰۱ ۰ بمعم از خواص زیر برخوردار است :** قضيهء  $(a, b) = (b, a)$  (1) (قانون تعويضيذيري ) ؛  $aDb = bDa$  $(\cdot, \cdot)$  $(a, (b, c)) = ((a, b), c)$ (قانون شركتيذيري ) ،  $aD(bDc) = (aDb)Dc$  $(\ddag)$  $(ac, bc) = |c|(a, b)$ (قانون يخشيذيري )؛  $(ca)D(cb) = |c|(aDb)$
- 
- 
- 

قضيه اساسي حساب ١٩

$$
(a, 1) = (1, a) = 1, \qquad (a, 0) = (0, a) = |a|.
$$
 (3)  
 
$$
aD1 = 1Da = 1, \qquad aD0 = 0Da = |a|.
$$

برهان . ما فقط ( به ) را ثابت مسى كنيم اثبسات ساير احكام به عنوان تمرين به خواننده واگذار می شود .

 $e = |c|$ فرض کنیم (d = (a, b) و (e = (ac, bc) .  $e = (ac, bc)$  و (a, b) دراين صورت، داريم .  $d = ax + bv$ 

$$
(1) \t cd = acx + bcy
$$

بنابراين، ed |e ، زيرا cd هم ač وهم bc را عادمى كند. همچنين، معادله ( ( )نشان 

$$
a|c \quad a^{\dagger} \mathcal{L} \quad (a, b) = 1 \quad a|bc \quad a^{\dagger} b \quad (a, b) \quad \text{or} \quad (b, c)
$$

 $d \cdot c = acx + bcy \cdot d \cdot 1 = ax + by$  برهان . چون  $a, b$  ، می توان نسوشت  $d \cdot c = acx + bcy$  $a|c$  و  $a|bc$  : درنتيجه  $a|acx$ 

۰٫۱ اعداد اول  $n \geq 1$  تعریف. عدد صحیح  $n \neq 0$  و ا اول سامیم اگر  $n > n$  و تنها مقسوم علیه مثبت آن 1 و  $n > n > 1$ باشند . اگر  $n > n$  و  $n \mid n$  اول نباشد ،  $n \mid n$  مرکب نامیده می شود

حند مثال . اعداداول کوچکتران 100 عبارتند از 2 ، 3 ، 5 ، 7 ، 11 ، 13 ، 17 ؛  $\cdot$  73  $\cdot$  71  $\cdot$  67  $\cdot$  61  $\cdot$  59  $\cdot$  53  $\cdot$  47  $\cdot$  43  $\cdot$  41  $\cdot$  37  $\cdot$  31  $\cdot$  29  $\cdot$  23  $\cdot$  19  $.97, .89, .83, .79$ .

 $\alpha$ ، نشان داده میشوند  $p, p', p_i, q, q', q_i$  نشان داده می شوند

قضيه ° . ۶ . هر عسدد صحيح 1 < n يا يک عدد اول است يا حاصل ضربى از اعداد اول .

برهان . از استقرا روی n استفاده میکنیم . واضح استکهقضیهبرای2 = n درست است .

فرض کنیــم برای هر عدد صحیح کوچکتر از n درست باشد . دراین صورت ، اگر n اول  $n = cd \cdot y$ نباشد ، دارای مقسوم علیه مثبتی مانند  $d \neq n$  است که  $d \neq 1, d \neq 1$ که درآن  $c \neq n$  . اما  $c \in \mathbb{R}$  کوچکتر از  $n$  و بزرگتر از 1 هستند ؛ درنتیجــه، هریک از ج. و 4 حاصل ضربی از اعداد اول است ، بنابراین ، ام نیز چنین می باشد .

قضیه ۲۰۱ (اقلیدس) .۔ بی نہایت عدد اول وجود دارند .

برهان /قلیدس. فرض کنیسم فقط تعدادی متناهی عدد اول، مثلا " P1, P2, . . . , Pn  $N > 1$  وجود داشته باشند. قرار میدهیم  $p_n \cdot p_2 \cdot \cdot p_n = 1 + p_1 \cdot p_2 \cdot \cdot \cdot p_n$  درنتیجه یا  $N$  اول اسـت یـا حاصل ضربی از اعداد اول است . البته ،  $N$  اول نیست ، زیرا از هر بزرگتراست . بعلاوه ، هیچ  $p_i$  ی $N$  را عاد نمیکند ( هرگاه  $p_i/N$  ، آنگاه  $p_i$  تفاضل  $p_i$ . مناقض می باشد  $N-p_1\, p_2\, \cdots p_n=1$  می کند ) . این با قضیه  $\cdots p_n=1$ 

 $\cdot (p, a) = 1$  قضیه  $\cdot \cdot$  , هرگاه عدد اول  $q \cdot p$  را عاد نکند ، آنگاه  $\cdot$ 

 $d = 1$  ، درنتیجه،  $d \neq p$  زیرا  $f(a \neq p \neq a$  ، بنابراین

 $\cdot$  قضیه $\cdot \cdot \cdot$  . هرگاه عدد اول  $a \cdot b$  را عاد کند ، آنگاه  $p | a$  یا  $p$  . بطور کلی هرگاه عدد اول  $p$  حاصل ضرب  $a_1 \ldots a_n$  را عاد کند ، آنگاه  $p$  دست کم یکی از عاملها را عاد می نماید .

 $f(p, a) = 1 \cdot \lambda \cdot 1$ برهان. فرض كنيم  $p \mid a$  و  $p \nmid a$ . ثابت مى كنيم ا  $p \mid b \to p$ درنتیجه ، طبق لم اقلیدس ،  $b$ 

برای اثبات حکم کلی ؛ از استقرا روی n ، یعنی تعداد عاملها ، استفاده میکنیم . جزئیات کار به خواننده محول می شود .

٥٠١ قضيه اساسى حساب قضیه ٔ ۱۰۰۱ (قضیه ٔ اساسی حساب) . هر عدد صحیح ۱ < n را میتوان (صرف نظر از

قضيه ا ساسي حساب  $\mathbf{y}$ 

ترتیب عوامل) فقط به یک طریق بهصورت حاصل ضربی از عوامل اول نمایش داد .

برهان . از استقـرا روی n استفاده میکنیم . قضیه برای 2 = n درست است بس فرض کنیم برای هــر عدد صحیح بزرگتر از 1 و کوچکتر از **n** درستباشد.ثابت میکنیم قضیه برای n نیزدرست میباشد اگر n اول باشد ، چیزی برای اثبات وجود ندارد .پس فرض  $\mathbb{C}^n$ کنیم  $n$  مرکب بوده و  $n$  دو تجزیه ، مثلا

 $(1)$  $n = p_1 p_2 \cdots p_s = q_1 q_2 \cdots q_t$ 

داشته باشد . می خواهیم نشان دهیم  $t = s = 1$  و هر p مساوی q ای است چون p<sub>1</sub> حاصل  $q_1, q_2, \ldots, q_t$ ضرب  $q_1, q_2 \cdots q_t$ ارا عاد میکند ، باید دست کم یکی از عاملها راعاد کند ا طوری اندیسگذاری می کنیم که p1|g1 . دراین صورت ، p1 = 91 ، زیرا p1 و p1 هردو اولند. در (٢) می توان با حذف p, از طرفین بدست آورد

تذکر . در تجزیه ٔ عدد صحیح , ، عدد اول خاص g ممکن است بیش از یکبار بیایید . هرگاه عوامل اول متم*ای*ز p1, ..., p, ، n بوده و p<sub>1</sub> به عنوان یک عامل a<sub>i</sub> بار بیاید. مى توانيم بنويسيم

$$
n=p_1^{a_1}\cdots p_r^{a_r}
$$

يا ، مختصرتر ،

$$
n=\prod_{i=1}^r p_i^{a_i}.
$$

این را تجزیه *۱ <sub>n</sub> ب*ه عوامل اول می سامند . همچنین ، می توان <sub>1</sub> را با اختیار هر نمای a<sub>i</sub> مساوى ٥ به اين صورت بيان كرد .

 $\cdot$ قضیه $\cdot$  ۱۱۰۱ . هرگاه  $p_i^{a_i}$ ا $n = \prod_{i=1}^r p_i^{a_i}$  ، مجموعه  $0 \leq c_i \leq a_i$  / اعدادی است به شکل  $\prod_{i=1}^r p_i^{c_i}$ ، که در آن ، بهازای  $i = 1, 2, ..., r$ 

تذکر . اگر اعداد اول را به ترتیب صعودی اندیسگذاری کنیم ، مثلا "

$$
p_1 = 2
$$
,  $p_2 = 3$ ,  $p_3 = 5, ..., p_n = 0$  and  $p_1 = 2$ ,  $p_2 = 3, ..., p_n = 1$  (the given in the image)  $n = \prod_{i=1}^{\infty} p_i^{a_i}$ 

بیان کرد ، که درآن هر نمای  $a_i$  نامنقی می باشد . مقسوم علیههای مثبت  $\mathfrak{n}$  همه اعداد ی به شکل

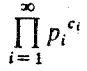

. هستند که درآن  $c_i \leq c_i \leq 0$  . حاصل ضربها ، البته ، م**تنا**هی <sub>می ت</sub>أشند

قضیهٔ ۱۲۰۱ . هرگاه دو عدد صحیح و مثبت  $a$  و b دارای تجزیههای

$$
a=\prod_{i=1}^{\infty}p_i^{a_i}, \qquad b=\prod_{i=1}^{\infty}p_i^{b_i}
$$

باشند ، آنگاه بمعم آنها تجزیهٔ

$$
(a,b)=\prod_{i=1}^{\infty}p_i^{c_i}
$$

. را دارد ، که درآن هر  $c_i$  مساوی  $\min\left\{a_i,b_i\right\}$  ، یعنی گوچگترین  $a_i$  و  $b_i$  ، است

 $\|f\|_q^2 = d\|g\|_q^2$ برهان. فرض کنیم  $d\|a\|_q^2 = \sum_{i=1}^s c_i \leq d_i$  و  $d\|g\|_q^2$  $e_{\alpha}$ درنتیجه ،  $d_{\alpha}$  یک مقسوم علیه مشترک  $a$  و  $b_{\alpha}$  است . فرضکنیم  $e_{\alpha}$  یک مقسوم علیه مشترک  $e_i \leq b_i$  و  $e_i \leq e_i$  بوده ، و مسى سویسیم  $e = \prod_{i=1}^{\infty} p_i^{e_i}$  ، درایسن صورت ،  $e_i \leq b_i$  $e_i \leq e_i$  درنتيجه،  $e_i \leq e_i$  . بنابراين،  $|d \rightarrow e_i|$  ، درنتيجه،  $d$  بمعم  $a$  و  $d$  مى باشد

> ۶۰۱ - سری متقابلهای اعداد اول قضیه ۱۳۰۱ . سری نامتناهی  $1/p_n$ <sub>1="</sub> کی واقحراست .

$$
\mathbf{u} \cdot \mathbf{v} = \mathbf{v} \cdot \mathbf{v}
$$

### 1. Clarkson

قضيه السلسى حساب ٢٣

 $k$  همگرا بساشد و تنساقضی بدست میآوریم . اگر سری همگرا باشد ، عدد صحیحی چون هست بطوری که

$$
\sum_{m=k+1}^{\infty}\frac{1}{p_m}<\frac{1}{2}.
$$

. فرض كنيم  $p_1 \cdots p_k$  ، واعداد  $n \neq 1 + n$ ، بهازاى ... ,2, ، واحداد  $n = 1, 2, ...$ هیچیک از اینهــا بر اعــداد اول  $p_1, \ldots, p_k$  بخشپذیر نیست . بنابراین ، همه عوامل  $r \geq 1$  اول 1 + 1 درمیان اعداد اول ..., $p_{k+1}, p_{k+2}, \ldots$  قرار دارند . بنابراین ،بمازای هر 1 < r داريم

$$
\sum_{n=1}^{r} \frac{1}{1+nQ} \leq \sum_{r=1}^{\infty} \left( \sum_{m=k+1}^{\infty} \frac{1}{p_m} \right)^r,
$$

زیرا مجموع طرف راست همه؟ جملات سمت چپ را دربین جملاتش دارد . اما طرف راست این نامساوی تحت تسلط سری هندسی همگرای

$$
\sum_{t=1}^{\infty} \left(\frac{1}{2}\right)^t
$$

است . بنسابراین ، سری (np = 1/(1 + in = 1) دارای مجموعهای جزئی کراندار است ، و در نتیجه ، همگـرا میباشد . اما این یک تناقض است ، زیرا آزمون انتگرال یا آزمون مقایسه ً حد نشان می دهد که این سری واگرا می باشد .

تذکر . واگرایی سری ۱/p 7 ابتدا در ۱۷۳۷ به دوسیله اویلر [ ۲۰ ] ثابت شد ، و همو بود که دریسافت ایس واگرایی قضیه ٔ اقلیدس را در باب وجسود بینهسایت عدد اول ایجاب میکند .

در یکی از فصول آتی یک فرمول مجانبی بدست میآوریم نشانگر آنکه مجموعهای . جزئی ۱/p همانند  $\log(\log n)$  به بی نبایت میل می کنند.

٧٠١ الگوريتم اقليدس قضیه ۱۶۰۱ ، وقتی تجلزیه بله عوامل اول a و b معلوم باشند ، یک روش عملی برای محاسبه و (a, b) بمعم بسدست می دهد . اما ممکن است در تجزیه به عوامل اول محاسبات زیادی لازم بساشد ، و روند دیگری لازم اسست تا به محاسبات کمتری نیاز داشته باشد .

فصل یک ٢۴

فرایند مفیدی وجود دارد ، بهنام الگوریتم اقلیدس، که محتاج به تجزیه ٔ a و b نیست. این فرایند بر تقسیمات متوالی استوار است و در آن از قضیه ٔ زیر استفاده می شود .

 $\bm{a}$  تذکر . میگوییم  $q$  خارج قسمت و  $\bm{r}$  باقیمانده در تقسیم  $\bm{a}$  به  $\bm{b}$  می باشند

بره*ان. قرض کنیم ی مجموعه اعداد صحیح نامنفی* بهصورت زیر باشد :  $S = \{y : |y \ge 0 \text{ and } x \in x : y = a - bx\}.$ 

این یک مجموعه ٔ ناتهی از اعداد صحیح نامنفی است ؛ درنتیجه ، دارای کوچکترین ع**ضو**  $r = a - bq$  . است، مشلا" a - bq . قرار می دهیم r = a - bq. ست، مشلا" a - bq . حال  $r - b \in S$  نشان می دهیم  $r < b$  . فرض می کنیم  $s \ge r - b$  . پس  $r > b \le r - b$  . اما  $r - b = a - b(q + 1)$ زیرا  $b(4 + 1)$  =  $r - b - r - r - b = a - b(q + 1)$  زیرا  $\bm{q}$ یعنی  $\bm{q}$  ، است . این تنساقض نشان می دهد که  $\bm{r} < \bm{b}$  . جفت  $\bm{q}, \bm{r}$  منحصر بغرد است ،  $q, r'$ ريرا هيرگاه جفيت ديگيري از ايين شوم ، مثلا " ، a', r وجسود ميي داشيت ، آنگاه دربتیجه،  $r - p = b(q - q) = r' - r$  . بنابراین،  $b(q + r) = b(q + r)$  . هرگساه:  $bq + r = bq' + r'$  $r' = r$ ، این ایجاب میکند که  $r - r' \leq b \leq |r - r'|$  که یک تناقض است. بنابر این  $r - r \neq 0$  $b/a = r = 0$  . بالأخره ، واضح است كه  $r = 0$  اگر و فقط اگر

تذکر .۔ با اینکه قضیه ۹ ۱۴۰۱ یک قضیه ٔ وجودی است ، اثباتشررشی برای محاسبه ٔخارج قسمت  $g$  و باقیمانده و بدست می دهد . ما از  $a$  به قدر کافی مضرب  $b$  کم میکنیم (یا . به  $a$  میافزاییم )تاملوم شودکهکوچکترین عدد َنامنفی به شکل  $a$  –  $a$  بدستآوردهایم

قضیه ۹ ، ۱۵ ( الگوریتم اقلیدس) . فرضگنیم/عداد صحیح و متُبت  $a$  و ط داده شده باشند ، کــه  $a \nmid a \nmid a$  . همچنین ،  $a_0 = a, r_1 = a$  ، و الگــوریتم تقسیم را متوالیا " بگار بریم تسا مجموعه ٔ باقیماندههای  $r_{n_1}, r_{n_2}, \ldots, r_n$  بدست آید که بترتیب با روابط زير تعريف م<sub>ەم</sub>شوند :
$$
r_0 = r_1 q_1 + r_2, \t 0 < r_2 < r_1, \nr_1 = r_2 q_2 + r_3, \t 0 < r_3 < r_2, \n\vdots \nr_{n-2} = r_{n-1} q_{n-1} + r_n, \t 0 < r_n < r_{n-1}, \nr_{n-1} = r_n q_n + r_{n+1}, \t r_{n+1} = 0.
$$

 $\,\cdot\,$ دراین صورت ، آخرین باقیمانده ٔ ناصفر دراین فرایند (a, b) است ، یعنی بمعم  $a$  و ط

 $\cdot$ برهان . مرحلهای وجسود دارد که درآن  $r_{n+1} = r_{n+1}$  زیرا  $r_i$  نزولی و نامنفی است آخرین رابطه ، یعنی  $r_{n-1} = r_{n}$  ، نشان می دهد که  $r_{n-1} = r_{n}$ ، رابطه ٔ ماقبل آخر نشان  $r_{\rm s}$ می دهد کـه  $r_{\rm r,s}$ , بنابر استقراء می بینیم کـه  $r_{\rm s}$  هر  $r_{\rm s}$  را عاد می کند . بخصوص و  $r_n|r_0 = a$  ؛ درنتیجده،  $r_n$  یک مقسوم علیه مشترک  $a \in b$  و  $r_n|r_0 = a$  $d(r, d/r)$ ، فرضکنیم هم یک مقسوم علیه مشترک هم و  $d$  باشد . تعریف  $r_1$  نشان میدهد که  $\epsilon$ رابطه بعدی نشان می دهد که  $d \mid r_1$  . بنابر استقرا ،  $d$  هر  $r_i$  را عاد می کند ؛ در نتیجه . بنابراين،  $r_n \cdot x$  بمعم مطلوب مى باشد.

۸۰۱٪ بزرگترین مقسوم علیه مشترک بیش از دو عدد.  $^{\circ}$ بزرگترین مقسوم علیه مشترک سه عدد صحیح  $a,b,c$  با  $(a,b,c)$  نموده و با رابطه  $(a, b, c) = (a, (b, c))$ تعریف مـــی شود . بنابر قضیه ۴۰۱ (ب) ، داریم (a, (b, c) = ((a, b), c) )؛ درنتیجه ،بمِعم . فقط تابع a, b, c بوده و بهترتيب نوشتن آنها بستگى ندارد  $\cdot$ بهمین ترتیب، بمعم  $n$  عدد صحیح  $a_1, \ldots, a_n$  به استقرا با رابطه  $(a_1, \ldots, a_n) = (a_1, (a_2, \ldots, a_n))$ تعريف مي شود . اين عدد نيز از ترتيب آمدن a, ما مستقل است . هرگاه  $d = (a_1, \ldots, a_n)$  ، بهآسانی تحقیق میشود که  $d$  هر  $a_i$  را عاد میکند وهر  $\epsilon$ ، مقسوم علیته مشترک  $d$  را عاد می نماید . بعبلاوه ،  $d$  ترکیبی خطی از  $a_i$  هاست اعداد صحیحی چون x,,...,x, وجود دارند بطوری که  $(a_1, \ldots, a_n) = a_1 x_1 + \cdots + a_n x_n$ هرگاه  $d = 1$  ، گوییم ایسن اعداد نسبت بهم اول اند . مثلا "، 2 ، 3 ، و 10 نسبت بهم اول مي باشند .  $a_1, \ldots, a_n$  هرگاه وقتسی  $i \neq j$  ،  $(a_i, a_j) = 1 \cdot i \neq j$  دو بدو نسبت بهم

$$
(a_1, \ldots, a_n) = 1
$$
ه 1 نگاه 1 = (a<sub>1</sub>, ..., a<sub>n</sub>)  
مهر حال، مثال (2, 3, 10) نشان میدهد که عکس آن لزوما" درست نیست .

## تمرين براي فصل ١

دراین تمرینات ، حروف کوچک لاتینی ، x, b, c, . . . , x, y, z نمایش اعدادی صحیح اند . هر یک از احکام تمرینهای ۱ تا ۱٫۶ ثابت کنید .

- $(c, d) = 1$  هرگاه  $c = (a, b) = c$ و  $d + d$  ، آنگاه  $d = 1$  $\ddot{\phantom{1}}$  $(a, bc) = 1$  هرگاه  $(a, b) = (a, c) = 1$  نگاه  $(a, b) = (a, c)$  $\cdot$   $\mathsf{r}$  $(a^n, b^k) = 1$   $(n \geq 1, k \geq 1)$  هرگاه  $(a, b) = (a^n, b^n)$  .  $\cdot$   $\mathbf{r}$ . هرگاه  $a = (a, b)$  آنگاه  $(a - b, a - b)$  مساوی  $y = 2$  است .  $\mathfrak{e}$ . هرگاه 1 = (a, b) ، آنگاه (a + b, a<sup>2</sup> - ab + b<sup>2</sup>) ، آنگاه (a + b, a<sup>2</sup> - ab + b<sup>2</sup>) ، آنگاه  $\cdot$   $\Delta$  $(a, d) = (b, d) = 1$  هرگاه  $(a + b)$ و  $(a + b)$  ، آنگاه  $(a, b) = (b, d)$ . ء عدد گویای a/b با خــاصیت a = (a, b) یک **کسر تحویل نایذیر** نامیده می شود . اگر  $\cdot$   $\vee$ مجموع دوكسرتحويل ناپذيريك عدد صحيح باشد ، مثلا " a = (a/b) + (c/d) ) شابت  $|b| = |d|$  کېد که  $|b| = |b|$
- یک عدد صحیح را ف*ا*رغ *ا*ز مربع گویند اگر بر مربع هیچعدد اول بخشپدیر نباشد .  $\cdot$   $\lambda$  $b > 0$  فابت کنید بهازای هر  $1 \geq n$  اعداد منحصر بغرد  $a > 0$  و  $b > 0$  وجود دارند  $h = a<sup>2</sup>b$  بطوری که  $a<sup>2</sup>b$  ، که درآن  $b$  فارغ از مربع است

 $ad - bc = \pm 1$ ه . بمازای x و y معلوم ،فرض کنید m = ax + by, n = cx + dy ،فرض کنید  $(m, n) = (x, y)$  ثابت کنید که

قضیه ٔ اساسی حساب **٢Y** 

| $a b$ | $a b$ | $a b$ | $a b $ | $a b $ | $a 1$ | $a 1$ | $a 1$ | $a 1$ | $a 1$ | $a 1$ | $a 1$ | $a 1$ | $a 1$ | $a 1$ | $a 1$ | $a 1$ | $a 1$ | $a 1$ | $a 1$ | $a 1$ | $a 1$ | $a 1$ | $a 1$ | $a 1$ | $a 1$ | $a 1$ | $a 1$ | $a 1$ | $a 1$ | $a 1$ | $a 1$ | $a 1$ | $a 1$ | $a 1$ | $a 1$ | $a 1$ | $a 1$ | $a 1$ | $a 1$ | $a 1$ | $a 1$ | $a 1$ | $a 1$ | $a 1$ | $a 1$ | $a 1$ | $a 1$ | $a 1$ | $a 1$ | $a 1$ | $a 1$ | $a 1$ | $a 1$ | $a 1$ | $a 1$ | $a 1$ | $a 1$ | $a 1$ | $a 1$ | $a 1$ | $a 1$ | $a 1$ </td |
|-------|-------|-------|--------|--------|-------|-------|-------|-------|-------|-------|-------|-------|-------|-------|-------|-------|-------|-------|-------|-------|-------|-------|-------|-------|-------|-------|-------|-------|-------|-------|-------|-------|-------|-------|-------|-------|-------|-------|-------|-------|-------|-------|-------|-------|-------|-------|-------|-------|-------|-------|-------|-------|-------|-------|-------|-------|-------|-------|-------|-------|-------|------------|
|-------|-------|-------|--------|--------|-------|-------|-------|-------|-------|-------|-------|-------|-------|-------|-------|-------|-------|-------|-------|-------|-------|-------|-------|-------|-------|-------|-------|-------|-------|-------|-------|-------|-------|-------|-------|-------|-------|-------|-------|-------|-------|-------|-------|-------|-------|-------|-------|-------|-------|-------|-------|-------|-------|-------|-------|-------|-------|-------|-------|-------|-------|------------|

1. Fibonacci

فصل یک ۲λ

۲۴ . ځاصيت ضربي زير را در مورد کمم ثابت کنيد :

$$
(ah, bk) = (a, b)(h, k)\left(\frac{a}{(a, b)}, \frac{k}{(h, k)}\right)\left(\frac{b}{(a, b)}, \frac{h}{(h, k)}\right).
$$

 $(a, b) = (a, k)(b, h) \cdot (a, b) = (h, k) = 1$  بخصوص، این نشان می دهد که هر وقت هریک ازاحکام تمرینهای ۲۵ تا ۲۸ را ثابت کنید . تمام اعدادِ صحیح مثبت فرض میشوند . .  $ax - by = 1$  . هرگاه  $a, b$  ، آنگاه  $x > 0$  و  $y > y$ ی وجود دارند بطوری که  $y = 1$  . ۲۵  $y = n^a$  و  $x = n^b$  ، آنگاه به ازای  $n \circ x = n^b$  و  $x^a = y$  .  $y = n$  (  $x^a = y^b$ ) و  $a, b$ تمرینهای ۲۵ و ۱۳ استفاده کنید . ]

هرگاه  $a,b$ )، آنگاه بهارای هر ه $a b$  ،  $a b$  و رمشتی هستند بطوری که  $(1)$  . ۲۷  $\cdot n = ax + bv$ 

$$
ab = ax + by \quad \text{if } a(a, b) = 1 \text{ if } a(a, b) = 1 \text{ if } a(a, b) = 2 \text{ if } a(a, b) = 1 \text{ if } a(a, b) = 1 \text{ if } a(a, b)
$$

$$
\sum_{k=1}^n \frac{1}{k}
$$

یک عدد صحیح نیست .

۲<br>توابع حسابی و صرب دیریکله

 $\label{eq:2} \frac{1}{2} \sum_{i=1}^n \frac{1}{2} \sum_{i=1}^n \frac{1}{2} \sum_{j=1}^n \frac{1}{2} \sum_{i=1}^n \frac{1}{2} \sum_{i=1}^n \frac{1}{2} \sum_{j=1}^n \frac{1}{2} \sum_{j=1}^n \frac{1}{2} \sum_{j=1}^n \frac{1}{2} \sum_{j=1}^n \frac{1}{2} \sum_{j=1}^n \frac{1}{2} \sum_{j=1}^n \frac{1}{2} \sum_{j=1}^n \frac{1}{2} \sum_{j=1}^n \frac{1}{$ 

 $\label{eq:2.1} \frac{1}{\sqrt{2}}\int_{\mathbb{R}^3}\frac{1}{\sqrt{2}}\left(\frac{1}{\sqrt{2}}\right)^2\left(\frac{1}{\sqrt{2}}\right)^2\left(\frac{1}{\sqrt{2}}\right)^2\left(\frac{1}{\sqrt{2}}\right)^2\left(\frac{1}{\sqrt{2}}\right)^2\left(\frac{1}{\sqrt{2}}\right)^2.$ 

۰۲ مقدمه نظریه اعداد ، همچون شاخههای بسیار دیگر ریاضیات ، اغلب با دنبالههایی از اعداد حقیقی یا مختلط سروکار دارد . در نظریه ٔ اعداد ، این دنبالهها را **تو***ابع حسابی می ن***ا**مند .

 $\label{eq:1} \frac{1}{2} \int_{\mathbb{R}^2} \frac{1}{\sqrt{2}} \, \mathrm{d} \mu \, \mathrm{d} \mu \, \mathrm$ 

تعریف . گیک تابع حقیقی یا مختلط تعریف شده بر مجموعه<sup>ء</sup> اعداد صحیح مثبت یک ت*ابع* حس*ابی ی*ا یک ت*ابع نظریه اعداد ن*امیده می شود .

دراین فصل چند تا بع حسابی معرفی می شوند که در مطالعه ٔ خواص بخشپذیری اعداد صحیح و توزیع اعداد اول نقش مهمی دارند . همچنین ، ضرب دیریکله مطرح میشود که در توضیح روابط بین توابع حسابی مختلف یاری دهنده است . بحث را با دو مثال مهم ، یعنی ت*ابع* موبیوس *( µ(n و تابع کامل اویلر (φ(n ، آ*غاز مىكنىم .

> $\mu(n)$ ۳۰۲ تابع موبیوس (۲۰۲  $:$ نعریف .۔ ت*ا*بع موبیوس µ به صورت زیر تعریف میشود  $\mu(1) = 1$ ;  $n > 1$  می نویسیم  $n \times n = p_1$  .  $n = 1$  . دراین صورت  $\mu(n) = (-1)^k$ ,  $a_1 = a_2 = \cdots = a_k = 1$   $\beta$  $\mu(n) = 0$ . درغير اين صورت

1. Möbius

فصل دو ه ۳

 $\mu(n) = 0$  توجه کنید که  $\mu(n) = \mu(n)$  اگر و فقط اگر n عامل مربعی بزرگتر از 1 داشته باشد  $\mu(n)$  ذیلا " جدول مختصری از مقادیر ( $\mu(n)$  آمده است

4 5 6 7 8 9 10  $1 \quad 2 \quad 3$  $\dot{n}$ :  $-1$   $-1$  0  $-1$  1  $-1$  0  $\mu(n)$ :  $1$  $\bf{0}$  $\blacksquare$ 

تابع موبیوسدرجاهای مختلفی از نظریه ا اعدادظاهر میشود . یکی از خواص اساسی آن فرمول بسیار سا د مای است برای مجموع مقسوم علیهی (هیله ایرج) ، که روی مقسوم علیههای  $\sum_{d\mid n}\mu(d)$ مثبت n گرفته می شود . دراین فرمول ، [x] بزرگترین عدد صحیح نابیشتر از x است .

نضیه<sup>°</sup> ۱۰۲ 
$$
\alpha \ge 1
$$
 مرگاه 1  $\le n \ge 1$  مرگاه ۲۱۲  

$$
\sum_{d|n} \mu(d) = \left[ \frac{1}{n} \right] = \begin{cases} 1 \cdot n = 1 & \text{if } n = 1 \\ 0 & n > 1 \end{cases}
$$

برهان . واضح است که اگر n = 1 ، این فرمول برقرار است . پس فرض میکنیم n > 1 و  $d=1$  می نویسیسم  $h^{a_{k}}$  ، ...  $n=p_{1}{}^{a_{1}}\cdots p_{k}{}^{a_{k}}$  ، در مجموع ( $\sum_{d|n}\mu(d)$  جملات ناصفر فقط از مقسوم علیههای n که حاصل ضرب اعداد اول متمایزی هستند ناشی میشوند . بنابراین ،

$$
\sum_{d|n} \mu(d) = \mu(1) + \mu(p_1) + \cdots + \mu(p_k) + \mu(p_1 p_2) + \cdots + \mu(p_{k-1} p_k)
$$

 $+ \cdots + \mu(p_1p_2 \cdots p_k)$ 

$$
= 1 + {k \choose 1}(-1) + {k \choose 2}(-1)^2 + \cdots + {k \choose k}(-1)^k = (1 - 1)^k = 0.
$$

 $\varphi(n)$ ۳۰۲ تابع کامل اویلر

تعریف . اگر 1 ≤ n ، گامل اویلر (p(n) مساوی تعداد اعداد صحیح مثبتی تعریف می شود  $\overline{a}$  که از  $n$  بیشتر نبوده و نسبت به  $n$  اول میباشند؛ بنابراین

$$
\varphi(n) = \sum_{k=1}^n 1,
$$

که درآن  $\cdot$  نشان میدهدکه مجموع زوی .k هایی گرفته شده که نسبت به n اول میباشند .

$$
: \text{if } \varphi(n) \text{ a non-zero } n
$$

 $\boldsymbol{n}$ :  $\mathbf{1}$  $\mathcal{D}$  $\mathbf{3}$ 4  $5\quad 6$  $-8$ 9 t<sub>0</sub>  $\overline{7}$  $\omega(n)$ : 1 1  $\overline{2}$  $\overline{\mathbf{4}}$  $\overline{2}$  $\overline{2}$ 6  $\overline{\mathbf{4}}$ - 6  $\overline{a}$ . همانند بالا ، فرمول سادهای برای مجموع مقسوم علیهی ( ) همانند بارد .

قضیه° ۲۰۲، اگر 
$$
1 \leq n
$$
، داریم

$$
\sum_{d|n} \varphi(d) = n
$$

 $S$  برهان. فرض كنيسم كي مجموعسه {1, 2, . . . , n} باشد . كي را به مجموعههايى از هم جدا بهصورت زیر افراز میکنیم : بهازای هر مقسوم علیه  $d$  از  $n$  ، قرار میدهیم  $A(d) = \{k : (k, n) = d, 1 \le k \le n\}$ :

 $A(d)$  . يعني ، (A(d) شامل آن عنصرهايي از  $S$  است كه بمعم آنيها با  $n$  مساوى  $f$  است . (A(d) گرد آیه از هم جدایی می سازند که اجتماع آن کا است. بنابراین ، اگر (f(d عده اعداد صحيح در (A(d باشد ، داريم

$$
\sum_{d|n} f(d) = n
$$

 $0 < k/d \le n/d$  أماً  $k > k$ الگر وفقط اگر (k/d, n/d) = 1) او  $0 < k \le n$  وفقط اگر ا $(k, n) = 0$ از اینرو، اگر فرض کنیم  $q = k/d$  ، یک تناظر یک به یک بین عناصر موجود در (A(d و اعداد صحیح qاصادق در 0 × 0 = 1 كه 1 = (q, n/d) وجود خواهد داشت. تعداد : این q ها (p(n/d) است. لذا، (q(n) = q(n) و (٢) بهصورت زیر درمی آید  $\sum \varphi(n/d) = n$ .

اما این با عبارت n = (n = (n = n = 0) معادل است ، زیرا وقتی d همه وقسوم علیههای n را  $n/d$  بگیرد ،  $n/d$  نیز چنین میکند . این برهان را تمام خواهد کرد

قضيه ۰ ۳۰۲  $\ell \geq 1$ گر  $n \geq 1$  ، داريم

$$
\varphi(n)=\sum_{d\mid n}\mu(d)\frac{n}{d}.
$$

فصل دو  $\tau\tau$ 

I

قضمك

 $:$ برهان . مجموع (١) معرف (p(n) را می توان به شکل زیر نوشت  $\varphi(n) = \sum_{k=1}^{n} \left[ \frac{1}{(n, k)} \right],$ 

که درآن k همه اعداد صحیح نابیشتر از n را میگیرد . حال ، با استفاده از قضیه p . p  $n, k$ با (n, k) بهجای n ، خواهیم داشت

$$
\varphi(n) = \sum_{k=1}^n \sum_{d|(n,k)} \mu(d) = \sum_{k=1}^n \sum_{\substack{d|n \\ d|k}} \mu(d).
$$

بهازای مقسوم علیه ثابت له از n ، باید روی تمام k هایی با k ≤ n + جمعبندی کنیم  $a \leq q \leq n/d$  که مضربی از  $d$  اند . هرگاه بنویسیم  $d \geq k \leq n$ نگاه  $k \leq k \leq l$ اگروفقط اگر از اینرو، مجموع اخیر برای (p(n را میتوان بهصورت زیر نوشت:

$$
\varphi(n) = \sum_{d|n} \sum_{q=1}^{n/d} \mu(d) = \sum_{d|n} \mu(d) \sum_{q=1}^{n/d} 1 = \sum_{d|n} \mu(d) \frac{n}{d}.
$$

$$
\varphi(n) = n \prod_{p|n} \left(1 - \frac{1}{p}\right)
$$
 (7)

$$
\begin{aligned} \left(\dot{\Upsilon}\right) \qquad & \prod_{p \mid n} \left(1 - \frac{1}{p}\right) = \prod_{i=1}^{r} \left(1 - \frac{1}{p_i}\right) \\ & = 1 - \sum_{p \mid i} \frac{1}{p_i} + \sum_{p \mid i} \frac{1}{p_i p_j} - \sum_{p \mid i} \frac{1}{p_i p_i p_k} + \dots + \frac{(-1)^r}{p_1 p_2 \cdots p_r} .\end{aligned}
$$

طرف راست ، و در جملسهای مانند ب $\sum 1/p_i p_j p_k$  ، فرض است که تمام حاصل ضربیهای ممکن PiPjPk از عوامل اول متمايز n سه تا سه تا درنظر گرفته شده است . توجه كنيد كه هرجمله ۶  $1$ سمت راست (۴) به شکل  $\pm 1/d$  است ، که درآن d یک مقسوم علیه n است که مساوی  $\mu(d)$  یا حاصل ضـربی از اعداد اول متمایز میباشد . صورت ، یعنی  $\pm 1$  ، درست مساوی است . چون 0 = (d بر اگر b بر مربع pi ی بخشپذیر با شد ، پس مجموع (۴) درست مساوی

$$
\sum_{d|n}\frac{\mu(d)}{d}
$$

می با شد . این قضیه را ثابت خواهد کرد .

بسیاری از خواص (p(n را می توان بهآسانی از این فرمول حاصل ضرب بنیجه گرفت . بعضی از اینها در قضیه ٔ بعد ذکر شدهاند .

برهان. قسمت ( آ) فورا" با فرض  $p^2$  = n در (٣) نتيجه مى شود. براى اثبات قسمت ( ب ) ، می نویسیم

$$
\frac{\varphi(n)}{n} = \prod_{p|n} \left(1 - \frac{1}{p}\right)
$$

 $\ket{C}$ حال توجه میکنیم که در مقسوم علیه اول mn یک مقسوم علیه اول  $m$  است یا  $n_\perp$  ، و اعدالا اولی که هردوی m و n را عاد میکنند (m, n) را نیز عاد میکنند. بنابراین ,

$$
\frac{\varphi(mn)}{mn} = \prod_{p|mn} \left(1-\frac{1}{p}\right) = \frac{\prod_{p|m} \left(1-\frac{1}{p}\right) \prod_{p|n} \left(1-\frac{1}{p}\right)}{\prod_{p\nmid (m,n)} \left(1-\frac{1}{p}\right)} = \frac{\frac{\varphi(m)}{m} \frac{\varphi(n)}{n}}{\frac{\varphi(d)}{d}}.
$$

۳۴٪ فصل دو

که از آن (ب) بدست میآید . قسمت (پ) حالت خاصی از (ب) میباشد .  $\cdot$  حال ( تـ )رااز ( بـ )بدست میآوریم ، چون a|b ، داریم  $a$  = ac کهدرآن b  $c \leq b$  . هرگاه  $c = b$  ، آنگاه  $a = a = a$  و قسمت ( تـ) خودبخود برقراراست . بنابراین ، فرض می کنیم از (ب) داريم . $c < b$ 

$$
\varphi(b) = \varphi(ac) = \varphi(a)\varphi(c)\frac{d}{\varphi(d)} = d\varphi(a)\frac{\varphi(c)}{\varphi(d)},
$$

 $b = 1$  که درآن  $d = (a, c)$  . حال نتیجه به استقراروی $b$  حاصل می شود . بهازای  $b = 1$  نتیجه خودبخودحاصل اسـت . پس فرض کنیم (تـ) بـهازای هر عدد صحیح کوچکتر از b برقرار باشد. درایتن صورت، بهازای ج برقرار است؛ درنتیجه، (e/d) (e/d) زیرا d .d بنابراین ، طرف راست (۵) مضربی از (۵/۵ است ، بماین معنی که (۵/۵/۵/۵ . این (ت) را ثابت خواهد کرد .

حال ( ث ) را شابت می کنیم . اگر 2  $x \geq 2$  ،  $n = 2^a$  ، قسمت ( آ ) نشان می دهد که روج است . اگر  $n$  دست کم یک عامل اول فرد داشته باشد ، می نویسیم $\varphi(n)$ 

$$
\varphi(n) = n \prod_{p|n} \frac{p-1}{p} = \frac{n}{\prod_{p|n} p} \prod_{p|n} (p-1) = c(n) \prod_{p|n} (p-1),
$$

که درآن (c(n یک عسدد صحیح اسست . حاصل ضربی که در (c(n ضرب شده زوج است ؛ درنتيجه،  $\varphi(n)$  زوج مى با شد . بعلاوه ، هر عدد اول فرد مانند p يك عامل 2 بهاين حاصل مرب میدهد ؛ درنتیجه ، اگر n دارای r عامل اول فرد متمایز باشد ، 2′|q(n) .

> ۶۰۲ - ضرب دیریکلهٔ توابع حسابی در قضیه ۳۰۲ ثابت شد که

$$
\varphi(n)=\sum_{d\mid n}\mu(d)\frac{n}{d}.
$$

مجموع طرف راست ازآن نوع مجموعهایی است که در نظریه اعداد بارها ظاهر میشوند . اين مجموعها بمشكل

$$
\sum_{d|n} f(d)g\left(\frac{n}{d}\right)
$$

می با شند ، که درآن آر و او توابعی حسـابی بوده و مطالعه ٔ بعضی از خواص مشترک این مجموعها سـودمند است. بعدا " می بینیم که مجموعهایی از این نوع در نظریه ٔ سریهای دیریکله بــهطور طبیعی ظاهر میشوند . مفید است که این مجموعبها بـهعنوان نوع جدیدی

ازضرب توابع حسابی گرفته شود ، و این دیدگاهی است که ای . تی . بل <sup>(</sup> [۴] در۱۹۱۵ أرائع داده أست .

$$
h(n) = \sum_{d \mid n} f(d)g\left(\frac{n}{d}\right)
$$

تعريف مي شود .

 $f * g$  نمادگذاری. بسرای h می نویسیم f \* 9 و بسرای  $h(n)$  می نویسیم (f \* 9) . و علامت  $N$ را بــرای تابع حسابی که بهازای هر  $n \in N(n) = N(n)$  بکار میبریم . با این نمادگذاری قضیه ۳.۲ را می توان به شکل

$$
\varphi = \mu * N
$$

بيان كرد .

قضیهٔ ۶.۲ . م ضرب دیسریگله تعویضیذیر و شرکتیذیر است . یعنبی ، بهازای هر سهتابع  $f, g, k, j$ حسابي,  $f, g, k$ 

$$
f * g = g * f
$$
\n
$$
(f * g) * k = f * (g * k)
$$
\n
$$
(f * g) * k = f * (g * k)
$$

برهان . ابتدا توجه میکنیم که تعریف 
$$
g * f
$$
 را میتوان بەصورت زیر نیز بیان کرد :  
\n
$$
(f * g)(n) = \sum_{a \cdot b = n} f(a)g(b),
$$

. که درآن  $a$  و  $b$  روی تمام اعداد صحیح مثبت که حاصل ضربشان  $n$  استِ تغییر میکنند . این خودبخود خاصیت تعویضپذیری را آشکار میکند .  $\cdot f \ast A = f \ast (g \ast k)$  برای اثبات خاصیت شرکتپذیری ، قرار میدهیم $A = g \ast k$  و

1. E. T. Bell

۳۶ فصل دو

داریم ا

$$
(f * I)(n) = \sum_{d \mid n} f(d)I\left(\frac{n}{d}\right) = \sum_{d \mid n} f(d)\left[\frac{d}{n}\right] = f(n)
$$
  
. 
$$
[d/n] = 0 \cdot d < n \quad \text{if } n < n
$$

۰٫۲ معکوسهای دیریکله و فرمول انعکاس موبیوس قضیه ۰ A۰۲ . هرگاه  $f$  یک تابع حسابی بوده و ۵  $(1) \neq f$  ، یک تابع حسابی منحصربفرد  $\mathcal{L}^{-1}$  مانند  $f^{-1}$  هست ، بهنام معکوس دیریگله $f$  ، بطوری گه  $f * f^{-1} = \dot{f}^{-1} * f = I.$ بع*لل*وه ، *۲<sup>-۱</sup> ا*ز فرمول*های با*زگشت<sub>ی</sub> زیر بدست می<sup>1</sup>ید :

$$
f^{-1}(n) = \frac{-1}{f(1)} \sum_{\substack{d \mid n \\ d \leq n}} f\left(\frac{n}{d}\right) f^{-1}(d) \cdot n > 1 \quad \text{and} \quad f^{-1}(1) = \frac{1}{f(1)}
$$

توابع حسابی و ضرب دیریکله  $^{\circ}$  ۳۷ $^{\circ}$ 

 $(f \cdot f^{-1})(n) = I(n)$  مرهان . با معلوم بسودن  $f$  ، نشان میدهیم که معادله  $(f \cdot f^{-1})(n) = f(x)$ نسبت به  $f^{-1}(n)$  مقادیر تابعی  $f^{-1}(n)$  جواب منحصر بغرد دارد. بهازای  $n = 1$  ، باید معادله

$$
f \cdot f^{-1}(1) = I(1)
$$

را حل كنيم ، كه به معادله ً

 $f(1)f^{-1}(1)=1$ 

تقلیل مییابد . چون 0  $f(1) \neq f(1)$  ، یک و فقط یک جواب ، یعنی  $f(1) = 1/f(1) = f^{-1}(1)$  ، وجود دارد . حسال فرض کنیم مقادیر تابعی  $f^{-1}(k)$  بهازای  $k < n$  بهطور منحصر بفرد مشخص شده باشند. دراین صورت، باید معادله  $I(n) = I(n)$  + f + f) . یا

$$
\sum_{d|n} f\left(\frac{n}{d}\right) f^{-1}(d) = 0
$$
\n
$$
\sum_{d|n} f\left(\frac{n}{d}\right) f^{-1}(d) = 0
$$
\n
$$
\int_{d|n} f(1) f^{-1}(n) + \sum_{\substack{d|n \\ d \le n}} f\left(\frac{n}{d}\right) f^{-1}(d) = 0.
$$

 $\cdot f(1)\neq 0$  اگر مقسادیر (1/4-1 بهازای همه ٔ مقسوم علیههای  $d < n$  معلوم باشند ، چون مقدار - بفردی برای  $f^{-1}(n)$  ، یعنی

$$
f^{-1}(n) = \frac{-1}{f(1)} \sum_{\substack{d|n \\ d \le n}} f\left(\frac{n}{d}\right) f^{-1}(d),
$$

وجود دارد . این امر وجود و یکتایی <sup>1-۲</sup> را بهاستقرا ثابت میکند .

 $(f * g)(1) \neq 0$ .  $g(1) \neq 0$  ،  $g(1) \neq 0$  ،  $f(1) \neq 0$  ،  $f(1) \neq 0$  .  $(f * g)(1) = f(1)g(1)$ این مطلب ، همسراه با قضایای ۰٫۲ ، ۶۰۲ ، و ۰٫۲ ، بهما میگوید که ، بمزبان نظریه ؟  $f(x) \neq 0$  کروهها ، مجموعه شام توابع حسابی  $f(x) \neq 0$  که (1) نسبت به عمل  $x \neq 2$ وه آبلی تشکیل مــیدهند ، که درآن عنصـر همانی تابع 1 میباشد . خواننده میتواند بهآسانی تحقيق كند كه

$$
(f * g)^{-1} = f^{-1} * g^{-1} \cdot g(1) \neq 0 \quad \text{if} \quad f(1) \neq 0
$$

تعریف . تابع یکه با یک تابع حسابی است که باه رای هر n با y = 1 سریف می شود .

فصل دو ٣٨

قضیه ۱۰۲۰ میگوید که  $\mu(d)=\mu(\mu)$  این با نماد ضرب دیریکله بهصورت زیر درمىآيد :

 $\mu * \mu = I.$ از اینرو ،  $u$  و  $\mu$  معکوسهای دیریکله ٔ یکدیگرند :  $\cdot \mu = u^{-1}$   $u = \mu^{-1}$ با این خاصیت ساده ٔ تابع موبیوس، همراه با خاصیت شرکتپذیری ضرب دیریکله، میتوان برای قضیه ٔ بعد برهان سادهای آورد .

قضيه ° , ۹ . و مول انعكاس موبيوس . مع*اد*له

$$
(f(n) = \sum_{d|n} g(d)
$$

ایجاب مے،گند که

$$
g(n) = \sum_{d|n} f(d) \mu \binom{n}{d}.
$$

بعکس، ( ۷ ) رابطه ٔ ( ۶ ) را نتیجه میدهد .

 $f=g*u$  برهان. معادله (۶) میگوید که  $g*u$  + ۶). ضرب در  $\mu$  نتیجه میدهد که (y) أست. بالعكس، ضرب (y) ، له  $f * \mu = (g * u) * \mu = g * (u * \mu) = g * I = g$ . الله: (3) رابطه (6) رأ نتيجه خواهد داد.

فرمول انعکاس موبیوس قبلا " در قالب یک جفت فرمول در قضایای ۲۰۲ و ۳۰۲ بیان شده استْ :

$$
n = \sum_{d|n} \varphi(d), \qquad \varphi(n) = \sum_{d|n} d\mu \bigg(\frac{n}{d}\bigg).
$$

 $\Lambda(n)$  تابع منگولد  $\Lambda$ ۰۲ حال تابــع منگولد ۸ را معرفی میکنیم ، که در توزیع اعداد اول نقشی اساسی عـهدهدار است .

1. Mangoldt

 $\Lambda(n)$ : 0 log 2 log 3 log 2 log 5 0 log 7 log 2 log 3 0 برهان قضیه ٔ زیــر نشان می دهــد کهچطور این تابع از قضیه ٔ اساسی حساب بهطور طبيعي ناشي مي شود .

(۸) 
$$
\log n = \sum_{d|n} \Lambda(d).
$$
 (10.1)

برهان. قضیه درحالت n = 1 درست است ، زیرا هر دو طرف 0 اند . لذا ، فرض می کنیم  $n > 1$  و می نویسیم

$$
n=\prod_{k=1}^r p_k^{\alpha_k}.
$$

با گرفتن لگاریتم ، داریم

$$
\log n = \sum_{k=1}^r a_k \log p_k.
$$

جال مجموع سمت راست (٨) را درنظر میگیریم . دراین مجموع ، جملات ناصفر فقط ازآن  $k = 1, 2, \ldots, r$  ,  $m = 1, 2, \ldots, a_k$  ، به ازای  $p_k^m$  ، به ازای  $d$  و  $d$ می باشند. بنابراین،

$$
\sum_{d|n} \Lambda(d) = \sum_{k=1}^r \sum_{m=1}^{a_k} \Lambda(p_k^m) = \sum_{k=1}^r \sum_{m=1}^{a_k} \log p_k = \sum_{k=1}^r a_k \log p_k = \log n,
$$

حال، با استفاده از انعكاس موبيوس، A(n) را برحسب لكاريتم بيان مى كنيم.

قضيه ° ١١٠٢. اگر 1  $n \geq 1$ ، داريم

$$
\Lambda(n) = \sum_{d|n} \mu(d) \log \frac{n}{d} = -\sum_{d|n} \mu(d) \log d.
$$

$$
\mathbf{A}(n) = \sum_{d|n} \mu(d) \log \frac{n}{d} = \log n \sum_{d|n} \mu(d) - \sum_{d|n} \mu(d) \log d
$$
  

$$
\mathbf{A}(n) = \sum_{d|n} \mu(d) \log \frac{n}{d} = \log n \sum_{d|n} \mu(d) - \sum_{d|n} \mu(d) \log d
$$
  

$$
= I(n) \log n - \sum_{d|n} \mu(d) \log d.
$$

 $\ldots$ چون بهازای هر  $n \in I(n)$ log  $n = 0 \ldots n$  برهان تمام میباشد.

۰۲ و ۔ توابع ضربی قبلا " متــذکر شدیم که مجموعه ْ تمام توابع حسابی  $f$  که ()  $f$  (1) تحت ضرب دیریکله یکگروه آبلی تشکیل میدهد . دراین بخش زیر گروه مهمی از این گروه ، مرکب از توابعی ِ بەنام **تو***ابع ضربى ، ر***ا مورد ب**حث قرار مىدھيم .

. مثال ۰۱ فرض کنیسم \*f(n) = n ، که درآن ج یک عدد حقیقی یا مختلط ثابت است این تابع کاملا" ضربی است . بخصوص، تابع یکه  $f_a = u = u$  کاملا" ضربی است . تابع  $f_a$  را با ×N نشان داده و آن را ت*ابع توان می ن*امیم .

. مثال ٢. تابع همانی  $I(n) = I(n)$  كاملا "ضربى است

مثال ۰٫۳ تابع موبیوسضربی است ولی کاملا " ضربی نیست . این مطلب به آسانی از تعریف  $m$  معلوم می شود . دو عــدد صحیح نــب بـهم اول  $m$  و  $n$  را درنظر میگیریم . اگر  $\mu(n)$ یا n عاملی بــهصورت مربع یک عدد اول داشته باشد ، mn نیز چنین است ، و (μ(mn و  $m=p_1\cdots p_s$  هر دو صفرند . اگر هیچیک عامل مربع نداشته باشد ، مینویسیم  $\mu(n)$  هر دو صفرند .

 $P_i$ و  $q_1 \cdots q_t$  که درآنها  $p_i$  و  $q_i$  اعداد اول متمـایزی هستنــد . دراین صـوّرت  $\mu(m) = (-1)^{s+t} = \mu(m)\mu(n)$  ,  $\mu(n) = (-1)^t$  ,  $\mu(m) = (-1)^s$ . (2) نه  $\mu$  ضربی است . این تابع کاملا " ضربی نیست ، زیرا (1 = (4) اولی (2) = (2) .

$$
f_g
$$
 مثال ۵۰ - ضرب معمولی  $f_g$  دو تابع حسابی  $f_g$  و یا فرول معمولی  
\n $(fg)(n) = f(n)g(n)$  تعریف میشود :  
\nتعریف میشود . بیمین ترتیب ، خارج قسمت  $f/g$  با فرمول زیر تعریف میشود :

$$
\left(\frac{f}{g}\right)(n) = \frac{f(n)}{g(n)} \qquad \qquad g(n) \neq 0 \, \text{ s.t.}
$$

اگر  $f$  و  $g$  ضربی ساشد ،  $f$  و  $f$  نیز چنیس ند . اگر  $f$  و  $g$  کاملا " ضربی باشند ، و واز این چنین میباشند .  $fg$ 

 $\cdot f(1) = 1$  قضیه ۱۲۰۲ . هرگاه  $f$  ضرببی باشد ، آنگاه ا

برهان. داریم (f(n) = f(1) f(n) = {(n, 1} = 1 ، n محبوهان. داریم (n, 1} = {1}.  $f(1) = 1$  مفر نیست ، بمازای  $n \geq 0 \neq f(n) \neq 0$  ؛ درنتیجه ،  $f(1) = 1$ 

 $f: f(x) = f(x) - f(x)$ قضیه ۱۳۰۲ . تابع f مقروض است بطوری که  $f(x) = f(x) - f(x)$  $a_i \geq 1$  خربی'ست اگروفقط اگر به زای همه  $p_i$  های اول و همه 'عداد صحیح  $1 \geq i$  $f(p_1^{a_1} \cdots p_r^{a_r}) = f(p_1^{a_1}) \cdots f(p_r^{a_r})$ : (ب) هرگاه f ضربی باشد ، آنگاه f کاملا "ضربی است اگر و فقط اگر بهازای همه؟ p های  $a \geq 1$  اول و همه اعداد صحيح  $a \geq 1$ 

$$
f(p^a) = f(p)^a.
$$

فصل دو  $YY$ 

برهان . آثبات بسهآسانی از تعریفها نتیجه می شود و بهعنوان تمرین به خواننده محول می گردد .

۱۰۰۲ قوابع ضربی و ضرب دیریکله قضیه ۱۴۰۲ . هرگاه  $f$  و  $g$  ضربی باشند ، حاصل ضرب دیریگله ٔ آنها  $g$  +  $f$  نیزچنین است .

. برهان . فرض كنيم  $f*g = h = f * g$  و اعداد صحيح نسبت بيهم اول  $m \in m$  را اختيار مى كنيم دراین صورت ،

$$
h(mn) = \sum_{c|mn} f(c)g\bigg(\frac{mn}{c}\bigg).
$$

. b|n a|m مرمقسوم علیمه c از mn را می توان بهشکل c = ab نوشت ، که درآن a|m و بعلاوه، 1 = (a, b) = 1) (m/a, n/b) ، و تناظر یک به یکی بین مجموعه \* حاصل ضربهای ، و مقسوم علیههای  $c$  از mn وجود دارد. بنابراین  $ab$ 

$$
h(mn) = \sum_{\substack{a|m\\b|n}} f(ab)g\left(\frac{mn}{ab}\right) = \sum_{\substack{a|m\\b|n}} f(a)f(b)g\left(\frac{m}{a}\right)g\left(\frac{n}{b}\right)
$$

$$
= \sum_{a|m} f(a)g\left(\frac{m}{a}\right) \sum_{b|n} f(b)g\left(\frac{n}{b}\right) = h(m)h(n).
$$

ت**ذکر .۔ حا**صل ضرب دیریکله ٔ دو تابع کاملا " ضربی لازم نیست کاملا " ضربی باشد .

با اصلاح جزئی برهان فوق میتوان قضیه ٔ زیر را ثابت کرد .

قضیه ۱۵۰۲ ۰ هرگاه  $g$  و  $g$  +  $g$  هر دو ضربی باشند ،  $f$  نیز ضربی میباشد .

**برهان .۔ فر**ض میکنیم f ضربی نباشد و نتیجه میگیریم که f \* g نیز ضربی نیست . قرار میدهیم  $f \ast g \ast h = 0$  . چـون  $f$  ضربی نیست ، اعداد صحیح مثبتی مانند m و n وجود  $(m, n) = 1$  دارند ، که (m, n)

 $f(mn) \neq f(m)f(n)$ .

جفت m و n را طورى اختيار مى كنيم كه حاصل ضرب mn كوچكترين مقدار ممكن را داشته ىاشد.

 $ab < mn > (a, b) = 1$  هرگاه  $1 > mn$  ، بمازای هر دو عدد صحیح و مثبت  $a \neq b$  و ab داریم (f(ab) =  $f(a)$  . حال مثل برهان قضیه ٔ ۱۴۰۲ استدلال میکنیم ، جز آنکه در مجموع معرف  $h(mn)$  جمله نظیر به  $n = m, b = m$  را جدا می کنیم . دراین صورت ، خواهیم داشت

$$
h(mn) = \sum_{\substack{a|m\\b|m\\ab
$$
= \sum_{\substack{a|m\\a|m}} f(a)g\left(\frac{m}{a}\right) \sum_{b|m} f(b)g\left(\frac{n}{b}\right) - f(m)f(n) + f(mn)
$$

$$
= h(m)h(n) - f(m)f(n) + f(mn).
$$
$$

 $h \rightarrow h$  (مربی ، h (mn)  $\neq h(mn) \neq h(mn)$  ,  $f(mn) \neq f(m)$ نیست . این تناقض برهان را تمام خواهد کرد .

قضيه ۰ ۱۶۰۲ هرگاه  $g$  ضربی نبساشد ، ۰ -  $g$  ، يعنی معکوس ديريکله آن ، نيز چنين است .

تذکر . قضایای ۱۴۰۲و ۱۶۰۲با هم نشان می دهند که مجموعه ٔ توابع ضربی زیر گروهی است  $f(1) \neq 0$  از گروه تمام توابع حسابی  $f(x)$  .

> ۱۱۰۲ معکوس یک تابع کاملا " ضربی معکوس دیریکله ٔ یک تابع کاملا " ضربی را می توان بهسادگی مشخص کرد .

قضيه \* ١٧٠٢ . فرض كنيم / ضربي بساشد . دراين صورت ، / كاملا " ضربي است اگر و

فقط اگر

$$
f^{-1}(n) = \mu(n)f(n) \quad n \geq 1 \quad \text{and} \quad f^{-1}(n) = \mu(n)f(n)
$$

 $\label{eq:2.1} \frac{1}{\sqrt{2}}\left(\frac{1}{\sqrt{2}}\right)^{2} \left(\frac{1}{\sqrt{2}}\right)^{2} \left(\frac{1}{\sqrt{2}}\right)^{2} \left(\frac{1}{\sqrt{2}}\right)^{2} \left(\frac{1}{\sqrt{2}}\right)^{2} \left(\frac{1}{\sqrt{2}}\right)^{2} \left(\frac{1}{\sqrt{2}}\right)^{2} \left(\frac{1}{\sqrt{2}}\right)^{2} \left(\frac{1}{\sqrt{2}}\right)^{2} \left(\frac{1}{\sqrt{2}}\right)^{2} \left(\frac{1}{\sqrt{2}}\right)^{2} \left(\$ 

$$
g(n) = \mu(n)f(n) \quad \text{if} \quad f \in \mathcal{F} \quad g(n) = \mu(n)f(n) \quad \text{if} \quad f \in \mathcal{F} \quad g(n) = \mu(n)f(n) \quad \text{if} \quad f(n) = \sum_{d|n} \mu(d)f(d)f\left(\frac{n}{d}\right) = f(n) \sum_{d|n} \mu(d) = f(n)I(n) = I(n)
$$
\n
$$
g = f^{-1} \quad \text{if} \quad f(n) = 0 \quad \text{if} \quad n > 1 \quad f(1) = 1 \quad \text{if} \quad f(n) = 0 \quad \text{if} \quad f(n) = 0 \quad \
$$

بعکس، فرض کنیم  $\mu(n) f(n) = \mu(n)$  . برای اثبات کاملا " ضربی بودن  $f$  کافی  $f^{-1}(n) = \mu(n)f(n)$ ۰ است ثابت کنیم بهازای توانهای اعداد اول ،  $f(p^a) = f(p)^a$  . معادله ایجاب میکند که

$$
\sum_{d|n} \mu(d) f(d) f\left(\frac{n}{d}\right) = 0 \quad n > 1
$$

لذا، با فرض $p^a$  = n ، داريم

$$
\mu(1)f(1)f(p)^{a} + \mu(p)f(p)f(p^{a-1}) = 0.
$$

:  $f(p^a) = f(p)^a$ ( آن معلوم می شود که  $f(p^a) = f(p)$  ) (  $f(p^a) = f(p)$  ) (  $f(p^a) = f(p)^a$ درنتیجه *، f* کاملا " ضربی میباشد .

$$
\varphi^{-1} = \mu^{-1} * N^{-1} \circ \varphi = \mu * N
$$
5.1. 
$$
\varphi^{-1} = \mu^{-1} * N^{-1} \circ \varphi = \mu * N
$$
6.1. 
$$
\varphi^{-1} = \mu N
$$
7.1. 
$$
\varphi^{-1} = \mu N = \mu N + \mu N.
$$
8.1. 
$$
\varphi^{-1} = \mu^{-1} * \mu N = \mu * \mu N.
$$

بنابراین ،

$$
\varphi^{-1}(n)=\sum_{d\mid n}d\mu(d).
$$

قضیه<sup>ء</sup> زیر نشان میدهد که

$$
\varphi^{-1}(n)=\prod_{p\mid n}(1-p).
$$

قضیه ۱۸۰۲ . اگر نر ضربی باشد ، داریم

$$
\sum_{d|n} \mu(d) f(d) = \prod_{p|n} (1 - f(p)).
$$

...<br>توابع حسابی و ضرب دیریکله معم

بوهان . فرض كنيم

$$
g(n) = \sum_{d|n} \mu(d) f(d).
$$

. دراین صورت ، g ضربی است ؛ درنتیجه ، برای تعیین (g(n کافی است ( $g(p^a)$  محاسبهشود ا مسا

$$
g(p^a) = \sum_{d|p^a} \mu(d) f(d) = \mu(1) f(1) + \mu(p) f(p) = 1 - f(p).
$$

بنابراين ،

$$
g(n) = \prod_{p|n} g(p^q) = \prod_{p|n} (1 - f(p))
$$

 $\lambda(n)^{-1}$ ٢٠٢ تابع ليوويل $\lambda(n)^{-1}$ یک نمونه ٔ مهم از توابع کاملا "ضربی تابع الیوویل از است ، که بهصورت زیر تعریف میشود :

$$
\mathcal{U}(1) = 1
$$
تعریف، 
$$
n = p_1^{a_1} \cdots p_k^{a_k} \quad \text{if} \quad \lambda(1) = 1
$$
تعریف میکنیم  

$$
\lambda(n) = (-1)^{a_1 + \cdots + a_k}.
$$

از این تعریف فورا " معلوم میشود که 2 گرا کا ملا " ضربی است . قضیه ٔ زیر مجموع مقسوم ا علیہی à را توصیف خواهد کرد .

قضیه<sup>ی</sup> ۱۹۰۲ - بمازای هر 1 <sup>2</sup> ۱، داریم  
اگر n مربع باشد،  |  
درغیر اینصورت،  0
$$
\sum_{d|n} \lambda(d) = \begin{cases} 1 & \text{if } n \neq 0 \\ 0 & \text{if } n = 1 \mu(n) \end{cases}
$$

1. Liouville

۶۶ - فصل دو

$$
q(p^{a}) = \sum_{d|p^{a}} \lambda(d) = 1 + \lambda(p) + \lambda(p^{2}) + \dots + \lambda(p^{a})
$$
  
= 1 - 1 + 1 - \dots + (-1)^{a} = \begin{cases} 0 & \text{if } a \neq 0 \\ 1 & \text{if } a \neq 1 \end{cases}

از اینرو، اگس ا $a_i$  ، اگر نمای انه او او اینرو، اگس از اینرو، اگس از اینرو، اگس اسلام او اسلام او این اسلام ا  $g(p_i^{a_i}) = 1$ ، درنتیجه  $g(n) = g(n) = g(n)$  اگر همه  $a_i$  ها زوج با شند ، بهارای هر  $g(p_i^{a_i}) = 0$  $g(n) = 0$  و  $g(n) = 1$  . این نشان می دهد که اگر n مربع باشد ،  $g(n) = 1$  ؛ و ، درغیر این صورت  $\lambda^{-1}(n) = \mu(n)\lambda(n) = \mu^2(n) = |\mu(n)|$ ، همچنین،  $g(n) = 0$ 

$$
\sigma_a(n)
$$
ویم قسوم علیهی
$$
\sigma_a(n)
$$
تواہع مقیقی یا مختلف 1 ≈ n $n \ge 1$ تعریف .  $p \ge 1$ ویدی سوچا
$$
\sigma_a(n) = \sum_{d|n} d^z;
$$

یعنی، مساوی،مجموع توانـهای α ام مقسوم علیههای π .

توابع م*6* که بهاینطریق تعریف میشوند تو*ابع مقسوم علیهی ن*امیده میشوند .این  $\sigma_\alpha = u * N^a$  توابع ضربی اند ، زیرا  $N^a$  \*  $\sigma_\alpha = u * N^a$  ؛ یعنی ، مساوی حاصل ضرب دیریکله ٔ دو تابع ضربی  $d(n)$ وقتــی  $\sigma_0(n) \cdot \alpha = 0$  تعداد مقسوم علیههای  $n$ است؛ این عدد را اغلب با نشان می دهند .

 $\sigma(n)$  وقتی 1 $\sigma_1(n) \cdot \sigma_2$  مجموع مقسوم علیمهای  $|n|$ است؛ این عدد را اغلب با نشان می دهند .

جون ۾ ضربي است ، داريم

$$
\sigma_a(p_1^{a_1}\cdots p_k^{a_k}) = \sigma_a(p_1^{a_1})\cdots \sigma_a(p_k^{a_k}).
$$
  
ryl
$$
\sigma_a(p^a)
$$

درنتيجه،

$$
\sigma_{\alpha}(p^{\alpha}) = 1^{\alpha} + p^{\alpha} + p^{2\alpha} + \cdots + p^{\alpha \alpha} = \frac{p^{\alpha(\alpha+1)} + 1}{p^{\alpha} - 1} \cdot \alpha \neq 0
$$

معکوس دیریکله ٔ  $\sigma_a$ ارا نیز میتوان بهصورت ترکیبی خطی از توانیای  $\alpha$  ام مقسوم علیههای n بیان کرد .

قضیه ۲۰۰۴ . به/زای 1 ≤ n ، داریم

$$
\sigma_{\alpha}^{-1}(n) = \sum_{d|n} d^{\alpha} \mu(d) \mu\left(\frac{n}{d}\right).
$$

$$
\sigma_a = N^2 * u \quad \text{and} \quad \sigma_a = N^2 * u \quad \text{and} \quad \sigma_{\sigma^{-1}} = (\mu N^2) * u^{-1} = (\mu N^2) * \mu.
$$

۱۴۰۲ پیچشهای تعمیم یافته  $(0, +\infty)$ در تمام این بخش،  $F$  یک تابع حقیقی یا مختلط است که بر محور حقیقی مثبت تعريف شده و بهازاي 1 > × > 0 ، 0 = (x) . مجموعهايي از نوع

$$
\sum_{n \leq x} \alpha(n) F\left(\frac{x}{n}\right)
$$

مکرر درنظریه اعداد ظاهیر می شوند . دراینجا x یک تابع حسابی است . با این مجموع تابع جدید ، G بر (0, + 0) تعریبف می شود کسه بهارای  $x < 1$  ( 0, + 0) نیز صفر است . این ، بنابراین هی دهیم . بنابراین  $\sigma$  و  $F$  با  $G$ 

$$
(\alpha \circ F)(x) = \sum_{n \leq x} \alpha(n) F\left(\frac{x}{n}\right).
$$

اگر بسمارای هر عدد غیر صحیح  $x \rightarrow F(x) = 0$ ، تحدید  $F(x) = 1$  محیح یک تابع حسابی است و معلوم میشود که بهارای هر عدد صحیح m ≥ 1  $(\alpha \circ F)(m) = (\alpha * F)(m)$ ; درنتيجه ، عمل ه را مى توان تعميمى از پيچش ديريكله ً \* دانست .

· عمل م ، درحالت کلی ، نه تعویضپذیر است نه شرکتیذیر . با اینحال ، قضیه : بر جانشین مفیدی برای قانون شرکتپذیری است .

خاصیت شرکتپذیری مربوط به ه و د . به ازای هر دو تابع حسابی بر و قضيه ٠ ٢١٠٣ ، داریم  $\beta$ 

$$
(\alpha \circ (\beta \circ F) = (\alpha * \beta) \circ F
$$

$$
\{\alpha \circ (\beta \circ F)\} (x) = \sum_{n \leq x} \alpha(n) \sum_{m \leq x/n} \beta(m) F\left(\frac{x}{mn}\right) = \sum_{mn \leq x} \alpha(n) \beta(m) F\left(\frac{x}{mn}\right)
$$

فصل دو ۴۸

$$
= \sum_{k \leq x} \left( \sum_{n \mid k} \alpha(n) \beta \left( \frac{k}{n} \right) \right) F \left( \frac{x}{k} \right) = \sum_{k \leq x} (\alpha * \beta)(k) F \left( \frac{x}{k} \right)
$$
  
= { (x \* \beta) \circ F } (x).

این برهان را تمام خواهد کرد .

حال تــوجه میکنیم که تابع همانی  $I(n) = I(n)$  برای پیچش دیریکله یک همانی چپ برای عمل ه است. یعنی، داریم

$$
(I \circ F)(x) = \sum_{n \le x} \left[ \frac{1}{n} \right] F\left(\frac{x}{n}\right) = F(x)
$$

حال ، با استفاده از این و خاصیت شرکتپذیری ، فرمول انعکاس زیر را ثابت میکنیم .

قضیه ۲ . ۲۲ . ۰ فرمول انعکاس تعمیم یافته . ۵ اگر به معکوس دیریکله<sup>ء 1 -</sup> » داشته باشد ، معادلهء

(10) 
$$
G(x) = \sum_{n \leq x} \alpha(n) F\left(\frac{x}{n}\right)
$$

)یجاب مہ،گند که

(11) 
$$
F(x) = \sum_{n \leq x} \alpha^{-1}(n)G\left(\frac{x}{n}\right).
$$

بعكس معادله ( ( ۱ ) معادله ( ۱ ) را نتيجه خواهد داد.

 $\mathcal{A}$ برهان. هرگاه  $\mathcal{F} \circ \mathcal{F}$  ، آنگاه  $\alpha^{-1} \circ G = \alpha^{-1} \circ (\alpha \circ F) = (\alpha^{-1} * \alpha) \circ F = I \circ F = F.$ لذا ، (١٥) معادله ( ١١) را ايجاب مي كند . عكس اين مطلب به روش مشابه ثابت مي شود .

$$
F(x) = \int_{0}^{\infty} \int_{0}^{\infty} f(x) \, dx
$$
قضیه
$$
F(x) = \sum_{n \leq x} \mu(n) \alpha(n) G\left(\frac{x}{n}\right)
$$

$$
\mathbf{a}^{-1}(n) = \mu(n)\alpha(n) \text{ and } \mathbf{a} \mathbf{b} \mathbf{c} \mathbf{b}.
$$

واگرایی مورد توجه نیستند .

۱۵۰۴ سریهای توانی صوری

\n۱۵۰۴ سری ناستناهی بهشکل

\n\n
$$
\sum_{n=0}^{\infty} a(n)x^n = a(0) + a(1)x + a(2)x^2 + \cdots + a(n)x^n + \cdots
$$
\n

\n\n
$$
\sum_{n=0}^{\infty} a(n)x^n = a(0) + a(1)x + a(2)x^2 + \cdots + a(n)x^n + \cdots
$$
\n

\n\n
$$
\sum_{n=0}^{\infty} a(n)x^n = a(0) + a(1)x + a(2)x^2 + \cdots + a(n)x^n + \cdots
$$
\n

\n\n
$$
\sum_{n=0}^{\infty} a(n)x^n = a(0) + a(1)x + a(2)x^2 + \cdots + a(n)x^n + \cdots
$$
\n

\n\n
$$
\sum_{n=0}^{\infty} a(n)x^n = a(n)x^n + \cdots + a(n)x^n + \cdots
$$
\n

\n\n
$$
\sum_{n=0}^{\infty} a(n)x^n = a(n)x^n + \cdots + a(n)x^n + \cdots
$$
\n

\n\n
$$
\sum_{n=0}^{\infty} a(n)x^n = a(n)x^n + \cdots + a(n)x^n + \cdots
$$
\n

\n\n
$$
\sum_{n=0}^{\infty} a(n)x^n = a(n)x^n + \cdots + a(n)x^n + \cdots
$$
\n

\n\n
$$
\sum_{n=0}^{\infty} a(n)x^n = a(n)x^n + \cdots + a(n)x^n + \cdots + a(n)x^n + \cdots
$$
\n

\n\n
$$
\sum_{n=0}^{\infty} a(n)x^n = a(n)x^n + \cdots + a(n)x^n + \cdots + a(n)x^n + \cdots
$$
\n

\n\n
$$
\sum_{n=0}^{\infty} a(n)x^n = a(0) + a(1)x + a(2)x^2 + \cdots + a(n)x^n + \cdots
$$
\n

\n\n
$$
\sum_{n=0}^{\infty} a(n)x^n = a(0) + a(1)x + a(2)x^2 + \cdots + a(n)x^n + \cdots
$$
\n

\n\n
$$
\sum_{n=0}^{\infty} a(n)x
$$

نموع مورد توجه دنباله³
$$
(a(0), a(1), \ldots, a(n), \ldots)
$$

از ضرایب است . آنچــه را که با سریـهای توانی صوری میکنیم میشود با دنبالـه ٔ ضرایب لیکن ، بسرای اهداف ما ، مناسبتر آن است که جملات را بهصورت ضرایب یک سری توانبی مانند (١٢) نشـان دهيم تا مولفههاي يک بردار مانند (١٣) . علامت \*x براي تعيين . موضع ضریب n م (a(n بکار میرود . ضریب (a(0 ضریب ثابت سری نامیده می شود ما بر سریهای تــوانی صوری بـهطور جبری عمل میکنیم بـهاین نحو که گویی سریهای

"توانی همگرایند. اگر (A(x و B(x دو سری توانی صوری باشند ، مثلا

$$
B(x) = \sum_{n=0}^{\infty} b(n)x^{n} \quad \text{g} \quad A(x) = \sum_{n=0}^{\infty} a(n)x
$$

تعريف مى كنيم : : a(n) = b(n) . n  $\geq 0$  عنی بمازای هر n  $A(x) = A(x)$  : a(n) = b(n)

> $\mathcal{A}(x) + B(x) = \sum_{n=0}^{\infty} (a(n) + b(n))x^n$ مجموع :

> $\bigcup_{i=0}^{n} c_{i} A(x) B(x) = \sum_{n=0}^{\infty} c(n) x^{n}$  که درآن

$$
c(n) = \sum_{k=0}^{n} a(k)b(n-k).
$$

 $\{b(n)\}$  (a(n)} (a(n)} معين شـده با (١۴) حاصل ضرب كشي له دنبالمهاي (a(n)} و نام دارد.

خواننده مــی تواند بهآسانی تحقیق کند که این دو عمل در قوانین تعویضپذیری و شرکتپذیری صـدق میکنند ، و ضرب نسبت به جمع پخشپذیر است . به زبان جبر مدرن ، سریهای توانی صوری یک حلقه تشکیل میدهند . این حلقه برای جمع یک عنصر صفر دارد كه با 0 نموده مي شود:

$$
a(n) = 0 \cdot n \geq 0 \text{ and } a \in \sum_{n=0}^{\infty} a(n)x^n
$$

و برای ضرب یک عنصر هم*ا*نی دارد که با 1 نموده می شود :

$$
a(n) = 0 \cdot n \ge 1 \quad \text{and} \quad a(0) = 1 \quad \text{and} \quad a \cdot 1 = \sum_{n=0}^{\infty} a(n) x^n
$$

یک سری توانی صوری یک چن**د جم***لهای* **صوری** نا مدار داگر همه ٔ ضرایب آن از مرتبهای بەبعد 0 باشند.

یمارای هرسری توانی صوری 
$$
a(n)x^n
$$
 ہے صوری توانی صوری  $a(n)x^n$  ہے سری توانی صوری توانی موری تادی موری تامید ۲(x) =  $\sum_{n=0}^{\infty} b(n)x^n$ ، ۱. ۶(۲)  $B(x) = 1$  ہی سری توانی موری منحصر بفرد مانند ۲.۲) ۲.۲) ۶. ۱. ۱.۰ و۰۰.۰) ۱.۰ و۰۰.۰) ۱.۰ ۱.۰ و۰۰.۰)

 $a(0)b(0) = 1$  $a(0)b(1) + a(1)b(0) = 0$ ,  $a(0)b(2) + a(1)b(1) + a(2)b(0) = 0,$ 

بترتیب نسبت به ... , $b(0), b(1), b(2), \ldots$  تعیین کرد . سری  $B(x)$  معکوس (A(x) نام دارد و با . از  $1/A(x)$  یا  $1/A(x)$  نموده می شود . سری خاص

$$
A(x) = 1 + \sum_{n=1}^{\infty} a^n x^n
$$

یک سری هندسی خوانده مـی شود . دراینجا a یک عدد حقیقی یا مختلط دلخواه است .

1. Cauchy

معکوس آن چندجملوای صوری

$$
B(x)=1-ax
$$

می باشد . بهعبارت دیگر ، داریم

$$
\frac{1}{1-ax}=1+\sum_{n=1}^{\infty}a^n x^n
$$

۰٫۲ مری بل یک تابع حسابی ای .تی . بل از سریهای توانی صوری برای بررسی خواص توابع حسابی ضربی استفاده کرد .

**تعریف** .  بمازای تابع حسابی *۴* و عدد اول *q* ، سری توانی صوری  
\n
$$
f_p(x) = \sum_{n=0}^{\infty} f(p^n) x^n
$$
\n  
\n
$$
p \quad \text{and} \quad f \quad \text{and} \quad f
$$

سریهای بل خصوصاً " وقتی مفیدند که  $f$  ضربی باشد .

قضیه ۲۴۰۲٪ قضیه یکتایی . فرض کنیم  $f$  و  $g$  تو*ابعی ضربی با*شند . در*ا*ین صورت ، اگر و فقط اگر  $f = g$ 

 $f_p(x) = g_p(x)$   $\cdot$   $p$   $p$   $q$   $q$   $q$   $q$   $q$   $s$ 

 $f: f = g$ برهان . هرگاه  $g = g \circ f$  ، آنگاه بهازای هر p و هر n  $g$  ، n  $g(p^n) = g(p^n)$  ؛ درنتیجه .  $n \geq 0$  . بعکس، هرگاه به ازای هر  $g_p(x)$  .  $g_p(x) = g_p(x)$  ،  $f_p(x) = g_p(x)$ بون f و g ضربی و در تمـام توانهای اعداد اول مساوی ند، درتمام . ( $f(p^n) = g(p^n)$ .  $f=g$  . اعداد صحیح مثبت یکی میباشند ، و درنتیجه ، و

بهآسانی می شوان سری بل را برای بعضی از توابع ضربی که پیشتر دراین فصل ذکر شدند مشخص کرد .

$$
\mu(p^n) = 0 \quad n \ge 2
$$
ه
$$
\mu(p) = -1
$$
ه 1 - 2, 
$$
\mu_p(x) = 1 - x
$$

$$
\varphi_p(x) = 1 + \sum_{n=1}^{\infty} (p^n - p^{n-1})x^n = \sum_{n=0}^{\infty} p^n x^n - x \sum_{n=0}^{\infty} p^n x^n
$$

$$
= (1 - x) \sum_{n=0}^{\infty} p^n x^n = \frac{1 - x}{1 - px}.
$$

 $\epsilon \cdot n \geq 0$  مثال ۳ . توابع کاملا " ضرب اگسر ۴ را سلا " ضبرینی ساشند ، بهارای هر : درنتیجه ، سری بل  $f_p(x)$  یک سری هندسی-میباشد  $f(p^n) = f(p)^n$ 

$$
f_p(x) = \sum_{n=0}^{\infty} f(p)^n x^n = \frac{1}{1 - f(p)x}.
$$

بخصوص، سرینهسای بل زیر را برای تابع همانی  $I$  ، تابع یکه  $u$  ، تابع توان  $N^{\alpha}$  ، و تابع ليوويل à خواهيم داشت:

$$
I_p(x) = 1.
$$
  
\n
$$
u_p(x) = \sum_{n=0}^{\infty} x^n = \frac{1}{1-x}.
$$
  
\n
$$
N_p^{\alpha}(x) = 1 + \sum_{n=1}^{\infty} p^{\alpha n} x^n = \frac{1}{1 - p^{\alpha} x}.
$$
  
\n
$$
\lambda_p(x) = \sum_{n=0}^{\infty} (-1)^n x^n = \frac{1}{1 + x}.
$$

 $\label{eq:2} \begin{split} \mathcal{L}_{\text{max}}(\mathbf{r}) = \mathcal{L}_{\text{max}}(\mathbf{r}) \mathcal{L}_{\text{max}}(\mathbf{r}) \mathcal{L}_{\text{max}}(\mathbf{r}) \mathcal{L}_{\text{max}}(\mathbf{r}) \mathcal{L}_{\text{max}}(\mathbf{r}) \mathcal{L}_{\text{max}}(\mathbf{r}) \mathcal{L}_{\text{max}}(\mathbf{r}) \mathcal{L}_{\text{max}}(\mathbf{r}) \mathcal{L}_{\text{max}}(\mathbf{r}) \mathcal{L}_{\text{max}}(\mathbf{r}) \mathcal{L}_{\text{max}}(\mathbf{r}) \mathcal$ 

۱۷۰۲ - سریبهای بل و ضرب دیریگله قضیه ٔ زیر ضرب سریهای بل را بهضرب دیریکله مربوط میکند .

قضیه ۲۵۰۲ . به زای هر دو تابع حسابی  $f$  و  $g$  ، قرار میدهیم  $f * g$  . دراین صورت ، به*ازای هر عدد اول p با دا*ریم  $h_p(x) = f_p(x)g_p(x).$ 

برهان . جون مقسوم علیمعای "p" عبارتند از "1, p, p², ..., p  
\n
$$
h(p^n) = \sum_{d \mid p^n} f(d)g(\frac{p^n}{d}) = \sum_{k=0}^n f(p^k)g(p^{n-k}).
$$
\n[ $f(p^n)$ ] دامهای دنبالمعای ( $f(p^n)$ )

> مثال (. چون (n) =  $\lambda^{-1}(n) = \lambda^{-1}(n)$  ، سرى بل <sup>2</sup> به هنگ p برابر است با  $\mu_p^2(x) = \frac{1}{\lambda_p(x)} = 1 + x.$

$$
\sigma_{\alpha} = N^{\alpha} * u \quad \text{and} \quad \sigma_{\alpha} = N^{\alpha} * u \quad \text{and} \quad \sigma_{\alpha} = \sigma_{\alpha} \quad \text{and} \quad \sigma_{\alpha} = \sigma_{\alpha} \quad \text{and} \quad \sigma_{\alpha} = \sigma_{
$$

مثال ۰٫۳ این مثال نشان میدهد که چطور می توان از سری بل برای کشف ا تحادهای مربوط به توابع حسابی استفاده کرد . فرض کنیم  $f(n) = 2^{v(n)}$ 

که درآن 0 = (1) و، اگر  $p_{\mathbf{a}}^{\mathbf{a}_1} \cdots p_{\mathbf{a}}^{\mathbf{a}}$  ،  $n = p_1^{\mathbf{a}_1} \cdots p_k^{\mathbf{a}_k}$  و، اگر  $\forall (1) = 0$ به هنگ p مساوی است با

$$
f_p(x) = 1 + \sum_{n=1}^{\infty} 2^{x(p^n)} x^n = 1 + \sum_{n=1}^{\infty} 2x^n = 1 + \frac{2x}{1-x} = \frac{1+x}{1-x}.
$$

بنابراين ،

$$
f_p(x) = \mu_p^2(x)u_p(x)
$$

 $f = \mu^2 * u$ که

$$
2^{\nu(n)}=\sum_{d|n}\mu^2(d)
$$

, ایجاب میکند.

۱۸۰۲ مشتقات توابع حسابی تعریف . یمازای هیر تیابع حسابی  $f$  ، مشتق آن  $f'$  را تابع حسابیی میگیریم که با معادله ٔ زیر تعریف میشود :

$$
f'(n) = f(n) \log n \quad n \geq 1
$$

چند مثال . چون بمازای هر M)log  $n=0$  ،  $I'(n)$  ، داریم  $I'=0$  . و چون بمازای هر می توان به صورت زیر نوشت :

$$
\Lambda * u = u'
$$

این مشتق در بسیاری از خواص مشتق معمولی حساب دیفرانسیل و انتگرال مقدماتی سهیم است . مثلا " ، قواعد معمولی برای مشتقگیری از مجموعها و حاصل ضربها ، اگر حاصل ضربها دیریکله باشند ، نیز برقرارند .

قضیه° ۲۰۶۰ ۱گر ۱ و و توابعی حسابی باشند ، داریم  
\n(1 ) ۱/ ۲ ۲) = f' + g' (1)  
\n(1 ) ۲ 4 ) = f' \* g + f \* g' (1)  
\n. 
$$
f(1) \neq 0
$$
 مشروط بر اینکه 0  $f(1) \neq 0$ 

بره*ان .* اثبات ( آ ) واضح است . البته ، بنابه فرض ، G + f تابعی است که بهازای هر  $(f + g)(n) = f(n) + g(n)$ , n

برای اثبات (ب) ، از اتحاد log n = log d + log(n/d) برای اثبات (ب)

$$
(f * g)'(n) = \sum_{d|n} f(d)g\left(\frac{n}{d}\right)\log n
$$
  
= 
$$
\sum_{d|n} f(d)\log dg\left(\frac{n}{d}\right) + \sum_{d|n} f(d)g\left(\frac{n}{d}\right)\log\left(\frac{n}{d}\right)
$$
  
= 
$$
(f' * g)(n) + (f * g')(n).
$$

برای اثبات (پ) ، قسمت (ب) را درمورد فرمول 0 = 'I بکار می بریم و بخاطر  $I = f * f^{-1}$ هی آوریم که  $f^{-1} * f = I$ . اینکار نتیجه میدهد که  $0 = (f * f^{-1})' = f' * f^{-1} + f * (f^{-1})';$ 

درنتيجه ،

$$
f * (f^{-1})' = -f' * f^{-1}.
$$
  
\n
$$
f^{-1} = \int f^{-1} \cdot f^{-1} \cdot f^{-1} = \int f^{-1} \cdot f^{-1} \cdot f^{-1} = -f' * (f^{-1} * f^{-1}).
$$
  
\n
$$
f^{-1} = -f' * (f^{-1} * f^{-1}).
$$
  
\n
$$
f^{-1} * f^{-1} = (f * f)^{-1} \cdot f^{-1} \cdot f^{-1} = \int f^{-1} \cdot f^{-1} \cdot f^{-
$$

۱۹۰۲ اتحاد سلبرگ با استفاده از مفهوم مشتق می توان سریعا " فرمولی از سلبرگ را بدست آورد که گاهی به

توابع حسابى وضرب ديريكله  $^{\circ}$   $\Delta\Delta$ 

عنوان نقطه ٔ شروع یک برهان مقدماتی قضیه ٔ اعداد اول بکار میرود .

قضیه⁴ ۲۷۰۲ - اتحاد سلبرگ . ہهازای 1 ≤ n، داریم  
۸(n)log n + ∑ ∧(d)Λ(
$$
\frac{n}{d}
$$
) = ∑ μ(d)log<sup>2</sup>  $\frac{n}{d}$ .

برهان. معادله ( (١٥) می گويد كه 'A \* u = u ^ با مشتقگيري از اين معادله نتيجه میشود که

$$
\Lambda' * u + \Lambda * u' = u''
$$

 $u' = \Lambda * u$ يا، چون

$$
\Lambda' * u + \Lambda * (\Lambda * u) = u''
$$
\n  
\n
$$
\mu = u^{-1} \quad \text{or} \quad \mu \in \Lambda
$$
\n  
\n
$$
\Lambda' + \Lambda * \Lambda = u'' * \mu,
$$
\n  
\n
$$
\Lambda' + \Lambda * \Lambda = u'' * \mu,
$$
\n  
\n
$$
\Lambda \in \Lambda
$$

$$
\frac{n}{\varphi(n)}=\sum_{d\mid n}\frac{\mu^2(d)}{\varphi(d)}.
$$

. (p(n) > n/6 نابت كنيد ، بهازاي هر n كه حداكثر 8 عامل اول متمايز داشته باشد ، p(n) > n/6 .  $\cdot$ تعريف كنيد (a = (1) و ، بمازاى x(n) ، (n) راتعدا دعوا مل اول متمايز n بينكاريد .  $\cdot$   $\Delta$  $1 + f(n)$  فرض كنيد  $y * \mu * \mu * f = f$  و ثابت كنيد  $f(n)$  يا  $0 + f(n)$ ۶ . ثابت کنید که

$$
\sum_{d^2|n}\mu(d)=\mu^2(n)
$$

\n**2.** 
$$
\mu(d) = \begin{cases}\n0 & m^{k} \mid n \cdot m > 1 \quad \text{if } l < 1 \quad \text{if } l < 2 \quad \text{if } l < 3 \quad \text{if } l < 4 \quad \text{if } l < 4 \quad \text{if } l < 5 \quad \text{if } l < 6 \quad \text{if } l < 7 \quad \text{if } l < 8 \quad \text{if } l < 9 \quad \text{if } l < 9 \quad \text{if
$$

$$
F(n) = \sum_{k=1}^{n} f\left(\frac{k}{n}\right), \qquad F^*(n) = \sum_{\substack{k=1 \ k, n \neq 1}}^{n} f\left(\frac{k}{n}\right).
$$

. F =  $\mu * F$  عليد F =  $\mu * F$  ، يعنى مساوى حاصل ضرب ديريكله  $\mu$  و . (ب) با استفاده از (T) و یا به موسایل دیگر، ثابت کنید (µn مجموع ریشههای n م أوليه وأحد أست:

$$
\mu(n)=\sum_{\substack{k=1\\(k,n)=1}}^n e^{2\pi i k/n}.
$$

. 1۵ مرض کنید (۵٫۵ مجموع توانیهای k ام اعداد نابیشتر از R و نسبت به  $n$  اول باشد . ۱۰ توجه کنید که (po(n) = (p(n) .با استفاده از تمرین ۱۴ یا به وسایل دیگر ، ثابت کنید که

$$
\sum_{d|n} \frac{\varphi_k(d)}{d^k} = \frac{1^k + \cdots + n^k}{n^k}.
$$

۰۱۶ فرمول تمرین ۱۵ را معکوس کرده، بمازای  $n > 1$ ، بدست آورید که

$$
\varphi_{2}(n) = \frac{1}{3}n^{2}\varphi(n) + \frac{n}{6} \prod_{p|n} (1-p) \varphi_{1}(n) = \frac{1}{2}n\varphi(n)
$$
  
6.  $\varphi_{3}(n) = \varphi_{1}(n) \bigcup_{p|n} (1-p) \bigcup_{p|n} (1-p) \bigcup_{p|n} (1-p) \bigcup_{p|n} (1-p) \bigcup_{p|n} (1-p) \bigcup_{p|n} (1-p) \bigcup_{p|n} (1-p) \bigcup_{p|n} (1-p) \bigcup_{p|n} (1-p) \bigcup_{p|n} (1-p) \bigcup_{p|n} (1-p) \bigcup_{p|n} (1-p) \bigcup_{p|n} (1-p) \bigcup_{p|n} (1-p) \bigcup_{p|n} (1-p) \bigcup_{p|n} (1-p) \bigcup_{p|n} (1-p) \bigcup_{p|n} (1-p) \bigcup_{p|n} (1-p) \bigcup_{p|n} (1-p) \bigcup_{p|n} (1-p) \bigcup_{p|n} (1-p) \bigcup_{p|n} (1-p) \bigcup_{p|n} (1-p) \bigcup_{p|n} (1-p) \bigcup_{p|n} (1-p) \bigcup_{p|n} (1-p) \bigcup_{p|n} (1-p) \bigcup_{p|n} (1-p) \bigcup_{p|n} (1-p) \bigcup_{p|n} (1-p) \bigcup_{p|n} (1-p) \bigcup_{p|n} (1-p) \bigcup_{p|n} (1-p) \bigcup_{p|n} (1-p) \bigcup_{p|n} (1-p) \bigcup_{p|n} (1-p) \bigcup_{p|n} (1-p) \bigcup_{p|n} (1-p) \bigcup_{p|n} (1-p) \bigcup_{p|n} (1-p) \bigcup_{p|n} (1-p) \bigcup_{p|n} (1-p) \bigcup_{p|n} (1-p) \bigcup_{p|n} (1-p) \bigcup_{p|n} (1-p) \bigcup_{p|n} (1-p) \bigcup_{p|n} (1-p) \bigcup_{p|n} (1-p) \bigcup_{p|n} (1-p) \bigcup_{p|n} (1-p) \bigcup_{p|n} (1-p) \bigcup_{p|n} (1-p) \bigcup_{p|n} (1-p) \bigcup_{p|n} (1-p) \bigcup_{p|n} (1-p$ 

$$
J_k(n) = n^k \prod_{p \mid n} (1 - p^{-k})
$$

تعريف مي شود . ( آ ) ثابت کنید که

$$
\cdot n^k = \sum_{d|n} J_k(d) \quad \text{g} \quad J_k(n) = \sum_{d|n} \mu(d) \left(\frac{n}{d}\right)^k
$$

$$
P(n) = n^{\varphi(n)} \prod_{d \mid n} \left( \frac{d!}{d^d} \right)^{\mu(n/d)}
$$

1. Jordan

۵۸٪ فصل دو

۰۲۱ فرض کنید [ $\sqrt{n-1}$  -  $f(n) = \sqrt{n}$  . ثابت کنید / ضربی است اما کاملا" ضربی نيست .

۲۲ . ثابت کنید که

$$
\sigma_1(n) = \sum_{d|n} \varphi(d)\sigma_0\bigg(\frac{n}{d}\bigg).
$$

و تعميم مربوط به (٥ م) را بدست آوريد . (بيش از يک تعميم وجود دارد .) ۲۳ . حکم زیر را ثابت کنید یا برای آن مثــال نقض بزنید . هرگاه *۲* ضربی باشد ، آنگاه . نیز ضربی است $F(n) = \prod_{d|n} f(d)$ 

$$
f \circ f
$$
40. 
$$
f \circ f
$$
9. 
$$
f \circ f
$$
9. 
$$
f^{-1}(n) = \mu(n)f(n) \circ f
$$
9. 
$$
f^{-1}(n) = f(n)^2 - f(p^2) \circ f(n)
$$

۲۲۰ (۲) هرگاه ۲ کاملا "ضربی باشد، ثابت کنید بمازای هر دو تابع حسابی ۳ و ۱۰۰).  
\n
$$
f \cdot (g * h) = (f \cdot g) * (f \cdot h)
$$

$$
g(1) \neq 0
$$
۵ گا ملا" ضربی باشد ، ثابت کنیدبمازای هرتابع حسابی و که 0 ≠ (1) ۰۲  

$$
(f \cdot g)^{-1} = f \cdot g^{-1} \cdot
$$

(ب) هرگاه f ضربى بودهورابطه قسمت (T) بهازاى  $\mu$  =  $g = g$ برقرار باشد، ثابت کنید f کاملا " ضربی می با شد.

$$
\sum_{k=1}^{n} f((k, n)) = \sum_{d|n} f(d)g\binom{n}{d}.
$$

 $k$  در اینجا (k, n) بمعم  $n \in k$  و است. با استفاده از این اتحاد ، ثابت کنید که

Δ٩

توابع حسابی و ضرب دیریکله

$$
\sum_{k=1}^n (k,n)\mu((k,n)) = \mu(n).
$$

$$
r \circ f
$$
۰ فرفی کنید  $f$ ضربی بوده و و تابع حسابی دلخواهی باشد . همچنین ،
$$
f(p^{n+1}) = f(p)f(p^n) - g(p)f(p^{n-1}) \quad n \ge 1
$$
ه و اول و هر $1 \ge 0$ ه برایه در و اول، سری بل مربوط به شکل

$$
f_p(x) = \frac{1}{1 - f(p)x + g(p)x^2} \qquad \qquad (-1)
$$

می باشد. بعکس، ثابت کنید (ب) حکم ( آ) را ایجاب میکند. ٣١ . (ادامه تمرين ٣٥) . هركاه 9 كاملا " ضربى باشد ، ثابت كنيد حكم (T) تمرين ٣٥ رابطه زیر را ایجاب میکند:

$$
f(m)f(n) = \sum_{d|(m,n)} g(d)f\left(\frac{mn}{d^2}\right),
$$
که در. آن مجموع روی مِقُسوم علیدهای مثبت (m, n) بمعم گرفته می شود  
'
$$
\begin{bmatrix} 1 & 0 & 0 \\ 0 & 0 & 0 \end{bmatrix}
$$
 (m, n) دنظر بگیرید .

$$
\sigma_a(m)\sigma_a(n) = \sum_{d|(m,n)} d^a \sigma_a \left(\frac{mn}{d^2}\right).
$$
  
: ی<sub>1</sub> =  $\sum_{m=1}^{\infty} \mu \left(\frac{n}{d^2}\right).$ 

$$
f(p^k) = - \sum_{t=1}^k g(p^t) f(p^{k-t}).
$$

(ب) فرض کنید h تابع ضربی منحصر بفردی باشد که با f در توانهای اعداد اول یکی است . نشان دهیند که h \* g با تابع همانی 1 در توانهای اول یکی است ، و نتيجه بگيريد كه  $g = 1$  . اين نشان مى دهـد كه  $f = f : f = f$  درنتيجه،  $f$  ضربى مى با شد .

ه ۲۵ . هرگاه  $f$  و  $g$  ضربی بوده و  $a$  و  $d$  اعداد صحیح مثبتی باشند که  $a \geq b$  ، ثابت کنید

فصل دو ه ۶

إتابع h كهبا

$$
h(n) = \sum_{d^a|n} f\left(\frac{n}{d^a}\right)g\left(\frac{n}{d^b}\right)
$$

داده می شود نیز ضربی میباشد . مجموع روی آن مقسوم علیههای d از n گرفتهشده که <sup>4</sup>"، n , l عاد می کند.

 $k^{-s}$ توابع موبيوس از مرتبه اگر  $k\geq 1$  ،  $\mu_k$  ، یعنی تابع موبیوس از مرتبه $k$  ، بهصورت زیر تعریف میشود :  $\mu_{k}(1) = 1$ ,  $\mu_k(n) = 0 \cdot p^{k+1} |n \cdot p$  اگر بمازای عدد اولی چون  $n \in \mathbb{N}$  $\mu_k(n) = (-1)^r \cdot n = p_1^k \cdots p_r^k \prod_{i=1}^r p_i, \quad 0 \leq a_i < k \quad \text{all}$  $\mu_k(n) = 1$  درغير اين صورت

به عبارت دیگر ، (kkn در صورتی صفر است که n برتوان (k + 1) م عدد اولی بخشپذیر باشد ادر غیر آین صورت، ( $\mu_k(n)$  مساوی 1 است مگرآنکه تجزیه به اعداد اول  $n$  شامل توانیهای ام درست ٢ عدد اول متمایز باشد ، که دراین صورت ١٣-) = (Hkn) . توجه کنید که  $k$ . بعنی مساوی تابع موہیوس معمولی است.  $c\mu_1 = \mu$ 

$$
\mu_k(n) = \sum_{d^k|n} \mu_{k-1}\bigg(\frac{n}{d^k}\bigg)\mu_{k-1}\bigg(\frac{n}{d}\bigg).
$$

۳۹ . اگر  $k \geq 1$ ، داريم

$$
|\mu_k(n)|=\sum_{d^{k+1}|n}\mu(d).
$$

م . بهازای هر عدد اول  $p \rightarrow p$ سری بل مربوط به  $\mu_k$  با

$$
(\mu_k)_p(x) = \frac{1 - 2x^k + x^{k+1}}{1 - x}
$$

داده میشود .
۳<br>متوسطهای توابع حسابی

 $\label{eq:2.1} \frac{\partial}{\partial t} \frac{\partial}{\partial t} \left( \frac{\partial}{\partial t} \right) = \frac{1}{2} \left( \frac{\partial}{\partial t} \right) \frac{\partial}{\partial t} \left( \frac{\partial}{\partial t} \right) = \frac{1}{2} \left( \frac{\partial}{\partial t} \right) \frac{\partial}{\partial t}$ 

 $\label{eq:2.1} \mathcal{L} = \frac{1}{2} \sum_{i=1}^n \mathcal{L}^i \left( \frac{1}{2} \sum_{i=1}^n \frac{1}{2} \sum_{i=1}^n \frac{1}{2} \sum_{i=1}^n \frac{1}{2} \sum_{i=1}^n \frac{1}{2} \sum_{i=1}^n \frac{1}{2} \sum_{i=1}^n \frac{1}{2} \sum_{i=1}^n \frac{1}{2} \sum_{i=1}^n \frac{1}{2} \sum_{i=1}^n \frac{1}{2} \sum_{i=1}^n \frac{1}{2} \sum_{i=1}^n \$ 

 $\mu(n),\ \varphi(n),\ \varphi(n),\ \Lambda(n)$ در فصل پیش، چندا تحادّ دریاب توابع حسابی مطرح شدند . حال به تحقیق در رفتار این توابع و توابع حسابی دیگر  $f(n)$  بهارای  $\sigma_z(n)$ مقادیر بزرگ n میپردازیم .

۱۰۳ مقدمه

 $\mu$ برای مثال، (d(n ، یعنی تعداد مقسوم علیههای n زا درنظر میگیریم . این تابع مقدار 2- را بی نهایت بار (وقتی n اول است) میگیرد ، ونیز ،وقتی تعداد مقسوم علیمهای  $n$  زیاد باشد ، مقادیر بزرگ دلخواه را خواهدگرفت . بنابراین ، مقادیر  $d(n)$  ، وقتی بزرگ میشود ، بهطور قابل ملاحظهای بالا و پایین میرود .

بسیاری از توابع حسابی از این نظر وضع اثابتی ندارند و تعیین رفتار آنها بِمازای .n های بزرگ±غلب مشکل است . گاهی مَقیدتر َ اَن است∖که میانگین حسابی

$$
\tilde{f}(n) = \frac{1}{n} \sum_{k=1}^{n} f(k)
$$

را بررسی کنیم . متوسطها نوسانات را از بین می برند طوری که ازمقا دیر میانگین ( $\tilde{f}$  رفتار ، منظم ترى تا f(n) انتظار مىرود . اين وضع در مورد تابع مقسوم عليهى (d(n مسلم است بعدها ثابت مـیکنیم که متوسط  $\tilde{d}$ (n)، بمازای n های بزرگ ، مانند log n رشد میکند ؛ بەطور دقيقتر ،

$$
\lim_{n \to \infty} \frac{\tilde{d}(n)}{\log n} = 1.
$$

این را اینطور توصیف میکنند که میگویند مرتبه ٔ متوسط (d(n مساوی log n است .  $\sum_{k=1}^{n} f(k)$  برای بسررسی متوسط تابع حسابی  $f$  بهنکاتی از مجموعهای جزئی آن نیازاست . گاهی شایسته است که اندیس بالایی n با عدد حقیقی مثبت دلخواه x عوض

شده و مجموعهایی بهشکل

 $\sum_{k \leq x} f(k)$ 

درنظر گرفته شوند . دراینجا فرض است که اندیس k از l تا  $[x]$  ، یعنی بزرگترین عدد صحبح نابيشتراز x ، تغيير مى كند . اگر x < 1 ، صحصوم فوق تبهى است و بهآن مقدار را نسبت میدهیم . هدف ما تعیین رفتار این مجموع بهعنوان تابعی از × ، بویژه x های $0$ بزرگ ، است .

برای تابع مقسوم علیهی ، نتیجهای را ثابت می کنیم که بهوسیله ۶ دیریکله در ۱۸۴۹ بدست آمد ، که این نتیجه از (۱) قویتر است ؛ یعنی ، ثابت میکنیم به ازای هر 1 ≤ × ،

(7) 
$$
\sum_{k \le x} d(k) = x \log x + (2C - 1)x + O(\sqrt{x}).
$$

در اینجا C ثابت اویلر است، که با معادله ٔ زیر تعریف می شود:

$$
(r) \tC = \lim_{n \to \infty} \left( 1 + \frac{1}{2} + \frac{1}{3} + \dots + \frac{1}{n} - \log n \right).
$$

علامت  $O(\sqrt{x})$  نمایشتابع نامعلومی از x است ، که از ضریب ثابتی از  $\sqrt{x}$  سریعتر رشد نمیکند . این نمونهای است از نماد " اوی بزرگ" ، که بهصورت زیر تعریف میشود .

$$
\cdot |f(x)| \leq Mg(x) \quad x \geq a
$$

$$
f(x) = h(x) + O(g(x))
$$

یعنی  $f(x) = O(g(x))$ . می بینیم که به ازای ه $a \geq 0$ .  $f(x) - h(x) = O(g(x))$  نتیجه می دهد  $\int_a^x f(t) dt = O(\int_a^x g(t) dt)$ .  $x \ge a$   $\int_a^x f(t) dt = O(\int_a^x g(t) dt)$ 

تعريف ، هرگاه

$$
\lim_{x\to\infty}\frac{f(x)}{g(x)}=1
$$

متوسطهای توابع حسابی  $55$ 

میگوییم 
$$
f(x)
$$
، وقتی ۵۰×۰ مچانب (x) است، و مینویسیا  
وقتی ۱.  $x \to \infty$  وقتی ۱. ۲.۵) ایجاب میکند که  
مثلا" ، معادله° (۲) ایجاب میکند که  
وقتی  $x \to \infty$  وقتی ۲. ۲.۵.۲ ی دیه

در معادله ٔ (۲) ، جمله ٔ x log x مقدار مجانبی مجموع نامیده می شود ، دو جمله ٔدیگر خطای ناشی از تقریب مجموع به مقدار مجانبی اش را نمایش می دهند . اگر این خطا (E(x باشد ، (۲) میگوید که

$$
E(x) = (2C - 1)x + O(\sqrt{x}).
$$

این رابطه را می توان بهصورت  $O(x)=O(x)$  نوشت ، که معا دلهای است صحیح ولی اطلاعات دقیقترناشی از (۴) را بازگو نمیکند . معادله (۴) میگوید که مقدار مجانبی (E(x) مساوی . ست $1(2C - 1)x$ 

 $\epsilon > 0 < y < x$  قضیه ۱۰۳ . فرمول جمعبندی اویلر . هرگاه f بر بازه [y,x] ، که e y < x ، مشتق پیوسته داشته با شد ، آنگاه

$$
\sum_{y < n \leq x} f(n) = \int_{y}^{x} f(t) \, dt + \int_{y}^{x} (t - [t]) f'(t) \, dt + f(x) ([x] - x) - f(y) ([y] - y).
$$

 $\cdot [y, x]$ ، فرض کنیم  $n = [y]$ ،  $k = [x]$ ، بهازای اعداد صحیح  $n = 1$ ، در .برهان . داريم

$$
\int_{n-1}^{n} [t] f'(t) dt = \int_{n-1}^{n} (n-1) f'(t) dt = (n-1) \{ f(n) - f(n-1) \}
$$

$$
= \{ n f(n) - (n-1) f(n-1) \} - f(n).
$$

فصل سه

$$
\int_{m}^{k} [t] f'(t) dt = \sum_{n=m+1}^{k} \{nf(n) - (n-1)f(n-1)\} - \sum_{y < n \le x} f(n)
$$
  
=  $kf(k) - mf(m) - \sum_{y < n \le x} f(n);$ 

 $(5)$ 

لذاء

 $\sum_{\mathbf{x} \in \mathbb{R}^{+}} f(n) = -\int_{m}^{k} [\mathbf{t}] f'(t) dt + kf(k) - mf(m)$  $= -\int_{x}^{x} [t] f'(t) dt + kf(x) - mf(y).$ انتگرالگیری بەطریقە ٔجز ٔ بەجز ٔ نتیجە میدهد کە  $\int_{x}^{x} f(t) dt = xf(x) - yf(y) - \int_{y}^{x} tf'(t) dt,$ و، از تلفيق اين با (ع)، رابطه (۵) بدست ميآيد.

$$
\zeta(s) = \sum_{n=1}^{\infty} \frac{1}{n^s} \cdot s > 1 \quad \zeta(s)
$$

$$
\zeta(s) = \lim_{x \to \infty} \left( \sum_{n \le x} \frac{1}{n^s} - \frac{x^{1-s}}{1-s} \right) \cdot 0 < s < 1 \quad \zeta(s)
$$

قضيه  $\mathbf{y} \cdot \mathbf{y} = \mathbf{y} \cdot \mathbf{y}$  ، داريم :  $\sum_{n \leq x} \frac{1}{n} = \log x + C + O(\frac{1}{x})$  (1)

$$
\sum_{n \leq x} \frac{1}{n^s} = \frac{x^{1-s}}{1-s} + \zeta(s) + O(x^{-s}) \quad s > 0, s \neq 1 \text{ s}^{\frac{1}{2}} \left( \frac{1}{\gamma} \right)
$$

$$
\sum_{n>x}\frac{1}{n^s}=O(x^{1-s})\quad s>1\ \mathcal{I}(\ \ \ast\ )
$$

ەتوسطىاى توابع حسابى = 6ھ

 $\mathcal{L}_{\text{max}}$ 

 $\sigma_{\rm eff}$ 

$$
\sum_{n \leq x} n^{\alpha} = \frac{x^{\alpha+1}}{\alpha+1} + O(x^{\alpha}) \quad \text{if } \alpha \geq 0 \text{ if } (\exists)
$$

$$
\sum_{n \le x} n^{x} = \frac{x^{x+1}}{\alpha + 1} + O(x^{x}) \quad a \ge 0 \quad \int f(\alpha)
$$
\n
$$
\sum_{n \le x} n^{x} = \frac{x^{x+1}}{\alpha + 1} + O(x^{x}) \quad a \ge 0 \quad \int f(\alpha)
$$
\n
$$
\sum_{n \le x} \frac{1}{n} = \int_{1}^{x} \frac{dt}{t} - \int_{1}^{x} \frac{t - [t]}{t^{2}} dt + 1 - \frac{x - [x]}{x}
$$
\n
$$
= \log x - \int_{1}^{x} \frac{t - [t]}{t^{2}} dt + 1 + O\left(\frac{1}{x}\right)
$$
\n
$$
= \log x - \int_{1}^{x} \frac{t - [t]}{t^{2}} dt + \int_{x}^{\infty} \frac{t - [t]}{t^{2}} dt + O\left(\frac{1}{x}\right).
$$
\n
$$
= \log x + 1 - \int_{1}^{\infty} \frac{t - [t]}{t^{2}} dt + \int_{x}^{\infty} \frac{t - [t]}{t^{2}} dt + O\left(\frac{1}{x}\right).
$$
\n
$$
0 \le \int_{x}^{\infty} \frac{t - [t]}{t^{2}} dt \le \int_{x}^{\infty} \frac{1}{t^{2}} dt = \frac{1}{x};
$$
\n
$$
\therefore \int_{x \le x} \log x + 1 - \int_{1}^{\infty} \frac{t - [t]}{t^{2}} dt + O\left(\frac{1}{x}\right).
$$
\n
$$
\sum_{n \le x} \frac{1}{n} = \log x + 1 - \int_{1}^{\infty} \frac{t - [t]}{t^{2}} dt + O\left(\frac{1}{x}\right).
$$
\n
$$
C = 1 - \int_{1}^{\infty} \frac{t - [t]}{t^{2}} dt.
$$

تابت میکند . با فرض ۵۵ → x در (1)، معلوم میشود که  
\n
$$
\lim_{x \to \infty} \left( \sum_{n \le x} \frac{1}{n} - \log x \right) = 1 - \int_{1}^{\infty} \frac{t - [t]}{t^{2}} dt ;
$$
\n
$$
L_{x \to \infty} \left( x \right) = x^{-s} \log \frac{1}{t^{2}} + \int_{1}^{\infty} \frac{1}{t^{2}} dt ;
$$
\n
$$
L_{x \to \infty} \left( x \right) = x^{-s} \log \frac{1}{t^{2}} + \int_{1}^{\infty} \frac{1}{t^{2}} dt \log \frac{1}{t^{3}} + \int_{1}^{\infty} \frac{1}{t^{4}} dt \log \frac{1}{t^{4}} + \int_{1}^{\infty} \frac{1}{t^{5}} dt \log \frac{1}{t^{5}} + \int_{1}^{\infty} \frac{1}{t^{5}} dt + \frac{1}{t^{5}} + \frac{1}{t^{5}} dt + \frac{1}{t^{5}} + \frac{1}{t^{5}}
$$
\n
$$
= \frac{x^{1-s}}{1 - s} - \frac{1}{1 - s} + 1 - s \int_{1}^{x} \frac{t - [t]}{t^{s+1}} dt + O(x^{-s}).
$$

بنابراين،

فصل سه ءء

(Y) 
$$
\sum_{n \le x} \frac{1}{n^s} = \frac{x^{1-s}}{1-s} + C(s) + O(x^{-s}),
$$

که درآن

$$
C(s) = 1 - \frac{1}{1-s} - s \int_1^{\infty} \frac{t - [t]}{t^{s+1}} dt.
$$

 $x^2$  اگر 1 < 5 ، طرف چپ (٧) ، وقتبی  $x \rightarrow x$  ، به (5)) ، و جملات  $x^{-1}$  و  $x^{-2}$  هر دوبه  $x^{-s} \to 0$  ،  $0 < s < 1$  اگر  $C(s) = \zeta(s)$  ،  $(s) = 1$  ،  $\zeta(s)$  ،  $s > 0$  ،  $0 \to s$ و (٧) نشان می دهد که

$$
\lim_{x\to\infty}\left(\sum_{n\leq x}\frac{1}{n^s}-\frac{x^{1-s}}{1-s}\right)=C(s).
$$

بنابراین، اگر 1> 6> 6 ) ، (C(s) نیزمساوی (S) } است. این (ب) را ثابت خواهد کرد. برای اثبات (پ) ، اگر از (ب) بهازای 1 < 5 استفاده کنیم ، داریم

$$
\sum_{s>x} \frac{1}{n^s} = \zeta(s) - \sum_{n \leq x} \frac{1}{n^s} = \frac{x^{1-s}}{s-1} + O(x^{-s}) = O(x^{1-s})
$$

.  $x^{-s} \leq x^{1-s}$  . بالاخره ، برای اثبات (ت) ، اگر از فرمول جمعبندی اویلر بمازای ٢ = (f(t) استفاده کنیم ، خواهیم داشت

$$
\sum_{s} n^{\alpha} = \int_{1}^{x} t^{\alpha} dt + \alpha \int_{1}^{x} t^{\alpha - 1} (t - [t]) dt + 1 - (x - [x]) x^{\alpha}
$$

$$
= \frac{x^{\alpha + 1}}{\alpha + 1} - \frac{1}{\alpha + 1} + O\left(\alpha \int_{1}^{x} t^{\alpha - 1} dt\right) + O(x^{\alpha})
$$

$$
= \frac{x^{\alpha + 1}}{\alpha + 1} + O(x^{\alpha}).
$$

 $d(n)$  مرتبه متوسط  $\Delta \cdot r$ دراین بخش، فرمول مجانبی دیریکله را برای مجموعهای جزئی تابع مقسوم علیهی (d(n بدست میآوریم .

$$
\mathbf{a} \cdot \mathbf{x} \geq 1 \quad \text{and} \quad \mathbf{r} \cdot \mathbf{r}
$$
\n
$$
\sum_{n \leq x} d(n) = x \log x + (2C - 1)x + O(\sqrt{x}),
$$
\n
$$
(x, y) = \sum_{n \leq x} d(n) \log x + O(\sqrt{x}),
$$

متوسطهای توابع حسابی ۶٧

**گه درآن C ثابت اویلر است .** 

 $d(n) = \sum_{d|n} 1$ برهان. چون 1

$$
\sum_{n \leq x} d(n) = \sum_{n \leq x} \sum_{d \mid n} 1.
$$

این یک مجموع مضاعف است که روی n و d گرفته میشود . چون a\n ، میتوان نوشت  $q$ ، و مجموع را روی تمام جفتهای  $q$  از اعداد صحیح مثبت ، که  $x \le q$  ، گرفت .  $q = q$ بنابراین ،

$$
\sum_{n \leq x} d(n) = \sum_{\substack{q, d \\ q \leq x}} 1.
$$

شکل ۱۰۳ کرفته می شود . (یک نقطه ٔ مشبکه نقطهای است که مختصا تش اعدادی صحیح اند .)

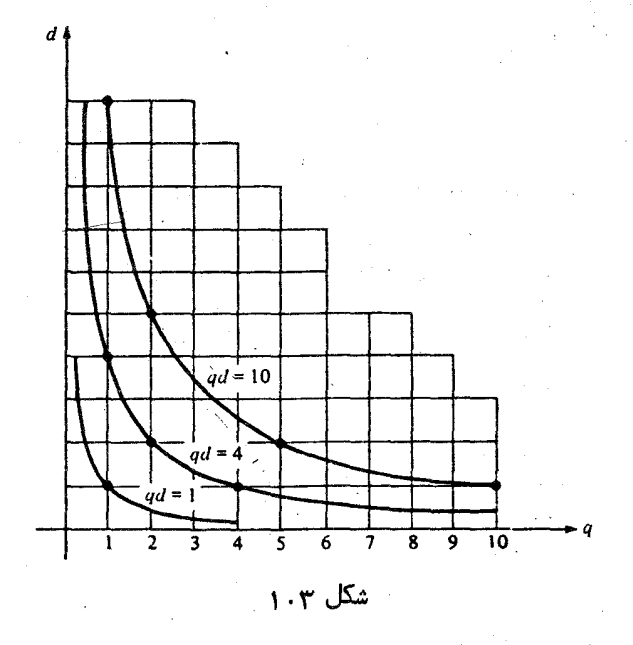

نقاط مشبکه که در آنها !a = n روی یک هذلولی واقعند ؛ درنتیجه ، مجموع (۹) تعــداد  $d \leq x$  نقاط مشبکه واقع برهذلولیهای نظیربه  $n = 1, 2, \ldots,$  را می شمارد . بهازای هر  $d = 1$  ثابت، می توان ابتدا نقاط مشبکه وری پاره خطافقی  $q \leq x/d$  کے 1 را شعرد، و سپس  $\mathbf{p}:\mathbf{a} \in \mathbb{R}$ روی تمام  $x \leq d$ ها جمعیندی کرد . لذا ، (۹) بهصورت زیر درمی آید

أرنح

$$
(1\circ)\qquad \sum_{n\leq x}d(n)=\sum_{d\leq x}\sum_{q\leq x/d}1
$$

 $q = d$ لمح پر خا ملاحظه

مال، با استفاده از قسمت ( ت) در قضیه<sup>ه</sup> ۲. ۲ نوازی 0 = x ۱۰ و اریم

\nµ استفاده از این و قضیه<sup>ه</sup> ۲. ۲ (1).

\nµf f = 
$$
\frac{x}{d} + O(1)
$$

\nµf g =  $\sum_{d \le x} \left\{ \frac{x}{d} + O(1) \right\} = x \sum_{d \le x} \frac{1}{d} + O(x)$ 

\nµf g =  $\sum_{d \le x} \left\{ \log x + C + O\left(\frac{1}{x} \right) \right\} + O(x) = x \log x + O(x)$ .

\nµf g =  $x \left\{ \log x + C + O\left(\frac{1}{x} \right) \right\} + O(x) = x \log x + O(x)$ .

\nµf g =  $\sum_{n \le x} d(n) \sim x \log x$ .

\nµf g =  $d$  and  $d$ , and  $d$  are the same.

\nµf g =  $d$ .

\nµf g =  $d$ .

\nµf g =  $d$ .

\nµf g =  $d$ .

\nµf g =  $d$ .

\nµf g =  $d$ .

\nµf g =  $d$ .

\nµf g =  $d$ .

\nµf g =  $d$ .

\nµf g =  $d$ .

\nµf g =  $d$ .

\nµf g =  $d$ .

\nµf g =  $d$ .

\nµf g =  $d$ .

\nµf g =  $d$ .

\nµf g =  $d$ .

\nµf g =  $d$ .

\nµf g =  $d$ .

\nµf g =  $d$ .

\nµf g =  $d$ .

\nµf g =  $d$ .

\nµf g =  $d$ .

\nµf g =  $d$ .

\nµf g =  $d$ .

\nµf g =  $d$ .

\nµf g =  $d$ .

\nµf g =  $d$ .

\n

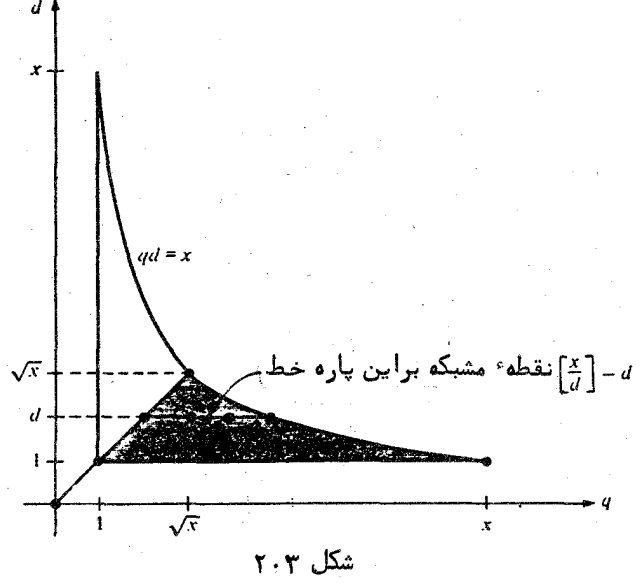

میشود که

$$
\sum_{n \leq x} d(n) = 2 \sum_{d \leq \sqrt{x}} \left\{ \left[ \frac{x}{d} \right] - d \right\} + \left[ \sqrt{x} \right].
$$

حال ، با استفادهازرابطه (v) = y = y + 0(1) و قسمتهای ( T) و (ت) قضیه ° ٢٠٣ ، خواهیم داشت

$$
\sum_{n \le x} d(n) = 2 \sum_{d \le \sqrt{x}} \left\{ \frac{x}{d} - d + O(1) \right\} + O(\sqrt{x})
$$
  
\n
$$
= 2x \sum_{d \le \sqrt{x}} \frac{1}{d} - 2 \sum_{d \le \sqrt{x}} d + O(\sqrt{x})
$$
  
\n
$$
= 2x \left\{ \log \sqrt{x} + C + O\left(\frac{1}{\sqrt{x}}\right) \right\} - 2 \left\{ \frac{x}{2} + O(\sqrt{x}) \right\} + O(\sqrt{x})
$$
  
\n
$$
= x \log x + (2C - 1)x + O(\sqrt{x}).
$$
  
\n
$$
\therefore 3 \int e^{x} d\theta \, d\theta \, d\theta \, d\theta
$$

۳۰۹ مرتبه' متوسط تواربع مقسومعلیهی 
$$
σ_α(n)
$$
و  
حالت 0 = α در قضیه۴۳۰۳ درنظر گرفته شد . حال فرض میکنیم 0  $\alpha$ ه تیقی باشد ،  
و حالت 1 = α را جداگانه بررسی میکنیم .

قضيه  $\mathbf{r} \cdot \mathbf{r} = \mathbf{r} \cdot \mathbf{r}$  قضيه

(11) 
$$
\sum_{n \le x} \sigma_1(n) = \frac{1}{2} \zeta(2) x^2 + O(x \log x).
$$

1. Voronoi 2. van der Corput 3. Kolesnik 4. Hardy

5. Landau

تذکر. می توان نشان داد که  $\pi^2/6 = \zeta(2)$ . بنابراین، (١١) نشان می دهد که مرتبه . متوسط  $\sigma_1(n)$  مساوی $n/12$  است

برهان . روش اثبات شبیـه روشی است که با آن صورت ضعیف قضیه ، ۳۰۳ بدست آمد . داريم

$$
\int_{\alpha=0}^{\infty} f(x \cdot \alpha > 0, \alpha \neq 1 \quad x \geq 1 \quad \text{if} \quad \alpha \cdot \mathbf{r} \text{ is given by } \sum_{n \leq x} \sigma_{n}(n) = \frac{\zeta(\alpha + 1)}{\alpha + 1} x^{x+1} + O(x^{\beta}),
$$
\n
$$
\int_{\alpha=0}^{\infty} f(x) \cdot \alpha = \frac{\zeta(\alpha + 1)}{\alpha + 1} x^{x+1} + O(x^{\beta}),
$$
\n
$$
\int_{\alpha=0}^{\infty} f(x) \cdot \alpha = \sum_{n \leq x} \sum_{q \leq n} q^{n}
$$
\n
$$
= \sum_{n \leq x} \sum_{q \leq n} q^{n}
$$
\n
$$
= \sum_{n \leq x} \left\{ \frac{1}{\alpha + 1} \left( \frac{x}{d} \right)^{\alpha + 1} + O\left( \frac{x^{\alpha}}{d^{2}} \right) \right\} = \frac{x^{x+1}}{\alpha + 1} \sum_{n \leq x} \frac{1}{d^{x+1}} + O\left( x^{2} \sum_{q \leq x} \frac{1}{d^{q}} \right)
$$
\n
$$
= \frac{x^{x+1}}{\alpha + 1} \left\{ \frac{x^{-\alpha}}{-\alpha} + \zeta(\alpha + 1) + O(x^{-\alpha - 1}) \right\}
$$
\n
$$
+ O\left( x^{2} \left( \frac{x^{1-\alpha}}{1-\alpha} + \zeta(\alpha) + O(x^{-\alpha}) \right) \right)
$$
\n
$$
= \frac{\zeta(\alpha + 1)}{\alpha + 1} x^{x+1} + O(x) + O(1) + O(x^{\alpha}) = \frac{\zeta(\alpha + 1)}{\alpha + 1} x^{x+1} + O(x^{\beta}),
$$
\n
$$
\beta = \max\{1, \alpha\} \cup J \cup J
$$

ید

 $\alpha=-\beta$  برای بدست آوردن مرتبه ٔ متوسط  $\sigma_{a}(n)$  بهازای  $\alpha$  منفی ، مینویسیم

 $\theta > 0$  درآن

$$
\delta = \max\{0, 1 - \beta\} \text{ and } \beta > 0 \text{ if } \beta > 0 \text{ if } \beta \neq 0 \text{ if } \beta \neq 0 \text{ if } \beta \neq 0 \text{ if } \beta \neq 0 \text{ if } \beta \neq 0 \text{ if } \beta \neq 0 \text{ if } \beta \neq 0 \text{ if } \beta \neq 0 \text{ if } \beta \neq 0 \text{ if } \beta \neq 1 \text{ if } \beta \neq 1 \text{ if } \beta \neq
$$

 $\ell$  اگر  $\beta = 1$ =  $\zeta(2)x + O(\log x)$ 

$$
\sum_{n \le x} \sigma_{-\beta}(n) = \sum_{n \le x} \sum_{d|n} \frac{1}{d^{\beta}} = \sum_{d \le x} \frac{1}{d^{\beta}} \sum_{q \le x/d} 1
$$
  
= 
$$
\sum_{d \le x} \frac{1}{d^{\beta}} \left\{ \frac{x}{d} + O(1) \right\} = x \sum_{d \le x} \frac{1}{d^{\beta+1}} + O\left(\sum_{d \le x} \frac{1}{d^{\beta}}\right).
$$

 $O(x^3)$  آخرین جمله، اگر  $\beta = \beta$ ، مساوی ( $O(\log x)$ زه، اگر 1 $\beta = 1$ ، مساوی ( $O(x^3)$  است. چون  $x \sum_{n=-\infty}^{\infty} \frac{1}{d^{\beta+1}} = \frac{x^{1-\beta}}{-\beta} + \zeta(\beta+1)x + O(x^{-\beta}) = \zeta(\beta+1)x + O(x^{1-\beta}),$ این برهان را تمام خواهد کرد.

 $\sum_{1}^{\infty} \frac{\mu(n)}{n^2}$ 

است . این سری بهطور مطلق همگراست ، چرا که تحت تسلط  $\sum_{n=1}^\infty n^{-2}$  است . در یکیاز فصول آتی ثابت میکنیم که

(11) 
$$
\sum_{n=1}^{\infty} \frac{\mu(n)}{n^2} = \frac{1}{\zeta(2)} = \frac{6}{\pi^2}.
$$

با این فرض که این نتیجه فعلا " برقرار است ، بنابر قسمت (پ) قضیه ٔ ۲۰۳ ، داریم

$$
\sum_{n \le x} \frac{\mu(n)}{n^2} = \sum_{n=1}^{\infty} \frac{\mu(n)}{n^2} - \sum_{n > x} \frac{\mu(n)}{n^2}
$$
  
=  $\frac{6}{\pi^2} + O\left(\sum_{n > x} \frac{1}{n^2}\right) = \frac{6}{\pi^2} + O\left(\frac{1}{x}\right)$ .

فصل سه ٧٢

$$
\rho(z) = \frac{3}{\pi^2}x^2 + O(x \log x);
$$
\n
$$
\sum_{n \le x} \varphi(n) = \frac{3}{\pi^2}x^2 + O(x \log x);
$$
\n
$$
\sum_{n \le x} \varphi(n) = \frac{3n}{\pi^2}x^2 + O(x \log x);
$$
\n
$$
\Gamma(\frac{3n}{\pi^2}x^2 + O(x \log x);
$$
\n
$$
\varphi(n) = \frac{1}{\pi^2} \mu(\frac{3n}{\pi^2}x^2 + O(x \log x);
$$
\n
$$
\varphi(n) = \frac{1}{\pi^2} \mu(\frac{3n}{\pi^2}x^2 + O(x \log x);
$$
\n
$$
\varphi(n) = \frac{1}{\pi^2} \mu(\frac{3n}{\pi^2}x^2 + O(x \log x);
$$
\n
$$
\varphi(n) = \sum_{\substack{n \le x \ d|n}} \mu(\frac{3n}{\pi^2}x^2 + O(x \log x);
$$
\n
$$
\varphi(n) = \sum_{\substack{n \le x \ d|n}} \mu(\frac{3n}{\pi^2}x^2 + O(x \log x);
$$
\n
$$
\varphi(n) = \sum_{\substack{n \le x \ d|n}} \mu(\frac{3n}{\pi^2}x^2 + O(x \log x);
$$
\n
$$
\varphi(n) = \sum_{\substack{n \le x \ d|n}} \mu(\frac{3n}{\pi^2}x^2 + O(x \log x);
$$
\n
$$
\varphi(n) = \sum_{\substack{n \le x \ d|n}} \mu(\frac{3n}{\pi^2}x^2 + O(x \log x);
$$
\n
$$
\varphi(n) = \sum_{\substack{n \le x \ d|n}} \mu(\frac{3n}{\pi^2}x^2 + O(x \log x);
$$
\n
$$
\varphi(n) = \sum_{\substack{n \le x \ d|n}} \mu(\frac{3n}{\pi^2}x^2 + O(x \log x);
$$
\n
$$
\varphi(n) = \sum_{\substack{n \le x \ d|n}} \mu(\frac{3n}{\pi^2}x^2 + O(x \log x);
$$
\n
$$
\varphi(n) = \frac{3n}{\pi^2}x^2 + O(x \log x);
$$
\n
$$
\var
$$

 $\epsilon$ 

$$
= \frac{1}{2} x^2 \left\{ \frac{6}{\pi^2} + O\left(\frac{1}{x}\right) \right\} + O(x \log x) = \frac{3}{\pi^2} x^2 + O(x \log x).
$$

 $\frac{1}{2}$   $\frac{1}{2}$   $\frac{\mu(d)}{2}$   $\frac{1}{2}$ 

٨٠٣ كاربرد در توزيع نقاط مشبكه قابل رويت از ميداء فرمول مجانبی مجموعهای جزئی (۵/۳ کاربرد جالبی در قضیهٔ مربوط به توزیع نقاط مشبکه در صفحه که از میدا قابل رویت اند دارد.

تعریف . دو نقطه ٔ مشبکــه ٔ P و Q را از دو طرف قابل رویت گوییم اگر پاره خطواصل بین آنها نقطه ٔ مشبکهای غیر از نقاطانتهایی P و Q نداشته باشد .

قضیه • ×. ٨ . دو نقطه مشبكه (a, b) و (m, n) از دو طرف قابل رویت اند اگر و فقط  $h - a = a - b - b$  اگر  $a - m$  و  $a - m$  نسبت بهم اول با شند

برهان. واضع است كه (a, b) و (m, n) از دو طرف قبابل رويت انند اكر و فقط اكر

متوسطهای توابع حسابی  $YY$ 

(a – m, b – n) از مبدا ً قسابل رويت بساشد . بنابراين ، كافي است قضيه را وقتى ثابت  $(m, n) = (0, 0)$  کنيم که

فرض كنيم (a, b) از ميدا قابل رويت بوده، و (a, b) = a . مى خواهيم ثابت كنيم هرگاه 1 < d، آنگاه 'a = db' ، a = da' ، آنگاه 'a = da' ، و نقطه 'a' , d > 1 . هرگاه  $d = 1$  $d = 1$  واصل بين (0,0) و (a,b) قرار دارد . اين تناقض ثابت مى كند كه  $d = 1$ 

بعكس، فيرض كنيتم (a, b) . اكر نقطه مشبكه (a', b) بر باره خطواصل بين و (a, b) و (a, b) واقع باشد، داريم

$$
0 < t < 1 \quad \text{if} \quad a' = ta, \qquad b' = tb
$$

بنابراین، t گویاست: درنتیجه، t = r/s كه درآن r,s اعداد صحیح مثبتی با  $\cdot$  خاصیت  $(s, s) = 1$  می باشند. لذا

 $s' = br$  sa' = ar

 $(a, b) = 1$ درنتیجه،  $s | a, s | b$  . درنتیجه،  $s | a, s | b$  . درنتیجه، اما  $1 | a, s | b$ پس 1 = 5 . این نامساوی 1 > 1 > 0 را نقض می کند . بنابراین ، نقطه ٔمشبکه (a, b) از مبداً قابل رويت مي باشد .

تعریف می شود . فرض کنیم  $N(r)$  تعداد نقاط مشبکه دراین مربع ، و  $N'(r)$  تعداد نقاط قابل رويت درآن از مبدا ً باشد . خارج قسمت (N'(r)/N(r نسبت نقاط مشبكه ً واقع درمربع را که از مسداً قابل رویتاند میسجد . قضیه بعدی نشان میدهد که این کسر ، وقتی 0 → ٣، به حدى ميل خواهد كرد . اين حد را چكالى نقاط مشبكه قابل رويت از مبدا می نامیم .

قضیه ۹۰۳ . مجموعه قاط مشبکه قابل رویت از مبدا و دارای چگالی  $6/\pi^2$  است .

بره*ان .* ثابت مىكنيم كه

しゅうしょう しゅうかん

$$
\lim_{r\to\infty}\frac{N'(r)}{N(r)}=\frac{6}{\pi^2}.
$$

نزدیکترین هشت نقطه ٔ مشبکه به مبدا ٔ همه از مبدا ٔ قابل رویت اند . (ر .ک . شکل ۰٫۳ .۳) بنا بهتقارن، ملاحظه می شود که (٢) M'(٢ مساوی 8 است. بعلاوه 8 برابر تعداد نقاط قابل

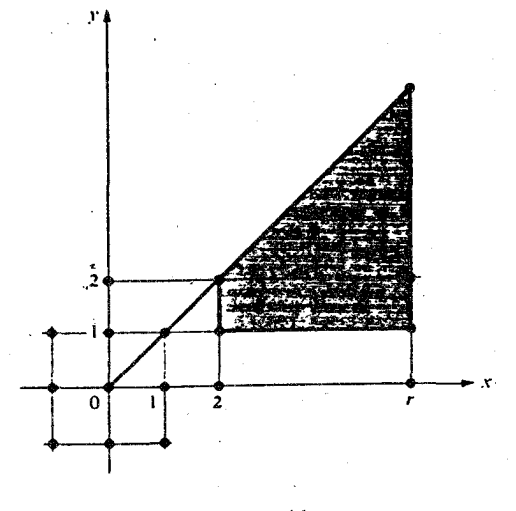

شكل ٣٠٣

 $\{(x, y): 2 \le x \le r, \quad 1 \le y \le x\}$ (ناحيه عسايهدار شكل ٣٠٣) . اين عدد برابر است با  $N'(r) = 8 + 8 \sum_{2 \le n \le r} \sum_{1 \le m \le n} 1 = 8 \sum_{1 \le n \le r} \varphi(n).$ 

با استفاده از قضیه ۰ × ۰ × ۰ داریم

$$
N'(r) = \frac{24}{\pi^2}r^2 + O(r \log r).
$$
ه ی
$$
\log r
$$
ند د مربع فوق بر<sup>ا</sup>بر است یا

$$
N(r) = (2[r] + 1)^2 = (2r + O(1))^2 = 4r^2 + O(r);
$$

: د ، ن

$$
\frac{N'(r)}{N(r)} = \frac{\frac{24}{\pi^2}r^2 + O(r \log r)}{4r^2 + O(r)} = \frac{\frac{6}{\pi^2} + O\left(\frac{\log r}{r}\right)}{1 + O\left(\frac{1}{r}\right)}.
$$

متوسطهای توابع حسابی YΔ

 $N'(r)/N(r) \to 6/\pi^2$  بنابراین، وقتی  $\infty \to r \to r$  معلوم میشود که

تذکر . قضیه ْ ۴ . ۹ گاهــی این طور تــوصیف میشود که میگویند یک نقطه ٔ مشبکه که به تصادفانتخاب شده دارای احتمال  $\pi^2$ 6 است که از میداء قابل رویت باشد . یا ، اگردو  $6/\pi^2$  عدد صحيح a و b به تصادف انتخاب شوند ، احتمال اينكه نسبت بيهم اول باشند است .

$$
\lim_{x\to\infty}\frac{1}{x}\sum_{n\leq x}\mu(n)=0
$$

$$
\lim_{n\to\infty}\frac{1}{x}\sum_{n\leq x}\Lambda(n)=1,
$$

لیکن اثبات این امر ساده نیست . در فصل بعد ثابت میکنیم که هریک از این نتایج معادل <mark>' قضيه</mark> اعداد اول ، يعنى

$$
\lim_{x \to \infty} \frac{\pi(x) \log x}{x} = 1,
$$
  
1.  $\lim_{x \to \infty} \frac{\pi(x) \log x}{x} = 1$ 

و

" دراین فصل ، چند اتحاد مقدماتی مربوطبه  $\mu(n)$  و  $\Lambda(n)$  بدست می آیند که بعدا در مطالعه ٔ تـوزیع اعـداداول بکار خواهند رفت . این اتحادها از یک فرمول کلی ناشی می شوند که مجموعهای جزئی توابع حسابی دلخواه  $f$  و  $g$  را با مجموعهای جزئی حاصل نهرب دیریکله ۴ آنها  $f * g$  ربط میدهد.

۱۰۰۳ مجموعیهای جزئی یک حاصلضرب دیریکلم  
فضیه ۱۰۰۳ گر 
$$
f = f * g
$$
 نار میدهمیم  
\n
$$
G(x) = \sum_{n \le x} g(n) \qquad F(x) = \sum_{n \le x} f(n) \qquad \qquad H(x) = \sum_{n \le x} h(n)
$$

دراین صورت ، داریم

$$
H(x) = \sum_{n \leq x} f(n)G\left(\frac{x}{n}\right) = \sum_{n \leq x} g(n)F\left(\frac{x}{n}\right).
$$

برهان. از قانون شرکتپذیری (قضیه ۲۱۰۲) که اعمال و و درا بهم مربوط میسازداستفاد میکنیم . فرض کنیم

هرگاه بمازای هر n ، 1 = (n) ، آنگاه  $G(x) = \{x\}$  ، واز (١۴) نتيجه ويربدست میآید :

(10)

\n
$$
F(x) = \sum_{n \le x} f(n) \quad \text{if} \quad n \quad \text{if} \quad n \quad \text{if
$$

 $\Lambda(n)$ ۹۱.۳ کاربرد در مورد  $\mu(n)$  و حال، اگر در قضیه  $f(n) \setminus f(n)$  را مساوی  $\mu(n)$  یا  $\Lambda(n)$  بگیریم ، اتحادهای زیر بدست میآیند که بعدها در مطالعه توزیع اعداد اول بکار خواهند آمد.

قضيه ° ١٢٠٣ . به ازاى 1  $x \geq 1$  ، داريم

(15) 
$$
\sum_{n \leq x} \mu(n) \left[ \frac{x}{n} \right] = 1
$$

و

(1Y) 
$$
\sum_{n \leq x} \Lambda(n) \left[ \frac{x}{n} \right] = \log [x]!
$$

متوسطهای توابع حسابی ۷۷۰۰۰۰

$$
\sum_{n \le x} \mu(n) \begin{bmatrix} x \\ n \end{bmatrix} = \sum_{n \le x} \sum_{d|n} \mu(d) = \sum_{n \le x} \begin{bmatrix} 1 \\ n \end{bmatrix} = 1
$$

$$
\sum_{n \leq x} \Lambda(n) \left[ \frac{x}{n} \right] = \sum_{n \leq x} \sum_{d \mid n} \Lambda(d) = \sum_{n \leq x} \log n = \log[x]!
$$

تذکر . مجموعهای مــذکور در قضیه ٔ ۱۲۰۳ را میتــوان متوسِطهای وزندار توابع (μ(n و λ(n) گرفت .

د که این سری دارای مجموعهای جزئی گراندار است .

قضیه ۱۳۰۳ . به*ا زای هر 1 × ۲۰ داریم*  $\left|\sum_{n \leq x} \frac{\mu(n)}{n}\right| \leq 1,$  $(1\lambda)$ ګه درآن تساوی فقط وقتبی برقرار است ګه 2 > x .

برهان، اگر 2 > x , فقط یک جمله در مجموع وجود دارد، 1 = 1 ( ) . عال فرض میکنیم  
\n4. 
$$
y = y - [y]
$$
  
\n5. 
$$
x \ge 2
$$
  
\n6. 
$$
y = y - [y]
$$
  
\n7. 
$$
y = y - [y]
$$
  
\n8. 
$$
y = y - [y]
$$
  
\n9. 
$$
y = y - [y]
$$
  
\n10. 
$$
y = \sqrt{x}
$$
  
\n11. 
$$
y = \sum_{n \le x} \mu(n) \left( \frac{x}{n} - \left\{ \frac{x}{n} \right\} \right) = x \sum_{n \le x} \frac{\mu(n)}{n} - \sum_{n \le x} \mu(n) \left\{ \frac{x}{n} \right\}.
$$
  
\n12. 
$$
y = \sum_{n \le x} \mu(n) \left\{ \frac{x}{n} \right\} - \sum_{n \le x} \mu(n) \left\{ \frac{x}{n} \right\}.
$$
  
\n23. 
$$
y = 1 + \sum_{n \le x} \mu(n) \left\{ \frac{x}{n} \right\} - \sum_{n \le x} \left\{ \frac{x}{n} \right\}.
$$
  
\n34. 
$$
y = 1 + \sum_{n \le x} \mu(n) \left\{ \frac{x}{n} \right\} - \sum_{n \le x} \left\{ \frac{x}{n} \right\}.
$$
  
\n45. 
$$
y = 1 + \sum_{n \le x} \mu(n) \left\{ \frac{x}{n} \right\} - \sum_{n \le x} \left\{ \frac{x}{n} \right\}.
$$

و

\n
$$
\sum_{n \leq x} \Lambda(n) \left[ \frac{x}{n} \right] = \log[x]!
$$
\n

\n\n (11)\n

رو میآوریم و، بسا استفاده از آن ، تسوان یک عدد اول که یک فاکتوریل را عاد میکند را معين ميكنيم .

قضيه ١٤٠٣ . اتحاد لزاندر. به زاى هر  $x \ge 1$  ، داريم

$$
[x]! = \prod_{p \le x} p^{x(p)}
$$

که درآن حاصل ضرب روی تم*ا*م اعداد اول نابیشتر از X گرفته شده ، و  $x \sim T \sim T$ 

$$
\alpha(p) = \sum_{m=1}^{\infty} \left[ \frac{x}{p^m} \right].
$$

 $(T1)$ 

$$
\log[x]! = \sum_{n \le x} \Lambda(n) \left[ \frac{x}{n} \right] = \sum_{p \le x} \sum_{m=1}^{\infty} \left[ \frac{x}{p^m} \right] \log p = \sum_{p \le x} \alpha(p) \log p,
$$
  
که درآن (۲۵) از (۲۵) بدهت میآید. آخرین مجموع نیز لگاریتم حاصلضرب مذکور در  
(۱۹) است؛ درنتیجه، این برهان را ترام خواهد کرد.

قضيه \* ١٥٠٣ . اگر 2  $x \geq 2$  ، داريم  $log[x]! = x log x - x + O(log x);$ 

و درنتيجه ،

$$
\begin{array}{ll}\n\mathsf{Y4} & \mathsf{q} = \mathsf{q} \mathsf{q} \mathsf{q} \mathsf{q} \mathsf{q} \\
\mathsf{Y5} & \sum_{n \leq x} \Lambda(n) \left[ \frac{x}{n} \right] = x \log x - x + O(\log x).\n\end{array}
$$
\n
$$
\begin{array}{ll}\n\mathsf{Y6} & \mathsf{q} = \mathsf{q} \mathsf{q} \mathsf{q
$$

$$
\int_{1}^{x} \frac{t - [t]}{t} dt = O\left(\int_{1}^{x} \frac{1}{t} dt\right) = O(\log x),
$$
\n
$$
\therefore \text{ and } O(\log x) = O\left(\frac{1}{2} \log x\right) \quad \text{(19)}
$$

قضیه° ۱۶۰۳ . بەازای 2 
$$
\leq x
$$
، داریم

$$
\sum_{p \le x} \left[ \frac{x}{p} \right] \log p = x \log x + O(x),
$$
که در آن. مجموع روی همه  $1 \cdot 2 \cdot 1 = 0$  همهه یوی همه  $1 \cdot 2 \cdot 1 = 0$ 

$$
\Lambda(n) = 0
$$
ی. مکر آنکه ۳ توانی از یک مدد اول باشد ، داریم

$$
\sum_{n \leq x} \left[ \frac{x}{n} \right] \Lambda(n) = \sum_{\substack{p \mid m = 1 \\ p^m \leq x}} \sum_{n = 1}^{\infty} \left[ \frac{x}{p^m} \right] \Lambda(p^m).
$$

 $p \leq x$  اما  $p^m \leq x$  ایجاب می کندکه  $p \leq x$  . همچنین ، اگر  $p > x$  ،  $p^m \leq x$  : درنتیجه آخرین مجموع را میتوان بهصورت زیر نوشت :

$$
\sum_{p \le x} \sum_{m=1}^{\infty} \left[ \frac{x}{p^m} \right] \log p = \sum_{p \le x} \left[ \frac{x}{p} \right] \log p + \sum_{p \le x} \sum_{m=2}^{\infty} \left[ \frac{x}{p^m} \right] \log p.
$$
  
\n
$$
\sum \log p \sum_{m=1}^{\infty} \left[ \frac{x}{m} \right] \le \sum \log p \sum_{m=1}^{\infty} \frac{x}{m} = x \sum \log p \sum_{m=1}^{\infty} \left( \frac{1}{p} \right)^m
$$

 $(55)$ 

 $\overline{p} \leq x$ 

$$
= x \sum_{p \le x} \log p \cdot \frac{1}{p^2} \cdot \frac{1}{1 - \frac{1}{p}} = x \sum_{p \le x} \frac{\log p}{p(p-1)}
$$
  

$$
\le x \sum_{n=2}^{\infty} \frac{\log n}{n(n-1)} = O(x).
$$

لذا ، نشان دادهایم که

$$
\sum_{n \le x} \left[ \frac{x}{n} \right] \Lambda(n) = \sum_{p \le x} \left[ \frac{x}{p} \right] \log p + O(x),
$$
  
So,  $\log x \log p + O(x) \quad \text{(or } \log p + O(x) \quad \text{(or } \log p + O(x))$ 

در فصل بعد ، معادله ْ (٢٣) براي بدست آوردن يک فرمول مجانبي جهت مجموعهاي جزئی سری واگرای $\sum\left(1/p\right)$  بکار خواهد رفت .

$$
F(x) = \sum_{n \leq x} f(n), \qquad G(x) = \sum_{n \leq x} g(n), \qquad H(x) = \sum_{n \leq x} (f * g)(n);
$$

درنتيجه ،

 $\mathcal{O}^{(1)}$  and  $\mathcal{O}^{(1)}_{\text{max}}$  . The  $\mathcal{O}^{(1)}_{\text{max}}$ 

$$
H(x) = \sum_{n \leq x} \sum_{d \mid n} f(d)g\left(\frac{n}{d}\right) = \sum_{\substack{q, d \\ qd \leq x}} f(d)g(q).
$$

قضیهٔ ۱۷۰۳ . هرگاه <sub>a و b</sub> اعداد حقیقی مثبتی باشند بطوری که ab = x آنگاه  $\sum_{\substack{q, d \\ \text{and } \leq x}} f(d)g(q) = \sum_{n \leq a} f(n)G\left(\frac{x}{n}\right) + \sum_{n \leq b} g(n)F\left(\frac{x}{n}\right) - F(a)G(b).$  $(74)$ 

 $\gamma$ برهان. مجموع (H(x سمت چپ (٢۴) روی نقاط مشبکه در ناحیه عذلولوی شکل گرفته میشود . مجموع را به دو بخش تقسیم میکنیم ، یکی روی نقاط مشبکه در B ں A و  $\epsilon$ دیگری روی نقاط مشبکه در  $\epsilon$  ں  $\epsilon$  . نقاط مشبکه در  $B$  دوبار به حساب می آیند : درنتیجه

نتوسطهای توابع حسابی ۔ ۸۱

داريم

$$
H(x) = \sum_{d \leq a} \sum_{q \leq x/d} f(d)g(q) + \sum_{q \leq b} \sum_{d \leq x/q} f(d)g(q) - \sum_{d \leq a} \sum_{q \leq b} f(d)g(q),
$$

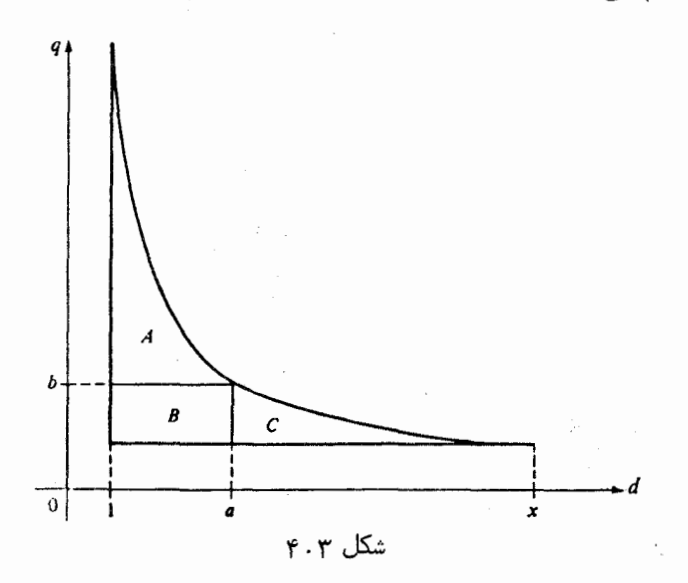

 $g(1) = G(1)$  قذکر. با فرض 1 = a و 1 = b ، بترتيب، چون (1) = f(1) و (1) =  $g(1) = g(1)$ معا دله ٔ قضیه ٔ ۰٫۳ و دست می آیند .

تمرین برای فصل ۳  
\n. با استفاده از فرمول جمعبندی اویلر، روابطزیر را بمازای 2 ≤ x نتیجه بگیرید :  
\n. ∴ استفاده از فرمول جمعبندی اویلر، روابطزیر را بمازای A نات است :  
\n. ∑<sub>25ns x</sub> n log n = log(log x) + B + O
$$
\left(\frac{1}{x \log x}\right)
$$
 (7)  
\n. ∴ 25ns x n log n = log(log x) + B + O $\left(\frac{1}{x \log x}\right)$  (7)  
\n. ∴ 1022  
\n. ∴ 1134  
\n. √ 25ns x 0  
\n. √ 25ns x 0  
\n. √ 3435  
\n. √ 4023  
\n. √ 345  
\n. √ 4023  
\n. √ 544  
\n. √ 546  
\n. √ 546  
\n. √ 546  
\n. √ 546  
\n. √ 546  
\n. √ 547  
\n. √ 546  
\n. √ 547  
\n. √ 548  
\n. √ 548  
\n. √ 548  
\n. ∴ 549  
\n. √ 549  
\n. √ 549  
\n. ∴ 549  
\n. √ 549  
\n. √ 549  
\n. ∴ 549  
\n. ∴ 100  
\n. ∴ 100  
\n. ∴ 100  
\n. ∴ 100  
\n. ∴ 100  
\n. ∴ 100  
\n. ∴ 100  
\n. ∴ 100  
\n. ∴ 100  
\n. ∴ 100  
\n. ∴ 100  
\n. ∴ 100  
\n. ∴ 100  
\n. ∴ 100  
\n. ∴ 100  
\n. ∴ 100  
\n. ∴ 100  
\n. ∴ 100  
\n. ∴ 100  
\n. ∴ 100  
\n. ∴ 100  
\n. ∴ 100  
\n. ∴ 100  
\n. ∴ 100  
\n. ∴ 100  
\n. ∴ 100  
\n. ∴ 100  
\n. ∴ 100  
\n. ∴

فصل سه  $\lambda$ ٢

اگر 2 ≤ x و 1 ≠ x 0. x ، ثابت كنيد  $\cdot$   $\mathsf{r}$  $\sum_{n \le x} \frac{d(n)}{n^2} = \frac{x^{1-\alpha} \log x}{1-\alpha} + \zeta(\alpha)^2 + O(x^{1-\alpha}).$ ، اگر  $z > z$  ، ثابت کنید  $\epsilon$ :  $\sum \mu(n) \left[\frac{x}{n}\right]^2 = \frac{x^2}{r(2)} + O(x \log x)$  (1)  $\frac{1}{2}\sum_{n=1}^{\infty}\frac{\mu(n)}{n}\left[\frac{x}{n}\right]=\frac{x}{\zeta(2)}+O(\log x) \quad (\sim)$  $x \ge 1$  گر  $x \ge 1$  ، ثابت کنید :  $\sum_{n \le x} \varphi(n) = \frac{1}{2} \sum_{n \le x} \mu(n) \left[ \frac{x}{n} \right]^2 + \frac{1}{2}$  (T)  $\sum_{n=1}^{\infty} \frac{\varphi(n)}{n} = \sum_{n=1}^{\infty} \frac{\mu(n)}{n} \left[ \frac{x}{n} \right]$  ( - ) این فرمولها ، همراه با فرمولهای تمرین ۴ ، نشان میدهند که بهازای 2 ≤ x ،  $\frac{\varphi(n)}{n} = \frac{x}{\zeta(2)} + O(\log x)$  9  $\sum \varphi(n) = \frac{1}{2} \frac{x^2}{\zeta(2)} + O(x \log x)$  $x \ge 2$  ، اگر  $x \ge 2$  ، ثابت کنید  $\sum_{n=1}^{\infty} \frac{\varphi(n)}{n^2} = \frac{1}{r(2)} \log x + \frac{C}{r(2)} - A + O\left(\frac{\log x}{x}\right),$  $c_1$ که در $\tau_1$ ن  $c_2$  ثابت اویلر است و  $A = \sum_{n=1}^{\infty} \frac{\mu(n) \log n}{n^2}.$  $\sum_{n=1}^{\infty} \mu(n)n^{-\alpha} = 1/\zeta(\alpha)$  . دریکے از فصول آتی ثابت میشود که، اگر  $\sum_{n=1}^{\infty} \mu(n)n^{-\alpha} = 1/\zeta(\alpha)$  $\alpha > 1, \alpha \neq 2$  این نتیجه، ثابت کنید بهازای 2  $x \geq 2$  و 2  $x \neq 1$  $\sum_{n \atop n \neq 0} \frac{\varphi(n)}{n^{\alpha}} = \frac{x^{2-\alpha}}{2-\alpha} \frac{1}{\zeta(0)} + \frac{\zeta(\alpha-1)}{\zeta(\alpha)} + O(x^{1-\alpha} \log x).$  $x \leq 2$  و  $x \leq 2$  د کرد کنید

 $\sum \frac{\varphi(n)}{n^{\alpha}} = \frac{x^{2-\alpha}}{2-n} \frac{1}{\ell(2)} + O(x^{1-\alpha} \log x).$ 

دریکی از فصول آتی ثابت می شود که حاصل ضرب نامتناهی (3-P = 1) (1) ، کهروی . ૧

متوسطهای توابع حسابی  $\lambda$ ۳

همه اعداداولگرفته شده ، همگرا به مقدار  $6/\pi^2 = 1/\zeta(2) = 1/(\zeta(2))$  است . با فرض این نتیجه ثابت کنید که  $\frac{1}{n}$   $\frac{\sigma(n)}{n}$   $\leq \frac{n}{n} \frac{\sigma(n)}{n}$   $\frac{\sigma(n)}{n}$   $\leq n \geq 2$   $\sqrt[3]{n}$   $(1)$  $\phi(n) = n \prod_{p|n} (1 - p^{-1})$  (ا هنمایی . از فرمول ( $p(n) = n$  $x = \frac{1}{n}$  بمازای $x + x^2 + \cdots = \frac{1}{1-x} = \frac{1+x}{1-x^2}$ استفاده كنيد آلا:  $x \geq 2$   $\sqrt{5}$   $(\frac{1}{2})$  $\sum_{n \leq x} \frac{n}{\varphi(n)} = O(x).$ ه د . اگر 2 < x ، ثابت کنید که  $\sum_{n=0}^{\infty} \frac{1}{\varphi(n)} = O(\log x).$  $\varphi_1(n) = n \sum_{d|n} |\mu(d)|/d$ . فرض كنيد . ) )  $\varphi_1(n) = n \prod_{p \mid n} (1 + p^{-1})$  ثابت کنید  $\varphi_1$  ضربی است و (1 + 0) ( ب) ثابت کنید  $\varphi_1(n) = \sum_{d|n} \mu(d) \sigma\left(\frac{n}{d^2}\right)$ که در آن مجموع روی آن مقسوم علیههای n گرفته شده که a<sup>2</sup> |n . ( پ )۔ ثابت کنید  $S(x) = \sum_{k \leq x} \sigma(k)$   $\sigma(k) = \sum_{k \leq x} \varphi_1(n) = \sum_{k \leq x} \mu(d) S\left(\frac{x}{d^2}\right)$ سپس، با استفاده از قضیه ۴.۴ ، نتیجه بگیرید که، بهازای 2 ≤ × ،  $\sum_{x \in \mathcal{X}} \varphi_1(n) = \frac{\zeta(2)}{2\zeta(4)} x^2 + O(x \log x).$ مثلتمرين ٧، مى توانيدنتيجه "بمازاى 1 < α ، (x) = 1/ζ(x) = 2 ^ را دانسته بگیرید . ۱۲ . بهازای <sub>s > 0</sub> حقیقی و <sub>k ≥</sub> 1 صحیح ، برای مجموعهای جزئی  $\sum_{n \leq x} \frac{1}{n^s}$ 

$$
a = (k-1)/2, b = (h-1)/2
$$

متوسطهای توابع حسابی د ۸۵

 $\bar{t}$ 

$$
\sum_{r=1}^{n} [hr/k] + \sum_{r=1}^{b} [kr/h] = ab
$$
6  
\n
$$
\sum_{r=1}^{n} [hr/k] + \sum_{r=1}^{b} [kr/h] = ab
$$
6  
\n
$$
\sum_{r=1}^{n} [ln(n + 1)]
$$

$$
\sum_{k=1}^{n} \left[ \frac{k}{2} \right] = \left[ \frac{n^2}{4} \right]
$$

 $\mathfrak{z}$ 

 $\sim$ 

$$
\sum_{k=1}^{n} \left[ \frac{k}{3} \right] = \left[ \frac{n(n-1)}{6} \right]
$$
\n
$$
\sum_{k=1}^{n} \left[ \frac{k}{3} \right] = \left[ \frac{n(n-1)}{6} \right]
$$
\n
$$
a = 1, 2, ..., 7
$$
\n
$$
\sum_{k=1}^{n} \left[ \frac{k}{a} \right] = \left[ \frac{(2n+b)^2}{8a} \right]
$$

**پ**<br>چند قضیه مقدماتی در باب توزيع اعداد اول

and a state

and the company of the

۱۰۴ مقدمه

 $\kappa$ فرض کنیم ( $\pi(x)$ ، بهازای ۵ × x ، تعداداعداداول نابیشتر از x باشد . دراین صورت وقتی  $\pi(x) \to \infty$  +  $\pi(x)$  + زیرا بی نهایت عدد اول وجود دارد. رفتار ( $\pi(x)$  بهعنوان تابعی از x موضوع مطالعه بسیاری ازریاضیدانان مشهور از قرن هجده تاکنون قرار گرفته است . بررسی جداول اعداد اول گاوس (۱۷۹۲) و لژاندر (۱۷۹۸) را بهاین حدس که  $\lim_{x \to \infty} x/\log x$  مجانب  $\pi(x)$ 

$$
\lim_{x \to x} \frac{\pi(x) \log x}{x} = 1,
$$

رسانید . این حدس ابتدا در ۱۸۹۶ توسط هادامار [ ۲۸] ودولاواله پوسن [ ۷۱ ] ثابتشد و امروزه به قضیه اعداد اول شهرت دارد .

برهانهایقضیه اعداداول ، بسته به روشهای بکار رفتهدر آنها ، تحلیلی پامقدماتی نامیده میشوند . برهان هادامار و دولاواله پوس تحلیلی است ، و در آن از نظریه ٔ توابع مختلط و خواص تابع زتای ریمان استفاده میشود . در ۱۹۴۹ ، یک برهان مقدماتی به وسیله ٔ ا . سلبرگ و پی . اردوش کشف شد . دراین برهان نه از تابع زتا استفاده شده و نه از نظریه ٔ توابع آمختلط، لیکن برهانکاملا " پیچیدهای است . در آخر این فصل مختصر توضیحی از نکاتاصلی این برهان مقدماتی خواهیم داد . در فصل ۱۳ برهان تحلیلی کوتاهی میآوریم که از این برهان مقدماتی روشنتر است .

دراين فصل عمدتا " به توابع ً مقدماتي درباب اعداد اول توجه داريم . بالاخص، نشان میدهیم که قضیه اعداد اول را میتوان به چند شکل معادل بیان کرد . مثلا" ، نشان مىدهيم كه قضيه اعداد اول معادل فرمول مجانبي زير است :

$$
\sum_{n \leq x} \Lambda(n) \sim x \cdot x \to \infty
$$

## چند قضیه \* مقدماتی درباب توزیع اعداد اول AY

مجموعهای جزئی تابع منگولد (A(n تابعی را تعریف می کنند که توسط چبیشف در ١٨۴٨ معرفی شد .

7. ۴ واہع چبیشف (x) ۱۷ و (x) که ییشف با فرول  
تعریف . بمازای 0 
$$
x > 0
$$
 نابع ۱۲ و  

$$
\psi(x) = \sum_{n \le x} \Lambda(n)
$$

$$
\lim_{x \to x} \frac{\psi(x)}{x} = 1.
$$

 $\psi(x) = \psi(x)$  جون (a) مگر آنکه n توانی از یک عدد اول باشد، می توان تعریف بەصورت زیر نیز بیان کرد :

$$
\psi(x) = \sum_{n \leq x} \Lambda(n) = \sum_{\substack{m=1 \ p^m \leq x}}^{\infty} \sum_{p} \Lambda(p^m) = \sum_{m=1}^{\infty} \sum_{p \leq x^{1/m}} \log p.
$$

 $\colon x^{1/m} < 2$  مجموع روی  $m$  یک مجموع متناهی است . درواقع ، مجموع روی  $p$  تنهی است اگر یعنی ، اگر 2 c(l/m)log x < log) ، یا اگر

$$
m > \frac{\log x}{\log 2} = \log_2 x.
$$

بنابراین، داریم

$$
\psi(x) = \sum_{m \leq \log_2 x} \sum_{p \leq x^1} \log p.
$$

این را میتوان با معرفی تابع دیگری از چبیشف به شکلی که کمی فرق دارد نوشت .

$$
\vartheta(x)=\sum_{p\leq x}\log p,
$$

كه درآن p همه اعداد اول نابيشتر از x را مى گيرد.

$$
:\texttt{x} \text{ } \texttt{y} \text{ } \texttt{z} \text{ } \texttt{y} \text{ } \texttt{z} \text{ } \texttt{z} \text{
$$

فصل چہار  $\lambda\lambda$ 

$$
(\Upsilon) \hspace{1cm} \psi(x) = \sum_{m \leq \log_2 x} \vartheta(x^{1/m}).
$$

 $\downarrow$ قضیه ٔ زیر دو کسر  $\psi(x)/x$  و  $\theta(x)/x$  را بیم مربوط خواهد ساخت

قضیه<sup>3</sup> ۱۰۴ بمازای 0 × ۲ داریم  

$$
0 \le \frac{\psi(x)}{x} - \frac{9(x)}{x} \le \frac{(\log x)^2}{2\sqrt{x} \log 2}.
$$

ت**ذکر .۔** این نامساوی ایجاب میکند که  $\lim_{x \to \infty} \left( \frac{\psi(x)}{x} - \frac{\vartheta(x)}{x} \right) = 0.$ به عبارت دیگر ، اگر یکی از  $\psi(x)/x$  و  $\psi(x)/x$  بهحدی میل کند ، دیگری نیز چنین میکند و دو حد مساوی میباشند .

برهان . از (۳) درمییابیم که  
\n
$$
0 \leq \psi(x) - \theta(x) = \sum_{2 \leq m \leq \log_2 x} \mathcal{H}^{1/m}.
$$
\n  
\n
$$
\theta(x) = \sum_{2 \leq m \leq \log_2 x} \mathcal{H}^{1/m}.
$$

$$
\vartheta(x) \leq \sum_{p \leq x} \log x \leq x \log x ;
$$

درنتيجه ،

$$
0 \le \psi(x) - \vartheta(x) \le \sum_{2 \le m \le \log x} x^{1/m} \log(x^{1/m}) \le (\log_2 x) \sqrt{x} \log \sqrt{x}
$$

$$
= \frac{\log x}{\log 2} \cdot \frac{\sqrt{x}}{2} \log x = \frac{\sqrt{x} (\log x)^2}{2 \log 2}.
$$

. حال با تقسیم بر  $\rm{x}$  قضیه بدست می $\rm{J}_{\rm{x}}$ ید

روا بطی که  $\beta(x)$  و  $\pi(x)$  را بهم مربوط میکنند  $\mathbf r\cdot\mathbf r$  $\pi(x)$ دراین بخش دو فرمول بدست میآوریم که  $\pi(x)$  و  $\pi(x)$  را بهم ربط میدهند. از اینها برای اثبات اینکه قضیه اعداد اول معادل رابطه عدی

چند قضیه ٔ مقدماتی درباب توزیع اعداد اول ٨٩

$$
\lim_{x\to\infty}\frac{\vartheta(x)}{x}=1
$$

است استفاده خواهد شد.

 $\pi(x)$ : هر دو تابع  $\pi(x)$  و (3(x توابعی پلهای اند که در اعداد اول جهش دارند . در هر عدد اول p جهش 1 دارد ، درحالی که  $\Re(x)$  در p جهش log p خواهد داشت. مجموعهای مربوط به توابع پلهای از این نوع را می توان بهوسیله<sup>ء</sup> قضیه ٔزیر بهصورت انتگرال بيان كرد .

قضیه ۲۰۴ . اتحاد آبل  $\cdot$  به/زای هر ت*ابع* حس*ابی a(n) ، قرا*ر میدهیم

$$
A(x) = \sum_{n \leq x} a(n),
$$

 $0 < y < x$  که در آن اگر  $x < 0$  ،  $A(x) = 0$  . فرض گنیم  $f$  بر بازه  $[y, x]$  ، گه  $x < 0 < y < x$  ، مشتق پیوسته داشته باشد . دراین صورت ، داریم

$$
f(\mathbf{f}) \qquad \qquad \sum_{\mathbf{y} < n \leq x} a(n) f(n) = A(\mathbf{x}) f(\mathbf{x}) - A(\mathbf{y}) f(\mathbf{y}) - \int_{\mathbf{y}}^{x} A(\mathbf{r}) f'(\mathbf{r}) \, d\mathbf{r}.
$$

 $A(y) = A(m)$  و  $m = 1$  درنتیجه ،  $A(x) = A(k)$  و  $k = 1$  ، درنتیجه ،  $A(x) = A(x)$ دراین صورت ،

$$
\sum_{y < n \leq x} a(n)f(n) = \sum_{n=m+1}^{k} a(n)f(n) = \sum_{n=m+1}^{k} \{A(n) - A(n-1)\} f(n)
$$
\n
$$
= \sum_{n=m+1}^{k} A(n)f(n) - \sum_{n=m}^{k-1} A(n)f(n+1)
$$
\n
$$
= \sum_{n=m+1}^{k-1} A(n)\{f(n) - f(n+1)\} + A(k)f(k) - A(m)f(m+1)
$$
\n
$$
= -\sum_{n=m+1}^{k-1} A(n) \int_{n}^{n+1} f'(t) dt + A(k)f(k) - A(m)f(m+1)
$$
\n
$$
= -\sum_{n=m+1}^{k-1} \int_{n}^{n+1} A(t)f'(t) dt + A(k)f(k) - A(m)f(m+1)
$$
\n
$$
= -\int_{m+1}^{k} A(t)f'(t) dt + A(x)f(x) - \int_{k}^{x} A(t)f'(t) dt
$$

1. Abel

فصل چہار ۔

$$
-A(y)f(y) - \int_{y}^{m+1} A(t)f'(t) dt
$$
  
=  $A(x)f(x) - A(y)f(y) - \int_{y}^{x} A(t)f'(t) dt$ .

**برهان دیگر .** برایخوانندگانآشنا با انتگرالگیری ریمان ــ اشتیل یس<sup>1</sup> برهان کوتاهتری از (۴) وجود دارد. (ر.ک. [۲] ، فصل ۰۲) چون (A(x یک تابع پلهای با جهش در هر عددصحیح  $n \mid n$ است ، مجموع در (۴) را میتوان بهصورت یک انتگرال ریمان اشتیل پس بیان کرد :

$$
\sum_{y < n \leq x} a(n) f(n) = \int_{y}^{x} f(t) \, dA(t).
$$

انتگرالگیری بەطریقە ٔ جز ٔ بەجز ٔ نتیجە میدهد کە

$$
\sum_{y < n \le x} a(n)f(n) = f(x)A(x) - f(y)A(y) - \int_{y}^{x} A(t) \, df(t)
$$
\n
$$
= f(x)A(x) - f(y)A(y) - \int_{y}^{x} A(t)f'(t) \, dt.
$$

تذکر. چون بهازای  $t < 1$  ،  $0 \rightarrow A(t) = 4$  ، معادله (۴) بهازای  $y < 1$  شکل زیر را بهخود میگیرد :

$$
\sum_{n \leq x} a(n) f(n) = A(x) f(x) - \int_1^x A(t) f'(t) dt.
$$

همچنین ، باید توجه داشت که فرمول جمعبندی اویلر را می توان به آسانی از (۴)  $A(x) = [x]$ بدستآورد. درواقع ، اگر بهارای هر  $1 \times n \ge 1$  ،  $a(n) = a(n)$  ، معلوم می شود که و (۴) ایجاب میکند که

$$
\sum_{y < n \le x} f(n) = f(x)[x] - f(y)[y] - \int_{y}^{x} [t] f'(t) dt.
$$
\n
$$
\int_{x}^{x} f'(t) dt = x f(x) - y f(y) - \int_{y}^{x} f(t) dt
$$

1. Stieltjes

تلفيق كنيم ، فورا " فرمول جمعبندى اويلر (قضيه ° ١٠٣) بدست خواهد آمد .

حال، با استفاده از (۴)،  $\theta(x)$  و  $\pi(x)$  را برحسب انتگرالها بیان میکنیم :

قضيه ، ٣٠٤ . بهازاي 2  $x \geq 2$  ، داريم

و

$$
(\varphi) \qquad \qquad \mathfrak{g}(x) = \pi(x) \log x - \int_2^x \frac{\pi(t)}{t} dt
$$

$$
\pi(x) = \frac{\vartheta(x)}{\log x} + \int_2^x \frac{\vartheta(t)}{t \log^2 t} dt.
$$

برهان . فرض کنیم (a/n تابع مشخص اعداد اول باشد : یعنی ،  
اگر n اول باشد ، 
$$
a(n) = \begin{cases} 1 & \text{if } n = 1, \ a_{n-1} = 0 \end{cases}
$$

$$
\mathcal{G}(x) = \sum_{p \le x} \log p = \sum_{1 \le n \le x} a(n) \log n \quad \text{or} \quad \pi(x) = \sum_{p \le x} 1 = \sum_{1 \le n \le x} a(n)
$$
\n
$$
\varphi(x) = \sum_{1 \le n \le x} a(n) \log n = \pi(x) \log x - \pi(1) \log 1 - \int_{1}^{x} \frac{\pi(t)}{t} dt,
$$
\n
$$
\mathcal{G}(x) = \sum_{1 \le n \le x} a(n) \log n = \pi(x) \log x - \pi(1) \log 1 - \int_{1}^{x} \frac{\pi(t)}{t} dt,
$$
\n
$$
\pi(t) = 0 \quad \text{or} \quad t < 2 \quad \text{or} \quad \text{or} \
$$

۴.۴ شکلهای معادل قضیه اعداد اول

۹۲ فصل چهار

قضیه ۴۰۴ . رو*ا ب*طزیر *ا*ز حیث منطقی مع*ا*دل*) ن*د :  $\lim_{x \to \infty} \frac{\pi(x) \log x}{x} = 1;$  $(\lambda)$ 

$$
\lim_{x \to \infty} \frac{\vartheta(x)}{x} = 1;
$$

(10) 
$$
\lim_{x \to \infty} \frac{\psi(x)}{x} = 1;
$$

$$
\frac{\partial(x)}{x} = \frac{\pi(x) \log x}{x} - \frac{1}{x} \int_{2}^{x} \frac{\pi(t)}{t} dt
$$

$$
\frac{\pi(x)\log x}{x} = \frac{9(x)}{x} + \frac{\log x}{x} \int_{2}^{x} \frac{9(t) dt}{t \log^{2} t}
$$
  
ryای اثبات شان دهیم که از  
(A)  

$$
\frac{1}{x} \int_{2}^{x} \frac{9(t)}{t \log^{2} t} dt
$$

$$
\lim_{x \to \infty} \frac{1}{x} \int_{2}^{x} \frac{\pi(t)}{t} dt = 0
$$
\n
$$
\lim_{x \to \infty} \frac{1}{x} \int_{2}^{x} \frac{\pi(t)}{t} dt = 0
$$
\n
$$
\lim_{t \to \infty} \frac{1}{t} \int_{2}^{x} \frac{\pi(t)}{t} dt = O\left(\frac{1}{x} \int_{2}^{x} \frac{dt}{\log t}\right).
$$
\n
$$
\lim_{t \to \infty} \frac{1}{x} \int_{2}^{x} \frac{\pi(t)}{t} dt = O\left(\frac{1}{x} \int_{2}^{x} \frac{dt}{\log t}\right).
$$

$$
\int_{2}^{x} \frac{dt}{\log t} = \int_{2}^{\sqrt{x}} \frac{dt}{\log t} + \int_{\sqrt{x}}^{x} \frac{dt}{\log t} \le \frac{\sqrt{x}}{\log 2} + \frac{x - \sqrt{x}}{\log \sqrt{x}} ;
$$

$$
\frac{1}{x}\int_2^x \frac{dt}{\log t} \to 0 \quad x \to \infty
$$

این نشان میدهد که (۸) رابطه ٔ (۹) را ایجاب میکند . برای اثبات اینکه (۹) رابطه ٔ (۸) را ایجاب میکند ، فقطکافی است نشان دهیم

چند قضیهٔ مقدماتی درباب توزیع اعداد اول ۹۳

که از (۹)

$$
\lim_{x \to \infty} \frac{\log x}{x} \int_{2}^{x} \frac{\theta(t) dt}{t \log^{2} t} = 0.
$$
\n
$$
\int_{2}^{x} \frac{\theta(t)}{t \log^{2} t} dt = O(t) \quad \text{for all } t \in \mathbb{R}.
$$
\n
$$
\frac{\log x}{x} \int_{2}^{x} \frac{\theta(t) dt}{t \log^{2} t} = O\left(\frac{\log x}{x} \int_{2}^{x} \frac{dt}{\log^{2} t}\right).
$$

$$
\int_{2}^{x} \frac{dt}{\log^{2} t} = \int_{2}^{\sqrt{x}} \frac{dt}{\log^{2} t} + \int_{\sqrt{x}}^{x} \frac{dt}{\log^{2} t} \le \frac{\sqrt{x}}{\log^{2} 2} + \frac{x - \sqrt{x}}{\log^{2} \sqrt{x}}.
$$

$$
\frac{\log x}{x} \int_{2}^{x} \frac{dt}{\log^{2} t} \to 0 \quad x \to \infty
$$

این ثابت می کند که (۹) رابطه (۸) را ایجاب می کند: درنتیجه، (۸) و (۹) معادل می باشند. ما از قبل ( از قضیه ۱.۴۰) می دانیم که (۹) و (١٥) معادل می باشند.

قضیهٔ ۵۰۴ . فرض گنیم *n ، p<sub>n</sub> مین* عدد اول باشد . دراین صورت ،رو*ابط مجانبی* زير منطقا " معادل)ند :

(11) 
$$
\lim_{x \to \infty} \frac{\pi(x) \log x}{x} = 1;
$$

(11) 
$$
\lim_{x \to \infty} \frac{\pi(x) \log \pi(x)}{x} = 1;
$$

(11) 
$$
\lim_{n \to \infty} \frac{p_n}{n \log n} = 1.
$$

برهان . نشان میدهیم که (۱۱) رابطه° (۱۲) رابطه° (۱۳) رابطه°  
( ۱۲) رابطه° (۱۱) راایجاب میکند.  
فرض کنیم (۱۱) بروزار باشد. با گرفتن لگاریتم، داریم  

$$
\lim_{x \to \infty} [\log \pi(x) + \log \log x - \log x] = 0
$$

يا

$$
\lim_{x \to \infty} \left[ \log x \left( \frac{\log \pi(x)}{\log x} + \frac{\log \log x}{\log x} - 1 \right) \right] = 0.
$$
\n
$$
\text{Solve } \log x \to \infty \text{ for } x \to \infty \text{ for } x \to \in
$$

 $\tilde{\phantom{a}}$ 

$$
\lim_{n \to \infty} \frac{n \log n}{p_n} = 1.
$$
\n
$$
\lim_{n \to \infty} \frac{n \log n}{p_n} = 1.
$$
\n
$$
\lim_{n \to \infty} \frac{n \log n}{n} = \frac{1}{(17) \cdot \text{r} \cdot \text{r} \cdot
$$

 $\lim_{x\to\infty} (\log \pi(x) + \log \log \pi(x) - \log x) = 0$ 

یا

جند قضیه ٔ مقدماتی درباب توزیع اعداد اول ده ۹۵

$$
\lim_{x \to \infty} \left[ \log \pi(x) \left( 1 + \frac{\log \log \pi(x)}{\log \pi(x)} - \frac{\log x}{\log \pi(x)} \right) \right] = 0.
$$
  

$$
\lim_{x \to \infty} \left( 1 + \frac{\log \log \pi(x)}{\log \pi(x)} - \frac{\log x}{\log \pi(x)} \right) = 0
$$
  
L

$$
\lim_{x \to \infty} \frac{\log x}{\log \pi(x)} = 1.
$$

این ، همراه با (١٢) ، رابطه ( ١١) را نتیجه خواهد داد .

 $p_n$ ۰۴ نامساویهای مربوط به  $\pi(n)$  و قضیه اعداداول میگوید که ، وقتی  $\alpha \leftrightarrow n/\log n \sim n/\log n$  . نامساویهای قضیه ٔ بعدی نشان می دهندکه n/log n مرتبه دقیق اندازه \* (n است . اگرچه با سعی بیشترنا مساویهای بهتریبدست میآیند (ر .ک . [50 ] ) ، قضیه ٔ زیر بخاطر سرشت مقدماتی برهانش مورد توحه أست .

قضیه⁴ ۶۰۴ ۰۰ یمازای هر عدد صصیح 2 ≥ ۲ ۱۵ اریم  
۶ 
$$
\frac{1}{6} \frac{n}{\log n} < \pi(n) < 6 \frac{n}{\log n}.
$$

برهان. با نامساویبهای

$$
(1\,\Delta) \qquad \qquad 2^n \leq \binom{2n}{n} < 4^n \qquad \qquad (2n)
$$

شروع ۔میکنیم ، که درآنـها  $\left(\frac{2n}{n}\right) = \left(\frac{2n}{n!n!}\right)$ یک ضریب ۔دوجملـهای است . نامساوی طرف

راست از رابطهٔ

$$
4^n = (1 + 1)^{2n} = \sum_{k=0}^{2n} {2n \choose k} > {2n \choose n}.
$$

و نامساویدیگربهآسانی بهاستقرا ثابت میشود . با گرفتن لگاریتم در (۱۵) ، درمی یابیم کے

<mark>۹۶ فصل چہار</mark>

$$
(15)
$$
   
  $n \log 2 \le \log(2n)! - 2 \log n! < n \log 4.$ 

$$
\log n! = \sum_{p \le n} \alpha(p) \log p
$$

که درآن مجموع روی اعداد آول گرفته شده است و (x(p از رابطه ٔ زیر بدست میآید :

$$
\alpha(p) = \sum_{m=1}^{\left[\frac{\log n}{\log p}\right]} \left[\frac{n}{p^m}\right]
$$

بنابراين ،

$$
(1\vee) \qquad \log(2n)! - 2\log n! = \sum_{p\leq 2n} \sum_{m=1}^{\left[\frac{\log 2n}{\log p}\right]} \left\{ \left[\frac{2n}{p^m}\right] - 2\left[\frac{n}{p^m}\right] \right\} \log p.
$$

 $\label{eq:2.1} \frac{1}{2} \int_{\mathbb{R}^3} \left| \frac{d\mathbf{r}}{d\mathbf{r}} \right|^2 \, d\mathbf{r} \, d\mathbf{r} \, d\mathbf{r} \, d\mathbf{r} \, d\mathbf{r} \, d\mathbf{r} \, d\mathbf{r} \, d\mathbf{r} \, d\mathbf{r} \, d\mathbf{r} \, d\mathbf{r} \, d\mathbf{r} \, d\mathbf{r} \, d\mathbf{r} \, d\mathbf{r} \, d\mathbf{r} \, d\mathbf{r} \, d\mathbf{r} \, d\math$ 

چون [2x] - [2x] مساوی 0 یا 1 است ، نامساوی سمت چپ در (١۶) ایجاب میکندکه

$$
n \log 2 \leq \sum_{p \leq 2n} \left( \sum_{m=1}^{\left[\log 2n\right]} 1 \right) \log p \leq \sum_{p \leq 2n} \log 2n = \pi(2n) \log 2n.
$$

 $\label{eq:2.1} \mathcal{L}^{\text{max}}_{\text{max}}(\mathcal{L}^{\text{max}}_{\text{max}}, \mathcal{L}^{\text{max}}_{\text{max}})$ 

$$
(1\lambda) \qquad \qquad \pi(2n) \ge \frac{n \log 2}{\log 2n} = \frac{2n}{\log 2n} \frac{\log 2}{2} > \frac{1}{4} \frac{2n}{\log 2n}
$$
\n(1\lambda) \qquad \qquad \pi(2n) \ge \frac{1}{\log 2n} \quad \text{for all } n \ge 1/2, \quad n \ge 1/2.

 $\label{eq:2.1} \frac{1}{\sqrt{2\pi}}\frac{1}{\sqrt{2\pi}}\frac{1}{\sqrt$ 

$$
\pi(2n+1) \ge \pi(2n) > \frac{1}{4} \frac{2n}{\log 2n} > \frac{1}{4} \frac{2n}{2n+1} \frac{2n+1}{\log(2n+1)} \ge \frac{1}{6} \frac{2n+1}{\log(2n+1)}
$$

 $n \geq 2$  زیرا  $2/3 \leq 2n/(2n+1)$ . این ، همراهبا (۱۸) ، نتیجه می دهد که ، بمازای هر  $2 \geq n \times n$ 

$$
\pi(n) > \frac{1}{6} \frac{n}{\log n}
$$

که نامساوی سمت چپ در (۱۴) را ثابت میکند. برای اثبات نامساوی دیگر ، به (١٧) باز میگردیم و جمله عنظیر به 1 = m را جدا میکنیم . بقیه ٔ جملات نامنفیآند؛ درنتیجه ، داریم

$$
\log(2n)! - 2\log n! \ge \sum_{p\le 2n} \left\{ \left[ \frac{2n}{p} \right] - 2 \left[ \frac{n}{p} \right] \right\} \log p.
$$
$$
(\pi(n) - \pi(n^*))\log n^{\alpha} < \sum_{n^* < p \le n} \log p \le \vartheta(n) < 4n \log 2
$$

درنتيجه ،

$$
\pi(n) < \frac{4n \log 2}{\alpha \log n} + \pi(n^2) < \frac{4n \log 2}{\alpha \log n} + n^2
$$
\n
$$
= \frac{n}{\log n} \left( \frac{4 \log 2}{\alpha} + \frac{\log n}{n^{1-2}} \right)
$$

 $\label{eq:2.1} \frac{1}{\sqrt{2}}\int_{\mathbb{R}^3}\frac{1}{\sqrt{2}}\left(\frac{1}{\sqrt{2}}\right)^2\frac{1}{\sqrt{2}}\left(\frac{1}{\sqrt{2}}\right)^2\frac{1}{\sqrt{2}}\left(\frac{1}{\sqrt{2}}\right)^2\frac{1}{\sqrt{2}}\left(\frac{1}{\sqrt{2}}\right)^2.$ 

 $\mathcal{L}^{\mathcal{L}}(\mathcal{L}^{\mathcal{L}})$  , where  $\mathcal{L}^{\mathcal{L}}(\mathcal{L}^{\mathcal{L}})$ 

: حال ، اگر 0 < c و 1 < x =  $e^{1/x}$  ، تابع x =  $f(x) = x^{-c}$  log x متابع x =  $c > 0$  حال ، اگر  $\alpha = 2/3$  درنتيجه، بمازاى 1 ≤ n<sup>-c</sup> log n ≤ 1/(ce) ، n < 1 درنتيجه، بمازاى  $\lambda$ برای  $\pi(n)$  ، درمییابیم که

$$
\pi(n) < \frac{n}{\log n} \left( 6 \log 2 + \frac{3}{e} \right) < 6 \frac{n}{\log n}.
$$

با استفاده از قضیه ٔ ۰٫۴ به میتوان برای اندازه ٔ n مین عدد اول کرانهای بالایی و پایینی بدست آورد :

قضیه ۰ ۷۰۴ . به/زای 1 $n \geq n$  ، مین عدد اول  $p_n$  در نامساویهای زیر صدق می گند :

فصل چہار ۹۸

(11) 
$$
\frac{1}{6}n\log n < p_n < 12\left(n\log n + n\log\frac{12}{e}\right).
$$

$$
(1\mathfrak{f}) \cdot n = \pi(k) \quad \text{if} \quad k \ge 2 \quad \text{if} \quad k = p_n \quad \text{if} \quad 0 \quad \text{if} \quad 0 \quad \text{if} \quad 0 \quad \text{if} \quad 0 \quad \text{if} \quad 0 \quad \text{if} \quad 0 \quad \text{if} \quad 0 \quad \text{if} \quad 0 \quad \text{if} \quad 0 \quad \text{if} \quad 0 \quad \text{if} \quad 0 \quad \text{if} \quad p_n \quad \text{if} \quad 0 \quad \text{if} \quad p_n \quad \text{if} \quad 0 \quad \text{if} \quad 0 \quad \text{if} \quad p_n \quad \text{if} \quad 0 \quad \text{if} \quad 0 \
$$

 $p_n > \frac{1}{6} n \log p_n > \frac{1}{6} n \log n.$ این کران پایینی در (۱۹) را بدست میدهد . برای یافتن کران بالایی، مجددا " از (۱۴) استفاده کرده می نویسیم

$$
n = \pi(k) > \frac{1}{6} \frac{\kappa}{\log k} = \frac{1}{6} \frac{p_n}{\log p_n},
$$

که از آن درمییابیم که

 $p_n < 6n \log p_n$ .  $\cdot$  (  $\uparrow \circ$  ) (۲۰) جون بهازای 1 $\sqrt{x}$  ،  $\sqrt{x}$  (2/e) جون بهازای 1  $\sqrt{x}$  ،  $x \geq 1$  (10) جون بهازای 1 ج ایجاب مے کند که

 $\sqrt{p_n} < \frac{12}{e} n$ .

بنابراین ،

 $\frac{1}{2}\log p_n < \log n + \log \frac{12}{e}$ که از آن ، با استفاده از (۲۰) ، نتیجه میشود که  $p_n < 6n\left(2 \log n + 2 \log \frac{12}{e}\right).$ این کران بالایی در (۱۹) را ثابت میکند .

تذکر ۰ کران بالایی در ( ۱۹) بیدرنگ نشان میدهد که سری  
\n
$$
\sum_{n=1}^{\infty} \frac{1}{p_n},
$$
موسیله<sup>ء</sup> مقالیسه با (n log n) ۱
$$
\sum_{n=2}^{\infty} \frac{1}{(n \log n)}
$$

چند قضیه ٔ مقدماتی درباب توزیع اعداد اول ۹۹

> ۰.۴ قضیهٔ تاوبری شاپیرو ۱ نشان داديم كه قضيه اعداد اول با فرمول مجانبي زير معادل است :

$$
\frac{1}{x} \sum_{n \le x} \Lambda(n) \sim 1 \cdot x \to x
$$
وقتی  $x \to x \to 1 \cdot x \to x$  وقتی 10.17 (71)

$$
\sum_{n \leq x} \Lambda(n) \left[ \frac{x}{n} \right] = x \log x - x + O(\log x).
$$

قضایاییکهمتوسطهایوزندار مختلف یک تابع را بهم مربوط میکنند قض*ایایتا*وبری نامیده می شوند . حال به یک قضیه اتاوبری می پردازیم که در ۱۹۵۵ بهوسیله اچ. ان . شاپیرو ( ۶۴ ] ثابت شد .این قضیه مجموعهای به شکل ( ۲ × ۳ × ۲ را به مجموعهای به شکل . به دربوط میکند (a(n) به دربوط میکند.  $\sum_{n \leq x} a(n) [x/n]$ 

قضیه<sup>3</sup> ۸.۴ فرف کنیم {
$$
a(n)
$$
} یک دنباله<sup>ی</sup> نامنفی باشد بطوری که  
\n(۲۳). 
$$
\sum_{n \le x} a(n) \left[ \frac{x}{n} \right] = x \log x + O(x) \quad x \ge 1
$$

برهان .۔ فرض میںکنیم

 $\mu_1$ به/زای  $1 \leq x > 1$ ریم

فصل چہار  $0<sub>0</sub>$  $S(x) = \sum_{n \leq x} a(n),$   $T(x) = \sum_{n \leq x} a(n) \left[ \frac{x}{n} \right].$ ابتدا (ب) را ثابت میکنیم . برای اینکار ، نامساوی  $S(x) - S\left(\frac{x}{2}\right) \leq T(x) - 2T\left(\frac{x}{2}\right)$ ,ا ثابت م<sub>ی</sub>کنیم . م<sub>ی</sub>نویسیم

$$
T(x) - 2T\left(\frac{x}{2}\right) = \sum_{n \le x} \left[\frac{x}{n}\right] a(n) - 2 \sum_{n \le x, 2} \left[\frac{x}{2n}\right] a(n)
$$
  
= 
$$
\sum_{n \le x} \left(\left[\frac{x}{n}\right] - 2\left[\frac{x}{2n}\right] a(n) + \sum_{x/2 < n \le x} \left[\frac{x}{n}\right] a(n).
$$

 $(7f)$ 

جون [1] 2 - [27] مساوى 0 يا 1 است ، أولين مجموع نامنفي أست؛ درنتيجه ،  $T(x) - 2T\left(\frac{x}{2}\right) \ge \sum_{n \ge 0} \sum_{n \le x} \left[\frac{x}{n}\right] a(n) = \sum_{n \ge 0} a(n) = S(x) - S\left(\frac{x}{2}\right).$ این (۲۴) را ثابت میکند . اما (۲۳) ایجاب میکند که

$$
T(x) - 2T\left(\frac{x}{2}\right) = x \log x + O(x) - 2\left(\frac{x}{2}\log\frac{x}{2} + O(x)\right) = O(x).
$$
  
which gives  $\log x + O(x) - S(x/2) = O(x)$  as  $\log x \log x + O(x)$  (17)  

$$
L = O(x)
$$

$$
S(x) - S\left(\frac{x}{2}\right) \le Kx \quad x \ge 1 \quad \text{and} \quad \text{and} \quad S(x) - S\left(\frac{x}{2}\right) \le Kx \quad x \ge 1 \quad \text{and} \quad S(x) = x/2, \quad x/4, \quad \text{and} \quad S(x) = S\left(\frac{x}{4}\right) \le K\frac{x}{2},
$$
\n
$$
S\left(\frac{x}{4}\right) - S\left(\frac{x}{8}\right) \le K\frac{x}{4},
$$

 $\cdot$ و غیره . توجه کنید که وقتی  $x > 2^n > 0$   $S(x/2^n) = 0$  . با افزودن این نامساویها بهم داریم

$$
S(x) \le Kx \left(1 + \frac{1}{2} + \frac{1}{4} + \cdots \right) = 2Kx.
$$
  
1. 
$$
B = 2K \text{ s.t. } B = 2K
$$

$$
101 \quad \text{(a)}
$$
\n
$$
\text{(b)}
$$
\n
$$
\text{(c)}
$$
\n
$$
\text{(d)}
$$
\n
$$
\text{(e)}
$$
\n
$$
\text{(f)}
$$
\n
$$
\text{(g)}
$$
\n
$$
\text{(h)}
$$
\n
$$
\text{(i)}
$$
\n
$$
\text{(j)}
$$
\n
$$
\text{(k)}
$$
\n
$$
\text{(k)}
$$
\n
$$
\text{(l)}
$$
\n
$$
\text{(m)}
$$
\n
$$
\text{(m)}
$$
\n
$$
\text{(m)}
$$
\n
$$
\text{(m)}
$$
\n
$$
\text{(m)}
$$
\n
$$
\text{(m)}
$$
\n
$$
\text{(m)}
$$
\n
$$
\text{(m)}
$$
\n
$$
\text{(m)}
$$
\n
$$
\text{(m)}
$$
\n
$$
\text{(m)}
$$
\n
$$
\text{(m)}
$$
\n
$$
\text{(m)}
$$
\n
$$
\text{(m)}
$$
\n
$$
\text{(m)}
$$
\n
$$
\text{(m)}
$$
\n
$$
\text{(m)}
$$
\n
$$
\text{(m)}
$$
\n
$$
\text{(m)}
$$
\n
$$
\text{(m)}
$$
\n
$$
\text{(m)}
$$
\n
$$
\text{(m)}
$$
\n
$$
\text{(m)}
$$
\n
$$
\text{(m)}
$$
\n
$$
\text{(m)}
$$
\n
$$
\text{(m)}
$$
\n
$$
\text{(m)}
$$
\n
$$
\text{(m)}
$$
\n
$$
\text{(m)}
$$
\n
$$
\text{(m)}
$$
\n
$$
\text{(m)}
$$
\n
$$
\text{(m)}
$$
\n
$$
\text{(m)}
$$
\n
$$
\text{(m)}
$$
\n
$$
\text{(m)}
$$
\n
$$
\text{(m)}
$$
\n
$$
\text{(m)}
$$
\n
$$
\text{(m)}
$$
\n
$$
\text{(m)}
$$
\n
$$
\text{(m)}
$$
\n
$$
\text{(m)}
$$
\n
$$
\text{(m)}
$$
\n
$$
\text{(m)}
$$
\n
$$
\text{(m)}
$$
\n
$$
\text{(m)}
$$
\n<math display="block</math>

درنتيجه ،

$$
\sum_{n \le x} \frac{a(n)}{n} = \frac{1}{x} T(x) + O(1) = \log x + O(1).
$$

این ( آ ) را ثابت میکند . بالاخره، (پ) را ثابت میکنیم. فرض کنیم

$$
A(x) = \sum_{n \leq x} \frac{a(n)}{n}.
$$

دراین صورت ، (T) را می توان بهصورت زیر نوشت:

$$
A(x) = \log x + R(x),
$$

ا درآن (R(x) جمله است خطا می با شد . چون (1)  $O(1)$  ، بهازای یک ا $M > 0$  داریم  $M > 0$  $\cdot$   $|R(x)| \leq M$ 

 $\alpha$  را با خاصیت  $\alpha < \alpha < 1$  اختیار میکنیم (  $\alpha$  لحظهای دیگر دقیقتر مشخص میشود) و تفاضل

$$
A(x) - A(\alpha x) = \sum_{\alpha x < n \leq x} \frac{a(n)}{n} = \sum_{n \leq x} \frac{a(n)}{n} - \sum_{n \leq x} \frac{a(n)}{n}
$$

را درنظرمیگیریم . اگر 1 $x \geq 1$  و 1 $x \geq 3$  ، میتوان فرمول مجانبی مربوط به  $A(x)$  را بکار برد و نوشت

$$
A(x) - A(\alpha x) = \log x + R(x) - (\log \alpha x + R(\alpha x))
$$
  
=  $-\log \alpha + R(x) - R(\alpha x)$   
 $\geq -\log \alpha - |R(x)| - |R(\alpha x)| \geq -\log \alpha - 2M.$ 

 $- \log x - \log x - 2M = 1$  حال  $\alpha$  را طوری اختیار می کنیم که  $M = 1 - \log x - 2M$  $\alpha$  ، یا  $\alpha = e^{-2M-1}$  ، توجه کنید که  $\alpha < 1$  ، برای این  $\alpha = -2M-1$ نامساوي زير را داريم :

 $A(x) - A(\alpha x) \geq 1$   $x \geq 1/\alpha$  .

فصل چہار  $\sqrt{2}$ 

ا ما

و

$$
A(x) - A(\alpha x) = \sum_{\alpha x \leq n \leq x} \frac{a(n)}{n} \leq \frac{1}{\alpha x} \sum_{n \leq x} a(n) = \frac{S(x)}{\alpha x}.
$$

درنتيجه،

 $\frac{S(x)}{x} \geq 1 \cdot x \geq 1/x$  اگر  $\alpha$ بنابراین، اگر  $x$  /x  $\geq x$  ،  $x \geq x$  ،  $S(x) \geq x$  ،  $\alpha \geq 1/\alpha$  و  $x$  . تابت مى كنـــد .

> **۷.۴ کاربردهای قضیه ٔ شاپیرو** معادله ٔ (۲۲) ایجاب م<sub>ی</sub>کند که

$$
\sum_{n \leq x} \Lambda(n) \left[ \frac{x}{n} \right] = x \log x + O(x).
$$

جون 0 ح (A(n) . می توان با اعمال قضیه شاپیرو بمازای (a(n) = A(n قضیه زیر را  $a(n) = A(n)$ بدستآورد:

> قضيه  $\cdot$ ۹۰۴  $\cdot$  به/زای هر  $x \geq 1$  ، د/ريم  $\sum_{n \leq x} \frac{\Lambda(n)}{n} = \log x + O(1).$ همچنین ، ثابتهای مثبتی چون  $c_1$  و  $c_2$  وجود دارند بطوری که

$$
\frac{d}{dt} \sum_{i=1}^n \frac{d}{dt} \left( \frac{d}{dt} \right)^2 \left( \frac{d}{dt} \right)^2 \left( \frac{d}{dt} \right)^2 \left( \frac{d}{dt} \right)^2 \left( \frac{d}{dt} \right)^2
$$

$$
\cdot \, \psi(x) \geq c_2 x \, \cdot \, c_2 x \, \cdot \, c_2 x \, \cdot \, \mathcal{C} \mathcal{C} \mathcal{C} \mathcal{C} \mathcal{C} \mathcal{C} \mathcal{C}
$$

 $\psi(x) \leq c_1 x + x \geq 1$  ہهارای هر

$$
\sum_{p \leq x} \left[ \frac{x}{p} \right] \log p = x \log x + O(x) ,
$$

که در قضیه ٔ ۱۶۰۳ ثابت شد ، بدست آورد . این فرمول را میتوان بهشکل زیر نوشت :  $\sum_{n \leq x} \Lambda_1(n) \left[ \frac{x}{n} \right] = x \log x + O(x),$  $(75)$ 

) که درآن  $\Lambda_1$  تابعی است که بهصورت زیر تعریف می شود

 $(50)$ 

چند قضیه مقدماتی درباب توزیع اعداد اول  $\sqrt{7}$ 

$$
\Lambda_1(n) = \begin{cases} \log p & \text{if } p \leq n \\ 0 & \text{if } p \leq n \end{cases}
$$

 $a(n) = \Lambda_1(n)$ ون 0 < (1, 1, معا دله (٢۶) نشان می دهد کهفر ضقضیه عشاپیروبهازای برقرار است . چون  $\Lambda_1(n) = \sum_{n \le x} \Lambda_1(n)$  ، قسمت ( T ) قضیه شاپیرو فرمول مجانبی زیر را بەما مىدھد .

$$
\sum_{p \le x} \frac{\log p}{p} = \log x + O(1).
$$
\n
$$
\sum_{p \le x} \frac{\log p}{p} = \log x + O(1).
$$
\n
$$
\log x \le C_1 \text{ if } c_1 \le c_1 x \text{ if } c_2 \le c_2 x \text{ if } c_1 \le c_1 x \text{ if } c_2 \le c_1 x \text{ if } c_2 \le c_1 x \text{ if } c_2 \le c_1 x \text{ if } c_2 \ge c_2 x \text{ if } c_2 \ge c_2
$$

$$
. \; 9(x) \geq c_2 x \; \; ,
$$
یەقدر گافی بزرگ ، $x < x < 9$ 

در قضیه<sup>ء</sup> ۱۱۰۳ تابت شد که بوازای هر تابع حسابی 
$$
f(n)
$$
 با مجموعهای جزئی  
 $F(x) = \sum_{n \le x} f(n)$ 

$$
\sum_{n \leq x} f(n) \left[ \frac{x}{n} \right] = \sum_{n \leq x} F\left( \frac{x}{n} \right)
$$

را می توان مستقیما " برحسب (x) و  $\psi(x)$  بیان کرد . این امر را در یک قضیه ٔ صوری بيان مىكنيم :

قضيه گا ۱۱۰۴ . به ازاي هر  $x \geq 1$  ، داريم

$$
\sum_{n \le x} \psi\left(\frac{x}{n}\right) = x \log x - x + O(\log x)
$$

و

و

$$
\sum_{x \leq x} \vartheta\left(\frac{x}{n}\right) = x \log x + O(x).
$$

د که فرمول مجانبی برای مجموعهای جزئی  $\sum_{p\leq \mathbf{x}} \left(1/p\right)$ 

۱۰۴ فصل چہار

قضیه<sup>3</sup> ۱۲۰۴. ت*ایتی* مانند *A* هست بکوری که  
بەازای هر 2 ≤ x 
$$
o\left(\frac{1}{\log x}\right) \cdot x \ge 2
$$
 به ازای هر

$$
A(x) = \sum_{p \le x} \frac{\log p}{p}
$$

و  
1 
$$
a(n) = \begin{cases} 1 & \text{if } n \leq n \\ 0 & \text{if } n \leq n \end{cases}
$$

$$
\mathcal{A}(x) = \sum_{n \le x} \frac{a(n)}{n} \log n \quad \text{or} \quad \sum_{p \le x} \frac{1}{p} = \sum_{n \le x} \frac{a(n)}{n}
$$
\n
$$
\mathcal{A}(x) = \sum_{n \le x} \frac{a(n)}{n} \log n \quad \text{or} \quad \sum_{p \le x} \frac{1}{p} = \sum_{n \le x} \frac{a(n)}{n}
$$
\n
$$
\mathcal{A}(t) = 1/\log t \quad \text{or} \quad \mathcal{A}(t) = 0
$$

$$
(\Upsilon \circ \qquad \sum_{p \leq x} \frac{1}{p} = \frac{A(x)}{\log x} + \int_{2}^{x} \frac{A(t)}{t \log^{2} t} dt
$$

 $\label{eq:2.1} \frac{1}{\sqrt{2}}\left(\frac{1}{\sqrt{2}}\right)^{2} \left(\frac{1}{\sqrt{2}}\right)^{2} \left(\frac{1}{\sqrt{2}}\right)^{2} \left(\frac{1}{\sqrt{2}}\right)^{2} \left(\frac{1}{\sqrt{2}}\right)^{2} \left(\frac{1}{\sqrt{2}}\right)^{2} \left(\frac{1}{\sqrt{2}}\right)^{2} \left(\frac{1}{\sqrt{2}}\right)^{2} \left(\frac{1}{\sqrt{2}}\right)^{2} \left(\frac{1}{\sqrt{2}}\right)^{2} \left(\frac{1}{\sqrt{2}}\right)^{2} \left(\$ 

از (٢٧) داريم (A(x) = log x + R(x) ، كه درآن (O(1) = R(x) . با استفاده از اين در طرف راست ( ۳۰ ) ، درمی یابیم که

$$
\sum_{p \le x} \frac{1}{p} = \frac{\log x + O(1)}{\log x} + \int_{2}^{x} \frac{\log t + R(t)}{t \log^{2} t} dt
$$
  
= 1 + O\left(\frac{1}{\log x}\right) + \int\_{2}^{x} \frac{dt}{t \log t} + \int\_{2}^{x} \frac{R(t)}{t \log^{2} t} dt.

$$
\int_2^x \frac{dt}{t \log t} = \log \log x - \log \log 2
$$

en de la partie.<br>Liste de la partie

اما ا

چند قضیه ٔ مقدماتی درباب توزیع اعداد اول معده ۱۰۵

$$
A = 1 - \log \log 2 + \int_2^{\infty} \frac{R(t)}{t \log^2 t} dt
$$

9.۴ مجموعهای جزئی تابع موبیوس  
تعریف، اگر 1 × × ، تعریف میکنیم  

$$
M(x) = \sum_{n \le x} \mu(n).
$$

$$
\lim_{x\to\infty}\frac{M(x)}{x}=0
$$

را ثابت میکنیم ، که معادل قضیه اعداد اول است. ابتدا  $M(\mathbf{x})$  را به متوسط وزندار

1. Mertens 2. Walfisz

۱۰۶ فصل چهار

، مربوط میکنیم  $\mu(n)$ 

$$
H(x) = \sum_{n \le x} \mu(n) \log n.
$$

قضیه³ زیر نشان میدهد که رفتار 
$$
M(x)/x
$$
 به وسیله° رفتار (x log x) (H(x)/(x log x) مشخص  
بیشود .

قضيه ۱۳۰۴ . داريم

$$
\lim_{x \to \infty} \left( \frac{M(x)}{x} - \frac{H(x)}{x \log x} \right) = 0.
$$

 $(\mathsf{r}\mathsf{r})$ 

قضیه<sup>ء</sup> ۱۴۰۴ قضیه<sup>ء</sup> اعداد اول ایجاب میکند که  
lim 
$$
\lim_{x \to \infty} \frac{M(x)}{x} = 0
$$
.

چند قضیه ٔ مقدماتی درباب توزیع اعداد اول  $\sqrt{2}$ 

 $\psi(x) \sim x$ برهان. از قضیه اعداد اول به شکل  $x \sim y(x)$  استفاده کرده، ثابت می کنیم وقتی :  $H(x)/(x \log x) \to 0$  ۰  $x \to \infty$  ۰ برای اینکار به اتحاد زیر نیاز داریم ۰

$$
(-H(x)) = -\sum_{n \leq x} \mu(n) \log n = \sum_{n \leq x} \mu(n) \psi\left(\frac{x}{n}\right).
$$

برای اثبات (۳۴) با قضیه۱۱۰۲۰ شروع میکنیم ، که میگوید

$$
\Lambda(n) = - \sum_{d|n} \mu(d) \log d
$$

و با اعمال انعکاس موہیوس بدست میآوریم

$$
-\mu(n)\log n = \sum_{d|n} \mu(d) \Lambda\left(\frac{n}{d}\right).
$$

.  $f = \mu$ ,  $g = \Lambda$  جمعبندی روی تمام  $x \leq n \leq n$  های و استفاده از قضیه ۱۰.۴ مارای (٣۴) را خواهيم داشت.

جون x ~ (x ) باكر 8 < 2 مفروض با شد ، ثابتى جون 0 < A وجود دارد بطورى 

$$
\left|\frac{\psi(x)}{x}-1\right|<\varepsilon\quadcdot x\geq A\ \text{with}\ \mathbf{a}
$$

به عبارت دیگر ،

$$
|\psi(x) - x| < \varepsilon x \quad x \ge A
$$

. را اختیار کرده و مجموع ست راست (۳۴) را بهدو قسمت تجزیه میکنیم  $x > A$ 

$$
\sum_{n\leq y}+\sum_{y
$$

 $n \leq x/A$  ) -  $n \leq x/A$  (  $\leq x \leq n \leq y \leq n \leq n$  ) درنتیجه  $n \leq x/A$  ) ه در آن : نوشت از اینرو، میتوان با استفاده از (٣٥) نوشت :  $\left|\psi\left(\frac{x}{n}\right)-\frac{x}{n}\right| < \varepsilon \frac{x}{n}$  ,  $n \leq y$  . بنابراين ،

$$
\sum_{n \le y} \mu(n)\psi\left(\frac{x}{n}\right) = \sum_{n \le y} \mu(n)\left(\frac{x}{n} + \psi\left(\frac{x}{n}\right) - \frac{x}{n}\right)
$$

$$
= x \sum_{n \le y} \frac{\mu(n)}{n} + \sum_{n \le y} \mu(n)\left(\psi\left(\frac{x}{n}\right) - \frac{x}{n}\right)
$$

در نتيجه ،

فصل جہار ۸ ه ۱

زيرا

$$
\left| \sum_{n \le y} \mu(n) \psi \left( \frac{x}{n} \right) \right| \le x \left| \sum_{n \le y} \frac{\mu(n)}{n} \right| + \sum_{n \le y} \left| \psi \left( \frac{x}{n} \right) - \frac{x}{n} \right|
$$
  

$$
< x + \varepsilon \sum_{n \le y} \frac{x}{n} < x + \varepsilon x (1 + \log y)
$$
  

$$
< x + \varepsilon x + \varepsilon x \log x.
$$

 $r_1 \geq r + 1$  در مجموع دوم داريم  $r \leq r \leq r < r \leq r$  . بنابراين  $\frac{x}{n} \leq \frac{x}{y+1} < A$ 

$$
y \leq \frac{x}{A} < y + 1.
$$

ئامساوی A > (x/n) ایجاب میکند که (x/n) کیا یہ (x/n) ییا یا۔ یا رینرو، مجموع دور متحت تسلط  
\n× یا شد . درنتیجه، اگر 1 > ی ۰ کل مجموع در (۳۴) تخت تسلم  
\n0 
$$
z
$$
 + 2x log x + xψ(A)  $z$  + 2x log x  
\n- 0  $z$  + 1  $0$   $z$  - 0  $0$   
\n+ 0  $z$  + 1  $0$   $z$  - 0  $0$   
\n+ 0  $z$  + 1  $z$   $z$  - 0  $0$   
\n+ 0  $z$  + 1  $z$   $z$  - 0  $0$   
\n+ 0  $z$  + 0  $z$   $z$  - 0  $0$   
\n+ 0  $z$   $z$  - 0  $z$ 

$$
\frac{|H(x)|}{x \log x} < \frac{2 + \psi(A)}{\log x} + \varepsilon.
$$

 $\left(\frac{1}{2} + \psi(A)\right)$ (2 +  $\psi(A)$ )/log  $x < \varepsilon$  ما مساوی ع $x > B$  (2 +  $\psi(A)$ )/log  $x < \varepsilon$ کند. دراین صورت، بهازای  $s > B$  ، خواهیم داشت

$$
\frac{|H(x)|}{x \log x} < 2\varepsilon,
$$
\n
$$
\cdot H(x)/(x \log x) \to 0 \quad \text{if } x \to \infty \text{ if } x \ge 0 \text{ if } x \ge 0 \text{
$$

$$
(\tau \epsilon) \qquad \lim_{x \to \infty} \frac{M(x)}{x} = 0
$$

قضيه اعداد اول را ايجاب مى كند . ابتدا نماد "اوى كوچك" را معرفى مى كنيم .

تعريف . نماد وقتی  $g(x) \rightarrow g(x)$  ( بخوانید : f(x) وقتی  $g(x) \rightarrow g(x)$  اوی کوچک (g(x) وقتی  $\lim_{x \to \infty} \frac{f(x)}{g(x)} = 0.$ هر معادله به شکل  $f(x) = h(x) + o(g(x)) \cdot x \rightarrow \infty$  وقتی  $f(x) - h(x) = o(g(x))$  ,  $x \to \infty$  ,  $\text{gix}$  ,  $\text{gix}$ بنابراین، (۳۶) میگوید که  $M(x) = o(x)$  دقتي  $x \to \infty$ و قضیه اعداد اول ، بیان شده به شکل  $x \sim (x) \sim \psi(x)$  ، را نیز می توان بهصورت زیر نوشت :  $\cdot \psi(x) = x + o(x) \cdot x \rightarrow \infty$  وقتی بطور کلے ، یک رابطه ٔ مجانبی بهصورت  $f(x) \sim g(x) \rightarrow x \rightarrow \infty$ وقتی معادل است با  $f(x) = g(x) + o(g(x))$ ،  $x \to \infty$  وقتی  $f(x)=o(x)$ . همچنین ، توجهمیکنیم که وقتی  $\infty$  (x) = 0(1) (  $x\to\infty$  ) میکند که  $-46.1, 10.8$ قضيه  $M(x) = o(x)$  وقتى  $x \to \infty$  $(\Upsilon V)$  $\cdot \; \psi(x) \sim x \; \cdot \; x \rightarrow \infty$  ایجاب می گند که وقتی  $\psi(x)$ برهان. ابتدا  $\psi(x)$  رابا فرمولی بهنوع  $(\Upsilon \wedge)$  $\psi(x) = x - \sum_{q, d} \mu(d) f(q) + O(1)$  $\alpha \times \infty$  بیان میکنیم و ، سپس، با استفاده از (۳۷) ، نشان میدهیم که مجموع ، وقتی ن : ماست. تابع f در (٣٨) بهصورت زير داده شده است:  $f(n) = \sigma_0(n) - \log n - 2C$  $\sigma_0(n) = d(n)$  که درآن  $C$  ثابت اویلر بوده و  $d(n) = d(n)$  تعداد مقسوم علیههای n است. برای بدست آوردن (۳۸) ، با اتحادهای زیر شروع میکنیم ز

$$
[x] = \sum_{n \le x} 1, \qquad \psi(x) = \sum_{n \le x} \Lambda(n), \qquad 1 = \sum_{n \le x} \left[ \frac{1}{n} \right]
$$

و هر جمعوند را بەمورت زیر با حاصل ضرب دیریکله<sup>ء</sup> شامل تابع موبیوس بیان میکنیم :  
\n
$$
1 = \sum_{d|n} \mu(d) \sigma_0 \left(\frac{n}{d}\right), \qquad \Lambda(n) = \sum_{d|n} \mu(d) \log \frac{n}{d}, \qquad \left[\frac{1}{n}\right] = \sum_{d|n} \mu(d).
$$

$$
[x] - \psi(x) - 2C = \sum_{n \le x} \left\{ 1 - \Lambda(n) - 2C \left[ \frac{1}{n} \right] \right\}
$$
  
= 
$$
\sum_{n \le x} \sum_{d|n} \mu(d) \left\{ \sigma_0 \left( \frac{n}{d} \right) - \log \frac{n}{d} - 2C \right\}
$$
  
= 
$$
\sum_{\substack{q,d\\qd \le x}} \mu(d) \left\{ \sigma_0(q) - \log q - 2C \right\}
$$
  
= 
$$
\sum_{\substack{q,d\\qd \le x}} \mu(d) f(q).
$$

این (۳۸) را ایجاب میکند . بنابرابین، برهان قضیه درصورتی کامل است که نشان دهیم  
وقتی 
$$
\alpha \mapsto \sum_{\substack{q,d\\qd\leq x}} \mu(d)f(q) = o(x) \cdot x \to \infty
$$

برای این منظور، از قضیه۴ ۱۷۰۳ ستفاده کرده مینویسیم  
\n
$$
(\text{6}) \qquad \sum_{\substack{q,d\\ \text{ad}s \ x}} \mu(d)f(q) = \sum_{n \leq b} \mu(n)F\left(\frac{x}{n}\right) + \sum_{n \leq a} f(n)M\left(\frac{x}{n}\right) - F(a)M(b)
$$
\n
$$
\text{a} \qquad \text{a} \qquad \text{b} = x \qquad \text{b} \qquad \text{c} \qquad \text{d} \qquad \text{d} \qquad \text{d} \qquad \text{e} \qquad \text{d} \qquad \text{e} \qquad \text{f} \qquad \text{f} \qquad \text{g} \qquad \text{g} \qquad \text
$$

$$
F(x) = \sum_{n \le x} f(n).
$$

حال، با استفاده از فرمول دیریکله (قضیه ۳.۳)،

$$
\sum_{n \leq x} \sigma_0(n) = x \log x + (2C - 1)x + O(\sqrt{x})
$$

همراه با رابطه

$$
\sum_{n \le x} \log n = \log[x]! = x \log x - x + O(\log x)
$$

نشان میدهیم که  $\rho(\sqrt{x})=O(\sqrt{x})$  . از اینها نتیجه میشود که

$$
F(x) = \sum_{n \leq x} \sigma_0(n) - \sum_{n \leq x} \log \sum_{n \leq x} \sum_{n \leq x} \rho_n
$$

چند قضیه عقدماتی درباب توزیع اعداد اول ١١١

$$
= x \log x + (2C - 1)x + O(\sqrt{x}) - (x \log x - x + O(\log x))
$$
  
-2Cx + O(1)  
= O(\sqrt{x}) + O(\log x) + O(1) = O(\sqrt{x}).

$$
(1) \qquad \left| \sum_{n \leq b} \mu(n) F\left(\frac{x}{n}\right) \right| \leq B \sum_{n \leq b} \sqrt{\frac{x}{n}} \leq A \sqrt{xb} = \frac{Ax}{\sqrt{a}}.
$$

$$
\frac{A}{\sqrt{a}} < \varepsilon.
$$

$$
\sqrt{a}
$$
\n
$$
\left| \sum_{n \le b} \mu(n) F\left(\frac{x}{n}\right) \right| < \varepsilon x \cdot x \ge 1 \quad \text{subject}
$$
\n(91)

. توجه كنيد كه ه تابع ع است ولى تابع x نيست جون وقتی  $\alpha \rightarrow \alpha$  ،  $\alpha(x) = o(x)$  ، بمازای همان  $s$  ،  $0 < c > 0$  ای (فقط وابسته به ع ) وجود دارد بطوری که  $|M(x)|$   $\varepsilon$   $\qquad$ 

که درآن 
$$
X
$$
 عدد مثبتی آ یکا یکا یکا یکا یکا یکا یا  
که درآن  $K$  عدد مشنتی آست . (بزودی  $K$  را مشخص خواهیم کرد .) دومین مجموع سمت  
راست (۴۵) در روابطزیر صدق میکند :

$$
(\mathsf{f}\mathsf{f}) \qquad \qquad \bigg|\sum_{n\leq a} f(n) M\bigg(\frac{x}{n}\bigg)\bigg| \leq \sum_{n\leq a} |f(n)| \frac{\varepsilon}{K} \frac{x}{n} = \frac{\varepsilon x}{K} \sum_{n\leq a} \frac{|f(n)|}{n}
$$

. مشروط براینکهبهازای هر m > c ، n < a ، x + بنابراین ، (۴۳) بهازای x > ac برقراراست حال فرض میکنیم

$$
K=\sum_{n\leq a}\frac{|f(n)|}{n}.
$$

 $\mathbb{E}\left[f(\mathbf{r})\right]$  دراین صورت ،  $\mathbb{E}\left[f(n)M\left(\frac{x}{n}\right)\right] < \varepsilon x \cdot x > ac$  اگر  $\mathbb{E}\left[f(n)M\left(\frac{x}{n}\right)\right]$ 

فصل چہار  $111$ 

$$
|F(a)M(b)| \le A\sqrt{a} |M(b)| < A\sqrt{ab} < \varepsilon\sqrt{b}\sqrt{ab} = \varepsilon\sqrt{x}b < \varepsilon x
$$

است ، مشروط براینکه a  $\sqrt{x} > a^2$  یا  $a > x > 0$  ازتلفیقاینبا (۴۴) و (۴۲) ، معلوم می شود که (۴۰) ایجاب میکند که

$$
\Big|\sum_{\substack{q,d\\qd\leq x}}\mu(d)f(q)\Big|<3\epsilon x
$$

(٣٩) مشروط براينكه  $a^2$  × 7 و x > a درآنها a و c فقط تابع ع مى باشند. اين (٣٩) .ا ثابت خواهد كرد.

قضيه؟ . ۶ . . . اگر

$$
A(x) = \sum_{n \leq x} \frac{\mu(n)}{n}
$$

رابطهء

 $(r\omega)$  $A(x) = o(1) \cdot x \to \infty$  وقتى قضیه ) عداد اول را ایجاب میکند . به عبارت دیگر ، قضیه اعداد اول نتیجهای استاز اينكه سرى

$$
\sum_{n=1}^{\infty} \frac{\mu(n)}{n}
$$

همگرا و دارای مجموع (۱۰ است .

تذکر . همچنین ، میتوان نشان داد (ر .ک . [۳] ) که قضیه اعداد اول همگرایی این سری را به 0 ایجاب میکند ؛ درنتیجه، (۴۵) معادل قضیه اعداد اول میباشد .

 $M(x) = O(x)$ برهان. نشان میدهیم که (۴۵) رابطه  $o(x) = o(x)$  را ایجاب میکند. بنابر اتحاد آبل، داریم

$$
M(x) = \sum_{n \leq x} \mu(n) = \sum_{n \leq x} \frac{\mu(n)}{n} n = xA(x) - \int_1^x A(t) dt;
$$

درنتيجه ،

$$
\frac{M(x)}{x}=A(x)-\frac{1}{x}\int_1^x A(t)\,dt.
$$

چند قضیه ً مقدماتی درباب توزیع اعداد اول  $115$ 

بنابراین، برای اتمام برهان، کافی است نشان دهیم که  
\n
$$
\lim_{x \to \infty} \frac{1}{x} \int_{1}^{x} A(t) dt = 0.
$$
\n(۴9)

 $x \ge c$  حال اگر ٥ ح ۾ مفروض باشد ، ٢ اي (فقط تابع ع ) هست بطوري كه اگر ع جون بهازای هر 1 < x ، 1 < 1 /A(x) = 1 . داريم + 1 < 1

$$
\left|\frac{1}{x}\int_{1}^{x} A(t) dt\right| \leq \left|\frac{1}{x}\int_{1}^{c} A(t) dt\right| + \left|\frac{1}{x}\int_{c}^{x} A(t) dt\right| \leq \frac{c-1}{x} + \frac{\varepsilon(x-c)}{x}.
$$

$$
\limsup_{x \to \infty} \left| \frac{1}{x} \int_{1}^{x} A(t) dt \right| \le \varepsilon,
$$
  
9. 
$$
\int_{0}^{x} A(t) dt = \int_{0}^{x} (f(\varepsilon)) \int_{0}^{x} f(\varepsilon) d\mu
$$

۱۰.۴ طرح اختصاری یک برهان مقدماتی قضیه اعداد اول دراین بخش،طرحاختصاری یک برهان مقدماتی قضیه اعداد اول را بیان میکنیم .جزئیات کاملآنرا میتوان در [۳۱] یا [۴۶] یافت . کلید این برهان یک فرمول مجانبی ازسلبرگ است که میگوید

$$
\psi(x)\log x + \sum_{n\leq x}\Lambda(n)\psi\left(\frac{x}{n}\right) = 2x\log x + O(x).
$$

اثبات فرمولسلبزگنسبتا " ساده است و در بخش بعد داده می شود . دراین بخش، مراحل اصلی استنتاج قضیه اعداد اول از فرمول سلبرگ بهاختصار ذکر می شوند . ا.<br>اولا " ، فرمول سلنرگ ، ارمی توان بوشکل مناسبتری درآورد که مستلزم تابع

$$
\sigma(x) = e^{-x}\psi(e^x) - 1
$$

باشد . فرمول سلبرگ یک نامساوی انتگرال بهشکل

$$
(\mathsf{f}\mathsf{Y}) \qquad |\sigma(x)|x^2 \le 2\int_0^x \int_0^y |\sigma(u)| \, du \, dy + O(x)
$$

را ایجاب میکند ، و قضیه ٔ اعداد اول معادل آن است که نشان دهیم ، وقتی ∞ → x ، ، بنابراين ، اگر فرض كنيم .  $\sigma(x) \rightarrow 0$ 

 $C = \limsup |\sigma(x)|$ ,

قضیه ٔ اعداد اول معادل آن است که نشان دهیم ۵ = C . این با فرض0 ح $C$  و رسیدن

فصل چہار ١١۴

به تناقض به صورت زیر ثابت شده است . از تعریف C داریم  
|
$$
\sigma(x)
$$
| $\leq C + g(x)$ ,

 $\cdot$  (۴۷) درآن، وقتی ∞ → x  $g(x)$  + 0 (x)  $g(x)$  + 0  $(x \rightarrow 0$  + 0 ( ۲۷) نامساوی دیگر زیر از همان نوم را نتیجه میدهد :  $|\sigma(x)| \leq C' + h(x),$  $(\ast \circ)$ 

 $($  48 درآن  $C < C$  و ، وقتى ∞ →  $k(x) \rightarrow h(x)$  . استنتاج (۴۹) از (۴۷) و (۴۸)  $\cdot$  5 طولانیترین قسمت برهان است . با فرض $\alpha \rightarrow x \rightarrow x$  در (۴۹) ، معلوم میشود که تناقضی که برهان را تمام خواهد کرد .

قضیه ٔ ۱۷۰۴ . فرض گنیم  $F$ یگ تابع حقیقی یا مختلط باشد که بر ( $(0,\,\infty)$  تعریف شده )ست، ونیز

$$
G(x) = \log x \sum_{n \leq x} F\left(\frac{x}{n}\right).
$$

دراین صورت ،

$$
F(x) \log x + \sum_{n \leq x} F\left(\frac{x}{n}\right) \Lambda(n) = \sum_{d \leq x} \mu(d) G\left(\frac{x}{d}\right).
$$

 $:$  برهان $\cdot$   $\cdot$  ابتدا $\log x$  را بهصورت مجموع می نویسیم  $F(x) \log x = \sum_{n \le x} \left[ \frac{1}{n} \right] F\left(\frac{x}{n}\right) \log \frac{x}{n} = \sum_{n \le x} F\left(\frac{x}{n}\right) \log \frac{x}{n} \sum_{d|n} \mu(d).$ دراین صورت ، با استفاده از اتحاد قضیه ۱۱۰۲ ، یعنی

$$
\Lambda(n) = \sum_{d|n} \mu(d) \log \frac{n}{d} ,
$$

می نوید

2. Iseki 1. Tatuzawa

چند قضیه ٔ مقدماتی درباب توزیع اعداد اول  $110$ 

$$
\sum_{n \le x} F\left(\frac{x}{n}\right) \Lambda(n) = \sum_{n \le x} F\left(\frac{x}{n}\right) \sum_{d|n} \mu(d) \log \frac{n}{d}.
$$
\n
$$
\int \log x + \sum_{n \le x} F\left(\frac{x}{n}\right) \Lambda(n) = \sum_{n \le x} F\left(\frac{x}{n}\right) \sum_{d|n} \mu(d) \left\{\log \frac{x}{n} + \log \frac{n}{d}\right\}.
$$
\n
$$
= \sum_{n \le x} \sum_{d|n} F\left(\frac{x}{n}\right) \mu(d) \log \frac{x}{d}.
$$
\n
$$
= \sum_{n \le x} \sum_{d|n} F\left(\frac{x}{n}\right) \mu(d) \log \frac{x}{d}.
$$
\n
$$
= qd \mu
$$

$$
\sum_{\mathbf{a}\leq x}\sum_{d|\mathbf{n}}F\left(\frac{x}{n}\right)\mu(d)\log\frac{x}{d}=\sum_{d\leq x}\mu(d)\log\frac{x}{d}\sum_{\mathbf{a}\leq x/d}F\left(\frac{x}{qd}\right)=\sum_{d\leq x}\mu(d)G\left(\frac{x}{d}\right),
$$

یوهان. قضیه۱۷۰۴۰ را درمورد تابع (x) =  $\psi(x) = \psi(x) = 1$ ، کهدر آن ُ $\overline{C}$  ثابت اویلر است ، بگار میبریم . درمورد  $F_1$  ، داریم  $G_1(x) = \log x \sum_{n \le x} \psi \left( \frac{x}{n} \right) = x \log^2 x - x \log x + O(\log^2 x),$ که درآن از قضیه ۱۱۰۴ استفاده کردهایم . درمورد  $F_2$  ، داریم  $G_2(x) = \log x \sum F_2\left(\frac{x}{n}\right) = \log x \sum_{n=1}^{\infty} \left(\frac{x}{n} - C - 1\right)$  $= x \log x \sum_{n=1}^{\infty} \frac{1}{n} - (C + 1) \log x \sum_{n=1}^{\infty} 1$ = x log x + C +  $O(\frac{1}{x}) - (C + 1)\log x(x + O(1))$  $= x \log^2 x - x \log x + O(\log x).$ 

از مقایسه ٔ فرمولهای (G<sub>1</sub>(x) و (G<sub>2</sub>(x) با هم ، می بینیم که (G<sub>1</sub>(x) – G<sub>1</sub>(x) – G<sub>1</sub>(x) . در واقع ، ما فقطار تخمين ضعيفتر

۱۱۶ فصل چہار<br>استفادہ <sub>می</sub>کنیم .

$$
G_1(x) - G_2(x) = O(\sqrt{x})
$$

ه اصل قضیه ۹۰۹ (۰ درمورد هریک از ۲. ۲ و ۲. بکار میبریم و دور رابطه ۵امل رااز  
\nهم کم میکنیم . بنابر قضیه ۲۰۲ (۲) ، تفاضل در طرف راست مساوی است با  
\n
$$
\sum_{d \le x} \mu(d) \Big\{ G_1\left(\frac{x}{d}\right) - G_2\left(\frac{x}{d}\right) \Big\} = O\left(\sum_{d \le x} \frac{x}{d}\right) = O\left(\sqrt{x} \sum_{d \le x} \frac{1}{\sqrt{d}}\right) = O(x) \cdot \sum_{d \le x} \mu(d) \Big\{ G_1\left(\frac{x}{d}\right) - G_2\left(\frac{x}{d}\right) \Big\} = O\left(\sum_{d \le x} \frac{x}{d}\right) = O\left(\sqrt{x} \sum_{d \le x} \frac{1}{\sqrt{d}}\right) = O(x) \cdot \sum_{d \le x} \mu(x) - (x - C - 1)\log x + \sum_{n \le x} \left\{\psi\left(\frac{x}{n}\right) - \left(\frac{x}{n} - C - 1\right)\right\} \wedge (n) = O(x) \cdot \sum_{n \le x} \left\{\psi(x) - \left(\frac{x}{n} - C - 1\right)\log x + \sum_{n \le x} \left(\frac{x}{n}\right) - \left(\frac{x}{n} - C - 1\right)\right\} \wedge (n) = O(x) \cdot \sum_{n \le x} \left(\frac{x}{n} - C - 1\right) \wedge (n) + O(x)
$$
\n
$$
= 2x \log x + O(x).
$$

 $\label{eq:2.1} \frac{1}{\sqrt{2\pi}}\sum_{i=1}^n\frac{1}{\sqrt{2\pi}}\sum_{i=1}^n\frac{1}{\sqrt{2\pi}}\sum_{i=1}^n\frac{1}{\sqrt{2\pi}}\sum_{i=1}^n\frac{1}{\sqrt{2\pi}}\sum_{i=1}^n\frac{1}{\sqrt{2\pi}}\sum_{i=1}^n\frac{1}{\sqrt{2\pi}}\sum_{i=1}^n\frac{1}{\sqrt{2\pi}}\sum_{i=1}^n\frac{1}{\sqrt{2\pi}}\sum_{i=1}^n\frac{1}{\sqrt{2\pi}}\sum_{i=1}^n\$ 

$$
= 2x \log x + O(x).
$$

تمرین برای فصل ۴

چند قضیه ً مقدماتی درباب توزیع اعداد اول  $11Y$ 

 $n \in T$  میتوان بهشکل . $n + m$ 30 نوشت ، که درآن  $m \geq m$  و فرض کنید 41 + x + 2 = 1x . كوچكترين عدد صحيح 0 ≤ x را بيابيد كه بهازاى  $\mathbf{r}$  $f(x)$  مرکب باشد. فرض کنید  $a_n x^n$  + ... +  $a_1 x + a_2 x + a_3 x + a_4$  یک چند جملهای با ضرایب صحیح با شد ، که  $\cdot$   $\mathfrak{e}$ 

- $x_1$  درآن 0 < a و 1 ≤ n . ثابت كنيد (f(x بهازاي بى نهايت عدد صحيح x مركب است .
	- ثابت کنید بهازای هر 1 < n ، n عدد مرکب متوالی وجود دارد .  $\cdot$   $\Lambda$ ثابت کنید چند جملهایهایی چون p و g وجود ندارند که  $. 9$

$$
\cdot \pi(x) = \frac{P(x)}{Q(x)} \cdot x = 1, 2, 3, \ldots
$$

- فرض کنید x = a1 < a2 < · · < an < s = { مجموعه a1 < a2 < · · < an < x غرض کنید  $\cdot$  Y  $n \leq \pi(x)$  هیچ  $a_i$  حاصل ضرب  $a_i$  های دیگر را عاد نکند . ثابت کنید که
	- مطلوب است محاسبه ابالاترين توان 10 كه 10001 را عاد كند. . A
		- تصاعدحسابى  $.9$

## $h, h + k, h + 2k, ..., h + nk, ...$

از اعــداد صحيـــم كــه درآن 3000> d> /> 0 مفــروض است. اگرh + nkبهازاي اول باشد ، ثابت کنید که  $r \leq 9$  . به عبارت دیگر ، حداکثر $|n = t, t + 1, ..., t + r$ 10 جمله • متوالى اين تصاعد مى توانند اول باشند .

ه ( . فرض کنید  $s_n$  مجموع جزئی  $n \neq 0$ 

$$
\sum_{r=1}^{\infty} \frac{1}{r(r+1)}
$$

 $n$ باشد . ثابت کنید بهازای هر عدد صحیح 1 < k ، اعداد صحیحی مانند  $m$  و  $s_m - s_n = 1/k$  وجود دارند بطوری که

۱۱ . فرض کنید ,s مجموع اولین n عدد اول باشد . ثابت کنید بهازای هر n ، غدد . صحیحی هست که مربعش بین  $s_n$  و  $s_{n+1}$  قرار دارد

هریگ از تمرینهای ۱۲ تا ۱۶ را حل کنید . دراین دسته از تمرینات میتوانید از قضیه ً اعداد اول استفاده كنيد.

- ۰ مرگاه ۵ < a و 5 < b آنگاه وقتبی  $x \to a/b$  ،  $\sqrt{a(x)/\pi(bx)} \sim a/b$  . ۲  $\cdot \pi(ax) < \pi(bx)$ ۰  $x \ge x_0$  و  $x_0$  می هست بطوری که اگر  $x_0$  و  $x_0$  ، ۱۳  $x \in \pi(bx)$
- $x_0$ ۰۱۴ مرگاه  $x_0 < a < b$  ۰۵ مرگاه مست بطوری که بهازای  $x_0 \le x_0$  تقلا" یک عدد اول بین

## فصل چہار  $11A$

و bx وجود دارد .

- $\mathbb{C}$ ه . هر بازه مانند  $[a,b]$  که  $a < b < 0$  شامل عددی گویا بهشکل  $p/q$  است، که درآن p و q اول مي باشند .
- ۰۱۶ . (T) بهازای عدد صحیح و مثبت n ، عدد صحیح مثبتی مانند k و عدد اولی چون  $10^k n < p < 10^k (n + 1)$  وجود دارند بطوری که  $p$  $i = 1, 2, ..., m$ (ب) به ازای  $m$  عدد صحیح  $a_1, ..., a_m$  بطوری کسبه بسسهازای  $a_1, \ldots, a_m$ ، عدداولی چون p وجودداردکه m رقم اول بسط اعشاری آن  $a_i \leq 9$

د محدد صحیح 1 $n > 1$  دوتجزیه $n = \prod_{i=1}^r q_i$  و  $n = \prod_{i=1}^r q_i$  کهدرآنها  $p_i$  هااول(نه  $\gamma$ لزوما " متمايز ) و qi ها اعداد صحيح دلخواهي بزرگتر از يكاند مفروض است .فرض . کنید بی یک عدد اول نامنفی باشد . (آ) هرگاه 1 ≤ x ، ثابت کنید که

$$
\sum_{i=1}^r p_i^x \le \sum_{i=1}^t q_i^x
$$

(ب) نامساوی نظیر را که درحالت 1 > × ≥ 0 این مجموعها را بهم مربوط می کند بدست آورید .

۱۸ . ثابت کنید که دو رابطه ویر معادلند :

- $\therefore \pi(x) = \frac{x}{\log x} + O\left(\frac{x}{\log^2 x}\right)$  (T)  $\therefore$   $\vartheta(x) = x + O\left(\frac{x}{\log x}\right)$   $\left(\alpha\right)$ 
	- ۱۹. اگر 2≤ x ، قرار دهيد
- $\text{Li}(x) = \int_2^x \frac{dt}{\log t}$   $\int x \cos t \, dt$  ( انتگرال لگاریتمی ( آ ) ً ثابت کنید که

$$
Li(x) = \frac{x}{\log x} + \int_2^x \frac{dt}{\log^2 t} - \frac{2}{\log 2},
$$

و ، بطور کلبي ،

$$
Li(x) = \frac{x}{\log x} \left( 1 + \sum_{k=1}^{n-1} \frac{k!}{\log^k x} \right) + n! \int_2^x \frac{dt}{\log^{n+1} t} + C_n,
$$

چند قضیه ٔ مقدماتی درباب توزیع اعداد اول  $119$ 

که درآن ی، مستقل از x است.  
\n
$$
C_n
$$
 نارن 2 2 5 × 1. 4<sup>2</sup>  
\n-3. 
$$
\int_{2}^{x} \frac{dt}{\log^{n} t} = O\left(\frac{x}{\log^{n} x}\right).
$$
\n-2. 
$$
\int_{2}^{x} \frac{dt}{\log^{n} t} = O\left(\frac{x}{\log^{n} x}\right).
$$
\n-3. 
$$
\int_{2}^{x} f(p) \log p = (ax + b) \log x + cx + O(1) \cdot x \ge 2
$$
\n-4. 
$$
\int_{2}^{x} f(p) \log p = (ax + b) \log x + cx + O(1) \cdot x \ge 2 \cdot x \cdot 2
$$
\n-5. 
$$
\int_{2}^{x} f(p) = ax + (a + c) \left(\frac{x}{\log x} + \int_{2}^{x} \frac{dt}{\log^{2} t}\right) + b \log(\log x) + A + O\left(\frac{1}{\log x}\right).
$$
\n-7. 
$$
\int_{2}^{x} \int_{2}^{x} \frac{dt}{\log x} + C \int_{2}^{x} \frac{dt}{\log x} + C \int_{2}
$$

۲۲ . ثابت کنید فرمول سلبرگ ، بصورتی که در قضیه۴ ۱۸۰۴ بیان شده ، معادل هریک از روابطزير است :

$$
\begin{aligned} \n\therefore \psi(x) \log x + \sum_{p \le x} \psi\left(\frac{x}{p}\right) \log p &= 2x \log x + O(x) \qquad \text{(7)}\\ \n\therefore \quad \mathcal{Y}(x) \log x + \sum_{p \le x} \mathcal{Y}\left(\frac{x}{p}\right) \log p &= 2x \log x + O(x) \qquad \text{(*)} \n\end{aligned}
$$

 $M(x) = \sum_{n \leq x} \mu(n)$  ، فرض کنید  $M(x) = \sum_{n \leq x} \mu(n)$ 

$$
M(x)\log x + \sum_{n \le x} M\left(\frac{x}{n}\right) \Lambda(n) = O(x)
$$

$$
M(x)\log x + \sum_{p\leq x} M\binom{x}{p}\log p = O(x).
$$

و

$$
a(n) \geq 0 \cdot n \geq 1 \text{ so } n \geq 1
$$

چند قضیه ٔ مقدماتی درباب توزیع اعداد اول  $\mathcal{N}$ 

$$
(\Delta \Upsilon) \qquad \sum_{n \leq x} A\left(\frac{x}{n}\right) = \sum_{n \leq x} a(n) \left[\frac{x}{n}\right] = ax \log x + bx + o\left(\frac{x}{\log x}\right) \qquad x \to \infty
$$

وقتی  $a(n) = \Lambda(n)$  ، این روابط بهازای  $a = 1$  و  $a = -b$  برقرارند . تمرینهای زیر نشان میدهند که (۵۱) و (۵۲) ، همراه با قضیه اعداد اول، یعنی  $x \sim \psi(x)$  ، ایجاب میکنند که  $a$  ×  $A({\rm x}) \sim A$  . این راباً قضیه  $\lambda \cdot \mathfrak{e}$  قضیه تاوبری شاپیرو) مقایسه کنید کهدر ن فقطر (۵۱) و شرط ضعیفتر (a۱) + ax log x + O مفروضند و نتیجه بگیرید  $\sum_{a\le x}A(x/n)=a$  b  $\sum$  $C_x \leq A(x) \leq Bx \cdot B$  که بهارای نوابت مثبتی چون  $C$  و ۲۷ . ثابت کنید که

$$
\sum_{n \le x} A\left(\frac{x}{n}\right) \Lambda(n) = \sum_{n \le \sqrt{x}} A\left(\frac{x}{n}\right) \Lambda(n) + \sum_{n \le \sqrt{x}} \psi\left(\frac{x}{n}\right) a(n) + O(x) \qquad (1)
$$

$$
\frac{A(x)}{x} + \frac{1}{x \log x} \sum_{n \leq \sqrt{x}} A\left(\frac{x}{n}\right) \Lambda(n) + \frac{1}{x \log x} \sum_{n \leq \sqrt{x}} \psi\left(\frac{x}{n}\right) a(n) = 2a + o(1) \quad (\sim)
$$

$$
\beta = \limsup_{x \to \infty} (A(x)/x) \circ \alpha = \liminf_{x \to \infty} (A(x)/x) \xrightarrow{x \to \infty} 0
$$

$$
( 7 )
$$
0  $< 3$  دلخوامرا اختیار و با استفاده از اینکه بمارای هر  $x/t$  بهقدز کافیبزرگ

$$
\psi\left(\frac{x}{t}\right) < (1+\varepsilon)\frac{x}{t} \quad \mathfrak{s} \quad A\left(\frac{x}{t}\right) < (\beta+\varepsilon)\frac{x}{t}
$$

$$
\alpha + \frac{\beta}{2} + \frac{a}{2} + \frac{\varepsilon}{2} + \frac{a\varepsilon}{2} > 2a.
$$

پوں ۽ عسو د سے ہ ہیں ہیاب بے می سے سے  
α + 
$$
\frac{\beta}{2}
$$
 +  $\frac{a}{2}$  ≥ 2a.  
[ *A*(x)/x → α  $\alpha$  × ہطوری که α → *A*(x)/x → α

یا استدلالی مشابه ، یابت کنید که  

$$
\beta + \frac{\alpha}{2} + \frac{a}{2} \le 2a
$$

 $\left($ 

 $A(x) \sim ax \times x \rightarrow \infty$ ونتیجه بگیرید که  $a = \beta = a \times a$ . به عبارت دیگر ، وقتی  $\delta$ ۰ ۲۹ قرض کنید (a(n) = 1 +  $\mu(n)$  و تحقیق کنید که (۵۲) بهازای 1 =  $a = 2C - 1$  و  $b = 2C - 1$ نابت اویلر است ، برقرار است . نشان دهید که تمرین ۲۸ ایجاب میکند که (c

$$
\lim_{x\to\infty}\frac{1}{x}\sum_{n\leq x}\mu(n)=0.
$$

این برهان دیگری از قضیه ۱۴۰۴ بدست میدهد . **۴۰ . در تمرين ٢٨ ، فرض كنيد قضيه اعداد اول دانسته نباشد بهجاى آن ، فرض كنيد**  $\gamma = \liminf_{x \to \infty} \frac{\psi(x)}{x}, \quad \delta = \limsup_{x \to \infty} \frac{\psi(x)}{x}.$ ( آ) نشان دهید که استدلال تمرین ۲۸ بهنامساویهای  $\alpha + \frac{\beta}{2} + \frac{a\delta}{2} \ge 2a, \qquad \beta + \frac{\alpha}{2} + \frac{a\gamma}{2} \le 2a$ منجر مے,شود . (ب) با استفاده از نامساویهای قسمت ( آ ) ، ثابت کنید که  $ay \leq \alpha \leq \beta \leq a\delta$ .

این نشان میدهد که بین همه (a(n های صادق در (۵۱) و (۵۲) با ه ثابت، حدود

$$
\limsup_{x\to\infty}\frac{A(x)}{x} \quad \text{9} \quad \liminf_{x\to\infty}\frac{A(x)}{x}
$$

 $A(x) \sim ax$  بیشترین اختلاف را وقتی دارند که  $a(n) = a \wedge (n)$ . از اینرو، برای آنکه  $\sim a$ را از (۵۱)و (۵۲) نتيجه بكيريم ، كافى أست فقط حالت خاص (a(n) = aA(n رامورد بحث قرار دهيم .

O faringica

۰۵ . تعریف و خواص اساسی همنهشتیها

گاوس نماد قابل توجیہی را معرفی کرد که بسیاری از مسائل بخشپذیری اعداد صحیح با آن ساده می شوند . وی با اینکار شاخه ٔ جدیدی از نظریه ٔ اعداد را ابداع نمود بهنامنظریه ٔ همنهشتیها ، که مبانی آن دراین فصل مورد بحث قرار خواهند گرفت . حروف کوچک لاتینی و یونانی نمایش اعداد صحیح (مثبت ، منفی ، یا صفر)اند مگر

آنكه خلاف آن تصريح شود .

 $b$  نعریف . فرض کنیم  $a, b, m$  اعدادی صحیح باشند و  $m > 0$  . گوییم  $a$  همنهشت  $b$  به هنگ m است ، و می نویسیم

 $(1)$  $a \equiv b \pmod{m}$ .

اگر m تفاضل  $a-b$  را عاد نماید . عدد m هنگ همنهشتی نامیده می شود . به عبارت دیگر ، همنهشتی (۱) معادل رابطه ٔ بخشپذیری

 $m|(a-b)$ 

 $a \equiv b \pmod{m}$ ۰ است. درحالت خاص،  $a \equiv 0 \pmod{m}$  و فقط اگر  $n | a \equiv a \pmod{m}$ اگر و فقسط اگر (mod m) a  $\neq 0 \pmod{m}$  / (a  $\rightarrow$  )) اگر a  $a-b \equiv 0 \pmod{m}$  اگر a  $\neq b$ . m میگوییم a و b تا همنمهشت اند به هنگ

> جند مثال  $-19 \equiv 7 \pmod{12}$ ,  $1 \equiv -1 \pmod{2}$ ,  $3^2 \equiv -1 \pmod{5}$ .  $n \equiv 0 \pmod{2}$   $n \equiv 0 \pmod{2}$  . n {  $n \equiv 0$  }  $n \equiv 1 \pmod{2}$  . م فرد است اگر و فقط اگر (mod 2

## ۱۲۴ فصل پنج

$$
a \equiv b \pmod{1} \cdot b \quad a \equiv a \pmod{4}
$$
\n
$$
a \equiv b \pmod{d} \quad a \equiv b \pmod{d}
$$
\n
$$
a \equiv b \pmod{d} \quad a \equiv b \pmod{d}
$$

گاوسعلامت همنهشتی د را بخاطر تشابهش با علامت تساوی = انتخاب کرد . دو قضیه ٔ بعد نشان می دهند که همنهشتیها درواقع بسیاری از خواص صوری تساویها و را دارند

$$
b \equiv a \pmod{m} \text{ a } b \pmod{m}
$$
۵ = b (mod m) (+)

 $\cdot$  (  $\pm$  )  $a \equiv c \pmod{m}$  (a  $b \equiv c \pmod{m}$  )  $a \equiv b \pmod{m}$  (  $\pm$  )

برهان . برهان فورا " از خواص بخشپذیری زیر نتیجه میشود :  
\n: 
$$
m|0 (T)
$$
  
\n:  $m|(a - b) = m|(a - b) + (b - c) = a - c$   
\n:  $m|(b - a) \in T$  :  $m|(a - b) \in (a - b)$   
\n $m|(a - b) + (b - c) = a - c$   
\n $m|(b - c) = m|(a - b) \in (a - b)$ 

برهان . (T) جون (d – b) «ا(α – β)» «ا(α – β)» «ا(α – β)  
\n «ا×d – (x – y) – (x + βy)  
\n
$$
ax - b\beta = \alpha(a - b) + b(\alpha - \beta) \equiv 0 \pmod{m} \cdot (7)
$$
\n
$$
c = a \cdot (4 - b) + b(\alpha - \beta) \equiv 0 \pmod{m} \cdot (7)
$$
\n
$$
c = a \cdot (4 - b) \cdot (5 - 2) \cdot (6 - 2) \cdot (7 - 3) \cdot (8 - 2) \cdot (9 - 2) \cdot (1 - 2) \cdot (1 -
$$

قضیه َ ۲۰۵ میگوید که دوهمنهشتی با یک هنگ را می توان جمله به جمله بهم افزود ، <sup>ا</sup> از یکدیگر کنم کنرد ، یا درهم ضرب نمود ، بنجوی که گویی تساوی اند . این مطلب برای تعدادی متناهی همنهشتی با یک هنگ نیز برقرار است .

۔ قبل از بیان خواص دیگر همنبشتیبا ، دو مثال میآوریم که سودمندی آنها را نشان مے ردھند ،

مثال ۰۱ آزمون بخشیذیری بر ۶ ۰ عدد صحیح ۵  $n > n$ بر ۶ بخشپذیراست اگر و فقط اگر مجموع ارقامش در بسط اعشاری بر 9 بخشیذیر باشد . این خاصیت بهآسانی با استفاده  $a_0, a_1, \ldots, a_k$ از همنهشتیها اثبات می شود . هسرگاه رقمهای n در بسط اعشاری **آنگاه** 

$$
n = a_0 + 10a_1 + 10^2a_2 + \cdots + 10^k a_k.
$$

با استفاده از قضیه ۲۰۵ ، به هنگ و داریم  $10 \equiv 1$ ,  $10^2 \equiv 1, \ldots$ ,  $10^k \equiv 1 \pmod{9}$ ;

درنتيجه ،

$$
n \equiv a_0 + a_1 + \cdots + a_k \pmod{9}.
$$

توجه کنید که تمام این همنهشتیها به هنگ 3 نیز برقرارند؛ درنتیجه، یک عدد بر 3 بخشیذیر است اگر و فقط اگر مجموع آرقامش بر 3 بخشپذیر باشد .

 $F_n = 2^{2^n} + 1$  مثال، ۴. به اعداد فسرما، یعنی  $F_n = 2^{2^n} + 1$  ، در مقدمه تاریخی اشاره شد. اولین ينج عدد فرما أولند :

 $F_0 = 3$ ,  $F_1 = 5$ ,  $F_2 = 17$ ,  $F_3 = 257$ ,  $F_4 = 65,537$ . حال ، سیآنکه  $F_5$  را حساب کنیسم ، نشان میدهیم که  $F_5$  بر 641. بخشپذیر است . برای اینکار توانهای متوالی "22 به هنگ 641 را درنظر می گیریم . داریم

 $2^2 = 4$ ,  $2^4 = 16$ ,  $2^8 = 256$ ,  $2^{16} = 65,536 \equiv 154 \pmod{641}$ ; لذا ،

$$
2^{32} \equiv (154)^2 = 23,716 \equiv 640 \equiv -1 \pmod{641}.
$$
  
15.  $\frac{1}{2} \equiv 2^{32} + 1 \equiv 0 \pmod{641}.$ 

خال به خواص عمومی همنهشتیها باز میگردیم . عساملهای ناصفر مشترک را همیشه نمیتوان از طرفین یک همنهشتی مثل معادلات حذف کرد . مثلا " ، دوطرف همنهشتی  $48 \equiv 18 \pmod{10}$ 

بر 6 بخشپذیراند ، امـا اگـر عنامل مشتـرک 6 را حـذف کنیـم ، بهنتیجه انادرست

فصل پنج  $155$ 

(10 mod) 3 = 8 خواهيم رسيد . قضيسه أزير نشان مى دهد كه ، اگر هنگ أنيز بر عامل مشترک بخشپذیر باشد ، عامل مشترک قابل حذف خواهد بود .

> $c > 0$  قضيه  $\cdot \mathbf{y} \cdot \Delta$  ، هرگاه  $\therefore$   $ac \equiv bc \pmod{mc}$  و فقط اگر  $a \equiv b \pmod{m}$

$$
cm |c(b-a)| \leq 4
$$
 اگر و فقط<sup>ا</sup>گر (c-a)

قضیه ٔ بعدی قانون جذف را توصیف میکند ، که ٔ میتوان از آن وقتی هنگ بر عامل مشترک بخشیذیر نیست استفاده کرد .

قضيه عنه جن قانون حذف . هرگاه (mod m)  $ac \equiv bc \pmod{m}$  قضيه عنه جن قانون حذف . هرگاه

$$
a \equiv b \, \left( \bmod \frac{m}{d} \right).
$$

 $d = (m, c)$  به عبارت دیگر ، عامل مشترک ، را درصورتی می توان حذف کرد که هنگ بر بخشیذیر باشد . بخصوص، عامل مشترکی که نسبت به هنگ اول باشد همیشه قابل حذف است .

برهان - چون (mod m) ۵ = bc (mod m) ۵.  
2. 
$$
\frac{m}{d} \left| \frac{c}{d} (a - b) \right|_{a = 1} \leq m |c(a - b)|
$$
  
3. 
$$
m/d | (a - b) \cdot \psi|_{a} \leq (m/d, c/d) = 1
$$

 $d \mid b$  قضيه 6.0 . فرض كنيم  $a \equiv b \pmod{m}$  و  $d \mid n$  ،  $d \mid a$  ،  $d \mid b$  ، أنگاه

 $a \equiv b \pmod{m}$ ،  $d \mid m \mid a \geq 0$  ، هرگاه  $d \mid m \mid a \leq b$  (mod m) برهان. کافی است فسرض کنیم ، میکند کـه (mod d) م = a . امـا ، هرگاه [a] ، آنگاه (mod d) میکند کـه (a = b (mod d) میکند کـه  $\cdot b \equiv 0 \pmod{d}$ 

همنهشت به هنگ m دارای یک بمعم با m می باشند .

 $d | a \cdot d | a \cdot d |$ برهان. فرض كنيم  $d = (a, m)$  و  $d = (a, m)$  و  $d | a \cdot d | a$  $e|d \rightarrow e|d$  . بنابراین،  $e|d \rightarrow e|m, e|b$  ؛ درنتیجه،  $e|a \rightarrow e|d$  . لذا،  $d|b$  $d = e \cdot e^{-1}$ .

$$
a - b = 0
$$
 مگر آنکه  $m \le |a - b|$ ، د $h_{\lfloor (a - b)(a - b) \rfloor}$ 

قضیهٔ ۵۰۵ . (mod m)  $a \equiv b \pmod{m}$  و نا درتقسیم بر m یک باقیماندهداشته ما نسند .

 $0 \le r < m$  برهان. می نویسیم  $n \ge m$  =  $n \ge m$  +  $n = m$  +  $n$  +  $k$  +  $n$  $\cdot$  پسس (mod *m*)  $a - b \equiv r - R$  (mod *m*) پسس (e  $0 \leq R < m$  e n ۰۵ وا بکار می بریم.

قضبيه علم . ٩ . هرگاه (mod m) a = b (mod m)  $a \equiv b \pmod{m}$  ، ٩ . هرگاه (m, n) = l گه درآنها  $a \equiv b \pmod{mn}$ 

 $q = a + b$ برهان. چون  $m$  و  $n \in n$  هر دو  $a - b$  را عاد می کنند ، حاصل ضرب آنها نیز چنین است  $(m, n) = 1$   $(y_n)$ 

۰۵ و دههای ماندهای و دستگاههای ماندهای تام تعریف . هنگ شابت 0 < m را درنظر مسیگیریم . مجموعه قمام اعداد صحیح x كه  $m \in \mathbb{Z}$  را با  $\hat{a}$  نشان میدهیم و  $\hat{a}$  را رده ماندهای  $a \neq m$  همتگ  $x \equiv a \pmod{m}$ 

۱۲۸ فصل پنج

قضیه<sup>ه</sup> ۱۰۰۵ . به*ازای هنگ مغروض m*  $a \equiv b \pmod{m}$  اگر و فقط اگر  $a = b$  (T)  $f: x \equiv y \pmod{m}$  (ب) دو عدد صحیح x و y دریگ رده ٔ ماندهای اند اگر و فقط اگر (mod m) رده مانده ای به این این این این هم جدا هستند و اجتماعشان مجموعه تمام (پ) اعداد صحيح است .

برهان . قسمتهای ( آ ) و ( ب ) فورا " از تعریف نتیجه می شُوند . برای اثبات ( پ ) ، توجه . میکنیم که (بنابرقضیه ۹۰۵) اعداد 1 $m-1, 2, \ldots, m-1$  ناهمنهشت به هنگ $m^{\pm}$  اند لذا، بنابر قسمت (ب)، ردههای ماندهای

## $\hat{0}, \hat{1}, \hat{2}, \dots, \hat{m} - 1$

از هم جدا هستند . اما هر عدد صحیح x باید درست در یکی از این ردهها باشد ، زیرا  $x \in \hat{r}$ . که درآن  $s < r < m$  (mod m) درنتیجــه، (mod m)  $x \equiv r \pmod{m}$  $\cdot \cdot \cdot \cdot \cdot$ چون  $\hat{m} = 0 \cdot \cdot \cdot \cdot$  این (پ) را ثابت خواهد کرد

چند مثال . هر مجموعه مدرکب از *m عدد* محمد و ناممنهشت بمهنگ *·m یک د*ستگاه  
ماندهای تام به هنگ
$$
m
$$
 است . مثلا" ،  
{1, 2, ..., *m*}; {0, 1, 2, ..., *m* - 1};  
{1, *m* + 2, 2*m* + 3, 3*m* + 4, ..., *m*<sup>2</sup>}.

قضیه ۰۱۱.۵ فرض کنیم  $(k,m) = (k,m)$  هرگاه  $\{a_1, \ldots, a_m\}$ یک دستگاه مانده/ی . تام به هنگ  $m$  با شد ،  $ka_1, \ldots, ka_m$  نیز چنین است

 $(k, m) = 1$ برهان. هرگاه (mod m)، آنگاه (k, m) =  $a_i$  (mod m) برهان.  $\alpha_1,\ldots,k$ لذا ، هیچ دو عنصر مجموعه $\{ka_1,\ldots,ka_m\}$  همنهشت به هنگ  $m$  نیستند . چون دراین مجموعه m عنصر وجود دارند ، یک دستگاه میاندهای تام تشکیل خواهند داد .

۰۵ همنهشتیهای خطی همنهشتیهای چنسدجملهای را می توان تا حدود زیادی مثل معادلات چندجملهای در جبر  $179 -$ همنهشتيها

، مطالعه کے د . با اینحال ، دراینجا به چند جملهایهای (f(x با ضرایب صحیح می پردازیم درنتیجهٔ ، مقادیر ایسن چنندجملهایها درصورت صحیح بودن x صحیح می باشند . عدد صحیح x صادق در همنهشتی چندجملهای

\n
$$
f(x) \equiv 0 \pmod{m}
$$
\n

\n\n $f(x) \equiv f(y) \pmod{m} \cdot x \equiv y \pmod{m}$ \n

\n\n $f(x) \equiv f(y) \pmod{m} \cdot x \equiv y \pmod{m}$ \n

\n\n $f(x) \equiv f(y) \pmod{m} \cdot x \equiv y \pmod{m}$ \n

\n\n $f(x) \equiv f(y) \pmod{m}$ \n

\n\n $f(x) \equiv f(y) \pmod{m}$ \n

\n\n $f(x) \equiv f(x) \pmod{m}$ \n

\n\n $f(x) \equiv f(x) \pmod{m}$ \n

\n\n $f(x) \equiv f(x) \pmod{m}$ \n

\n\n $f(x) \equiv f(x) \pmod{m}$ \n

\n\n $f(x) \equiv f(x) \pmod{m}$ \n

\n\n $f(x) \equiv f(x) \pmod{m}$ \n

\n\n $f(x) \equiv f(x) \pmod{m}$ \n

\n\n $f(x) \equiv f(x) \pmod{m}$ \n

\n\n $f(x) \equiv f(x) \pmod{m}$ \n

\n\n $f(x) \equiv f(x) \pmod{m}$ \n

\n\n $f(x) \equiv f(x) \pmod{m}$ \n

\n\n $f(x) \equiv f(x) \pmod{m}$ \n

\n\n $f(x) \equiv f(x) \pmod{m}$ \n

\n\n $f(x) \equiv f(x) \pmod{m}$ \n

\n\n $f(x) \equiv f(x) \pmod{m}$ \n

\n\n $f(x) \equiv f(x) \pmod{m}$ \n

\n\n $f(x) \equiv f(x) \pmod{m}$ \n

\n\n $f(x) \equiv f(x) \pmod{m}$ \n

\n\n $f(x) \equiv f(x) \pmod{m}$ \n

\n\n $f(x) \equiv f(x) \pmod{m}$ \n

\n\n $f(x) \equiv f(x) \pmod{m}$ \n

\n\n $f(x) \equiv f(x) \pmod{m}$ \n

\n

مثال ۲. همنهشتی درجه دو (8 mod)  $x^2 \equiv 1 \pmod{8}$  دقیقاً "چهار جواب دارد که عبارتند  $x \equiv 1, 3, 5, 7 \pmod{8}$ 

نظریهٔ همنهشتیهای خطی با سه قضیهٔ زیر کاملا" توصیف می شود .

قضيه ° ۱۲۰۵ . فرض كنيم  $(a, m) = (a, m) \cdot \mathcal{C}$ ين صورت ، همنهشتبي خطي  $ax \equiv b \pmod{m}$  $(\tau)$ دقيقاً " يك جواب خواهد داشت .

برهان. فقط كافى است اعداد m, 2, ..., m را امتحان كنيم ، زيرا اين اعداد يك دستكاه . ماندهای تام تشکیل میدهند . لذا ، حاصل ضرب a, 2a, ..., ma را تشکیل میدهیم جون [ = (a, m) ، این اعداد نیز یک دستگاه ماندهای تام تشکیل می دهند. از اینرو، درست یکی از این حاصل ضربها همنهشت b به هنگ m است . یعنی ، درست یک x در ( ۳ ) صدق می کند .

$$
(a,m) = 1 \text{ s.t. } (r) \text{ s.t. } (r) \text{ s.t. } (a,m) = 1 \text{ s.t. } (r) \text{ s.t. } (r) \text{ s.t. } (
$$

۱۳۰ فصل پنج

جواب منحصر بفرد دارد ، طرز تعیین این جواب را نمیگوید جز آینکه همه اعداد دریک دستیگاه میآیدهای شام را امتحان کنیم . روشهای تحقیقی دیگری برای تعیین جواب وجود دارند ، که برخی از آنها بعدا " دراین فصل مطرح می شوند .

 $a \downarrow a$  تذکر . اگر  $a = (a, m) = (a, m)$  ، جواب منحصر بفرد همنهشتی (mod m) تذکر . تاکر . هنگ  $m_i$  نامیده میشود. اگر 'a متقابل a باشد، 'ba جواب (٣) خواهد بود

$$
c_1(m) = d
$$
 فرض گنیم ی
$$
a(x) = b \pmod{m}
$$
 (۴)

دارای جواب است اگر و فقط اگر d b .

 $d|b$  برهان. اگر یک جواب موجود ساشد ،  $d|b$  زیرا  $d|m$  و  $d|n$  . بعکس، اگر  $d|b$  ، مسهشتى

$$
\frac{a}{d}x \equiv \frac{b}{d} \left( \text{mod } \frac{m}{d} \right)
$$
  
5. 
$$
\text{A} \text{A} \text{B} = \frac{b}{d} \left( \text{mod } \frac{m}{d} \right)
$$

$$
(s) \t t, t + \frac{m}{d}, t + 2\frac{m}{d}, \ldots, t + (d-1)\frac{m}{d},
$$

که درآنها : جواب (منحصر بفرد به هنگ m/d) همنهشتبی خطی

$$
\frac{a}{d}x \equiv \frac{b}{d} \left( \bmod \frac{m}{d} \right)
$$

ەبى باشد .

برهان. هر جلواب (٧) ين جواب (٥) نيز هست. بعكس، هر جواب (٥) در (٧) صدق مسی کند. آما d عدد مذکور در (۶) جوابهای (۷) ، و درنتیجه (۵) ، میباشند. هیچ دوتا از اینها همنهشت به هنگ m نیستند ، زیراروابط

$$
0 \le r < d, 0 \le s < d
$$
ا سہ 1 +  $r \frac{m}{d} \equiv t + s \frac{m}{d} \pmod{m}$   
ایجاب میکند که  
۱۰ = s (mod d) · سیجی کند که 1

 $r=s$  ، اما  $s < r - s < 0$ ؛ درنتیجه ،  $s - s$ باقی می ماندانبات اینکه (۵) جوابی جز جوابهای (۶) ندارد. هرگاه ۷ یکجواب انگاه (nod m) ay = at (mod m) (a) =  $a$ y = at (mod m) (a) + أز اينرو، بهازاى  $k \equiv r \pmod{d}$  ،  $0 \leq r < d$  ، اما ، به ازای  $r > d$  ، مادق در  $r < d$  ،  $y = t + km/d$  ، به ا از اينرو ،

$$
y \equiv t + r \frac{m}{d} \pmod{m} \quad \therefore \quad k \frac{m}{d} \equiv r \frac{m}{d} \pmod{m}
$$
  
tilr1. 
$$
y \equiv t + r \frac{m}{d} \pmod{m} \quad \therefore \quad k \frac{m}{d} \equiv r \frac{m}{d} \pmod{m}
$$

قضیه<sup>ه</sup> ۱۵۰۵ - هرگاه *۵ = (a, b) = d* اعداد صصیحی چون ۲ و ۲ و جود دارند بطوریگه<sup>ا</sup>  
(۸) 
$$
ax + by = d
$$
.

برهان . همنهشتی خطبی (mod b)  $ax \equiv d \pmod{b}$  دارای جسواب است .از اینبرو ، عسید د  $4ax + by = d$  محیحی مانند y هست بطوری که  $y = ax - bx$  . این نتیجه می دهدکه كه همان مطلوب است .

دستگاههای ماندهای تحویل یافته و قضیه اویلر ـ فرما ۴۰۵ تعریف . منظور از یک دستگاه م*اندهای ت*حویل یافته به هنگ m یعنی مجموعهای مرکب از (p(m عدد صحیحناهمنهشت به هنگ m بطوریکههریک از آنها نسبت به m اول باشد .  $\cdot$  تذکر .  $\phi(m)$  کامل اویلر است ، که در فصل ۲ معرفی شد

قضیه ۱۶۰۵ . هرگاه  $\{a_1, a_2, \ldots, a_{\varphi(m)}\}$  یک دستگاه ماندهای تحویل یافته به هنگ بوده و 1 = (k, m) ، آنگاه { $\{ka_1, ka_2, \ldots, ka_{\varphi(m)}\}$  نيز يک دستگاه ماندهای تحويل یافته به هنگ m میباشد .

 $k$ برهان. هیچ دو علدد  $k$  همنهشت به هنگ  $m$  نیستنلد. همچنیس، از اینکسه  $m = \{k, m\}$  داریم  $1 = (ka_i, m) = 1$  درنتیجسم، هسر  $ka_i$  نسبت بسه  $a_i, m = (k, m) = 1$ می با شد .

قضيه ۱۷۰۵ . قضيه اويلر ــ فرما . فرض كنيــم [ = (a, m) . دراين صورت ، داريم  $a^{\varphi(m)} \equiv 1 \pmod{m}$ .

 $\{b_1,b_2,\ldots,b_{\omega(m)}\}$ برهان. فرض کنیتم  $\{b_1,b_2,\ldots,b_{\omega(m)}\}$ یک دستگاه ماندهای تحویل یافته به هنگ باشد. درایس صورت،  $\{ab_1,ab_2,\ldots,ab_{\varphi(m)}\}$  نیز یک دستمگاه ماندهای تحویل يافته است . از اينرو ، حاصل ضرب تمام اعداد صحيح در مجموعه اول همنهشت حاصل ضرب اعداد در مجموعه دوم است . بنابراین ،

 $b_1 \cdots b_{\varpi(m)} \equiv a^{\varphi(m)} b_1 \cdots b_{\varphi(m)} \pmod{m}$ . هر  $b_i$  نسبت به m اول است ؛ درنتیجه ، میتوان با حذف هر  $b_i$  قضیه را بدست آورد .

> قضیه ۱۸۰۵ . هرگاه عدد *اول a ، p را عاد نگند ، آنگاه*  $a^{p-1} \equiv 1 \pmod{p}$ .

$$
\varphi(p) = p - 1
$$
 برهان . این نتیجمای است از قضیه<sup>ء</sup> پیش، زیرا

 $\alpha$  قضیه ۱۹۰۵ . قضیــه کــوچک فرما . به/زای هر عدد صحیح  $a$  و هر عدد /ول  $\alpha$ داريم

 $a^p \equiv a \pmod{p}$ .

 $a^p$ برهان. اگر  $p \nmid a \nmid p$ ، ایس قضیعه ۱۸۰۵ است. اگر  $a^p$ ، و a هر دو همنهشت
. به هنگ  $p$  میباشند  $0$ 

قضیه ۲۰۰۵ . هرگاه  $a,m)=(a,m)=1$  ، جو*اب (*منحصر بفرد به هنگ 'm ) همنهشتی خطی  $ax \equiv b \pmod{m}$  $(9)$ 

عبارت است از

$$
x \equiv ba^{\varphi(m)-1} \pmod{m}
$$

بره*ان. عدد x كه با (١٥) دادهشده ، بخاطر قضيه اويلر -فرما ، در (٩) صدق مى كند.*  $(a, m) = 1$  به هنگ  $m_i$  منحصر بفرد است ، زيرا به هنگ

. هنال (. همنهشتی (24 mod) 3x = 3 راحل کنید

 $x \equiv 3 \cdot 5^{\varphi(24)-1} \equiv 3 \cdot 5^7 \pmod{24}$ 

 $\gamma \cdot 5^2 = 1$  زیرا  $\varphi(24) = \varphi(3)\varphi(8) = 2 \cdot 4$  ہو ھنگ 24 داریم  $\varphi(3) = 5^2$  $x \equiv 15 \pmod{24}$  ،  $5^7 \equiv 5$  ،  $5^7 \equiv 5$  ،  $5^4 \equiv 5^6 \equiv 1$ 

. مثال ٢. همنهشتی (120 mod) 15 = 25x را حل کنید

120 . جون 5 = (25, 120) = d و 115 ، همنهشتــى دقيقاً " پنج جواب به هنگ 120 دارد . . . بسرای بسا فتن آنها بر 5 تقسیم کرده و همنهشتی (24 mod) 3x = 3 را حل میکنیم . با استفاده از مثال ۱ و قضیه ٔ ۱۴۰۵، معلوم میشود که پنج جواب عبارتند از  $x = 15 + 24k, k = 0, 1, 2, 3, 4$ 

 $x \equiv 15, 39, 63, 87, 111 \pmod{120}$ .

ه ۵۰ همنهشتیهای چند جملهای به هنگ $p_!$  . قضیه الاگرانژ  $\mathfrak{a}$ قضیه ٔ اساسی جبر میگوید که ، بهازای هر چند جملهای از از درجه ٔ 1 $n \geq 1$  ، معادله

فصل پنج  $158$ 

دارای n جوابدراعدادمختلطاست.مشابهمستقیم این قضیه برای همنهشتیهای  $f(x) = 0$ چندجمْلُهایوجود ندارد . مثلا " ، دیدیم که بعضی از همنبهشتیهای خطی جواب ندارند ، بعضی درست یک جواب دارند ، و بعضی بیش از یک جواب دارند . لذا ، حتی دراین حالت خاص، ظاهــرا " رابطه ْ سادهاى بين تعداد جوابـها و درجه ْ چندجملَّهاى وجود ندارد . لیکن ، برای همنهشتیها به هنگ یک ع**دد** *اول ،* **قضیه ٔ** زیر را از لاگرانژ داریم .

قضیه<sup>ی</sup> ۲۱۰۵ (لاگرانژ) . *بهانای عدد اول ۹*، فرض کنیم  

$$
f(x) = c_0 + c_1x + \dots + c_nx^n
$$

یک چندجملهای) ر درجه ه n با ضرایب صحیح با شد بطوری که  $c_n \not\equiv 0 \pmod{p}$  . دراین صورت ، همنهشتی چندجملهای

$$
f(x) \equiv 0 \pmod{p}
$$

حداکثر n حواب خواهد داشت .

تذکر. آین نتیجه برای هنگهای میرکب درست نیست. مثیلا " ، همنهشتی درجه دو . (mod 8)  $x^2 \equiv 1 \pmod{8}$ 

برهان. ازاستقراروی n، یعنی درجه f ، استفاده می کنیم. وقتی  $n = 1$  ، همنهشتی خطى است :

 $c_1x + c_0 \equiv \pmod{p}$ .

و د قيقا " يک جواب وجود دارد . پس فرض (c1, p) = 1 \$ . (mod p) کنیم قضیه بــرای چنــدجملـهایـهای درجـــه ٔ [ \_ n | درست باشد . همچنین ، فرض کنیم ه منه شتی (١١) دارای  $n+1$  جواب ناه منه شت به هنگ  $p$  با شد ، مثلا  $x_0, x_1, \ldots, x_n,$ 

۰ درآ نـها بـهازاى هر  $\kappa=0,\,$  . (mod  $p)$  /  $\mid$   $k=0,\,1,\,\ldots,n$  حال $\omega$ تنا قض د ست مى اتحىاد جبرى

$$
f(x) - f(x_0) = \sum_{r=1}^{n} c_r(x^r - x_0^r) = (x - x_0)g(x)
$$

را داریم ، که درآن  $g(\mathbf{x})$  یک چندجملهای درجه $\mathbf{1}$  - ا $n-1$  ضرایب صحیح و ضریب پیشرو است . لذا ، چون  $f(x_0) \equiv f(x_0) \equiv 0 \pmod{p}$  ، داریم  $c_n$  $f(x_k) - f(x_0) = (x_k - x_0)g(x_k) \equiv 0 \pmod{p}$ .

اما، اگر 0 \* k، (mod p)  $x_k - x_0 \neq 0$  (mod p) اما، اگر 0 \* k، داشته باشیم (mod p) و  $g(x_k) \equiv 0 \pmod{p}$  . این یعنی همنهشتی (mod p) و  $g(x) \equiv 0 \pmod{p}$ ناهمنهشت بـ منگ p است ، كه با فرض استقرا متناقض مى باشد . اين برهان را تمام خواهد کرد .

۵. ۶ کاربردهای قضیه لاگرانز  $n^{-1}$ قضیه ۰ ۲۲۰۵ شمرگاه ۲۰۰۰ +  $c_1x + c_2 = c_0 + c_1x + \cdots + c_n$ یک چند جملهای از درجه با ضرایب صحیح بوده ، و همنهشتی م

$$
f(x) \equiv 0 \pmod{p}
$$

بیش) ز n جو*اب داشته با شد ، که درآن p اول است ، آ*نگاه هر ضریب *f ب*ر p بخشپذیر خواهد بود .

 $c_0 + c_1 x + \cdots + c_k x^k \equiv 0 \pmod{p}$ بیشان k جواب دارد) درنتیجه، بنابر قضیه لاگرانز،  $c_{\rm L}$  ، که یک تناقض میباشد .

قضیه<sup>ی</sup> ۹۳۰. به ازای هر عدد اول ۲، همه<sup>ی</sup> ضریبہای چند جملهای  

$$
f(x) = (x - 1)(x - 2) \cdots (x - p + 1) - x^{p-1} + 1
$$

برهان. فرض كنيم  $g(x-y)(x-2)\cdots(x-2)\cdots(x-2)$  ويشدهاى  $g$  عبارتند از 1, 2, ..., p – 1. درنتیجه، در همنهشتی

$$
g(x) \equiv 0 \pmod{p}
$$

 $h(x) \equiv 0 \pmod{p}$  صدق می کنند . بنابر قضیه اویلر ـ فرما ، این اعداد در همنهشتی نیز صدق میکنند ، که درآن

$$
h(x)=x^{p-1}-1.
$$

 $f(x) \equiv 0 \pmod{p}$  تفاضل  $f(x) = g(x) - h(x)$  از درجه 2 - p است ولی همنهشتی

قضيه ٢۴٠۵ . قضيه ويلسون . به*ازاي هر عدد اول p ، دا*ريم  $(p - 1)! \equiv -1 \pmod{p}$ .

تذكر . عكس قضيه ويلسون نيزبرقرار است . يعنى ، أكر 1 < n و (modn) = = (n -1). n اول میباشد. (ر .ک. تمرين ٧٠۵)

قضیه<sup>ی</sup> ۲۵۰۵ نضیه<sup>ی</sup> ولستن هولم<sup>7</sup> - به زای هر عدد اول 5 ≤ 0، داریم  

$$
\sum_{k=1}^{n-1} \frac{(p-1)!}{k} \equiv 0 \pmod{p^2}.
$$

 $g(x) = x^{p-1} - S_1 x^{p-2} + S_2 x^{p-3} - \cdots + S_{p-3} x^2 - S_{p-2} x + (p-1)!$ که درآن ضریب  $S_k$  تابع متقارن مقدماتی k ام ازریشههاست ؛ یعنی ، مجموع حاصلضربهای اعداد 1 $1, 2, ..., p-1$  هربار k تا . قضیـه ° ٢٣٠۵ نشـان می دهد که هریک از اعداد  $p^2$ بر  $p$  بخشپذیر است . می خـواهیم نشـان دهیــم که  $S_{p-2}$  بر  $S_1, S_2, \ldots, S_{p-2}$ بخشيذير است .

 $g(x)$  حاصل ضرب مربوط به  $g(x)$  نشان می $\epsilon$ هد که  $(g(p) = (p-1))$ ؛ درنتیجه

1. Wilson 2. Wolstenholme

$$
(p - 1)! = p^{p-1} - S_1 p^{p-2} + \dots + S_{p-3} p^2 - S_{p-2} p + (p - 1)!
$$
  
\n•  $p > 5$   و $p > 5$   و $p > 5$   و $p > 5$   g $p > 5$   g $p > 5$   g $p > 5$   g $p > 5$   g $p > 5$   g $p > 5$   g $p > 5$   g $p > 5$   g $p > 5$   g $p > 5$   g $p > 5$   g $p > 5$   g $p > 5$   g $p > 5$   g $p > 5$   g $p > 5$   g $p > 5$   g $p > 5$ 

**۷۰۵ همنهشتیهای خطی همزمان . قضیه ٔ باقیمانده چینی** یک دستگاه از دو یــا چند همنـهشتی خطی لزوما " جواب ندارد ، حتی اگر هر همنـهشتی جواب داشته باشد . مثلا "، x ی نیست که در x = 1 (mod 2) = 1 و (4 mod 4) = x صدق کند ،اگرچه هریک از این همنهشتیها جداگانه جواب دارند . دراین مثال ، هنگهای 2 و 4 نسبت بہتم اول نیستند . ذیلا " ثابت میکنیم که هر دستگاه از دو یا چند همنهشتی خطی که هریک جواب منحصر بغرد دارند را می توان درصورتی حل کرد که هنگها 5دوبدو نسبت بهم اول باشند . با یک حالت خاص شروع میکنیم .

قضیه
$$
\mathbf{a} \cdot \mathbf{a} \cdot \mathbf{b}
$$
۰۶۰۵ - قضیه<sup>ی</sup> باقیمانده $m$ , ...,  $m$ , فرض $\mathbf{b}$ . $\mathbf{c}$ 

 $\cdot$   $(m_i, m_k) = 1 \cdot i \neq k$  گر  $\ell$ همچنین ،  $b_1, \ldots, b_r$  اعداد صحیحدلخواهی با شند . دراین صورت ، دستگاه همنهشتیهای

$$
x \equiv b_1 \pmod{m_1}
$$
\n
$$
\vdots
$$
\n
$$
x \equiv b_r \pmod{m_r}
$$
\n
$$
m_1 \cdots m_r \iff \text{and} \quad \text{and} \quad \text{and} \
$$

$$
M_k = M/m_k \quad \text{or} \quad M = m_1 \cdots m_r \quad \text{for} \quad M = 1
$$
\n
$$
M_k = M/m_k \quad \text{or} \quad M = m_1 \cdots m_r \quad \text{for} \quad M_k
$$
\n
$$
M_k \text{ or } M_k \text{ or } M_k
$$
\n
$$
m_k \text{ or } M_k \text{ or } M_k
$$
\n
$$
x = b_1 M_1 M_1' + b_1 M_2 M_2' + \cdots + b_r M_r M_r'
$$

 $i\neq k$  هر جملنه درایین مجمنوع را آیه هنگ آ $m_k$  درنظیر آمیگیریم ، چون بهازای خواهيم داشت ،  $M_i \equiv 0 \pmod{m_\text{k}}$ 

 $x \equiv b_{k} M_{k} M'_{k} \equiv b_{k} \pmod{m_{k}}$ .

لذا ، x در هر همنهشتی دستگاه صدق میکند . اما بهآسانی معلوم میشود که دستگاه فقط یک جواب به هنگ  $M$  دارد . درواقع ، اگر  $x$  و y دو جواب دستگاه باشند ، بهازای هر

## فصل پنج ۱۳۸

داریم (mod m = y (mod m) دوبدو نسبت بینم اولند ، نیز خواهیم داشت  $x \equiv y \pmod{m_k}$ . (mod M)  $x \equiv y \pmod{M}$ 

. قضیه ۰ مجنین ۴۷۰٬۵ نوم کنیسم  $m_1,\ldots,m_r$  دوبدو نسبــت بهسم اول با شند . همچنین : اعداد صحیح دلخواهی بوده و  $a_1,\ldots,a_r$  در روابط زیر صدق کنند.  $b_1,\ldots,b_s$  $(a_k, m_k) = 1 \cdot k = 1, 2, ..., r$   $\epsilon$   $s^2$ دراین صورت ، دستگاه همنهشتیهای خطی

> $a_1x \equiv b_1 \pmod{m_1}$  $a_r x \equiv b_r \pmod{m_r}$

. دقيقاً " يک جواب به هنگ  $m,\cdots m,$  خواهد داشت .

 $q_i$  برهان . فرض کنیسم  $q'_i$  متقسابل  $q_i$  به هنگ  $m_k$  باشد . این متقابل وجود دارد زیرا  $x \equiv b_k a'_k \pmod{m_k}$ پس همنمهشتی  $a_k x \equiv b_k \pmod{m_k}$  معادل همنمهشتی ( $a_k, m_k$ ) = 1 است . حال قضيه ۰۵ ـ ۲۶ را بكار مى بريم .

اعداد صحیــح مثبتی با شند که دوبدو نسبت بهم اولند ، و  $m_{\tau}$  ...  $m_{\tau}$  =  $m$  . دراین صورت ، همنهشتي

$$
(11) \t f(x) \equiv 0 \pmod{m}
$$

دارای جواب است اگر و فقط اگر هر همنهشتی  $(15)$  $f(x) \equiv 0 \pmod{m_i}$   $(i = 1, 2, ..., r)$ 

جواب داشته باشد. بعلاوه ، هرگاه (w) و (wn بترتيب تعداد جوابهاى (١٢) و (١٣) باشند ، آنگاه

$$
y(m) = v(m_1)v(m_2)\cdots v(m_r).
$$

همنهشتيها ١٣٩

$$
f(a) \equiv 0 \pmod{m_i} \quad i \quad j(a) \equiv 0 \pmod{m}
$$
 and  $f(a) \equiv 0 \pmod{m}$ .  $f(a) \equiv 0 \pmod{m}$  and  $f(a) \equiv 0 \pmod{m}$ .  $f(a) \equiv 0 \pmod{m}$ .  $f(a) \equiv 0 \pmod{m}$ .  $f(a) \equiv 0 \pmod{m}$ .  $f(a) \equiv 0 \pmod{m}$ .  $f(a) \equiv 0 \pmod{m}$ .  $a_i \equiv a_i \pmod{m}$ .  $a_i \equiv a_i \pmod{m}$ .  $a = a_i \pmod{m}$ .  $a = a_i$ 

$$
f(a) \equiv f(a_i) \equiv 0 \pmod{m_i}
$$

چون۔ هنگہا۔ دوبدو نسبت بہم اولند ، نیز داریم (mod m) ہے = 0. آزاز اینرو ،اگر هر همنهشتی در (۱۳) جواب داشته باشد ، (۱۲) نیز جواب خواهد داشت .

همچنین، بنابر قضیه ° ۲۶۰۵ ، می دانیم که هر م تایی (a1,...,a) از جوابهای همنهشتیهای (۱۳) عدد صحیح و منحصر بغرد  $a$  به هنگ  $m$  می دهد که در (۱۵)صادق است . وقتــی هر  $a_i$ ۰۰ (۱۳ جواب (۱۳) را بگیرد ، تعداد اعداد صحیح a صادق در (۱۵) ، و درنتیجسه (۱۳) ، مساوی ( $v(m_r) \cdots v(m_r)$ است . این (۱۴) را ثابت خواهد کے د .

**تذکر.** اگر *m* تجریه بهعوامل اول  

$$
n = p_1^{\alpha_1} \cdots p_r^{\alpha_r}
$$

را داشته بساشد، می توان در قضیه ۲۸۰۵ فرض کرد  $n_i = m_i = m_i$  و دید که مسئله عل یک همنهشتی چندجملهای برای یک هنگ مرکب به مسئله درمورد هنگها بهصورت توان اعداد اول تحــویل می شود . بعــدها نشان می دهیم که مسئله را می توان بیشتر به همنـهشتیهای چندجملهای با هنگهای اول بعسلاوه ٔ مجموعهای از همنهشتیهای خطی تحویل کرد. (ر . ک . بخش ۱۰۵ . )

کاربرد بعــدی قضیه ٔ بــاقیمانده ٔ چینی مربوط است به مجموعه ٔ نقاط مشبکه ٔ قابل رويت از ميدا .. (ر .ك. بخش ٠٨٠٣)

قضیه ۰ (۲۹۰ مجموعه نقاط مشبکه در صفحسه و قابل رویت از میدا شامل خنههای مربعی بدلخواه بزرگناست . یعنی ، بهازای هر عدد صحیح 0 < k ، یک نقطه ٔ مشبکه مانند هست بطوری که هیچیک /زنقاط مشبکه» $(a, b)$ 

 $(a + r, b + s), 0 < r \leq k, 0 < s \leq k$ 

فصل پنج ۱۴۰

**از مبداء قابل رویت نیست .** 

 $k$  برهان . فرض كنيسم  $p_1, p_2, \ldots, p_n$  دنبالداي از اعتداد اول بناشد . بداراي () ج  $k \times k$  ماتریس  $k \times k$  ای را درنظر ملیگیریم که درایههای اولین سطرش از اولین  $k$  عدد اول  $m_i$  درایههای دومین سطرش از k عدد اول بعدی تشکیل شده است ، و غیره . فرض کنیم حاصل ضـرب اعداد اول در سطر <sub>i</sub> م بوده و M حاصل ضرب اعداد اول در ستون j م . باشد . دراین صورت ، اعداد  $m_i$  دوبدو نسبت بیهم اولند ، مثل  $M_i$  ها حال مجموعه ٔ همنهشتیهای زیر را درنظر میگیریم :

> $x \equiv -1 \pmod{m_1}$  $x \equiv -2 \pmod{m_2}$  $x \equiv -k \pmod{m_k}$ .

 $\alpha$  این دستگاه جوابی مانند  $a$  دارد که به هنگ  $m_1 \cdots m_k$  منحصر بفرد است . بیهمین نحو د ستگاه

$$
y \equiv -1 \pmod{M_1}
$$
  
:  

$$
y \equiv -k \pmod{M_k}
$$

. جوابی مانند فی است mod  $M_1 \cdots M_k = m_1 \cdots m_k$  منحصر بغرد است  $e^{i\theta}$ حال مربعی با رئوس متقابل (a, b) و (a + k, b + k) را درنظر میگیریم . هر نقطه مشبكه • داخل اين مربع بهشكل

$$
0 < r < k, 0 < s < k \quad \text{if} \quad (a + r, b + s)
$$

و نقاطی که درآنها  $k = k$  یا  $k = s = k$  بر کرانه ٔ مربع قرار دارند . حال نشان میدهیم که هیچیک از این نقاطاز مبدا قابل رویت نیست . درواقع ،

 $b \equiv -s \pmod{M}$ ,  $a \equiv -r \pmod{m}$ 

 $b + b + a$  درنتیجه ، عدد اول واقع در سطر r و ستون s هر دوی  $a + r$  و s + b را عاد می کند  $(a + r, b + s)$  بنابراین ، + + a و  $a + b$  نسبت بیهم اول نیستند ؛ و لذا ، نقطه هشبکه (a + r, b + s) از مبداء قابل رويت نمي باشد .

> ۹۰۵ قمنهشتیهای چند جملهای به هنگهای توان اعداد اول قضیه ٔ ۲۸۰۵ نشان میداهد که مسئله ٔ حل یک همنهشتی چندجملهای

1 F1 (11)  
\n1 F2 (1  
\n2 F3 (2  
\n3 F4) 
$$
f(x) = 0 \pmod{p_1^{x_1}}
$$
 (15 = 1, 2, ..., r).  
\n1 F3 (2  
\n3 F4)  $f(x) = 0 \pmod{p_1^{x_1}}$  (15 = 1, 2, ..., r).  
\n2 F5 (3, ..., 2) 0  
\n3 F6 (4, 2) 0  
\n4 F9 (5, ..., 2) 0  
\n5 F1 (6, 2) 0  
\n6 F1 (6, 2) 0  
\n7 F2 (7, 2) 0  
\n8 F3 (9, 1) 0  
\n1 F9 (19) 0  
\n1 F1 (19) 0  
\n1 F2 (10) 0  
\n1 F3 (11) 0  
\n1 F4 (10) 0  
\n1 F5 (11) 0  
\n1 F6 (12) 0  
\n1 F9 (13) 0  
\n1 F1 (15) 0  
\n1 F1 (16) 0  
\n1 F2 (17) 0  
\n1 F3 (18) 0  
\n1 F4 (19) 0  
\n1 F5 (19) 0  
\n1 F6 (10) 0  
\n1 F9 (11) 0  
\n1 F1 (12) 0  
\n1 F1 (13) 0  
\n1 F1 (15) 0  
\n1 F1 (16) 0  
\n1 F1 (17) 0  
\n1 F1 (18) 0  
\n1 F1 (19) 0  
\n1 F1 (19) 0  
\n1 F1 (19) 0  
\n1 F1 (19) 0  
\n1 F1 (19) 0  
\n1 F1 (19) 0  
\n1 F1 (19) 0  
\n1 F1 (19) 0  
\n1 F1 (19) 0  
\n1 F1 (19) 0  
\n1 F1 (19) 0  
\n1 F1 (19) 0  
\n1 F2 (10) 0  
\n1 F1 (10) 0  
\n1 F2 (11) 0  
\n1 F1 (11) 0  
\n1 F2 (11) 0  
\n1 F1 (12) 0  
\n1 F1 (13) 0  
\n1 F1 (14) 0  
\n1 F1 (15) 0  
\n1 F1 (16) 0  
\n1 F1 (17) 0  
\n1 F1

$$
r \circ \alpha \geq 2
$$
 فرض گنیم 2 ≤ 2 و 7 جو<sup>ا</sup>بی <sup>ا</sup>ز همنہشتی  
\n $f(x) \equiv 0 \pmod{p^{\alpha-1}}$ 

 $0 \leq r < p^{a-1}$  واقع دربازه $0 \leq r < p^{a-1}$ فرض گنیم (mod p) (f /(r) # 0 (mod p) . دراین صورت ، r را می توان به طور منحصر بغرد (f  $\lambda_j$  r شست گه  $p^z$  برد . یعنی ، a وی منحصر بفردی در بازه $a < p^z \leq 0 \leq 0$  هست گه  $p^z$ 

فصل پنج **1 ۴٢** 

تولید و در همنهشتی

$$
f(x) \equiv 0 \pmod{p^x}
$$

صدق مى⁄كند .

$$
\mu L \quad p^2 \quad \text{t} \quad p^{z-1} \quad \text{t} \quad \text{t} \
$$

\n
$$
f(x + h) = f(x) + f'(x)h + \frac{f''(x)}{2!}h^2 + \cdots + \frac{f^{(n)}(x)}{n!}h^n
$$
\n

\n\n $f(x + h) = f(x) + f'(x)h + \frac{f''(x)}{2!}h^2 + \cdots + \frac{f^{(n)}(x)}{n!}h^n$ \n

توجه کنید که هرچند جملهای ! f(k)(x)/k دارای ضرایب صحیح است . (خواننده باید این راتحقیق کند.) حال در (۲۱)  $x = r(5)$  را اختیار می کنیم ، که درآن  $r = r(19)$  $h = qp^{a-1}$  دربازه $r < p^{a-1} \leq 0 \leq r < p^{a-1}$  ، که درآن  $q$  یک عدد صحیح است کـه بزودی مشخص می شود . چون 2 ≤ & ، جملات (٢١) کـه شامل 42 و توانهای بالاتراز h اند مضاربصحیحیاز می باشند . بنابراین ، (٢١) همنهشتی زیر را بدست مى دهد :

$$
f(r + qp^{a-1}) \equiv f(r) + f'(r)qp^{a-1} \pmod{p^a}
$$

$$
f(r) = kp^{a-1} \text{ if } q = \sum_{j=1}^{\infty} p^a
$$

$$
f(r) = kp^{a-1} \text{ if } q = \sum_{j=1}^{\infty} p^a
$$

$$
f(r + qp^{a-1}) \equiv \{qf'(r) + k\}p^{a-1} \pmod{p^a}
$$

حال فرض تنبم

$$
(r\tau) \qquad \qquad a = r + q p^{\alpha-1}.
$$

دراین صورت ، a در همنهشتی (۲۰) صدق میکند اگر و فقطاگر q در همنهشتی خطی  $(\Upsilon \Upsilon)$  $qf'(r) + k \equiv 0 \pmod{p}$ 

 $p$  صدق کسـد . اگر  $f'(r) \not\equiv 0 \pmod{p}$  ، این همنـهشتی جواب منحصر بفرد  $q$  به هنگ دارد ، و اگــر  $q$  دربازه  $q < p$  خ $0 \leq q < p$  اختيار شود ، عدد  $a$  كه با (٢٢) داده مي شود در . (٢٥) صدق خواهد كرد و در بازه \* a < p = 0 قرار خواهد داشت.

از آنسو، اگسر (mod p) (re) + (۲۳) + (۲۳) جسوابی مانند q دارد اگر و فقط اگسر (r) ی نمی توان اختیارکر د  $q\cdot p\nmid k$  ، اگر  $p\nmid k$  ، اگر  $q\nmid k$  ،  $p$  ای نمی توان اختیارکر د  $p|k$   $157$ همىسشتيىها

 $p \cdot q = 0, 1, \ldots, p-1$  که ه در (٢٥) صدق کند. اما، اگر  $p \cdot p$  ،  $p$  مقدار  $q = 0, 1, \ldots, p-1$  $s \in (5 \circ \alpha)$ ه از (٢٥) بـدست می دهند که r را تولید کرده و در بازه  $a < p^{\alpha} s$  ه قرار دارند این برهان را تمام خواهد کرد .

برهان قضیه ٔ پیش روشی بسرای بدست آوردن جوابیهای همنیشتی (۲۰) درصورت معلوم بودن جوابهای (١٩) نیز توصیف میکند . با اعمال مکرر این روش، مسئله مآلا " بەمسٹلەٴ حل ھمنىہشتى

 $(\Upsilon f)$  $f(x) \equiv 0 \pmod{p}$ 

تحويل مى شود . ``

اگر (۲۴) جواب نداشته باشد ، (۲۰) نیز جواب ندارد . اگر (۲۴) جواب داشته باشد ، یکے از آنیا ، مثلا " ، ، را که در بازه ً r < p فرار داردانتخاب میکنیم .  $p \downarrow p \downarrow 1 \cdot 0 \cdot r$ متناظر  $r \downarrow 0$  $(\Upsilon \Delta)$  $f(x) \equiv 0 \pmod{p^2}$ ,

بستهبهتعداد (r) و k = f(r) و k = f(r) و e = f(r) و p + k و p + f (r) . p تا یک جواب (۲۵) بالا برد. دراینحالت ، از نو با جواب متفاوت بر شروع می کنیم اگر هیچ م را نشود بالا برد، (۲۵) جواب نخواهد داشت.

اگر بهازای  $r$  ی  $p|k$  ، همنهشتی خطی

 $af'(r) + k \equiv 0 \pmod{p}$ .

 $p \downarrow 1$  وا امتحان مسی کنیم . این همنهشتی ، بنابر آنکه  $f'(r) \downarrow p \nmid f'(r)$  ، دارای  $p \downarrow 1$ جواب q است. بمازایهرجواب q ، عدد a = r + qp یک جواب (٢٥) است. بمازای هر جواب (٢٥) ، مي توان ، با استفاده از روندي مشابه ، همه عجواسهاي  $f(x) \equiv 0 \pmod{p^3}$ 

را پیدا کرد ، و بیهمین ترتیب ادامه داد تا همه ٔ جوابیهای (۲۰) بدست آیند .

۰۵ ه ۱ مل ردهبندی چلیپایی بعضی ازمسائل نظریه اعدادرامی توان با اعمال یک قضیه و ترکیباتی کلی درباب مجموعهها بهنام *اهل ردهبندی چلیپـایی مطال*عه کرد . این اصل فرمولی است که تعداد عنصرهای . مجموعه ٔ متناهی ی راکه به زیر مجموعههای از پیش معلوم  $S_1,\ldots,S_n$  تعلق ندارند می شمارد

. M(T) می نویسیم (P de T یک برمجموعه (S باشد ،برای تعداد عناصر (P می نویسیم

فصل پنج ۱۴۴

همچنین ،  $T-$  مجموعهٔ تمام عناصری از ی است که در  $T$  نیستند . بنابراین ،  $S - \bigcup_{i=1}^{n} S_i$ 

۰ از عنــاصری۱از S تشکیل شده که در هیچ زیرمجموعه $S_1,\ldots,S_n$  نیست . برای اختصار  $S_i$ به جای اشتراکهای  $S_i \cap S_i \cap S_i \cap S_i \cap S_i$ بترتیب می $\cdots$ ویسیم  $S_i$ ی کی

قضیع ۲۱۰۵ . اصل ردهبندی چلیپایی . هرگاه  $S_1,\ldots,S_n$  زیرمجموعههایی/زمجموعه متناهي ي باشند ، آنگاه

$$
N\left(S - \bigcup_{i=1}^{n} S_{i}\right) = N(S) - \sum_{1 \leq i \leq n} N(S_{i}) + \sum_{1 \leq i < j \leq n} N(S_{i} S_{j}) - \sum_{1 \leq i < j < k \leq n} N(S_{i} S_{j} S_{k}) + \dots + (-1)^{n} N(S_{1} S_{2} \cdots S_{n}).
$$

 $\tau$ برهان .۔ هرگیاه ی $\tau\subseteq N$  ،  $\tau$  را تعداد عناصر  $\tau$  میگیریم که درهیچیک از r زیر مجموعه اول S<sub>1</sub>, ... . S نيستنــد ، و N<sub>o</sub>(T را خــود N(T) مي گيريم . عناصرى كه با S, شماره می شوند به دو مجموعه از هم جدا تجزیه می شوند ، آنهایی که در S, نیستند و آنهایی که در S, هستند . بنابراین ، داریم  $N_{r-1}(T) = N_r(T) + N_{r-1}(TS_r).$ 

از اینرو،

(15) 
$$
N_r(T) = N_{r-1}(T) - N_{r-1}(TS_r).
$$

 $N_{r-2}$  حال $r = s$  را اختیار و، با استفاده از (۲۶) ، هر جمله ٔ سمت راست را برحسب بیان میکنیم . داریم

$$
N_r(S) = \{N_{r-2}(S) - N_{r-2}(SS_{r-1})\} - \{N_{r-2}(S_r) - N_{r-2}(S_rS_{r-1})\}
$$
  
=  $N_{r-2}(S) - N_{r-2}(S_{r-1}) - N_{r-2}(S_r) + N_{r-2}(S_rS_{r-1}).$   
=  $N_{r-2}(S) - N_{r-2}(S_{r-1}) - N_{r-2}(S_r) + N_{r-2}(S_rS_{r-1}).$ 

$$
N_r(S) = N_0(S) - \sum_{i=1}^r N_0(S_i) + \sum_{1 \le i < j \le r} N_0(S_i S_j) - \dots + (-1)^r N_0(S_1 \dots S_r).
$$
\n
$$
N_r = n \quad \text{for} \quad r = n
$$

**مثال .** فرمولحاصل ضرب برای کامل اویلر را می توان از اصل رده بندی چلیپایی بدست

، قرن کنیسم , p1, . . . , p مقسوم علیههـای اول متمـایز n باشند . همچنیـــن T . دو  $S_k$  زیرمجموعه ٔ S مرکبازاعدادصحیحیباشدکهبر  $p_k$  بخشپذیراند $S_k = \{1, 2, \ldots, n\}$  $S_1,\ldots,S_r$ اعداد در 5 و نسبت به  $n$  اول آنهایی هستند که در هیچیک از مجموعههای قرار ندارند ، درنتیجه ،

$$
\varphi(n) = N\bigg(S - \bigcup_{k=1}^r S_k\bigg).
$$

 $i \in [d|n]$ اگر  $d|n$  مضرب از d در g وجود دارند. بنابراین

$$
N(S_i) = \frac{n}{p_i}, N(S_i S_j) = \frac{n}{p_i p_j}, \dots, N(S_1 \cdots S_r) = \frac{n}{p_1 \cdots p_r};
$$

$$
\varphi(n) = n - \sum_{i=1}^{n} \frac{n}{p_i} + \sum_{1 \leq i < j \leq r} \frac{n}{p_i p_j} - \dots + (-1)^r \frac{n}{p_1 \cdots p_r}
$$
\n
$$
= n \sum_{\substack{d \mid n}} \frac{\mu(d)}{d} = n \prod_{p \mid n} \left( 1 - \frac{1}{p} \right).
$$

درکاربرد بعندی اصل زدهبندی چلیهآیی، تعداد عناصر یک دستنگاه آماندهای  $\left\{r,d\right\}=1$  تحویل یافته به هنگ  $k$  که به یک رده ماندهآی r به هنگ  $d\mid k$  و  $1=1$  ، تعلق دارد شمرده خواهد شد.

 $k \cdot p$ برهان. هرگاه عدداول  $k \cdot p$  و  $k + r$ راعادکند، آنگاه  $d \times q$  ؛ درغیر این صورت  $k \Delta$ ا ، که با فرض  $1 \equiv (r, d) = (r, d) = 1$  متناقض است . از اینرو ، اعداداولی که  $k \Delta$  را عاد می کنند و عنصری از S اند آنهایی هستند کـه k را عاد میکنند ولی d را عاد نمیکنند . آنها  $p_1, \ldots, p_m$ را  $p_1, \ldots, p_m$  نامیده و فرض می

 $k' = p_1 p_2 \cdots p_m$ 

دراین صورت ، عنساصری از S که نسبت به & اولند آنهایی هستند که برهیچیک از این

فصل پنج 148

 $t \rightarrow r + t$ هرگاه  $x \in S$ ، و  $x = r + t$  ، آنگ) ه (mod  $p$ ) هرگاه  $x \in S$ ، بیک منحصر بغرد به هنگ pi دارای این خاصیت وجود دارد ، بنابراین ، دقیقا " یک t در . هربازه  $q_{p_i} = k/d$  ،  $[1, p_i], [p_i + 1, 2p_i], ..., [(q-1)p_i + 1, qp_i]$  ، وجود دارد بنابراين،

$$
N(S_i)=\frac{k/d}{p_i}.
$$

$$
N(S_i S_j) = \frac{k/d}{p_i p_j}, \ldots, N(S_1 \cdots S_m) = \frac{k/d}{p_1 \cdots p_m}.
$$

بنابراین ، طبــقاصل ردهبندی چلیپایی ، تعداد اعداد صحیح در S و نسبت به k اول مساوی است با

$$
N\left(S - \bigcup_{i=1}^{m} S_i\right) = \frac{k}{d} \sum_{\delta|k'} \frac{\mu(\delta)}{\delta} = \frac{k}{d} \prod_{p|k'} \left(1 - \frac{1}{p}\right) = \frac{k \prod_{p|k} \left(1 - \frac{1}{p}\right)}{d \prod_{p|d} \left(1 - \frac{1}{p}\right)} = \frac{\varphi(k)}{\varphi(d)}
$$

۱۱.۵ خاصیت تجزیه دستگاههای ماندهای تحویل یافته بهعنوان کاربردی از قضیه پیسش، خاصیتی از دستیگاههای هاندهای تحویل یافته را مطرح میکنیم کسه در یکی از فصول آتی بکار میرود . با یک مثال عددی شروع میکنیم . فرض کنیم ی یک دستگاه ماندهای تحویل یافته به هنگ 15 باشد ؛ مثلا " ،  $S = \{1, 2, 4, 7, 8, 11, 13, 14\}.$ 8 عنصر ی را با یک ماتریس 2 × 4 بهصورت زیر نشان میدهیم:  $\left[\begin{array}{cc} 4 & 8 \\ 7 & 11 \end{array}\right].$ ٔ توجه کنید که هر سطر شامل یک د ستگاه ماندهای تحویل یافته به هنگ 3 است ، واعداد هر ستون همنهشت یکـدیگربه هنگ 3 هستند . این مثال یک خاصیت عمومی دستگاههای ماندهای تحویل یافته را نشان میدهد که در قضیه ٔ زیر توصیف شده است .

قضیه ۲۳.۵ . فرض کنیم ی یک دستگاه م*ان*ده*ای تحویل یافته به هنگ k بوده* ، و . یک مقسوم علیه  $k$  باشد . دراین صورت ، تجزیههای زیر از  $\varsigma$  را خواهیم داشت  $d>0$ اجتماع (4)  $\rho(d)$  مجموعه از هم جداست ، هرگدام یک دستگاه ماندهای (5) (5) تحویل یافته به هنگ ال ابه) درکهای (p(d) وجموعه دارهم جداست ، هریک مرکب از (p(k)/ $\varphi(d)$  عدد همنهشت (q(k) یگدیگر به هنگ **ل**ه .

تذکر . در مثــال پیش، 15 = k و 3 = d . سطرهــای ماتریس مجموعههای از همجدای قسمت (٢) ، و ستونهای آن مجموعههای از همجدای قسمت (ب) را نشان میدهند . اگر قضیه ٔ را بـــرای مقسوم علـیه 5 $d=5$  بگار بریم ،تجزیهای بدست میآید که با ماتریس زیر داده می شود:

 $\begin{bmatrix} 1 & 2 & 4 & 8 \\ 11 & 7 & 14 & 13 \end{bmatrix}$ .

هر سطر یک د ستگاه ماندهای تحویل یافته بههنگ 5 است ، و هرستون از اعدادی تشکیل شده که همنهشت یکدیگر به هنگ کی میباشند .

برهان. ابتدا شابت می کنیم که خواص ( T ) و ( ب) معادل اند . آگز ( بّ ) برقرار باشد ،  $\varphi(k)$ می توان ( $\varphi(k)$  عنصر  $S$  را ،با استفاده از ( $\varphi(d)$  مجموعه از هم جدای (ب) بهصورت ستون بهشکل یک ماتریس نشان داد . این ماتریس دارای  $\varphi(d)$  / سطر است . هر سطر شامل یک د ستگاه تحویل یافته به هنگ  $d$ است ، و اینها مجموعههای از هم جدای مطلوب برای قسمت ( آ ) است . ببهمین نحو ، بـــهآسانی معلوم میشود که ( آ ) قسمت ( بـ ) را ایجاب خواهد کرد .

حال (ب) را ثابت میکنیم . فرض کنیم  $S_d$  یسک دستگاه ماندهای تحویل یافته  $\epsilon \cdot S_{-}$ به هنگ  $d$  بوده ، و  $\epsilon \in S_{-}$  . ثابت میکنیم دست کم  $\varphi(k)/\varphi(d)$  عدد صحیح  $n$  در متمایز به هنگ k ، وجود دارند بطوری که (m = r (mod d) متدار از r در ندارند ، درنتیجه ، این قست ( بـ) را ثابت خواهدکرد .

اعدادمطلوب  $n$  از ردههای مانددای به هنگ  $k$  که با  $k/d$  عدد صحیح زیر نموده می شود انتخاب می گردد :

 $r, r + d, r + 2d, ..., r + \frac{k}{4}d.$ 

فصل پنج **۱۴۸** 

ابن اعداد همنیشت یک دیگر به هنگ d اند و ناهمنیشت به هنگ k میباشند . چون : قضیه ۳۲۰۵ نشسان میدهد که  $\varphi(k)/\varphi(d)$  تا از آنها نسبت به k اولند $r, d$ درنتیجه ،اینبرهان راتمامخواهدکرد . (برای برهان متفاوتی مبتنی بر نظریه<sup>ء</sup> گروهها ، ر .ک. [∖ ر ⊺∴ )

تمرین برای فصل ۵ فرض کنید s : مجموعهایاز n عددصحیح با شد ( که لزوما " متعایز نیستند ) . تابت  $\cdot$  1 کنید یک زیرمجموعه ٔ ناتهی از S مجموعی بخشپذیر بر n دارد .  $5n^3 + 7n^5 \equiv 0 \pmod{12}$  .  $n \rightarrow \infty$  and  $n \equiv 0$  and  $n \equiv 0$  $\cdot$   $\mathsf{r}$  $n^{13} \equiv n \pmod{1365}$  همه اعداد صحیح مثبت  $n \lfloor n \rfloor$  ,  $n^{13} \equiv n$  $\cdot$   $\mathsf{r}$  $n^{17} = n \pmod{4080}$  (ب) همه اعداد صحیح مثبت  $n \downarrow 1$  .  $p \equiv 3 \pmod{4}$  ( T) شابت کنید وقتی  $n = p$  وقتی  $p = n$ ، که در آن  $p$  اول است و (4 mod)  $\cdot$   $\ast$  $\cdot \varphi(n) \equiv 2 \pmod{4}$  داريم .  $\varphi(n) \equiv 2 \pmod{4}$  . از ب) همه  $n \nmid n \geq n$ یک یارد چوبی که با اینچ مدرج شده مجددا " به 70 قسمت مساوی تقسیم می شود . ه ۰ ثابت کنید در بین چهار گوتاهترین تقسیم دوتا دارای نقاط انتهایی چپ نظیر به 1 و 19 اینچ هستند . نقاط انتهایی راست دوتای دیگر چه هستند ؟ همه و در هایی را بیابید که در دستگاه همنهشتیهای  $\cdot$  ۶  $x \equiv 1 \pmod{3}$ ,  $x \equiv 2 \pmod{4}$ ,  $x \equiv 3 \pmod{5}$ صدق کنند . عكس قضيه ويلسون را ثابت كنيد: هركاه (mod n) = 1 + !(n - 1) ، آنكاه n ول  $\cdot$  Y  $n > 1$  است اگر ا $n > 1$ همه اعداد صحيح مثبت n را بيابيد كه 1 + !(n - 1) توانى از n باشد.  $\mathbf{A}$ بهازای عدداول فرد p ، فرض کنید 2/(1 - p) = q. ثابت کنید  $.9$  $(q!)^2 + (-1)^q \equiv 0 \pmod{p}$ . این !q. را ، وقتی (φ = 1 (mod 4 ، بهعنــوان جــوابَ صــریحــی از همنـهشتــــی  $p \equiv 3 \pmod{4}$  بــدســت داده، ونشــان مـــ دهــد كــه اگر (mod 4)  $x^2 + 1 \equiv 0 \pmod{p}$ . a! = ±1 (mod p) . هيچقاعده كلى سادهاى براى تعيين علامت شناخته نشدهاست. ه ( . هرگاه  $p$  فرد بوده و  $p > 1$ ، ثابت کنید که

 $1^23^25^2 \cdots (p-2)^2 \equiv (-1)^{(p+1)/2} \pmod{p}$ 

 $\bigcup_{n=1}^{n} n^2 \equiv n$ 

$$
2^{2}4^{2}6^{2} \cdots (p-1)^{2} \equiv (-1)^{(p+1)/2} \pmod{p}.
$$
\n
$$
2^{2}4^{2}6^{2} \cdots (p-1)^{2} \equiv (-1)^{(p+1)/2} \pmod{p}.
$$
\n
$$
1 + \frac{1}{2} + \frac{1}{3} + \cdots + \frac{1}{p} = \frac{r}{ps}.
$$
\n
$$
p^{3}|(r-s) = \sum_{p} \sum_{p} (r-p^{2})^{2} (r-s) = \sum_{p} \sum_{p} (r-p^{2})^{2} (r-s) = \sum_{p} \sum_{p} (r-p^{2})^{2} (r-s) = \sum_{p} \sum_{p} (r-p^{2})^{2} (r-s) = \sum_{p} \sum_{p} (r-p^{2})^{2} (r-s) = \sum_{p} \sum_{p} (r-p^{2})^{2} (r-s) = \sum_{p} \sum_{p} (r-p^{2})^{2} (r-s) = \sum_{p} \sum_{p} (r-s) = \sum_{p} (r-s) = \sum_{p} (r-s
$$

- بد عددصحیحی  $(m, n) = 1$  مانند m = a (mod d) مانند m = a (mod d)
- $n \geq 1$ ,  $n \geq 1$ ، فرض کنید  $f$ یک تابع حسابی بامقادیر صحیح باشد بطوری که بمازایهر 1 $\gamma > 1$  $f(m + n) \equiv f(n) \pmod{m}$ .

فرض کنید (g(n تعداد مقادیر (به انضمام تکرارهای) (f(1), f(2), ..., f(n نفر)  $n \rightarrow n$ بر  $n \rightarrow n$  و  $h(n)$  تعداد ایسن مقادیر باشد که نسبت به  $n \mid n$ اولند . ثابت کنید که

$$
h(n) = n \sum_{d|n} \mu(d) \frac{g(d)}{d}.
$$

ا . بهازای عدد صحیح و فرد 3 < n ، فرض کنید ً k و  $\,$  کوچکترین عدد صحیح مثبتی .  $\,$  /  $\,$ باشند که kn + 1 و tn هر دو مربع هستند . ثابت کنید n اول است اگر و فقط اگر

ُ فصل پنج  $100:$ 

هردوی k و r بزرگتر از n/4 باشند. ۱۹ . ثابت کنید هر عضو مجموعه 3 متشکل از 1 - n عدد صحیح متوالی  $n! + 2, n! + 3, ..., n! + n$ 

بر عدد اولی که هیچ عضو دیگر مجموعه را عاد نکند بخشیذیر است .

ه ۲ . ثابت کنید بهارای هر دو عدد صحیح و مثبت n و k ، مجموعهای از n عددصحیح متوالی هست بطبوری که هر عضو آن بر k عامل اول متمایزی کههیچیک از اعضای دیگر مجموعه راعاد نمیکنند بخشپذیر است.

- : ۲۱ . فرض کنید عدد صحیح و مثبت n مربع نباشد . ثابت کنید بهازای هر عدد صحیح ه که نسبت به n اول است ، اعداد صحیحی مانند x و y صادق در  $0 < |y| < \sqrt{n}$  وجود دارند، که درآن  $0 < x < \sqrt{n}$ و  $x \equiv y \pmod{n}$ . ٢٢ . فرض كنيد p أول بأشد ، (1 mod 4) . 2 . p = 1 (mod 4) . و . p . و . x = q
- اس نابت کنیــد اعــداد صحیح مثبــتی چون x و y صادق در (x < v < y و 0 د وجود دارند بطوری که  $0 < y < \sqrt{p}$

 $a^2x^2 - y^2 \equiv 0 \pmod{p}$ .

 $\label{eq:2.1} \mathcal{L}_{\mathcal{A}}(\mathcal{A}) = \mathcal{L}_{\mathcal{A}}(\mathcal{A}) \mathcal{L}_{\mathcal{A}}(\mathcal{A}) = \mathcal{L}_{\mathcal{A}}(\mathcal{A})$ 

(ب) به ازای x و y قسمت (T)، ثابت کنید (2+ 2x = p . این نشان می دهـد كه هر عدد اول (4 mod) p = 1 مجموع دو مربع است. . ثابت كنيد هيچ عدد اولى مانند (4 mod) و = 2 مجموع دو مربع نيست .

**۶**<br>گروههای آبلی متناهی<br>و مشخصهایآنها

## ۱.۶ چند تعریف ا

در فصل ۲ فـرصتی بود تـا بهگروهها اشارهای کنیم ، اما از خواص آنها استفاده اساسی نگردیم .حال میخواهیم در چند جنبه ٔ مقدماتی نظریه ٔ گروههامفصلتر بحث کنیم . در فصل ۷، بحث ما از قضیه ٔ دیریکله درباب اعداد اول درتصاعدهای حسابی به معرفتی از توابعی حسـابی بهنـام مشخص*های دیریگل*ه نیاز دارد . با آنکه مشخصهای دیریکله را می توان بی اطلاع از گــروهها بررسی کرد ، آ شنایی مختصری از نظریه ٔ گروهها ، به نظریه ٔ مشخصهای د پریکله زمینه ٔ طبیعیتری می بخشد و بحث را سادهتر خواهدکرد .

تعریف . اصول موضوع گروه ایک گروه مانند G مجموعهای است ناتهی از عناصر همراه بایک عمل دوتایی ، که با مستوده میشود ، بطوری که در اصول موضوع زیر صدق میکنند :  $\mathcal{F}(\mathcal{G})$ بسته بودن . ایمازای هر هر از طرا $b$  ،  $a\cdot b$  نیز در  $G$  است  $\mathcal{F}$  $\colon (a \cdot b) \cdot c = a \cdot (b \cdot c)$  میگتیدیری. به ازای هز a, b, c به هزاریم (a  $\cdot$  ) ر پار وجود همانی . و عنصر منحصر بغردی مانند و در G هست ، بهنام همانی ، بطوری )  $a \cdot e = e \cdot a = a \cdot G$  که بهازای هر  $a \cdot a$  در

( تا ) وجود معکوسها . آبهارای هر ای در ای آب عنصر منحصر بفردی مانند ای در G هست . بطوری که  $e = b \cdot a = b - a \cdot b$  . این  $b \cdot a^{-1}$  نموده و معکوس  $a$  نامیده میشود

تذکر . ما معمولا " نقطه را حذف کرده بمجای a . b مینویسیم ab .

تعریف گروهآبلی .۔ گروه G را آبلی گوییم اگر هرجفت از عناصر آن تعویض شوند ؛ یعنی ،

 $\cdot$  ab = ba  $\cdot$  G بهازای هر  $\sigma$  و هر b به

تعریف . گروه متناهی . گروه G را متناهی خوانیم اگر G یک مجموعه متناهی باشد . در این حالت ، تعداد عناصر G مرتبه G نامیده و با G از نموده میشود .

تعریف . زیرگروه . زیر مجموعه با تهی G از گروه G که خود ، تحت همان عمل ، گروه باشد یک زیر گروه G نامیده می شود.

۲.۶ چند مثال از گروهها و زیرگروهها مثال و. ویرگروههای بدیهی . هر گروه مانند G دست کم دو زیر گروه دارد ، G خودش و مجموعه { {} مركب از فقط عنصر همانى .

مثال ٢. اعداد صحيح تحت جمع. مجموعه تمام اعداد صحيح، بالم به عنوان عمل و o به عنوان همانی ، یک گروه آبلی است . معکوس n ، n - میباشد .

مثال ٣. أعداد مختلط تحت ضرب . مجموعه تمام اعداد مختلط ناصفر ، با ضرب معمولی اعداد مختلط به عنوان عمل و 1 به عنوان همانی یک گروه آبلی است . معکوس ج متقابل 1/2 است. مجموعه تمام اعداد مختلطبا قدرمطلق 1 يک زيرگروه است.

مثال ۴. ریشه n واحد. گروههای امثله ۲ و ۳ گروههایی نامتناهی اند. مثالی از  $\varepsilon = e^{2\pi i/n}$  یک گروه متناهی مجموعه ° {1,  $\varepsilon, \varepsilon^2, \ldots, \varepsilon^{n-1}$ } است ، که درآن  $\varepsilon = e^{2\pi i/n}$  و عمل معمولی اعداد مختلط می با شد . این گروه ، که از مرتبه <sup>و</sup> n است ، گروه ریشههای n م واحد نامیده میشود . آین گروه زیر گروه هر دو گروه مثال ۳ می باشد .

۳۰۶ خواص مقدماتی گروهها قضایای مقدماتی زیــر مربوطند بهگروه دلخواه G . G آبلی یا متناهی نیست ، مگر آنکه خلافش تصريح شود .

ضیه<sup>ء</sup> ۱۰۶ قوانین حذف. هرگاه عناصر *a, b, c* در  

$$
ca = cb
$$
   *a* = *bc*

 $a = b$  مدق كنند ، آنگاه  $a = b$ 

برهان . در حالت اول ، طرفين را از راست در 1- c ضرب و از شركتپذيري استفادهمى كنيم . درحالت دوم ، طرفین را از چپ در 1-c ضرب خواهیم کرد . .

برهان  
\n
$$
e = e^{-1} \le x \le e
$$
 بادات  $e = ee = ee^{-1}$  چون  $e = ee^{-1}$  ≼  
\n $(-e)$  ≈ون  $ae = ee^{-1}$  ≈  
\n $(-e)$  ≈ $(-1)$  ≈ $(-1)$   
\n $(-1)$  ≈ $(-1)$   
\n $(-1)$   
\n $(-1)$   
\n $(-1)$   
\n $(-1)$   
\n $(-1)$   
\n $(-1)$   
\n $(-1)$   
\n $(-1)$   
\n $(-1)$   
\n $(-1)$   
\n $(-1)$   
\n $(-1)$   
\n $(-1)$   
\n $(-1)$   
\n $(-1)$   
\n $(-1)$   
\n $(-1)$   
\n $(-1)$   
\n $(-1)$   
\n $(-1)$   
\n $(-1)$   
\n $(-1)$   
\n $(-1)$   
\n $(-1)$   
\n $(-1)$   
\n $(-1)$   
\n $(-1)$   
\n $(-1)$   
\n $(-1)$   
\n $(-1)$   
\n $(-1)$   
\n $(-1)$   
\n $(-1)$   
\n $(-1)$   
\n $(-1)$   
\n $(-1)$   
\n $(-1)$   
\n $(-1)$   
\n $(-1)$   
\n $(-1)$   
\n $(-1)$   
\n $(-1)$   
\n $(-1)$   
\n $(-1)$   
\n $(-1)$   
\n $(-1)$   
\n $(-1)$   
\n $(-1)$   
\n $(-1)$   
\n $(-1)$   
\n $(-1)$   
\n $(-1)$   
\n $(-1)$   
\n $(-1)$   
\n $(-1)$   
\n $(-1)$   
\n $(-1$ 

 $a \in R$  تعریف . توانهای یک عنصر . هرگاه  $a \in G$  ،  $a^n$  . وابط زير تعريف مىكنيم :

$$
a^{n} = aa^{n-1} \qquad a^{-n} = (a^{-1})^{n} \qquad n > 0 \qquad b^{n} \qquad a^{0} = e
$$

قوانین نمـاییهای مذکور درزیر را می توان به استقرا ثابت کرد . برهانها را حذف مىڭنيم .

قضيه ۲۰۶ . هرگاه  $a \in G$  ، هر دوتوان از a تعويض مى شوند و ، بهازاى هر دو عدد

 $\pmb{\chi}$ 

فصل شش ١۵۴

$$
(am)n = amn = (an)m \qquad aman = am+n = anam
$$

$$
(am)n = amn = amam = anam
$$

$$
anbn = (ab)n.
$$

قضیهٔ ۴۰۶ . محک زیرگروه . هرگاه 'G یک زیر مجموعهٔ ناتهی گروه G باشد ، آنگاه 'G زیرگروه است اگر و فقط اگر 'G' در اصول موضوع (1) و (ت) گروه صدق نماید :  $: ab \in G'$ ، بسقه بودن . هرگاه  $a, b \in G'$ ، آنگاه  $b$ )  $a^{-1} \in G'$  ،  $a \in G'$  ، هرگاه  $a \in G'$  ،  $f$ نگاه  $g'$ 

۶.۶ ساختن زبرگروهها

 $a$ " ، میتوان با انتخاب عنصر ه در گروه مفروض G و تشکیل مجموعه تمـام توانـهایش معواره زیسرگروهی از  $G$  را ساخت . واضع است که این مجموعه در  $n=0,\,\pm 1,\,\pm 2,\ldots$ اصول موضوع ( آ ) و ( ت ) صدق میکند ؛ درنتیجه ، یک زیرگروه G است . آن را زیرگروه  $\alpha$  . دوری تولید شده بهوسیله  $a$  نامیده و با  $\langle a \rangle$  نشان میدهیم

توجه کنید که  $\langle a \rangle$  آبلی است ، حتی اگر G آبلی نباشد . هرگاه بهارای عدد صحیح  $\langle a \rangle$  مثبتی چون .an = e ( a) می مشتی جون .an = e ( x) مثبتی چون .an یک گروه متناهی از مرتبه <sup>و</sup> n میباشد:

$$
\langle a \rangle = \{a, a^2, \ldots, a^{n-1}, a^n = e\}.
$$

 $n$  عدد صحیـــح  $n$  مرتبه عنصر  $a$  نیز نام دارد . مثالی از یک زیرگروه دوری از مرتبه گروه ریشههای n م واحد است که در بخش ع ۲۰ متذکر شدیم .

قضیه ٔ بعدی نشان میدهدکه هر عنصر یک گروه متناهی دارای مرتبه ٔ متناهی است .

گروههای آبلی متناهی و مشخصهای آن 144

 $n \leq |G|$  قضیه  $\zeta \cdot \zeta$  . هرگاه  $G$  متناهی بودهو  $a \in G$  ، آنگاه عدد صحیح مثبتی مانند  $a^n = e$  وجود دارد بطوری که  $e$ 

برهان . فرض کنیم 
$$
|G| = |G|
$$
 . دراین صورت ، دست کم دو منصر از  $g + 1$  منصر  
\ne, a,  $a^2, \ldots, a^g$ 

 $\cdot$ از G، باید مساوی باشند  $\cdot$  فرض کنیم  $a^r = a^s$  ، که درآن  $s < r \leq g$  ، دراین صورت داريم

> $e = a^{r}(a^{s})^{-1} = a^{r-s}.$ این قضیه را بهازای  $r - r = n$  ثابت میکند.

همانطور که در بخش ۲۰۶ ذکر شد، هرگروه مانند G دو زیرگروه بدیهی دارد ، {e} و خود G . وقتى G یک گروه آبلى متناهى باشد ، فرایند سادهاى براى ساختن یک گردآيه عصودي از زير گروههاي بين {e} و G وجو د دارد . اين فرايند ، كه در قضيه 3 ع . ۸ توصیف میشود ، بر نکات زیر استوار است :

 $G$  هرگاه  $G'$  زیر گروه گروه متناهی G باشد ، آنگاه بهازای هر عنصر a در G ، عدد  $a^* \in G$  محیحی مانند n هست بطوری که an E  $a^* \in G$  مرگاه a از قبل در G' باشد n را مساوی  $a \in G'$ ، میگیریم . هرگاه  $a \notin G'$  ، می توان n رامرتبه ۵ گرفت ،زیرا  $a'' = e \in G'$  . ب ممکن است توان مثبت کوچکتری از a باشد که در  $G'$  قرار داشته باشد . بنابراصل خوش  $a$  ترتيبي، كوچكتزين عدد صحيح مثبت  $n$  هست كه  $a^* \in G'$  . اين عدد را ش*اخص م* در  $G'$ می نامیم  $G'$ 

قضیه ٔ ۶۰۶ . فرض گنیم  $G'$  زیر گروه گروه آبلی متناهی  $G$  با شد ، گه  $G' \neq G$  . عنصر  $\alpha$  در G را طوری اختیار می گنیم که  $G'$   $\phi$  ، و فرض می گنیم h شاخص a در G با شد . دراین صورت ، مجموعه ٔ حاصل ضربهای

 $G'' = \{xa^k : k = 0, 1, 2, ..., h-1 \mid x \in G'\}$ یک زیر گروه G است شامل G . بعلاوه ، مرتبه ٔ G ، ( برابر مرتبه ٔ G میباشد :  $|G''| = h|G'|$ 

برهان . براى اثبات اينكه "G زير گروه است از محك زير گروه استفاده مى كنيم . ابتدا  $x,y\in G'$  بسته بودن را امتحان میکنیم. دو عنصر در "G ، مثلا" x,  $y$  و نم ا جنامو میکنیم . چون G آبلی است ، حاصل ضرب عناصر  $0 \leq k < h, 0 \leq j < h$ مساؤى است با

(a) 
$$
(xy)a^{k+j}
$$
.  
\n(b)  $0 \le r < h$  if  $n > 0$ .  
\n(c)  $h > r > 0$ .

$$
a^{k+j}=a^{qn+r}=a^{qn}a'=za',
$$

 $z = a^{qh} = (a^h)^q \in G'$  ،  $a^h \in G'$  ،  $a^h \in G'$  ، که درآن ، حنصر (١)  $G'' = G''$ با  $G'' = G''$ ، در اصل  $w \in G'$ ن  $w \in G'$  و  $r < h \leq 0 \leq r < h$  این ثابت می کند که "G موضوع بسته بودن صدق میکند .

حال نشان میدهیم که معکوس هر عنصر در "G" نیز در "G" است . عنصر دلخواهی در "G" ، مثلا " k xa ، رَا اختیارمیکنیم . اگر k = 0 ، معکوس x-1 است که در "G" قرار دارد . اگر  $k < k < 0$  ، معکوس عبارت است از عنصر

$$
y = x^{-1}(a^h)^{-1} \cup \mathsf{T}_{\mathsf{a}} \quad \text{and} \quad ya^{h-h}
$$

که محددا" در "G است . این نشان میدهد که "G واقعا" زیر گروه G است . واضح است . كە  $G'$  شامل  $G'$  مىباشد

 $G'$  حال مرتبه "G" واتعيين مى كنيم . فرض كنيم |/G = |G . وقتى  $m \leftarrow x$  عنصر . و h ، k عددصحيح 1 - 1,2,...,h رابگيرد ، mh حاصل ضرب \*xa خواهيم داشت اگر نشان دهیم که همه اینها متم*ای*ز اند ، "G" مرتبه mh وا خواهد داشت . از اینحاصل ضربیها دوتا ، مثلا " xa<sup>k و j</sup>ya ، را درنظر میگیریم و فرض میکنیم

$$
0 \le j \le k < h \cup \text{or } xa^k = ya^j
$$

 $a^{k-j}$  دراین صورت،  $a^{k-j} = x^{-1}$  و  $a^{k-j} = k - 0 \leq k - j < k$  ، باید  $a^{k-j} = x^{-1}$  در . باشد ؛ درنتیجه ، x = y ؛ ولذا ، k = j . این برهان را تمام خواهد کرد .

**۵۰۶ مشخصهای گروههای آبلی متناهی** تعریف . فرض کنیم G یک گروه دلخواه باشد . تابع مختلط f تعریف شده بر G یک مشخص G نامیده میشود اگر  $f$  دارای خاصیت ضربی

$$
f(ab) = f(a)f(b)
$$
  
مدازای هر  $a, b$  در  $a, b$  (d)

گروههای آبلی متناهی و مشخصهای آن ١۵٧

 $f(e) = 1$ قضیهٔ ۱۰۶۰ هرگاه f یک مشخصگروه متناهی G با عنصرهمانی e با شد ، آنگاه  $f(a) = 1$ و هر مقدار تابعی (1) یک ریشه واحداست . درواقع ، هرگاه  $e = a^n - 1$ نگاه ( = 1)

$$
ce = c
$$
 
$$
f(c) \neq 0 \Leftrightarrow \sum_{i=1}^{n} f(c_i) = f(c)
$$

 $G$  مثال . هرگروه G دست کم یک مشخص دارد ؛ یعنی ، تابعی که بر G متحد 1 است این را مشخص اصلی می نامیم . قضیه ٔ بعدی میگوید که ، اگر G آبلی بوده و مرتبه ٔمتناهی بزرگتر از 1 داشته باشد ، مشخصهای دیگری نیز وجود خواهند داشت .

. حالاین ساختنرل، با شروع از زیر گروه {ع} که با  $G_1$  نموده میشود ، تکرارمیکنیم  $G_2 = \langle G_1, a_1 \rangle$  وا عنصری از  $G$  غیر از م گرفته و تعریف میکنیم  $a_1 \cdot G_1 \neq G_2$  $G_3 = \langle G_2; a_2 \rangle$  اگر  $G_2 \neq G_2$  ،  $a_2 \in G_1$  با عنصریار  $G_2$  کهدر  $G_2$  سیستگرفتهو تعریف می $\mathbb{R}$ با ادامه این کار، یک مجموعه متناهی از عناصر ,a, ...,a و یک مجموعه نظیر از زیر گروههای $G_1, G_2, \ldots, G_{t+1}$ بدست میآید بطوری که  $G_{r+1} = \langle G_r; a_r \rangle$ 

 $G_1 = G_2 = \cdots = G_{t+1} = G$ .

 $G_{r+1}$  این عمل با دبعد از چند مرحله ختم شود ، زیرا گروه مفروض G متناهی است و هر از سابق خود G, عنصر بیشتری دارد . این زنجیر از زیر گروهها را درنظر گرفته و قضیهرا بهاستقرا ثابت میکنیم ، به این نحو که اگر برای  $G_r$  درست باشد ، پاید برای  $G_{r+1}$  نیز درست باشد.

فصل شش **144** 

واضح است که فقط یک مشخص برای G, وجود دارد ؛ یعنی ، تابعی که متحد ۱ است . بنابر این ، فرض کنیم G, دارای مرتبه  $m$  بوده و درست  $m$ مشخص متمایز برای G, وجود : داشتهباشند .  $\langle G_{n}, a_{n}\rangle = G_{n+1}$  رادرنظرگرفته و فرض می کنیم  $h$  شاخص و در  $G_{n+1} = \langle G_{n+1}, a_{n+1}\rangle$  $\cdot$ یعنی ، کوچکترین عدد صحیح مثبتی که  $a, b$  ، نشان می دهیم که درست  $h$  طریقه  $G_{r+1}$  مختلف برای عمیم هر مشخص  $G_r$  به مشخصی از  $G_{r+1}$  وجود دارند ، و هر مشخص  $\epsilon$  تعمیمی از یک مشخص G, است . این ثابت میکند که G, و تعلیقا " mh مشخص دارد و . چون mh مرتبه  $G_{\star +}$  نیز هست ، قضیه به استقرا ثابت خواهد شد یک عنصر نوعی در  $G_{r+1}$  به شکل  $0 \leq k < h$ ,  $x \in G$ , تاست، که درآن . $x \in K$  $\tilde{f}$  یک لحظه فرض کنیم بتوان مشخص  $f$  از  $G_r$  را به  $G_{r+1}$  تعمیم داد . این تعمیم را نامیده و ببینیم در باب $f(xa_r^{\star})$ چه میشود گفت . از خاصیت ضربی لازم میآید که  $\tilde{f}(xa^k) = \tilde{f}(x)\tilde{f}(a^k)$ . اما  $x \in G$  ؛ درنتیجه،  $f(x) = f(x)$  و معادله و فوق ایجاب می کند که  $\tilde{f}(xa^k) = f(x)\tilde{f}(a^k)$ . این رابطه میگوید که  $\tilde{f}(xa_\star{}^{\boldsymbol{k}})$  با معلوم شدن  $\tilde{f}(a_r)$  مشخص خواهد شد  $c \in G_r$  میپرسیم مقاد برممکن برای  $\tilde{f}(a_r)$  چه هستند ؟ فرض کنیم  $c = a_r^*$  $\tilde{f}(c) = f(c) - \tilde{f}(c) = \tilde{f}(a_r)^n$  داریم  $f(c) = f(c)$ . از اینرو  $\tilde{f}(a_n)^h = f(c)$ ; درنتیجه،  $\tilde{f}(a_r)$ یکی از ریشههای h م  $\hat{f}(c)$  است. از اینرو، حداکثر h انتخاب برای . موجود است $\tilde{f}(a_r)$ این نکات حوهٔ تعریف  $f$  را بازگو می کنند . اگر f مشخص معلومی از  $G_r$  باشد ، یکی . ازریشههای h م f(c) را اختیارمیکنیم ، که  $a_r$  و c = a, اور آر مساوی این ریشهمیگیریم  $^{\circ}$ سیس،  $f$  را بر بقیه $G_{\star+1}$  با معادله  $(Y)$  $\tilde{f}(xa^k) = f(x)\tilde{f}(a^k)$  $f(a_r)$  تعریف می کنیم .  $h$  انتخاب برای  $f(a_r)$  همه متمایزند ؛ درنتیجه ،  $h$  طریقه ٔ مختلف برای تعریف $\widetilde{f}(xa_r^{\phantom{F}})$ وجود دارند . حال تحقیق میکنیم تابع  $f$  که این طور تعریف می شود دارای خاصیت ضربی مطلوب است . از (٢) معلوم می شود که  $\tilde{f}(xa^k \cdot ya^j) = \tilde{f}(xy \cdot a^{k+j}) = f(xy)\tilde{f}(a)^{k+j}$  $= f(x) f(y) \tilde{f}(a_x)^k \tilde{f}(a_x)^j$  $=\tilde{f}(xa_r^k)\tilde{f}(ya_r^j),$ 

گروههای آبلی متناهی و مشخصهای آن ۱۵۹

درنتیجه،  $\tilde{f}$  یک مشخص  $G_{r+1}$  است . هیچ دو تعمیم  $f$  و  $\tilde{g}$  نمیتوانند بر  $\tilde{f}$  یکسان باشند ،زیرا که دراین صورت توابع  $f$  و  $g$  که تعمیم یافتهاند بر G, یکسان خواهند بود .  $G_{r+1}$  لذا ، هریک از  $m$  ، شخص  $G_{r}$  را می توان به  $h$  طریق مختلف برای تولید یک مشخص  $G_{\epsilon}$  تعمیم داد . بعلاوه ، اگر  $\phi$ یک مشخص  $G_{\epsilon+1}$  باشد ، تحدیدش به  $G_{\epsilon}$  نیز یک مشخص است ؛ درنتیجه ، عمل تعمیم همه ٔ مشخصهای  $G_{r+1}$  را تولید میکند . این برهان را تمام خواهد کرد .

۶.۶ گروه مشخص دراین بخش، G، یک گروه آبلی متناهی از مرتبه  $n$  است . مشخص اصلی $G$  با  $f_1$  نموده می شود . مشخصهای دیگر ، که با  $f_1, f_2, f_3, \ldots, f_n$  نموده می شوند ، مشخصهای غیر اصلی نام  $f(a) \neq 1$  . دارند . اینها دارای این خاصیتاند که بهازای های در  $a$  . 1 $f$ 

قضيه ؟ و. هرگاه ضرب مشخصها با رابطه ؟

$$
(f_i f_j)(a) = f_i(a) f_j(a)
$$

 $n$  بهارای هر هردر  $G$ اتعریف شود ، آنگاه مجموعه مشخصهای ج $G$  یک گروه آبلی از مرتبه  $r$  $f_1$  تشکیل خواهدداد . این گروه را با  $\hat{G}$  نشان میدهیم . عنصر همانی  $\hat{G}$  مشخص اصلی است . معكوس  $f_i$  متق*ابل*  $|f_i|$  *مى با*شد .

- تحقیق اصول موضوع گروه تمرین سر راستی است؟ و لذا ، جزئیات آن حذف برهان . مى شود .

تذکر . بهارای هر مشخص  $f$  ، داریم  $|f(a)| = |f(a)|$  . بنابراین ، متقابل (1/f(a مساوی مزدوج  $G$  مختلط  $\overline{f(a)}$  است . در نتیجه ، تابع  $\overline{f}$  تعریف شده با $\overline{f(a)} = \overline{f(a)}$  نیز یک مشخص است . بعلاوه ، باازای هر  $a$  در  $\sigma$  ، داریم  $\bar{f}(a) = \frac{1}{f(a)} = f(a^{-1}).$ 

**۷۰۶ ووابط تعامدی برای مشخصها** فرض کنیم G یک گروه آبلی متناهی از مرتبه  $n$  با عنصرهای  $a_1, a_2, \ldots, a_n$  بوده، و ، مشخصهای  $G$  ، با مشخص $\cup$  مشخص،  $f_1,f_2,\ldots,f_n$ 

نمادگذاری . ماتریس  $n \times n$  ،  $[a_{ij}]$  که عنصر  $[a_{ij}]$  ، در سطر  $i$ م و ستون  $j$  م

فصل شش  $150$ 

$$
a_{ij} = f_i(a_j)
$$
  
است را با 
$$
A = A(G) \cup A
$$

ثابت می کنیم که ماتریس A دارای معکوس است و سپس، با استفاده از این امر، .روابط تعامدی برای مشخصها را نتیجه میگیریم . ابتدا مجموع درایههای هر سطر A را مشخص میکنیم .

 $\pm$  1 برهان . فرض کنیم ی مجموع مورد نظر باشد . اگر  $f_{\rm i} = f_{\rm i}$  ، هر جمله مجموع مساوی  $f_1(f_2) = f_2(f_1) + f_3(f_2) + f_4(f_3)$ است و  $s = n$  اگر  $f_1 \neq f_2$  ، عنصری مانند  $f_2$  در  $G$  هست که بمازای آن  $f_3 = f_4$  $a_r$  وقتى ,a عنصرهاى G را مى گيرد ، حاصل ضرب ,ba نيز چنين مى كند . لذا ،

$$
S = \sum_{r=1}^{n} f_i(ba_r) = f_i(b) \sum_{r=1}^{n} f_i(a_r) = f_i(b)S.
$$
  
. 
$$
S = 0 \text{ s.t. } S = 0 \text{ s.t. } f_i(b) \neq \mathbf{1} \text{ s.t. } S(1 - f_i(b)) = 0 \text{ s.t. } S(1 - f_i(b)) = 0
$$

 $A \circ A$  که درآن  $I$  ماتریس همانی  $n \times n$  است . بنابراین ، \*1,4\*m معکوس A میباشد

 $b_{ij}$  محمد الله عمل مع  $A$  . در ایمه  $b_{ij}$  در سطر $i$  مع و ستون  $i'$  م $B$  از رابطه زیر  $\alpha$ بدست میآید :

$$
b_{ij} = \sum_{r=1}^{n} f_i(a_r) f_j(a_r) = \sum_{r=1}^{n} (f_i f_j)(a_r) = \sum_{r=1}^{n} f_k(a_r)
$$

 $i = j$ که درآن  $f_i f_i = f_i f_i = f_i f_i = f_i f_i = 0$  اما  $f_i = f_i f_i = f_i f_i = 0$  الذا ، طبق قضيه ع . ه ۱ ، داریم

گروههای آبلی متناهی و مشخصهای آن ۱۶۱

$$
b_{ij} = \begin{cases} n & i = j \\ 0 & i \neq j \end{cases}
$$

 $B = nI$ ، به عبارت دیگر

حال ،بااستفاده از این امر که یک ماتریس با معکوسش تعویض می شود ، روابط تعامدی برای مشخصها را نتیجه میگیریم .

قضيه ع ١٢٠٠ . روابط تعامدي براي مشخصها . همواره

$$
(r) \qquad \qquad \sum_{r=1}^{n} f_{r}(a_{i}) f_{r}(a_{j}) = \begin{cases} n & \text{if } a_{i} = a_{j} \ \ \text{if } a_{i} \neq a_{j} \ \ \text{if } a_{i} \neq a_{j} \
$$

برهان. رابطه  $A^* = nI$  ایجاب می کند که  $A^* = nI$ . اما عنصر سطر زم و ستون  $A^*A$  مجموع سمت چپ (٣) است . این برهان را تمام می کند.

**تذکر**٠ چون  
$$
f_r(a_i) = f_r(a_i)^{-1} = f_r(a_i^{-1})
$$
 — ون کر  
$$
f_r(a_i^{-1}) = f_r(a_i^{-1})
$$
 — 
$$
f_r(a_i^{-1})f_r(a_j) = f_r(a_i^{-1}a_j)
$$
 — 
$$
\sum_{r=1}^{n} f_r(a_i^{-1}a_j) = \begin{cases} n & q_i = a_j & \text{if } \\ 0 & q_i \neq a_j & \text{if } \end{cases}
$$
 — 
$$
a_i \neq a_j
$$
 — 
$$
a_i \neq a_j
$$
 — 
$$
a_i \neq a_j
$$
 — 
$$
a_i \neq a_j
$$
 — 
$$
a_i \neq a_j
$$
 — 
$$
a_i \neq a_j
$$
 — 
$$
a_i \neq a_j
$$
 — 
$$
a_i \neq a_j
$$
 — 
$$
a_i \neq a_j
$$
 — 
$$
a_i \neq a_j
$$
 — 
$$
a_i \neq a_j
$$
 — 
$$
a_i \neq a_j
$$
 — 
$$
a_i \neq a_j
$$
 — 
$$
a_i \neq a_j
$$
 — 
$$
a_i \neq a_j
$$
 — 
$$
a_i \neq a_j
$$
 — 
$$
a_i \neq a_j
$$
 — 
$$
a_i \neq a_j
$$
 — 
$$
a_i \neq a_j
$$
 — 
$$
a_i \neq a_j
$$
 — 
$$
a_i \neq a_j
$$
 — 
$$
a_i \neq a_j
$$
 — 
$$
a_i \neq a_j
$$
 — 
$$
a_i \neq a_j
$$
 — 
$$
a_j \neq a_j
$$
 — 
$$
a_j \neq a_j
$$
 — 
$$
a_j \neq a_j
$$
 — 
$$
a_j \neq a_j
$$
 — 
$$
a_j \neq a_j
$$
 — 
$$
a_j \neq a_j
$$
 — 
$$
a_j \neq a_j
$$
 — 
$$
a_j \neq a_j
$$
 — <math display="</b>

قضیه<sup>ء</sup> ۱۳۰۶ - مجموع درایمهای ستون ز م A از روابط زیر بدست میآید :  
\n
$$
\sum_{r=1}^{n} f_r(a_j) = \begin{cases} n & n \quad a_j = e & \text{if } 0 \\ 0 & \text{if } 0 \end{cases}
$$

**۶. ۸ مشخصهای دیریکله** بحث پیش مربوط به مشخصهای یک گروه آبلی متناهی و دلخواه G بود . حال G را گروه ردههای ماندهای تحویل یافته به هنگ عدد صحیح مثبت و ثابت k میگیریم . ابتدا ثابت میکنیم که اگر ضرب مناسبی تعریف شود ، این ردههای ماندهای گروه تشکیل خواهند داد.

بهیاد میآوریم که یک دستگاه مانندهای تحویل یافته به هنگ k مجموعهای است

فصل شش 187

از ( $\varphi(k)$  عدد صحیح ناهمنهشت به هنگ k مانند ( $a_1, a_2, \ldots, a_{\varphi(k)}$ ) که هر یک نسبت به  $\ast$  اول است . به ازای هر عدد صحیح ه ، رده و مانده ای نظیر ، یعنی ه ، مجموعه تمام : اعداد صحیح همنهشت a به هنگ k است

 $\hat{a} = \{x : x \equiv a \pmod{k}\}.$ 

ضرب ردههای ماندهای با رابطه ً

$$
\hat{a} \cdot \hat{b} = \widehat{ab}
$$

تعریف می شود . یعنی ، حاصل ضرب دو رده ٔ ماندهای هی و  $\hat{a}$  رده ٔ باقیماندهای حاصل ضرب ab میباشد .

قضيه ١۴.۶ . با ضرب تعريف شده به وسيله؟ (٥) ، مجموعه؟ ردههاي ماندهاى تحویل یافته به هنگ k یکگروه آبله، متناهی ازمرتبه (φ(k است . همانی رده ماندهای . ab  $\equiv 1 \pmod{k}$  است. معكوس â رده أندهاى  $\hat{b}$  است ، كه  $a$  (mod k)

برهان . خاصیت بستهبودن ، بخاطر طرز تعریف ضرب ردههای و اماندهای ، خودبخود  $b \cdot (a, k) = 1$  برقراراست . واضح است که رده و شخصر همانی است . اگر  $b \cdot (a, k) = 0$  منحصر بفردی هست بطوري كه ab  $\equiv 1 \pmod k$  . لذا ، معكوس â مساوى  $\delta$  مى باشد . بالاخره ، واضح است که گروه آبلی است و مرتبهاش ( $\varphi(k)$  است .

تعریف. مشخصهای دیریکله. فرض کنیم G گروه ردههای ماندهای تحویل یافته به منگ  $k^+$  باشد . نظیر هر مشخص  $f$  از  $G$  ، تابع حسابی  $\chi=\chi_f$  را بهصورت زیر تعریف مے کنیم :

$$
\begin{aligned} \chi(n) &= f(\hat{n}) \quad (n,k) = 1 \quad \zeta^{\mathsf{T}} \\ \chi(n) &= 0 \quad (n,k) > 1 \quad \zeta^{\mathsf{T}} \end{aligned}
$$

تابع بر یک مشخص دیریکله به هنگ k نامیده می شود . مشخص اصلی x1 مشخصی است که خواص زیر را دارد :

$$
\chi_1(n) = \begin{cases} 1 < (n, k) = 1 \\ 0 < (n, k) > 1 \end{cases}
$$

قضیهٔ ۰٫۵۰۶ (p(k) مشخص دیریگلهٔ متمایز به هنگ  $k$  وجود دارند ، بطوریگههریگ **ګاملا** " ضربي بوده و متناوب با دوره<sup>ء</sup> تناوب k است . يعني ،

$$
\chi(mn) = \chi(m)\chi(n) \quad \text{if } m, n \text{ and } \chi(n) = \chi(m)\chi(n) \quad \text{if } m, n \text{ and } \chi(n) = \chi(m)\chi(n) \quad \text{if } m \text{ and } \chi(n) = \chi(m)\chi(n) \quad \text{if } m \text{ and } \chi(n) = \chi(m)\chi(n) \quad \text{if } m \text{ and } \chi(n) = \chi(m)\chi(n) \quad \text{if } m \text{ and } \chi(n) = \chi(m)\chi(n
$$

 $\chi(n+k) = \chi(n)$   $\qquad$   $\qquad$   $\chi$  $\alpha$  بعکس، هرگاه  $X$  کاملا "ضربی ومتناوب با دوره تناوب  $k$  با شد ، و ، درصورت  $( n, k ) > 1$  ، داشته باشیم ( x (n) و آنگاه (x یک مشخص دیریکله به هنگ (k میباشد)

و ،

 $\varphi(k)$  برهان.  $\varphi(k)$  مشخص مانند f برای گروه G ردههای ماندهای تحویل یافته به هنگ وجود دارند ؛ در نتیجه ،  $\varphi(k)$  مشخص  $\chi_f$  به هنگ  $k$  وجودخواهند داشت .خاصیت  $k$  $k$  مربی (۶)  $\chi_f$  از خاصیت ضربی  $f$  ، وقتی هر دوی  $m$  و  $n$  نسبت به  $k$  اول با شند بدست میآید. اگر یکی از m و n نسبت به k اول نباشد، mn نیز نیست؛ درنتیجه، هر دو  $a \equiv b \pmod k$   $\chi_f(n) = f(n)$  و  $\chi_f(n) = \chi_f(n)$  و هر می با شند. خاصیت تناوبی ازاین امر که . ایجاب میکند که (a, k) = (b, k) نتیجه خواهد شد

برای اثبات عکس، توجه میکنیم که تابع ۴ تعریف شده بر G به صورت زیر :  
اگر 
$$
f(\hat{n}) = \chi(n) \cdot (n, k) = 1
$$
  
یک مشخص 6 است : درنتیجه، ۲ یک مشخص دیریکله به هنگ k است .

 $\chi_1$  مثال. وقتى  $k=1$  يا g(k) = 1 ،  $k=2$  وتنها مشخص ديريكله مشخص اصلى .  $\varphi(k) \geq 2$  است. بهازای 3 ج ، دست کم دو مشخص دیریکله وجود دارند، زیرا 2 ج جداول زیر کلیه ٔ مشخصهای دیریگله را بمازای5 , 4 , 3 = k نشان می دهند .

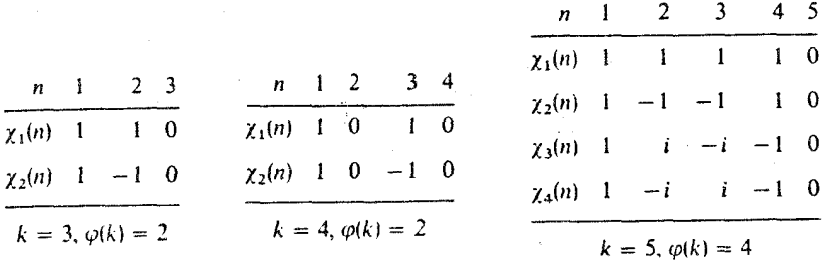

 $\chi(n)^{\varphi(k)}=1+(n,k)=1$  برای بر کردن این جدولها از این امر که وقتی  $(n,k)=1+(n,k)$  استفاه میکنیم ؛ درنتیجه ،  $\chi(n)$  یک ریشه (  $\phi(k)$  ام واحداست . همچنین ، توجه میکنیم که اگر  $X$ یک مشخص به هنگ  $k$  باشد، مزدوج مختلطآن  $\bar{\chi}$  نیز چنین است. این اطلاع برای . تكميل جدولها بهازاى 3 = k و 4 = k كافى مى باشد  $\chi(n)$  وقتى 5 =  $k$ ، داريم 4 = (5)  $\varphi(5)$  ، درنتيجه، وقتى 1 = (5) ، مقادير ممكن

## فصل شش ۱۶۴

 $\chi(3)$  عباتندار 1 + و  $\pm i$  . همچنین ، 1 =  $\chi(0) = \chi(6) = \chi(1) = 1$  ، همچنین ، 1 = 1  $k=5$  معکوس میباشند . چون 2 $\chi(2) = (4)$  ، این اطلاع برای پر کردن جدول بمازای کافی خواهد بود . به عنوان امتحان ، می توان از قضایای ۱۰۰۶ و ۱۳۰۶ ، که میگویند مجموع درایههادر هر سطر و هر ستون جز اولی صفر است ، استفاده کرد . جداول زیرکلیه ً مشخصهای دیریکله به هنگ 6 و 7 را نشان می دهند.

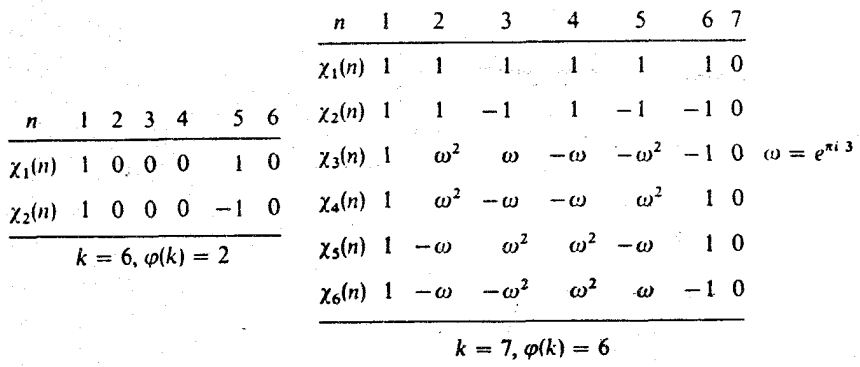

در بحث ما از قضیه دیریگله در باب اعداد اول در یک تصاعد حسابی ، از رابطه . تعامدی زیر برای مشخصها به هنگ  $k$  استفاده خواهد شد

. قضیه ۱۶۰۶ . فرض گنیم  $\chi_{\varphi(k)}$  ،  $\chi_1,\ldots,\chi_{\varphi(k)}$  مشخص دیریگله به هنگ  $k$  باشند  $n \in m$ ، همچنین  $m \in m$ و  $n \in n$  دو عدد صحیح با $(m, k) = 1$ باشند . دراین صورت  $\sum_{r=1}^{\varphi(k)} \chi_r(m) \overline{\chi}_r(n) = \begin{cases} \varphi(k) & \text{if } m \equiv n \pmod{k} \\ 0 & \text{if } m \not\equiv n \pmod{k} \end{cases}$ 

 $a_i = \hat{m}$  برهان. اگر  $(1, k) = (m, k) = (m, k)$ ، درروابط تعامدی قضیه ۱۲۰۶ فرض می کنیم  $a_i = \hat{m}$  و و توجه می کنیم که  $\hat{n} = n \equiv m \pmod{k}$  اگر و فقط اگر (m, k) جسم می کنیم که اگر (m, k) و توجه می  $\cdot$  m  $\not\equiv$  n (mod k) مجموع صفر می شود و

۶. ۹٪ مجموعیهای شامل مشخصهای دیریکله دراین بخش چند مجموع را که در برهان قضیه دیریکله در باب اعداد اولدرتصاعدهای حسابي ظاهر مي شوند مطرح مي كنيم .

اولین قضیه مربوط به یک مشخص غیر اصلی ۲ به هنگ k است ،اما برهانش در صورتی که x پکتابع حسابی متناوب با دوره تناوب k بوده و دارای مجموعهای جزئی

گروههای آبلی متناهی و مشخصهای آن  $150$ 

كراندار است نيز معتبر است.

قضيه ١٧٠۶ . فرض كنيم X يك مشخص غير اصلي به هنگ k بوده ، و f يك تابع  $x \geq x_0$  نامنفی با شد که مشتقش  $f'(x)$  به ازای هر  $x_0 \geq x_0$  منفی و پیوسته می با شد گر  $x_0 \ge x \le x_0$  اگر

$$
\sum_{x \le n \le y} \chi(n) f(n) = O(f(x)).
$$

اگر ، علاوه بر این ، وقتی  $x \to x \to 0 \mapsto f(x) \to 0$  ، سری نامتناهی  $\sum_{n=1}^{\infty} \chi(n) f(n)$ 

همگراست وبه ازای  $x_0 \leq x_0$  داریم

$$
\sum_{n \leq x} \chi(n) f(n) = \sum_{n=1}^{\infty} \chi(n) f(n) + O(f(x)).
$$

$$
\mathcal{A}(x) = \sum_{n \leq x} \chi(n) \cdot \mathcal{A}(n) = \sum_{n \leq x} \chi(n)
$$
ن، فیر اصلی است، داریم

$$
A(k)=\sum_{n=1}^k \chi(n)=0.
$$

 $\mathcal{L}^{\text{c}}$ از خاصیت تناوب نتیجه $\mathcal{L}^{\text{c}}$ هودکه بمازای  $\mathcal{L}^{\text{c}}$ . (  $\mathcal{A}(nk)=0$ . از خاصیت تناوب نتیجه  $. A(x) = O(1)$  . به عبارت دیگر  $|A(x)| < \varphi(k)$  . به عبارت دیگر  $0(1)$ 

$$
\sum_{x < n \le y} \chi(n) f(n) = f(y) A(y) - f(x) A(x) - \int_x A(t) f'(t) dt
$$
  
= O(f(y)) + O(f(x)) + O(\int\_x^y (-f'(t)) dt) = O(f(x))

واین (٧) را نابت میکند. هرگاه وقتی  $x \to 0 \leftrightarrow f(x) \to 0$  ، آنگاه (٧) نشان میدهد که ســری

$$
\sum_{n=1}^{\infty} \chi(n) f(n)
$$

بنابر محک همگرایی کشی ، همگراست . برای اثبات (۸) کافی است توجه کنیم که

فصل شش 188

$$
\sum_{n=1}^{\infty} \chi(n) f(n) = \sum_{n \leq x} \chi(n) f(n) + \lim_{y \to \infty} \sum_{x < n \leq y} \chi(n) f(n).
$$

بخاطر (٧) ، حد سمت راست ( $O(f(x))$  است . این برهان را كامل خواهد كرد .

$$
f(x) = (\log x)/x \cdot f(x) = 1/x
$$
۵ ورده (x) = 1/x  
و 1 / (x) = 1 / 2  
و 1 / 3 / 4 = 1

قضيه ١٨٠۶ . هرگاه x يک مشخص غير اصلي به هنگ k بوده و  $x \geq 1$  ، خواهيم داشت

$$
\sum_{n \leq x} \frac{\chi(n)}{n} = \sum_{n=1}^{\infty} \frac{\chi(n)}{n} + O\left(\frac{1}{x}\right),
$$

(10) 
$$
\sum_{n \leq x} \frac{\chi(n) \log n}{n} = \sum_{n=1}^{\infty} \frac{\chi(n) \log n}{n} + O\left(\frac{\log x}{x}\right).
$$

(11) 
$$
\sum_{n \leq x} \frac{\chi(n)}{\sqrt{n}} = \sum_{n=1}^{\infty} \frac{\chi(n)}{\sqrt{n}} + O\left(\frac{1}{\sqrt{x}}\right).
$$

 $\chi$  , مغر نشدن  $L(1, \chi)$  بهازای غیر اصلی حقیقی  $\chi$ مجموع سرى (٩) را با (L(1, x نشأن مى دهيم . لذا ،

$$
L(1,\chi)=\sum_{n=1}^{\infty}\frac{\chi(n)}{n}
$$

در آثبات قضیه دیریکله لازم آست بدانیم که وقتی x یک مشخص غیر آصلی باشد ، 0 ≠ (L(1, x ) . اين مطلب راد راينجا بهازاي مشخصهاي غير اصلي حقيقي ثابت ميكنيم . ابتدا مجموع مقسوم عليهى (x(n را درنظر مى گيريم).

قضيه  $k$  ۱۹۰۶ . فرض كنيم  $\chi$  يك مشخص حقيقى به هنگ  $k$  بوده و

$$
A(n)=\sum_{d|n}\chi(d).
$$

 $A(n) \geq 1$  مین صورت ، به ازای هر  $n \geq 0$  (  $A(n) \geq 0$  و ، اگر  $n$  مربع باشد ،  $1 \leq A$ 

برهان. بهازای توانیهای اول، داریم

گروههای آبلی متناهی و مشخصهای آن 188

$$
A(p^{a}) = \sum_{i=0}^{a} \chi(p^{i}) = 1 + \sum_{i=1}^{a} \chi(p)^{i}.
$$

جون ٪ حقیقی است ، تنهامقادیر ممکن برای (b/ عبارتند از 0 ، 1 ، و1-. هرگاه :  $A(p^a) = A(p^a) = a + 1$ ، آنگاه  $A(p^a) = A(p^a) = 1$ ، آنگاه  $A(p^a) = 0$ ، آنگاه $\chi(p) = -1$ 

$$
A(p^{a}) = \begin{cases} 0 & \text{if } a \neq 0 \\ 1 & \text{if } a = 0 \end{cases}
$$

 $A(p^a) \geq 1$  درهرحالت، هرگاه a زوج باشد، آنگاه  $A(p^a)$ 

- حال، اگر  $P_n^{a_1} \cdots P_n^{a_n}$  ،  $A(n) = A(p_1^{a_1}) \cdots A(p_r^{a_r})$  ،  $n = p_1^{a_1} \cdots p_r^{a_r}$  ، حال، اگر  $A(p_i^{a_i}) \geq 0$  هر عامل  $0 \geq 4$  : درنتیجه،  $A(n) \geq 0$  . همچنین ، اگر  $n$  مربع باشد ، هر نمای  $A(n) \geq 1$  .  $A(n) \geq 1$  . بنابراین ،  $A(p_i^{a_i}) \geq 1$  . بنابراین ،  $a_i$ ثابت میکند .

قضیه<sup>ه</sup> ۲۰۰۶ - بمازای هر مشخص غیر اصلی حقیقی ۲ به هنگ ۸۰ قرار میدهیم  
\n
$$
B(x) = \sum_{n \le x} \frac{A(n)}{\sqrt{n}} \qquad g \qquad A(n) = \sum_{d|n} \chi(d)
$$

$$
B(x) \to \infty \quad x \to \infty \quad \text{if} \quad (1)
$$
\n
$$
B(x) = 2\sqrt{x}L(1, \chi) + O(1) \quad x \ge 1 \quad \text{if} \quad 1 \ne 0
$$
\n
$$
L(1, \chi) \ne 0 \quad \text{if} \quad 0 \ne 0
$$

برهان . برای اثبات قست ( آ ) ، از قضیه و ۱۹۰ استفاده کرده می نویسیم  $B(x) \geq \sum_{n \leq x} \frac{1}{\sqrt{n}} = \sum_{m \leq x} \frac{1}{m}.$  $\alpha \in \mathbb{Z}$ مجموع آخر ، وقتی  $\infty \times x \rightarrow \infty$  ، به  $\infty$  میل میکند ، زیرا سری توافقی  $\lfloor 1/m \rfloor$  واگراست

$$
B(x) = \sum_{n \leq x} \frac{1}{\sqrt{n}} \sum_{d|n} \chi(d) = \sum_{\substack{q \leq x \\ qd \leq x}} \frac{\chi(d)}{\sqrt{qd}}.
$$

حال از قضیه ۱۷۰۳ کمک میگیریم ، که میگوید

برای اثبات قسمت (ب) ، می نویسیم

۱۶۸ فصل شش

$$
\sum_{\substack{q,d\\ \text{ad } s}} f(d)g(q) = \sum_{n \leq a} f(n)G\left(\frac{x}{n}\right) + \sum_{n \leq b} g(n)F\left(\frac{x}{n}\right) - F(a)G(b)
$$

$$
G(x) = \sum_{n \le x} g(n) \cdot F(x) = \sum_{n \le x} f(n) \cdot ab = x \cdot \overline{f(x)}
$$
  
 
$$
F(x) = \sum_{n \le x} f(n) \cdot ab = x \cdot \overline{f(x)}
$$
  
 
$$
G(x) = \sum_{n \le x} g(n) \cdot F(x) = \sum_{n \le x} f(n) \cdot ab = x \cdot \overline{f(x)}
$$

$$
(\gamma \gamma) B(x) = \sum_{\substack{q, d \\ qd \leq x}} \frac{\chi(d)}{\sqrt{qd}} = \sum_{n \leq \sqrt{x}} \frac{\chi(n)}{\sqrt{n}} G\left(\frac{x}{n}\right) + \sum_{n \leq \sqrt{x}} \frac{1}{\sqrt{n}} F\left(\frac{x}{n}\right) - F(\sqrt{x}) G(\sqrt{x}).
$$

$$
G(x) = \sum_{n \le x} \frac{1}{\sqrt{n}} = 2\sqrt{x} + A + O\left(\frac{1}{\sqrt{x}}\right),
$$
  

$$
G(x) = \sum_{n \le x} \frac{1}{\sqrt{n}} = 2\sqrt{x} + A + O\left(\frac{1}{\sqrt{x}}\right),
$$
  

$$
F(x) = \sum_{n \le x} \frac{\chi(n)}{\sqrt{n}} = B + O\left(\frac{1}{\sqrt{x}}\right),
$$

 $(15)^3$  کهدرآن  $\int_{-n+1}^{\infty} \chi(n)/\sqrt{n}$  ، جون $B = 2Bx^{1/4} + O(1)$  ، معادله  $B = \sum_{n=1}^{\infty} \chi(n)/\sqrt{n}$ نتیجه میدهد که

$$
B(x) = \sum_{n \le \sqrt{x}} \frac{\chi(n)}{\sqrt{n}} \left\{ 2\sqrt{\frac{x}{n}} + A + O\left(\sqrt{\frac{n}{x}}\right) \right\}
$$
  
+ 
$$
\sum_{n \le \sqrt{x}} \frac{1}{\sqrt{n}} \left\{ B + O\left(\sqrt{\frac{n}{x}}\right) \right\} - 2Bx^{1/4} + O(1)
$$
  
= 
$$
2\sqrt{x} \sum_{n \le \sqrt{x}} \frac{\chi(n)}{n} + A \sum_{n \le \sqrt{x}} \frac{\chi(n)}{\sqrt{n}} + O\left(\frac{1}{\sqrt{x}} \sum_{n \le \sqrt{x}} |x(n)|\right)
$$
  
+ 
$$
B \sum_{n \le \sqrt{x}} \frac{1}{\sqrt{n}} + O\left(\frac{1}{\sqrt{x}} \sum_{n \le \sqrt{x}} 1\right) - 2Bx^{1/4} + O(1)
$$
  
= 
$$
2\sqrt{x} L(1, \chi) + O(1).
$$

این قسمت (ب) را ثابت میکند. حال واضح است که قسمتهای (آ) و (ب) با هم . الجاب می کنند  $L(1, \chi) \neq 0$
گروههای آبلی متناهی و مشخصهای آن 189

گروه تحت ضرب باشد ، ثابت کنید G گروه ریشههای nم واحد است .  $(a_1, \ldots, a_n)$ و می کنید G یکگروه متناهی از مرتبه  $n \in \mathbb{N}$  با عنصر همانی و با شد  $p$  عنصر از G ، نه لزوما" متمايز ، باشند ، ثابت كنيد اعداد صحيحى چون  $p$  و  $a_{p}a_{p+1}\cdots a_{q} = e^{q}$ وجود دارند بطوری که  $q \leq q \leq n$  او  $q$ 

- فرض کنید G مجموعه تمام ماتریسهای 2 × 2 مانند  $\begin{pmatrix} a & b \ c & d \end{pmatrix}$  باشد ، که در آن  $\cdot$   $\mathsf{r}$  $c_1$  أعدادى صحيحاند و  $ac = bc = 4$  أعدادى صحيحاند و ا $ac = bc = 1$ یک گروه است این گروه گاهی گروه هنگی نامیده می شود .
- ۰۴ نوخ کنید (G = (a) یکگروه دوری تولید شده بهوسیله ه یا شد . ثابت کنید هرزیر گروه G دوری است . ( G متناهی فرض نشده است .)
- فرضکنید G یکگروه متناهی از مرتبه ° n بوده و 3 ص یک زیر گروه از مرتبه مس با شد .  $n \to G$  بت کنید که  $m \mid n$  ( قضیه ٔ لاگرانژ) و نتیجه بگیرید که مرتبه هر عنصر را عاد می کند.
- و . فرض کنید G یک گروه از مرتبه 6 با عنصرهمانی e باشد . ثابت کنید یا G دوری است ، یا دوختصر مانند ه و b در G وجود دارند بطوری که  $G = \{a, a^2, a^3, b, ab, a^2b\}.$

 $a^3 = b^2 = e$  . از این عناصر کدام ba است؟

 $n \times n$  یک جدولگروهی برایگروه متناهی  $G = \{a_1, \ldots, a_n\}$  از مرتبه  $n$  یک ماتریس  $a_i$ است كودرايو (ij - ق م  $a_i$ ) است اگر  $a_i = a_i$  ، ثابت كنيد كو  $a_i$  ، بوعبارت دیگر ، منصر همانی بهطور متقارن در جدول گروهی قرار دارد . نتیجه بگیرید کهاگر . زوج باشد ، تعداد جوابهای معادله  $x^2 = e^{-x}$  زوج است

 $x^p = e^{-x}$ تمرین Y را تعمیم داده) فرض کنید  $f(p)$  تعداد جوابهای معادله  $e^{-x}$  باشد  $P[f(p)$  که در آن  $p$  یک مقسوم علیه اول  $n^+$  (مرتبه  $G$  ) است . ثابت کنید که (قضیه کشی) . [ راهنعایی . مجموعه s از p تاییهای مرتب (a,....,a) . ] که و  $a_1 \cdots a_p = a_1$  در نظر بگیرید. 1-p تا تا تایی در S وجود دارند دو p تایی از این نوعرا معادل گویند اگر یکی یک جایگشت دوری دیگری باشد .نشان دهید که  $f(p)$  رده ۶ همارزی شامل فقط یک عضواند و بقیه هریک شامل فقط  $p$  عضو میباشد. تعداد اعضای S را بهدو طریق بشمارید و نتیجه بگیرید که [p /p] .j

فرض کنید G یک گروه متناهی از مرتبه  $n$  باشد . ثابت کنید  $n$  فرداست اگرو  $\cdot$  9 فقطاگر هرعنصر G مربع باشد . یعنی ، بهازای هر a در G ، عنصری مانند b در

۱۷۰ فصل شش

 $a = b^2$  هست بطوری که  $a' = b^2$ 

- . ( . تعميم تمرين ورا كه در آن شرط " n فرد است " با " n نسبت به ع ، بهازاي 2 ≤ k اى ، اول است " عوض شده است ، ,ا بيان و اثبات كنيد .
- ۱۱ . فرض کنید G یک گروه متناهی از مرتبه <sup>۶</sup> n بوده ، و S زیر مجموعهای شامل بیش از  $b$  منصر G باشد. ثابت کنید بهارای هر G در G ، عنصرهایی چون a و b.  $\cdot$   $ab = g$  هستند بطوری که  $g = g$
- ۰۱۲ قرض کنید G یک گروه بوده و S زیر مجموعهای از n عنصر متمایز G با این خاصیت  $n^2 + 2$ باشد که  $a \in S$  ،  $a \notin S$  ،  $a \in S$  ایجاب کند.  $n^2 + 2$  حاصل ضرب (نه لزوماً " متعایز) به  $n(n-1)/2$  شکل  $ab$  ,  $b \in S$  و  $s \in S$  . ثابت کنید حداکثر  $2 \leq n$ از این حاصل ضربها متعلق به <sup>1</sup>8 اند.
- ۱۳ . فرض کنید 1, ... ,f مشخصهای گروه متناهی G از مرتبه ۶ m بوده ، و a عنصری از G از مرتبه و n باشد . فضیه و . y نشان میدهد که هر عدد (f,a یک ریشه n م واحد است. ثابت کنید هنر ریشه n م واحبد به تعداد مساوی در اعداد یافت می شود . [ راهنمایی . با محاسبه مجموع  $f_1(a),\ f_2(a),\ldots,f_m(a)$

 $\sum_{n=1}^{m} \sum_{n=1}^{n} f_n(a^k) e^{-2\pi i k/n}$ 

به دو طريق ، تعداد تكرار 2xi/a را مشخص كنيد . ]

- را نشان دهند .
- ۱۵ . فرض کنید xإ یک مشخص غیر اصلی به هنگ k باشد . ثابت کنید بهازای هر عدد صحیح a < b ، داریم

$$
\left|\sum_{n=a}^{b} \chi(n)\right| \leq \frac{1}{2} \varphi(k).
$$

۰۱۶ . هرگاه x یک مشخص حقیقی به هنگ k باشد ، آنگاه بمازای هر n ، (y(n مساوی <sub>1±</sub> یا o است؛ درنتیجه، مجموع

$$
S=\sum_{n=1}^k n\chi(n)
$$

 $\cdot$  12S = 0 (mod k) یک عدد صحیح است . این تمرین نشان میدهد که  $0$  (mod k)  $a\chi(a)S \equiv S \pmod{k}$  شرگاه  $a, k$  ؛ ثابت کنید که  $(1)$ اب) بنویسید  $z^2q$  =  $k$  ، که در آن 4 فرداست . نشان دهید عدد صحیحی چون )

 $\left(\ast\right)$ یک مشخص دیریکله به هنگ  $k$  مثال برنید که بهارای آن  $k$  کوچکترین دوره  $\left(\ast\right)$  $\cdot$ تناوب مثبت  $f$  نباشد

 $\label{eq:2.1} \begin{split} \mathcal{L}_{\text{max}}(\mathbf{r},\mathbf{r}) = \mathcal{L}_{\text{max}}(\mathbf{r},\mathbf{r}) = \mathcal{L}_{\text{max}}(\mathbf{r},\mathbf{r}) = \mathcal{L}_{\text{max}}(\mathbf{r},\mathbf{r}) = \mathcal{L}_{\text{max}}(\mathbf{r},\mathbf{r}) = \mathcal{L}_{\text{max}}(\mathbf{r},\mathbf{r}) = \mathcal{L}_{\text{max}}(\mathbf{r},\mathbf{r}) = \mathcal{L}_{\text{max}}(\mathbf{r},\mathbf{r}) = \mathcal{L}_{\text{max}}(\mathbf$ 

 $\mathcal{L}^{\text{max}}_{\text{max}}$  ,  $\mathcal{L}^{\text{max}}_{\text{max}}$ 

قضیه دیریکله در باب اعداد اول در تصاعدهای حسابی <sup>۷</sup>

## ۱۰۷ مقدمه

تصاعدحسابی اعداد فرد . . . , 1 + 2n, . . . , 2n شامل بی نهایت عدد اول است . طبیعی است بپرسیم آیا تصاعدهای حسابی دیگر نیز این خاصیت را دارند . یک تصاعد حسابی با جمله اول h و تفاضل مشترک k متشکل است از همه اعداد به شکل

(1) 
$$
kn + h, n = 0, 1, 2, ...
$$

اگر  $|h|$ و k | عامل مشترکی چون d داشته باشند ، هر جمله تصاعد بز d بخشپذیراست و ، اگر .1 < 4 ، ، بیشازیک عدد اول در تصاعد وجودنخواهدداشت . به عبارت دیگر ، شرط

. (h, k) = 1 (1) آن است که = 1 (1) در تضاعد حسابی (1) آن است که = 1 (h, k)  $\cdot$  (h, k) = 1 میریکله اولین کسی بود که ثابت کرد این شرط کافی نیز هست . یعنی ، اگر 4 = (h, k) تصاعد حسابی (۱) شامل بی نهایت عدد اول است. این نتیجه، که امروزه به قضیه دیریگله معروف است ، دراین فصل ثابت خواهد شد .

 $\sqrt{2}$  بهیادمیآوریم که اویلر وجود بی نهایت عدد اول را ، با اثبات اینکه سری  $\mathbb{Z}[P]$ كهروى همه اعداد اول گرفته شده ، واگراست ، ثابت كرد . ايده و ديريكله اين بود كهحكم متناظررا ، وقتى اعداد اول در تصاعد (١) قرار دارند ، ثابت كند . وى در مقاله ً معروف [۱۵] که در ۱۸۳۷منتشرشد ، این امر را با روشهای تحلیلی استادانهای سرانجامداد . این برهان بعدها بهوسیله ٔ چند مولف ساده شد. برهان مذکور دراین فصل بر برهانی استوار است که در ۱۹۵۰ بهوسیله ٔ هارولد آن . شاپیرو [۶۵] منتشر شده است و با سری . ہمجای  $p^{-1}$  سر و کار دارد $\sum p^{-1} \log p$ 

ابتدا نشان میدهیم که ، بهازای تصاعدهای خاصی ، میتوان قضیه<sup>ء</sup> دیریکله را با پیرایش برهان اقلیدس درمورد بی نهایتی ا عداد اول به آسانی ثابتِ کرد .

 $4n + 1$  قضيه ديريكله در باب اعداد اول به شكل  $4n - 4n + 4$ قضیه ۱۰۷ . به نهایت عدد اول به شکل  $1 - 4n$  وجود دارند

برهان . . به برهان خلف میرویم . فرض کنیم تعدادی متنامی از این اعداد اول وجود داشته باشند ، p بزرگترین آنها باشد ، و عدد صحیح  $N = 2^2 \cdot 3 \cdot 5 \cdots p - 1$ 

رادرنظر میگیریم . حاصل ضرب a . 5 . . . . 3 شامل همه؛ اعداد اول نابیشتر از p بهعنوان ماملاست . چون N به شکل 1 $n-1$  است ، نمی تواند اول باشد زیرا  $p \mid N > p$  . هیچ عدد  $p$  اول نابیشتر از  $N$ ،  $N$  را عاد نمی کند ؛ درنتیجه ، همه عوامل اول  $N$  باید متجاوز از باشند . اما همه عوامل اول N نمى توانند به شكل 1 + 4n باشند ، زيرا حاصل ضرب دو عدد به این شکل باز عددی به این شکل است . بنابراین ، عامل اولی از N باید به شکل 4n - 1 باشد ، و این یک تناقض می باشد .

برای اعداد اول به شکل 1 + n4 می توان استدال امتود د/رند.  
\قضیه° ۲۰۷ مینہایت عدد /ول به شکل 1 + n4 وجود د/رند.  
\nبرهان . فرضکنیم N  
\n
$$
p \equiv 1 \pmod{4}
$$
   2. د سحیحی بررگتر از 1 باشد. نشان میدهیم عدد اولی چون  
\n
$$
p = 1 \pmod{4}
$$
   p × N  
\n
$$
m = (N!)^{2} + 1.
$$
  
\n
$$
m = (N!)^{2} + 1.
$$
  
\n
$$
m = (N!)^{2} + 1.
$$
  
\n
$$
m = (N!)^{2} + 1.
$$
  
\n
$$
m = (N!)^{2} + 1.
$$
  
\n
$$
m = (N!)^{2} + 1.
$$
  
\n
$$
m = (N!)^{2} + 1.
$$
  
\n
$$
m = (N!)^{2} + 1.
$$
  
\n
$$
m = (N!)^{2} + 1.
$$
  
\n
$$
m = (N!)^{2} + 1.
$$
  
\n
$$
m = (N!)^{2} + 1.
$$
  
\n
$$
m = (N!)^{2} + 1.
$$
  
\n
$$
m = (N!)^{2} + 1.
$$
  
\n
$$
m = (N!)^{2} + 1.
$$
  
\n
$$
m = (N!)^{2} + 1.
$$
  
\n
$$
m = (N!)^{2} + 1.
$$
  
\n
$$
m = (N!)^{2} + 1.
$$
  
\n
$$
m = (N!)^{2} + 1.
$$
  
\n
$$
m = (N!)^{2} + 1.
$$
  
\n
$$
m = (N!)^{2} + 1.
$$
  
\n
$$
m = (N!)^{2} + 1.
$$
  
\n
$$
m = (N!)^{2} + 1.
$$
  
\n
$$
m = (N!)^{2} + 1.
$$
  
\n
$$
m = (N!)^{2} + 1.
$$
  
\n
$$
m = (N!)^{2} + 1.
$$
  
\n
$$
m = (N!)
$$

فصل هفت ۱۷۴

- خشپذیر است ۱. درنتیجه، باید 0 باشد . یعنی 
$$
[(-1)^{(p-1)/2} = 1.
$$

اما این یعنی 2/(p = 1) زوج است ؛ درنتیجه ، (mod 4) m= 1 . به عبارت دیگر ، نشان دادهایم که بهازای هر عدد صحیح 1 $N > 1$  ، عدد اولی مانند  $p > N$  هست بطوری که . بنابراین ، بی نهایت عدد اول به شکل 1 + 4n وجود دارند . (mod 4)

استدلالهايساد مشبيهآ نهايىكمهم اكنون براى اعداد أول به شكل 1 - 4n و 1 + 4n  $8n-3+8n-1+5n-1$  داده شدرا می توان برای تصاعدهای حسابی خاصدیگرنظیر  $n-1+8n-3+8n-8$ و 3 + 8n نیز بکار گرفت (ر .ک. سپرپینسکی [۶۷]) ، ولی تاکنون استدلال سادهای از . این نوع که برای تصاعد کلی kn + h بگار رود یافت نشده است

> ۳۰۷٪ طرح برهان قضیه دیریکله در قضیه ۱۵۰۴ فرمول مجانبی

$$
\sum_{p \leq x} \frac{\log p}{p} = \log x + O(1).
$$

بدست آمد ، که در آن مجموع روی تمام اعداد اول x ≥ p گرفته شده است . ما قضیه ٔ دیریکلمرا بهعنوان نتیجهای از فرمول مجانبی مربوطه زیر ثابت میکنیم .

قضیه ۰ ۳. ۷ . اگر  $k > 0$  و  $1 = (h, k)$  ، به ازای هر  $x > 1$  داریم

$$
\sum_{\substack{p \leq x \\ p \equiv h \pmod{k}}} \frac{\log p}{p} = \frac{1}{\varphi(k)} \log x + O(1),
$$

کهدرآن،مجموعرویآن)عداد اول  $p\leq x$ گوفته شده که همسهشت  $h$ ابه هنگ  $k$  می باشند .

جون وقتی  $\alpha \mapsto \alpha \mapsto \log x \mapsto \log x \mapsto \infty$  این رابطه ایجاب می کند که بی نهایت عدد اول (mod k) وجود دارند؛ درنتیجه، بی نهایت عدد اول در تصاعسد , وجود خواهند داشت.  $nk + h, n = 0, 1, 2, ...$ 

توجه كنيد كه جمله اصلى سمت راست (٣) مستقل از h است. لذا، (٣) نه فقط قضیه دیریکلمرا ایجاب میکند ، بلکه نشان میدهد که اعداد اول در هریک از (φ(k رده ماندهای تحویل یافته به هنگ k به یک نسبت در جمله عمده در (۲) شرکت دارند .

قضیه دیریگله درباب اعداداول درتصاعدهای حسابی ۱۷۵

برهانقضیه ۰ ۳ . ۲ با یک رشته لم عرضه میشود ، که در این بخش برای توضیح طرح برهان گرد آورده شدهاند . در سراسر فصل ، نمادگذاری زیر را میپذیریم . عدد صحیح و مثبت k نمایش یک هنگ ثابت است، و h یک عدد صحیح ثابت

است که نسبت به  $k$  اول میباشد .  $\varphi(k)$  مشخص دیریکله به هنگ  $k$  با

 $\chi_1, \chi_2, \ldots, \chi_{\varphi(k)}$ 

نموده می شوند ، که  $\chi_1$  مشخص اصلی می با شد . بمازای  $\chi_1\neq \chi$  ، مجموع سریهای زیر را با : و  $L(1, \chi)$  نشان میدهیم  $L(1, \chi)$ 

$$
L(1, \chi) = \sum_{n=1}^{\infty} \frac{\chi(n)}{n},
$$
  

$$
L'(1, \chi) = -\sum_{n=1}^{\infty} \frac{\chi(n) \log n}{n}.
$$

$$
L'(1,\chi)=-\sum_{n=1}\frac{\ldots}{n}
$$

همگرایی هریک از این سریها در قضیهگ۱۸۰۶ نشان داده شد . بعلاوه ، در قضیهگ ۲۰۰۶ ثابت شد که اگر x جقیقی باشد ، L(1, x)  $\neq 0$  . علامت p نمایش عددی اول است ، و . مجموع روی تمام اعداد اول  $p \leq x$  را نشان میدهد .

$$
\mathfrak{c} \circ \mathfrak{c} \circ \mathfrak{c} \circ \mathfrak{c} \circ \mathfrak{c} \circ \mathfrak{c} \circ \mathfrak{c} \circ \mathfrak{c}
$$

$$
\sum_{p \le x} \frac{\log p}{p} = \frac{1}{\varphi(k)} \log x + \frac{1}{\varphi(k)} \sum_{r=2}^{\varphi(k)} \overline{\chi}_r(h) \sum_{p \le x} \frac{\chi_r(p) \log p}{p} + O(1).
$$

واضح است که اگر نشان دهیم که به ازای هر ۲۰ ≯ ۲  
۲/ و
$$
\sum_{p \le x} \frac{\chi(p) \log p}{p} = O(1),
$$
۹.۹ و شیه ۹.۷ وه) ۱.۳.۵ و ۵.۱۰.۰ وضیه ۹.۷ (۴)

۰ لم ۰γ <sub>ی</sub> بیان م<sub>ی</sub>تندده روی همه اعداد اول گرفته نشده است .

$$
\text{A} \cdot \text{A} \cdot \text{A} \cdot \text{A} \cdot \text{A} \cdot \text{A} \cdot \text{A} \cdot \text{A} \cdot \text{A} \cdot \text{A} \cdot \text{A} \cdot \text{A} \cdot \text{A}
$$

$$
\sum_{p \leq x} \frac{\chi(p) \log p}{p} = -L'(1, \chi) \sum_{n \leq x} \frac{\mu(n) \chi(n)}{n} + O(1).
$$

 $\label{eq:2.1} \mathcal{L}_{\mathcal{A}} = \mathcal{L}_{\mathcal{A}} \left( \mathcal{L}_{\mathcal{A}} \right) \left( \mathcal{L}_{\mathcal{A}} \right) \left( \mathcal{L}_{\mathcal{A}} \right)$ 

بنابراین ، اگر نشان دهیم که

$$
\sum_{n \leq x} \frac{\mu(n)\chi(n)}{n} = O(1) \,,
$$

لم ۵۰۷ رابطه (۴) راایجاب خواهد کرد . این ، بهنوبه ٔ خود ، از لم زیر نتیجه خواهد شــد .

 $\gamma \neq \gamma \neq \gamma \neq \gamma \neq \gamma \neq \gamma \neq \gamma$ و  $\gamma \neq \gamma$  ، داريم

$$
L(1,\chi)\sum_{n\leq x}\frac{\mu(n)\chi(n)}{n}=O(1).
$$

. هرگاه (0 ± (1, x) ، میتوان باحدف (1, x) در (ع)رابطه (۵) را بدست آورد بنابراین ، برهان قضیه ٔ دیریکله مآلا " به صفر نشدن (L(1, x) بهازای هر x  $\neq$  x بستگی  $\chi_1$  دارد . همانطور که قبلا " گفتیم ، این در قضیه ۶٬۰۶ بهازای  $\chi$  های حقیقی مخالف ثابت شده است ؛ درنتیجه ، کافی است ثابت شود که بمارای هر  $\chi \neq \chi_1$  که مقادیرمختلط  $L(1, \gamma) \neq 0$  ، انیز مثل حقیقی می $\mathbb{R}$ یرد ،  $\ell$ 

k برای این کار، فرض کنیم  $N(k)$  تعداد مشخصهای غیر اصلی  $\chi$  به هنگ  $\cdot$  باشد بطوری که 0 = (1, x) = (1, x) = (1, x) + 7 آنگاه 0 = (1, x) و  $\bar{x}$  + x .  $L(1, \chi) = 0$  زيرا  $\chi$  حقيقى نيست. بنابراين، مشخصهاى  $\chi$  كه بماراى آنها  $L(1, \chi) = 0$  بهصورت . N(k) = 0 مزدوجاند ؛درنتیجه ، N(k) زوجهی باشد . هدف اثبات این است که می و این از فرمول مجانبی زیر نتیجه خواهد شد .

 $\mu$ لم ۷۰۷ . به/ز/ی  $x > 1$  ، د/ریم

$$
\sum_{p \leq x} \frac{\log p}{p} = \frac{1 - N(k)}{\varphi(k)} \log x + O(1).
$$

 $N(k) \neq 0$  هرگاه  $N(k) \neq N(k) \geq 2$  ، زیرا  $N(k)$  زوج است : درنتیجه ، ضریب در (٧) منفی است و طرف راست ، وقتی  $x \to x \to -\infty$  ، به  $\infty -$ میل می نماید . این یک  $\log x$ تناقض است ، زیرا تمام جملات سمت چپ مثبت هستند . لذا ، لم ۷۰۲ ایجاب میکند که ۰ برهان لم ۰٫۷۰۲ بهنوبه ٔ خود ، بر فرمول مجانبی زیر استوار است .  $N(k)=0$ 

 $L(1, \chi) = 0$  لم  $\chi + \chi_1$  ، اگر  $\chi \neq \chi_1$  ، داريم

$$
L'(1, \chi) \sum_{n \leq x} \frac{\mu(n)\chi(n)}{n} = \log x + O(1).
$$

۴۰۷ برهان لم ۴۰۷ برای اثبات لم ۴۰۷ ، با فرمول مجانبی

(7) 
$$
\sum_{p \leq x} \frac{\log p}{p} = \log x + O(1),
$$

که پیشتر ذکر شد ، شروع کرده و جملات ناشی از اعداداول (p = h (mod k یع میکنیم .استخراج را بهکمک رابطه تعامدی برای مشخصهای دیریکله ، بهصورت بیان شده در قضیه ۶۰۶/۰ یعنی

$$
\sum_{r=1}^{\varphi(k)} \chi_r(m) \overline{\chi}_r(n) = \begin{cases} \varphi(k) & \text{if } m \equiv n \pmod{k} \\ 0 & \text{if } m \not\equiv n \pmod{k} \end{cases}
$$

 $n = h$  أنجأم مى دهيم. اين رابطه به ازاى 1 = (n, k) معتبر است. m = p و h = 0 را اختیارکرده، سپس دو طرف را در p-1 log p ضرب کرده و مجموع راروی (e ) . (e ) مرا اختیارکرده به سپس دو طرف را  $\rho^{-1}$ تمام  $p\leq x$  هایی میگیریم تا بدست آید که

$$
\sum_{p \leq x} \sum_{r=1}^{\varphi(k)} \chi_r(p) \overline{\chi}_r(h) \frac{\log p}{p} = \varphi(k) \sum_{\substack{p \leq x \\ p \equiv h \pmod{k}}} \frac{\log p}{p}.
$$

 $\lambda$  در مجموع سمت چپ ، جملاتی که فقط شامل مشخص اصلی  $\chi_1$  اند را جدا کرده و  $\lambda$ ) را بەشكل زير مى نويسيم :

$$
(1) \qquad \varphi(k) \sum_{\substack{p \leq x \\ p \equiv h \pmod{k}}} \frac{\log p}{p} = \bar{\chi}_1(h) \sum_{p \leq x} \frac{\chi_1(p) \log p}{p} + \sum_{r=2}^{\varphi(k)} \bar{\chi}_r(h) \sum_{p \leq x} \frac{\chi_r(p) \log p}{p}.
$$

 $\lambda_1(p) = 1$  اما ج  $\bar{\chi}_1(h) = 0$  و 0 =  $\chi_1(p) = 0$  ، مگر آنکه 1 =  $\bar{\chi}_2(h) = 1$  ،  $\bar{\chi}_3(h) = 1$  ، بنابراین اولین جمله ٔ سمت راست (۹) عبارت است از

(10) 
$$
\sum_{\substack{p \leq x \\ (p,k)=1}} \frac{\log p}{p} = \sum_{p \leq x} \frac{\log p}{p} - \sum_{\substack{p \leq x \\ p|k}} \frac{\log p}{p} = \sum_{p \leq x} \frac{\log p}{p} + O(1),
$$

زیرا تغدادی متناهی عدد اول k را عاد میکنند. از تلفیق (١٥) با (٩) داریم

$$
\varphi(k) \sum_{\substack{p \le x \\ p \equiv h \pmod{k}}} \frac{\log p}{p} = \sum_{p \le x} \frac{\log p}{p} + \sum_{r=2}^{\varphi(k)} \bar{\chi}_r(h) \sum_{p \le x} \frac{\chi_r(p) \log p}{p} + O(1).
$$

۵۰۷ برهان لم ۵۰۷ با مجموع

$$
\sum_{n\leq x}\frac{\chi(n)\Lambda(n)}{n}
$$

شروع میکنیم ، که در آن A(n) تابع منگولد است ، و این مجموع را به دو صورت بیان  $\wedge$  A(n) می کنیم که  $\wedge$  بنابر تعریف  $\wedge$ 

$$
\sum_{n \leq x} \frac{\chi(n) \Lambda(n)}{n} = \sum_{\substack{p \leq x \\ p^a \leq x}} \sum_{a=1}^{\infty} \frac{\chi(p^a) \log p}{p^a}.
$$

 $(11)$ 

حملات بهارای 1 = a را جدا می کنیم و می نویسیم  $\sum_{n \leq x} \frac{\chi(n) \Lambda(n)}{n} = \sum_{p \leq x} \frac{\chi(p) \log p}{p} + \sum_{p \leq x} \sum_{a=2}^{\infty} \frac{\chi(p^a) \log p}{p^a}.$ مجموع دوم تحت تسلط  $\sum_{n=2}^{\infty} \log p \sum_{n=2}^{\infty} \frac{1}{p^a} = \sum_{n=2}^{\infty} \frac{\log p}{p(p-1)} < \sum_{n=2}^{\infty} \frac{\log n}{n(n-1)} = O(1).$ است؛ درنتیجه، از (۱۱) داریم  $\mathcal{L}$   $\mathcal{L}$   $\mathcal{L}$ 

(17) 
$$
\sum_{p \le x} \frac{\chi(p) \log p}{p} = \sum_{n \le x} \frac{\chi(n) \chi(n)}{n} + O(1).
$$

۰ حال بهیاد میآوریم که  $\Lambda(n) = \sum_{d|n} \mu(d) \log(n/d)$  درنتیجه

$$
\sum_{n \leq x} \frac{\chi(n) \Lambda(n)}{n} = \sum_{n \leq x} \frac{\chi(n)}{n} \sum_{d|n} \mu(d) \log \frac{n}{d}.
$$

در مجموع اخیر ، بانوشتن n = cd و استفاده از خاصیت ضربی x ، خواهیم داشت

قضیه دیریگله درباب اعدادآول درتصاعدهای حسابی  $1Y<sub>1</sub>$ 

(17) 
$$
\sum_{n \leq x} \frac{\chi(n) \Lambda(n)}{n} = \sum_{d \leq x} \frac{\mu(d) \chi(d)}{d} \sum_{c \leq x/d} \frac{\chi(c) \log c}{c}.
$$

 $\langle x, 1 \rangle$ جون 1 $\not\geq x$  ، در مجموع روی  $\frac{1}{2}$  ، می توان با استفاده از فرمول (١٥) قضیه  $x/d \geq 1$ بدست آورد که

$$
\sum_{c \le x/d} \frac{\chi(c) \log c}{c} = -L'(1, \chi) + O\bigg(\frac{\log x/d}{x/d}\bigg).
$$

حال معادله ( ١٣) بهصورت زير درمي آيد :

(14) 
$$
\sum_{n \le x} \frac{\chi(n)\Lambda(n)}{n} = -L'(1, \chi) \sum_{d \le x} \frac{\mu(d)\chi(d)}{d} + O\left(\sum_{d \le x} \frac{1}{d} \frac{\log x/d}{x/d}\right).
$$

$$
\frac{1}{x}\sum_{d\leq x}(\log x - \log d) = \frac{1}{x}\left(\left[x\right]\log x - \sum_{d\leq x}\log d\right) = O(1).
$$

$$
\sum_{d \le x} \log d = \log[x]! = x \log x + O(x).
$$

$$
\sum_{n \le x} \frac{\chi(n)\Lambda(n)}{n} = -L'(1, \chi) \sum_{d \le x} \frac{\mu(d)\chi(d)}{d} + O(1),
$$
  
So  $\chi$  by  $\chi$  (15)

$$
(1 \Delta) \cdot F(x) = \sum_{n \leq x} \mu(n)x(n)G\left(\frac{x}{n}\right) \qquad \text{if } G(x) = \sum_{n \leq x} \alpha(n)F\left(\frac{x}{n}\right)
$$

با فرض (χ(n = x (n = χ(n + c ) د اريم

(19) 
$$
x = \sum_{n \leq x} \mu(n) \chi(n) G\left(\frac{x}{n}\right).
$$

که در آن

زيرا

$$
G(x) = \sum_{n \leq x} \chi(n) \frac{x}{n} = x \sum_{n \leq x} \frac{\chi(n)}{n}.
$$

 $\delta \circ \delta(x) = x$ بنابرمعادله (و) از قضیه ۱۸۰۶ ، میتوان نوشت (1) $\delta(x) = x$ ز ، با استفاده از این در (١۶) ، معلوم می شود که

$$
x = \sum_{n \le x} \mu(n) \chi(n) \left\{ \frac{x}{n} L(1, \chi) + O(1) \right\} = xL(1, \chi) \sum_{n \le x} \frac{\mu(n) \chi(n)}{n} + O(x).
$$

۷۰۷ برهان لم ۸۰۷ لمّ ٨٠٧ را اثبات و سپس، با استفاده از آن ، لم ٧٠٧ را ثابت مى كنيم . بارديگر ازفرمول  $F(x) = x \log x$ انعكاس تعميم يافته موبيوس (١٥) استفاده مى كنيم . اين بار ، بااختيار خواهيم داشت

(1Y) 
$$
x \log x = \sum_{n \leq x} \mu(n) \chi(n) G\left(\frac{x}{n}\right),
$$

که در آن

$$
G(x) = \sum_{n \le x} \chi(n) \frac{x}{n} \log \frac{x}{n} = x \log x \sum_{n \le x} \frac{\chi(n)}{n} - x \sum_{n \le x} \frac{\chi(n) \log n}{n}.
$$
  
\n
$$
\int_{\mathbb{R}^n} \chi(n) \cdot \chi(n) \cdot \chi
$$

۰ برهان لم ۵۰۷) . بنابر این ، داریم

$$
x \log x = xL'(1, \chi) \sum_{n \leq x} \frac{\mu(n)\chi(n)}{n} + O(x),
$$

قضیه دیریکله درباب اعداداول درتصاعدهای حسابی  $\lambda \lambda$ 

 $\mathbf x$ و وقتی بر  $\mathbf x$  تقسیم کنیم ، لم  $\mathbf x$  , بدست خواهد آمد

\n
$$
V \cdot V \text{ and } V \cdot V
$$
\n

\n\n
$$
V \cdot V \text{ and } V \cdot V \text{ and } V \cdot V \text{ and } V \text{ are } \mathbf{a} \in \mathbb{R}
$$
\n

\n\n
$$
\sum_{p \leq x} \frac{\log p}{p} = \frac{1}{\varphi(k)} \log x + \frac{1}{\varphi(k)} \sum_{r=2}^{\varphi(k)} \frac{\chi(p) \log p}{p} + O(1).
$$
\n

\n\n
$$
\sum_{p \leq x} \frac{\chi(p) \log p}{p} = -L'(1, \chi) \sum_{n \leq x} \frac{\mu(n) \chi(n)}{n} + O(1).
$$
\n

\n\n
$$
\sum_{p \leq x} \frac{\chi(p) \log p}{p} = -L'(1, \chi) \sum_{n \leq x} \frac{\mu(n) \chi(n)}{n} + O(1).
$$
\n

\n\n
$$
\sum_{p \leq x} \frac{\chi(p) \log p}{p} = -L'(1, \chi) \sum_{n \leq x} \frac{\mu(n) \chi(n)}{n} + O(1).
$$
\n

\n\n
$$
\text{A. } V \mapsto V \cdot L(1, \chi) \neq 0 \text{ as } \mathbb{R}
$$
\n

\n\n
$$
\text{A. } V \mapsto V \cdot L(1, \chi) \neq 0 \text{ as } \mathbb{R}
$$
\n

\n\n
$$
\text{A. } V \mapsto V \cdot L(1, \chi) \neq 0 \text{ as } \mathbb{R}
$$
\n

\n\n
$$
\text{A. } V \mapsto V \cdot L(1, \chi) \neq 0 \text{ as } \mathbb{R}
$$
\n

بنابراین ، مجموع سمت راست (۱۸) عبارت است از  

$$
\frac{1}{\varphi(k)} \{-N(k)\log x + O(1)\};
$$

درنتيجه، (١٨) خواهد شد

$$
\sum_{\substack{p\leq x\\p\equiv 1\pmod{k}}}\frac{\log p}{p}=\frac{1-N(k)}{\varphi(k)}\log x+O(1).
$$

اين لم ٧٠٧ ، ولذا قضيه ٢٠٧ ، را ثابت مى نمايد .

 $nk + h, n = 0, 1, 2, \ldots$ قضیه $k > 0$  گر  $k > 0$  و  $k > 1$  ، در تص*اعد* حس*ابی* بی نهایت عدد اول وجود دارند .

۹۰۲ توزیع اعداد اول در تصاعدهای حسابی  
اگر 0 
$$
k > 0
$$
، قرار میدهیم

فصل هفت ۱۸۲

$$
\pi_a(x) = \sum_{\substack{p \le x \\ p \equiv a \pmod{k}}} 1.
$$

قضیه دیریکله نشان میدهد که ، وقتی  $\infty\,$  +  $x\to\infty$  + همچنین ، قضیه اعداد . (ول برای تصاعدهای حسابی وجود دارد ، که میگوید اگر a,k) = 1)

$$
(19) \qquad \qquad \cdot \pi_a(x) \sim \frac{\pi(x)}{\varphi(k)} \sim \frac{1}{\varphi(k)} \frac{x}{\log x} \cdot x \to \infty
$$

$$
\sum_{\substack{p\leq x\\ p\equiv h\pmod{k}}}\frac{\log p}{p}=\frac{1}{\varphi(k)}\log x+O(1),
$$

ناشی میشود . چون جمله اصلی مستقل از h است ، ظاهرا " اعداد اول در (b) رده ماندهای: تحویل یافته به هنگ k به تساوی توزیع شدهاند ، و (١٩) توضیح دقیق این امر مىباشد .

قضية ۱۰۰۷ مروگاه راجطه<sup>ی</sup>  
\n
$$
\pi_a(x) \sim \frac{\pi(x)}{\varphi(k)} \cdot x \to \infty
$$
وقتی ۲۵→ ۵0 وقتی ۲

 $a$  به زای هر عدد صحیح  $a$  نسبت به  $k$  اول برقرار باشد ، آنگاه رابطه  $\pi_a(x) \sim \pi_b(x)$   $\cdot$   $x \to \infty$  وقتى  $(11)$ 

درصورتی که 1 $(b, k) = (a, k) = (a, k)$  برقرار می با شد . بعکس ، ( ۳۱) رابطه ٔ ( ۳۰) را ایجاب خواهد گرد .

برهان. واضح است كه (٢٥) رابطه (٢١) را ايجاب مى كند. براى اثبات عكس، (٢١)  $\left\{ k \geq k \right\}$ را فرض کرده و  $A(k)$  را تعداد اعداد اولی که  $k$  را عاد میکنند میگیریم . اگر  $\left\{ k \right\}$ داريم

قضیه ددیریکله درباب اعداداول درتصاعدهای حسابی ١٨٣

$$
\pi(x) = \sum_{p \le x} 1 = A(k) + \sum_{\substack{p \le x \\ p \ne k}} 1
$$
  
=  $A(k) + \sum_{\substack{a=1 \\ (a,k)=1}}^k \sum_{\substack{p \le x \\ p \equiv a \pmod{k}} 1 = A(k) + \sum_{\substack{a=1 \\ (a,k)=1}}^k \pi_a(x).$ 

بنابراین ،

$$
\frac{\pi(x) - A(k)}{\pi_b(x)} = \sum_{\substack{a=1 \\ (a, k) = 1}}^k \frac{\pi_a(x)}{\pi_b(x)}.
$$

 $\alpha$ بنابر (٢١) ، هر جمله مجموع، وقتى  $\alpha \leftarrow x$  ، به 1 ميل مى كند بدرنتيجه، مجموع به  $\varphi(k)$  ميل خواهد كرد. بنابراين،

$$
\frac{\pi(x)}{\pi_b(x)} - \frac{A(k)}{\pi_b(x)} \to \varphi(k) \quad x \to \infty
$$
وقتى 
$$
\alpha(x) \to \varphi(k) \quad x \to \infty
$$

## تمرین برای فصل ۷  $A(h, k)$  در تمرینهای ۱ تا  $h \cdot f$  و k اعداد صحیح مثبتی هستند، 1 = (h, k) ، و تصاعد حسابی {... A(h, k) = {h + kx:x = 0, 1, 2, ... } میباشد. تمرینهای ١ تا ۴ باید بی استفاده از قضیه دیریکله حل شوند.

- $n$  ثابت کنید به ازای هر عدد صحیح 1 ج  $n \geq 1$  ، بی نهایت عدد نسبت به  $n$  اول  $\cdot$  1 دار د .
- $a_1, a_2, \ldots$ ) شابت کنید  $a_1, a_2, \ldots$ ) شامل زیرمجموعهای نامتناهی است مانند  $\cdot$   $\mathsf{r}$  $(a_i, a_j) = 1$   $\cdot i \neq j$
- ثابت کنید (A(h, k شامل زیر مجموعهای نامتناهی است که یک تصاعد هندسی تشکیل  $\cdot$   $\mathbf{r}$ می دهد (مجموعهای از اعداد به شکل ... ar, n = 0, 1, 2, ... ) . این ایجاب میکنند که . A(h, k) شامل بی نهایت عدد با عوامل اول یکسان است
- $A(h, k)$  فرض کنید ی یک زیر مجموعه نامتناهی  $A(h, k)$  باشد . ثابت کنید بهارای هر عدد  $\cdot$   $\ast$ صحیحومثبت n ، عددی در A(h, k) هست که می توان آن را بهصورت حاصل ضربی با بيش از n عنصر متفاوت از S نوشت.
- قضیه · دیریکله حکم زیر را ایجاب می کند: هرگاه h و k دو عدد صحیح با  $\cdot$   $\Delta$

خاصیت 1 = (h, k) باشند، آنگاه دست کم یک عدد اول به شکل kn + h وجود خواهد داشت . ثابت کنید این حکم نیز قضیه ٔ دیریکله را ایجاب میکند . ( k = 1 · k > 0 هرگاه (b,k = 1 ) ، ثابت كنيد عدد ثابتى چون (A ( وابسته به "h و k )  $\cdot$   $\circ$  $x \ge 2$  هست بطوری که اگر 2 ج

$$
\sum_{\substack{p \le x \\ p \equiv h \pmod{k}}} \frac{1}{p} = \frac{1}{\varphi(k)} \log \log x + A + O\left(\frac{1}{\log x}\right).
$$

- γ . مجموعه نامتناهي كاز اعداد اول اباخاصيت زير بسازيد : هرگاه PES و qES ،  $\frac{1}{2}(p-1), \frac{1}{2}(q-1)) = (p, q-1) = (p-1, q) = 1$  النگاه 1
- فرض کنید آر یک چندجملهای درجه او ج n با ضرایب صحیح و خاصیت زیر باشد:  $\cdot$   $\lambda$  $\frac{1}{2}$ بهازای هر p اول ، عدد اولی چون q و عدد صحیحی مثل m هست بطوری که . ثابت كنيد  $q = p$  ،  $q = n + q = m$  و ،بمازاى هر  $x \rightarrow r$  .  $f(p) = q^m$  $t = 1, 2, ...$ هرگاه  $q \neq p$  ، آنگاه  $f(p) \leftarrow f(p) + t q^{m+1} - f(p)$  را بمازای هر می کند . ]

 $k$  ( توابع متناوب به هنگ  $\lambda$ 

 $k$  فرضگنیم  $k$  یک عدد صحیح مثبت باشد . تابع حسابی  $f$  را متن*اوب با د*وره ٔ تن*اوب*  $\cdot$  n (یا متناوب به هنگ  $k'$ ) گویند اگر ، بهازای هر عدد صحیح)  $f(n+k) = f(n)$ .

اگر k دوره تناوب باشد ، mk بهارای هر عدد صحیح () < m نیز چنین است . کوچکترین دوره<sup>ء</sup> تناوب مثبت f دوره تناوب اساسی نامیده می شود .

توابع متناوب را در فصول پیشتر دیدهایم . مثلا " ، مشخصهای دیریکله به هنگ است k متناوب به هنگ k هستند. مثال سادهتر بزرگترین مقسوم علیه مشترک (n, k) است به عنوان تابعي از n . تناوب با رابطه<sup>ء</sup>

 $(n + k, k) = (n, k)$ 

بیان میشود . مثال دیگر تابع نمایی

 $f(n) = e^{2\pi i mn/k}$ 

است، که در آن m و k اعداد صحیح ثابتی هستند . عدد  $e^{2\pi i m/k}$ ریشه $k$ ام واحدبوده و f(n) و r م آن است . هر ترکیب خطی متناهی از این توابع ، مثلا " ،

 $\sum c(m)e^{2\pi i m n/k}$ 

نیز بهازای هـر انتخابی از ضرایب (c(m متناوب به هنگ k است. اولین کار اثبات این است که هر تابع حسابی متناوب به هنگ k را می توان بهصورت ترکیبی خطی از این نوع نوشت . ایسن مجموعها را سریه*ای ف*وریه<sup>ء (</sup> متناهی می نامند . بحث را با یک مثال ساده

1. Fourier

فصل هشت ۱۸۶

ولی مهم ، معروف به مجموع هندسی ، آغاز میکنیم .

قضیه<sup>s</sup> ۱۰۸ - بمازای 1 ≤ 
$$
k \ge 1
$$
 بمازای ۱۰۸  

$$
g(n) = \sum_{m=0}^{k-1} e^{2\pi i mn/k}.
$$

دراین صورت ،

$$
g(n) = \begin{cases} 0 & k \nmid n \\ k & k \nmid n \end{cases}
$$

 $g(n)$ بره*ا*ن . چون  $g(n)$  مجموع جملات در یک تصاعد هندسی است ، یعنی  $g(n) = \sum_{m=0}^{k-1} x^m$  $x = e^{2\pi i n/k}$ که در آن  $x = e^{2\pi i n/k}$ 

$$
g(n) = \begin{cases} \frac{x^k - 1}{x - 1} & \text{if } x \neq 1 \\ \frac{1}{k} & \text{if } x = 1 \end{cases}
$$

. اما 1 $\chi^k = 1$  ، و 1 $\chi = 1$ گر و فقط اگر  $k \mid n$  ، درنتیجه ، قضیه اثبات شده است

۲۰۸ وجود سریهای فوریه متناهی برای توابع حسابی متناوب با استفاده از فرمول درونیابی چند جملهای لاگرانژ ، نشان میدهیم که هر تابع حسابی متناوب یک بسط فوریه ٔ متناهی دارد.

 $k \cdot z_0, z_1, \ldots, z_{k-1}$  قضيه  $k \cdot z_0, z_1, \ldots, z_{k-1}$  قضيه  $k \cdot z_0$ . متمایز بسوده ، و  $w_1, \ldots, w_n, w_1, \ldots, w_{k-1}$  عدد مختلط باشند که لزوما " متمایز نیستند دراین صورت ، چند جملهای منحصر بغردی مانند  $P(z)$  از درجه ٔ نابیشتر از  $k=1$  وجود دارد بطوری که

 $P(z_m) = w_m$  (  $m = 0, 1, 2, ..., k-1$  به ازای

بره*ان .* چندجملهای مطلبوب (P(z ، که چندجملهای درونیباب لاگرانژ نام دارد ، را می توان صریحا " بهصورت زیر ساخت : فرض کنیم

توابع حسابی متناوب و مجموعهای گاوس = ١٨٧

$$
A(z) = (z - z_0)(z - z_1) \cdots (z - z_{k-1})
$$

$$
A_m(z) = \frac{A(z)}{z - z_m}
$$

: دراین صورت ، ( $A_m(z)$ یک چندجملهای از درجه  $k-1$  با خاضیت زیر است  $\frac{1}{2}$   $A_m(z_i) = 0$   $\cdot j \neq m$   $\frac{1}{2}$   $A_m(z_m) \neq 0$ 

 $i \neq m$  لذا،  $A_m(z)/A_m(z_m)$  یک چندجملهای ازدرجه  $k-1$  است کهدرهر  $z_i$ ، بهازای صفر میشود ، و در 2m دارای مقدار 1 است . بنابراین ، ترکیب خطی

$$
P(z) = \sum_{m=0}^{k-1} w_m \frac{A_m(z)}{A_m(z_m)}
$$

یک چندجملهای از درجـه و نابیشتر از 1 $k-1$  است با این خاصیت که ، بهارای هر  $i$  ، اگر چند جملهای دیگری از این نوع، مثلا " (Q(z) ، وجود می داشت ، تفاضل . P(z) = w در k در دو چند P(z) - Q(z) در میشد؛ درنتیجه (P(z) = Q(z) در جند (P(z) در k دو چند - جملهای از درجه نابیشتر از 1 $k-1$  میباشند

 $k \in \mathbb{R}$ قضیهٔ ۲۰۸ . به/زای k ، wo, w1, ..., w<sub>k-1</sub> قضیهٔ ۰ . ۳۰۸ . به/زای ته  $m = 0, 1, 2, \ldots, k - 1$  مانند  $a_0, a_1, \ldots, a_{k-1}$  وجود دارند بطوری که ، بمازای  $k - 1$ 

(1)  
\n
$$
w_m = \sum_{n=0}^{k-1} a_n e^{2\pi i mn/k}.
$$
\n
$$
\vdots \quad \sum_{n=0}^{k-1} a_n e^{2\pi i mn/k}.
$$
\n
$$
\vdots \quad \sum_{n=0}^{k-1} a_n e^{2\pi i mn/k}.
$$
\n
$$
\vdots \quad \sum_{n=0}^{k-1} a_n e^{2\pi i mn/k}.
$$
\n
$$
\vdots \quad \sum_{n=0}^{k-1} a_n e^{2\pi i mn/k}.
$$

$$
a_n = \frac{1}{k} \sum_{m=0}^{k-1} w_m e^{-2\pi i m n/k}.
$$

 $z_0, z_1, \ldots, z_{k-1}$  برهان. فرض کنیم  $e^{2\pi im/k}$  . اعداد  $z_0, z_1, \ldots, z_{k-1}$  متمایزند؛ درنتیجه، یک جندحملهای لاگرانژ منحصر بغرد مانند

$$
P(z) = \sum_{n=0}^{k-1} a_n z^n
$$

مست بطوری که ، بمازای هر m = 0, 1, 2, . . . , k - 1 ست بطوری که ، بمازای هر m = 0, 1, 2, . . . , k -

فصل هشت **1 A A** 

که اعتداد منحصر بفردی مانند  $a_n$  وجود دارند که در (۱) صدق میکنند . برای بدست  $q_{\alpha}$  آوردن فرمول (٢) برای  $a_n$  ، طرفین (١) را در  $e^{-2\pi imr/k}$  ، که در آن  $m$  و r اعداد صحیح نامنفی کمتر از k اند ، ضرب کرده و روی m جمع می بندیم تا بدست آید که

$$
\sum_{m=0}^{k-1} w_m e^{-2\pi imr/k} = \sum_{n=0}^{k-1} a_n \sum_{m=0}^{k-1} e^{2\pi i (n-r)m/k}.
$$

 $\lceil (n-r) \rceil \leq k-1$  مجموع روی  $m$  مساوی () است مگرآنکه  $k \mid (n-r) \leq k-1$ درنتيجه، (k|(n - r) اگر و فقاط اگر n = r . بنابراين ، تنها جمله اناصفر سمت راست بمازای  $r = n - n$  است و درمی یابیم که

$$
\sum_{m=0}^{k-1} w_m e^{-2\pi imr/k} = ka_r.
$$

این معادله (٢) را بهما خواهد داد.

قضيه ۴۰۸ . فرض كنيم تابع حسابي  $\overline{f}$  متناوب به هنگ  $k$  باشد . دراين صورت ، تابع حس*ابی منحصر بغردی مانند و هست ، که آن نیز متناوب به هنگ k است ، ب*طوری *ک*ه

$$
f(m)=\sum_{n=0}^{k-1}g(n)e^{2\pi i mn/k}.
$$

درواقع ،  $g$  ) زفرمول زیر بدست می آید :

$$
g(n) = \frac{1}{k} \sum_{m=0}^{k-1} f(m) e^{-2\pi i mn/k}.
$$

 $\cdot$ برهان . فرض كنيم بهازاي  $m = 0, 1, 2, \ldots, k-1$  ،  $w_m = f(m)$  ،  $m = 0, 1, 2, \ldots, k-1$  ، و اعداد  $a_{k-1}, a_{k-1}$  مرا معین می کنیم . تابع  $g$  را با روابط  $g(m) = a_m$  بهازای  $r \cdot \lambda$ به  $k$  تعریف کــرده و تعریف ( $g$ (m) تعریف کــرده و تعریف ( $g$ (m) ته منگ  $m=0,\,1,\,2,\,\ldots,\,k-1$  $g$  همه اعداد صحیح  $m$  تعمیم میدهیم . دراین صورت ،  $f$  بهوسیله ٔ معادلات قضیه به مربوط مي شود .

تذکر . چون f و g هردومتناوب به هنگ k اند ، می توان مجموعهای قضیه f . K رابه صورت زیر نوشت :

$$
f(m) = \sum_{n \bmod k} g(n) e^{2\pi i mn}
$$

 $(\tau)$ 

توابع حسابی متناوب و مجموعهای گاوس ነ ለ የ

$$
g(n) = \frac{1}{k} \sum_{m \bmod k} f(m) e^{-2\pi i mn/k}.
$$

درهر حالت ، مجموع را می توان روی هر دستگاه ماندهای تام به هنگ k گسترش داد . مجموع (٣) بسط فوريه عتناهي f ناميده و اعداد (g(n تعريف شده با (٣) را ضرايب قوریه<sup>ء</sup> f می نامند .

**۳۰۸ مجموع رامانوجان <sup>۱</sup> و تعمیمهای آن** در تمرین ۱۴۰۲ (ب) نشان داده شد که تابع موبیوس  $\mu(k)$ مجموع  $k$  ریشه اولیه واحد است . درایــن بخش ، این نتیجه را تعمیم ً میدهیم . بخصوص ، فرض کنیم  $\,n\,$  یک عدد صحیح مثبت ثــابت بــوده و مجموع تــوانـهای n م ریشههای k ام اولیه ٔ واحد را درنظر میگیریم . این مجموع به مجموع را م*ا*نوج*ا*ن معروف است و با  $c_{\mathbf{k}}(n)$  نموده میشود :

$$
c_k(n) = \sum_{\substack{m \bmod k \\ (m, k) = 1}} e^{2\pi i mn/k}.
$$

قبلا " متذکر شدیم که این مجموع ، وقتی  $\bm{n} = 1$  ، به تابع موبیوس تحویل میشود :  $\mu(k) = c_k(1)$ .

وقتی k|n ، مجموع بــه تــابع @ اویلر تحویل می شود ، زیرا هر جمله 1 است و تعداد جملات  $\varphi(k)$  می باشد . را ما نوجان نشان داد که  $c_k(n)$  همواره یک عدد صحیح است ودارای خواص ضربی جالبی میباشد . وی این مطالب را از رابطه ٔ

$$
c_k(n) = \sum_{d|(n,k)} d\mu\left(\frac{k}{d}\right)
$$

 $\varphi$ نتیجه گرفت . این فرمول دلیل تحویل ( $c_k(n)$  به  $\mu(k)$  و  $\varphi(k)$  را نشان میدهد . درواقع وقتی  $n = 1$  ، فقط یک جمله در مجموع وجود دارد و بدست میآوریم  $\mu(k) = \mu(k)$  . و وقتى k|n ، داريم (a, k) =  $\rho(k) = \sum_{d|k} d\mu(k/d) = \varphi(k)$  ،  $k \geq 0$  ، k|n وقتى حالت خاصی از یک نتیجه ٔ کلیتر (قضیه ٔ ۵۰۸) بدست میآوریم . فرمول (۵) برای (<sub>۱</sub>۵) پیشنهاد میکند که ما مجموعهای کلی به شکل

$$
\sum_{d|(n,k)} f(d)g\left(\frac{k}{d}\right)
$$

1. Ramanujan

فصل هشت  $190$ 

رابررسی کنیم .این مجموعهاشبیه مجموعهای پیچش دیریکله ٔ  $g$  ، ﴿ أست جز آنکهمجموع  $\epsilon$ روی زیرمجموعهای از مقسـوم علیههای  $k$  ، یعنی آن  $d$  هایی که  $n$  را نیز عاد میکنند ، گرفته می شود .

جموع (7) را با 
$$
s_k(n)
$$
 نشان میدهیم . چون n فقطدر (n, k) بمعم میآید ،داریم  
 $s_k(n + k) = s_k(n)$ ;

 $k \rightarrow k$ درنتیجه،  $s_k(n)$  یک تابع متناوب از n با دوره تناوب k است. لذا ، این مجموع یک بسط فوریه ٔ متناهی دارد . قضیه ٔ بعدی بهما میگوید که ضرایب فوریه ٔ آن با مجموعی از همین نوع داده میشوند .

قضیه $\Lambda \cdot \Lambda \to \infty$ فرض $\mathcal{E}$ نین صورت $s_k(n) = \sum_{d \mid (a,k)} f(d) g(k/d)$  قضیه  $\Lambda \cdot \Lambda$ فوريه متناهي زير است :

$$
S_k(n) = \sum_{m \bmod k} a_k(m) e^{2\pi i mn, k}
$$

ګه در آن

$$
a_k(m) = \sum_{d \mid (m,k)} g(d) f\left(\frac{k}{d}\right) \frac{d}{k}.
$$

 $:$ برهان . بنابر قضیه ۴۰۸ ، ضرایب  $a_k$ از روابطزیر بدست می یند  $a_k(m) = \frac{1}{k} \sum_{k=1,2,3} s_k(n) e^{-2\pi i n m/k}$  $= \frac{1}{k}\sum_{n=1}^k \sum_{d|n} f(d)g\left(\frac{k}{d}\right)e^{-2\pi i n m/k}.$  $k/d$  حال می نویسیم n = cd و توجه میکنیم که بهازای هر d ثابت ، اندیس c از 1 تا تغییر میکند و خواهیم داشت  $a_k(m) = \frac{1}{k} \sum_{d|k} f(d)g\left(\frac{k}{d}\right) \sum_{c=1}^{k/d} e^{-2\pi i c dm/k}.$ 

حال، اگر در مجموع طرف راست 4 را با 
$$
k/d
$$
 عوفی کنیم ، بدست میآید که  
\n
$$
a_k(m) = \frac{1}{k} \sum_{d|k} f\left(\frac{k}{d}\right) g(d) \sum_{c=1}^{d} e^{-2\pi i c m/d}
$$

اماً ، طبـــق قضیه ٔ ۱۰۸ ، مجموع روی ج مساوی () است ، مگر آنکه  $d$ ا که دراین حالت

۔ تواہم حسابی متناوب و مجموعہای گاوس 191

. مجموع مقدار d را خواهد داشت . بنابراين ،

$$
a_k(m) = \frac{1}{k} \sum_{\substack{d \mid k \\ d \mid m}} f\left(\frac{k}{d}\right) g(d) d
$$

حال ، بسمازای توابع خاص  $f$  و  $g$  ، فرمول مجموع را مانوجان را که قبلا " ذکر شد بدست میآوریم .

$$
c_k(n) = \sum_{d \mid (n,k)} d\mu\bigg(\frac{k}{d}\bigg).
$$

 $g(k) = \mu(k) = f(k) = f(k)$ برهان. با فرض  $f(k) = f(k)$  و  $g(k) = g(k)$  در قضیه  $\lambda \cdot \Delta$ ، معلوم می شود که  $\sum_{n,k} d\mu \left(\frac{k}{d}\right) = \sum_{m \bmod k} a_k(m) e^{2\pi i mn/k}$ 

که درآن  $a_k(m) = \sum_{d|(m,k)} \mu(d) = \left[\frac{1}{(m,k)}\right] = \begin{cases} 1 & (m,k) = 1 \\ 0 & (m,k) > 1 \end{cases}$ بنابراین ،

$$
\sum_{d|(n,k)} d\mu \left(\frac{k}{d}\right) = \sum_{\substack{m \bmod k \\ (m,k)=1}} e^{2\pi i mn/k} = c_k(n).
$$

 $S_k(n)$  خواص ضربی مجموعهای  $\mathfrak{e}_k$ . قضية ٧٠٨ . فرض *كنيم* 

$$
s_k(n) = \sum_{d|(n,k)} f(d)g\left(\frac{k}{d}\right)
$$

گه درآن *∫ و §* ضربی∕ ند . در*ا*ین صورت ،

$$
s_{mk}(ab) = s_m(a)s_k(b) \quad (a, k) = (b, m) = 1 \quad \mathcal{I}^{\{}
$$

بخصوص ،

$$
\cdot s_m(ab) = s_m(a) \cdot (b, m) = 1 \, \mathcal{S}^{\prime}
$$

و

$$
(11) \t s_{mk}(a) = s_m(a)g(k) \t (a, k) = 1 \t 3
$$

برهان . روابط 1 = (b, m) = (b, m) = 1

\n
$$
(m, a) = (a, m)(k, b),
$$
\n
$$
(m, ab) = (a, m)(k, b),
$$
\n
$$
\sum_{d|m,k}(a) = \sum_{d|mn,k}(d)g\left(\frac{mk}{d}\right) = \sum_{d|a,m|(b,k)} f(d)g\left(\frac{mk}{d}\right).
$$
\nSo

\n
$$
S_{mk}(ab) = \sum_{d|mn,kab} f(d)g\left(\frac{mk}{d}\right) = \sum_{d|na,m|(b,k)} f(d)g\left(\frac{mk}{d}\right).
$$

$$
s_{mk}(ab) = \sum_{d_1|(a,m)} \sum_{d_2|(b,k)} f(d_1 d_2) g\left(\frac{mk}{d_1 d_2}\right)
$$
  
= 
$$
\sum_{d_1|(a,m)} f(d_1) g\left(\frac{m}{d_1}\right) \sum_{d_2|(b,k)} f(d_2) g\left(\frac{k}{d_2}\right) = s_m(a) s_k(b).
$$

این (۹) را تابت میکند . با فرض  $k=1$  در (۹) ، بدست می آوریم  $s_m(ab) = s_m(a)s_1(b) = s_m(a),$ 

زيرا 1 = f(1)g(1) = 1، أين (10) را ثابت مى كند . با فرض 1 = b در (4) ، معلوم می شود که  $\mathcal{L} = \frac{1}{2} \sum_{i=1}^{n} \frac{1}{2} \sum_{i=1}^{n} \frac{1}{2} \sum_{i=1}^{n} \frac{1}{2} \sum_{i=1}^{n} \frac{1}{2} \sum_{i=1}^{n} \frac{1}{2} \sum_{i=1}^{n} \frac{1}{2} \sum_{i=1}^{n} \frac{1}{2} \sum_{i=1}^{n} \frac{1}{2} \sum_{i=1}^{n} \frac{1}{2} \sum_{i=1}^{n} \frac{1}{2} \sum_{i=1}^{n} \frac{1}{2} \sum_{i=1}^{n} \frac{1}{2} \sum$ 

$$
S_{mk}(a) = S_m(a)S_k(1) = S_m(a)g(k),
$$

. زیرا  $f(1)g(k) = f(1)g(k) = 1$ . این ( ۱۱) را ثابت خواهد کرد

و

 $-c_{mk}(a) = c_m(a)\mu(k)$  (a, k) = 1

گاهی مجموعهای  $_{S_{\bm{k}}(n)}$  را می توان برحسب پیچش دیریکله ٔ  $f*g*$  حساب کرد . در این رابطه ، داریم : توابع حسابی متناوب و مجموعهای گاوس = ۱۹۳

قشهیهٔ ۰ ۸ . فرض تکنیم f گاملا "ضربی بوده ، و g(k) =  $g(k) = g(k)$  ، گه درآن h ضربی می با شد . همچنین ، به زای هر عدد اول  $0 \in f(p) \neq f(p)$  و  $f(p) \neq h(p)$  ، و نیز

$$
s_k(n) = \sum_{d|(n,k)} f(d)g\left(\frac{k}{d}\right).
$$

۔<br>دراین صّورت ، داریم

$$
s_k(n) = \frac{F(k)g(N)}{F(N)},
$$

 $\cdot N = k/(n, k)$  و  $F = f * g$ 

$$
F(k) = \sum_{d|k} f(d) \mu \binom{k}{d} h \binom{k}{d} = \sum_{d|k} f \binom{k}{d} \mu(d) h(d) = f(k) \sum_{d|k} \mu(d) \frac{h(d)}{f(d)}
$$
  

$$
= f(k) \prod_{p|k} \left(1 - \frac{h(p)}{f(p)}\right).
$$
  

$$
= f(k) \prod_{p|k} \left(1 - \frac{h(p)}{f(p)}\right).
$$
  

$$
s_k(n) = \sum_{d|a} f(d) \mu \binom{k}{d} h \binom{k}{d} = \sum_{d|a} f(d) \mu \left(\frac{aN}{d}\right) h \left(\frac{aN}{d}\right)
$$
  

$$
= \sum_{d|a} f \left(\frac{a}{d}\right) \mu(Nd) h(Nd).
$$

، اگر  $\mu(N,d) = \mu(N,d) = \mu(N)$  ، اگر  $\mu(N,d) = \mu(N)$  ، اگر (N, d) = 0 ، اگر (N, d) = 1 ، اگر ( معادله<sup>ء</sup> آخر نتیجه م<sub>ه ا</sub>دهد که

$$
s_{\mathbf{k}}(n) = \mu(N)h(N) \sum_{\substack{d \mid a \\ (N,d) = 1}} f\left(\frac{a}{d}\right) \mu(d)h(d) = f(a)\mu(N)h(N) \sum_{\substack{d \mid a \\ (N,d) = 1}} \mu(d) \frac{h(d)}{f(d)}
$$

$$
= f(a)\mu(N)h(N) \prod_{\substack{p \mid a \\ p \nmid N}} \left(1 - \frac{h(p)}{f(p)}\right) = f(a)\mu(N)h(N) \frac{\prod_{p \mid a \\ p \mid N} \left(1 - \frac{h(p)}{f(p)}\right)}{\prod_{p \mid N} \left(1 - \frac{h(p)}{f(p)}\right)}
$$

 $\frac{F(k)}{f(k)} \frac{f(N)}{F(N)} = \frac{F(k)\mu(N)h(N)}{F(N)} = \frac{F(k)g(N)}{F(N)}.$  $=f(a)\mu(N)h(1)$ 

فصل هشت 194

$$
\therefore \mathbf{r}_{\mathbf{k}} \mathbf{u} \quad \text{and} \quad \mathbf{r}_{\mathbf{k}} \mathbf{u} \quad \text{and} \quad \math
$$

ه آه مجموعهای گاوس وابسته به مشخصهای دیرپکله  $\langle \mathbf{\hat{a}}\cdot\mathbf{\hat{A}}$ 

تعریف .  يمازای *مشخص دیر*یگاه<sup>ی</sup> ۲  يم میگ  ، مجموع  
\n
$$
G(n, \chi) = \sum_{m=1}^{k} \chi(m) e^{2\pi i m n / k}
$$
\n1

 $\chi(m,k)=1$  هرگاه  $\chi=(\chi_1)=1$  میعنی مشخص اصلی به هنگ  $k$  ، داریم  $\chi=(\chi_1)$  اگر و <sub>X1</sub>(m) = 0 در<sup>اغ</sup>یر این صورت . دراین حالت ، مجموع گاوس به مجموع را مانوجان تحویل می شود :  $G(n, \chi_1) = \sum_{\substack{m=1 \ (m,k)=1}}^k e^{2\pi i mn/k} = c_k(n).$ 

برهان، وقتی 1 = (n, k) = 1  
هنگ 1 (تولید میکنند . همچنین، 1 | 
$$
\chi(n)|^2 = \chi(n)\bar{\chi}(n) = 1
$$
 ( ینتیجه،  
\n (x) =  $\bar{\chi}(n)\chi(n) = \bar{\chi}(n)\chi(nr)$ .  
\n (x) =  $\bar{\chi}(n)\chi(n) = \bar{\chi}(n)\chi(nr)$ .  
\n (d)  $\chi(n) = \sum_{n=1}^{\infty} \chi(n)e^{2\pi i n x} = \bar{\chi}(n) \sum_{n=1}^{\infty} \chi(nr)e^{2\pi i n x}$   
\n (e)  $\chi(n) = \sum_{n=1}^{\infty} \chi(n)e^{2\pi i n x} = \bar{\chi}(n) \sum_{n=1}^{\infty} \chi(nr)e^{2\pi i n x}$ 

$$
= \bar{\chi}(n) \sum_{m \bmod k} \chi(m) e^{2\pi i m/k} = \bar{\chi}(n) G(1, \chi).
$$

این قضیه را ئابت خواهد کرد .

تعریف، مجموع گارس (g(n, χ)<sub>ا</sub>را جد*ا*یے پذیر گوییم اگر  
G(n, χ) = 
$$
\bar{\chi}(n)G(1, \chi)
$$
.

قضیه ۹۰۸ میگوید که ( $G(n,\chi)$  وقتی  $n$  نسبت به هنگ د اول باشد جدایی پذیر است . برای اعداد صحیح n ی که نسبت به k اول نیستند قضیه ٔ زیر را داریم .

$$
G(n, \chi) \circ \mathcal{B} \circ \mathcal{A}
$$
 قضیه<sup>و</sup> ۱۱۰۸ ۰۰ که  
\n
$$
|G(1, \chi)|^2 = k.
$$

 $\sim 10^{-10}$ 

$$
|G(1, \chi)|^2 = G(1, \chi)\overline{G(1, \chi)} = G(1, \chi)\sum_{m=1}^{k} \overline{\chi}(m)e^{-2\pi im/k}
$$
  
= 
$$
\sum_{m=1}^{k} G(m, \chi)e^{-2\pi im/k} = \sum_{m=1}^{k} \sum_{r=1}^{k} \chi(r)e^{2\pi imr/k}e^{-2\pi im/k}
$$
  
= 
$$
\sum_{r=1}^{k} \chi(r) \sum_{m=1}^{k} e^{2\pi im(r-1)/k} = k\chi(1) = k,
$$

. ریرا آخرین مجموع روی m یک مجموع هندسی است که صفر است مگر آنکه  $r=1$  .

۱۹۶ فصل هشت

۶۰۸ مشخصهای دیریکله با مجموعهای گاوس صغر نشو بمازای هُر مشخص x؛ به هنگ k ، دیدیم که (c(n, z) جدایی پذیر است اگر n, k) = 1) و جدایی پذیری (G(n, x) معادل صفر نشدن (G(n, x) بمازای 1 ح $(n, k) > n$  میباشد . حال خواص . دیگر آن مشخصهایی را توصیف می کنیم که وقتی  $(n, k) > 0 \cdot (m, \gamma) = 0 \cdot c(n, \gamma)$  درواقع ساده تر است که مجموعه ٔ متمم را بسررسیکنیم . قضیه ٔ زیر شرطی لازم برای ناصفر بودن . است  $(n, k) > 1$  بهارای $G(n, \chi)$ 

قضیه ۱۲۰۸ . فرض گنیم X یک مشخص دیریکله به هنگ k بوده و ، به زای n ی صادق  $G(n, \chi) \neq 0$  ،  $(n, k) > 1$  ، دراین صلورت ، مقسوم علیمی از  $k$  مانند  $n, k > 1$  هست ، که ، بطوری گه  $d < k$ 

$$
(1)^{\circ}
$$
  $\chi(a) = 1$   $a \equiv 1 \pmod{d}$   $\lceil (a, k) = 1$ 

 $d = k/q$  برهان. بهازای n داده شده، قرار می دهیم (q = (n, k) و d = k . دراین صورت  $a \equiv 1 \pmod{d}$  و، چمون  $q > 1$ ، داريسم $d < k$ ، هاى صادق در  $a, k$  و (a, k)  $\chi(a) = 1$  اختیار می کنیم . ثابت می کنیم که  $\chi(a) = 1$ 

 $am$  جون 1 $(1, k) = |(a, k)|$  ، در مجموع معرف  $G(n, \chi)$  می توان اندیس جمعبندی  $m$  را با عوض کرد و بدست آورد که

$$
G(n, \chi) = \sum_{m \bmod k} \chi(m) e^{2\pi i n m/k} = \sum_{m \bmod k} \chi(am) e^{2\pi i n a m/k}
$$

$$
= \chi(a) \sum_{m \bmod k} \chi(m) e^{2\pi i n a m/k}.
$$

 $d = k/q$  جون: a = 1 (mod d) ، بعدازای عبدد صحیحتی ماننند b می تسوان نوشت (bk/q) + 1 = a ، و خواهيم داشت

$$
\frac{anm}{k} = \frac{nm}{k} + \frac{bknm}{qk} = \frac{nm}{k} + \frac{bnm}{q} \equiv \frac{nm}{k} \pmod{1}
$$

زیرا 
$$
G(n, \chi) = G(n, \chi) = \alpha \cdot e^{2\pi i \cdot n a / k} = e^{2\pi i n m / k} \cdot \mu \cdot q | n
$$

$$
G(n, \chi) = \chi(a) \sum_{m \bmod k} \chi(m) e^{2\pi i n m / k} = \chi(a) G(n, \chi).
$$

.  $\chi(a) = 1$  جون 0 $\chi(a) = G(n, \gamma) \neq 0$  ، این ، همانطور که حکم شده ، ایجاب میکند که  $\chi(a) = 0$ 

توابع حسابی, متناوب و مجموعیهای گاوس  $19Y$ 

قضیه ً قبــَـل ما را بـهاین امر هدایت میکند که مشخصهایی مانند x به هنگ k را در نظربگیریم که برای آنها مقسوم علیهی مانند  $d < k$  صادق در (۱۴) وجود داشتهباشد . این مشخصها ذیلا " بررسی میشوند .

۷۰۸ هنگهای القایی و مشخصهای اولیه.

تعریف هنگ القایی . فرض کنیم x یک مشخص دیریکله به هنگ k ، و d یک مقسوم علیه مثبت k باشد . عدد d یک هنگ القایی برای x است اگر  $\cdot$   $\gamma(a) = 1$  هر وقت  $a = 1 \pmod{d}$  و (mod d) . د اشته باشیم  $a = 1$  $(10)$ 

به عبارت دیگر ،  $I_d$  یک هنگ القایی است اگر مشخص  $\chi$  به هنگ  $k$  بر نمایندههای  $d$  رده بساقیمانده ای 1 به هنگ  $d$  که نسبت به  $k$  اول است مثل یک مشخص به هنگ عمل کند . توجه کنید که خود k همواره یک/هنگ القایی برای x است .

قضیه ۱۳۰۸ . فرض کنیسم x یک مشخص دیسریکله به هنگ k با شد . دراین صورت ، 1 یک هنگ القایی برای y است اگر و فقط اگر y = y.

برهان. هرگاه  $\chi = \chi_1$ ، آنگاه، بمارای هر a نسبت به k اول،  $\chi = \chi_1$ . اما چسون  $a \equiv a$  هر a در (mod 1)  $a \equiv a$  صدق می کند ، عدد 1 یک هنگ القایی است بعكس، هركاه 1 يك هنگ القايي باشد ، آنكاه ، هر وقت x(a) = 1 < (a, k) = 1 . درنتیجه ،  $\chi = \chi_1$  ، زیرا  $\chi$  بر اعدادی که نسبت به  $k$  اول نیستند صفر میشود

بهازایهرمشخص دیریکله به هنگ k ، خود هنگ k یک هنگ القایی است . اگر ّهنگ القایی دیگری نباشد ، مشخص را اولیه می نامیم . یعنی ،

تعریف مشخصهای اولیه. گوییم مشخص دیریکله بر به هنگ k اولیه به هنگ k است  $k$  اگر هیچ هنگ القایی  $d < k$  وجود نداشته باشد . به عبارت دیگر ، از اولیه به هنگ است اگیر و فقط اگیر ، په ازای هر مقسوم علیه  $h$  از  $k$  ، که  $k > b > 0$ ، عدد ضحیحی  $\cdot$  ذانند (a, k) = 1  $a \equiv 1 \pmod{d}$  .  $a \equiv 1 \pmod{d}$ 

فصل هشت **19A** 

 $\mathcal{X}_1$ اگر  $k > 1$ ، مشخص اصلی  $\mathcal{X}_1$  اولیه نیست، زیرا 1 را به عنوان یک هنگ القایی دارد . حال نشان میدهیم که اگر هنگ، *اول ب*اشد ، هر مش*خص غیر ا*صلی اولیه است .

قضيه ۱۴۰۸ . هر مشخص غير *ا*صلي بر به هنگ عدد اول p يک مشخص اوليه به هنگ p )ست .

 $p$ برهان. تنها مقسوم علیههای p عبارتند از 1 و p : درنتیجه، اینها تنها نامزدهای هنگهای القایی اند . اما ، اگر x ≠ x ، مقسوم علیه 1 یک هنگ القایی نیست ؛درنتیجه ،  $\chi$ هنگ القایی کوچکتر از  $p$  ندارد . بنابراین ،  $\chi$  اولیه میباشد .

حال می توان قضایای ۱۰۰۸ تا ۱۲۰۸ را با مشخصهای اولیه بیان کرد .

قضيه گرده . . . فرض كنيستم × يك مشخسص ديسريكله أوليه به هنگ عظم با شد . دراين صورت ،  $G(n, \chi) = 0$  ( n, k) > 1 & n (n a) + (n, k) + (1)  $\mathcal{L}$ (ب) به/زای هر  $\mathcal{L}$  (n,  $\gamma$ ) جدایی پذیر است  $|G(1, \chi)|^2 = k$  (**y**)

برهان . هرگاه بسمارای n ی کسه  $1 \times (n, k) > 0 \times (n, \chi) \neq 0$  . آنگاه قضیه  $\lambda$  . ١٢ نشان میدهدکه ۱٫ یک هنگ القایی مانند  $d < k$ دارد؛ درنتیجه، ۲٫ نمیتواند اولیه باشد. این ( آ ) را ئابت میکند .

قسمت (ب) از (آ) و قضیه ۱۰،۸ نتیجه میشود . قسمت (پ) از قسمت (ب) و قضيه ع / ۱ ( نتيجه مي شود .

تذکر . قضیه گرده (ب) نشان می دهد که مجموع گاوس ( $G(n,\chi)$  در صورت اولیه بودن ب جدایی پذیر است . دریکی از بخشهای آتی عکسآن را ثابت میکنیم . یعنی ، هرگاه  $\chi$ بهازای هر  $n \rightarrow G(n, \chi)$  جدایی پذیر باشد ، آنگاه  $\chi$  اولیه است . (ر ک . قضیه ۱۹۰۸)

> ٨٠٨ خواص ديگر هنگهاي القايي. قضیه ٔ زیر عمل <sub>X،</sub> بر اعداد همنهشت با یک`هنگ القایی را نشان میدهد .

$$
d|k, d > 0
$$
 وض گنیم ۲ یک مشخص دیریگله به هنگ ۶ بوده و 0 < ۱۶۰۸ -  
دراین مورت ۱۵ یک هنگ القایی برای ۲ است اگر و فقطالگر  
هر(۱۶) - یک هنگ القایی برای ۲ یا (a, k) = (b, k) = 1 - ی (۱۶)

 $a \equiv b \pmod{d}$ و طراطوری می گیریم که  $(a, k) = (b, k) = (b, k)$  و  $a \equiv b$  . نشان می  $aa' \equiv 1 \pmod{k}$ . فرض کنیم 'a متقابل a به هنگ k باشد 'یعنی $a' \equiv 1 \pmod{k}$  متقابل  $\cdot$   $\chi(aa') = 1$   $\cdot$   $d[k]$  وجود دارد، زيراً  $a a' \equiv 1 \pmod{d}$  ، أما  $(a, k) = 1$  ، ذرنتيجه  $a \equiv b \pmod{d}$  (mod d) نیرا نهای است. اما (mod d) i دبیرا نهای منگ القایی است. اما (mod d) i دبیرا  $\chi(aa') = \chi(ba')$  پس (/ˈa/) = x

$$
\chi(a)\chi(a')=\chi(b)\chi(a').
$$

 $\chi(a) = \chi(b)$ ۰ معلوم میشود که (b) (x(a') = 1 . x(a)x(a') = 1 . x(a') + 0 . و این برهان را تقام خواهد کرد .

معادله و (۱۶) میگیوید که x بر اعداد صحیح نسبت به k اول متناوب به هنگ است . لـــذا ، x خیلی شبیه یک مشخص به هنگ d عمل میکند . برای بررسی بیشتر  $\rangle$ این رابطه ، به چند مثال می پردازیم .

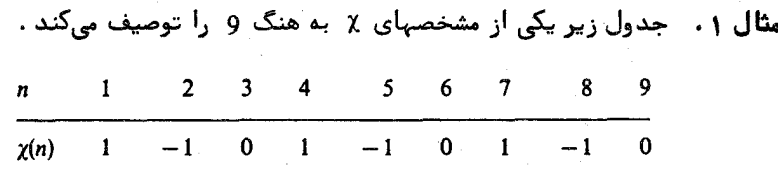

می بینیم که این جدول متناوب به هنگ 3 است؛ درنتیجه، 3 یک هنگ القایی برای  $\chi$  است . درواقع ،  $\chi$  شبیه مشخص  $\psi$  به هنگ 3 زیر عمل میکند :  $\chi$ 

$$
\psi(n) = 1 = -1 = 0
$$

جون بمازای هر  $\psi(n) = \psi(n)$  ،  $\chi(n) = \chi(n)$  است که هروقت . یک توسیع مشخص  $\psi$  به هنگ  $d$  باشد ،  $d$  یک هنگ القایی برای  $\chi$  خواهد بود

مثال ۲.۰٪ حال مشخص x به هنگ 6 زیر را امتحان میکنیم :

فصل هشت Yoo

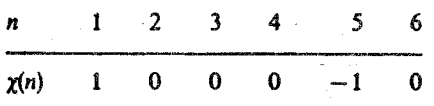

 $\lambda \cdot (n, 6) = 1$  مار این حالت ، عدد 3 یک هنگ القایی است زیرا ، به ازای هر (3 m = 1 (mod) بالینحال، x(n) = 1) . (فقط یسک چنین n وجود دارد، یعنی n = 1) با ینحال، x یک توسیم  $\psi_1$  مشخص $\psi_1$  به هنگ 3 نیست ، زیرا تنهـا مشخصها به هنگ 3 که مشخص اصلی  $\psi_1$  اند مشخصهای جدول زیر

$$
\begin{array}{c|ccccc}\nn & 1 & 2 & 3 \\
\hline\n\psi_1(n) & 1 & 1 & 0\n\end{array}
$$

 $\psi_1$ و مشخص  $\psi$  مثال 1 میباشند . چون 0 = (2)  $\chi(2)$  ، این مشخص نمی تواند توسیع  $\psi$  یا با شــد .

این مثالها پرتوی بر قضیه ٔ زیر میافکنند .

 $\cdot (n, k) = 1$ ,  $n \equiv 1 \pmod{d}$ برهان . و ( ب ) برقرارباشد .  $n \cdot 1$  راطوری میگیریم که یس 1 = x(n) = 1 (x1(n) = y(n) = 1 (x1) } . ولذا ، d یک هنگ القایی است . بنابر این، (ب) حکم (T) را ایجاب میکند.

حال فرض کنیم ( آ) برقرار باشد . یک مشخص به هنگ  $d$  مانند  $\psi$  نشان میدهیم . (a, d) م ازایآن (١٧) برقرار باشد. ( $\psi(n)$  را بهصورت زیر تعریف می کنیم : اگر  $1 > 1$  , قرارمی دهیم (0 = (n) .دراین حالت نیز داریم ( = (n, k) ) درنتیجه ، (١٧) ،بدلیل صفر بودن طرفين ، برقرار است .

حال فــَرَض كنيـــم  $(n,d) = (n,d) - 3$  . پس عـــدِد صحيحـــی مــانند  $m$  هست بطــوری كه . m =|n (mod d), (m, k) = 1 . این مطلب را میتوان با قضیه دیریکله فورا " نابت کرد .

توابع حسابی متناوب و مجموعهای گاوس ۲۰۱

تصاعد حسبابی $n + xd + x$  شامل بی نبهایت عدد اول است . یکی از آنبها که  $k$  را عادنگند اختیار کـرده و آن را <sub>m</sub> می سامیم . با اینحال ، نتیجه خیلی عمیق نیست ؛ وجود چنین mای را می توان بسه آسانی ، بسی استفاده از قضیه ددیریکله ، ثابت کرد . ( برای برهان دیگر ، ر .ک. تمرین ۱ ۴۰۸ ) پس از اختیار  $m$  ، که به هنگ  $l$  منحصر بغرد است ، تعریف ُمی کنیم

 $\psi(n) = \chi(m)$ .

عدد  $\psi(n)$  تعریف شده است ، زیرا x در اعدادی که همنهشت به هنگ d بوده و نسبت به k اولند مقادير مساوى مى گيرد.

خواننده می تواند به آسانی تحقیق کند که بر یک مشخص به هنگ  $d$  است. تحقیق می کنیم که معادله و (۱۷) بهارای هر n برقرار است.

 $\cdot$  هــ 5 ه (m = n (mod d) ، "درنتيجه ازاى (m, d) = 1 هــ 6 ، (n, k) = 1  $\cdot$  16.  $\chi$  =  $\psi(n) = \chi(m)$ . لذا ، طبق قضیه  $\chi(m)$ 

$$
\chi(n) = \chi(m) = \psi(n) = \psi(n)\chi_1(n)
$$

- $\cdot \chi_1(n) = 1$ زبرا  $\chi(n) = \chi_1(n) = \chi_2(n) = \chi_3(n) = \chi_4(n) = 0$  ، (i, k) مساوى 0 اند. لذا (۱۷) بهارای هر n برقرار میباشد.
- ۹۰۸ هادی یک مشخص تعریف .۔ فرض کنیــم  $\chi$  یک مشخص دیریکله به هنگ  $k$  باشد . کوچکترین هنگ القایے ا  $\lambda$ برای X هادی χ نامیده می شود.

قضیه ۱۸۰۸ . هر مشخص دیریگله ۶ به هنگ k را می توان به صورت حاصل ضرب بیان ګـــــــــود :

$$
\chi(n) = \psi(n) \chi_1(n) \cdot n \quad \text{and} \quad \chi(n) = \psi(n) \chi_1(n) \cdot n
$$

 $\chi_1$  که درآن  $\chi_1$  مشخص اصلی به هنگ k بوده و  $\psi$  یک مشخص اولیه به هنگ ها دی  $\psi$  می با شد

برهان . فرض کنیم ه هادی بر باشد از قضیه ۱۷۰۸ می دانیم که بر را می توان بهصورت حاصل ضـرب (١٨) بيان كـرد ، كه در آن  $\psi$  يك مشخص به هنگ  $d$  اسَت . حَالَ ثابت می کنیم  $\psi$  اولیه به هنگ  $l$  است.

فرض كنيم  $\psi$ اوليه به هنگ d نباشد و به تناقض مى رسيم . اگر V اوليه به هنگ  $\psi$  نباشد، مقسوم علیہی از  $b$  مانند  $q$  هست، که  $a < d$  ، ویک هنگ القایی برای  $d$ است . ثابت میکنیم این q ، که k <sub>د</sub>ا عاد میکند ، یک هنگ القایی برای x نیز هست ، که با کوچکترین هنگ القایی بودن d برای x تناقض دارد .

، را اختیار می کنیم . دراین صورت  $n \equiv 1 \pmod{q}$ (n, k) = 1

 $\chi(n) = \psi(n)\chi_1(n) = \psi(n) = 1$ 

زیرا q یک هنگ القایی برای ψ است . لذا , q نیز یک هنگ القایی برای χ است واین تناقض می باشد .

 $G(n, \chi)$ برهان. هرگاه X اولیهباشد،  $G(n, \chi)$  طبق قضیه  $\lambda \cdot \Lambda$  ( ب) جدایی پذیر است. حال عکس آن را ثابت مے کنیم .

بخاطر قضایای ۰۸ و ۰/ ۱۵ گافی است ثابت کنیم اگر x اولیه به هنگ k نباشد،  $\mathcal{S}(r, k)$ بهازای ۲ ی صادق در  $(r, k) \leq (r, \chi) \neq 0$  بهره کنیم  $\chi$  اولیه به هنگ نباشد. این ایجاب میکند که  $k > 1$  . پس  $\chi$  دارای هادیی مانند  $k > k$  است. فرض k  $G(r,\chi) \neq 0$   $\qquad \qquad$   $\qquad$   $\alpha$  قضیه ۱۸۰۸ ، پسک مشخص اولیه به هنگ  $t$  مانند  $\psi$  هست بطوری که به ازای هر  $n$ دا، میتوان نوشت  $\chi(n) = \psi(n)\chi_1(n)$ 

$$
G(r, \chi) = \sum_{m \bmod k} \psi(m) \chi_1(m) e^{2\pi i r m/k} = \sum_{m \bmod k} \psi(m) e^{2\pi i r m/k}
$$

$$
= \sum_{\substack{m \bmod k \\ (m,k)=1}} \psi(m) e^{2\pi i m/d} = \frac{\varphi(k)}{\varphi(d)} \sum_{\substack{m \bmod d \\ (m,d)=1}} \psi(m) e^{2\pi i m/d},
$$

که در آخرین مرحله از قضیه ٔ ۳۳۰۵ (۲) استفاده شده است . بنابراین ، داریم

$$
G(r,\chi)=\frac{\varphi(k)}{\varphi(d)}\,G(1,\psi).
$$

 $\cdot$  اما $\cdot$  طبق قضیه $\cdot \Lambda \cdot \Lambda^2 = d \cdot |\mathcal{G}(1,\psi)|^2 = d \cdot \Lambda \cdot \Lambda^2$ و درنتیجه . این برهان را تمام خواهد کرد .  $G(r, \chi) \neq 0$ 

۱۱۰۸ سریهای فوریه<sup>ی</sup> متنامی مشخصهای دیریکله  
چون هر مشخص دیریکله<sup>ی</sup> ۲۰۸ میگوید که منگ<sup>ا</sup> ۸ متنارب به هنگ ۶۰/۸  
۷(m) = 
$$
\sum_{n=1}^{k} a_k(n)e^{2nimn-k}
$$
  

$$
a_k(n) = \frac{1}{k} \sum_{m=1}^{k} \chi(m)e^{-2\pi imn-k}.
$$
  

$$
a_k(n) = \frac{1}{k} \sum_{m=1}^{k} \chi(m)e^{-2\pi imn-k}.
$$

(۲۰)  
\n
$$
a_k(n) = \frac{1}{k} G(-n, \chi).
$$
\n
$$
a_k(n) = \frac{1}{k} G(-n, \chi).
$$
وقتی 
$$
\chi
$$
اولیه باشد، بسطفوریه\* (۱۹) را میتوان بەصورت زیر بیان کرد :

$$
\chi(m) = \frac{\tau_k(\chi)}{\sqrt{k}} \sum_{n=1}^k \bar{\chi}(n) e^{-2\pi imn/k},
$$

گه در آن

$$
\tau_k(\chi) = \frac{G(1,\chi)}{\sqrt{k}} = \frac{1}{\sqrt{k}} \sum_{m=1}^k \chi(m) e^{2\pi i m/k}.
$$

اعداد  $\tau_k(\chi)$  دارای قدر مطلق 1 میباشند.

فصل هشت  $Y \circ Y$ 

: میتوان بهصورت زیر نوشت . ( ١٩) دا میتوان بهصورت زیر نوشت : ( ١٩) دا میتوان به مصورت زیر نوشت

$$
\chi(m) = \frac{G(1, \chi)}{k} \sum_{n=1}^{k} \bar{\chi}(-n) e^{2\pi i mn/k} = \frac{G(1, \chi)}{k} \sum_{n=1}^{k} \bar{\chi}(n) e^{-2\pi i mn/k}
$$

که همان (۲۱) میبساشد . قضیه ۱۱۰۸ نشان می دهد که اعداد  $\tau_t(\chi)$  دارای قدر مطلق 1 هستند.

> ۱۲۰۸ قامساوی پولیا ۱ برای مجموعهای جزئی مشخصهای اولیه در برهان قضیه دیریگله در فصل ۷ از رابطه

$$
\left|\sum_{m\leq x}\chi(m)\right|\leq \varphi(k)
$$

استفادهشد ، که بهارای هر مشخص دیریکله ۶ ٪ به هنگ دلار هر عدد حقیقی 1 ج  $x \geq 1$ است این را نمی توان وقتی  $\chi=\chi_1$  ثابت کرد ، زیرا  $\varphi(k) = \chi_1$  , با اینحال ، یولیا نشان داد که وقتی x یک مشخص اولیه باشد ، این نامساوی را می توان بهطور قابل ملاحظهای اصلاح نمود .

قضیهٔ ۲۱۰۸ . نامساوی بولیا. هرگ)ه <sub>X</sub> یک مشخص اولیه به هنگ k باشد ، آنگاه  $x \geq 1$ به *ازای هر* ۱ $\leq x$  داریم

$$
\left|\sum_{m\leq x}\chi(m)\right|<\sqrt{k}\log k.
$$

برهان .  $\gamma$  را با بسط فوريه متناهى ش، با مورت آمده در قضيه ٢٥٠٨ ، بيان می کنیم :

$$
\chi(m)=\frac{\tau_k(\chi)}{\sqrt{k}}\sum_{n=1}^k\bar{\chi}(n)e^{-2\pi imn/k},
$$

و ، با جمعبندی روی تمام  $x \leq m \leq n$  های ، بدست می $\mathsf{T}_\mathsf{q}$ ریم

$$
\sum_{m \leq x} \chi(m) = \frac{\tau_k(\chi)}{\sqrt{k}} \sum_{n=1}^{k-1} \bar{\chi}(n) \sum_{m \leq x} e^{-2\pi i mn/k}
$$

1. Pólya
توابع حسابی متناوب و مجموعهای گاوس  $\mathsf{Y} \circ \Delta$ 

(14)

\n
$$
\sqrt{k} \log_{10} \log_{10} \left| \frac{k-1}{n \le x} \right| \le \sum_{n=1}^{k-1} \left| \sum_{m \le x} e^{-2\pi i mn/k} \right| = \left( \frac{k-1}{n \le x} \right) \sum_{n=1}^{k-1} |f(n)|,
$$
\n(15)

\n
$$
\sqrt{k} \log_{10} \left| \sum_{m \le x} \chi(m) \right| \le \sum_{n=1}^{k-1} \left| \sum_{m \le x} e^{-2\pi i mn/k} \right| = \left( \frac{k-1}{n \le x} \right) \sum_{n=1}^{k-1} |f(n)|,
$$
\n(16)

\n
$$
f(n) = \sum e^{-2\pi i mn/k}.
$$

$$
f(n)=\sum_{m\leq x}e^{-2\pi imn/k}.
$$

| \n $f(n) = \sum_{m \leq x} e^{-2\pi i m n / k}.$ \n                                                                  | \n $h \in \mathbb{R}$ \n |
|----------------------------------------------------------------------------------------------------|--------------------------|
| \n $f(k - n) = \sum_{m \leq x} e^{-2\pi i m (k - n) / k} = \sum_{m \leq x} e^{2\pi i m n / k} = \overline{f(n)};$ \n |                          |
| \n $\therefore f(k - n) =  f(n) $ \n                                                                                 |                          |
| \n $\sqrt{k} \left  \sum_{m \leq x} \chi(m) \right  \leq 2 \sum_{n \leq k/2}  f(n) .$ \n                             |                          |
| \n $f(n) = \sum_{m=1}^{r} y^m$ \n                                                                                    |                          |

$$
f(n) = \sum_{m=1}^r y^m
$$

$$
y = z^{2} \cos k
$$
  

$$
f(n) = y \frac{y^{r} - 1}{y - 1} = z^{2} \frac{z^{2r} - 1}{z^{2} - 1} = z^{r+1} \frac{z^{r} - z^{-r}}{z - z^{-1}};
$$

درنتيجه ،

$$
(55)^{t} |f(n)| = \left|\frac{z^{r} - z^{-r}}{z - z^{-1}}\right| = \left|\frac{e^{-\pi i r n/k} - e^{\pi i r n/k}}{e^{-\pi i n/k} - e^{\pi i r n/k}}\right| = \frac{\left|\sin \frac{\pi r n}{k}\right|}{\left|\sin \frac{\pi n}{k}\right|} \le \frac{1}{\sin \frac{\pi n}{k}}.
$$
  
\n
$$
t = |\pi n/k \text{ s } 0 \le t \le \pi/2 \text{ while } t \ge 2t/\pi \text{ while } t \le \pi/2 \text{ while } t \ge 2t/\pi \text{ while } t \le \pi/2 \text{ while } t \ge 0 \text{ for all } n \text{ is } 0 \le t \le \pi/2 \text{ while } t \ge 2t/\pi \text{ while } t \ge 2t/\pi \text{ while } t \ge 2t/\pi \text{ while } t \ge 2t/\pi \text{ while } t \ge 0 \text{ for all } n \text{ is } 2t/\pi.
$$

$$
|f(n)| \leq \frac{1}{2\pi n} = \frac{\kappa}{2n}
$$

از اینرو ، (۲۵) خواهد شد

$$
\sqrt{k}\left|\sum_{m\leq x}\chi(m)\right| \leq k\sum_{n\leq k/2}\frac{1}{n} < k\log k,
$$

و این (۲۳) را تابت خواهد کرد .

تذکر. در یکی از فصلهای آتی ثابت میکنیم نامساوی پولیا رامی توان به هر مشخص غیر اصلی تعمیم داد . این نامساوی برای مشخصهای غیر اولیه شکل زیر را خواهد گرفت :

$$
\sum_{m \leq x} \chi(m) = O(\sqrt{k} \log k).
$$

(ر .ک . قضیه ۱۳ .۱۵ ) ر

تمرین برای فصل ۸  $x = e^{2\pi i/n}$  فرض كنيد  $x = e^{2\pi i/n}$ 

$$
\sum_{k=1}^{n-1}kx^k=\frac{n}{x-1}
$$

۰۲ فرض کنید  $x - [x] - x = ((x))$ اگر x صحیح نباشد ، و درغیر این صورت قرار دهید 0 = ((x)) . توجه كنيد كه ((x)) يك تابع متناوب از x با دوره تناوب 1 است. اكر و  $n \geq 0$  صحيح بوده و  $0 \leq n \leq k$  نابت كنيد

$$
\left(\left(\frac{k}{n}\right)\right)=-\frac{1}{2n}\sum_{m=1}^{n-1}\cot\frac{\pi m}{n}\sin\frac{2\pi km}{n}.
$$

 $M(x) = \sum_{n \leq x} \mu(n)$  . فرض كنيد  $c_k(m)$  مجموعهاى جزئى تابع موبيوس با شد .

( آ ) ثابت کنید

$$
\sum_{k=1}^{n} c_k(m) = \sum_{d|m} dM\binom{n}{d}
$$

 $n = m$ بخصوص، وقتى ب

$$
\sum_{k=1}^{m} c_k(m) = \sum_{d|m} dM\left(\frac{m}{d}\right).
$$
\n
$$
\sum_{k=1}^{m} c_k(m) = \sum_{k=1}^{m} dM\left(\frac{m}{d}\right).
$$
\n
$$
\sum_{k=1}^{m} c_k(m) = \sum_{k=1}^{m} c_k(m) = \sum_{k=1}^{m} c_k
$$

$$
M(m) = m \sum_{d|m} \frac{\mu(m/d)}{d} \sum_{k=1}^d c_k(d)
$$

( پ ) ثابت کنید

$$
\sum_{m=1}^{n} c_k(m) = \sum_{d|k} d\mu \left(\frac{k}{d}\right) \left[\frac{n}{d}\right].
$$

توابع حسابی متناوب و مجموعیهای گاوس  $Y \circ Y$ . فرض كنيد n, a, d أعداد صحيحى باشند و a, d) = 1 . ونيز m = a + qd ، كه درآن q حاصل ضرب (احتمالا " تهى) از همه اعدا اولى است كه n را عاد مى كنندولى ، را عاد نمی کنند . ثابت کنید  $\cdot$   $(m, n) = 1$  9  $m \equiv a \pmod{d}$ نابت کنید هرگاه  $z_m$  ،  $k=2m$  که در آن  $m$  فرد است ، آنگاه یک مشخصاًاولیه ٔ حقیقی  $\cdot$   $\wedge$  $\cdot$ به هنگ  $k$  مانند  $\chi$  وجود ندارد  $\mathsf{k}_1$  ، فرض کنید x مشخصی به هنگ k باشد . هرگاه k1 و k2 هنگهایی القایی برای  $\left[\cdot,\cdot\right]$ با شند ، ثابت کنید  $(k_1,k_2)$  ، یعنی بمعم $\left\lceil\cdot\right\rceil$ نیز چنین است ،  $\chi$ ۰ γ . دابت کنید هادی x هر هنگ القایی برای x را عاد میکند.  $k_i$  در تمرینهای م تا ۱۲، فرض کنید  $k = k_1 k_2 \cdots k_r$ ، که در آن اعداد صحیح مثبت  $\cdots$  (k<sub>i</sub>, k<sub>i</sub>) = 1  $\cdots$  i  $\neq$  j  $\cdots$  )  $\pm$  1 مهم اولند ۰٫۸ (۰٫۰ ) ثابت کنید بهازای هر عدد صحیح ه ، عدد صحیحی چون  $a_i$  هست بطوری  $\lambda$  $\mathbf{A}$ .  $a_i \equiv 1 \pmod{k_i}$   $i \neq i$  و بمارای هر  $i \neq i$  و  $a_i \equiv a \pmod{k_i}$ +) فرض کنید x یک مشخص به هنگ k باشد.  $x_i$  را با معادله  $\chi_i(a) = \chi(a_i)$ تعریف کنید ، که در آن  $a_i$  عدد صحیح قسمت (T) است . ثابت کنید  $\chi_i$  یک مشخص  $\ldots$ به هنگ  $k_i$  است ۰۹ قابت کنید هر مشخص به هنگ k مانند x را می توان بهطور منحصر بفرد به شکل  $k_i$  حاصل ضــرب  $\chi$  . . .  $\chi_1 \chi_2 \cdots \chi_n = \chi_1 \chi_2 \cdots \chi_n$  یک مشخص به هنگ است . ه ( . فرض كنيد  $f(\chi)$  هادى  $\chi$  باشد . هرگاه  $\chi$  تجزيه تمرين و را داشته باشد ، ثابت  $f(\chi) = f(\chi_1) \cdots f(\chi_r)$  کنید

۰ ۱۱ مرگاه بر تجزیه عتمرین ۹ را داشته باشد ، ثابت کنید بهازای هر عدد صحیح م ،

$$
G(a, \chi) = \prod_{i=1}^r \chi_i \left(\frac{k}{k_i}\right) G(a_i, \chi_i),
$$

 $\lambda$  که درآن  $a_i$  عدد صحیح تمرین  $\lambda$  است

۱۲ . هرگاه بر تجزیه تمرین ۹ را داشته باشد ، ثابت کنید بر اولیه به هنگ k استاگر  $[ \, \cdot \,$ و فقط اگر هر  $\chi$  اولیه به هنگ  $k_i$  با شد . [ راهنمایی . هضیه ۱۹۰۸ .

فصل هشت Yo A

1  
\n
$$
6 \times M \int 5 \text{ k} \quad \text{ k} \quad \text{ l.e. } k \quad \text{ l.e. } k \quad \text{
$$

1. Kloosterman

توابع حسابی متناوب و مجموعهای گاوس  $709$ 

$$
G(k; n) = \sum_{r=1}^{n} e^{2\pi i k r^2/n}
$$

یک مجموع گاوس درجه ٔ دوم نامیده میشود . خواص زیر از مجموعهای گاوس درجه ٔ دوم را نتيجه بگيريد :

هر وقت 1= (m, n) = G(k, mn) = G(km; n) G(kn; m) (m, n) = 1. اين امربررسي مجموعهاي گاوس را بهحالت خاص ("G(k; p ) ، كه در آن p اول است ، منحصر مى سازد . ( با) فسرض کنیسد p یسک عندد اول فرد باشد ، p /k و c ≥ 2 . ثابتکنید ه زنتیجه بگیرید که  $G(k; p^2) = pG(k; p^{2-2})$ 

$$
G(k; p^2) = \begin{cases} p^{a/2} & \text{if } k \in \mathbb{Z}^2 \\ |p^{(a-1)/2}G(k; p) & \text{if } k \in \mathbb{Z} \end{cases}
$$

 $-G(k;p)$ خواص دیگر مجموع گاوس  $G(k;p)$  در فصل بعد میآیند ، که نشان میدهیم همان مجموع گاوس (G(k, x وابسته به مشخص دیریکله ٢ ٪ به هنگ p است . (ر . ک . تمرين ٩٠٩ ٠)

۹<br>ماندههای مربعی قانون تقابل مربعي

۱۰۹٪ ماندههای مربعی

همانطور که در فصل ۵ نشان دادیم ، مسئله ٔ حل یک همنهشت چندجملهای  $f(x) \equiv 0 \pmod{m}$ 

 $\sim 10^{10}$  km s  $^{-1}$ 

را می توان به همنهشتیهای چندجملهای باهنگهای اول و مجموعهای از همنهشتیهای خطی تحویل کرد . این فصل مربوط میشود به همنهشتیهای مربعی به شکل

$$
(1) \t x2 \equiv n \pmod{p}
$$

 $\label{eq:2} \frac{1}{2}\sum_{i=1}^n\frac{1}{2}\sum_{j=1}^n\frac{1}{2}\sum_{j=1}^n\frac{1}{2}\sum_{j=1}^n\frac{1}{2}\sum_{j=1}^n\frac{1}{2}\sum_{j=1}^n\frac{1}{2}\sum_{j=1}^n\frac{1}{2}\sum_{j=1}^n\frac{1}{2}\sum_{j=1}^n\frac{1}{2}\sum_{j=1}^n\frac{1}{2}\sum_{j=1}^n\frac{1}{2}\sum_{j=1}^n\frac{1}{2}\sum_{j=1}^n\frac{1}{2}\sum_{j=1}^n\frac{$ 

 $\mathcal{L}^{\mathcal{L}}(\mathcal{L}^{\mathcal{L}})$  and  $\mathcal{L}^{\mathcal{L}}(\mathcal{L}^{\mathcal{L}})$  and  $\mathcal{L}^{\mathcal{L}}(\mathcal{L}^{\mathcal{L}})$  and  $\mathcal{L}^{\mathcal{L}}(\mathcal{L}^{\mathcal{L}})$ 

کهدر آن  $p$  عدد اول فردی است و  $n \not\equiv 0 \pmod{p}$  . چون هنگ اول است ،  $(1)$ حداکثر دوجواب دارد . بعلاوه ، اگر x یک جواب باشد ، x = نیز هست ؛ درنتیجه ، تعدادجوابها 0 يا 2 است.

تعریف. اگر همنهشتی (١) جلواب داشته ساشد، کوییم n یک مانده مربعی به هنگ p است و می نویسیم nRp . اگر (۱) جواب نداشتهباشد ، گوییم n یک نامانده ٔ مربعی  $n\bar{R}p$  به هنگ  $p$  است و می نویسیم

دو مسئله اساسی بر نظریه ماندههای مربعی سایه افکنده است:  $\vert \cdot \vert$ ب آبازای عبدد اول او استعیین او هایی که ماندههای مربعی به هنگ او اند و آنهایی او  $\vert \cdot \vert$ که ناماندههای مربعی به هنگ p میباشند ؛ ۰ ۲ بهازای عدد n ، تعیین اعداد اول p که بهازای آنها n یک مانده مربعی بههنگ p است و آنهایی که بهازای آنها .n یک نامانده ٔ مربعی به هنگ p است . با چند روش برای حل مسئله ۱ آغاز میکنیم .

ماندههای مربعی و قانون تقابل مربعی 111 مثال . برای یافتن ماندههای مربعی به هنگ 11 ، اعداد 10 .....1, 1 را مربع کرده وبه هنگ 11 تحویل میکنیم . خواهیم داشت  $1^2 \equiv 1$ ,  $2^2 \equiv 4$ ,  $3^2 \equiv 9$ ,  $4^2 \equiv 5$ ,  $5^2 \equiv 3 \pmod{11}$ . كافي است فقط نيمه اول اعداد را مربع كنيم ، زيرا  $6^2 \equiv (-5)^2 \equiv 3$ ,  $7^2 \equiv (-4)^2 \equiv 5$ , ...,  $10^2 \equiv (-1)^2 \equiv 1 \pmod{11}$ . درنتیجه، ماندههای مربعی به هنگ 11 عبارتند از 9 1, 3, 4, 5 ، و ناماندهها عبارتند  $-2, 6, 7, 8, 10$  ;

این مثال قضیه ٔ زیر را توضیح می دهد .

قضیهٔ ۱۰۹ . فرض کنیم p یک عدد اول فرد باشد . دراین صورت ، هر دستگاه ماندهای  $(p-1)/2$   $''$  تحویل یـافته بــه هنگ  $p$  شامل دقیقا  $(p-1)/2$  مانده مربعی و دقیقا  $(2-p)$ نامانده مربعی به هنگ p است . ماندههای مربعی متعلق به ردههای ماندهای شامل عداد

(7) 
$$
1^2, 2^2, 3^2, ..., \left(\frac{p-1}{2}\right)^2
$$

مے رہا شند .

برهان. ابتدا توجه می کنیم که اعداد (٢) متمایز به هنگ p اند. درواقع ، هرگاه  $1 \le y \le (p-1)/2$  و  $1 \le x \le (p-1)/2$  (mod p)  $(x - y)(x + y) \equiv 0 \pmod{p}$ .

اما  $1 < x + y < p$ ؛ درنتیجه $0 \pmod{p}$  (mod  $p$ ) درنتیجه او  $1 < x + y < p$  $(p - k)^2 \equiv k^2 \pmod{p}$ ,

مر مانده وربعی همنهشت دقیقا " یکی از اعداد (٢) به هنگ p است. این برهان راتمام مىكنىــد .

جدول مختصر زیراز ماندههای مربعی R و ناماندههای َR به کمک قضیه ۹ . ۱ بدست **آمده است .** 

۲۱۲ فصل نـــه

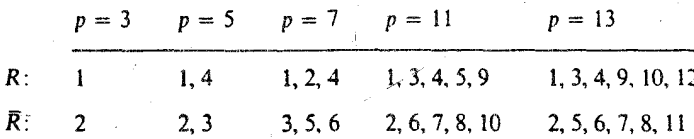

٢٠٩ علامت لژاندر و خواص آن  $(n|p)$ تعریف. فرض کنیم  $p$ یک عدد اول فرد باشد. هرگاه (mod p) ه = n = 6 نظریت لژاندر را بەصورت زيرتعريف مىكنيم :

$$
(n|p) = \begin{cases} +1 < nRp > 1\\ -1 < n\overline{R}p > 1 \end{cases}
$$
\n
$$
(n|p) = 0 \quad \text{and} \quad p \ge 0
$$
\n
$$
(n|p) = 0 \quad \text{and} \quad p \ge 0
$$

$$
(1|p) = 1, (m2|p) = 1, (7|11) = -1, (22|11) = 0 \quad \text{...}
$$

.
$$
\cdot \left(\frac{n}{p}\right) \text{ gives } (n|p) \text{ for all } p \text{ such that } \frac{n}{p} \text{ for all } p \text{ such that } \frac{n}{p} \text{ for all } p \text{ such that } \frac
$$

 $(n|p)$  ، درنتیجه (m $(p)$  ) : (m $p = n$  (mod p) ) ، واضح است که هر وقت  $p$  تابع متناوب از  $n$  با دوره تناوب  $p$  است

قضیه • فرمای کوچک می گوید که اگر  $p \nmid p \cdot p \mid p \cdot p \cdot \ldots$  جون

$$
n^{p-1}-1=(n^{(p-1)/2}-1)(n^{(p-1)/2}+1).
$$

نتیجه میشود که (mod p) m(p-1)/2  $\equiv \pm 1 \pmod{p}$  . قضیه ٔ زیر میگوید که اگر nRp +1 ، nRp +1 : د اهیم داشت  $1 \cdot n\bar{R}p$ 

قضیهٔ ۲۰۹ . محک اویلر . فرضگنیم p یک عدد *ا*ول فرد باشد . در*ا*ین صورت ،به*ا*زای هر n داريم

$$
(n|p) \equiv n^{(p-1)/2} \pmod{p}.
$$

بره*ان .* اگر (mod p) a z . نتیجهبدیهی است زیرا هردو طرف همنهشت 0 به هنگ  $f: z^2 \equiv n \pmod{p}$ اند . حالفرضکنیم  $1 \equiv 1 \pmod{p}$  . دراین صورت ،  $x$  ی هست بطوریکه  $p$ 

- ماندههای مربعی و قانون تقابل مربعی - ۲۱۳

و درنتيجه،

و وقتی p|n صفر میشود ، داریم (n|p) = x(n) ، که در آن x یکی از مشخصهایدیریکله به هنگ  $p$  است ، علامت لژاندر مشخص مربعی به هنگ  $p$  نامیده میشود .

۲۱۴ - فصل نسه

$$
(2|p) \circ (-1|p) \circ \text{and} \quad r \cdot q
$$
  
قضية ۴۰۹ - بهازای هر عدد<sup>1</sup>ول فرد ۲  

$$
(-1|p) = (-1)^{(p-1)/2} = \begin{cases} 1 & p \equiv 1 \pmod{4} \\ -1 & p \equiv 3 \pmod{4} \end{cases}
$$

 $\omega$ برهان. بنابر محک اویلر، داریم (mod p) (mod p) = (-1) + جون هرطرف این همنهشتی 1 یا 1- است، دو طرف مساوی می باشند.

قضیه° ۵۰۹ - بمازای هر عدد اول فرد ۹ و )  
اگر (2|p) = 
$$
(-1)^{(p^2-1)/8}
$$
 =  $\begin{cases} 1 \cdot p = ±1 \pmod{8} \\ -1 \cdot p = ±3 \pmod{8} \end{cases}$ 

$$
\vdots \text{ (} \text{ )}
$$

∴ (1, 1) = 1.

\n
$$
p - 1 \equiv 1(-1)^{1}.
$$
\n
$$
p - 1 \equiv 1(-1)^{1}.
$$
\n
$$
2 \equiv 2(-1)^{2}.
$$
\n(mod p)

\n
$$
p - 3 \equiv 3(-1)^{3}.
$$
\n(mod p)

\n
$$
4 \equiv 4(-1)^{4}.
$$
\n(mod p)

\n
$$
\vdots
$$
\n
$$
r \equiv \frac{p - 1}{2}(-1)^{(p - 1)/2}.
$$
\n(mod p)

که در آن r مساوی p - (p - 1)/2 یا p - (p - 1)/2 آست. بنا ضرب اینها در هم و توجه به اینکه هر عدد صحیح سمت چپ زوج است ، داریم  $\sqrt{n-1}$ 

$$
2 \cdot 4 \cdot 6 \cdots (p-1) \equiv \left(\frac{p-1}{2}\right)! (-1)^{1+2+\cdots+(p-1)/2} \pmod{p}.
$$
  
l{j

$$
2^{(p-1)/2} \left(\frac{p-1}{2}\right)! \equiv \left(\frac{p-1}{2}\right)! (-1)^{(p^2-1)/8} \pmod{p}.
$$
  

$$
\Leftrightarrow \qquad (p-1)/2)! \not\equiv 0 \pmod{p}
$$

$$
2^{(p-1)/2} \equiv (-1)^{(p^2-1)/8} \pmod{p}.
$$

ماندههای مربعی و قانون تقابل مربعی ۲۱۵

 $\cdot$  طبق محک اویلر ، داریم (mod p) (mod p) = 2(p) (mod p) ، و چون هر طرف 1 یا 1- است طرفین مساوی می باشند . این برهان را تمام خواهد کرد .

۴۰۹ لم گاوس گرچه محک اویلرروشسرراستی برای محاسبه ٔ (n|p) است ، ممکن است برای n بزرگ مناسب نباشد زیرا باید n را به توان  $p-1$  (m رسانید . گاوس محک دیگری یافت که محاسبات سادهتری را می طلبد .

قضیه ۰٫۰۹ . لم گاوس. فرض کنیم (mod p)  $n \neq 0 \pmod{p}$  و کمترین م*ا*ندههای مثبت به هنگ ، مرکب /ز  $(p-1)/2$ ) مضرب  $n$  زیر ر/ درنظر می $\bar{c}$ یریم  $p$  $p-1$  $4.24$  $(4)$ 

n, 2n, 3n, ..., 
$$
\frac{1}{2}
$$
 n.  
اگر  m تعداد این ماندهها گه از  p/2 هتجا وزند  با شد  ،

$$
(n|p) = (-1)^m.
$$

 $p$ برهان . آعداد (۳) ناهمنهشت به هنگ  $p$  آند . کمترین ماندههای مثبت آنها را درنظر گرفته و آنهـا را ، برحسب اينكه از p/2 كوچكتر يا از p/2 بزرگترند ، به دو مجموعه ازهم جدای A و B تقسیم میکنیم . بنابراین ،

$$
A = \{a_1, a_2, \ldots, a_k\},\
$$

که در آن بمازای 2 (p − 1) ≥  $t \le (p-1)$ ی و 2/ $t \le (p-1)$  ، 0  $t \le (p-1)$  ، و

$$
B = \{b_1, b_2, \ldots, b_m\},\
$$

که در آن بمازای 2 $(p-1)/2 \leq p+1$ ی و  $p/2 < b_i < p+1$  ،  $b_i \equiv s n \pmod{p}$  توجه کنیدکه  $m \in B$  جون A و B از هم جدايند ، m + k = (p - 1)/2 . جون A و B بعنى i قضیه مهم است . مجموعه ٔ جدید  $\,$  از  $m$  عنصر را با تفریق هر  $\,$  از  $\,$  میسازیم . لذا ،  $c_i = p - b_i$  که در آن  $C = \{c_1, c_2, ..., c_m\}$ 

اما  $c_i < p/2$  او  $c_i < p/2$  ؛ درنتیجه ، عناصر  $\cap$  در بازهای که عناصر  $A$  قرار دارند واقع اند  $\lambda$  نشان میدهیم  $A$  و  $C$  از هم جدایند

 $a_j + b_i \equiv 0 \pmod{p}$ فرض می از ای جفتی از  $a_j \in c_i = a_j$  . بس  $c_i = a_j$  یا  $\cdot 1 \leq t < p/2, 1 \leq s < p/2$  لذا، بمازای s و t ای که

٢١۶ فصل نسه

$$
tn + sn = (t + s)n \equiv 0 \pmod{p}.
$$
\n
$$
C = 0 \pmod{p}
$$
\n
$$
C = 0 \pmod{p}
$$
\n
$$
C = 0 \pmod{p}
$$
\n
$$
C = \frac{p}{n} \pmod{p}
$$
\n
$$
C = \frac{p - 1}{2}
$$
\n
$$
C = \frac{p - 1}{2}
$$
\n
$$
A \cup C = \frac{q_1, q_2, \dots, q_k, c_1, c_2, \dots, c_m}{2}
$$
\n
$$
A \cup C = \frac{q_1, q_2, \dots, q_k, c_1, c_2, \dots, c_m}{2}
$$
\n
$$
C = \frac{1}{2} \pmod{p}
$$
\n
$$
C = \frac{p - 1}{2}
$$
\n
$$
C = \frac{q_1, q_2, \dots, q_k, c_1, c_2, \dots, c_m}{2}
$$
\n
$$
C = \frac{p - 1}{2}
$$
\n
$$
C = \frac{p - 1}{2}
$$
\n
$$
C = \frac{p - b_1}{2}
$$
\n
$$
C = \frac{p - b_1}{2}
$$
\n
$$
C = \frac{p - b_1}{2}
$$
\n
$$
C = \frac{p - b_1}{2}
$$
\n
$$
C = \frac{p - b_1}{2}
$$
\n
$$
C = \frac{p - b_1}{2}
$$
\n
$$
C = \frac{p - b_1}{2}
$$
\n
$$
C = \frac{p - b_1}{2}
$$
\n
$$
C = \frac{p - b_1}{2}
$$
\n
$$
C = \frac{p - b_1}{2}
$$
\n
$$
C = \frac{p - b_1}{2}
$$
\n
$$
C = \frac{p - 1}{2}
$$
\n
$$
C = \frac{p - 1}{2}
$$
\n
$$
C = \frac{p - 1}{2}
$$
\n
$$
C = \frac{p - 1}{2}
$$
\n
$$
C = \frac{p - 1}{2}
$$
\n
$$
C = \frac{p - 1}{2}
$$
\n
$$
C = \frac{p - 1}{2}
$$
\

$$
\equiv (-1)^m n^{(p-1)/2} \left( \frac{p-1}{2} \right)!
$$
 (mod *p*).

با حذف فاكتوريل بدست مىآوريم

 $n^{(p-1)/2} \equiv (-1)^m \pmod{p}$ .

 $(-1)^m = (n|p)$  ، محک اویلر نشسان مسی دهد که (mod p) = (n) (mod p) = (n) و برهان لم گاوس تمام است .

برای استفاده از لسم گاوس در عمل ، باید مقدار دقیق m را بدانیم ؛ البته ، فقط جفتی آن را ، یعنی اینکه m فرد یا زوج است . قضیه ٔ زیر راه نسبتا " سادهای برای تعیین جفتی *، m* بدست میدهد .

$$
m = \sum_{i=1}^{(p-1)/2} \frac{\ln(n-1)}{p} + (n-1) \frac{p^2-1}{8} \pmod{2}.
$$
 
$$
m = \sum_{i=1}^{(p-1)/2} \frac{\ln(n-1)}{p} + (n-1) \frac{p^2-1}{8} \pmod{2}.
$$

ماندههای مربعی و قانون تقابل مربعی **YIY** 

$$
m \equiv \sum_{i=1}^{(p-1)/2} \left[ \frac{in}{p} \right] \pmod{2}.
$$

برهان .  بمیاد میآوریم که  
$$
m
$$
 تعداد کمترین ماندههای مثبت اعداد  
\n
$$
n, 2n, 3n, ..., \frac{p-1}{2}n
$$

است که از p/2 متجاوزند . یک عدد نوعی ، مثلا " tn ، را اختیار، آن را بر p تقسیم ، و اندازه مانده را بررسی میکنیم . داریم

$$
0 < \left\{\frac{tn}{p}\right\} < 1 \quad \text{if } \quad \frac{tn}{p} = \left[\frac{tn}{p}\right] + \left\{\frac{tn}{p}\right\}
$$

$$
tn = p\left[\frac{tn}{p}\right] + p\left\{\frac{tn}{p}\right\} = p\left[\frac{tn}{p}\right] + r_t,
$$

است . با مراجعه ٔ مجدد به مجموعههای A و B در برهان لم گاوس، داریم  ${r_1, r_2, \ldots, r_{(p-1)/2}} = {a_1, a_2, \ldots, a_k, b_1, \ldots, b_m}.$ همچنین ، بهیاد میآوریم که

$$
\left\{1, 2, \ldots, \frac{p-1}{2}\right\} = \{a_1, a_2, \ldots, a_k, c_1, \ldots, c_m\},\
$$

که در آن هر  $b_i = p - b_i$  . حال ، بنا محاسبه ٔ مجموعهای عناصر دراین مجموعهها ، دو معادله وير بدست مي آيند:

$$
\sum_{t=1}^{(p-1)/2} r_t = \sum_{i=1}^{k} a_i + \sum_{j=1}^{m} b_j
$$

$$
\sum_{i=1}^{(p-1)/2} t = \sum_{i=1}^{k} a_i + \sum_{j=1}^{m} c_j = \sum_{i=1}^{k} a_i + mp - \sum_{j=1}^{m} b_j.
$$
  
2. 
$$
\sum_{i=1}^{k} a_i + \sum_{j=1}^{m} b_j = n \sum_{i=1}^{(p-1)/2} \sum_{i=1}^{(p-1)/2} \left[ \frac{tn}{p} \right].
$$

و

٢١٨ فصل نــه

معادله<sup>ء</sup> دوم عبارت است از

$$
mp + \sum_{i=1}^{k} a_i - \sum_{j=1}^{n} b_j = \sum_{i=1}^{(p-1)/2} t.
$$

از جمع این با معادله قبل خواهیم داشت

$$
mp + 2\sum_{i=1}^{k} a_i = (n+1)\sum_{i=1}^{(p-1)/2} t - p\sum_{i=1}^{(-1)/2} \left[\frac{tn}{p}\right]
$$

$$
= (n+1)\frac{p^2 - 1}{8} - p\sum_{i=1}^{(p-1)/2} \left[\frac{tn}{p}\right].
$$

- حال، با توجه به (mod 2) n + 1 = n - 1 (mod 2) حال، با توجه به (mod 2) n + 1 = n - 1 کرده ، بدست میآوریم

$$
m \equiv (n-1)\frac{p^2-1}{8} + \sum_{t=1}^{(p-1)/2} \left[\frac{tn}{p}\right] \pmod{2},
$$

 $(p|q) = (q|p)$  قانون تقابل مربعی میگوید که اگر  $p \neq p$  اعداد اول متمایزی باشند ، مگر آنكه (4 mod) a = + (9|p) مگر در اين حالت (9|p) = - (9|p) مگر آنكه (4 mod) شکل متقارن زیر که توسط لژاندر داده شده بیان میشود .

ماندههای مربعی و قانون تقابل مربعی **719** 

که درگتن

$$
m \equiv \sum_{t=1}^{(p-1)/2} \left[\frac{tq}{p}\right] \pmod{2}.
$$

بىهمين نحو ،

$$
(p|q)=(-1)^n,
$$

که در آن

$$
n \equiv \sum_{s=1}^{(q-1)/2} \left[ \frac{sp}{q} \right] \pmod{2}.
$$

 $\cdot$  لذا،  $\cdot^{n+m-1}$  = (p|q)(q|p) = (-1) فورا" از اتحاد زير نتيجه مى شود

(a) 
$$
\sum_{t=1}^{(p-1)/2} \left[ \frac{tq}{p} \right] + \sum_{s=1}^{(q-1)/2} \left[ \frac{sp}{q} \right] = \frac{p-1}{2} \frac{q-1}{2}.
$$

برای اثبات (۵) ، تابع

 $f(x, y) = qx - py$ را درنظر میگیریم . هرگاه  $x$  و  $y$  اعداد صحیح ناصفری باشند ،  $f(x,y)$  یک عدد صحیح  $i_1, 2, \ldots, (q-1)/2$  ناصفراست . بعلاوه ،وقتی x مقادیر 1, 2, . . . , (p - 1)/2  $f(x, y)$ ، را بگیرد

هقد<sup>ا</sup>ر میگیرد ، که هیچ دورتای آنہا مساوی نیستند ، زیرا  
مقد<sup>ا</sup>ر میگیرد ، که هیچ دورتای آنہا مساوی نیستند ، زیرا  
حال تعداد مقادیر 
$$
f(x, y) - f(x', y') = f(x - x', y - y') ≠ 0.
$$
  
جادی تعداد مقادیر  $f(x, y)$  که مثبتاند و تعدادی که منفیاند را حساب میکنیم .  
بمازایهر x ثابت ، 0  $f(x, y) > 0$  بیا یا یا یا

تعداد کل مقادیر مثبت مساوی است با

$$
\sum_{x=1}^{(p-1)/2} \left[ \frac{qx}{p} \right].
$$

بهمین نحو ، تعداد مقادیر منفی برابر است با

$$
\sum_{y=1}^{(q-1)/2} \left[ \frac{py}{q} \right].
$$
جون تعداد مقادیر مثبت و منفي با هم مساوی

فصل نسه 770

$$
\frac{p-1}{2} \frac{q-1}{2}
$$
  
است، این (۵)، و درنتیجه (۴)، را ثابت میکند.

تذکر . خواننده ممکن است تعبیر هنسدسی برهان (۵) را ، با استفاده از نقاط مشبکه در صفحه ، آموزنده بداند .

دست کم 150 برهان قانون تقابل مربعی منتشر شدهاند ، خود گاوس حداقل هشت ا ازآنها ، و از جمله صورتی از برهانی که هم اینک داده شد ، را بدست آورد . برهان کوتاهی از قانون تقابل مربعی در مقالعای توسط ام . گراشتنهابر <sup>(</sup> [ ۲۵ ] توصیف شده است .

حل . علامت لژاندر (1383)193 را ، با استفاده از خاصیت ضربی ، قانون تقابل ، تناوب ، و مقادیر خاص (1|p=) و (2|p) که قبلا "حساب شدند ، محاسبه میکنیم . جون 3.73 = 219٪ ضاصيت ضربي ايجاب مي كند كه

$$
(219|383) = (3|383)(73|383).
$$
\n
$$
4 \text{ln} 363 = (383|3)(-1)^{(383-1)(3-1)/4} = -(-1|3) = -(-1)^{(3-1)/2} = 1,
$$
\n
$$
(3|383) = (383|3)(-1)^{(383-1)(3-1)/4} = -(-1|3) = -(-1)^{(3-1)/2} = 1,
$$

$$
(73|383) = (383|73)(-1)^{(383-1)(73-1)/4} = (18|73) = (2|73)(9|73)
$$

$$
= (-1)^{((73)^2-1)/8} = 1.
$$
1.219 2:19 2:19 2:19 2:19 2:19 2:19

1. M. Gerstenhaber

ماندههای مربعی و قانون تقابل مربعی **٢٢١** 

مثال ۰٫۲ میای اول فیردی را تعیین کنید که بوازای آنها 3 یک ماندوع مربعی باشد و .<br>آنتهایی که بمارای آنها این عدد یک نامانده باشد .

 $(1 - 1)^{(p-1)/2}$  برای تعیین (((g) ، باید مقدار p به هنگ 3 را بدانیم ، و برای تعیین (3/((-g) . باید مقدار 1/2 ـ p) به هنگ 2 ، یا مقدار p به هنگ 4 را بدانیم . لذا ، p به هنگ 12 را درنظیر میگیریم . تنهیا ایین چهیار حیالت بیاید درنظیر گیرفتیه شونسده  $p = 1, 5, 7, 11 \pmod{12}$  ، بقيه بدليل فرد بودن  $p \neq 0$  حذف مى شوند.  $p \equiv 1 \pmod{3}$  . درایسن حسالت (mod 3) .  $p \equiv 1 \pmod{12}$  . درنتیجسسه . همچنیسن ، (4 mod) . همچنیسن ، (4 mod) . وج است . ( $p = 1$  (mod) . (9 m) . (9 m) . (9 m) .

$$
\cdots (3|p) = 1 \cdot \mathbf{u} \cdot \mathbf{u}
$$

 $p \equiv 2 \pmod{3}$  - در ایسن حسالیت (mod 3) مالت ۲۰ (mod 12) مالت ۲۰ در نتیجیده نيســـرا (p - 1)/2 . "أن مجــــددا" ، 2/(1 - 1)/2 . (p + 3) (p - 1) (p = (- 1)(3<sup>2 - 1)/8</sup> = -1  $(3|p) = -1$ ، درنتيجه  $p \equiv 1 \pmod{4}$  $p \equiv 1 \pmod{3}$  - در نتيجسه  $p \equiv 7 \pmod{12}$  - در نتيجسه ، همچنین ، 2/(p = 1) فرد است ، زیرا (4 mod) = 3 . بنابراین . p = 3 . بنابراین .  $\cdot (3|p) = -1$  $\cdot$  حالت ۴ . (12 mod 12) . درايسن حساليت (3 mod)  $p \equiv 2 \pmod{3}$  درنتيجيد ، مجددا"، 2/2 = (1/2). مجددا"، 2/2 = (p = 3 (mod 4) فرداست، زيرا (4 mod 4) = 3 . بنابراين (0)

$$
\cdot (3|p) = 1
$$

**۷۰۹ علامت ژاکوبی <sup>(</sup>** در تعیین اینکه یک عدد مرکب یک مانده یا نامانده ٔ مربعی به هنگ p است باید بسته به

1. Jacobi

مشخص میربعی عاملیها چنسدحالت درنظر گرفته شود . بعضی از محاسبات را می توان ، با استفاده از تعمیم علامت لژاندر که توسطژاکوبی عرضه شده، ساده کرد...

تعریف .۔ هرگاه p یک عدد صحیح فرد مثبت با تجزیه به اعداد اول

$$
P = \prod_{i=1}^r p_i^{a_i}
$$

باشد ، علامت ژاکوبی (n|p) بمازای جمیع اعداد صحیح n با معادله و v با این به این به با این به این به با

$$
(\mathcal{F})\qquad \qquad (n|P) = \prod_{i=1}^n (n|p_i)^a
$$

 $\lambda(n|1) = 1$  تعریف می کنیم  $(n|p)$  کلامت لژاندر است . همچنین ، تعریف می کنیم  $(n|1) = n$ مقادیـر ممکن (n|P) عبـارتند از 1 ، 1- ، یا 0 ، با 0 = (n|P) اگر و فقط اگر  $(n, P) > 1$ 

$$
x^2 \equiv n \pmod{P}
$$

 $\cdot$ جواب داشته باشد . باازای هر عبدد اول  $p_i$  در (۶)  $1 \cdot (p_i) = 1$  ؛ و درنتیجیه l = (n|P) . اماعکس این درست نیست ، چونکه اگر تعداد زوجی عامل 1 = در (ع) ظاهر شوند،  $(n|P)$  میتواند : است.

خواننده می تواندتحقیق کندکه خواص زیراز علامت ژاکوبی بهآسانی از خواصعلامت لژاندر نتیجه میشوند .

> قضیه ۹۰۹ . اگر P و Q اعداد فرد مثبتی باشند ، داریم :  $(m|P)(n|P) = (mn|P)$  (1)  $\{ (n|P)(n|Q) = (n|PQ) (\rightarrow) \}$  $\mathfrak{m}(P) = (n|P) \cdot m \equiv n \pmod{P}$  هروقت (۳ )  $(a^2n|P) = (n|P) \cdot (a, P) = 1$  هروقت  $(a, P) = (a^2n|P)$

فرمولهای خاص برای محاسبه ٔ علامات لژاندر (ر $(-1|_p)$ ) و (ر $(2|_p)$ ) برای علامتژاگوبی نيز برقرارند ...

ماندههای مربعی و قانون تقابل مربعی  $577$ 

$$
(\gamma) \qquad \qquad (-1|P) = (-1)^{(P-1)/2}
$$

$$
(-1|P) = (-1)^{(P-1)/2}
$$
  
( $\lambda$ ) 
$$
(2|P) = (-1)^{(P^2-1)/8}.
$$

. برهان . می نویسیم  $p_{m} \sim p_{1}$  و ، که درآن عاملهای اول  $p_{i}$  لزوما "متمایز نیستند این را می توان به صورت زیر نیز نوشت:

$$
P = \prod_{i=1}^{m} (1 + p_i - 1) = 1 + \sum_{i=1}^{m} (p_i - 1) + \sum_{i \neq j} (p_i - 1)(p_j - 1) + \cdots
$$
  
اما هر عامل 1 -  $p_i$  زوج است: ۵ درنتیجه ۰ هر مجموع بعد از اولی بر 4 بخشپذیر است .  
از اینرو ۵

$$
P \equiv 1 + \sum_{i=1}^{m} (p_i - 1) \pmod{4},
$$

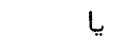

$$
P \equiv 1 + \sum_{i=1}^{m} (p_i - 1) \pmod{4},
$$
  

$$
\frac{1}{2} (P - 1) \equiv \sum_{i=1}^{m} \frac{1}{2} (p_i - 1) \pmod{2}.
$$

بنابراين ،

$$
(-1|P) = \prod_{i=1}^{m} (-1|p_i) = \prod_{i=1}^{m} (-1)^{(p_i-1)/2} = (-1)^{(P-1)/2},
$$
  
 
$$
\sum_{i=1}^{m} (-1|p_i) = \prod_{i=1}^{m} (-1)^{(p_i-1)/2} = (-1)^{(P-1)/2},
$$

$$
P^{2} = \prod_{i=1}^{m} (1 + p_{i}^{2} - 1) = 1 + \sum_{i=1}^{m} (p_{i}^{2} - 1) + \sum_{i \neq j} (p_{i}^{2} - 1)(p_{j}^{2} - 1) + \cdots
$$
\n
$$
P^{2} = \prod_{i=1}^{m} (1 + p_{i}^{2} - 1) = 1 + \sum_{i=1}^{m} (p_{i}^{2} - 1) + \sum_{i \neq j} (p_{i}^{2} - 1)(p_{j}^{2} - 1) + \cdots
$$
\n
$$
P^{2} \equiv 1 + \sum_{i=1}^{m} (p_{i}^{2} - 1) \pmod{64}.
$$

ازاينرو،

$$
\frac{1}{8}(P^2-1)=\sum_{i=1}^m\frac{1}{8}(p_i^2-1) \pmod{8}.
$$

و

۲۲۴ فصل نـــه

این به هنگ 2 نیز برقرار است . بنابران،  
\n
$$
(2|P) = \prod_{i=1}^{m} (2|p_i) = \prod_{i=1}^{m} (-1)^{(p_i^2 - 1)/8} = (-1)^{(P^2 - 1)/8},
$$
\n
$$
\sum_{i=1}^{m} (\lambda)^2 \left( \frac{p_i^2 - 1}{P^2} \right) = \sum_{i=1}^{m} (-1)^{(p_i^2 - 1)/8} = (-1)^{(P^2 - 1)/8}.
$$

قضیه ۱۱۰۹ . قانون تقابل برای علامات ژاکوبی . هرگیاه P و Q اعداد فرد مثبتی بوده و  $P, Q$ )  $\vec{J} \cdot P$ نگاه  $(P|Q)(Q|P) = (-1)^{(P-1)(Q-1)/4}$ 

برهان. مینویسیم  $q_1 \cdots q_n$  =  $p_1 \cdots p_m$ ، که در آن  $p_i$  و  $q_i$  اولند. دراین صورت ، مثلا " ،

$$
(P|Q)(Q|P) = \prod_{i=1}^{m} \prod_{j=1}^{n} (p_i|q_j)(q_j|p_i) = (-1)^{r},
$$
  
1 | and (2) | and (3) | and (4) | and (5) | and (6) | and (7) | and (8) | and (9) | and (9) | and (10) | and (11) | and (12) | and (13) | and (14) | and (15) | and (16) | and (17) | and (19) | and (19) | and (19) | and (19) | and (19) | and (19) | and (19) | and (19) | and (19) | and (19) | and (19) | and (19) | and (19) | and (19) | and (19) | and (19) | and (19) | and (19) | and (19) | and (19) | and (19) | and (19) | and (19) | and (19) | and (19) | and (19) | and (19) | and (19) | and (19) | and (19) | and (19) | and (19) | and (19) | and (19) | and (19) | and (19) | and (19) | and (19) | and (19) | and (19) | and (19) | and (19) | and (19) | and (19) | and (19) | and (19) | and (19) | and (19) | and (19) | and (19) | and (19) | and (19) | and (19) | and (19) | and (19) | and (19) | and (19) | and (19) | and (19) | and (19) | and (19) | and (19) | and (19) | and (19) | and (19) | and (19) | and (19) | and (19) | and (19) | and (19) | and (19) | and (19) | and (19) | and (19) | and (19) | and (19) | and (19) | and (19) | and (19) | and (19) | and (19) | and (19) | and (19) | and (19) | and (19) | and (19) | and (19) | and (19) | and (19) | and (19) | and (19) | and (19) | and (19) | and (19) | and (19) | and (19) | and (19) | and (19) | and (19) | and (19) | and (19) | and (19

$$
r = \sum_{i=1}^{n} \sum_{j=1}^{n} \frac{1}{2} (p_i - 1) \frac{1}{2} (q_j - 1) = \sum_{i=1}^{n} \frac{1}{2} (p_i - 1) \sum_{j=1}^{n} \frac{1}{2} (q_j - 1).
$$

$$
\sum_{i=1}^{m} \frac{1}{2} (p_i - 1) = \frac{1}{2} (P - 1) \pmod{2},
$$
\n
$$
\{ \exists \dots \ \exists \dots \ \infty \ \text{with } \sum \frac{1}{2} (q_j - 1) \text{ with } \sum \frac{1}{2} (q_j - 1) \text{ with } \sum \frac{1}{2} (q_j -
$$

- که برهان را تمام م<sub>ی</sub>کند .

مثال ٠١. معين كنيد 888 مانده مربعى عدد أول 1999 است يا نامانده مربعى.

ماندههای مربعی و قانون تقابل مربعی ۲۲۵

و قانون تقابل مربعی را بر هر عامل سمت راست اعمال میکنیم . با علامات ژاکوبی محاسبات سادەتر است ، زيرا داريم  $(111|1999) = -(1999|111) = -(1|111) = -1.$ لذا، 888 یک نامانده مربعی 1999 است.

A۰۹٪ کاربردهایی در معادلات دیوفانتینی معادلاتی که برای جوابهای صحیح حل میشوند ، بخاطر دیوفانتوس اسکندری ، مع*ادلات* دیوفانتینی نام دارند . یک نمونه معادله<sup>ی</sup>

$$
(4) \t\t\t y^2 = x^3 + b
$$

 $k$  است ، کسه در آن  $k$  عدد صحیح مفـروضی است . مسئله این است که بگوییم ، بهازای مغروض، معادله جوابهای صحیح x,y دارد یا نه و ، اگر دارد ، همه آنها را نشاندهیم . بحث این معادله در اینجا از یک جهت بخاطر سابقه طولانی آن است ، که به قرن هغده باز میگردد ، و از جهتی بخاطرآنکهبعضی حالات را می توان به کمک ماندههای ربعی بررسی کرد . یک قضیه ٔ کلی میگوید که معادله ٔ دیوفانتینی

$$
y^2 = f(x)
$$

درصورتی که  $f(x)$  یک چندجملهای از درجه اناکمتر از 3 با ضرایب صحیح وصفرهای متمایز باشد ، حداکثر تعدادی متناهی جواب دارد . (, .ک . قضایای ۴ تا ۱۸ در لووک [۴۴] ، جلد ۲۰) سا اینحال ، هیسچرروشی برای تعیین جوابها (یا حتی تعداد جوابها) جز در حالاتی بسیار خاصدر دست نیست . قضیه زیر مجموعهای نامتناهی از مقادیر k راتوصیف می کند که بهازای آنها (۹) جواب ندارد.

قضية ۱۲۰۹ - معادله<sup>ي</sup> ديوفانتينى  

$$
y^2 = x^3 + k
$$

۲۲۶ فصل نـــه

 $k \in \mathbb{Z}$ درصورتے که  $k$ به شکل

(11) 
$$
k = (4n - 1)^3 - 4m^2
$$

 $p \equiv -1 \pmod{4}$ باشد ، گه در آن اعداد صحیح  $m \in \mathbb{N}$  و  $n \in \mathbb{N}$  و این این شد ، گه در آن اعداد صحیح  $m \in \mathbb{N}$ 

 $x \equiv -1 \pmod{4}$  اما بمارای هر  $y \cdot y^2 \equiv 0$  (mod 4)  $y^2 \equiv 0$  (mod 4)  $y \cdot y^2 \equiv 1$ (١٢) نمى تواند برقرار باشد . لذا ، بايد داشته باشيم (4 mod) x = 1 . حال فرض كنيم  $a = 4n - 1$ :

$$
\begin{array}{l}\n\text{if } (15) \\
\text{if } (15) \text{ } \\
\text{if } (15) \text{ } \\
\text{if } (15) \text{ } \\
\text{if } (15) \text{ } \\
\text{if } (15) \text{ } \\
\text{if } (15) \text{ } \\
\text{if } (15) \text{ } \\
\text{if } (15) \text{ } \\
\text{if } (15) \text{ } \\
\text{if } (15) \text{ } \\
\text{if } (15) \text{ } \\
\text{if } (15) \text{ } \\
\text{if } (15) \text{ } \\
\text{if } (15) \text{ } \\
\text{if } (15) \text{ } \\
\text{if } (15) \text{ } \\
\text{if } (15) \text{ } \\
\text{if } (15) \text{ } \\
\text{if } (15) \text{ } \\
\text{if } (15) \text{ } \\
\text{if } (15) \text{ } \\
\text{if } (15) \text{ } \\
\text{if } (15) \text{ } \\
\text{if } (15) \text{ } \\
\text{if } (15) \text{ } \\
\text{if } (15) \text{ } \\
\text{if } (15) \text{ } \\
\text{if } (15) \text{ } \\
\text{if } (15) \text{ } \\
\text{if } (15) \text{ } \\
\text{if } (15) \text{ } \\
\text{if } (15) \text{ } \\
\text{if } (15) \text{ } \\
\text{if } (15) \text{ } \\
\text{if } (15) \text{ } \\
\text{if } (15) \text{ } \\
\text{if } (15) \text{ } \\
\text{if } (15) \text{ } \\
\text{if } (15) \text{ } \\
\text{if } (15) \text{ } \\
\text{if } (15) \text{ } \\
\text{if } (15) \text{ } \\
\text{if } (15) \text{ } \\
\text{if } (15) \text{ } \\
\text{if } (15) \text{ } \\
\text{if } (15) \text{ } \\
\text{if } (15) \text{ } \\
\text{if } (15) \text{ } \\
\text{if } (15) \text{ } \\
\text{if } (15) \text{ } \\
\text{if } (15) \text{ } \\
\text{if } (15) \text{ } \\
\text{if } (15) \text{ } \\
$$

 $a \equiv -1 \pmod{4}$   $x \equiv 1 \pmod{4}$  +  $x \equiv 1$  (mod 4)

(11) 
$$
x^2 - ax + a^2 \equiv 1 - a + a^2 \equiv -1 \pmod{4}
$$

لذا، 2ax + a2 - 2x فرداست، و(١۴) نشان می دهدکه همه عاملیهای اول آن نمی توانند  $x^2 - ax + a^2$  مسهشت 1 به هنگ 4 باشند. بنابراین ، (4 mod)  $p \equiv -1$  (mod)  $\sim$ می کند ، و (١٣) نشان می دهد که این 4m2 + 2 را نیز عاد می کند . به عبارت دیگر  $\cdot v^2 \equiv -4m^2 \pmod{p}$ . بمارای (mod p) = -1 (mod 4)  $(10)$ 

اما ، طبق فرض،  $p \nmid m$  ؛ درنتیجه ،  $(-1|p) = (-1|p) = -1$  ، که با (١٥) متناقض است .این ثابت می کندکه معادله دیوفانتینی (١٥) ، وقتی k به شکل (١١) است ، جواب ندارد .

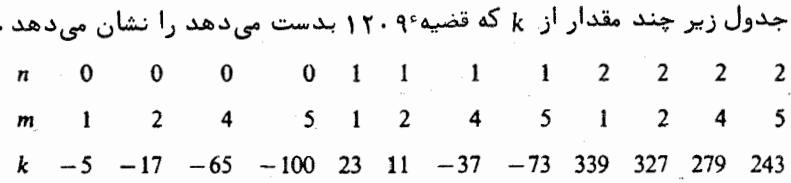

تذکر . تمام جوابهای (١٥) ، وقتی k دربازه 200 > k > 100 - است ، حساب شدهاند . (ر . ک . کتاب مرجع [۳۲] . ) هیچ جوابی برای مقادیر مثبت زیر از 100 ≥ k وجودندارد:

ماندههای مربعی و قانون تقابل مربعی **TTY** 

> $k = 6, 7, 11, 13, 14, 20, 21, 23, 29, 32, 34, 39, 42, 45, 46, 47, 51, 53, 58;$ 59, 60, 61, 62, 66, 67, 69, 70, 74, 75, 77, 78, 83, 84, 85, 86, 87, 88, 90, 93, 95, 96.

۹۰۹ مجموعهای گاوس و قانون تقابل مربعی در ایسن بخش برهسان دیگری از قانون تقابل مربعی عرضه میشود که به کمک مجموعهای گاوس

(15) 
$$
G(n, \chi) = \sum_{r \bmod p} \chi(r) e^{2\pi i n r / \chi}
$$

صورت می گیرد ، که در آن  $\chi(r)=(r|_D)$  مشخص مربعی به هنگ  $p$  است . چون هنگ اول است، بر یک مشخص اولیه است و خاصیتجدایی پذیری

$$
(1\mathsf{Y})\qquad G(n,\chi)=(n|p)G(1,\chi)
$$

 $|G(1, \chi)|^2 = p$  را بمارای هر  $n$  داریم . همچنین ، قضیه  $\chi$  . ۱۱۰۸ ایجاب می کند که  $+ p \leq f$ زیر نشان می دهد که  $G(1, \gamma)^2$  مساوی  $+ p$  است

قضیه°, ۱۳۰۹ - اگر 7 عدد اول فردی بوده و 
$$
\chi(r) = (r|p)
$$
، داریم  
\n
$$
G(1, \chi)^2 = (-1|p)p.
$$

برهان. داريم

$$
G(1, \chi)^2 = \sum_{r=1}^{p-1} \sum_{s=1}^{p-1} (r|p)(s|p)e^{2\pi i (r+s)/p}.
$$

 $s \equiv tr \pmod{p}$  بهازای هر جفت  $r, s \equiv r$  به هنگ  $p \pmod{p}$  منحصر بغر دوجود دارد بطوری که  $\cdot$  (r|p)(s|p) = (r|p)(tr|p) = (r<sup>2</sup>|p)(t|p) = (t|p)

$$
G(1, \chi)^2 = \sum_{t=1}^{p-1} \sum_{r=1}^{p-1} (t \mid p) e^{2\pi i r (1+t)/p} = \sum_{t=1}^{p-1} (t \mid p) \sum_{r=1}^{p-1} e^{2\pi i r (1+t)/p}.
$$

فصل نسه **٢٢٨** 

$$
G(1, \chi)^2 = -\sum_{t=1}^{p-2} (t|p) + (p-1)(p-1|p) = -\sum_{t=1}^{p-1} (t|p) + p(-1|p)
$$
  
=  $(-1|p)p$ 

. زیرا  $\sum_{t=1}^{p-1} (t|p) = \sum_{t=1}^{p-1} t(t)$ ا ثابت میکند

معادله (۱۸) نشان می دهد کـه  $G(1, \chi)^2$ یک عــدد صحیــم است: درنتیجه، نیز بهازای هر 4 فرد عددی صحیح است . قضیه ٔ زیر نشان میدهد که قانون  $G(1,\chi)^{q-1}$ تقابل مربعی به مقدار این عدد صحیح به هنگ q ارتباط دارد.

قضیه ۱۴۰۹ . فرض گنیسم p و d )عداد اول فرد متمایزی بوده و z مشخص مربعی به هنگ p باشد . دراین صورت ، قانون تقابل مربعی

(19) 
$$
(q|p) = (-1)^{(p-1)(q-1)/4}(p|q)
$$

معادل همنهشتبي

$$
(7 \circ)
$$
 
$$
G(1, \chi)^{q-1} \equiv (q \mid p) \pmod{q}
$$

است .

برهان ۱ از (۸۱) داریم  
\n(۲1) 
$$
G(1, \chi)^{q-1} = (-1|p)^{(q-1)/2}p^{(q-1)/2} = (-1)^{(p+1)(q-1)/4}p^{(q-1)/2}
$$
  
\n $\therefore$  (71)  $G(1, \chi)^{q-1} \equiv (p|q) \pmod{q}$  (mod  $q$ )  
\n $G(1, \chi)^{q-1} \equiv (-1)^{(p-1)(q-1)/4}(p|q) \pmod{q}$ .  
\n(71)  $G(1, \chi)^{q-1} \equiv (-1)^{(p-1)(q-1)/4}(p|q) \pmod{q}$ .  
\n $(q|p) \equiv (-1)^{(p-1)(q-1)/4}(p|q) \pmod{q}$   
\n $\Rightarrow$   $(q|p) \equiv (-1)^{(p-1)(q-1)/4}(p|q) \pmod{q}$   
\n $\Rightarrow$   $(q|p) \equiv (-1)^{(p-1)(q-1)/4}(p|q) \pmod{q}$   
\n $\Rightarrow$   $(q|q) \Rightarrow$   $(q+q) \Rightarrow (q+q) \Rightarrow ($ 

قضیه ٔ زیر اتحادی بدست می دهد که با استفاده از آن (٢٥) را نتیجه خواهیم گرفت.  $p$  قضیه ۱۵۰۹ . اگر p و q اعداد اول فرد متمایزی بوده و x مشخص مربعی به هنگ باشد ، داریم

ماندههای مربعی و قانون تقابل مربعی ۲۲۹

$$
G(1, \chi)^{q-1} = (q|p) \sum_{\substack{r_1 \bmod p \\ r_1 + \cdots + r_q \equiv q \pmod{p} \\ r_1 + \cdots + r_q \equiv q \pmod{p}}} (r_1 \cdots r_q | p).
$$

 $g(n, \chi)$ برهان. مجموع گاوس $G(n, \chi)$ یک تابع متناوب از  $n$  با دوره تناوب  $p$  است. همین امر در مورد G(n, x) درست است؛ درنتیجه، بسط فوریه متناهی زیر را داریم:

$$
G(n, \chi)^q = \sum_{m \bmod p} a_q(m) e^{2\pi i mn/p},
$$
  
3. 
$$
\chi_{\text{max}} \frac{1}{\chi} \chi_{\text{max}} \chi_{\text{max}} \chi_{\text{max}} \chi_{\text{max}} \chi_{\text{max}} \chi_{\text{max}} \chi_{\text{max}} \chi_{\text{max}}
$$
  
5. 
$$
a_q(m) = \frac{1}{2} \sum G(n, \chi)^q e^{-2\pi i mn/p}.
$$

$$
(Tf) \t aq(m) = \frac{1}{p} \sum_{n \bmod p} G(n, \chi)^q e^{-2\pi i mn/p}.
$$

$$
\mathcal{G}(n,\chi)
$$
ا داریم

$$
G(n, \chi)^q = \sum_{r_1 \bmod p} (r_1 | p) e^{2\pi i n r_1/p} \cdots \sum_{r_q \bmod p} (r_q | p) e^{2\pi i n r_q/p}
$$
  
= 
$$
\sum_{r_1 \bmod p} \cdots \sum_{r_q \bmod p} (r_1 \cdots r_q | p) e^{2\pi i n (r_1 + \cdots + r_q)/p},
$$

$$
a_q(m) = \frac{1}{p} \sum_{r_1 \bmod p} \cdots \sum_{r_q \bmod p} (r_1 \cdots r_q | p) \sum_{n \bmod p} e^{2\pi i n (r_1 + \cdots + r_q - m)/p}.
$$

 $r_1 + \cdots + r_q \equiv m \pmod{p}$  مجموع ری  $n \pmod{p}$  مغراست مگر آنکه که در این حالت مجموع مساوی p است. بنابراین ،

$$
(T\Delta) \qquad a_q(m) = \sum_{\substack{r_1 \bmod p \\ r_1 + \cdots + r_q \equiv m \pmod{p}}} \cdots \sum_{\substack{r_q \bmod p \\ r_q + \cdots + r_q \equiv m \pmod{p}}} (r_1 \cdots r_q | p)
$$

حال به (۲۴) بازگشته و عبارت دیگری برای 
$$
a_q(m)
$$
 بدست میآوریم . با استفادواز  
جدایی پذیری  $G(n, \chi)$  و رابطه°  $(n|p)$ ه ازای  $p$  فرد ، معلوم میشود که

$$
a_q(m) = \frac{1}{p} G(1, \chi)^q \sum_{n \bmod p} (n|p)e^{-2\pi imn/p} = \frac{1}{p} G(1, \chi)^q G(-m, \chi)
$$
  
= 
$$
\frac{1}{p} G(1, \chi)^q (m|p)G(-1, \chi) = (m|p)G(1, \chi)^{q-1},
$$

 $G(1, \chi)G(-1, \chi) = G(1, \chi)\overline{G(1, \chi)} = |G(1, \chi)|^2 = p.$ 

 $\cdot$ به عبارت دیگر  $\alpha_0(m)$  =  $G(1, \chi)^{q-1} = G(1, \chi)^{q-1} = (m|p)a_q(m)$  ، رابطه

٢٣٥ فصل نــه

(۲۳) بڈست میآید .

$$
(\Upsilon \mathcal{F}) \qquad \qquad \sum_{r_1 \bmod p} \cdots \sum_{r_q \bmod p} (r_1 \cdots r_q | p) \equiv 1 \pmod{q},
$$

که در آن اندیسہای جمعبندی 
$$
r_1, ..., r_q
$$
 مقید به آنند که  
\n $r_1 + ... + r_q \equiv q \pmod{p}$ 

اگر همه اسدیسهای  $r_1, ..., r_a$  همنهشت یکدیگر به هنگ p باشند ، مجموعشان ar, ممنهشت وqr بهازاى هر j = 1, 2, ..., q است؛ درنتيجه، (٢٧) برقرار است اكر وفقط اگر

 $qr_j \equiv q \pmod{p}$ ;

**۱۰۰۹ قانون تقابل برای مجموعهای گاوس مربع**ی این بخش برهـان ٍ دیگری از قانون تقابل مربعی را توصیف میکند که بر مجموعهای گاوس مربعى

$$
G(n; m) = \sum_{r=1}^{m} e^{2\pi i n r^2/m}
$$

استوار است . اگر p عدد اول فردی بوده و p ∤ p ، فرمول زیر را داریم :

(11) 
$$
G(n; p) = (n|p)G(1; p),
$$

ديدد

 $G(n; p)$ که بررسی مجموعهای  $G(n; p)$ را بهحالت  $n = 1$  تحویل می کند. معادله و (٢٩) به آسانی  $G(n, \chi)$  از (۲۸) یا بسا توجه به  $G(n, p) = G(n, \chi)$ ، که در آن  $\chi(n) = \chi(n)$  ، و اینکه جدایی پذیر است نتیجه می شود.

ماندههای مربعی و قانون تقابل مربعی  $\mathbf{y}$ 

با آنکه هر جمله مجموع (G(1; p دارای قدر مطلق 1 است ، خود مجموع قدر مطلق ب یا  $\sqrt{2p}$  دارد . در واقع ، گاوس فرمول جالب زیر را ثابت کرد : بمازای هــر  $\sqrt{p}$  ،  $\phantom{.}0$  $m \geq 1$  $(\Upsilon \circ)$   $G(1; m) = \frac{1}{2} \sqrt{m} (1 + i)(1 + e^{-\pi i m/2}) = \begin{cases} \sqrt{m} & \text{if } m \equiv 1 \pmod{4} \\ 0 & \text{if } m \equiv 2 \pmod{4} \\ i \sqrt{m} & \text{if } m \equiv 3 \pmod{4} \end{cases}$  $m \equiv 1 \pmod{4}$  اگر  $i$ اگر (4 m = 0 (mod) برهانهای مختلفی از (۳۰) بدست آمــدهاند . فرمول (۳۰) را با بررسی مجموع مربوطهٔ  $S(a, m) = \sum_{n=0}^{m-1} e^{n i a r^2 / m},$ 

که در آن  $a$  و  $m$  اعداد صحیح مثبتی۱ند ، نتیجه خواهیم گرفت . هرگاه  $a=2$  ، آنگاه  $S(2, m) = G(1; m)$ 

مجموعهای (S(a, m از یک قانون تقابل تبعیت میکنند (ذیلا " در قضیه ۹ . ۱۶۰ بیان شده است) که فرمول گاوس (۳۰) را ایجاب میکند و نیز به برهان دیگری از قانون تقابل مربعي منجر مي شود .

قضیه<sup>3</sup> ۱۶۰۹. اگر حاصل ضرب 
$$
ma
$$
 زوج بائید، داریم  
\n
$$
S(a, m) = \sqrt{\frac{m}{a} \left( \frac{1+i}{\sqrt{2}} \right) \overline{S(m, a)}},
$$
\n
$$
\sum_{i=1}^{m} a_i
$$

تذکر . برای بدست آوردن فرمولگاوس (۳۰) ، در (۳۱) a = 2 را اختیار کرده وملاحظه  $\sqrt{S(m, 2)} = 1 + e^{-\pi i m/2}$  می کنیم که

 $g$  بره*ا*ن . این برهان مبتنی بر حســاب مــاندههاست . فرضکنیم تابع  $g$  با معادلـه زیر تعريف شده باشد:

$$
g(z) = \sum_{r=0}^{m-1} e^{\pi i a (z+r)^2/m}
$$

 $g$  دراین صورت ، و همهجا تحلیلی است ، و  $S(a,m) = S(a,m)$  . چون  $ma$ زوج است، در می یا بیم ګ

$$
g(z + 1) - g(z) = e^{\pi i az^2/m} (e^{2\pi i az} - 1) = e^{\pi i az^2 m} (e^{2\pi i z} - 1) \sum_{n=0}^{a-1} e^{2\pi i nz}.
$$

$$
f(z)=\frac{g(z)}{e^{2\pi i z}-1}.
$$

دراین صورت *، f* همهجا جــز بـهازای قطب مرتبـه اول در هر عـدد صحیح تحلیلی است ، و f در معادله زير صدق مي كند:

$$
(TT) \t\t f(z+1) = f(z) + \varphi(z)
$$

که در آن

$$
(\Upsilon \Upsilon) \qquad \qquad \varphi(z) = e^{\pi i a z^2 / m} \sum_{n=0}^{a-1} e^{2\pi i n z}.
$$

تابع ۵ همهجا تحلیلی است.  
در 0 = 2 n i kev<sup>2</sup> (2\pi i) ویس<sup>2</sup> (2\pi i) ویسیهه،  
\n
$$
S(a, m) = g(0) = 2\pi i Res f(z) = \int_{y} f(z) dz,
$$

که در آن 7 یک مسیر بسته اساده جهتهدیر با جهت مثبت است که نمودارش درناحیه درونی خسود فقط شامل قطب 0 = z میباشد . y را طوری میگیریم که متوازیالاضلاعی به راسهای A, A + 1, B + 1, B را توصیف کند ، که ، همانطور که شکل ۱۰۹ نشان داده ،

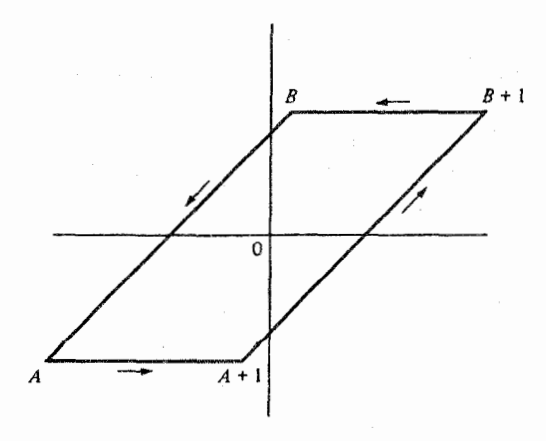

شكل ۰۹ ا

$$
B = -\frac{1}{2} + Re^{\pi i/4} \quad \text{g} \quad A = -\frac{1}{2} - Re^{\pi i/4}
$$

ماندههای مربعی و قانون تقابل مربعی  $\gamma \gamma \gamma$ 

با انتگرالگیری از f در امتداد y ، داریم

$$
\int_{\gamma} f = \int_{A}^{A+1} f + \int_{A+1}^{B+1} f + \int_{B+1}^{B} f + \int_{B}^{A} f.
$$

 $w = z + 1$  در انتگرال  $f^{-1}$  تغییر متغیر (  $z + 1$  داده و سپس، با استفاده از (۳۳) ، بدست میآوریم

$$
\int_{A+1}^{B+1} f(w) \, dw = \int_{A}^{B} f(z+1) \, dz = \int_{A}^{B} f(z) \, dz + \int_{A}^{B} \varphi(z) \, dz.
$$

$$
(\Upsilon \varepsilon) \qquad S(a,m) = \int_A^B \varphi(z) dz + \int_A^{A+1} f(z) dz - \int_B^{B+1} f(z) dz.
$$

حال نشان مـــ ردهیم که انتگرالـها در امتداد پاره خطهای افقی از A تا I + A و از B تا  $B+1$  ، وقتمی  $x \leftrightarrow R \rightarrow R$  ، به 0 میل می کنند . برای این کار ، انتگرالده را روی این پاره خطها تخمین میزنیم . می نویسیم

$$
|\mathcal{f}(z)| = \frac{|g(z)|}{|e^{2\pi i z} - 1|}
$$

و صورت و مخرج را جداگانه تخمین میزنیم .  
ہر پارہ خط بین B و B + B <sup>، قرا</sup>ر میدهیم  
۲/۲) = 
$$
t + Re^{\pi i/4}
$$
  
۱/۲ - 2  $t \le \frac{1}{2}$ 

$$
|\mathcal{G}[\gamma(t)]| \leq \sum_{r=0}^{m-1} \left| \exp\left\{\frac{\pi i a (t + Re^{\pi i/4} + r)^2}{m}\right\} \right|,
$$
  
\n
$$
\sum_{r=0}^{\infty} \left| \exp\left\{\frac{\pi i a (t + Re^{\pi i/4} + r)^2}{m}\right\} \right|,
$$
  
\n
$$
\sum_{r=0}^{\infty} \exp z = e^z \text{ if } \sum_{r=0}^{\infty} \exp\left\{-\frac{\pi a (\sqrt{2}tR + R^2 + \sqrt{2}rR)}{m}\right\}.
$$

است . جون مع =  $|e^{x+iy}| = |e^{x+iy}|$  و 1  $\leq \frac{2rR}{m}$  . هر جمله در (٣٨) قدر مطلقى  $t \le t \le 1/2$  نامتجاوزاز  $\exp\{-\pi a R^2/m\}$ وی دارد .اما  $\exp\{-\sqrt{2}\pi a t R/m\}$ درنتیجه تخمین زیر را خواهیم داشت :  $|q[\gamma(t)]| \leq me^{\pi\sqrt{2}aR/(2m)}e^{-\pi aR^2/m}$ . برای مخرج در (٣٧) ، از نامساوی مثلثی به شکل

۲۳۴ فصل نسه

$$
|e^{2\pi iz} - 1| \geq |e^{2\pi iz}| - 1|
$$

استفاده می کنیم . چون  $|\exp\{2\pi i \cdot f(t)\}| = \exp\{-2\pi R \sin(\pi/4)\} = \exp\{-\sqrt{2}\pi R\}.$ معلوم می شود که

$$
|e^{2\pi i/(1)} - 1| \ge 1 - e^{-\sqrt{2}\pi R}.
$$
  
لدا، بر پاره خطبین  $B + 1$  و  $B + 1$ ، تخمین زیر را خواهیم داشت:  

$$
|f(z)| \le \frac{me^{\pi\sqrt{2}aR/(2m)}e^{-\pi aR^2/m}}{1 - e^{-\sqrt{2}\pi R}} = o(1) \quad R \to +\infty
$$

استدلال مشابهی نشان میدهد که بر پاره خط بین A و A + 1 ، انتگرالده، وقتی به 0 میل میکند . چون طول مسیر انتگرالگیری در هر حالت 1 است ، این  $R \rightarrow +\infty$ نشان می دهدکه انتگرالهای دوم و سوم سمت راست (۳۶) ، وقتی  $\alpha + \kappa \rightarrow 0$  ، به  $0$  میل می کنند . لذا ، (۳۶) را می توان به شکل زیر نوشت:

$$
(\Upsilon \Upsilon) \qquad \qquad \cdot S(a,m) = \int_A^B \varphi(z) \, dz + o(1) \qquad R \to +\infty
$$

برای انتگرال ۴۵ ، قضیه کشمی را بکار می بریم ، از ۴ حول متوازی الاضلاع به  $(0.5.9)$ اسهای  $\alpha = 2 + \frac{1}{2} = Re^{\pi i/4}$  که  $\kappa^{1/4} = Re^{\pi i/4}$  انتگرال می گیریم .  $(0.5.9)$ 

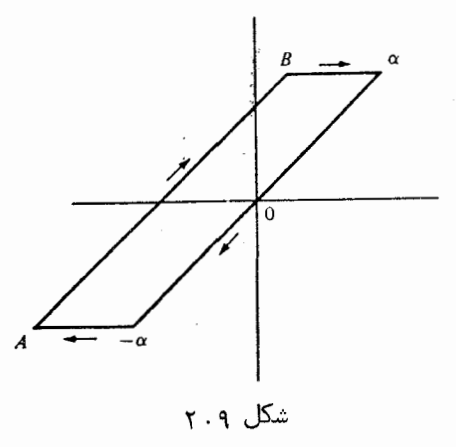

چون 9 هموجا تحليلــى است ، انتگرالش حول اين متوازى الاضلاع 0 است : درنتيجه ،

$$
(\mathfrak{e}_\circ)
$$
\n
$$
\int_A^B \varphi + \int_B^x \varphi + \int_x^{-x} \varphi + \int_{-x}^A \varphi = 0.
$$

بخاطر عبامل نمّایی «/reatiaz2/m در (۳۴) ، استدلالی مشبابه فوق نشان می دهد که انتگرال

ماندههای مربعی و قانون تقابل مربعی ٢٣٥

 $\varphi$  درامتداد هرپاره خطافقی ، وقتی  $\infty$  + + R ، به 0 میل می کند. لذا ، (۴۰) نتیجه مے دھد که  $\sigma \cdot \int_{-}^{B} \varphi = \int_{-}^{\alpha} \varphi + o(1) \cdot R \rightarrow +\infty$  وقتى

$$
f(1) \qquad \qquad \cdot S(a,m) = \int_{-a}^{a} \varphi(z) \, dz + o(1) \quad \cdot R \to +\infty
$$

$$
\int_{-\alpha}^{\alpha} \varphi(z) dz = \sum_{n=0}^{a-1} \int_{-\alpha}^{\alpha} e^{niaz^2/m} e^{2\pi inz} dz = \sum_{n=0}^{a-1} e^{-\pi imn^2/a} I(a, m, n, R),
$$

$$
I(a, m, n, R) = \int_{-\alpha}^{\alpha} \exp\left\{\frac{\pi i a}{m}\left(z + \frac{nm}{a}\right)^2\right\} dz.
$$

با اعمال مجـدد قضيه كشى بر متوازى الاضلاع به راسهاى α - ، α ، (nm/a) -، α ، و (nm/a) - a - a مثل قبــل مى بينيم كــه انتكرالـها در امتــداد باره خطهاى افقى ، وقتى ، په  $0 \rightarrow R \rightarrow +\infty$  ، په  $0 \rightarrow 0$  ميل مي $\alpha$ 

$$
I(a, m, n, R) = \int_{-a-nm/a}^{a-mn/a} \exp\left\{\frac{\pi i a}{m}\left(z+\frac{nm}{a}\right)^2\right\} dz + o(1) \cdot R \to +\infty
$$

تغییر متفیر (m/m/2) یو یا ہو شکل زیر درمی<sup>7</sup>ورد:  
\n
$$
V = \sqrt{a/m}(z + (nm/a))
$$
\n
$$
V = \sqrt{a/m} e^{\pi i w^2} dw + o(1) \cdot R \to +\infty
$$

$$
S(a, m) = \sum_{n=0}^{a-1} e^{-\pi i m n^2 / a} \sqrt{\frac{m}{a}} \lim_{R \to +\infty} \int_{-R\sqrt{a/m}e^{\pi i / a}}^{R\sqrt{a/m}e^{\pi i / a}} e^{\pi i w^2} dw.
$$

$$
T = \sqrt{a/m}R
$$
و با نوشتن 
$$
T = \sqrt{a/m}R
$$
و
$$
\lim_{T \to +\infty} \int_{-T e^{\pi i/4}}^{T e^{\pi i/4}} e^{\pi i w^2} dw = I,
$$

 $\lambda$  که در آن  $I$  عددی مستقل از  $m$  و  $m$  است . لذا ، (۴۲) نتیجه می دهد که

فصل نسه مستخدم المستخدم  $TTF$ 

$$
S(a, m) = \sqrt{\frac{m}{a}} I \overline{S(m, a)}.
$$

. برای محساسیه آ ، در (۴۳) a = 1 و m = 2 را اختیسار مییکنیم . درایسن صورت ،  $I = (1 + i)/\sqrt{2}$  و S(2, 1) = 1 ؛ درنتیجه، (۴۳) ایجاب میکند که S(2, 1) = 1 ؛ و (۴۳) به (۳۱) تحویل خواهد شد.

$$
\delta \mathcal{L}^{\mathcal{I}} \cdot \mathcal{L} \cdot \mathcal{L} \
$$

$$
a = 2h, m = k
$$
  

$$
G(h; k) = S(2h, k) = \sqrt{\frac{k}{2h}} \frac{1 + i}{\sqrt{2}} \frac{S(k, 2h)}{S(k, 2h)} = \sqrt{\frac{k}{h}} \frac{1 + i^{2h-1}}{2} e^{-\pi i kr^{2}/(2h)}.
$$

مجموع روی م را ، بسته به زوج و فرد بودن ٢ ، به دو بخش تجزیه میکنیم . بهارای ٢ زوج ، می نویسیم z = 2s در آن 1 - 1, . . . , 1, . . . . . . . بهازای r فرد ، توجهمی کنیم  $(r + 2h)^2 \equiv r^2 \pmod{4h}$  (mod 4h) درنتیجه، مجموع را می توان روی اعداد فرد در یک دستگا ماندهای تام به هنگ 2h گسترش داد . ما روی اعداد فرد در بازه  $r < 3$   $r < s$  جمعبندی فرد و متمایز به هنگ 2h اند .) این نتیجه می دهد که

$$
\sum_{r=0}^{2h-1} e^{-\pi ikr^2/(2h)} = \sum_{s=0}^{h-1} e^{-\pi i k(2s)^2/(2h)} + \sum_{s=0}^{h-1} e^{-\pi i k(2s+h)^2/(2h)}
$$

$$
= \sum_{s=0}^{h-1} e^{-2\pi iks^2/h} (1 + e^{-\pi i h k/2})
$$

$$
= (1 + e^{-\pi i h k/2}) \overline{G(k; h)}.
$$

با استفاده از این در (۴۵)، رابطه (۴۴) بدست میآید.

که (۳۰) رابطهٴ

و

$$
G(1; k) = i^{(k-1)^2/4} \sqrt{k}
$$

را ، درصورت فور بسودن k ، ایجاب میکند . همچنین ، خاصیت ضربی زیر را داریم  $(\top)$  (ر ، ک . تمرين ۱۶۰۸ (آ))

$$
G(m; n)G(n; m) = G(1; mn) \cdot (m, n) = 1 \sum^{d} |G(m; n)G(n; m) - G(1; mn) \cdot (m, n) = 1 \sum^{d} |G(m; n)G(m; n)|
$$
  
Let  $0$  and  $0$  and  $0$  and  $0$  are the  $q$  and  $0$  and  $0$  for  $q$  and  $0$  for  $q$  and  $0$  for  $q$  for  $q$  for

$$
G(p;q)G(q;p) = G(1;pq) = i^{(pq-1)^2/4}\sqrt{pq}.
$$
1  
1  
2  
3  
4  
4  
4  
4  
5  
4  
4  
5  
4  
5  
9  
1  
9  
1  
1  
2  
4  
5  
1  
9  
1  
2  
4  
5  
1  
9  
1  
2  
4  
9  
1  
2  
4  
9  
1  
2  
4  
9  
1  
2  
4  
9  
1  
2  
4  
9  
1  
2  
4  
9  
1  
9  
1  
2  
4  
9  
1  
9  
1  
9  
1  
9  
1  
9  
1  
9  
1  
9  
1  
9  
1  
9  
1  
9  
1  
9  
1  
9  
1  
9  
1  
9  
1  
9  
1  
9  
1  
9  
1  
9  
1  
9  
1  
9  
1  
9  
1  
9  
1  
9  
1  
9  
1  
9  
1  
9  
1  
9  
1  
9  
1  
9  
1  
9  
1  
9  
1  
9  
1  
9  
1  
9  
1  
9  
1  
9  
1  
9  
1  
9  
1  
9  
1  
9  
1  
9  
1  
9  
1  
9  
1  
9  
1  
9  
1  
9  
1  
9  
1  
9  
1  
9  
1  
9  
1  
9  
1  
9  
1  
9  
1  
9  
1  
9  
1  
9  
1  
9  
1  
9  
1  
9  
1  
9  
1  
9  
1  
9  
1  
9  
1  
9  
1  
9  
1  
9  
1  
9  
1  
9  
1  
9  
1  
9  
1  
9  
1  
9  
1  
9  
1  
9  
1  
9  
1  
9  
1  
9  
1  
9  
1  
9  
1  
9  
1  
9  
1  
9  
1  
9  
1  
9  
1  
9  
1  
9  
1  
9  
1  
9  
1  
9  
1  
9  
1  
9  
1  
9

$$
i^{((pq-1)^2-(q-1)^2-(p-1)^2)/4} = (-1)^{(p-1)(q-1)/4}
$$

نتيجه خواهد شد .

## تمرين براي فصل ۹ 1 . اعداد اول فسرد p را تعیین کنید که بهازای آنها 1 = (1 = ) و آنهایی که بهازای .  $(-3|p) = -1$   $\omega^{T}$

- ثابت کنید 5 یک مانده مربعی از عدد اول فرد p است اگر (mod 10 m = ±1) و .  $\cdot$  Y  $p \equiv \pm 3 \pmod{10}$  5 یک نامانده است اگر
- فرض کنید p یک عدد اول فرد باشد . همچنین ، مجموعه 3 (1 1, 2, ... , p را بتوان  $\cdot$   $\mathbf{r}$ بهصورت اجتماعی از دو زیر مجموعه اناتهی S و T ، که F + S ، بیان کرد بطوری که حیاصل ضرب (به هنگ p) هر دو عنصر در یکی از زیرمجموعهها در s قرار داشتهباشد ،ولی حاصل ضرب (به هنگ  $\rho$  ) هر عنصر در ی و هر عنصر در  $\tau$  در واقع باشد. ثابت کنید ی ازماندههای مربعی و  $\tau$  ازناماندهها به هنگ  $\rho$  تشکیل  $T$ شده است .

۲۳۸ فصل نـــه<br>۲

۴. فرونکنید (۲/ یک چند جملهای باشد که، وقتی ۲. صحیح است ، مقدار صحیحمیگیرد.  
{T ) هرگاه ۵ و ۲ محیح باشند ، ثابت کنید که  

$$
\sum_{x \bmod p} (f(ax + b)|p) = \sum_{x \bmod p} (f(x)|p) \cdot (a, p) = 1
$$

$$
\sum_{x \bmod p} (af(x)|p) = (a|p) \sum_{x \bmod p} (f(x)|p) \cdot a \quad \text{and} \quad
$$

$$
\sum_{x \bmod p} (af(x)|p) = (a|p) \sum_{x \bmod p} (f(x)|p) \cdot a \quad \text{and} \quad f(x) = \sum_{x \bmod p} (a \cdot b)p = 0 \cdot (a, p) = 1 \quad \text{and} \quad p
$$

$$
\therefore (a, p) = (b, p) = 1 \quad \text{or} \quad f(x) = x(ax + b) \quad \text{for} \quad (x) = x^2(ax + b)
$$
\n
$$
\sum_{x=1}^{p-1} (f(x)|p) = \sum_{x=1}^{p-1} (a + bx|p) = -(a|p).
$$

[ (f(x)|p) = 
$$
\sum_{x=1} (a + bx|p) = -(a|p)
$$
.  
\n[ [a(x)] $p = \sum_{x=1} (a + bx|p) = -(a|p)$   
\n[ [a(x)] $q = a$ ]  
\n[ [a(x)] $q = a$ ]  
\n[ [a(x)] $q = a$ ]  
\n[ [a(x)] $q = a$ ]  
\n[ [a(x)] $q = a$ ]  
\n[ [a(x)] $q = a$ ]  
\n[ [a(x)] $q = a$ ]  
\n[ [a(x)] $q = a$ ]  
\n[ [a(x)] $q = a$ ]  
\n[ [a(x)] $q = a$ ]  
\n[ [a(x)] $q = a$ ]  
\n[ [a(x)] $q = a$ ]  
\n[ [a(x)] $q = a$ ]  
\n[ [a(x)] $q = a$ ]  
\n[ [a(x)] $q = a$ ]  
\n[ [a(x)] $q = a$ ]  
\n[ [a(x)] $q = a$ ]  
\n[ [a(x)] $q = a$ ]  
\n[ [a(x)] $q = a$ ]  
\n[ [a(x)] $q = a$ ]  
\n[ [a(x)] $q = a$ ]  
\n[ [a(x)] $q = a$ ]  
\n[ [a(x)] $q = a$ ]  
\n[ [a(x)] $q = a$ ]  
\n[ [a(x)] $q = a$ ]  
\n[ [a(x)] $q = a$ ]  
\n[ [a(x)] $q = a$ ]  
\n[ [a(x)] $q = a$ ]  
\n[ [a(x)] $q = a$ ]  
\n[ [a(x)] $q = a$ ]  
\n[ [a(x)] $q = a$ ]  
\n[ [a(x)] $q = a$ ]  
\n[ [a(x)] $q = a$ ]  
\n[ [a(x)] $q = a$ ]  
\n[ [a(x)] $q = a$ ]  
\n[ [a(x)] $q = a$ ]  
\n[ [a(x)] $q = a$ ]  
\n[ [a(x)] $q = a$ ]  
\n[ [a(x)] $q =$ 

$$
4N(\alpha, \beta) = \sum_{x=1}^{p-2} \{1 + \alpha(x|p)\}\{1 + \beta(x+1|p)\},\
$$

$$
N(1, 1) = \frac{p - 4 - (-1|p)}{4},
$$
  

$$
N(-1, -1) = N(-1, 1) = \frac{p - 2 + (-1|p)}{4},
$$

$$
N(1, -1) = 1 + N(1, 1)
$$

۰٫ با استفاده از تمـرین ۰۵ نشان دهید که بـهازای هر عدد اول ۱٫ اعداد صحیحی

ماندههای مربعی و قانون تقابل مربعی  $rrq$ 

 $\cdot$  q

 $\mathcal{A}_\lambda$ 

$$
x^{2} + y^{2} + 1 \equiv 0 \pmod{p} \text{ a}
$$
\n
$$
x^{2} + y^{2} + 1 \equiv 0 \pmod{p} \text{ a}
$$
\n
$$
x^{2} + y^{2} + 1 \equiv 0 \pmod{p} \text{ a}
$$
\n
$$
x^{2} + y^{2} + 1 \equiv 0 \pmod{p} \text{ a}
$$
\n
$$
x^{2} + y^{2} + 1 \equiv 0 \pmod{p} \text{ a}
$$
\n
$$
x^{2} + y^{2} + 1 \equiv 0 \pmod{p} \text{ a}
$$
\n
$$
x^{2} + y^{2} + 1 \equiv 0 \pmod{p} \text{ a}
$$
\n
$$
x^{2} + y^{2} + 1 \equiv 0 \pmod{p} \text{ a}
$$
\n
$$
x^{2} + y^{2} + 1 \equiv 0 \pmod{p} \text{ a}
$$
\n
$$
x^{2} + y^{2} + 1 \equiv 0 \pmod{p} \text{ a}
$$
\n
$$
x^{2} + y^{2} + 1 \equiv 0 \pmod{p} \text{ a}
$$
\n
$$
x^{2} + y^{2} + 1 \equiv 0 \pmod{p} \text{ a}
$$
\n
$$
x^{2} + y^{2} + 1 \equiv 0 \pmod{p} \text{ a}
$$
\n
$$
x^{2} + y^{2} + 1 \equiv 0 \pmod{p} \text{ a}
$$
\n
$$
x^{2} + y^{2} + 1 \equiv 0 \pmod{p} \text{ a}
$$
\n
$$
x^{2} + y^{2} + 1 \equiv 0 \pmod{p} \text{ a}
$$
\n
$$
x^{2} + y^{2} + 1 \equiv 0 \text{ a}
$$
\n
$$
x^{2} + y^{2} + 1 \equiv 0 \text{ a}
$$
\n
$$
x^{2} + y^{2} + 1 \equiv 0 \text{ a}
$$
\n
$$
x^{2} + y^{2} + 1 \equiv 0 \text{ a}
$$
\n
$$
x^{2} + y^{2} + 1 \equiv 0 \text{ a}
$$
\n
$$
x^{2} + y^{2} + 1 \equiv 0 \text{ a}
$$
\n
$$
x^{2
$$

$$
G(n, \chi) = \sum_{m \bmod p} \chi(m) e^{2\pi i mn/p} = \sum_{p=1}^p e^{2\pi i n r^2/p} = G(n; p).
$$

 $\cdot$   $G(p; p) = p$ باید توجهگردگهاگر  $g(n; p) \cdot g(n; p) \neq g(n; p)$  زیرا او  $G(p, \chi) = g(n; p)$ ه ١ . مجموع گاوس مربعى (G(2; p را با استعمال يكي از قوانين تقابل حساب كنيد. نتيجه رابا فرمول (21p)G(1; p) = (2) مقایسه کرده و نتیجه بگیرید که اگر g عدد اول فردی  $(2|p) = (-1)^{(p^2-1)/8}$ .

**۱۰**<br>ریشههای اولیه

ه ۱.۱ نمای یک عدد به هنگ  $m$ . ریشههای اولیه فرض کنیم a و 1 $n \geq m+1$  اعداد صحیح نسبت بیهم اول باشند ، و همه ٔ توانیهای مثبت  $a$  را درنظر میگیریم :

$$
a, a^2, a^3, \ldots
$$

از قضیه اویلیز ـ فرما میدانیم که (mod m) a = 1 (mod m) . با اینحال ، ممکن است توان پیشتری مانند  $a^f$  باشد بطوری که (mod m) : = 1 (mod m) بیشتری مانند  $a^f$  باشد بطوری که مورد توجه ماست .

> تعریف . کوچکترین عدد صحیح مثبت  $f$  که  $a^f \equiv 1 \pmod{m}$  $L$ نمای  $a$ به هنگ  $m$  نامیده و با

 $f = \exp_m(a)$ 

. نموده میشود . اگر  $\varphi(m) = \varphi(m) = a$  ، میشه اولیه به هنگ  $m$  نام دارد

قضیه اویلیز ـ فرما میگوید که (expm(a) <  $\varphi(m) \leq \varphi(m)$  . قضیه زیر نشان میدهد کسه . را عاد میکند  $\varphi(m)$  ،  $\exp_m(a)$ 

قضية<sup>ه</sup> ۱۰۱۰ ملازای 1 
$$
m \ge 1
$$
 (a, m) = 1 ۱ m  $\ge 1$  مورت ۱  
\n $k \equiv h \pmod{f}$  گو و فقط<sup>ا</sup>گر و فقط<sup>ا</sup>گر (mod f) ۱  
\n $k \equiv h \pmod{f}$  گر و فقط<sup>ا</sup>گر (mod f) ۰  
\n $k \equiv 0 \pmod{f}$  گر و فقط<sup>ا</sup>گر و فقط<sup>ا</sup>گر (mod f) ۱. ۱ و سامنیشت به هنگ ۲، اند .
$\uparrow \uparrow \uparrow$ ریشههای اولیه

برهان. قسمتهای (ب) و (پ) فورا"از (آ) نتیجه می شوند؛ درنتیجه، فقط کافی است ا ثابت كنيم. هرگاه (mod m)  $a^k \equiv a^h \pmod{m}$  آنگاه (mod m) (T) ا ثابت كنيم. هرگاه (mod m  $0 \leq r < f$  ،  $k - h = qf + r$  $k \in h \pmod{f}$   $r = 0$  ، درنتیجه،  $1 \equiv a^{k-h} = a^{qf+r} \equiv a^r \pmod{m}$  ، در این صورت

 $k + k = n + k = q$ بعکس، هسرگساه  $k \equiv h \pmod{f}$ ، آنگساه  $k = n - k$ ؛ درنتیجسسه  $a^k \equiv a^h \pmod{m}$  : ولذا  $a^{k-h} \equiv 1 \pmod{m}$ 

(1) 
$$
a, a^2, ..., a^{\varphi(m)}
$$

یک دستگاه م*اندهای ت*حویل یافته به هنگ m تشکیل دهند .

بره*ان .* اگر a یک ریشهٔ اولیهباشد ، طبق قضیه ی ۱۰۱۰ (پ) ، اعداد (۱) ناهمنهشت به هنگ  $_m$  اند . چون از این اعداد ( $\varphi(m)$  تا وجود دارند ، اینها یک دستگاه ماندهای تحویل بافته به هنگ m تشکیل می دهند .

بعکس، اگیر اعتداد (۱) پیک دستیگاه میاندهای تحتویل یافته تشکیل دهند ،  $a$  (mod m) ولی هیچتوان کوچکتری همنهشت 1 نیست؛ درنتیجه، a یک یشه (mod m) اوليه مي باشد .

تذکر. در فصل ۶ دیدیم که ردههای ماندهای تحویل یافته به هنگ m گروه تشکیل می دهند. اگر m ریشه اولیتهای چون a داشته باشد ، قضیه ٢٠١٥ نشان می دهد که این گروه یک گروه دوری است که به وسیله<sup>ء</sup> رده<sup>ء</sup> ماندهای à تولید می شود .

اهمیت ریشههای اولیه را قضیه ٔ ۲۰۱۰ توضیح می دهد . اگر m یک ریشه ٔ اولیهباشد ، هر دستگاه ماندهای تحویل یافته به هنگ  $m$  را میتوان به صورت یک تصاعد هندسی بیان کرد . ایسن ابزاری قوی بدست میدهد که می توان آن را در مسائل مربوط به دستگاههای ماندهای تحویل پسافته بکار برد . متاسفانه ، همه هنگها ریشههای اولیه ندارند . در چند بخش بعد ثابت میکنیم ریشههای اولیه فقط برای هنگهای زیر وجود دارند :  $m = 1, 2, 4, p^{\alpha}, 2p^{\alpha},$ 

که درآنهاp یک عدد اول فرد بوده و 1 ≤ a ،

$$
\alpha \geq 3
$$
۰۱۰۰ مده وجود ریشههای اولیه به هنگ  $2^x$  به ازای

$$
\exp_m(a^k) = \frac{\exp_m(a)}{(k, f)}.
$$

 $\cdot$  (k, f) = 1 درحالت خاص،  $\exp_{\mathsf{m}}(a^k) = \exp_{\mathsf{m}}(a)$  (  $\Rightarrow$  0  $\exp_{\mathsf{m}}(a)$ 

 $\label{eq:2.1} \frac{1}{\sqrt{2\pi}}\int_{\mathbb{R}^3}\frac{1}{\sqrt{2\pi}}\int_{\mathbb{R}^3}\frac{1}{\sqrt{2\pi}}\int_{\mathbb{R}^3}\frac{1}{\sqrt{2\pi}}\int_{\mathbb{R}^3}\frac{1}{\sqrt{2\pi}}\int_{\mathbb{R}^3}\frac{1}{\sqrt{2\pi}}\int_{\mathbb{R}^3}\frac{1}{\sqrt{2\pi}}\int_{\mathbb{R}^3}\frac{1}{\sqrt{2\pi}}\int_{\mathbb{R}^3}\frac{1}{\sqrt{2\pi}}\int_{\mathbb{R}^3}\frac{1$ 

ریشەھای اولیە ۲۴۳

> $\alpha$ برهان .۔ نمای عمل کوچکترین عدد مثبت x است بطوری که  $a^{x^k} \equiv 1 \pmod{m}$ .

اینکوچکترین x > 0 (x که (and f) kx = 0 نیزهست . اما همنهشتی اخیر معادلهمنهشتی

$$
x \equiv 0 \, \left( \text{mod} \, \frac{f}{d} \right)
$$

است، کهدرآن (f, f) =  $d = (k, f)$  کوچکترینجواب مثبت این همنهشتی  $f/d$  است؛ درنتیجه، .  $\exp_n(a^k) = f/d$  .  $\exp_n(a^k) = f/d$  .

 $p\, -\, 1\,$ قضیه $\,$  ۲۰۱۰ . فرض $\,$ کنیم  $\,$  یگ عدد اول فرد بوده ، و  $\,$  مقسوم علیه مثبتی از  $\,$  $\varphi(d)$  شد . دراین صورت ، در هر دستگاه ماندهای تحویل یافته به هنگ  $p$  دقیقا "  $\varphi(d)$  عدد  $d$ نند  $a$  وجود دارند بطوری که

 $\exp_p(a) = d$ .

درحالت خاص، وقتبي  $p-1 = \varphi(p) = \varphi(p) = \iota$  ، دقيقا " (1 $p-1$  ريشه ٔ اوليهبه هنگ  $p$  وجود دارند .

$$
\mathbf{r} \cdot \mathbf{r} \cdot \mathbf{r} \
$$

را ثابت میکنیم . اعداد 1 ــ م. . . , 2 . در مجموعههای از هم جدای (A(d توزیع شدهاند ، که هر مجموعه نظیر به مقسوم علیه  $d$  از  $1\perp p\perp p$  است . در اینجا تعریف میکنیم  $A(d) = \{x : 1 \le x \le p - 1, \exp_p(x) = d\}.$ 

 $f(d) \geq 0$  ،  $d$  ، فرضكنيم ()) سند در است صورت ، به ازای هر  $f(d) \geq 0$  ، ا  $f(d) = \varphi(d)$  هدف ما اثبات این است که

جون مجموعههای (4(d) از هم جدایند و هر 1 $p-1,2,\ldots,p-1$ در (4(d) ای قرار دارد ، داریم

$$
\sum_{d \mid p-1} f(d) = p-1.
$$

ۆصل دە  $YYY$ اما نیز داریم

$$
\sum_{d|p=1} \varphi(d)=p-1;
$$

درنتيجه ،

$$
\sum_{d|p=1} {\{\varphi(d)-f(d)\}}=0.
$$

برای نشان دادن اینکسه هسر جمله درایسن مجمسوم صفسر است ، کافی است ثابت کنیم انجام . ایسن را با نشان دادن اینک $f(d) = f(d) = f(d)$  انجام .  $f(d) \leq \tilde{\varphi}(d)$ میدهیم : یا ،به عبارت دیگر ، نشان میدهیم که  $f(d) \neq f(d)$  تساوی ( $f(d) = f(d)$  را ایجاب میے کنسد .

 $a\in A(d)$ ، فرض کنیم و  $f(d)\neq f(d)$  . بس (d) ساتهی است ؛ درنتیجه ، بهارای ه ای لذاء

$$
a^d \equiv 1 \pmod{p} \cdot \text{exp}_p(a) = d
$$
  
and 
$$
a \equiv a \pmod{p} \cdot \text{exp}_p(a) = d
$$
  
and 
$$
a \equiv a \pmod{p}
$$
  

$$
a, a^2, \ldots, a^d
$$

 $(\Upsilon)$  $x^{d} - 1 \equiv 0 \pmod{p}$ 

میباشند. این جوابها ناهمنهشت به هنگ p اند ، زیرا  $d = \exp_p(a)$  . اما (۴) حداکثر  $\mathfrak{g}$  جواب دارد، زیدرا هنگ اول است: درنتیجه،  $d$  عدد در (۳) همه باید جواب (۴) باشند . لذا ، هر عدد در (d) باید بمازای  $k = 1, 2, ..., d$ ی به شکل  $a^k$  باشد . چه وقت exp<sub>n</sub>(a<sup>k</sup>) = d <br ? طبق لم ١، این رخ می دهد اگر و فقط اگر exp<sub>n</sub>(a<sup>k</sup>) = d . . دیگر ، دربین  $d$  عدد در (۳) ( $\rho(d)$  عدد هستند که دارای نمای  $d$  به هنگ p میباشند یعنی ، نشان دادهایم که اگر  $f(d) \neq 0$  ،  $f(d) = 0$ . همانطور که قبلا "گفتیم ، این برهان را تمام خواهد کرد .

ه ۵۰۱ - ریشههای اولیه و ماندههای مربعی قضیهٔ ۰۵٫۰٫ . فرض کنیم 9 یک ریشهٔ اولیه به هنگ p باشد ، که در آن p عدد اول فردی) ست . دراین صورت ، توانیهای زوج  $q^2, q^4, \ldots, q^{p-1}$ م*اندههای مربعی به هنگ p اند ، و توانهای فرد* 

$$
g, g^3, \ldots, g^{p-2}
$$

نام*اندههای مربعی به هنگ p می با*شند .

 $q^n = (g^m)^2$ برهان. هرگاه n زوج باشد، مثلا " n = 2m برهان. هرگاه n زوج باشد، مثلا ا  $x = a^m$  ، که درآن  $a^n \equiv x^2 \pmod{n}$ 

لذا،  $g^nR$ ه . اما  $(p-1)/2$  توان زوج متمایز  $g^2, \ldots, g^{p-1}$  به هنسگ  $p$  و همین تعداد مانده و مربعت بن هنگ p وجود دارند . لذا ، توانهای زوج ماندههای مربعی و توانهای فرد نامانده میباشند .

 $p^2$  وجود ریشههای اولیه به هنگ  $\epsilon$ ۰۱۰ اینک بــه حالت  $p^2 = m = p^2$  میپردازیم ، که در آن  $p$  عدد اول فردی است و 2 ح $\alpha > 0$  . در جستجوی ریشههای اولیه به هنگ  $p^2$  ، طبیعی است ریشههای اولیه به هنگ p را امتحان کنیم . فرضکنیم g چنین ریشه ٔ اولیهای بوده و میپرسیم g نیز یک ریشه ٔ اولیه بههنگ  $\varphi(p^2) = p(p-1) > p-1$   $q^{p-1} \equiv 1 \pmod{p}$  ،  $\varphi(p^2) = p(p-1)$  ، اگر  $g^{p-1} \equiv 1 \pmod{p^2}$  ، این g محققا " یک ریشه اولیه نیست. لذا، رابطه  $q^{p-1} \not\equiv 1 \pmod{p^2}$ 

شرِط *آل زم ِ*است بَرای آنکه ریشه ٔ اولیه ٔ g به هنگ p ریشه ٔ اولیه به هنگ  $p^2$  نیز باشد . اما این شرط کافی برای آنکه g ریشه اولیه به هنگ  $p^2$  و، بطور کلی ، هنگ  $p^{\mathsf{a}}$  بهارای همه توانیهای 2 ج ه ، باشد نیز هست . درواقع ، قضیه ٔ زیر را داریم .

قضیه ° د ۶۰۱ . فرض گنیم P یک عدد اول فرد باشد . دراین صورت ، داریم  $p^2$  ( آ ) هرگاه  $g$  یک ریشه اولیسه به هنگ  $p$  باشد ، آنگاه  $g$  یک ریشه اولیه به هنگ  $($  آ به/زای هر 1 ≤ » است اگر و فقط اگر

 $g^{p-1} \not\equiv 1 \pmod{p^2}$ .  $(\Delta)$ 

(ب) دست گـم یک ریشه ٔ اولیــه به هنگ p مانند g هست که در (۵) صدق می،گند.ُ  $\cdot$  درنتیجه $\cdot$  اگر  $\alpha \geq 2$  ، دست گم یگ ریشه  $\cdot$  اولیه به هنگ  $p^{\mathfrak{a}}$  وجود دارد

بره*ان .* ابتدا (ب) را ثابت میکنیم . فرض کنیم g یک ریشه<sup>ء</sup> اولیه به هنگ p باشد .  $g^{p-1} \equiv 1 \pmod{p^2}$ اگر  $g^{p-1} \not\equiv 1 \pmod{p^2}$  ، چیزیبرای اشات وجودندارد . اما ، اگر (mod p<sup>2</sup>) می توان نشان دادکه  $g_1 = g_+ \circ g_1 = g + g$  ، که ریشه اولیه دیگری به هنگ  $p$  است که در شرط

 $g_1^{p-1} \not\equiv 1 \pmod{p^2}$ 

صدق میکند . درواقع ، داریم  $g_1^{p-1} = (q+p)^{p-1} = q^{p-1} + (p-1)q^{p-2}p + tp^2$  $\equiv g^{p-1} + (p^2 - p)g^{p-2}$  (mod  $p^2$ )  $\equiv 1 - pq^{p-2} \pmod{p^2}$ .

 $g^{p-2} \equiv 0 \pmod{p}$  امانمی توان داشت (mod  $p^2$  = 0 (mod  $p^2$ ) امانمی توان داشت  $g_1^{p-1} \not\equiv 1 \pmod{p^2}$ , که با , یشه اولیه به هنگ  $p$  بودن  $g$  متناقض است. بنابراین ،  $\pmod{p^2}$ درنتیجه، (ب) ثابت شده است.

حال (T) را شابت می کنیم . فرض کنیم و یک ریشه اولیه به هنگ p باشد . اگر این  $q$  ریشه اولیه سه هنگ  $p^2$  بهازای هر  $\geq z$  باشد ، بالاخص ریشه ٔ آولیه به هنگ . است و، همانطور که قبلا " گفتیم ، این (۵) را ایجاب خواهد کرد .

حال عکساین مطلب را ثابت میکنیم . فرضکنیم و یک ریشه اولیه به هنگ  $p$ و صادق در (۵) بساشد. ساید نشان دهیم که  $g$  یک ریشه اولیه به هنگ  $p^x$  بهازای هر  $p^2$  خیز هست . فسرض کنیم  $g$  نمای  $g$  به هنگ  $p^2$  باشد . می خواهیم نشان دهیم که  $\alpha \geq 2$  $\varphi(p)|t$   $\rightarrow$   $\varphi(p)$  +  $t = \varphi(p^2)$   $\rightarrow$   $g' \equiv 1 \pmod{p}$  +  $g' \equiv 1 \pmod{p^2}$  +  $t = \varphi(p^2)$ و مے توان نوشت

$$
t = q\varphi(p).
$$
\n
$$
t = q\varphi(p).
$$
\n
$$
\psi(s) = p^{s-1}(p-1) \quad \text{and} \quad q\varphi(p)|\varphi(p^s) \cdot \varphi(p^s)| \leq r|\varphi(p^s)|
$$
\n
$$
q(p-1)|p^{s-1}(p-1),
$$
\n
$$
\varphi(s) = \varphi \cdot \beta \leq \alpha - 1 \quad \text{and} \quad q = p^{\beta} \cdot \varphi(\alpha) \cdot \varphi(\alpha) \cdot \varphi(\alpha) \leq r^{s-1} \quad \text{and} \quad q = p^{s-1} \quad \text{and} \quad q = p^{\beta} \cdot \varphi(\alpha) \leq r^{s-1} \quad \text{and} \quad q = p^{\beta} \cdot \varphi(\alpha) \leq r^{s-1} \quad \text{and} \quad q = p^{\beta} \cdot \
$$

 $t = p^{\beta}(p - 1).$ . اگر ثابت كنيم  $\alpha - 1$  =  $\varphi(p^{\alpha})$  ،  $\beta = \alpha - 1$  و برهان تمام خواهد بود فرض کنیم ، بعکس ،  $\beta < \alpha - 1$  ، پس  $\beta \leq \alpha - \beta$  و داریم  $t = p^{\beta}(p-1)|p^{x-2}(p-1) = \varphi(p^{x-1}).$ لذا ، چون (1- $\varphi(p^{\alpha-1})$  مضربی از  $t$  است ، این ایجاب میکند که  $g^{\varphi(p^{n-1})} \equiv 1 \pmod{p^{\alpha}}$ .  $(Y)$ حال با استفاده از لم زیر نشان مـے دهیم کــه (γ) یک تناقض است . این تناقض برهان قضيه عبر و در استمام مي كند .

$$
(9)
$$
  $g^{\varphi(p^{\alpha-1})} \not\equiv 1 \pmod{p^2}$ 

$$
g^{\varphi(p^{\alpha-1})} \equiv 1 \pmod{p^{\alpha-1}};
$$

درنتيجه،

 $q^{\varphi(p^{\alpha-1})} = 1 + kp^{\alpha-1}$ ,

که در آن ، بخـاطر (٩) ، p x k . اگر طرفين رابطه اخيررا بهتوان p برسانيم ، معلوم می,شود که

$$
g^{\varphi(p^{\alpha})} = (1 + kp^{\alpha - 1})^p = 1 + kp^{\alpha} + k^2 \frac{p(p - 1)}{2} p^{2(z - 1)} + rp^{3(z - 1)}.
$$
  

$$
x \ge 2^{-1}y - j \cdot 3\alpha - 3 \ge \alpha + 1 \quad 2\alpha - 1 \ge \alpha + 1 \quad \text{bl}
$$
  

$$
g^{\varphi(p^{\alpha})} \equiv 1 + kp^{\alpha} \pmod{p^{\alpha + 1}}
$$

 $\cdot$  وابدست می دهد ، که درآن  $\star k$  و  $\star$  معبارت دیگر ،  $\star$  (mod  $p^{x+1}$ ) و  $g^{\varphi(p^x)} \neq 1$ (۹) ، درصورت برقراری بهازای α ، بهازای 1 + x برقرار است. این برهان لم ۲ و نیز قضيه و و و و و ا تمام خواهد كرد .

 $2p^2$  وجود ریشههای اولیه به هنگ  $\gamma \cdot \gamma$ ه قضیه ، ۷۰۱۰ . اگر p یک عدد اول فرد بوده و a = z ، ریشههای اولیه ً فرد به هنگ . ما نند ۾ وجود دارند . هرچنين ۾ يک ريشه اوليه به هنگ  $p^2$  نيز هست .

 $q_1$ بره*ان.* اگر <sub>4</sub> ریشه اولیهبههنگ مهر باشد ،  $a + p^a + q + p$  نیز هست. اما 4 یا مهر به فرد است ؛ درنتیجه ، ریشههای اولیه ٔ فرد بههنگ p همیشه وجود دارند . فرض کنیم g یک ریشه اولیه فرد به هنگ  $p^2$  بوده و  $f$  نمای  $g$  به هنگ  $2p^x$  باشد. می خواهیم نشان دهيم كـه  $f = \varphi(2p^x) = \varphi(2)\varphi(p^x) = \varphi(p^x) = \varphi(2p^x)$  د ميم كـه  $f = \varphi(2p^x)$  د رنتيجه،  $g' \equiv 1 \pmod{p^x}$  :  $g' \equiv 1 \pmod{p^x}$  : درنتیجــه،  $g' \equiv 1 \pmod{p^x}$  : از اینرو :  $f = \varphi(p^x) = \varphi(2p^x)$  ، زیرا g ریشه اولیه به هنگ  $p^a$  است. بنابراین ،  $\varphi(p^x) = \varphi(p^x)$  $\alpha$  درنتيجه، g ريشه اوليه به هنگ  $2p^2$  مي باشد

ه ۸۰۱ عدم وجود ریشههای اولیه در حالات دیگر قضيه 1, 1, 2, 4, 4 فرض كنيسم 1 ج m ، كه در آن m به شكل 1, 2, 4, 4, 2, 4 m ، كه عدد اول فـردى است ، نبــا شد . دراين صورت ، بهازاى هر  $a$  گه  $(a, m) = (a, m)$  ، داريم  $p$  $a^{\varphi(m)/2} \equiv 1 \pmod{m}$ ;

درنتیجه ، ریشهه*ای ا*ولیه به هنگ m وجود ند*ا*رند .

برهان . قبلا "نشان دادمايم كەاگر 3 
$$
\leq 3
$$
 ريشههای اولبه به هنگ 33 و-ود ندارند .  
\n
$$
m = 2^{x}p_{1}^{x_{1}}\cdots p_{s}^{x_{s}}
$$
\n
$$
m = 2^{x}p_{1}^{x_{1}}\cdots p_{s}^{x_{s}}
$$
\n
$$
m = 2^{x}p_{1}^{x_{1}}\cdots p_{s}^{x_{s}}
$$
\n
$$
m = 2^{x}p_{1}^{x_{1}}\cdots p_{s}^{x_{s}}
$$
\n
$$
m = 2^{x}p_{1}^{x_{1}}\cdots p_{s}^{x_{s}}
$$
\n
$$
\varphi(m) = \varphi(2^{k})\varphi(p_{1}^{x_{1}})\cdots\varphi(p_{s}^{x_{s}}).
$$
\n
$$
\varphi(m) = \varphi(2^{k})\varphi(p_{1}^{x_{1}})\cdots\varphi(p_{s}^{x_{s}}).
$$
\n
$$
a^{\varphi(m)/2} \equiv 1 \pmod{m}.
$$
\n
$$
a^{\varphi(m)/2} \equiv 1 \pmod{m}.
$$
\n
$$
a \equiv g^{k} \pmod{p_{1}^{x_{1}}}
$$
\n
$$
a \equiv g^{k} \pmod{p_{1}^{x_{1}}}
$$
\n
$$
a^{\varphi(m)/2} \equiv g^{\{ \varphi(p_{1}^{x_{1}}) \pmod{p_{1}^{x_{1}} \}}
$$
\n
$$
a^{\varphi(m)/2} \equiv g^{\{ \varphi(p_{1}^{x_{1}}) \pmod{p_{1}^{x_{1}} \}}
$$
\n
$$
a^{\varphi(m)/2} \equiv g^{\{ \varphi(p_{1}^{x_{1}}) \pmod{p_{1}^{x_{1}} \}}
$$
\n
$$
t = k\varphi(2^{2})\varphi(p_{2}^{x_{2}})\cdots\varphi(p_{s}^{x_{s}})/2.
$$

ریشههای اولیه  $547$ 

 $a^{\varphi(m)/2} \equiv 1 \pmod{p_i^{x_i}}$ .  $(11)$ حال نشان مــیدهیم ایــن همنـهشتی به هنگ 21 نیز برقــرار است . اگر 3 < x ، شرط فرد بودن a را ایجاب میکند و میتوان قضیه ۲۰۱۰ بکار برد و نوشت (a, m) فرد بودن  $a$  $a^{\varphi(2^x)/2} \equiv 1 \pmod{2^x}$ .  $\alpha > 3$  جون ( $\varphi(2^{\alpha})|\varphi(m)|$  ، این نتیجه می دهد که، بمازای  $a^{\varphi(m)/2} \equiv 1 \pmod{2^x}$ .  $(17)$  and  $(17)$  $\alpha \leq 2$  ، داریم

$$
(1\,\mathsf{r})\qquad \qquad a^{\varphi(2^{\alpha})}\equiv 1\ \ (\mathrm{mod}\ 2^{\alpha}).
$$

اما آ $s \geq 1$  درنتیجه ،  $\varphi(p_1^{\alpha_1}) \cdots \varphi(p_s^{\alpha_s}) = 2r \varphi(2^{\alpha})$  ، که در آن  $s \geq 1$ عدد صحيــح است. لذا،  $\varphi(m)/2$  (24) و (1٣) رابطه (1٢) را بمازاي 2  $\alpha \leq 2$  ايجاب میکند. ازاینرو، (۱۲) باازای هر a برقرار است. با ضرب همنهشتیهای (۱۱) و (۱۲) درهم ، بدست میآوریم

$$
a^{\varphi(m)/2} \equiv 1 \pmod{m},
$$
و این نشان میدهد که ی شو<sup>ا</sup>سیتواند یک ریشه<sup>ء</sup> اولیه به هنگ یه باشد .

چند ریشه ٔ اولیه وجود دارند .

$$
m
$$
ه یکداد ریشدهای اولیه به هنگ  $m$   
\nنشان دادهایم که عدد صحیح 1 ے\_  $m$  ریشه⁴ اولیه دارد اگر و فقطاگر  
\n $m = 1, 2, 4, pz, 2pz,$   
\n $q$  یک عدد اول فرد بوده و 1 ے ی . قضیه⁴ زیر ہمما میگوید که ، ہمارای هرچنین ی

 $\exp_m(g) = \exp_m(g) = \exp_m(g)$ برهان. داریسم  $\varphi(m) = \exp_m(g) = \exp_m(g)$  اگرو  $n, \varphi(m) = 1$  (n,  $\varphi(m) = 1$ ) . لذا، هر عنصر از  $S$  ریشه اولیه به هنگ  $m$ 

 $k = 1, 2, \ldots, \varphi(m)$  بعکس، اگـر  $n$  ریشه اولیــَه بــه هنگ  $m$  باشد ، بهازای لمذا،  $\exp_m(g^k) = \exp_m(a) = \varphi(m)$  ، ولم الجاب مےکند که  $a \equiv g^k \pmod{m}$ 

فصل ده ۲۵۰

 $\varphi(\varphi(m))$  بنابراین ، هـر ریشه اولیـده عضوی از S است . چون S شامل  $(k, \varphi(m)) = 1$ عضو ناهمنهشت به هنگ m است ، برهان تمام خواهد بود .

با آنکه وجــود ریشههای اولیه را برای بعضی هنگها نشان دادهایم ، در حالت کلی هیچ روش مستقیمی برای محاسبه این ریشهها بدون محاسبات زیاد ، بویژه برای هنگهای بزرگ، وجود ندارد . فرض کنیم (g(p کوچکترین ریشه اولیه به هنگ p باشد . در جدول ه ۱۰۱۹ ،  $g(p)$  بمازای جمیع اعداد اول فرد 1000 > p لیست شده است .

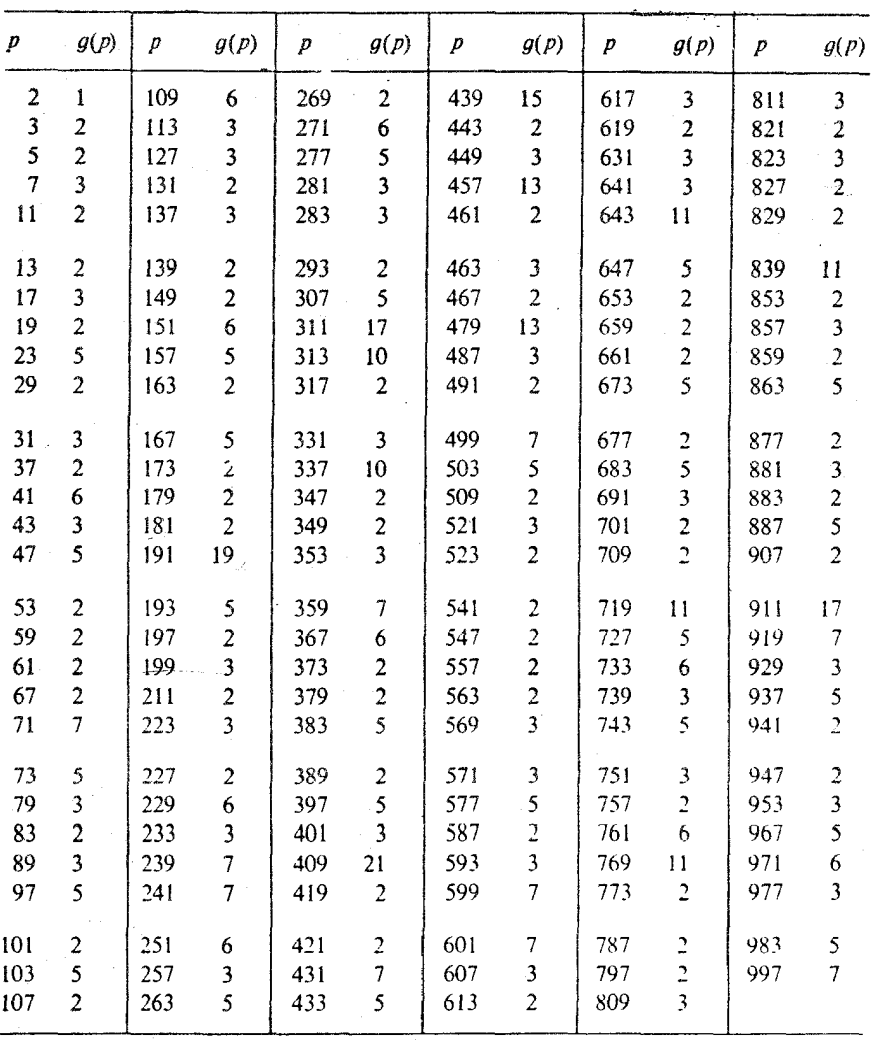

جدول ۱۰۱۰ (g(p کوچکترین ریشه<sup>ء</sup> اولیه<sup>ء</sup> عدد اول p است.

10.10 حساب انديسها  $g$  اگر  $m$  دارای ریشـه اولیه  $g$  باشد ، اعداد 1-" $g^{(\omega m)-1}$  , ایک دستگاه ماندهای  $(a, m) = (a, m) = 1$  تحویل یافته به هنگ  $m$  تشکیل می دهند . اگر  $(m) = (a, m) = 1$  $0 \le k \le \varphi(m) - 1$  هانند  $k \le k$  هست بطوری که  $a \equiv a^k \pmod{m}$ . این عدد صحیح را اندیس a در پایه و ( به هنگ  $m$  ) نامیده ، و می نویسیم  $k = \text{ind}_{a} a$  $k = \text{ind } a$ , با ، اگر با يه  $g$  معلوم با شد ،  $k = \text{ind } a$ قضیه ٔ زیر نشان میدهد که اندیسها خواصی مشابه خواص لگاریتمها دارند . اثبات به عنوان تمرين به خواننده محول مي شود .

 $a(x, m) = (b, m) = 1$ قضيه  $a(x, m) = (b, m) = 1$  م باشد . اگر  $m$  باشد . اگر ا د/ریم : ind(ab)  $\equiv$  ind a + ind b (mod  $\varphi(m)$ )(1)  $\therefore$  ind  $a^n \equiv n$  ind a (mod  $\varphi(m)$ )  $\therefore$   $n \geq 1$   $\sqrt{2}$   $\left(\frac{1}{2}\right)$ : ind  $q = 1$ , ind  $1 = 0$  (y)  $\frac{1}{2}$  ind(-1) =  $\omega(m)/2$   $\omega(m > 2, 2)$ ( ثر) هرگاه 'a نیزیک ریشه *ا*ولیه به هنگ m باشد ، آنگاه  $\text{ind}_q a \equiv \text{ind}_{q'} a \cdot \text{ind}_q g' \pmod{\varphi(m)}$ . جدول ۲۰۱۰ در صفحیات ۲۵۲ تیا ۲۵۳ اسیدیسهیا را بهازای جمینع اعتبداد  $g \neq 0 \pmod{p}$  و همه اعداد اول فرد 50 > p ذکر کرده است . پایه او کوچکترین ریشه  $a \not\equiv 0 \pmod{p}$ اوليه<sup>ء</sup> p مي باشد. مثالیهای زیر کاربرد اندیسها در حل همنیشتیها را نشان میدهد .  $(a, m) = (b, m) = 1$  مثل ( ، همنهشتیهای خطی . فرض کنیم  $m$  یک ریشه اولیه بوده ، و دراین صورت ، همنهشتی خطی

 $(15)$  $ax \equiv b \pmod{m}$ 

معادل همنـهشتى

ind  $a + \text{ind } x \equiv \text{ind } b \pmod{\varphi(m)}$ 

است؛ درنتیجه، جواب منحصر بفرد (۱۴) در همنهشتی

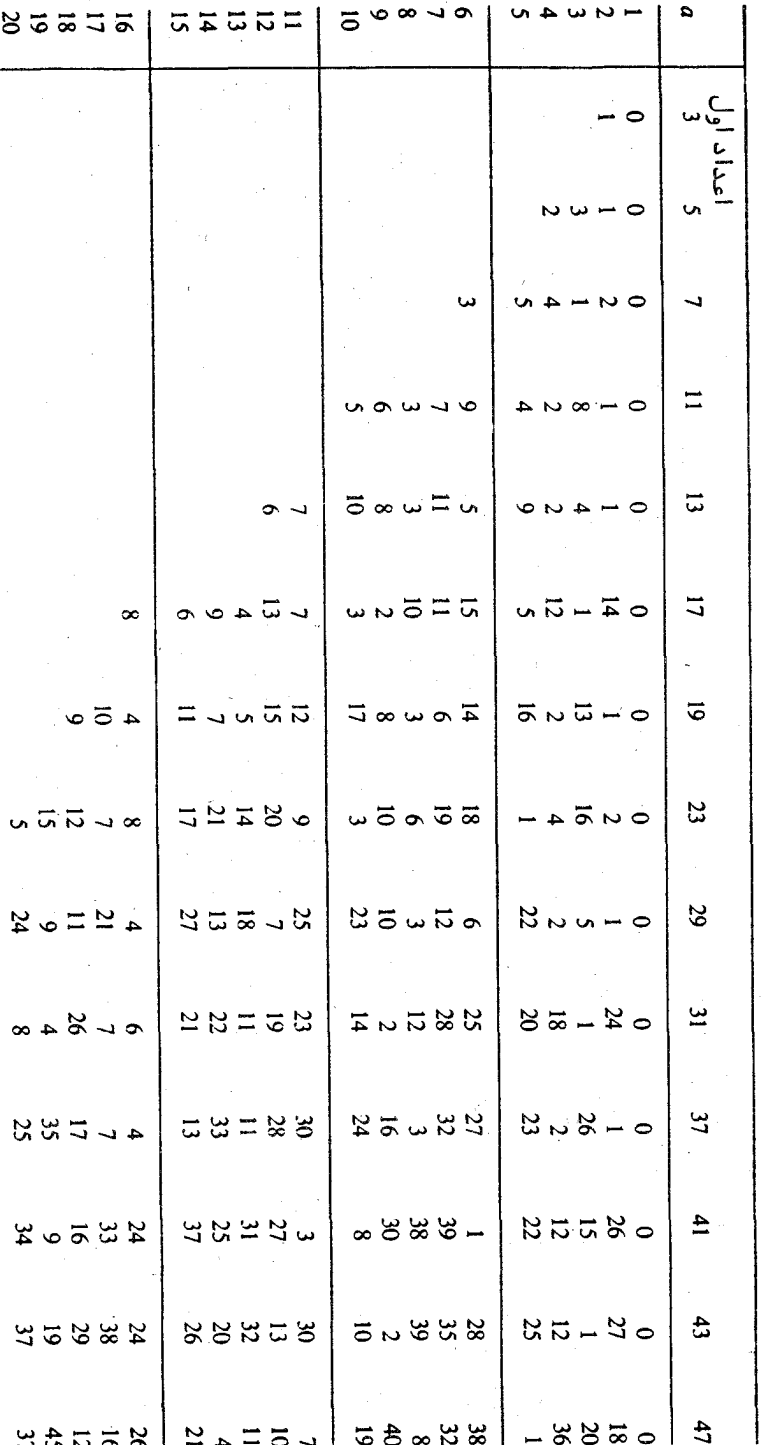

 $\frac{1}{2}$ پدول ه ( . ۲ |ندیسهای همهٔ اعداد (p loom)  $0 \not\equiv n$ زای اعداداول فرد $\ell > q$  ...

فصل ده  $\gamma$   $\Delta \gamma$ 

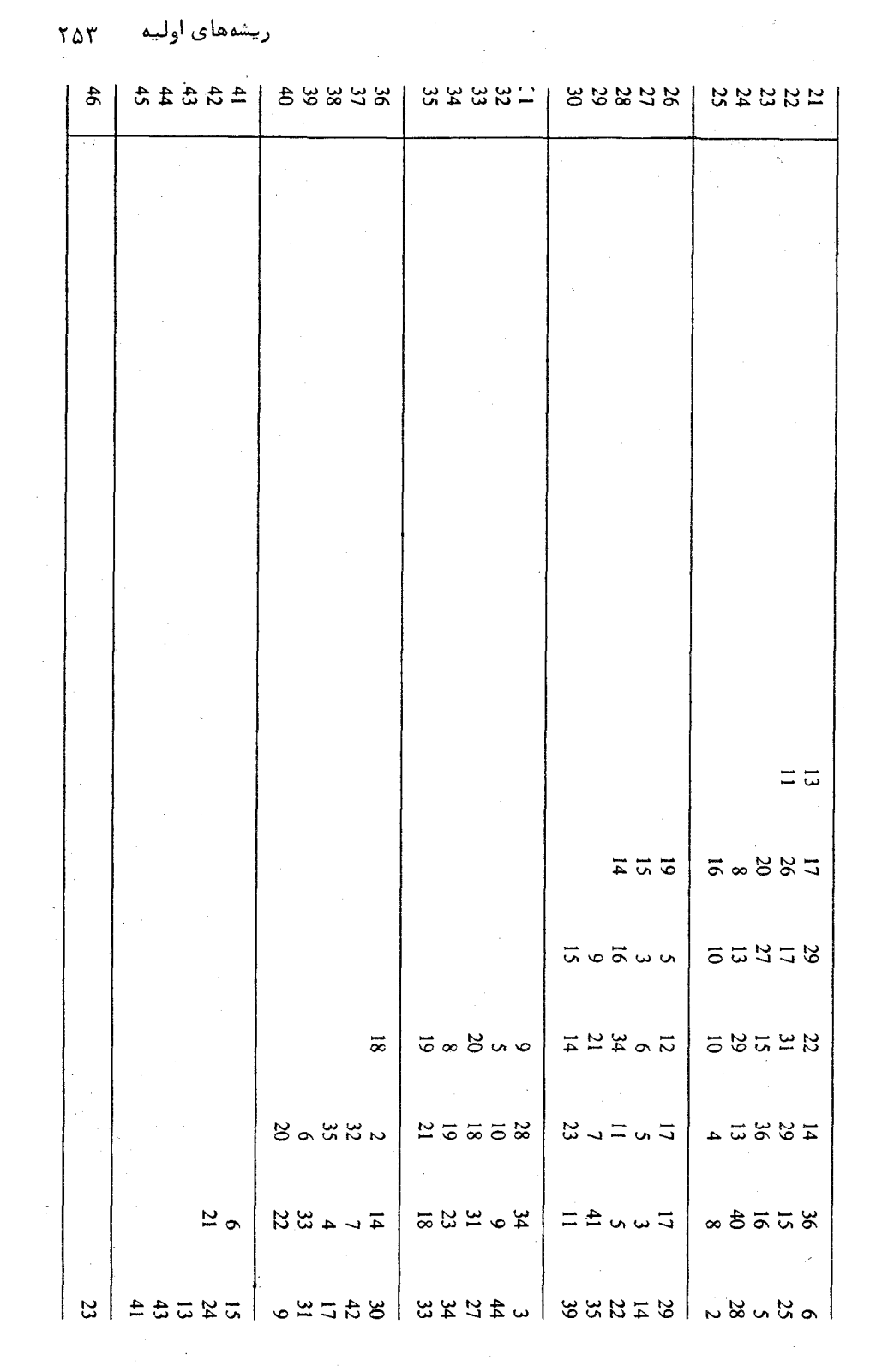

ind  $x \equiv$  ind  $b$  – ind a (mod  $\varphi(m)$ )

مدق میکند.  
\n9x = 13 (mod 47)  
\n9x = 13 (mod 47)  
\n113 = 1149 (mod 46).  
\n123 = 1149 (mod 46).  
\n13 = 1149 (mod 46).  
\n145 = 1140 = 1149 (mod 46).  
\n156 = 1140  
\n166 = 1140  
\n177 = 10440  
\n188 = 1140  
\n19 = 129 = 17 (mod 46).  
\n101 
$$
x = 11 - 40 = -29 = 17
$$
 (mod 46).  
\n114  $x = 38$  (mod 47)  $x = 38$  (mod 47).  
\n $x = 38$  (mod 47)  $x = 28$  (mod m)  
\n $x^n = a$  (mod m)  
\n $x^n = a$  (mod m)  
\n $x^n = a$  (mod m)  
\n $x^n = a$  (mod m)  
\n $x^n = \text{in } a$  (mod (6/m))  
\n $x^n = \text{in } a$  (mod (6/m))  
\n $x^n = a$  (mod 900)  
\n $x^n = a$  (mod 10)  
\n $x^8 = a$  (mod 17)  
\n $x^8 = a$  (mod 17)  
\n $x^4 = a$  (mod 16).  
\n $x^8 = a$  (mod 17)  
\n $x^4 = a$  (mod 16).  
\n $x^5 = a$  (mod 17)  
\n $x^4 = a$  (mod 16).  
\n $x^6 = a$  (mod 17)  
\n $x^4 = a$  (mod 16).  
\n $x^5 = a$  (mod 17)  
\n $x^4 = a$  (mod 16).  
\n $x^5 = a$  (mod 17)  
\n $x^4 = a$  (mod 16).  
\n $x^5 = a$  (mod 17)  
\n $x^4 = a$  (mod 17)  
\n $x^3 = a$  (mod 17)  
\n $x^4 = a$ 

هریکاراینها دقیقا " هشت جواب به هنگ 16 دارند . جوابهای (۱۷) آن x هاییهستند

كه انديسشان زوج است :

$$
x \equiv 1, 2, 4, 8, 9, 13, 15, 16 \pmod{17}
$$

این ، البته ، ماندههای مربعی 17 هستند . جوابیهای (۱۸) آن ۲٫ هایی هستند کهاندیسشان فرد است ، یعنی ناماندههای مربعی 17 :

 $x \equiv 3, 5, 6, 7, 10, 11, 12, 14 \pmod{17}$ .

مثال ۰۳ همنهشتیهای نمایی ، یک همنهشتی نمایی به شکل  $a^x \equiv b \pmod{m}$ است . اگر m ریشه اولیهداشته و l = (b, m) = 1) ، این معادل همنهشتی خطی x ind  $a \equiv$  ind b (mod  $\varphi(m)$ )  $(19)$  $d = (\text{ind } b)$  است . فرض کنیم $d = (\text{ind } a, \, \varphi(m))$  در اردا $d = d \mid \text{ind } b$ كه دراين حالت دقيقا " d جواب وجود دارند . در مثال عددى  $25^x \equiv 17 \pmod{47}$  $(\tau \circ)$  $d = (2, 46) = 2$  o  $d = (2, 46) = 2$  o ind  $17 = 16$  o ind  $25 = 2$  o ind  $25 = 2$  $2x \equiv 16 \pmod{46}$ .

با دو جواب (46 mod) 31 , x = 8 , 1 اينها جوابهاي (٢٥) به هنگ 47 هستند .

۱۱۱۰۱ ویشدهای اولیه و مشخصهای دیزیکله  
از ریشدهای آولیه و اندیسها میتوان برای ساختن صریح همه³ مشخصهای دیریکله به هنگ  
�m استفاده کرد . ابتدا هنگ ۴
$$
p*
$$
۰ که توان عددی اول است و ۹ عدد اول فردی بوده و  
1 ≤ α ، را درنظر میگیریم .

فرض کنیم و ریشه ٔ اولیهای به هنگ p باشد که ریشه ٔ اولیه به هنگ  $p^{\beta}$  بهازای هر نیز باشد . چنین g طبق قضیه ۰/۰٫ وجود دارد . اگر  $( n, p ) = 1$  ، قرارمی دهیم  $\beta \geq 1$ درنتیجه ،  $b(n) = b(n)$  عدد صحیلج منحصر بفرد صادق در شرایط  $b(n) = \operatorname{ind}_g n \pmod{p^s}$  $n \equiv g^{b(n)} \pmod{p^a}, \quad 0 \le b(n) < \varphi(p^a)$ 

است به ازای) 1 – (p4) – ۲, ۱, 2, ..., φ(p4) – 1 وا با روا,ط زیر تعریف میکنیم :  
اگر ۲,4 n) = 
$$
\begin{cases} e^{2\pi i h b(n)/\varphi(p^{\alpha})} < p \nmid n \\ 0 < p \mid n \end{cases}
$$

با استفاده از خـواصاندیسها ، به آسانی تحقیق میشود که ٪ کاملا " ضربی و متناوب با  $\chi_0$  دوره تنساوب  $p^a$  است : درنتیجه ،  $\chi_h$  یک مشخص دیریکله به هنگ  $p^a$  است ، که آ

۲۵۶ فصل ده

مشخص اصلی می باشد . این تحقیق را به عنوان تمرین به خواننده وامی گذاریم . چون

 $\chi_h(g) = e^{2\pi i h/\varphi(p^a)}$ مشخصهای 1-ر $\chi_{\varphi(\mathsf{p}^{\mathsf{z}})-1}$  متمایزند ،زیرا در  $g$  مقادیر متمایز میگیرند . لذا ،چون ازاین توابع ( $\varphi$  تا وجود دارند ، اینها تمام مشخصهای دیریکله به هنگ  $p^2$  را نمایش میدهند. همین ساختن برای هنگ 2 ، درصورتی که 1 = x یا 2 = x ، با استفاده از به عنوان ریشه اولیه، قابل انجام است .  $g = 3$ 

 $p_i$  حال اگر ۴۰۰ میلاد و ۳۰۰ میلادرآن  $p_i$  اعداد اول فرد متمایزند ، و  $\chi_i$  یک مشخص  $\chi = \chi_1$ دیریکله بسه هنگ  $p_i^{a_i}$  باشد ، حساصل ضرب  $\chi_i \cdots \chi_r = \chi_1 \cdots \chi_r$  به هنگ  $\varphi(p_i^{(z_i)})$  می با شد . چون  $\varphi(p_i^{(z_i)})$  . وقتی هر  $\chi_i$  .  $\chi_i$  . وقتی هر  $m$  $\left\langle \cdot \right\rangle$ ،  $p_1$  وا بگیرد ،  $\varphi$  تا از این مشخصها بدست میآوریم . لـذا . بـهازای هر هنگ فرد  $p_i$ همه مشخصها به هنگ m بهطور صریح ساخته شدهاند .

اگر 3 ج a، هنگ 2 ریشه اولیه ندارد ، و برای بدست آوردن مشخصها به هنگ 2<del>2</del>٪ به ساختنی کمی متفاوت نیاز اسـت . قضیه ٔ زیر نشان میدهد که 5 جانشین مناسبی برای یک ریشه<sup>ء</sup> اولیه به هنگ 2<sup>1</sup> است.

 $n$  قضیه ۱۱۰۱۰ . فرض گنیسم 3 $\alpha \geq 3$  . دراین صورت ، به زای هر عدد صحیح فرد عدد صحیح منحصر بغردی م*ا*نند (b(n هست بطوری که

 $1 \le b(n) \le \varphi(2^{n})/2$  که در آن  $n \equiv (-1)^{(n-1)/2} 5^{b(n)} \pmod{2^{n}}$ 

برهان . فرض كنيم (5)= $f = \text{exp}_{2^{n}}(5)$  : درنتيجه ، (2)  $f = \text{exp}_{2^{n}}(5)$  . نشان مى دهيم كه  $\beta \leq \alpha - 1$  . گوییم  $2^{\alpha-1} = 2^{\alpha-1}$  . درنتیجه ، بهارای  $\beta \leq \alpha - 1$  . از  $f = \varphi(2^{\alpha})/2$ قضیه ٔ ہ ۱ ، ۸ می دانیم که

$$
5^{\varphi(2^a)/2} \equiv 1 \pmod{2^a}
$$

$$
\beta = \alpha - 2
$$
 نشان میدهمیمکه 2 - 2 = 2<sup>(1</sup>×2) = 2<sup>2</sup> - 2  
ازاینرو، 2<sup>-2</sup> = 2<sup>2</sup>/2 = 2<sup>2</sup> = 2<sup>2</sup> - 1  
طرفین معادله<sup>x</sup> 2<sup>2</sup> + 1 = 2<sup>1</sup> + 2<sup>2</sup> + 1 = 2<sup>1</sup> + 2<sup>2</sup> + 1 = 2<sup>1</sup> + 2<sup>2</sup> + 1 = 2<sup>1</sup> + 2<sup>2</sup> + 1 = 2<sup>1</sup> + 2<sup>1</sup> + 2

ریشههای اولیه **YAY** 

 $\beta = \alpha - 2$  اما  $2^{\alpha}$  : درنتيجـه،  $\alpha \leq \beta + 2$  ، يـا  $\alpha - 2$  . لذا،  $\beta = \alpha - 2$  و  $f = 2^{x-2} = \varphi(2^x)/2$ . بنابراین ، اعداد

 $5, 5^2, \ldots, 5^f$  $(11)$ ناهمنهشت بله هنگ 2 - اند . همچنین ، هلریک همنهشست 1 به هنگ 4 است ، زیرا . بهمين نحو، اعداد  $5 \equiv 1 \pmod{4}$ 

$$
f(n) = \begin{cases} (-1)^{(n-1)/2} & , \text{if } n \leq 1 \\ 0 & , n \end{cases}
$$

و نیز

$$
g(n) = \begin{cases} e^{2\pi i b(n)/2^{\alpha-2}} & \text{if } n \leq 0 \\ 0 & \text{if } n \leq 1 \end{cases}
$$

که درآن  $b(n)$  عدد صحیحی است که قضیــه ٔ ۱۱۰۱۰ بدست میدهد . به آسانی تحقیق می شود که هریک از f و g یک مشخص به هنگ 2 است . همچنین است هر حاصل ضرب  $\chi_{a,c}(n) = f(n)^a g(n)^c$ ,  $(\Upsilon \Delta)$ 

 $\varphi(2^a)/2$  مشخص متمایزند؛ در  $c = 1, 2, ..., \varphi(2^a)/2$  مشخص متمایزند؛ در تتیجه، همه<sup>ء</sup> مشخصها به هنگ 2<sup>x</sup> را تمایش می دهند.

 $\chi = \chi_1 \chi_2$  حال اگر  $2^a Q$  » دار آن  $Q$  فرد است ، حاصل ضربهای  $\chi = \chi_1 \chi_2$  را تشکیل  $\varphi(2)$  می دهیم ، که در آنها  $\chi_1$  ،  $\varphi(2^x)$  مشخص به هنگ  $2^x$  و  $\chi_2$  ،  $\varphi(2)$  مشخص به هنگ . بگیرند تا همه ٔ مشخصها به هنگ  $m$  بدست آیند  $Q$ 

 $p^{\mathsf{z}}$ ه ۱۲۰۱ - مشخصهای دیریکله حقیقی به هنگ اگر x یک مشخص دیـریکلم حقیقی بـ ه هنگ m بوده و 1 = (n, m) ، عدد (n) هم یک ریشه واحد است و هم حقیقی است ؛ در نتیجه ، 1 $\chi_{(n)} = \pm 2$  ، از ساختن در بخش پیش می توان همه ۶ مشخصهای دیریکله عقیقی به هنگ  $p^x$  را معین کرد.

قضیّه عربی ۱۲۰۱ . به ازای عبد د اول فرد  $p$  و  $z \geq 1$  ،  $p$  ، شخص د بریکله به هنگه <sup>04</sup> راگه به وسیله (۲۱) داده شدهاند درنظر میگیریم . دراین صورت ، Xn حقیقی است  $p^2$  اگر و فقط اگر  $h=0$  یا  $\varphi(p^2)/2$  .  $h=\varphi(p^2)/2$  ، اگر و فقط اگر  $h=0$  یا  $h=0$  .  $h=0$ وجود د/رند .

$$
\mathcal{L} \wedge \mathcal{L} \wedge \mathcal{L} \wedge \mathcal{L} \wedge \mathcal{L}
$$
، 
$$
\mathcal{L} \wedge \mathcal{L} \wedge \mathcal{L} \
$$

 $h = 0$  درنتیجده،  $\pm 1 = \frac{1}{\lambda}$  اگر و فقـطاگـر (p(p2)2hb(n ) درنتیجده،  $\lambda = 1$  یا اگر  $\alpha$  ، به دارای هسر  $n$  برقرار است . بعکس، اگر به ازای هر  $h = \varphi(p^x)/2$  ،  $h = \varphi(p^x)/2$  $h = 0$  وقتــی  $b(n) = 1$  ، خصواهیــم داشت  $\varphi(p^{a})/2h$  یــا  $\varphi(p^{a})/2h$  . بنــابراین ،  $b(n) = 1$  یا . نیرا اینها تنها مضارب  $\varphi(p^2)/2$ وچکتر از  $\varphi(p^2)/2$  اند.  $h = \varphi(p^2)/2$ 

**تذکر** . مشخص نظیسر بده 0 = 
$$
h = 0
$$
 مشخص اصلی است . وقتی 1 =  $x$  ، مشخص مربعی  
\n $\chi(n) = (n|p)$  تنبا مشخص مقیقی به هنگ p میباشد .  
\n $m = 1, 2, 4$  منگهانی منگهانی که ۱.  $m = 1, 2, 4$ ، وقتی 3 2 ۱. ۱ وقتی 3 2 ۵. ۱. ۲ وشی 3 2 ۱. ۱.

 $(7\Delta)$ قضیهٔ ۱۳۰۱۰ . اگر 3 $\alpha \geq 3$  ،  $\varphi(2^2)$  مشخص دیریگلهٔ  $\chi_{a,c}$  بههنگ 2  $2^a$  گه توسط  $c = \varphi(2^x)/2$  داده شـدهاند را درنظـر مـبي $\ell_{a,c}$  . ه $\chi_{a,c}$  حقيقي اسـت اگر و فقط اگر  $c = \varphi(2^x)/2$ . كذا ،اگر  $\alpha \geq 3$  ، دقيقا "چهارمشخص حقيقى به هنگ  $2^{s}$  وجود دارند .  $c = \varphi(2^{z})/4$ 

برهان . اگر 3 × و n فرد باشد، طبن ( ۲۵) داریم  

$$
\chi_{a,c}(n) = f(n)^{\alpha}g(n)^{c},
$$

 $f(n) = \pm 1$  که در آن 1

 $g(n)^c = e^{2\pi i c b(n)/2^{\alpha-2}}$ 

ریشههای اولیه ۲۵۹

 $2^{a-3}|cb(n)|$  که درآن  $2^{a-2}|cb(n)|$  . این  $\pm 1$  است اگر و فقسط اگر  $2^{a-2}|2cb(n)|$   $2^{a-3}|cb(n)|$  $c = \varphi(2^{\alpha})/2 = 2^{\alpha-2}$  جـون  $c = \varphi(2^{\alpha}) = 2^{(\alpha-1)}$  ، ایسن شـرط بـرقرار است اگر نتيجه  $c = \varphi(2^{\alpha})/4 = 1$  ، بعكس، اگر بسمازاي هر  $n \in \mathbb{Z}^{a-3}$  ، از  $c = \varphi(2^{\alpha})/4 = 2^{a-3}$  $1 < c < 2^{a-2}$  این در دی. 2n-2 یا 3n-2 یا 3n-2 یا 3n-2 یا 4n-2 یا 4n-2 یا 4n-2 یا 4n-2 یا 4n-2 یا 4n-2 یا 4n-2 یا 4n-2 یا 4n-2 یا 4n-2 یا 4n-2 یا 4n-2 یا 4n-2 یا 4n-2 یا 4n-2 یا 4n-2 یا 4n-2 یا 4n-2 یا 4n-2 یا 4n-2 یا 4n-

 $p^{\alpha}$  ۱۳.۱۰ مشخصهای دیریکله اولیه به هنگ  $\alpha$  $P$  در قضیه ۱۴۰۸ شابت شد که هر مشخص غیر اصلی  $\chi$ به هنگ p اولیه است اگر p اول باشد . حال جمیع مشخصهای دیریکله اولیه به هنگ p را معین میکنیم .

بهیاد می آوریم (بخش ۷۰۸) کسه بر اولیه به هنگ k است اگر و فقط اگر x هنگ القایی  $d < k$  نداشته باشد . یک هنگ القایی یک مقسوم علیه  $k$  مانند  $i$  است بطوریکه  $\chi(n) = 1 \cdot n \equiv 1 \pmod{d}$  و (n, k) = 1

اگر  $k = p^2$  و  $\chi$  غیر اولیه بسه هنگ  $p^2$  باشد ، یکی از مقسوم علیههای  $k = p^{2}$  ,  $k = p^2$  یک هنگ القایی است: و درنتیجه ، 1-rه یک هنگ القایی است. از اینرو ، x اولیه به هنگ است اگر و فقط اگر  $p^{z-1}$  یک هنگ القایی برای  $\gamma$ نباشد.

قضیهٔ ۱۴۰۱۰ . بهازای عدد اول فرد p و 2 $z \ge \varphi(p^*)$  مشخص دیریگلهٔ  $\chi_h$  بههنگ ر می توسط ( ۲۱ / داده شده اند را درنظر میگیریم . دراین صورت ،  $\chi_h$  اولیه به هنگ  $p^2$  $\cdot$  1 إست أكر وفقط أكر  $h \neq h$ .

 $p \nmid n \nmid n$ برهان. نشان، به دهیم که  $p^{x-1}$  یک هنگ القایی است اگر و فقط اگر  $p \nmid n$ . اگر طبق ( ۲۱ ) داریم

$$
\gamma_k(n) = e^{2\pi i h b(n)/\varphi(p^{\alpha})}.
$$

 $\alpha \cdot \beta \geq 1$  که در آن  $p^{\mathsf{e}}$  (mod  $p^{\mathsf{e}}$ ) ه و  $g \cdot p$  ریشــه اولیه به هنگ  $\rho^{\mathsf{e}}$  ، به ازای هر است. بنابراین ،

$$
g^{b(n)} \equiv n \pmod{p^{z-1}}
$$

 $p^{x-1}$  حال اگر ( $p^{x-1}$  (mod  $p^{x-1}$ ) ( $n \equiv 1 \pmod{p^{x-1}}$  و ، چون  $g$  یک ریشه اولیه  $p^{x-1}$  $t-t$  است ، داریم  $\varphi(p^{x-1})|b(n)$  ، یا ، بمازای عدد صحیحی مانند  $t$  $b(n) = t\varphi(p^{x-1}) = t\varphi(p^x)/p$ .

بنابراين ،

$$
\chi_h(n) = e^{2\pi i h t \cdot p}.
$$

فصل ده  $Yf o$ 

 $p \nmid p \nmid h$ اگر  $p \mid h$  ، این مساوی 1 است: و درنتیجه،  $\chi_h$  غیر اولیه به هنگ  $p$  است. اگر  $n \equiv 1 \pmod{p^{x-1}}$  ، در ایسن صورت  $n \equiv 1 \pmod{p^{x-1}}$  ولی  $\cdot \chi_h(n) \neq 1$  درنتيجه،  $\varphi(p^2) < b(n) < b(n) < \varphi(p^2)$  ، درنتيجه،  $n \not\equiv 1 \pmod{p^2}$ این نشان می دهد که اگر  $\lambda_h$  ،  $h \neq \lambda_h$  اولیه میباشد .

وقتی 1 یا m = 2 ، فقط یک مشخص x به هنگ m ، یعنی مشخص اصلی، وجود دارد . اگیر 4 = m ، دو مشخص به هنگ 4 وجود دارند ؛ یعنی ، مشخص اصلی و مشخص اولیه *۴ ک*هبا (۲۴) دادهشدهاست . قضیه <sub>زیر</sub> همه مشخصهای اولیه به هنگ 2<sup>2</sup> بهازای  $3 \geq 3$  را توصیف مے کند . اثبات مشابه اثبات قضیه 14.96 است و به خواننده محول می شود .

 $(10.10 \text{ s})$ قضیه  $2^a$  3 . اگر 3 $\alpha \geq 3$  ، شخص دیریگله  $\chi_{a,c}$  به هنگ  $2^a$  گه توسط داده شده ند را درنظر میگیریم . دراین صورت ،  $\chi_{a.c}$  اولیه به هنگ  $z$  است اگر و فقط اگر ع فرد باشد .

تتایج پیشگفته همده<sup>۵</sup> مشخصهای اولیده بده هنگ<sup>7</sup>8 را بمارای همه<sup>ه</sup> توانیهای اول  
توصیف میکنند . برای تعیین مشخصهای اولیه بمارای هنگ مرکب ۶، مینویسیم  

$$
k = p_1^{a_1} \cdots p_r^{a_r}.
$$
دراین صورت، هر مشخص ۲ به هنگ ۱ را میتوان به شکل زیر تجریه کرد :  

$$
\chi = \chi_1 \cdots \chi_r,
$$

 $\chi$  که در آن هر  $\chi$  یک مشخص به هنگ  $p_i^{\alpha_i}$  است. بعلاوه ، طبق تمرین  $\chi$  ، ۱۲۰۸ کا ولیهبه  $s$ هنگ k است اگر و فقط اگر هر  $\chi$  اولیه به هنگ  $p_i^{a_i}$  باشد . لذا ، توصیف کاملی از همه مشخصهای اولیه به هنگ k خواهیم داشت .

ریشههای اولیه ۲۶۱

1. 
$$
n > 1
$$
  
\n( - ) 1 ( - ) 2 ( - ) 3 ( - ) 4 ( - ) 4 ( - ) 5 ( - ) 6 ( - ) 6 ( - ) 1  
\n- 4 ( - ) 6 ( - ) 6 ( - ) 10 ( - ) 12 ( - ) 13 ( - ) 14 ( - ) 15 ( - ) 16 ( - ) 16 ( - ) 16 ( - ) 17 ( - ) 18 ( - ) 19 ( - ) 19 ( - ) 19 ( - ) 10 ( - ) 19 ( - ) 10 ( - ) 110 ( - ) 111 ( - ) 12 ( - ) 13 ( - ) 13 ( - ) 14 ( - ) 15 ( - ) 16 ( - ) 17 ( - ) 19 ( - ) 19 ( -

۱۲ . خواص اندیسها را که در قضیه ۱۵۰۱۰ ذکر شدند اثبات کنید . ۰ ۱۳ شرض کنید و یک عدد اول فرد باشد . اگر : (h, p) ، قرار دهید  $S(h) = \{h^n: 1 \le n \le \varphi(p-1), (n, p-1) = 1\}.$ 

 $\alpha = 0$  . است ، کـه در آن  $p_i$  ها اعداد اول فرد متمايزى بوده و 3,2,3 - x = 0 نشان دهید که  $\chi(-1) = \prod_{p|m} (-1)^{(p-1)/2}$ 

و فرمول نظيري براي (x(-1) ، وقتى x = 2 ، پيدا كنيد .

ریشههای اولیه ۲۶۳

سریهای دیریکله و<sup>11</sup> حاصل ضربهای اویلر

۰۱۱ مقدمه

درسال ۱۷۳۷ اویلــز قضیه ٔ اقلیدس در باب وجود بینهایت عدد اول را با نشان دادن واگرایی 1-p ، که روی همه اعداد اول گرفته شده ، ثابت کرد . وی این قضیه را ازاین <sub>ا</sub>  $s > 1$  امر که تابع زنای (s) ، که بهازای  $s > 1$  حقیقی با

$$
\zeta(s) = \sum_{n=1}^{\infty} \frac{1}{n^s}
$$

داده میشود، وقتی 1 (-  $s \rightarrow 1$  ) در میل می کندنتیجه گرفت. در سال ۱۸۳۷ دیریکله قضیه مشهور خود در باب اعداد اول در تصاعدهای حسابی را با بررسی سری

$$
L(s,\,\chi)=\sum_{n=1}^{\infty}\frac{\chi(n)}{n^s}\,,
$$

که در آن  $\chi$  یک مشخص دیریکله بوده و 1 < 5 ، ثابت کرد . سریهای (۱) و (۲) نمونههایی هستند از سری

$$
(\Upsilon) \qquad \sum_{n=1}^{\infty} \frac{f(n)}{n^s} \ ,
$$

**نمادگذاری .**  به تقلید از ریمان ، فرض کنیم  <sub>8</sub>  م**تغیری مختلط باشد**، و مینویسیم  

$$
s = \sigma + it,
$$

سریبهای دیریکله و حاصلضربیهای اویلر ۲۶۵

 $\cdot$  n<sup>s</sup> = e<sup>s logn</sup> = e<sup>(σ+it) logn</sup> = n<sup>σ</sup>e<sup>it logn</sup> · درایسن صورت · n<sup>s</sup> = e<sup>s logn</sup> = e<sup>(σ+it)</sup> logn .  $|e^{i\theta}| = 1$ ، این نشان میدهد که  $n^s = n^s$  ، زیرا بمازای  $\theta$  حقیقی ،  $|e^{i\theta}| = 1$ 

 $\sigma > \sigma + it$  مجموعه نقساط  $\sigma + \sigma = \sigma$  که  $\sigma > \sigma$  نیمصفحه نام دارد . نشان خواهیم داد که برای هــر سری دیریگله ، یک نیمصفحه مآنند می ح ی هست که در آن سری همگراست ، و نیمصفحه و بگری مانند  $\sigma > \sigma$  هست که در آن بهطور مطلق همگراست . همچنین ، نشان می دهیم که سری درنیمصفحه ٔ همگرایی یک تابع تحلیلی از متغیر مختلط s (را نمایش می دهد .

> ۲.۱۱ نیمصفحه همگرایی مطلق یک سری دیریکله  $\left\{ \left\vert \left\langle n^s \right\rangle \right\vert =n^\sigma \geq n^a \text{ and } \sigma \geq a \right\}$ ابتدا توجه می $\left\vert \left\langle n^s \right\vert =n^\sigma \geq n^a \text{ and } \sigma \geq a \right\}$ اب

$$
\left|\frac{f(n)}{n^s}\right| \leq \frac{|f(n)|}{n^a}.
$$

لذا، اگر سری دیریکله \* - ۲ (n)n ( بهازای  $d + ib$  = a + ib ) بهطور مطلق همگرا باشد، طبق آزمون مقایسمای ، بمازای هر ای که هاچ ای نیز بهطور مطلق همگراست . این نکات قضیه زیر  $\tilde{ }$ را ایجاب میکنند .

قضیه ۱۰۱۱ . فرض گنیسم سری  $f(n)n^{-s}$  به زای هر 5 همگرایا به زای هر 5 واگرا نباشد . درایسن صورت ، عددی حقیقی مانند  $\sigma_a$  ، بدنام طول همگرایی مطلق ، هست بطوری که سری  $f(n)n^{-s}$  بهطور مطلق همگراست اگر  $\sigma_a > \sigma_a$  ، ولی بهطور مطلق همگرا  $\cdot$   $\sigma < \sigma_a$  د  $\sqrt{2}$ 

برهان. فرض کنیسم D مجموعه تمام a های حقیقی باشد که ۱٫/n)n-۱ واگراست. تهی نیست، زیرا این سری بهازای هو و همگرا نیست ، و D از بالا کراندار است ، زیرا  $D$ سری بسمارای هر <sub>5</sub> واگرا نمسی باشد . لذا ، p کوچکترین کران بالایی دارد ، که ما آن را  $\sigma_{\alpha}$ می نامیم . هرگاه  $\sigma_{\alpha}$ ه ، آنگاه  $\sigma \in D$  ؛ درغیر این صورت ،  $\sigma$  یک کران بالایی برای  $D$  کوچکتر از کوچکترین کران بالایی است . هرگاه  $\sigma_s > \sigma$ ، آنگاه  $\sigma \notin D$  ، زیرا  $\sigma$  یک کران بالایی برای p است . این قضیه را ثابت خواهد کرد .

تذکر . اگر آ $f(n)n^{-s}$  همهجا همگــرا باشد ، تعریف میکنیم  $\sigma_a=-\infty$  . اگــر سری  $\sigma_a = +\infty$  هیچ جا همگرا نباشد ، تعریف میکنیم  $\sum |f(n)n^{-s}|$ 

۲۶۶ فصل یازده

 $\sigma > 1$  مثال ۱. تابع زتای ریمان. سری دیبریکله  $n^{-s}$   $n^{-s}$  بسهازای 1 ح a معكراست . وقتــى  $s = 1 \rightarrow s - 1$  مسرى واگــراست ؛ درنـتيجـــه،  $\sigma_a = 1 \rightarrow \sigma_a$  . مجموع اين سرى با (s) نموده وتابع زتای ريمان ناميده مى شود.

 $\sum f(n)n^{-s}$  .  $|f(n)| \leq M$  .  $n \geq 1$  مثلا " بمازای هر  $n \geq 1$  .  $f(n)n^{-s}$  $\sigma > 1$ بهارای  $\sigma > 1$  بهطور مسطلق همگراست: درنتیجه،  $\sigma_a \leq 1$  . بویژه، اگر  $\chi$  یک مشخص . دیریکله باشد ، L \_ سری $\chi(n)n^{-s}$  (s,  $\chi$ ) =  $\sum \chi(n)n^{-s}$  بهازای  $1 \times \sigma$  بهطور مطلق همگراست

 $\sigma_a = +\infty$  مثال ۰۳ . سری $\sum n^n n^{-s}$  بهارای هر و واگراست؛ درنتیجه ، ه

$$
\begin{array}{l} \cdot \quad \sigma_a = \ - \infty \quad \cdot \quad \text{with} \quad \sigma_a = \sigma \end{array}
$$

(a) 
$$
F(s) = \sum_{n=1}^{\infty} \frac{f(n)}{n^{s}} \cdot \sigma > \sigma_a
$$

. دراین بخش چند خاصیت  $F(\mathrm{s})$  را بدست میآوریم . ابتدا لم زیر را ثابت میکنیم

$$
\sigma \geq c > \sigma_a
$$
  $\mathfrak{H} \geq 1$   $\mathfrak{H} \cdot \mathfrak{H}$   

$$
\left| \sum_{n=N}^{\infty} f(n)n^{-s} \right| \leq N^{-(\sigma-c)} \sum_{n=N}^{\infty} |f(n)|n^{-c}.
$$

بره*ان.* داریم  $\left|\sum_{n=N}^{\infty} f(n)n^{-s}\right| \leq \sum_{n=N}^{\infty} |f(n)|n^{-\sigma} = \sum_{n=N}^{\infty} |f(n)|n^{-\epsilon}n^{-(\sigma-\epsilon)}$  $\leq N^{-(\sigma-c)}\sum_{n=N}^{\infty} |f(n)|n^{-c}.$ 

 $\cdot$  قضیه ٔ زیر رفتار  $\overline{F}(s)$  را ، وقتی  $\infty \rightarrow +\infty$  ، توصیف می

سریبهای دیریکله و حاصلضربیهای اویلر معروج

قضيه ۲۰۱۱ . هرگ اه (F(s با (۴) داده شـده باشد ، آنگاه بهطور يکنواخت بهاراي  $- \infty < t < + \infty$ 

$$
\lim_{\sigma\to+\infty}F(\sigma+it)=f(1).
$$

 $F(s) = f(1) + \sum_{n=2}^{\infty} f(n)n^{-s}$  . نقط باید ثابت کرد که جمله و دوم ، وقتی  $\epsilon > \sigma$ ، به  $0$  میلمیکند .  $\sigma_a$  ح $c > \sigma_a$  رااختیارمیکنیم . دراین صورت ، بمازای  $\epsilon > 0$ 

$$
\left|\sum_{n=2}^{\infty}\frac{f(n)}{n^s}\right|\leq 2^{-(\sigma-\epsilon)}\sum_{n=2}^{\infty}|f(n)|n^{-\epsilon}=\frac{A}{2^{\sigma}},
$$

 $\lambda$ کهدر آن A مستقــل از p و t است . چــون وقتی a + + + 0 ، 0 +  $\lambda/2^\sigma$  ، این قضیه را ثابت خواهد کرد .

 $\cdot L(\sigma + it, \gamma) \rightarrow 1$  و  $\zeta(\sigma + it) \rightarrow 1$  (  $\sigma \rightarrow +\infty$  ,  $e^{\pm ix}$  ) و  $\frac{1}{2}$ 

حال ثابت میکنیم که همه ٔ ضرایب بهطور منحصر بغرد بهوسیله ٔ تابع مجموع معین مى شوند .

قضيه ٢٠١١ . قضيه يكتابي . فرض كنيم

لم فوق ایجاب میکند که

$$
G(s) = \sum_{n=1}^{\infty} \frac{g(n)}{n^s} \quad \text{g} \quad F(s) = \sum_{n=1}^{\infty} \frac{f(n)}{n^s}
$$

هردو به*ازای چ ح ج ب*هطور م*طلق همگرا با*شند . هرگاه به*ازای هر* ۶ در یک دنباله نامتناهی ، ۵ محلوحتی می شود (s ) = G(s) میشیم (F(s) = G(s) محمد +  $\sigma_k \to +\infty$  ،  $k \to \infty$  وقتی $\{s_k\}$  $\cdot f(n) = q(n)$ 

برهان . فرض كنيم  $h(n) = f(n) - h(n) = F(s) - F(s) - \cdots$  . دراين صورت ، بمازاى هر  $H(s_k) = 0$  . برای اثبــات اینکه بـهازای هر  $n \rightarrow h(n) = h(n)$  ، فرض کنیم بـهازای  $h(n) \neq 0$  ، و تناقض بدست می آوریم .

و فرضکنیم N کوچکترین عدد صحیحی باشد که بمازای T<sub>ا</sub>ن 0 ≠ 0، h(n) ≠ 0 نراین صورت  
\n
$$
H(s) = \sum_{n=N}^{\infty} \frac{h(n)}{n^s} = \frac{h(N)}{N^s} + \sum_{n=N+1}^{\infty} \frac{h(n)}{n^s}.
$$

را طوری میگیریم که  $c \prec \sigma_a$  ، که در آن  $\sigma_a \prec \sigma_c$  ، دراین صورت ، لم ۱۰ یجاب میگند  $k$ کےه

$$
|h(N)| \leq N^{\sigma_k}(N+1)^{-(\sigma_k-c)}\sum_{n=N+1}^{\infty} |h(n)|n^{-c} = \left(\frac{N}{N+1}\right)^{\sigma_k}A,
$$

 $\mathcal{L}(N/(N+1))^{o_k} \to 0$  که د. آن  $A$  مستقل از  $k$  است . با فرض  $\infty$   $\mapsto$  ، معلوم می شود که  $(1,1)^{o_k}$  $\lambda$ ، درنتیجه $h(N)=0$  ، که یک تناقض است

قضیه ٔ یکتایی وجسود نیمصفحهای را ایجاب میکند که در آن یک سری دیریکله صفر ، نمي شود (البته ، مكر آنكه سرى متحد صفر باشد) .

 $F(s) \neq 0$ ، قضیهٔ ۱۴۰۱۱ قرض گنیم  $f(n)n^{-s}$   $\sum f(n)n^{-s}$  و ، بمازای  $\sigma > \sigma_a$  که  $\sigma > \sigma_a$  ، ۴۰۱۱ دراین صلورت ، نیمصفحهای مانند  $\sigma_z \geq c \geq \sigma$  وجود دارد گسه در آن  $F(s)$  هرگز صفر نمى,شود .

برهان . فرض کنیم چنیس نیمصفحسهای موجسود نبساشد . درایسن صورت ، بهارای هنر  $F(s_k) = 0$  ، نقطه ای مانند  $s_k$  با خاصیت  $k > k$  هست بطوری که  $F(s_k) = 0$ . چون  $f(n) = 0$  ،  $n \to \infty$  ، وقتی  $\sigma_k \to +\infty$  ، قضیه کتابی نشان می دهدکه بهازای هر  $n \to \infty$  $\cdot$  که فرض اینکه بهازای  $s \circ f(s) \neq f(s)$  را نقض می $\lambda$ ند

۴۰۱۱ ضرب سریهای دیریکله قضیه ٔ زیر حاصل ضرب سریهای دیریکله را با پیچش دیریکله ٔ ضرایب آنـها پیوندمیدهد .

سریبهای دیریکله و حاصلضربهای اویلر ٢۶٩

 $(\Delta)$ 

قضیه (۵۰۱۱ . فرض کنیسم دو تابع F(s) و G(s) با سریهای دیریکله زیر نمایش داده شده باشند :

$$
F(s) = \sum_{n=1}^{\infty} \frac{f(n)}{n^{s}} \cdot \sigma > a \quad \text{and} \quad \sigma
$$
\n
$$
G(s) = \sum_{n=1}^{\infty} \frac{g(n)}{n^{s}} \cdot \sigma > b \quad \text{and} \quad \sigma
$$

دراین صورت ، در نیمصفحهای که هردو سری بهطور مطلق همگرایند ، داریم  $F(s)G(s) = \sum_{n=1}^{\infty} \frac{h(n)}{n^s},$  $\colon g \circ g \circ f$  که در آن  $f * g \circ f = h = f * g \circ f$  و

$$
h(n) = \sum_{d|n} f(d)g\left(\frac{n}{d}\right).
$$

 $\sigma_k \to +\infty$  بعکس، هـرگاه بــه/زای هر د در دنبالهای مانند  $\{s_k\}$  که وقتی  $\infty \to -\infty$ . داشته باشیم  $\alpha(n)n^{-s} = \sum \alpha(n)n^{-s}$ اشته باشیم  $\alpha(n)n^{-s}$ 

$$
\mathbf{F}(s)G(s) = \sum_{n=1}^{\infty} f(n)n^{-s} \sum_{m=1}^{\infty} g(m)m^{-s} = \sum_{n=1}^{\infty} \sum_{m=1}^{\infty} f(n)g(m)(mn)^{-s}.
$$

بخاطر همگــرايي مطلق، مي توان اين سريها را درهم ضرب كرد و جملات را بدون تغيير مجموع هرطور کــه بخواهيم تغيير آرايشداد . جملات را طوري دستهبندي مى کنيم که در . هر دسته mn ثابت باشد ، مثلا " mn = k . مقادير ممكن براى k عبارتند از ...., 2, ... . درنتيجهء

$$
F(s)G(s) = \sum_{k=1}^{\infty} \left( \sum_{mn=k} f(n)g(m) \right) k^{-s} = \sum_{k=1}^{\infty} h(k) k^{-s},
$$

**که در آن** (f(n)g(m) = (f \* g)(k) . این اولیسن حکم را ثابت میکند ، و حکم دوم از قضیه یکتایی نتیجه میشود .

$$
\mathcal{L} \text{ with } \mathcal{L} \text{ with } \mathcal{L} \text{ with }
$$

فصل ياز ده **٢٧.** 

$$
\zeta(s) \sum_{n=1}^{\infty} \frac{\mu(n)}{n^s} = 1 \cdot \sigma > 1
$$

$$
\begin{aligned}\n\mathbf{y} & \quad \mathbf{y} & \quad \mathbf{y}
$$

**مثال ۲ .** بطور کلی ، فرض کنیم 0  $f(1) \neq f(1)$  و  $g = f^{-1}$  ، یعنی معکوس دیریکله ۶ . در این صورت ، در هر نیمصفحه که هر دو سری  $f(n)n^{-s}$   $f(s) = \sum f(n)n^{-s}$  به  $G(s) = \sum g(n)n^{-s}$  $-G(s) = 1/F(s)$  و  $F(s) \neq 0$  و  $f(s) = 1/F(s)$  . حلور مطلق همگرایند، داریم

مثال ۳. فرض کنیسم  $f(n)n^{-s}$   $\sum f(n)n^{-s}$  بهازای  $\sigma > \sigma_a$  بهطور مطلق همگـــراباشد . اگر  $|f^{-1}(n)| \le |f(n)| + |f^{-1}(n)| + |f^{-1}(n)| + |f^{-1}(n)|$  ، سری  $|f| \le |f(n)| + |f^{-1}(n)|$ : نیز بهازای  $\sigma > \sigma_a$  بهطور مطلق همگراست و داریم $\sum \mu(n) f(n) n^{-s}$ 

$$
\sum_{n=1}^{\infty} \frac{\mu(n)f(n)}{n^s} = \frac{1}{F(s)} \cdot \sigma > \sigma_a
$$

بالأخص، بـهازاي هر مشخص ديريكلـه \* ٪ ، داريم :

$$
\sum_{n=1}^{\infty} \frac{\mu(n)\chi(n)}{n^s} = \frac{1}{L(s,\chi)} \cdot \sigma > 1 \quad \text{if}
$$

**a** مثال ۰٫۴ فرض کنیسم f(n) = (n) و (کامل اویلر) (n) =  $g(n) = g(n)$  ۰٫۰۰ سری  $\beta^!h(n)=\sum_{d|n}\varphi(d)=n$  . مارای 2 د  $\sigma>2$  بمطور مطلق همگراست. همچنین  $n=n^{d+1}$ درنتیجه، (۵) ایجاب میکند که

$$
\int \zeta(s) \sum_{n=1}^{\infty} \frac{\varphi(n)}{n^s} = \sum_{n=1}^{\infty} \frac{n}{n^s} = \zeta(s-1) \cdot \sigma > 2 \quad \text{if}
$$

لذا،

$$
\sum_{n=1}^{\infty} \frac{\varphi(n)}{n^s} = \frac{\zeta(s-1)}{\zeta(s)} \cdot \sigma > 2 \quad \text{if}
$$

سریهای دیریکله و حاصلضربهای اویلر د ۲۷۱

 $\Gamma = \sum_{\mathbf{d} \mid \mathbf{n}} d^2 = \sigma_{\mathbf{d}}(n)$  ، شال ۰ ، فسرض کنیسم ۱ $f(n) = n^2$  ، و ا $f(n) = 1$  ، و ا تتیجه می دهد که

$$
\zeta(s)\zeta(s-\alpha)=\sum_{n=1}^{\infty}\frac{\sigma_{\alpha}(n)}{n^{s}}\cdot\sigma>\max\{1,1+Re(\alpha)\}\sqrt{5}
$$

$$
g(n) = \lambda(n) \quad \text{(j.e. } f(n) = 1 \quad \text{if } f(n) = 0 \quad \text{if } f(n) = 0
$$
\n
$$
h(n) = \sum_{d|n} \lambda(d) = \begin{cases} 1 & \text{if } n = m^2 \quad \text{if } m \le |n| \end{cases}
$$
\n
$$
L(n) = \sum_{d|n} \lambda(d) = \begin{cases} 1 & \text{if } n = m^2 \quad \text{if } m \le |n| \end{cases}
$$
\n
$$
L(n) = \sum_{d|n} \lambda(d) = \begin{cases} 1 & \text{if } n = m^2 \quad \text{if } n \le |n| \end{cases}
$$

$$
\zeta(s) \sum_{n=1}^{\infty} \frac{\lambda(n)}{n^s} = \sum_{\substack{n=1 \ n \in \mathbb{Z} \\ n \equiv \mathbb{C}^s, p^s}}^{\infty} \frac{1}{n^s} = \sum_{m=1}^{\infty} \frac{1}{m^{2s}} = \zeta(2s).
$$

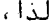

$$
\frac{\sum_{n=1}^{\infty} \frac{\lambda(n)}{n^s} = \frac{\zeta(2s)}{\zeta(s)} \quad \sigma > 1
$$

قضیه ۶۰۱۱ . فرضگنیم  $f$  یک تابع حس*ابی ضربی با*شد بطوری که سری  $\sum f(n)$  بهطور مطلق همگراست . دراین صورت ، مجموع سری را می توان بهصورت یک حاصل ضرب نامتناهی بەطور مطلق ھمگراپے، بیان کرد :

$$
\text{(f)} \quad \sum_{n=1}^{\infty} f(n) = \prod_{p} \{1 + f(p) + f(p^2) + \cdots \},
$$

كه روى همه اعداد اول گيرفته شده است . اگر f كاملا " ضربى باشد ، اين حاصل ضرب ساده شده و خواهیم داشت

$$
\sum_{n=1}^{\infty} f(n) = \prod_{p} \frac{1}{1 - f(p)}.
$$

فصل يازده ٢٧٢

تذکر . در هر حالت ، حاصل ضرب ح*اصل ضرب اویلر* سری نامیده می شود .

برهان . حاصل ضرب متناهى

 $P(x) = \prod_{r \in \mathbb{Z}} \{1 + f(p) + f(p^2) + \cdots\}$ 

را درنظر مشیگیریم ، که روی همه اعداد اول  $x \leq p \leq p$ گرفته شده است . چون این حاصل ضرب اتعدادی امتناهی سری بهطور مطلق همگراست ، می توان سریها را در هم ضرب کرده و جملات را بسدون تغییر مجموع تجدید آرایشکرد . یک جمله ٔ نوعی به شکل زیر است :  $f(p_1^{a_1})f(p_2^{a_2})\cdots f(p_r^{a_r}) = f(p_1^{a_1}p_2^{a_2}\cdots p_r^{a_r})$ 

> $f$ زیرا f ضربی است. طبق قضیه اساسی حساب، می توان نوشت  $P(x) = \sum_{n \in A} f(n),$

که در آن A از n هایی تشکیل شده که همه عوامل اولشان نابیشتر از x اند . بنابراین ،  $\sum_{n=1}^{\infty} f(n) - P(x) = \sum_{n \in \mathbb{R}} f(n),$  $\epsilon$ ه درآن  $B$  مجموعه  $\epsilon$  هایی است که دست کم یک عامل اول بزرگتر از  $\chi$  دارند . بنابراین  $\left|\sum_{n=1}^{\infty} f(n) - P(x)\right| \le \sum_{n \in \mathbb{N}} |f(n)| \le \sum_{n \ge \infty} |f(n)|$ . وقتی ہے جہ ، آخرین مجموع سمت راست به () میل میکند ، زیرا  $\sum |f(n)| \leq \infty$  همگراست .  $\cdot P(x) \rightarrow \sum f(n) \cdot x \rightarrow \infty$ لذا، وقتى اما یک حاصل ضرب نامتناهی به شکل  $\prod (1 + a_n)$  بهطور مطلق همگراست هروقت سری نظیر  $\sum a_n$  بهطور مطلق همگرا باشد . دراین حالت ، داریم  $\sum_{p \le x} |f(p) + f(p^2) + \cdots| \le \sum_{p \le x} (|f(p)| + |f(p^2)| + \cdots) \le \sum_{n=2}^{\infty} |f(n)|.$ چون همه ٔ مجموعهای جزئی کراندار هستند ، سری با جملات مثبت  $\sum_{p} |f(p) + f(p^2) + \cdots|$ همگراست ، و این همگرایی مطلق حاصل ضرب (۶) را ایجاب می کند . بالاخره ، وقتبی f كاملا " ضربی باشد ، داریم  $f(p^n) = f(p)^n$  و هر سری سمت راست

سریهای دیریگاه و حاصلضربهای اویلر **TYY** 

 $\cdot$  (۶) یک سری هندسی همگرا با مجموع  $f(p)$  = 1) است

قضیه ۰ ( ۰ ) . • فرض کنیم  $f(n)n^{-s} \sum f(n)n^{-s}$  به/زای $\sigma > \sigma$  بهطور مطلق همگرا باشد . هرگاه *∫* ضربی باشد ، داریم :

$$
(\lambda) \qquad \qquad \sum_{n=1}^{\infty} \frac{f(n)}{n^s} = \prod_{p} \left\{ 1 + \frac{f(p)}{p^s} + \frac{f(p^2)}{p^{2s}} + \cdots \right\} \qquad \sigma > \sigma_a \; \mathcal{I}
$$

و هرگاه *f کاملا "* ضربی باشد ، داریم

$$
\sum_{n=1}^{\infty} \frac{f(n)}{n^s} = \prod_{p} \frac{1}{1 - f(p)p^{-s}} \quad \text{if } \sigma > \sigma_a \text{ if}
$$

باید توجه داشت کهجمله<sup>ی</sup> عمومی حاصل ضرب (۸) شری بل 
$$
f_p(x)
$$
 تابع ۲<sup>،</sup>یەازای  
2<sup>-</sup> 7 = x <sup>-</sup> 4 ست ۱ (۰۰۵۰، بخش ۱۶۰۲ )

چند مثال. اگـر بترتيب  $f(n)$  ر<sup>ا</sup> 1 ،  $\varphi(n)$  ،  $\varphi(n)$  ،  $\varphi(n)$  ،  $f(n)$  ، ختيار کنیم ، حاصل ضربهای اویلر زیر بدست خواهند آمد :

$$
\zeta(s) = \sum_{n=1}^{\infty} \frac{1}{n^s} = \prod_{p} \frac{1}{1 - p^{-s}} \cdot \sigma > 1 \sqrt[3]{s}
$$

$$
\frac{1}{\zeta(s)} = \sum_{n=1}^{\infty} \frac{\mu(n)}{n^s} = \prod_{p} (1 - p^{-s}) \cdot \sigma > 1
$$

$$
\frac{\zeta(s-1)}{\zeta(s)} = \sum_{n=1}^{\infty} \frac{\varphi(n)}{n^s} = \prod_{p} \frac{1-p^{-s}}{1-p^{1-s}} \quad p > 2 \quad \zeta
$$

 $\zeta(s)\zeta(s-\alpha) = \sum_{n=1}^{\infty} \frac{\sigma_{\alpha}(n)}{n^s} = \prod_{p} \frac{1}{(1-p^{-s})(1-p^{\alpha-s})}$   $\cdot \sigma > \max\{1, 1 + \text{Re}(\alpha)\}\sqrt{s}$ 

۲۷۴ فصل یازده

$$
\frac{\zeta(2s)}{\zeta(s)} = \sum_{n=1}^{\infty} \frac{\lambda(n)}{n^s} = \prod_{p} \frac{1}{1 + p^{-s}} \quad p > 1
$$

$$
\frac{1}{\zeta(s)} = \sum_{n=1}^{\infty} \frac{1}{n^s} = \prod_{p} \frac{1}{1 + p^{-s}} \quad \sigma > 1
$$
  

$$
L(s, \chi) = \sum_{n=1}^{\infty} \frac{\chi(n)}{n^s} = \prod_{p} \frac{1}{1 - \chi(p)p^{-s}} \quad \sigma > 1
$$

$$
L(s, \chi_1) = \prod_{p \nmid k} \frac{1}{1 - p^{-s}} = \prod_{p} \frac{1}{1 - p^{-s}} \cdot \prod_{p \mid k} (1 - p^{-s}) = \zeta(s) \prod_{p \mid k} (1 - p^{-s}).
$$

لذا،  $L = L$  تابع  $L(s, \chi_1)$  مساوی تــابع زتای (s) است که در تعدادی متناهی عامل ضرب شده است .

$$
\left.\begin{array}{l} \left\langle \varphi\right\rangle & \text{if } \varphi \text{ is the same value of } \varphi \text{ and } \varphi \text{ is the same value of } \varphi \text{ is the same value of } \varphi \text
$$

 $A(x) = \sum_{n \leq x} a(n) = a(n) = f(n)n^{-s_0}$ برهان. فسرض كنيسم  $a(n) = a(n) = a(n)$ . درايسن صــورت  $f(x) = x^{50-5}$  ( بهازای ۲۰۴ میتوان با اعمال قضیه ۲۰۴ (بهازای  $f(n)n^{-5} = a(n)n^{50-5}$ بدست آورد که

$$
\sum_{a < n \leq b} f(n)n^{-s} = A(b)b^{s_0 - s} - A(a)a^{s_0 - s} + (s - s_0) \int_a^b A(t)t^{s_0 - s - 1} dt.
$$

 $|A(x)| \leq |A(x)| \geq M$ چون  $M \leq M$ 

770

سریهای دیریگله و حاصلضربهای اویلر

$$
\left| \sum_{\alpha < n \le b} f(n)n^{-s} \right| \le Mb^{\sigma_0 - \sigma} + Ma^{\sigma_0 - \sigma} + |s - s_0| M \int_a^b t^{\sigma_0 - \sigma - 1} dt
$$
\n
$$
\le 2Ma^{\sigma_0 - \sigma} + |s - s_0|M \left| \frac{b^{\sigma_0 - \sigma} - a^{\sigma_0 - \sigma}}{\sigma_0 - \sigma} \right|
$$
\n
$$
\le 2Ma^{\sigma_0 - \sigma} \left( 1 + \frac{|s - s_0|}{\sigma - \sigma_0} \right).
$$

چند مثال . اگر مجموعهای جسزئی  $\sum_{n\leq x}f(n)$  کراندار باشند ، لم ۲ ایجاب میکند که

 $s \cdot s_0 = \sigma_0 = 0$  مازای  $\sigma > 0$  همگراباشد. درواقع ،اگردر (٩) اختیار کنیم  $f(n)n^{-s}$ 

بهازای  $\sigma > 0$  خواهیم داشت

$$
\left|\sum_{a < n \leq b} f(n)n^{-s}\right| \leq Ka^{-\sigma},
$$

 $\cdot\, \sigma > 0$ که در آن  $K$  مستقــل از  $a$  است . بــا فــرض  $\alpha \to +\, \alpha \,$  ، معلوم میشود که اگر همگراست . این ، درحالت خاص ، نشان میدهد که سری دیریکله  $\sum f(n)n^{-s}$  $\sum_{n=1}^{\infty} \frac{(-1)^n}{n^s}$ 

بھازای  $\sigma > 0$  ہمگــراست ، زیـــرا  $|\sum_{\pi \leq x} (-1)^n| \leq 1$  . بـہمین نحو ، اگر  $\chi$  یک مشخص

دیریکله<sup>و</sup> غیر اصلی ہه هنگ ۶ باشد ، داریم (X) 
$$
\sum_{n \le x} \frac{\chi(n)}{n^s}
$$

بمازای  $\sigma>0$  همگراست . همین نوع استدلال قضیه ٔ زیر را بدست میدهد .

قضیهٔ ۰٫۱۱۱ . هرگاه سسری  $\int f(n)n^{-s}$  به $i$ زای  $\sigma_0 + i\sigma_0 = s$  همگرا باشد ، بهازای هر د که در آن $\sigma_0$  ح تیز همگراست . هرگاه بهازای  $i_0$  +  $i_0$  = د واگرا باشد ، بهازای هر  $s$ د که در آن  $\sigma < \sigma_0$  نيز واگراست .

$$
\sigma > \sigma_0 \quad \text{if} \quad \sigma_0 \quad \text{if} \quad \sigma_1 \quad \text{if} \quad \sigma_2 \quad \text{if} \quad \sigma_3 \quad \text{if} \quad \sigma_4 \quad \text{if} \quad \sigma_5 \quad \text{if} \quad \sigma_6 \quad \text{if} \quad \sigma_7 \quad \text{if} \quad \sigma_8 \quad \text{if} \quad \sigma_9 \quad \text{if} \quad \sigma_9 \quad \text{if} \quad \sigma
$$

۲۷۶ فصل یازده

$$
\left|\sum_{a\leq n\leq b}f(n)n^{-s}\right|\leq Ka^{\sigma_0-\sigma}.
$$

 $a \in K$  که در آن K مستقل از a است . چمون وقتبی  $x + a \rightarrow 0$  .  $a \rightarrow a^{o-1}$  ، شرط کشی نشان . میدهد که  $f(n)n^{-s}$  همگرا می باشد.

قضيه ٩٠١١ . هرگاه سـرى \* f(n)n { هيچ جا همگرا يا هيچ جا واگرا نباشد ، عددى حقیقی مسائند می میدنام طبول همگرایی ، وجود دارد بطوری که سری به زای هر میدر  $\sigma > \sigma_c$  میده ده آن میگرای ست و به زای هر دی در نیمصفحه آن می آن می با شد .

برهان. مثل برهسان قضیه ۱٫۱۱ استدلال کرده، می را کوچکترین کران بالایی همه . هایی میگیریم که بهازای آنها  $f(n)n^{-s}$  واگراست  $\sigma$ 

تذکر .۔ اگر سری همسمجاً همگرا باشد۔ تعرّیف میکنیم  $\sigma_c = \sigma_c = \sigma$  ، واگر هیچ جا همگرا  $\sigma_c = +\infty$  نباشد، تعریف میکنیم

 $\sigma_{\alpha} > \sigma_{\alpha}$  جون ھمگرایی مطلق ھمگرایی را ایجاب میکند ، ھموارہداریم ہے  $\sigma_{\alpha} \geq \sigma_{\alpha}$ نواری نسامتاهی منائند  $\sigma < \sigma < \sigma < \sigma$  هست کنه در آن سنری بهطور مشروط همگراست  $\cdot$  (ر  $\cdot$  ک شکل ۱۰۱۱) .

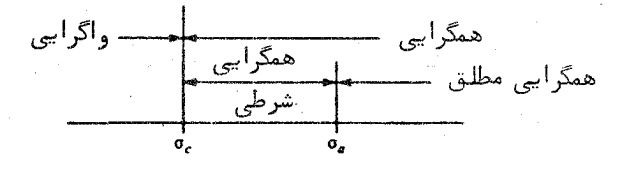

شکل ۱۰۱۱

قضیه ٔ زیر نشان می دهد که پینای این نوار از ۱ بیشتر نیست .

قضیه<sup>،</sup> ۱۰۰۱۱ - بهازای هر سری دیریگله با ۵۰ متناهی، داریم  

$$
0 \le \sigma_a - \sigma_c \le 1
$$
.

بره*ان*. کافی است نشان دهیم که اگر |f(n)n<sup>-s</sup> کافی است نشان دهیم که اگر |f(n)n<sup>-s</sup> که مارای
سریهای دیریکله و حاصلضربهای اوپلر **TYY** 

هر ي كه در آن 1 $\sigma_{0}+1$  ح ص بمطور مطلق همگراست . فرض كنيم  $A$  يك كران بالايي براي  $\epsilon$  اعداد | f(n)n<sup>-so</sup> | باشد. دراین صورت

$$
\left| \frac{f(n)}{n^s} \right| = \left| \frac{f(n)}{n^{s_0}} \right| \left| \frac{1}{n^{s-s_0}} \right| \le \frac{A}{n^{\sigma-\sigma_0}};
$$
\n
$$
\sum n^{\sigma_0-\sigma} \left| \frac{f(n)}{n^{\sigma-\sigma_0}} \right| \le \frac{A}{n^{\sigma-\sigma_0}}.
$$
\n
$$
\sum f(n)n^{-s_0} \cdot 2^{s_0}
$$

مثال . سىي

 $\sum_{n=1}^{\infty} \frac{(-1)^n}{n^s}$ 

همگراست اگر σ > 0 ، ولی همگرایی فقطوقتی مطلق است که 1 ح σ . لذا ، دراین مثال  $\sigma_a = 1$   $\sigma_c = 0$ 

خواص همگرایی سریبهایدیریکله را می توان با خواص همگرایی سریبهای توانی مقایسه کرد . هرسریتوانی داراییک قرص همگراییاست ، حال آنکه هر سری دیریکله یک یمصفحه ً همگرایی دارد . در سریهای توانی ، درون قرص همگرایی قلمرو همگرایی مطلق نیز هست . در سریهای دیریکله ، قلمرو همگرایی مطلق ممکن است زیرمجموعه ٔ حقیقی قلمرو همگرایی باشد . هر سری توانی یک تابع تحلیلی را داخل قرص همگرایی خود نمایش میدهد . حال نشان میدهیم که هر سری دیریکله نمایش یک تابع تحلیلی در داخل نیمصفحه عمگرایی خود است .

۷۰۱۱ خواص تحلیلی سریهای دیریکله خواص تحلیلی سریهای دیریکله از قضیه عمومی زیر در نظریه ٔ توابع مختلطکه ما آن را بەصورت لم بيان مى كنيم نتيجه مى شوند .

لم ۳. فرض گنیم {{}} د نب*الهای\زتوابع با*شد که بر زیرمجموعه ٔ باز {{ از صفحه ٔ مختلط تحلیلی)ند ،و (ع) بر هر زیر مجموعه ٔ فشرده ٔ S بهطور یکنواخت به تابع حدی ۶ همگرا  $f$  ) شد . دراین صورت ،  $f$  بر  $S$  تحلیلی است و دنباله ٔ مشتقات  $\{f'_n\}$  بر هر زیرمجموعه فشرده *ا*ز S بهطور یکنو*اخت ب*ه مشتق *۲ همگرا می با*شد .

 $: f_n$ برهان. چون  $f_n$  بر ی تحلیلی است، فرمول انتگرال کشی را داریم

فصل یاز ده **TYA** 

$$
f_n(a) = \frac{1}{2\pi i} \int_{\partial D} \frac{f_n(z)}{z-a} dz.
$$

که در آن b یک قرص فشرده در c است ، b گرانه ٔ جهتدار آن با جهت مثبت است ، و a یک نقطه ٔ درونی D میباشد . بخاطر همگرایی یکنواخت ، میتوان زیر علامت انتگرال به حد رفت و بدست آورد

$$
f(a) = \frac{1}{2\pi i} \int_{\partial D} \frac{f(z)}{z-a} dz ,
$$

که تحلیلی بودن f در داخل b را ایجاب میکند . برای مشتقها ، داریم

$$
f'(a) = \frac{1}{2\pi i} \int_{\partial D} \frac{f(z)}{(z-a)^2} dz \quad , \quad f'_n(a) = \frac{1}{2\pi i} \int_{\partial D} \frac{f_n(z)}{(z-a)^2} dz
$$

که از آنـها بهآسانی نـتيجه میشود که بر هر زير مجموعه ٔ فشرده از S ، وقتی c & بـ n ،  $f''_n(a) \to f'(a)$  بهطور یکنواخت

قضیه ٔ ۱۹۰۱۱ . سری دیریگله  $f(n)n^{-s}$  رهر زیر مجموعه ٔ فشرده ٔ واقع در درون  $\sigma > \sigma$ نيمصفحه همگرايي  $\sigma > \sigma$  بهطور يكنواخت همگراست

 $\cdot R=[\alpha,\beta]\times[c,d]$  برهرهستطیلفشرده  $[\alpha,d]$  بر هرمستطیل فشرده  $[\alpha,d]$ که ج ی م ح ی به طور یکنواخت همگراست . برای این کار ، از تخمین حاصل از لم ۲ استفاده مے کنیم :

(10) 
$$
\left|\sum_{a \leq n \leq b} f(n)n^{-s}\right| \leq 2Ma^{\sigma_0-\sigma}\left(1+\frac{|s-s_0|}{\sigma-\sigma_0}\right),
$$

 $\sigma > \sigma_0$  که در آن  $\sigma_0 + it_0 = \sigma_0 + it_0$  بوده و  $\sigma_0$  نقطه  $\sigma_0 = \sigma_0 + it_0$ 

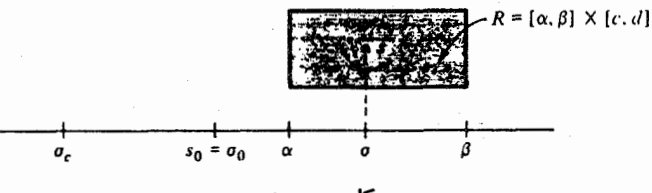

## شکل ۲۰۱۱

سریهای دیریگله و حاصلضربهای اویلر **779** 

 $(0.7 \cdot 1)$  میباشد .  $\sigma_0 \simeq \sigma_0$  را اختیار میکنیم ، که در آن  $\sigma_0 < \sigma_0 < \sigma_0$  (ر.ک. شکل  $C$  دراین صورت ، اگر  $s\in R$  ، داریم  $\sigma-\sigma_0\geq\alpha-\sigma_0$  و  $|s_0-s|<\lceil s_0-\delta_0\rceil$ ، که در آن ثابتی است وابسته به s<sub>o</sub> و ج ولی نه به s . پس (١٥) ایجاب <sub>فی</sub>کند که

$$
\left|\sum_{\alpha < n \leq b} f(n)n^{-s}\right| \leq 2Ma^{\sigma_0 - \alpha}\left(1 + \frac{C}{\alpha - \sigma_0}\right) = Ba^{\sigma_0 - \alpha}.
$$

 $\mathbf{a} \in \mathbb{R}^d$ که در آن  $B$  مستقل از  $s$  است. چــون وقتی  $\mathbf{a} \to \mathbf{a} \circ \mathbf{a} \to 0$ ،  $a \to +\infty$  شرط کشی برای همگرایی یکنواخت برقرار است.

قضیه' ۱۱۱۱ - تا بع مجموع \* 
$$
f(n)n^{-1}
$$
 یک سری دیریگلەدرنیمصفحه' همگرایی  
ہه  $\sigma > \sigma_c$ 

$$
F'(s) = -\sum_{n=1}^{\infty} \frac{f(n)\log n}{n^s}
$$

نمایش داده میشود ، که از مشتقگیری جمله به جمله بدست می آید .

چند تذکر . سری حاصل در (۱۱) همان طول همگرایی و همان طول همگرایی مطلق سری  $f(s)$  مربوط به  $F(s)$  را دارد.

با اعمال مکــرر قضیه ۱۲۰۱۱ ، معلوم میشود که مشتق k ام از رابطه زیر بدست میآید :∴

$$
F^{(k)}(s) = (-1)^k \sum_{n=1}^{\infty} \frac{f(n) (\log n)^k}{n^s} \cdot \sigma > \sigma_c
$$

چند مثال . بهارای  $\sigma > 1$  ، داریم

(17) 
$$
\zeta'(s) = -\sum_{n=1}^{\infty} \frac{\log n}{n^s}
$$

$$
(1\,\mathsf{r})\qquad \qquad -\frac{\zeta'(s)}{\zeta(s)}=\sum_{n=1}^{\infty}\frac{\Lambda(n)}{n^s}
$$

و

فصل يازده ٢٨٥

معادله ٔ (۱۲) با مشتقگیری جمله به جمله از سری مربوط به تابع زنا بدست میآید ، و (۱۳)  $\sum_{d|n} \Lambda(d) = \log n$  با ضرب دو سری دیریکله  $\Lambda(n)n^{-s}$  و  $\sum_{n} n^{-s}$  و استفاده از اتحاد حاصل مي شود .

**۸۰۱۱ سریهای دیریکله با ضرایب نامنفی** بعضی از تـوابع تعــریف شده با سریـهای دیریکله در نیمصفحه ٔ همگرایی آنـها عσ > σ را می توان بهطور تحلیلی ورای خط  $\sigma=\sigma_\epsilon$ ا دامه داد . مثلا " ، در فصل بعد نشان میدهیم که تابع زنای ریمان (5) را می توان بهطور تحلیلی ورای خط 1 =  $\sigma$  به تابعی ادامه داد که بهارای هیر 5 جز یک قطب سیاده در 1 = 5 تحلیلی باشد . بهمین نحو ، اگر x یک مشخص دیریکله ٔ فیر اصلی باشد ، L ــ تابع ( $L(s, \chi)$  را می توان بهطور تحلیلی ورای خط به یک تابع تمام (تحلیلی بهارای هر و) ادامه داد. انفراد برای تابع زنا $\sigma = 1$ بهوسیله ٔ قضیه ٔ زیر از لاندو توضیح داده می شود ، که در باب سریهای دیریکله با ضرایب نامنفی میباشد .

قضیهٔ ۱۳۰۱۱ . فرض گنیم F(s) در نیمصفحهٔ  $c > \sigma$  با سری دیریگلهٔ

$$
F(s) = \sum_{n=1}^{\infty} \frac{f(n)}{n^s}
$$

 $\cdot f(n) \geq 0$  ،  $n \geq n_0$  به ونیز به ازای هر  $n_0$  به  $(n) \geq 0$  ،  $(n)$ هرگاه  $F(s)$  در قسرصی حسول نقطه  $s = s - s$  تحلیلی باشد ، سری دیریگله در نیمصفحه  $c-c-\epsilon$  به ازای  $c\leq s$ ی همگراست . در نتیجه ، هـرگاه سری دیریگله طول همگرایی . متناهی  $\sigma_c$  داشته باشد ،  $F(s)$  بر محور حقیقی در نقطه  $\sigma_c = s$  انفراد دارد

$$
(1\,\Delta) \hspace{1cm} F(s) = \sum_{k=0}^{\infty} \frac{F^{(k)}(a)}{k\,!} (s-a)^k,
$$

و شعاع همگرایی این سری توانی از 1 متجاوز است ، زیرا F در c تحلیلی است . (ر ک. شکل (٣٠١١ ) طبـــق قضيه (١٢٠١١ ) مشتقات  $F^{(k)}(a)$  را می توان با مشتقگيری مكرر از (۱۴) تعیین کرد . این نتیجه می دهد که

 $(15)$ 

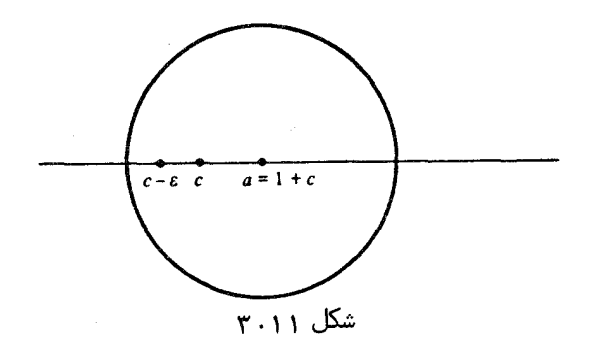

 $F^{(k)}(a) = (-1)^k \sum_{n=1}^{\infty} f(n) (\log n)^k n^{-a};$ درنتیجه، (۱۵) را می توان بهصورت زیر نوشت:  $F(s) = \sum_{n=0}^{\infty} \sum_{n=0}^{\infty} \frac{(a-s)^k}{k!} f(n) (\log n)^k n^{-a}.$ 

$$
k=0 \quad k=1 \quad k!
$$
  
9000 
$$
s = c - s
$$

در (١۶) دارای جملات نامنفی بمازای  $n_0 \ge n_0$  است. لذا ، می توان ترتیب جمعبندی را عوض کرد و بدست آورد

$$
F(c - \varepsilon) = \sum_{n=1}^{\infty} \frac{f(n)}{n^a} \sum_{k=0}^{\infty} \frac{\{(1 + \varepsilon) \log n\}^k}{k!} = \sum_{n=1}^{\infty} \frac{f(n)}{n^a} e^{(1 + \varepsilon) \log n} = \sum_{n=1}^{\infty} \frac{f(n)}{n^{c - \varepsilon}}.
$$
  
or  $\log n$  and  $\log n$  is a solution of  $\sum f(n)n^{-s}$  and  $\log n$  and  $\log n$  and  $\log n$  and  $\log n$  is a solution of  $\log n$  and  $\log n$  and  $\log n$  is a solution of  $\log n$ .

۹۰۱۱ سریهای دیریکله ٔ بیان شده به صورت نماییهای سریهای دیریکله یک سری دیریکلمگاه  $f(n)n^{-s}$  که متحد صفر نباشد دارای نیمصفحهای است که در آن هرگز صفر نمی شود . قضیه ٔ بعد نشان میدهد که اگر G  $f(t)\neq f(t)$  در این نیمصفحه نمایی سری دیریکله ٔ دیگری است .

قضیه<sup>ه</sup> ۱۴۰۱۱ - فرغیکنیم 
$$
f(n)n^{-s}
$$
 بمازای $o < \sigma_o$  بهطور مطلق همگرابوده ۶۴۰۱۰ ویکنیم ۶۰۱۸۰ وی د $f(1) \neq 0$  وه  $\sigma < \sigma_o$  داریم

بيا

$$
F(s) = e^{G(s)}
$$

$$
G(s) = \log f(1) + \sum_{n=2}^{\infty} \frac{(f' * f^{-1})(n)}{\log n} n^{-s},
$$
  
•  $f'(n) = f(n) \log n$   ,  $f \cdot 2 \log n$   ,  $f^{-1} \log f^{-1} \log n$ 

تذکر . : بهازای 0 ≠ 2 مختلط ، ج log آن شاخه ٔ لگاریتم است که وقتی 0 < 5 حقیقی است .

$$
G(s) \rightarrow \sigma_0
$$
 یازای تیابعی چون  $G(s)$  که بوازای 0  $\sigma_0 < \sigma_0$  یازای 0  
میتوان نوشت  $F(s) = e^{G(s)}$ .  
\n $F(s) = e^{G(s)}$  یا یا یا یا یا یا  
\n $F'(s) = e^{G(s)}G'(s) = F(s)G'(s)$ 

 $\cdot$   $G'(s) = F'(s)/F(s)$  ، درنتيجه

$$
\frac{1}{F(s)} = \sum_{n=1}^{\infty} \frac{f^{-1}(n)}{n^s} \quad \text{g} \quad F'(s) = -\sum_{n=1}^{\infty} \frac{f(n) \log n}{n^s} = -\sum_{n=1}^{\infty} \frac{f'(n)}{n^s}
$$

$$
G'(s) = F'(s) \cdot \frac{1}{F(s)} = \frac{2}{\pi} \sum_{n=2}^{\infty} \frac{(f' * f^{-1})(n)}{n^s}.
$$

انتگرالگیری نتیجه میدهد

لذا،

$$
G(s) = C + \sum_{n=2}^{\infty} \frac{(f' * f^{-1})(n)}{\log n} n^{-s},
$$

 $\lim_{\sigma\to\infty} G(\sigma + it) = C$  که در آن  $\sigma$  ثابت است. با فرض $\infty + \infty$  ، درمی یابیم که از اینرو،

$$
f(1)=\lim_{\sigma\to\infty}F(\sigma+it)=e^C;
$$

درنتیجه ، (1) C = log  $f(1)$  . این برهان را تمام میکند . این برهان همچنین نشان میدهد . که سری مربوط به  $G(s)$  بهازای  $\sigma_0 > \sigma_0$  بهطور مطلق همگراست

 $f(n) = \lim_{n \to \infty} f(n) + \lim_{n \to \infty} f'(n) = \lim_{n \to \infty} f'(n) = \log n$  و  $f(n) = 1$ ؛ درستیرچو

$$
(f' * f^{-1})(n) = \sum_{d|n} \log d\mu \left(\frac{n}{d}\right) = \Lambda(n).
$$

لذا، اگر 1 < o ، داريم

$$
\zeta(s) = e^{G(s)}.
$$

که در آن

$$
G(s) = \sum_{n=2}^{\infty} \frac{\Lambda(n)}{\log n} n^{-s}.
$$

 $F(s) = \sum f(n)n^{-s}$  مثال ۲. استدلال مشابهی نشان میدهدکداگر  $f$  کاملا "ضربی بوده و  $\sigma > \sigma_a$  در نیمصفحه همگرایی مطلق  $\sigma$  $F(s) = e^{G(s)}$ ,

که در آن

$$
G(s) = \sum_{n=2}^{\infty} \frac{f(n)\Lambda(n)}{\log n} n^{-s}
$$

$$
\mathcal{L}(f' * f^{-1})(n) = \sum_{d|n} f(d) \log d\mu(n/d) f(n/d) = f(n) \Lambda(n) \quad \forall n \in \mathbb{N}
$$

فرمولهای مثله پیش را می توان به کمک حاصل ضربهای اویلر نیز نتیجه گرفت . مثلا " ، برای تابع زنای ریمان داریم

$$
\zeta(s)=\prod_{p}\frac{1}{1-p^{-s}}.
$$

د را حقیقی و سزرگتر از 1 میگیریم : درنتیجه،  $\zeta_{(S)}$  شبت است . با گرفتن لگاریتم و استفاده از سری توانی  $\chi^m/m = \log(1 - x) = -1$  معلوم می شود که

$$
\log \zeta(s) = -\sum_{p} \log(1 - p^{-s}) = \sum_{p} \sum_{m=1}^{\infty} \frac{p^{-ms}}{m} = \sum_{n=1}^{\infty} \Lambda_1(n) n^{-s},
$$

$$
\Lambda_1(n) = \begin{cases} \frac{1}{m} & n = p^m \cdot p \quad \text{if } p = p \land \text{if } p = p \land \text{if } p = p
$$

 $\cdot$  أما أكر  $m = n \wedge (n) / \log n$  : درنتيجه $\cdot$  hog n = m  $\log p = m \wedge (n)$  . بنابراين

$$
\log \zeta(s) = \sum_{n=2}^{\infty} \frac{\Lambda(n)}{\log n} n^{-s} ,
$$

۲۸۴ فصل یازده

که (١٧) را بهازای 1 < 5 حقیقی ایجاب میکند . اما هر طرف (١٧) در نیمصفحه \*  $\sigma > 1$  تحلیلی است ؛ درنتیجه ، بــا ادامــه تحلیلی ، (١٧) بهازای 1 ح ه نیز برقرار است .

$$
\lim_{T \to \infty} \frac{1}{2T} \int_{-T}^{T} F(a+it)G(b-it) dt = \sum_{a=1}^{\infty} \frac{f(n)g(n)}{n^{a+b}}.
$$

$$
F(a + it)G(b - it) = \left(\sum_{m=1}^{\infty} \frac{f(m)}{m^{a+it}}\right) \left(\sum_{n=1}^{\infty} \frac{g(n)}{n^{b-it}}\right) = \sum_{m=1}^{\infty} \sum_{n=1}^{\infty} \frac{f(m)g(n)}{m^{a}n^{b}} \left(\frac{n}{m}\right)^{it}
$$

$$
= \sum_{n=1}^{\infty} \frac{f(n)g(n)}{n^{a+b}} + \sum_{m=1}^{\infty} \sum_{n=1}^{\infty} \frac{f(m)g(n)}{m^{a}n^{b}} \left(\frac{n}{m}\right)^{it}.
$$

$$
\sum_{m=1}^{\infty} \sum_{n=1}^{\infty} \left| \frac{f(m)g(n)}{m^{a}n^{b}} \left( \frac{n}{m} \right)^{u} \right| \leq \sum_{m=1}^{\infty} \frac{|f(m)|}{m^{2}} \sum_{n=1}^{\infty} \frac{|g(n)|}{n^{b}};
$$
\n
$$
\sum_{m=0}^{\infty} \sum_{n=0}^{\infty} \frac{|g(n)|}{n^{b}};
$$
\n
$$
2T \sum_{n=0}^{\infty} \sum_{n=1}^{\infty} \frac{f(m)g(n)}{2T} = \sum_{n=1}^{\infty} \frac{f(m)g(n)}{n^{a}n^{b}} + \sum_{m,n=1}^{\infty} \frac{f(m)g(n)}{m^{a}n^{b}} \frac{1}{2T} \int_{-T}^{T} e^{ix \log(n/m)} dt.
$$
\n
$$
= \sum_{n=1}^{\infty} \frac{f(n)g(n)}{n^{a+b}} + \sum_{m,n=1}^{\infty} \frac{f(m)g(n)}{m^{a}n^{b}} \frac{1}{2T} \int_{-T}^{T} e^{ix \log(n/m)} dt.
$$
\n
$$
y \log(n) \log(n/m) \log(n/m) dt = \frac{e^{ix \log(n/m)}}{i \log(n/m)} \Big|_{-T}^{T} = \frac{2 \sin[T \log(\frac{n}{m})]}{\log(\frac{n}{m})};
$$

.<br>درنتیجه، خواهیم داشت

$$
\frac{1}{2T} \int_{-T}^{T} F(a+it)G(b-it) dt
$$
  
= 
$$
\sum_{n=1}^{\infty} \frac{f(n)g(n)}{n^{a+b}} + \sum_{\substack{n,n=1 \ m,n \neq n}}^{\infty} \frac{f(m)g(n)}{m^{a}n^{b}} \frac{\sin[T \log(\frac{n}{m})]}{T \log(\frac{n}{m})}.
$$

مجددا " ، سری مضاعف نسبت به  $T$  امطور یکنواخت همگراست ، زیرا  $\ket{\sin x}$ ) بهازایهر ر كراندار است . لذا ، مى توان جمله به جمله به حد رفت و حكم قضيه را بدست آورد . لا  $\chi$ 

 $\sigma > \sigma_a$  قضیه $\sigma > \sigma_a$  . هرگاه  $f(n)n^{-s}$  و  $F(s) = \sum_{n=1}^\infty f(n)n^{-s}$  همگرا با شد تگاه به*ازای*  $\sigma_a$ *ه دا*ریم $f$ 

$$
\lim_{T \to \infty} \frac{1}{2T} \int_{-T}^{T} |F(\sigma + it)|^2 dt = \sum_{n=1}^{\infty} \frac{|f(n)|^2}{n^{2\sigma}}.
$$
\n
$$
\lim_{T \to \infty} \frac{1}{2T} \int_{-T}^{T} |F(\sigma + it)|^2 dt = \sum_{n=1}^{\infty} \frac{|f(n)|^2}{n^{2\sigma}}.
$$
\n
$$
\lim_{T \to \infty} \frac{1}{2T} \int_{-T}^{T} |F(\sigma + it)|^2 dt = \sum_{n=1}^{\infty} \frac{|f(n)|^2}{n^{2\sigma}}.
$$

$$
\lim_{T \to \infty} \frac{1}{2T} \int_{-T}^{T} |\zeta(\sigma + it)|^2 dt = \sum_{n=1}^{\infty} \frac{1}{n^{2\sigma}} = \zeta(2\sigma) \quad (T)
$$

$$
\lim_{T \to \infty} \frac{1}{2T} \int_{-T}^{T} |\zeta^{(k)}(\sigma + it)|^2 dt = \sum_{n=1}^{\infty} \frac{\log^{2k} n}{n^{2\sigma}} = \zeta^{(2k)}(2\sigma) \quad (4)
$$

$$
\lim_{T\to\infty}\frac{1}{2T}\int_{-T}^{T}|\zeta(\sigma+it)|^{-2} dt = \sum_{n=1}^{\infty}\frac{\mu^2(n)}{n^{2\sigma}} = \frac{\zeta(2\sigma)}{\zeta(4\sigma)}\left(\frac{1}{\sigma}\right)
$$

$$
\cdot \lim_{T\to\infty}\frac{1}{2T}\int_{-T}^{T}|\zeta(\sigma+it)|^4\,dt=\sum_{n=1}^{\infty}\frac{\sigma_0^2(n)}{n^{2\sigma}}=\frac{\zeta^4(2\sigma)}{\zeta(4\sigma)}\quad(3)
$$

برهان. فرمول (١٨) سا فسرض  $g(n) = \overline{f(n)}$  در قضیه و ١٥٠١١ نتیجه میشود. برای  $\sum |f(n)|^2n^{-2\sigma-2\sigma}$  اثبات فرمولیهای خاص ( T ) تا ( ت ) ، کافی است سری دیریکلمگاه  $\sum |f(n)|^2$  را بمازای  $f(n) = (-1)^k \log^k n$  ( - )  $f(n) = 1$  ( T )  $f(n) = f(n)$  ) انتخابهای زیر از از رابطه زیر بدست میآید :

. ۲۸۶ - فصل یازده است.<br>انتخاب ازده

$$
\zeta^{(k)}(s)=(-1)^k\sum_{n=1}^\infty\frac{\log^kn}{n^s}
$$

$$
\zeta^{(k)}(s) = (-1)^k \sum_{n=1}^{\infty} \frac{\log^k n}{n^s}.
$$
\n
$$
\zeta^{(k)}(s) = (-1)^k \sum_{n=1}^{\infty} \frac{\log^k n}{n^s}.
$$
\n
$$
\sum_{n=1}^{\infty} \frac{\mu^2(n)}{n^s} = \prod_{p} (1 + p^{-s}) = \prod_{p} \frac{1 - p^{-2s}}{1 - p^{-s}} = \frac{\zeta(s)}{\zeta(2s)}.
$$
\n
$$
\sum_{n=1}^{\infty} \frac{\sigma_0^2(n)}{n^s} = \prod_{p} (1 + p^{-s}) = \prod_{p} \frac{1 - p^{-2s}}{1 - p^{-s}} = \frac{\zeta(s)}{\zeta(2s)}.
$$
\n
$$
\sum_{n=1}^{\infty} \frac{\sigma_0^2(n)}{n^s} = \prod_{p} \{1 + \sigma_0^2(p)p^{-s} + \sigma_0^2(p^2)p^{-2s} + \cdots\}
$$
\n
$$
= \prod_{p} \{1 + 2^2p^{-s} + 3^2p^{-2s} + \cdots\}
$$
\n
$$
= \prod_{p} \left\{\sum_{n=0}^{\infty} (n+1)^2p^{-n s}\right\} = \prod_{p} \frac{1 - p^{-2s}}{(1 - p^{-s})^4} = \frac{\zeta^4(s)}{\zeta(2s)}.
$$
\n
$$
\zeta^{(2s)} = \frac{1 - x^2}{(1 - x)^4}.
$$
\n
$$
\zeta^{(3s)} = \frac{1 - x^2}{(1 - x)^4}.
$$

. ۱۹۰۱۱ فرمول انتگرال برای ضرایب یک سری دیریکله قضیهٔ ۱۷۰۱۱ . فرض گنیسم سسری \*-  $f(s) = \sum_{n=1}^{\infty} f(n)n^{-s}$  به/ز/ی م در مطلق

همگرا باشد . دراین مورت ، بهازای 
$$
σ > σ
$$
 و 0  $x > 0$  و 0  $x = n$ ه
$$
\lim_{T \to \infty} \frac{1}{2T} \int_{-T}^{T} F(\sigma + it) x^{\sigma + it} \, dt = \begin{cases} f(n) & \text{if } x = n \\ 0 & \text{if } x \in \mathbb{R} \end{cases}
$$

برهای. بمازای، جا ریم د اریم

\n(19)

\n
$$
\frac{1}{2T} \int_{-T}^{T} F(\sigma + it)x^{\sigma + it} dt = \frac{x^{\sigma}}{2T} \int_{-T}^{T} \sum_{n=1}^{\infty} \frac{f(n)}{n^{\sigma}} \left(\frac{x}{n}\right)^{it} dt
$$
\n
$$
= \frac{x^{\sigma}}{2T} \sum_{n=1}^{\infty} \frac{f(n)}{n^{\sigma}} \int_{-T}^{T} e^{it \log(x/n)} dt,
$$
\nif

\n
$$
x \int_{0}^{\infty} \int_{-\infty}^{\infty} \frac{f(n)}{n^{\sigma}} \int_{-T}^{T} e^{it \log(x/n)} dt,
$$
\nif

\n
$$
x \int_{0}^{\infty} \frac{f(n)}{n^{\sigma}} \int_{-\infty}^{\infty} \frac{f(n)}{n^{\sigma}} \int_{-\infty}^{\infty} e^{it \log(x/n)} dt,
$$
\nif

\n
$$
x \int_{0}^{\infty} \frac{f(n)}{n^{\sigma}} \int_{0}^{\infty} \frac{f(n)}{n^{\sigma}} \int_{0}^{\infty} e^{it \log(x/n)} dt,
$$
\nif

\n
$$
x \int_{0}^{\infty} \frac{f(n)}{n^{\sigma}} \int_{0}^{\infty} \frac{f(n)}{n^{\sigma}} \int_{0}^{\infty} e^{it \log(x/n)} dt.
$$

$$
\int_{-T}^{T} e^{it \log(x/n)} dt = \frac{2 \sin \left[T \log \left(\frac{x}{n}\right)\right]}{\log \left(\frac{x}{n}\right)}
$$

و سری خواهد شد

$$
\frac{x^{\sigma}}{T} \sum_{n=1}^{\infty} \frac{f(n)}{n^{\sigma}} \frac{\sin \left[T \log \left(\frac{x}{n}\right)\right]}{\log \left(\frac{x}{n}\right)}
$$

 $x = k$  " که وقتی  $\sigma \to T \to 0$  ، به  $0$  میل میکند . اما ، اگر x صحیح باشد ، مثلا  $n = k$  در (۱۹) که در آن  $n = k$  عبارت است از

$$
\int_{-T}^{T} \left(\frac{x}{n}\right)^{u} dt = \int_{-T}^{T} \left(\frac{k}{k}\right)^{u} dt = \int_{-T}^{T} dt = 2T
$$

و درنتیجه ،

$$
\frac{x^{\sigma}}{2T}\sum_{n=1}^{\infty}\frac{f(n)}{n^{\sigma}}\int_{-T}^{T}\left(\frac{x}{n}\right)^{it}dt = f(k) + \frac{k^{\sigma}}{2T}\sum_{\substack{n=1\\n\neq k}}^{\infty}\frac{f(n)}{n^{\sigma}}\int_{-T}^{T}\left(\frac{k}{n}\right)^{it}dt.
$$

همانطور که در قسمـت اول استدلال نشان داديم ، جمله ودوم وقتى نه بــ T به الله هيل مى كند .

۱۲۰۱۱ فرمول انتگرال برای مجموعهای جزئی یک سری دیریکله دراین بخش فرمبولی از پرون<sup>1</sup> برای بیان ً مجموعهای جزئی یک سری دیریکله به صورت انتگرالی از تـابع مجمـوع بــدست میآوریم . به یک لم درباب انتگرالـهای کنتوری نیاز خواهيم داشت

$$
\lim_{T \to \infty} \frac{f c^+ i T}{c - i T} \quad \text{g.t. } \frac{f c^+ g}{c - a} = 0 \quad \text{if. } c > 0 \quad \text{if. } \frac{f c}{c} = 0
$$
\n
$$
\lim_{\epsilon \to 0} \frac{f c^+ i T}{c - a} \quad \text{if. } \frac{f c}{c} = 0
$$
\n
$$
\frac{1}{2\pi i} \int_{c - \infty}^{c + \infty} a^z \, \frac{dz}{z} = \begin{cases} 1 & \text{if. } a > 1 \quad \text{if. } a \leq 1 \\ \frac{1}{2} & \text{if. } a = 1 \quad \text{if. } a \leq 1 \quad \text{if. } a \leq 1 \quad \text{
$$

1. Perron

٢٨٨ فصل يازده

 $\overline{\phantom{a}}$ 

$$
(7\circ) \qquad \qquad : \left|\frac{1}{2\pi i}\int_{c-iT}^{c+iT}a^z\frac{dz}{z}\right| \leq \frac{a^c}{\pi T\log\left(\frac{1}{a}\right)} \cdot 0 < a < 1 \cdot 5^{\ell}
$$

$$
(1)
$$
\n
$$
\left|\frac{1}{2\pi i}\int_{c-iT}^{c+iT} a^z \frac{dz}{z} - 1\right| \leq \frac{a^c}{\pi T \log a} \quad a > 1 \quad \text{if}
$$

$$
\left|\frac{1}{2\pi i}\int_{c-iT}^{c+iT}\frac{dz}{z}-\frac{1}{2}\right|\leq\frac{c}{\pi T} \quad a=1 \quad \mathcal{S}^{\prime}
$$

Ť.

$$
\mathbf{r} \cdot \mathbf{1} \cdot \mathbf{1} \cdot \mathbf{1} \cdot \mathbf{2}
$$
\n
$$
\mathbf{r} \cdot \mathbf{1} \cdot \mathbf{1} \cdot \mathbf{2}
$$
\n
$$
\mathbf{r} \cdot \mathbf{1} \cdot \mathbf{2}
$$
\n
$$
\mathbf{r} \cdot \mathbf{a}^{2} \cdot \mathbf{r} \cdot \mathbf{a}^{2} \cdot \mathbf{a}^{2} \cdot \math
$$

درنتيجه ،

$$
\left| \int_{c-iT}^{c+iT} a^z \frac{dz}{z} \right| \le \int_c^b \frac{a^x}{T} dx + \frac{2Ta^b}{b} + \int_c^b \frac{a^x}{T} dx
$$
  

$$
\le \frac{2}{T} \int_c^\infty a^x dx + \frac{2Ta^b}{b} = \frac{2}{T} \left( \frac{-a^c}{\log a} \right) + \frac{2Ta^b}{b}.
$$
  

$$
\therefore a^b \to 0 \text{ or } b \to \infty \text{ and } b \to \infty
$$
  

$$
\left| \int_{c-iT}^{c+iT} a^z \frac{dz}{z} \right| \le \frac{2a^c}{T \log \left( \frac{1}{a} \right)}.
$$

سریهای دیریکله و حاصلضربهای اویلر **789** 

این (٢٥) را ئابت میکند . اگر a > 1 ، از کنتور R شکل ۵۰۱۱ استفاده مسی کنیم . در اینجا b > c > 0 و

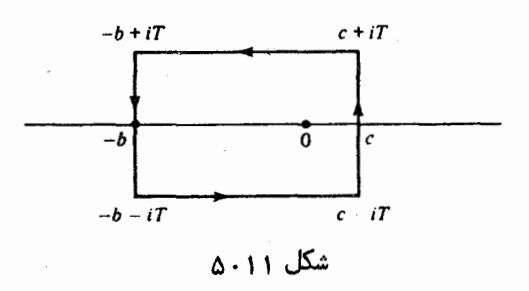

در 0 = 2 قطب مرتبه اول با مانده 1 دارد، زيرا  $a^z/z$  با مانده 1 دارد.  $a^2 = e^{z \log a} = 1 + z \log a + O(|z|^2)$   $\cdot$   $z \to 0$  وقتى لذا،

$$
2\pi i = \left(\int_{c-iT}^{c+iT} + \int_{c+iT}^{-b+iT} + \int_{-b+iT}^{-b-iT} + \int_{-b-iT}^{c-iT} \right) a^z \frac{dz}{z};
$$

$$
\frac{1}{2\pi i} \int_{c-iT}^{c+iT} a^z \frac{dz}{z} - 1 = \frac{1}{2\pi i} \left( \int_{-b+iT}^{c+iT} + \int_{-b-iT}^{-b+iT} + \int_{c-iT}^{-b-iT} \right) a^z \frac{dz}{z}.
$$
\n
$$
\int_{-b+iT}^{c+iT} a^z \frac{dz}{z} \Big| \leq \int_{-b}^{c} \frac{a^x}{T} \frac{dx}{z} \leq \frac{1}{T} \int_{-\infty}^{c} a^x dx = \frac{1}{T} \frac{a^c}{\log a},
$$
\n
$$
\left| \int_{-b+iT}^{-b+iT} a^z \frac{dz}{z} \right| \leq 2T \frac{a^{-b}}{b},
$$
\n
$$
\left| \int_{-b-iT}^{-b+iT} a^z \frac{dz}{z} \right| \leq \int_{-b}^{c} \frac{a^x dx}{T} \leq \frac{1}{T} \frac{a^c}{\log a}.
$$
\n
$$
\int_{c-iT}^{-b-iT} a^z \frac{dz}{z} \Big| \leq \int_{-b}^{c} \frac{a^x dx}{T} \leq \frac{1}{T} \frac{a^c}{\log a}.
$$
\n
$$
\int_{-b-iT}^{-b-iT} a^z \frac{dz}{z} \Big| \leq \int_{-b}^{c} \frac{a^x dx}{T} \leq \frac{1}{T} \frac{a^c}{\log a}.
$$
\n
$$
\int_{-b-iT}^{-b-iT} a^b \Big|_{-b-iT}^{b-iT} a^b \Big|_{-b-iT}^{b-iT} a^b \Big|_{-b-iT}^{b-iT} a^b \Big|_{-b-iT}^{b-iT} a^b \Big|_{-b-iT}^{b-iT} a^b \Big|_{-b-iT}^{b-iT} a^b \Big|_{-b-iT}^{b-iT} a^b \Big|_{-b-iT}^{b-iT} a^b \Big|_{-b-iT}^{b-iT} a^b \Big|_{-b-iT}^{b-iT} a^b \Big|_{-b-iT}^{b-iT} a^b \Big|_{-b-iT}^{b-iT} a^b \Big|_{-b-iT}^{b-iT} a^b \Big|_{-b-iT}^{b-iT} a^
$$

فصل ياز ده  $Y90$ 

و انتگرال دیگر صفر است، زیرا انتگرالده یک تابع فرد است. لذا،  

$$
\frac{1}{2\pi i} \int_{c-iT}^{c+iT} \frac{dz}{z} = \frac{c}{\pi} \int_0^T \frac{dy}{c^2 + y^2} = \frac{1}{\pi} \arctan \frac{T}{c} = \frac{1}{2} - \frac{1}{\pi} \arctan \frac{c}{T}.
$$

قضیه\* ۱۸۰۱۱ فرمول پرون٠ فر*ض*کنیم ۲/n/n<sup>5</sup> ی<sub>م</sub> = ی
$$
\sigma > \sigma_a - c
$$
مکلون مملق همگس
$$
c > 0; x > 0
$$
ه و 0 × x 
$$
c > 0; x > 0
$$

$$
\frac{1}{2\pi i}\int_{c-\infty i}^{c+\infty i}F(s+z)\frac{x^2}{z}dz=\sum_{n\leq x}\frac{f(n)}{n^s}
$$

که در آن \*∑ یعنی، وقتی x صحیح باشد ، آخرین جمله در مجموع باید در 1/2 ضرب شود .

 $F(s+z)$  برهان. درانتگرال،  $c$  قسمت حقیقی  $\frac{1}{2}$  است: درنتیجه، سری مربوط به  $f(s+z)$  بر . زیر مجموعههای فشرده از نیمصفحه  $\sigma_a$   $\sigma_s$  +  $c > \sigma_s$  بهطور مطلق و بهطور یکنواخت همگراست بنابراين ،

$$
\int_{c-iT}^{c+iT} F(s+z) \frac{x^z}{z} dz = \int_{c-iT}^{c+iT} \sum_{n=1}^{\infty} \frac{f(n) x^z}{n^{s+z} z} dz
$$
  
= 
$$
\sum_{n=1}^{\infty} \frac{f(n)}{n^s} \int_{c-iT}^{c+iT} \left(\frac{x}{n}\right)^z \frac{dz}{z}
$$
  
= 
$$
\sum_{n \le x} \frac{f(n)}{n^s} \int_{c-iT}^{c+iT} \left(\frac{x}{n}\right)^z \frac{dz}{z} + \sum_{n \ge x} \frac{f(n)}{n^s} \int_{c-iT}^{c+iT} \left(\frac{x}{n}\right)^z \frac{dz}{z}
$$
  
+ 
$$
\int_{c-iT}^{c+iT} \frac{dz}{z},
$$

که در آن علامت 44 نشان میدهد که آخرین جمله فقط وقتی ظاهر میشود که x صحیح باشد . در مجموع متناهی  $\sum_{\pi<\chi}\sigma$  میتوان جمله به جمله به حد  $\tau\to\tau$  رفت ، و انتگرال ، طبق لــَم ٢، مساوى 2 $_1$  است. (در اينجا 1 = x/n,a مساوى 2 $_1$  ) آخرين جمله (در صورت ظاهر شدن)  $\pi i f(x) x^{-s}$  را بدست می دهد ، و اگر نشان دهیم

سریهای دیریکله و حاصلضربهای اویلر د ۲۹۱

$$
\lim_{T\to\infty}\sum_{n>x}\frac{f(n)}{n^s}\int_{c-iT}^{c+iT}\left(\frac{x}{n}\right)^z\frac{dz}{z}=0,
$$

قضیه ثابت خواهد شد. می دانیم که اگر  $x > n \cdot f_{c-i\infty}^{t+i\infty}$  (x/n)\*(dz/z) = 0 .  $n > x$  )

ابات میزان تمایل 
$$
\int_{c-iT}^{c+i} f_{c-iT} \quad \text{and} \quad \text{for} \quad (77)
$$
 از لم ۹ تخمین زیر را داریم :  
ار لم ۲ تخمین زیر را داریم :  
اگر 1 > a < 0 , 0 < a < 1

$$
\left| \int_{c+iT}^{c+iT} a^z \frac{dz}{z} \right| \leq \frac{2}{T} \frac{a^c}{\left( \log \frac{1}{a} \right)} \cdot 0 < a < 1
$$

 $\alpha = x/n$  - در اینجنسا  $a = x/n$  - در واقسع ، 1 +  $\lfloor x \rfloor + 1$  ، درنتیجنسسه ،  $\tau \to \infty$  /(1 + 1)/x = 1/a = n/x > ([x] .  $\label{eq:2} \mathcal{L} = \mathcal{L} \left( \mathcal{L} \right) \mathcal{L} \left( \mathcal{L} \right) \mathcal{L} \left( \mathbf{L} \right)$ 

$$
\left|\sum_{n>x} \frac{f(n)}{n^s} \int_{c-iT}^{c+iT} \left(\frac{x}{n}\right)^s \frac{dz}{z}\right| \le \sum_{n>x} \frac{|f(n)|}{n^{\sigma}} \frac{2}{T} \left(\frac{x}{n}\right)^c \frac{1}{\log\left(\frac{[x]+1}{x}\right)}
$$

$$
= \frac{2}{T} \frac{x^c}{\log\left(\frac{[x]+1}{x}\right)} \sum_{n>x} \frac{|f(n)|}{n^{\sigma+c}} \to 0
$$

این فرمول پرون را ثابت میکند .

تذکر . اگر  $\sigma_a > \sigma_a$  ، فرمول پرون بهازای  $0 = s = s$  هتبر است ، و نمایش انتگرالی زیربرای مجموعهای جزئی ضرایب بدست میآید :

$$
\frac{1}{2\pi i}\int_{c-\infty i}^{c+\infty i}F(z)\frac{x^2}{z}dz=\sum_{n\leq x}f(n).
$$

 $\label{eq:2.1} \frac{d\mathbf{r}}{d\mathbf{r}} = \frac{1}{2} \sum_{i=1}^n \frac{d\mathbf{r}}{d\mathbf{r}} \left( \frac{d\mathbf{r}}{d\mathbf{r}} \right) \left( \frac{d\mathbf{r}}{d\mathbf{r}} \right) \left( \frac{d\mathbf{r}}{d\mathbf{r}} \right)$ 

تمرین برای فصل ۱۹  
تمرین برای فصل ۱۹  
۱. اتحادهای زیر را بدست آورید ۱۰که بهازای ۱ 
$$
σ
$$
 معتبرند :  
۰. اتحادهای زیر را بدست آورید ۱۵۰ نهازای ۱  
۲. ۷:  $۲_5$  (s) = s  $\int_1^x \frac{[x]}{x^{s+1}} dx$  (T)

فصل یاز ده<sup>ا</sup>  $Y$  9  $Y$ 

۰ ۲ ( آ ) ثابت کنیــد که اگر آ ( e + t ) سری  $\sum n^{-1-n} \leq c \cdot l$ دارای مجموعهای جزئی کراندار <u>and the community of the community of the community of the community of the community of the community of the community of the community of the community of the community of the community of the community of the community</u>  $\mathbf{r} = \mathbf{0}$  $\sim$ 

سریهای دیریکله و حاصلضربهای اویلر ۲۹۳ ۰۴ فرض کنید  $f(n)n^{-s} = \sum_{n=1}^{\infty} f(n)$  کاملا" ضربی بوده و سری بمازای  $f(n)$  کاملا" می ه د ه بهطور مطلق همگراست . ثابت کنید که اگر ه د ه م د اریم $\sigma > \sigma$  $\frac{F'(s)}{F(s)} = - \sum_{n=1}^{\infty} \frac{f(n)\Lambda(n)}{n^s}.$  $v(n)$ در تمرینهای زیبر  $\lambda(n)$  تابع لیوویل بوده ،  $d(n)$  تعداد مقسوم علیههای  $n$  است ، و  $n = p_1^{a_1} \cdots p_k^{a_k}$  و  $\kappa(n) = 0$  +  $\kappa(1) = 0$  +  $\kappa(1) = 1$  +  $\kappa(n)$  +  $\kappa(n)$  $\cdot \kappa(n) = a_1 a_2 \cdots a_k \quad \text{and} \quad v(n) = k$  $\sigma > 1$  ثابت کنید اتحادهای تمرینهای ۵ تا ه ۱ بهازای  $\sigma > 1$  معتبرند  $\frac{x}{\sum_{n=1}^{\infty} \frac{d(n^2)}{n^2}} = \frac{\zeta^3(s)}{\zeta(2s)}$   $\therefore \Delta$  $\sum_{n=1}^{\infty} \frac{v(n)}{n^s} = \zeta(s) \sum_{n=1}^{\infty} \frac{1}{n^s}$   $\cdot \infty$  $\frac{x}{\sum} \frac{2^{v(n)}}{n^s} = \frac{\zeta^2(s)}{\zeta(2s)}$   $\cdot \mathsf{Y}$  $\frac{x}{\sum_{n=1}^{\infty} \frac{2^{v(n)}\lambda(n)}{n^s}} = \frac{\zeta(2s)}{\zeta^2(s)} \longrightarrow \mathsf{A}$  $\frac{x}{2} \frac{3^{v(n)}\kappa(n)}{n^5} = \frac{\zeta^3(s)}{\zeta(3s)}$  . 10  $\frac{x}{2} \frac{\kappa(n)}{n^s} = \frac{\zeta(s)\zeta(2s)\zeta(3s)}{\zeta(6s)}$  . . • مجموع سری • - ۲٫۵ (n); (n) × ۲٫۰ را برحسب تابع زتای ریمان بیان کنید . ١٢ . فرض كنيــد f يك تابع كــاملا " ضــربى باشد بطورى كه بهازاى هر عدد اول e ،  $\sum f(n)n^{-1}$  . اگر سری  $\sum f(n)n^{-1}$  بهازای  $\sigma > \sigma_a$  بهطور مطلق همگرا بوده و دارای  $F(s) \neq 0$  باشد ، ثابت کنید F(s) و  $\frac{\infty}{2}$   $\frac{f(n)\lambda(n)}{n^s} = \frac{F(2s)}{F(s)}$   $\sigma > \sigma_a$   $\frac{1}{s}$  $f(p) = f(p)^2$  . فرض کنید f یک تابع ضربی باشد بطوری که بهارای هر عدد اول p .  $f(p) = f(p)^2$  $F(s)$  اگر سری  $f(n)n^{-s}$  به ازای  $\sigma > \sigma$  به طور مطلق همگرا بوده و دارای مجموع  $s_1$  باشد ، ثابت کنید  $F(s) \neq 0$  $\frac{x}{\sum_{n=1}^{\infty} \frac{f(n)|\mu(n)|}{n^s} = \frac{F(2s)}{F(s)}$   $\sigma > \sigma_a$ 

 $\sigma$ ۰۱۴ نورض کنید  $f$  یک تابع ضربی باشد بطوری که  $f(n)n^{-1}$  به ازای  $\sigma_a$  د م بهطور مطلق  $\sigma_a$ همگراست. اگر p اول بوده و  $\sigma_{\sigma}$  ح ص اثابت کنید

فصل يازده ۲۹۴

$$
(1 + f(p)p^{-s}) \sum_{n=1}^{\infty} \frac{f(n)\mu(n)}{n^s} = (1 - f(p)p^{-s}) \sum_{n=1}^{\infty} \frac{f(n)\mu(n)\mu(p, n)}{n^s},
$$
for  $n \in \mathbb{N}$  and  $p \neq p$  for  $p \in \mathbb{N}$  and  $p \in \mathbb{N}$  for  $p(p, n)$  for  $0 \leq p \leq 1$  for  $0 \leq p \leq 1$ .

$$
\sum_{\substack{m=1\\(m,n)=1}}^{\infty}\sum_{n=1}^{\infty}\frac{1}{m^2n^2}=\frac{\zeta^2(2)}{\zeta(4)}.
$$

 $\epsilon$ بطور کلی، اگر هر  $s_i$  دارای جز حقیقی 1< $\sigma_i$  باشد، مجموع چندگانه

$$
\sum_{\substack{m_1=1 \ (m_1,\ldots,m_r)=1}}^{\infty} m_1^{-s_1} \cdots m_r^{-s_r}
$$

را برحسب تابع زتای ریمان بیان نمایید . ۱۶. انتگرالهای به شکل

$$
(Y\mathfrak{h}) \hspace{1cm} f(s) = \int_1^\infty \frac{A(x)}{x^s} dx,
$$

که در آن A(x) بر هربازه ٔ فشرده \* 1, a] انتگرال ريمان دارد ، خواصى دارند شبيه خواص سریبهای دیریگله ، مثلا " ، دارای نیمصفحه ٔ همگرایی مطلق می ح ی و نیمصفحه <sup>ء</sup>  $\epsilon$ همگرایی  $\sigma$  < 0 اسد که در آن (f(s تحلیلی است . این تمرین مشابهی از قضیه  $\sigma > \sigma_c$  13.11 را توصیف می کند (قضیه (لاندو) . فرض کنید  $f(s)$  در نیمصفحه  $\sigma_c$  و م (٢۴) نمایش داده شده باشد، که در آن 80 متناهی است، و نیز (A(x حقیقی بوده و بهارای  $x_0 \geq x_0$  تغییر عملامت نمدهد. ثابت کنید f(s) بر محور حقیقی در نقطه  $s = \sigma$  انغراد دارد.

$$
\lambda_{\mathsf{d}}(n) = \sum_{d|n} d^a \lambda(d) \quad \text{if} \quad \lambda_{\mathsf{d}}(d) = \sum_{d|n} d^a \lambda(d) \quad \text{if} \quad \lambda_{\mathsf{d}}(n) = \sum_{d|n} d^a \lambda(d)
$$

اگر {
$$
\sigma
$$
 > max{1, Re(a) + 1}

$$
\sum_{n=1}^{\infty} \frac{\lambda(n)\lambda_a(n)}{n^s} = \frac{\zeta(2s)\zeta(s-a)}{\zeta(s)}
$$

$$
\sum_{n=1}^{\infty} \frac{\lambda_a(n)}{n^s} = \frac{\zeta(s)\zeta(2s-2a)}{\zeta(s-a)}
$$

و

## ۱۲ کړل و ( $\zeta(s)$  ۱۲ کړل

## ۱۰۱۲ مقدمه

دراین فصل چند خاصیت تابع زتای ریمان (5) و L - توابع دیریکله (L(s, x که بهازای  $\sigma > 1$ با سرینهای

$$
L(s, \chi) = \sum_{n=1}^{\infty} \frac{\chi(n)}{n^s} \quad \text{g} \quad \zeta(s) = \sum_{n=1}^{\infty} \frac{1}{n^s}
$$

 $\zeta(s)$  تعریف شدهاندرا مطرح میکنیم . همانند فصل اخیر ، می $\sigma + i t$  و تعریف شدهاندرا مطرح می و L(s, x) را می توان با معرفی تابع زنای هرویتس ( (s, a) ، که بهارای 1 ح ص با سری

$$
\zeta(s,a)=\sum_{n=0}^{\infty}\frac{1}{(n+a)^s}
$$

تعریف شده ، یک کاسه کرد . در اینجا a یک عدد حقیقی ثابت بوده و a ≤ 1 < 0 .وقتی ، این سه تابع زنای ریمان تحویل میشود ،  $\zeta(s, 1) = \zeta(s, 1)$  ، همچنین ، میتوان را برحسب توابع زتای هرویتس بیان کرد . اگر  $\chi$  یک مشخص به هنگ  $k$  باشید،  $L(s,\chi)$ . جملات سری مربوط به (L(s, x را بر طبق رده ٔ ماند های به هنگ k تجدید آرایش میکنیم یعنی ، می نویسیم

$$
q = 0, 1, 2, \ldots, 1 \le r \le k \le \bar{1}
$$
  $n = qk + r$ 

$$
L(s, \chi) = \sum_{n=1}^{\infty} \frac{\chi(n)}{n^s} = \sum_{r=1}^{k} \sum_{q=0}^{\infty} \frac{\chi(qk+r)}{(qk+r)^s} = \frac{1}{k^s} \sum_{r=1}^{k} \chi(r) \sum_{q=0}^{\infty} \frac{1}{\left(q+\frac{r}{k}\right)^s}
$$

1. Hurwitz

فصل دواز ده ۲۹۶

$$
= k^{-s} \sum_{r=1}^{k} \chi(r) \zeta\left(s, \frac{r}{k}\right).
$$

این نمایش (L(s, x به صورت ترکیبی خطی از توابع زتای هرویتس نشان می دهد که خواص . توابع مآلا" به خواص (s, a) وابستهاند .

 $\sigma = 1$  اولین هدف بدست $\tau$ وردن ادامه ٔ تحلیلی  $\zeta(\mathfrak{s},a)$  ورای خط با یک نمایش انتگرالی برای (s, a)) انجام میشود که از فرمول انتگرالی برای تابع گامای . بدست می $\mathsf{T}$ ید  $\Gamma(s)$ 

۲۰۱۲ خواص تابع گاما سراسراین فصل به چند خاصیت اساسی تابع گامای (۲<sub>(۶</sub>) نیاز داریم . برای تسهیلمراجعه ، این خواص را در اینجا<sup>ه</sup> ذکر می کنیم ، گرچه همه<sup>ء</sup> آنها مورد حاجت نیستند . برهانهایآنها را می توان در اکثر کتب درسی در نظریهٔ توابع مختلط یافت.  $: a > 0$  بهازای  $\sigma > 0$  به نمایش انتگرالی زیر را داریم

(1) 
$$
\Gamma(s) = \int_0^\infty x^{s-1} e^{-x} dx
$$

تابعی کم,ماین طریق,مازای 0 
$$
0
$$
 تعریف شود را میتوان ورای خط 0 = 0 ادامه داد ،  
\n
$$
s = 0, -1, -2, -3, ...
$$
\n
$$
s = 0, -1, -2, -3, ...
$$
\n
$$
s = 0, -1, -2, -3, ...
$$

$$
\mathfrak{c}\Gamma(s)=\lim_{n\to\infty}\frac{n^sn!}{s(s+1)\cdots(s+n)}\quad s\neq 0,\ -1,\ -2,\ldots\quad\text{and}\quad
$$

و فرمول حاصل ضربی زیر :

$$
\frac{1}{\Gamma(s)} = se^{Cs} \prod_{n=1}^{\infty} \left(1 + \frac{s}{n}\right) e^{-s/n} \quad , \quad s \quad \text{subject to} \quad \text{for} \quad C \text{ and } C \text{ and } C \
$$

توابع ريمان و دېريکله **YPY** 

$$
(\tau)' \qquad \qquad \Gamma(s)\Gamma(1-s) = \frac{\pi}{\sin \pi s}
$$

كه بهازاي هر ي معتبرند ، و فرمول ضرب

$$
(\mathfrak{f})\qquad \Gamma(s)\Gamma\left(s+\frac{1}{m}\right)\cdots\Gamma\left(s+\frac{m-1}{m}\right)=(2\pi)^{(m-1)/2}m^{(1/2)-ms}\Gamma(ms),
$$

 $n \geq 1$  که بهازای هر ی و هر عدد صحیح $m \geq 1$  معتبر است

ما از نمایش انتگرالی (١)، معادلات تابعی (٢) و (٣)، و موجودیت (٢) درتمام . مفحه باقطبهایسادهدراعداد صحیح ... ,2– ,1, - , ، استفاده میکنیم . همچنین  $\Gamma(n+1) = n!$  . توجه میکنیم که اگر  $n$  عدد صحیح نامنفیی باشد

۳۰۱۲ نمایش انتگرالی برای تابع زتای هرویتس  
تابع زتای هرویتس (s, a) کا اساسا" بمانرای 1 
$$
\sigma
$$
 ہ با سری  

$$
\zeta(s, a) = \sum_{n=0}^{\infty} \frac{1}{(n+a)^s}
$$

تعريف شده است .

قضیهٔ ۱۰۱۲ . سری مربوطبه (s, a)) به ازای  $\zeta(s, a)$  به طور مطلق همگراست . همگرایی درهرنیمصفحه 6  $\delta>0$  ,  $\delta>1+\delta$  یکنواخت است ؛ درنتیجه ، (s, a) یک تابع تحلیلی  $\cdot$ از  $s$  درنیمصفحه  $\sigma > 1$  می باشد $\ell$ 

برهان . همه<sup>ی</sup> این احکام از نامساویهای زیر نتیجه میشوند :  

$$
\sum_{n=1}^{\infty} |(n+a)^{-s}| = \sum_{n=1}^{\infty} (n+a)^{-\sigma} \le \sum_{n=1}^{\infty} (n+a)^{-(1+\delta)}.
$$

قضیه؟ ۲۰۱۲ . به/زای  $\sigma > 1$  ، نمایش/نتگرالبی زیر را داریم :  $\Gamma(s)\zeta(s, a) = \int_{0}^{\infty} \frac{x^{s-1}e^{-ax}}{1 - e^{-x}} dx.$  $(\Delta)$ 

بويژه ، وقتى  $a = 1$  ، خواهيم داشت

$$
\Gamma(s)\zeta(s) = \int_0^\infty \frac{x^{s-1}e^{-x}}{1-e^{-x}} dx.
$$

۲۹۸ - فصل دواز ده

L

 $\Gamma(s)$  در انتگرال مرسوط به  $\Gamma(s)$  تغییر متغیر  $r = (n + a)t$  ، که  $n \geq 0$  ، می بدست آید

$$
\Gamma(s) = \int_0^\infty e^{-x} x^{s-1} dx = (n+a)^s \int_0^\infty e^{-(n+a)t} t^{s-1} dt,
$$

$$
(n + a)^{-s} \Gamma(s) = \int_0^{\infty} e^{-nt} e^{-at} t^{s-1} dt.
$$

با جمعبندی روی همه 9 ج n ها ، معلوم می شود که

$$
\zeta(s,a)\Gamma(s)=\sum_{n=0}^{\infty}\int_{0}^{\infty}e^{-nt}e^{-at}t^{s-1} dt,
$$

كه در آن سرى سمت راست بهازاى 1 ح ص همگراست . حال مىخواهيم مجموع و انتگرال را با هــم عوض كنيم . سادهترين راه توجيه اين امر گرفتن انتگرال بهعنوان يک انتگرال لبگ<sup>11</sup>است . چون انتگرالده نامنفی است ، قضیه ٔ همگرایی لوی<sup>۲</sup> (قضیه ٔ ۲۵۰۱۰ و ۲۵۰۱ کتاب مرجع [٢]) میگوید که سری

$$
\sum_{n=0}^{\infty}e^{-nt}e^{-at}t^{s-1}
$$

تقریبا " همهجا به یک تابع مجموع که بر (0, + 0, ] انتگرال لبگ دارد همگراست و  $\zeta(s, a)\Gamma(s) = \sum_{k=0}^{\infty} \int_{0}^{\infty} e^{-nt} e^{-at} t^{s-1} dt = \int_{0}^{\infty} \sum_{k=0}^{\infty} e^{-nt} e^{-at} t^{s-1} dt.$ اما اگر  $t > 0$  ، داریم  $e^{-t} < 0 < e^{-t} < 0$  ؛ و درنتیجه،

$$
\sum_{n=0}^{\infty} e^{-nt} = \frac{1}{1 - e^{-t}},
$$

زیرا سری یک سری هندسی اســت . از اینرو ، تقریبا " همهجا بر (a, +00) ، درواقع همه جا جز در () ، داريم

$$
\sum_{k=0}^{\infty} e^{-nt} e^{-at} t^{s-1} = \frac{e^{-at} t^{s-1}}{1 - e^{-t}}
$$

1. Lebesgue

درنتيج<u>ه</u> ،

 $\label{eq:2.1} \begin{split} \mathcal{L}_{\text{max}}(\mathbf{r},\mathbf{r}) & = \mathcal{L}_{\text{max}}(\mathbf{r},\mathbf{r}) \\ & = \mathcal{L}_{\text{max}}(\mathbf{r},\mathbf{r}) \\ & = \mathcal{L}_{\text{max}}(\mathbf{r},\mathbf{r}) \end{split}$ 

$$
\zeta(s,a)\Gamma(s) = \int_0^\infty \sum_{n=0}^\infty e^{-nt}e^{-at}t^{s-1} dt = \int_0^\infty \frac{e^{-at}t^{s-1}}{1-e^{-t}} dt.
$$

آین (۵) را بمازای 1 < 5 حقیقی ثابت میکند . برای تعمیم آن به همه ً 5 های مختلط با 1 $\sigma>1$  ، توجه می کنیم که هر دو طرف بهارای 1 ح  $\sigma>1$  تحلیلی اند . برای اثبات اینکه  $\cdot \delta > 0$ ، طرف راست تجلیلی است، فرض میکنیم  $\delta \leq \delta \leq \delta + 1$ ، که در آن  $1 < 0$  و  $\delta > 0$ و می نویسیم

$$
\int_0^{\infty} \left| \frac{e^{-at}t^{s-1}}{1-e^{-t}} \right| dt \leq \int_0^{\infty} \frac{e^{-at}t^{\sigma-1}}{1-e^{-t}} dt = \left( \int_0^1 + \int_1^{\infty} \right) \frac{e^{-at}t^{\sigma-1}}{1-e^{-t}} dt.
$$

 $t \leq t \leq t \leq 0$  ، داریم  $t^{\delta} \leq t^{\sigma-1}$  ، واگر  $t \leq t$  ، داریم  $t^{-1} \leq t^{\sigma-1}$  . همچنین  $e^{t} - 1 \geq t + t \geq 0$  جون بمازای  $0 \leq t$  $\label{eq:2.1} \mathcal{L}^{\mathcal{A}}_{\mathcal{A}}(\mathcal{A})=\mathcal{L}^{\mathcal{A}}_{\mathcal{A}}(\mathcal{A})=\mathcal{L}^{\mathcal{A}}_{\mathcal{A}}(\mathcal{A})=\mathcal{L}^{\mathcal{A}}_{\mathcal{A}}(\mathcal{A})=\mathcal{L}^{\mathcal{A}}_{\mathcal{A}}(\mathcal{A})\otimes\mathcal{L}^{\mathcal{A}}_{\mathcal{A}}(\mathcal{A}).$ 

$$
\int_0^1 \frac{e^{-at}t^{\sigma-1}}{1-e^{-t}} dt \leq \int_0^1 \frac{e^{(1-a)t}t^{\delta}}{e^t-1} dt \leq e^{(1-a)} \int_0^1 t^{\delta-1} dt = \frac{e^{1-a}}{\delta},
$$

$$
\boldsymbol{\mathfrak{s}}
$$

۴۰۱۲ قمایش انتگرال کنتوری برای تابع زتای هرویتس  $\sigma = 1$  برای توسیع (s, a) ورای خط  $\sigma = 1$  ، نمایش دیگری برحسب یک انتگرال کنتوری بدست میآوریم . کنتـور ح یک حلقه حـول محور حقیقی منفی ، مثل شکل ۱۰۱۲ ، است . این

$$
\frac{C_3 + \cdots}{C_1 + \cdots + \cdots} = 0
$$

تشکیل شده است.  $c, c$ ایک دایره جهندار با جهت  $C_1, C_2, C_3$  حلقه از سه قسمت

شبت به شعا م $c < 2\pi$  حول مبداء است ، و  $c_1, c_3$  لبه های پایینی و بالایی یک "بریدگی " در صفحه و در امتداد محور حقیقی منفی است ، که طبق شکل ۱۰۱۲ پیموده میشوند . این یعنی ما از پارامتری سازیهای  $re^{-\pi i}$  = 7 بر  $C_1$  و  $z = re^{-\pi i}$  بر  $C_3$  ، که درآنها  $\cdot$ از  $\sigma$  تا $\alpha$ + تغییر میکند ، استفاده میکنیم .

> قضیه ۰ ۳۰۱۲ مرگاه ا $a\leq 0 < a \leq 0$  تابع تعریف شده با انتگرال گنتوری  $I(s, a) = \frac{1}{2\pi i} \int_{c} \frac{z^{s-1}e^{az}}{1 - e^z} dz$ یک تابع تمام از د است. بعلاوه ،

$$
(\varphi) \qquad \qquad .\ \zeta(s,a) = \Gamma(1-s)I(s,a) \cdot \sigma > 1 \ \varphi
$$

. در اینجسا پر  $c_1$  بر  $c_3$  , بر  $c_4$  قسرها فشرده دلخواه  $z^{\mathsf{r}}$  استرها بر در اینجسا پر  $c_3$  بر  $c_4$ را درنظرگرفته، و ثابت میکنیم انتگرالها در امتداد C, و C, بر هرچنینقرص (S) در ادرنظرگرفته و ثابت می بهطور یکنواخت همگ راست . چون انتگرالده یک تابع تمام از ی آست ، این ثابت خواهد رد که  $I(s, a)$  تمام است.  $r > 1$  در امتداد  $C_1$  ، بمازای  $r > 1$  داریم

$$
|z^{s-1}| = r^{\sigma-1} |e^{-\pi i (\sigma - 1 + it)}| = r^{\sigma-1} e^{\pi t} \le r^{M-1} e^{\pi M}
$$
  

$$
r \ge 1 \quad \text{if } 0 \le t \le T
$$
  

$$
|z^{s-1}| = r^{\sigma-1} |e^{\pi i (\sigma - 1 + it)}| = r^{\sigma-1} e^{-\pi t} \le r^{M-1} e^{\pi M}
$$

لذا، بر $C_3$  یا  $C_3$  ، بمازای  $r \ge r$  داریم  $\left|\frac{z^{s-1}e^{az}}{1-e^z}\right|\leq \frac{r^{M-1}e^{\pi M}e^{-ar}}{1-e^{-r}}=\frac{r^{M-1}e^{\pi M}e^{(1-a)r}}{e^r-1}.$ 

 $Ar^{M-1}e^{-ar}$  اما وقتى 2  $e^r$  /2 .  $r > e^r - 1 > e^r/2$  . درنتيجمه ، انتگىرالده بهوسيله؟ کرانــدار اسـت ، کــه در آن  $A$  ثابتی اسـت وابسته به  $M$ ولی از ج مستقل است . چون  $C_1$  میر دهد که انتگرالها در امتداد  $c > 0$  میردهد که انتگرالها در امتداد  $\mathbb{C}^n r^{M-1}e^{-ar} dr$ و  $C_3$  بر هر قرص فشــرده ٔ  $|s| \leq M$  بـهطور یکنواخت همگراست ؛ و درنتیجه ،  $G_3$  یک تابع تمام از s می باشد. برای اثبات (۶) ، مینویسیم

توابع ريمان و ديريكله  $\Gamma o$ 

$$
2\pi i I(s,a) = \left(\int_{C_1} + \int_{C_2} + \int_{C_3}\right) z^{s-1} g(z) \, dz \ ,
$$

که در آن  $e^z/(1-e^z) = g(z) = c_1 + c_2$  و  $C_1$  داریم  $C_1 - g(z) = g(z)$  ، و بر  $C_2$  می نویسیم درآن  $\pi \leq \theta \leq \pi - 1$  . این نتیجه می دهد که  $z = ce^{i\theta}$ 

$$
2\pi i I(s, a) = \int_{-\infty}^{c} r^{s-1} e^{-\pi i s} g(-r) dr + i \int_{-\pi}^{\pi} c^{s-1} e^{(s-1)i\theta} c e^{i\theta} g(c e^{i\theta}) d\theta
$$
  
+ 
$$
\int_{c}^{\infty} r^{s-1} e^{\pi i s} g(-r) dr
$$
  
= 
$$
2i \sin(\pi s) \int_{c}^{\infty} r^{s-1} g(-r) dr + i c^{s} \int_{c}^{\pi} e^{is\theta} g(c e^{i\theta}) d\theta.
$$

$$
\vdots
$$
یاتقسیم بر  $2i$ ۵، مثلا" خواهیم داشت

$$
\pi I(s, a) = \sin(\pi s) I_1(s, c) + I_2(s, c)
$$
\n
$$
\alpha = 1 \quad \text{and} \quad \alpha = 0 \quad \text{and} \quad \alpha = 0
$$

$$
\lim_{\epsilon \to 0} I_1(s, c) = \int_0^\infty \frac{r^{s-1} e^{-ar}}{1 - e^{-r}} dr = \Gamma(s) \zeta(s, a),
$$

اینک نشـان میدهیم که 0 =  $I_2(s, c) = \lim_{c \to 0} I_2(s, c)$  . این کار ، توجه میکنیم که  $g(z)$  در  $zg(z)$  | جز بهازای یک قطب مرتبه اول در 0 = 2 تحلیلی است. لذا ا  $zg(z)$  همهجا در داخلل  $z_1 < 2\pi$  تحلیلهی است؛ و درنتیجیه، در آن کیرانیدار است؛ مثلا"، ا و A ثابت است. بنابراین ، داریم  $|z| = c < 2\pi$  (  $|g(z)| \le A/|z|$ 

$$
|I_2(s,c)| \leq \frac{c^{\sigma}}{2} \int_{-\pi}^{\pi} e^{-i\theta} \frac{A}{c} d\theta \leq A e^{\pi |t|} c^{\sigma-1}.
$$

 $\cdot \pi I(s, a) = \sin(\pi s) \Gamma(s) \zeta(s, a)$ اگر 1 $\sigma > 1$  الله د ( $\pi s$  ) ا $\pi s$  ( $\pi s$ )  $\Gamma(s)\Gamma(1-s) = \pi/s$ جون π/sin πs جون دیکرد .

تعریف. اگر  $\sigma \leq 1$ ، (s, a) را با معادله

فصل دواز ده ٢٥٢

$$
\zeta(s, a) = \Gamma(1 - s)I(s, a)
$$

تعریف میکنیم . این معادله ادامه ٔ تحلیلی (s, a)پّ را در تمام صفحه ٔ s بدست میدهد .

قضيه ٢٠١٢ . تابع (s, a) كه اين طور تعريف مى شود به ازاى هر s جزيك قطب ساده  $l_{\rm s} = 1$  در 1 $s = 1$  مانده 1 تحلیلے است

 $\Gamma(1-z)$ برهان. چون  $I(s,a)$  تمام است، تنهسا انفرادهای ممکن  $\zeta(s,a)$  قطبهای $\Gamma(1-z)$  اند  $s=2,\,3,\,\ldots\,$ یعنی ، نقاط . . . 3, 3, . . . اما قضیه ۱۰۱۲ نشان می $s=1,\,2,\,3,\,\ldots\,$  در . تحلیلی است: درنتیجه ، 1 = 5 تنـها قطب ممکن (s, a) میباشد

حال نشان می دهیم که یک قطب در 1 = 5 با مانده <sup>و</sup> 1 وجود دارد . اگر 5 عددی محیم ساشد ، مشلا "  $n = s - s$  ، انتگرالده در انتگرال کنتوری مربوط به  $I(s,a)$  بر  $C_1$  و مقادیریکسان میگیرد ؛ و درنتیجه، انتگرالها در امتداد  $C_1$  و  $C_3$ حذف شده، وآنچه  $C_3$ می ماند عبارت است از

$$
I(n, a) = \frac{1}{2\pi i} \int_{C_2} \frac{z^{n-1} e^{az}}{1 - e^z} dz = \text{Res}_{z=0} \frac{z^{n-1} e^{az}}{1 - e^z}.
$$

درحالت خاص، وقتى s = 1 ، داريم

$$
I(1, a) = \operatorname{Res}_{z=0} \frac{e^{az}}{1 - e^z} = \lim_{z \to 0} \frac{ze^{az}}{1 - e^z} = \lim_{z \to 0} \frac{z}{1 - e^z} = \lim_{z \to 0} \frac{-1}{e^z} = -1.
$$
  
:.  $\operatorname{Res}_{z=0} \operatorname{Im} \frac{ze^{az}}{1 - e^z} = 1 \implies e = 1$ 

$$
\lim_{s \to 1} (s-1)\zeta(s, a) = -\lim_{s \to 1} (1-s)\Gamma(1-s)I(s, a) = -I(1, a)\lim_{s \to 1} \Gamma(2-s)
$$

$$
= \Gamma(1) = 1.
$$

این ثابت میکند که  $\zeta(s, a)$  یک قطب ساده در  $s = 1$  با مانده ٔ  $1$  دارد.

$$
s = 2, 3, \ldots, \zeta(s, a)
$$
تدایی است و  $\zeta(-1 - s)$  در این نقاط قطب دارد، مهادله° (۲) ایجاب میکند که  $I(s, a)$  در این نقاط صفر میشود.

$$
L(s, \chi) = \zeta(s)
$$
 دامه<sup>s</sup> تحلیلی (s) و  
در مقدمه ثابت شد که بمارای 1  $\sigma > 1$   

$$
\zeta(s) = \zeta(s, 1)
$$

توابع ريمان و دبريكله - ٢٥٣

 $s = 1$ 

$$
L(s,\,\chi)=k^{-s}\sum_{r=1}^k\chi(r)\zeta\bigg(s,\frac{r}{k}\bigg),
$$

که در آن  $\chi$  یک مشخص دیریکله به هنگ k است . حال این فرمولها را به عنوان تعاریف توابع (5) و(5, L(s, x بمازاي 1 $_5 \leq 5$  بكار مي بيريم . بدين طريق ، ادامه تحليلي (5) و(5) تو 7 . را ورای خط  $\sigma = 1$  بدست می آوریم .

$$
\sum_{r \bmod k} \chi(r) = \begin{cases} 0 & \text{if } x \neq x_1 \text{ if } x_1 \neq 0 \\ \varphi(k) & \text{if } x = x_1 \text{ if } x_1 \neq 0 \end{cases}
$$
\n
$$
\sum_{r \bmod k} \chi(r) \zeta(s, r/k) = \frac{1}{2} \int_{0}^{2\pi} \chi(r) \zeta(s, r/k) \zeta(s, r/k) \zeta(s, r/k) \zeta(s, r/k) \zeta(s, r/k) \zeta(s, r/k) \zeta(s, r/k) \zeta(s, r/k) \zeta(s, r/k) = \lim_{k \to \infty} \frac{k}{2} \int_{0}^{2\pi} \chi(r) \zeta(s, \frac{r}{k}) \zeta(s, \frac{r}{k}) \zeta(s
$$

$$
\sum_{s=1}^{N} \sum_{r=1}^{N} \chi(r) = \begin{cases} 0 & \text{if } k \neq 1, \text{ and } k = 1, \text{ and } k = 1, \text{ and }
$$

 $\zeta(s, a)$ ورمول هرویتس برای (y. ۱۲ تابع (s, a) در اصل سهازای 1 د  $\sigma > 1$  با یک سری نامتناهی تعریف شده بود . هرویتس نمایش به صورت سری دیگری برای  $\zeta(s,a)$  بدست آورد که در نیمصفحه ۰ ( ) > 6 معتبر است پیش از بیان این فرمول، لمی را ثابت میکنیم که بعدا" در اثبات آن بکار خواهدرفت.

لم ۱، فرفی گنیم 
$$
S(r)
$$
 ناحیه<sup>ی</sup> حل*ام*از حدف تمام قدرصهای مستدیر باز به شعاع

و به مسرگــز  $\tau, \pm 2, \ldots$  از صفحه $z = 2n\pi$ ه  $n = 2n\pi$  از صفحه $r < \pi$  $0 < a \leq 1$  صورت ، اگر  $1 \leq a \leq b$  ، تابع

$$
g(z) = \frac{e^{az}}{1 - e^z}
$$
  
د
$$
(x - z) = \sqrt{2 + \left(\frac{1}{2}\right)^2 + \left(\frac{1}{2}\right)^2 + \left(\frac{1}{2}\right)^2} \exp\left(-\frac{1}{2}\right)
$$

برهان . مىنويسيم 
$$
z = x + iy
$$
 و مستطیل سوراخ شده<sup>ه</sup>  
 $Q(r) = \{z : |x| \le 1, |y| \le \pi, |z| \ge r\}$ 

در شکل ۲۰۱۲ را درنظر میگیریم .

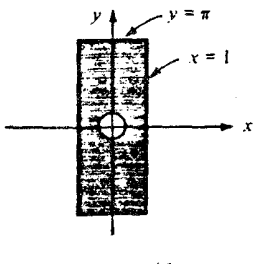

شکل ۲۰۱۲

این یک مجموعه<sup>ء</sup> فشرده است؛ درنتیجه، 
$$
g
$$
 بر  $Q(r)$  کراندار است. همچنین، از  
اینکه  $g \cdot |g(z + 2\pi i)| = |g(z)|$ ه که  $g \cdot (g(z + 2\pi i)| = |g(z)|$   
 $z: |x| \le 1, |z - 2n\pi i| \ge r, n = 0, \pm 1, \pm 2, ...$   
کرانداراست. حالنشان میدهیم که  $g$  خارج این نوار کراندار است، فرض کنیم 1 ≲ |x|  
ومینویسیم

$$
|g(z)| = \left| \frac{e^{az}}{1 - e^z} \right| = \frac{e^{ax}}{|1 - e^z|} \le \frac{e^{ax}}{|1 - e^x|}.
$$
  

$$
|g(z)| \le \frac{e^{ax}}{e^x - 1} = \frac{1}{1 - e^{-x}} \le \frac{1}{1 - e^{-1}} = \frac{e}{e - 1}.
$$
  

$$
|g(z)| \le \frac{e^x}{e^x - 1} = \frac{1}{1 - e^{-x}} \le \frac{1}{1 - e^{-1}} = \frac{e}{e - 1}.
$$
  

$$
|g(z)| \le \frac{e^x}{e^x - 1} = 1 - e^x \le \frac{1}{1 - e^{-1}} = \frac{e}{e - 1}.
$$
  

$$
|g(z)| \le \frac{e^{ax}}{1 - e^x} \le \frac{1}{1 - e^x} \le \frac{1}{1 - e^{-1}} = \frac{e}{e - 1}.
$$

توابع ريمان و دبريكله  $r \circ \Delta$ 

از اینرو ، ہەازای 
$$
1 \leq |x| > |g(z)| < e/(e-1) > |z| \geq 1
$$
 ہی باشد .

حال به فرمول هرویتس میپردازیم . این مستلزم سری دیریکله دیگر  $F(\mathrm{x},\mathrm{g})$  است که با

(9) 
$$
F(x, s) = \sum_{n=1}^{\infty} \frac{e^{2\pi i n x}}{n^s},
$$

داده میشود ، که در آن x حقیقی است و a = . توجه کنید که  $F(x, s)$  یک تابع متناوب  $\zeta(s) = \zeta(s)$ از x ادوره تناوب 1 است و  $\zeta(s) = \zeta(s) = 1$  این سری به ازای 1  $\zeta(s)$  بهطور مطلق همگراست . اگر x صحیح نباشد ، سری بهازای  $\sigma > 0$  نیز (بهطور مشروط) همگراست ،زیرا بهازای هر x٪ غیر صحیح ثابت ، ضرایب دارای مجموعهای جزئی گراندار می باشند .

. تذکر . ما  $F(x, s)$  را ت*ابع زتای متناوب می ن*امیم

قضیه<sup>3</sup> ۶۰۱۲ فرمول ھرویتس. اگر 1 ے 0 ہ 0 0 و 1 ہ ۱۰۱۰ ۰ لاریم  
\n
$$
\zeta(1-s, a) = \frac{\Gamma(s)}{(2\pi)^s} \{e^{-\pi is/2}F(a, s) + e^{\pi is/2}F(-a, s)\}.
$$
\n(1°)  
\n
$$
\sigma > 0 \text{ نیز معتبر است.}
$$

برهان. تابع

$$
I_N(s, a) = \frac{1}{2\pi i} \int_{C(N)} \frac{z^{s-1} e^{az}}{1 - e^z} dz
$$

را درنظر میگیریم ، که در آن  $C(N)$  کنتور شکل ۳۰۱۲ بوده و  $N$  عددی صحیح است .  $\cdot$  ابتدا شابت مــیکنیم که اگر  $I_N(s,a) = I(s,a)$  ،  $\sigma < 0$  ابتدا شابت مــیکنیم که اگر  $I_N(s,a) = I(s,a)$ 

 $0$  کافی است نشان دهیم که ، وقتی  $\infty \twoheadrightarrow N$  ، انتگرال در امتداد دایرهٔ خارجی به  $0$  میل مىكند .

$$
c = Re^{i\theta}, -\pi \le \theta \le \pi
$$
نیجه،  
ار دایره<sup>ء</sup> خارجی داریم

$$
|z^{s-1}| = |R^{s-1}e^{i\theta(s-1)}| = R^{\sigma-1}e^{-i\theta} \leq R^{\sigma-1}e^{\pi|t|}
$$

چون دایــره ٔ خــارجی در مجمــوعه ٔ S(r) از لم ۱ قــرار دارد ، انتگــرالده بــه وسیلـه .

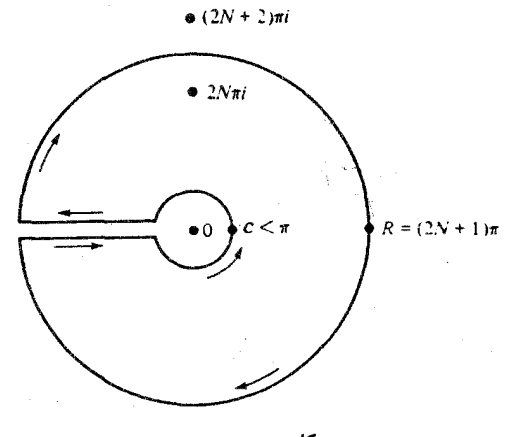

شکل ۲۰۱۲

 $f$ است که درآن کران A برای  $g(z)$  است که از لم ۱ بدست می آید A کرانداراست ، که درآن کران A برای Ae\*iriR می درنتيجه، انتگرال بهوسيلهٔ

 $2\pi A e^{\pi |t|} R^{\sigma}$ 

 $\alpha$ کرانداراست، واین، وقتی  $\alpha \prec R$ ، اگر  $\sigma < \sigma$ ، به  $0$  میل خواهد کرد. لذا، ازتعویض یا  $s = 1 - s$ معلوم می شود که

 $(11)$  $\lim I_N(1-s, a) = I(1-s, a)$   $\sigma > 1$  أَكْر 1  $N \rightarrow \infty$ 

$$
I_N(1-s, a) = \sum_{n=-N}^{N} R(n) = \sum_{n=-1}^{N} \{R(n) + R(-n)\},
$$
  
 
$$
I_N(1-s, a) = -\sum_{\substack{n=-N\\ n \neq 0}}^{N} R(n) = -\sum_{n=1}^{N} \{R(n) + R(-n)\},
$$

 $R(n) = \text{Res}_{z=2n\pi i} \left( \frac{z^{-s}e^{az}}{1-e^z} \right).$ 

اما

$$
R(n) = \lim_{x \to 2\pi n i} (z - 2n\pi i) \frac{z^{-s} e^{ax}}{1 - e^z} = \frac{e^{2n\pi i a}}{(2n\pi i)^s} \lim_{z \to 2n\pi i} \frac{z - 2n\pi i}{1 - e^z} = -\frac{e^{2n\pi i a}}{(2n\pi i)^s};
$$

درنتيجه ،

$$
I_N(1-s,a) = \sum_{n=1}^N \frac{e^{2n\pi i a}}{(2n\pi i)^s} + \sum_{n=1}^N \frac{e^{-2n\pi i a}}{(-2n\pi i)^s}
$$

توابع ریمان و دیریکله - ۳۰۷

$$
I_{N}(1-s,a) = \frac{e^{-\pi i s/2}}{(2\pi)^{s}} \sum_{n=1}^{N} \frac{e^{2n\pi i a}}{n^{s}} + \frac{e^{\pi i s/2}}{(2\pi)^{s}} \sum_{n=1}^{N} \frac{e^{-2n\pi i a}}{n^{s}}.
$$
  

$$
I_{N}(1-s,a) = \frac{e^{-\pi i s/2}}{(2\pi)^{s}} \sum_{n=1}^{N} \frac{e^{2n\pi i a}}{n^{s}} + \frac{e^{\pi i s/2}}{(2\pi)^{s}} \sum_{n=1}^{N} \frac{e^{-2n\pi i a}}{n^{s}}.
$$
  

$$
I(1-s,a) = \frac{e^{-\pi i s/2}}{(2\pi)^{s}} F(a,s) + \frac{e^{\pi i s/2}}{(2\pi)^{s}} F(-a,s).
$$

$$
\zeta(1-s,a)=\Gamma(s)I(1-s,a)=\frac{\Gamma(s)}{(2\pi)^s}\{e^{-\pi is/2}F(a,s)+e^{\pi is/2}F(-a,s)\}.
$$

قضية ۷۰۱۲ برای هر ۵، داریم  
\n
$$
\zeta(1-s) = 2(2\pi)^{-s} \Gamma(s) \cos\left(\frac{\pi s}{2}\right) \zeta(s)
$$
\n4. 
$$
\zeta(1-s) = 2(2\pi)^{-s} \Gamma(s) \cos\left(\frac{\pi s}{2}\right) \zeta(s)
$$

(17) 
$$
\zeta(s) = 2(2\pi)^{s-1}\Gamma(1-s)\sin(\frac{\pi s}{2})\zeta(1-s).
$$

 $n = 1, 2, 3, ...$  تذکر. با فسرض  $s = 2n + 1$  در (١٢) که ن عامل ( $\cos(\pi s/2)$  صفر  $\cdot$ میشود ، و ما صفره*ای بدیهی (s) را می یا*بیم :  $\zeta(-2n) = 0$  .  $n = 1, 2, 3, ...$ اگر از فرمول المثنای لژاندر برایتابع گاما ، یعنی

فصل دواز ده **To A** 

$$
2\pi^{1/2}2^{-2s}\Gamma(2s)=\Gamma(s)\Gamma\bigg(s+\frac{1}{2}\bigg),
$$

 $\label{eq:2} \frac{1}{\sqrt{2}}\sum_{i=1}^N\frac{1}{\sqrt{2\pi}}\sum_{i=1}^N\frac{1}{\sqrt{2\pi}}\sum_{i=1}^N\frac{1}{\sqrt{2\pi}}\sum_{i=1}^N\frac{1}{\sqrt{2\pi}}\sum_{i=1}^N\frac{1}{\sqrt{2\pi}}\sum_{i=1}^N\frac{1}{\sqrt{2\pi}}\sum_{i=1}^N\frac{1}{\sqrt{2\pi}}\sum_{i=1}^N\frac{1}{\sqrt{2\pi}}\sum_{i=1}^N\frac{1}{\sqrt{2\pi}}\sum_{i=1}^N\frac{1}{$ 

که حالت خاص m = 2 معادله (f) است ، استفاده کنیم ، میتوانیم معادله ٔ تابعی را به شکل سادهتری درآوریم . وقتی 5- با s/(5 – 1) عوض شود ، آین خواهد شد

$$
2s \pi^{1/2} \Gamma(1-s) = \Gamma\left(\frac{1-s}{2}\right) \Gamma\left(1-\frac{s}{2}\right).
$$

چون

$$
\Gamma\left(\frac{s}{2}\right)\Gamma\left(1-\frac{s}{2}\right)=\frac{\pi}{\sin\frac{\pi s}{2}}
$$

 $\mathbb{R}^{n\times n}$ 

این نتیجه میدهد که

$$
\Gamma(1-s)\sin\frac{\pi s}{2}=\frac{2^{-s}\pi^{1/2}\Gamma\left(\frac{1-s}{2}\right)}{\Gamma\left(\frac{s}{2}\right)}
$$

با استفاده از این برای تعویضحاصل ضرب (sin(xs/2 - 1) در ( ۱۳) ، خواهیم داشت

$$
\pi^{-s/2} \Gamma\left(\frac{s}{2}\right) \zeta(s) = \pi^{-(1-s)/2} \Gamma\left(\frac{1-s}{2}\right) \zeta(1-s).
$$
  

$$
\therefore \text{where } \omega_0 \text{ is the } s \text{ and } s \text{ is the } s \text{ and } s \text{ is the } s \text
$$

که در آن

$$
\Phi(s) = \pi^{-s/2} \Gamma\left(\frac{s}{2}\right) \zeta(s).
$$

 $\circ$ تابع (φ(s دارای قطبهای ساده در s = 0 و s = 1 است. به تقلید از ریمان برای حذف قطبها (4) را در s(s - 1)/2 ضرب و تعریف میکنیم  $\xi(s) = \frac{1}{2} s(s - 1)\Phi(s).$ در این صورت ، (5) یک تابع تمام از در است و در معادله اتابعی  $\xi(s) = \xi(1 - s)$ 

صدق مىكند .

۹۰۱۲ معادله تابعی برای تابع زنای هرویتس

توابع ريمان و ديريكله مع ۳۰۹

معادله ٔ سابعی مرسوط به (s)) حالت خاصی از معادله ٔ تابعی مربوط به (s, a)) ، وقتی ، گویاست ، میباشد  $a$ 

قضیه<sup>3</sup> ۸۰۱۲ 
$$
\mathfrak{a}_{\mathbf{L}} \circ \mathfrak{a}_{\mathbf{L}} \circ \mathfrak
$$

بره*ا*ن . این ناشی از آن اسـت کــه ، وقتی x گویا باشد ، تابع (F(x, s ترکیبی خطی از توابع زتبای هیرویتس می ساشد . درواقع ، اگر  $h/k \geq x - k$  ، می توان جملات (۹) را طبق ردههای ماندهای به هنگ k تجدید آرایش کرد به اینترتیب که نوشت  $q = 0, 1, 2, ...$  که در آن  $1 \le r \le k$  و  $q = qk + r$  $\epsilon \sigma > 1$  این نتیجه میدهد که بهازای  $F\left(\frac{h}{k}, s\right) = \sum_{n=1}^{\infty} \frac{e^{2\pi i nh/k}}{n^s} = \sum_{r=1}^{k} \sum_{q=0}^{\infty} \frac{e^{2\pi i rh/k}}{(qk+r)^s} = \frac{1}{k^s} \sum_{r=1}^{k} e^{2\pi i rh/k} \sum_{q=0}^{\infty} \frac{1}{\left(q+\frac{r}{k}\right)^s}$  $= k^{-s} \sum_{k=1}^{k} e^{2\pi i r h/k} \zeta(s, \frac{r}{k}).$ لذا ، اگر در فرمول هرویتس  $a = h/k$  را اختیار کنیم ، خواهیم داشت  $\zeta\left(1-s,\frac{h}{k}\right)=\frac{\Gamma(s)}{(2\pi k)^s}\sum_{k=1}^k (e^{-\pi i s/2}e^{2\pi i rh/k}+e^{\pi i s/2}e^{-2\pi i rh/k})\zeta\left(s,\frac{r}{k}\right)$  $= \frac{2\Gamma(s)}{(2\pi k)^s} \sum_{r=1}^k \cos\left(\frac{\pi s}{2} - \frac{2\pi rh}{k}\right) \zeta\left(s, \frac{r}{k}\right),$ 

که (۱۴) را بـــهازای 1 < ۳ ثابت میکند . این نتیجه طبق ادامه ٔ تحلیلی بهازای هر ۶ برقرار است .

فصل دوازده  $\mathbf{r}_{10}$ 

 $k$  بکاربرد . ابتدا نشان می دهیم که کافی است فقط مشخصهای اولیه به هنگ  $k$  در نظرگرفته شونـــد .

قضيه ٩٠١٢ . فرض كنيم بر يك مشخص ديريكله به هنگ k بوده ، d يك هنگ القايي باشد ، و مینویسیم

 $\chi(n) = \psi(n)\chi_1(n),$ 

 $\iota$  که درآن  $\psi$  یک مشخص بسه هنسگ  $d$  بوده و  $\chi_1$  مشخص *ا*صلی به هنگ  $k$  باشد . در*این* صورت ، به*ازای هر* د داریم

$$
L(s,\,\chi)=L(s,\,\psi)\,\prod_{p\mid k}\bigg(1-\frac{\psi(p)}{p^s}\bigg).
$$

برهان . ابتدا م را بزرگتر از 1 گرفته و از حاصل ضرب اویلر  $L(s, \chi) = \prod_{p} \frac{1}{1 - \frac{\chi(p)}{n^s}}$ 

استفاده میکنیم . چون  $\psi(p) = \psi(p)$  و چون 0 $\chi_1(p) = \chi_1(p) = p$  و 1 $\chi_1(p) = \chi_1(p)$  اگر خواهيم داشت  $p \nmid k$ 

$$
L(s, \chi) = \prod_{p \nmid k} \frac{1}{1 - \frac{\psi(p)}{p^s}} = \prod_{p} \frac{1}{1 - \frac{\psi(p)}{p^s}} \cdot \prod_{p \mid k} \left(1 - \frac{\psi(p)}{p^s}\right)
$$

$$
= L(s, \psi) \prod_{p \mid k} \left(1 - \frac{\psi(p)}{p^s}\right).
$$

این قضیه را بهازای 1 < v ثابت میكند ، و با ادامه تحلیلی آن را به همه ؟ ها تعمیم مے دھیم .

تذکر . اگر درقضیه فوق  $d$  راهادی  $\chi$  بگیریم ،  $\psi$  یک مشخص اولیه به هنگ  $l$  می شود . این نشان می دهد که هر L ــ سری (Ls, 7 مساوی L ــ سری( $L(s,\psi)$  یک مشخص اولیهاست که در تعدادی متناهی عامل ضرب شده است .

 $L(s, \chi)$  برای استنتاج معادله تابعی برای  $L$  ــ توابع از تابعها هرویتس، ابتدا . برحسب للبع زنای متناوب  $F(x, s)$  بیان میکنیم توابع ريمان و ديريكله ... ٢١١

قضیهٔ ۱۰٬۱۲ . فرض کنیم  $\chi$  یک مشخص *ا*ولیه به هنگ k باشد . دراین صورت ،بهازای  $\sigma > 1$  داريم

(10) 
$$
G(1, \bar{\chi})L(s, \chi) = \sum_{h=1}^{k} \bar{\chi}(h)F(\frac{h}{k}, s),
$$

: که در آن  $G(m,\chi)$  مجموع گاوس مربوط به  $\chi$  است  $\mathbf{k}$ 

$$
G(m, \chi) = \sum_{r=1} \chi(r) e^{2\pi i r m/k}
$$

برهان . با فرض x = h/k در (۹) ، ضرب در  $\bar{\chi}(h)$  ، وجمعیندی روی h ، خواهیم داشت

$$
\sum_{h=1}^{k} \bar{\chi}(h) F(\frac{h}{k}, s) = \sum_{h=1}^{k} \sum_{n=1}^{\infty} \bar{\chi}(h) e^{2\pi i nh/k} n^{-s} = \sum_{n=1}^{\infty} n^{-s} \sum_{h=1}^{k} \bar{\chi}(h) e^{2\pi i nh/k}
$$

$$
= \sum_{n=1}^{\infty} n^{-s} G(n, \bar{\chi}).
$$

 $G(n, \bar{\chi}) = \chi(n)G(1, \bar{\chi})$  مخاطر اولیه بودن تر جدایی پذیر است : درنتیجه،  $G(n, \bar{\chi}) = \chi(n)G(1, \bar{\chi})$ بنابراين ،

$$
\sum_{h=1}^k \tilde{\chi}(h) F\left(\frac{h}{k}, s\right) = G(1, \tilde{\chi}) \sum_{n=1}^{\infty} \chi(n) n^{-s} = G(1, \tilde{\chi}) L(s, \chi).
$$

قضیهٔ ۱۱۰۱۲ . معادله اتابعی برای L ــ تابعهای دیریکله. هرگاه بر یک مشخص *ا*ولیه به هنگ  $k$  باشد ، آنگاه بهازای هر  $s$  داریم

$$
(15) \hspace{1cm} L(1-s,\chi) = \frac{k^{s-1}\Gamma(s)}{(2\pi)^s} \left\{e^{-\pi is/2} + \chi(-1)e^{\pi is/2}\right\} G(1,\chi)L(s,\bar{\chi}).
$$

 $\chi$ برهان . در فرمول هرویتسقرار میدهیم  $h/k \to x$  ، سپس طرفین را در  $\chi(h)$  ضرب کرده وروی  $h$  جمع میبندیم. این نتیجه میدهد که

$$
\sum_{h=1}^{k} \chi(h)\zeta\left(1-s,\frac{h}{k}\right) = \frac{\Gamma(s)}{(2\pi)^s} \left\{e^{-\pi is/2} \sum_{h=1}^{k} \chi(h)F\left(\frac{h}{k},s\right) + e^{\pi is/2} \sum_{h=1}^{k} \chi(h)F\left(\frac{-h}{k},s\right) \right\}.
$$

جون (F(x, s نسبت به x متناوب با دوره تناوب 1 بوده و (x(h) = y(-1) x(-h) می توان

المسوشت المستخدم المستخدم المستخدم المستخدم المستخدم المستخدم المستخدم المستخدم المستخدم المستخدم ال

a sa Kabupatèn Bandungan<br>Kabupatèn Jawa Sumara Propinsi Jawa

$$
\sum_{h \bmod k} \chi(h) F\left(\frac{-h}{k}, s\right) = \chi(-1) \sum_{h \bmod k} \chi(-h) F\left(\frac{-h}{k}, s\right)
$$

$$
= \chi(-1) \sum_{h \bmod k} \chi(k-h) F\left(\frac{k-h}{k}, s\right)
$$

$$
= \chi(-1) \sum_{h \bmod k} \chi(h) F\left(\frac{h}{k}, s\right),
$$

$$
I(-n, a) = \mathop{\rm Res}\limits_{z=0} \bigg( \frac{z^{-n-1} e^{az}}{1 - e^z} \bigg).
$$

محاسبه<sup>ه</sup> این مانده به رده<sup>،</sup> جالبی از توابع منجر میشود که به **چندجم***لهایهای برنولی <sup>(</sup>* معروفند .

تعریف . 
$$
2e^{xz} = \sum_{n=0}^{\infty} \frac{B_n(x)}{n!} z^{n-s} \frac{B_n(x)}{n!} \frac{B_n(x)}{n!} \frac{B_n(x)}{B_n(x)}
$$
ه و ایره در آن 
$$
B_n(0) = |z| < 2\pi
$$
نباران، 
$$
|z| < 2\pi
$$
نباران، 
$$
\sum_{n=0}^{\infty} \frac{B_n}{n!} z^n
$$

## 1. Bernoulli
توابع زیمان و دیویکله ۲۱۳

 $\mu$ قضیه' ۱۲۰۱۲ . تو*ابع B*<sub>n</sub>(x) چند جم*ل*ه یهایی از x اند که با  $B_n(x) = \sum_{k=0}^n {n \choose k} B_k x^{n-k}$ داده می شوند .

برهان. داريم  $\sum_{n=0}^{\infty} \frac{B_n(x)}{n!} z^n = \frac{z}{e^z - 1} \cdot e^{xz} = \left( \sum_{n=0}^{\infty} \frac{B_n}{n!} z^n \right) \left( \sum_{n=0}^{\infty} \frac{x^n}{n!} z^n \right).$ با متحد کردن ضرایب "z" ، معلوم میشود که  $\frac{B_n(x)}{n!} = \sum_{k=0}^{n} \frac{B_k}{k!} \frac{x^{n-k}}{(n-k)!},$ که از آ<sub>ن</sub> قضیه نتیجه میشود .

قضیه ٔ ۱۳۰۱۲ . به*ازای هر عدد* صحیح  $n \geq 0$  ، داریم

(1Y) 
$$
\zeta(-n, a) = -\frac{B_{n+1}(a)}{n+1}.
$$

 $\zeta(-n, a) = n! I(-n, a)$  برهان. همانطور كه قبلا "كفتيم، داريم (m, a) = n.  $I(-n, a) = \text{Res}\left(\frac{z^{-n-1}e^{az}}{1-e^z}\right) = -\text{Res}\left(z^{-n-2}\frac{ze^{az}}{e^z-1}\right)$  $= - \text{Res}_{n=0} \left( z^{-n-2} \sum_{n=0}^{\infty} \frac{B_m(a)}{m!} z^m \right) = - \frac{B_{n+1}(a)}{(n+1)!},$ 

که از آن (۱۷) بدست میآید .

۱۲۰۱۲ - خواص اعداد برنولی و چندجملهایهای برنولی قضیه ۱۴۰۱۲ . چندجمله یهای برنسولی  $B_n(x)$  در معادله تفاضلی زیر صدق میگند :

۳۱۴ - فصل دواز ده

برهان. اتحاد زير را داريم

$$
z\frac{e^{(x+1)z}}{e^z-1}-z\frac{e^{xz}}{e^z-1}=ze^{xz},
$$

که از آن معلوم میشود که

$$
\sum_{n=0}^{\infty} \frac{B_n(x+1) - B_n(x)}{n!} z^n = \sum_{n=0}^{\infty} \frac{x^n}{n!} z^{n+1}.
$$
\n(11)  $\cdot$  (11)  $\cdot$  (12)  $\cdot$  13)  $\cdot$  14)  $\cdot$  27  $\cdot$  20

قضيه 15.13°، اگر 2 $n \geq 2$ ، داريم  $B_n = \sum_{k=0}^n \binom{n}{k} B_k.$ 

برهان . این با فرض 1 = x در قضیه 1٢٠١٢ و استفاده از (١٩) ، نتیجه میشود .

قضیه ۱۵۰۱۲۰۶ یک فرمول بازگشتی برای محاسبه اعداد برنولی بدست میدهد .از : تعریف نتیجه می شود که 1 $B_0 = 1 \,$  ، و قضیه ٔ ۱۲ ه ۱۵ هادیر زیر را متوالیا " به ا می دهد  $B_0 = 1$ ,  $B_1 = -\frac{1}{2}$ ,  $B_2 = \frac{1}{6}$ ,  $B_3 = 0$ ,  $B_4 = -\frac{1}{30}$ ,

$$
B_5 = 0,
$$
  $B_6 = \frac{1}{42},$   $B_7 = 0,$   $B_8 = -\frac{1}{30},$   $B_9 = 0$ 

$$
B_{10}=\frac{5}{66}, \qquad B_{11}=0.
$$

با اطلاعاتی از B میتوان چندجملهایهای  $B_n(x)$  را با استفاده از قضیه ۱۲۰۱۲ حساب کرد . چندتای اول عبارتند از

$$
B_0(x) = 1, \qquad B_1(x) = x - \frac{1}{2}, \qquad B_2(x) = x^2 - x + \frac{1}{6},
$$
  

$$
B_3(x) = x^3 - \frac{3}{2}x^2 + \frac{1}{2}x, \qquad B_4(x) = x^4 - 2x^3 + x^2 - \frac{1}{30}.
$$

ملاحظه می شود که قضایای ۱۲۰۱۲ و ۱۵۰۱۲ را می توان بهطور صوری چنین نوشت :  $B_n(x) = (B + x)^n$ ,  $B_n = (B + 1)^n$ .

توابع ريمان و ديريكله ٢١٥

با این علامات ، فرمولهای طرفهای راست را باید بهوسیله ٔ قضیه ٔ دوجملهای بسطداد ،و . سپس هر توان  $B^k$  را با  $B_s$  عوض کرد

قضیه<sup>ه</sup> ۱۶۰۱۲ . اگر
$$
0 \leq n
$$
، داریم

$$
\zeta(-n) = -\frac{B_{n+1}}{n+1}.
$$

 $B_{2n+1} = 0$ ، دارنتیجه،  $\zeta(-2n) = 0$ ، دارنتیجه،  $n \ge 1$  ، دارنتیجه،  $h \ge 0$ 

۳۰ برهان . برای محاسبه ٔ (p – ) ، کافی است در قضیه ٔ ۱۳۰۱۲ فرض کنیم  $a=1$  . قبلا $\zeta$ گفتیم که معادله ٔ تابعی

$$
\zeta(1-s) = 2(2\pi)^{-s} \Gamma(s) \cos\left(\frac{\pi s}{2}\right) \zeta(s)
$$

 $B_{2n+1} = 0$  ( ( ۲۰ ) ایجاب میکند که بمازای  $n \geq 0 \to (-2n) = 0$  : (  $n \geq 1$ 

نذکر . نتیجه° 0 = 
$$
B_{2n+1} = 0
$$
 نیجه° با توجه به اینکه طرف چپ  

$$
\frac{z}{e^{z} - 1} + \frac{1}{2}z = 1 + \sum_{n=2}^{\infty} \frac{B_{n}}{n!} z^{n}
$$
تابع زوجی از ی است نیز بدست میآید .

قضیه<sup>ی</sup> ۱۷۰۱۲ <sup>، اگ</sup>ر *\_X* عدد مصیح مثبتی باشد، داریم  

$$
\zeta(2k) = (-1)^{k+1} \frac{(2\pi)^{2k} B_{2k}}{2(2k)!}.
$$

 $\label{eq:2.1} \frac{1}{\sqrt{2}}\sum_{i=1}^n\frac{1}{\sqrt{2}}\sum_{i=1}^n\frac{1}{\sqrt{2}}\sum_{i=1}^n\frac{1}{\sqrt{2}}\sum_{i=1}^n\frac{1}{\sqrt{2}}\sum_{i=1}^n\frac{1}{\sqrt{2}}\sum_{i=1}^n\frac{1}{\sqrt{2}}\sum_{i=1}^n\frac{1}{\sqrt{2}}\sum_{i=1}^n\frac{1}{\sqrt{2}}\sum_{i=1}^n\frac{1}{\sqrt{2}}\sum_{i=1}^n\frac{1}{\sqrt{2}}\sum_{i=1}^n\frac$ 

برهان . با فرض 2k = 2 k در معادله<sup>ئ</sup>ابعی مربوط به (s) ، بدست میآید  
\n
$$
\zeta(1 - 2k) = 2(2\pi)^{-2k} \Gamma(2k) \cos(\pi k) \zeta(2k),
$$

$$
-\frac{B_{2k}}{2k} = 2(2\pi)^{-2k}(2k-1)!(-1)^{k}\zeta(2k).
$$

فصل دوازده **٣١۶** 

تذکر. اگــر در ( ۲۱ ) 1 + 2k = 5 را قرار دهيم ، طرفين صفر شده و هيچ اطلاعي از  $\zeta(2k+1)$  بدست نمیآوریم . تاکنون هیچ فرمول سادهای شبیه (٢٢) برای  $\zeta(2k+1)$ یا حتی برای حالت خاصی نظیر (3) بدست نیامده است . حتی نمی دانیم که (1 + 2k))  $k$ بهازای هر  $k$  گویاست یا گنگ

قضیه<sup>3</sup> ۱۸۰۱۲ - 
$$
12k + 4
$$
 برنولی<sub>2</sub>  $B_{2k}$  متنار یا" تغییر علامت میدهند . یعنی،  
\n $(-1)^{k+1}B_{2k} > 0.$   
\n $\cdot |B_{2k}| \to \infty \quad (k \to \infty \quad e^{\overline{a}t} \quad e^{\overline{a}t}$   
\n(75)

 $(2\pi)^{2k}$ 

 $B_{2k}$ برهان. چون 0 < (2k) / (٢٢) نشان می دهد که اعداد  $B_{2k}$  متناوبا " تغییر علامت میدهند. رابطه مجانبی (۲۳) از این امر که وقتی  $x \leftrightarrow 1 + (2k)$ نتیجه خواهد شــد .

**تذکر**۰ از ۲۳) نتیجه سیشود که وقتی 
$$
\propto k^2/\pi^2
$$
۰  $k \to \infty$  وقتی  $\sim (B_{2k+2}/B_{2k}) \sim k^2/\pi^2$ ۰  $k \to \infty$  (n/e)<sup>n</sup>√2πn  
بمیاری فرمول استرلینگ<sup>1</sup>۰ یعنی ۱۰ یعتنی ۲۰→۵ (n/e)<sup>2k+1/2</sup>  
\n•  $k \to \infty$  وقتنی ۲۰→۲

قضیه ٔ زیسر بستطفوریه ٔ چندجملهای  $B_n(x)$  را در بازه ٔ  $x \leq t \leq 0 < \infty$  به امیدهد

قضيهُ 19.1۲ . اگر  $1 \leq x \leq 0 \sim 0$  ، داريم

$$
B_n(x) = -\frac{n!}{(2\pi i)^n} \sum_{\substack{k=-\infty\\k\neq 0}}^{+\infty} \frac{e^{2\pi i kx}}{k^n};
$$

و درنتيجه ،

$$
B_{2n}(x) = (-1)^{n+1} \frac{2(2n)!}{(2\pi)^{2n}} \sum_{k=1}^{\infty} \frac{\cos 2\pi kx}{k^{2n}}
$$

1. Stirling

توابع ريمان و ديريكله - ٣١٧

$$
B_{2n+1}(x) = (-1)^{n+1} \frac{2(2n+1)!}{(2n)^{2n+1}} \sum_{k=1}^{\infty} \frac{\sin 2\pi kx}{k^{2n+1}}
$$

برهان. معادله (٢۴) ، با اختيار s = a در فرمول هرويتس و اعمال قضيه ١٣٠١٢ ، فوراً " نتيجه مي شود . دو فرمول ديگر حالات خاص (٢۴ ) مي باشند .

 $\epsilon$ ، تذکر از تابع ( $\bar{B}_{\rm n}(x)$  که باازای هر  $\chi$  حقیقی به وسیله طرف راست (۲۴) تعریف می شود ت*ابع متناوب برنولی n م ن*ام دارد . ایسن تابع متناوب با دور<sup>ه و</sup> تناوب 1 است و باجند جملهای برنولی  $B_n(x)$  در بازه  $1 \leq x \leq 0$  یکی است. لذا ، داریم  $\bar{B}_n(x) = B_n(x - [x]).$ 

> $L(0, \chi)$  ۱۳۰۱۲ فرمولیهایی برای قضيه ١٣٠١٢ ايجاب مي كند كه

$$
\zeta(0, a) = -B_1(a) = \frac{1}{2} - a.
$$

 $\zeta(0, 1) = -\zeta(0, 1) = 0$ بخصوص 2/ 1/2 = (0, 1) . همچنیس ، می توان ( $L(0, \chi)$  را بهازای هر مشخص دیریکله و بر حساب کرد.

قضیه\* ۲۰۰۱۲ فر*ف* کنیم ۲ یک مشخص دیریکله به هنگ ۲ باشد.  
\nT) اگر ( مشخص اصلی) ۲ ۲ = ۲/۲) ۱  
\n(۰) اگر ۲ ۲ ۲ ۲۲۲۲۲  
\n
$$
L(0, \chi) = -\frac{1}{2} \sum_{r}^{k} r_{\chi}(r).
$$

$$
L(0, \chi) = -\frac{1}{k} \sum_{r=1}^{k} r \chi(r).
$$

$$
\overline{k} \sum_{r=1}^{n} r \chi(r).
$$
\n
$$
L(0, \chi) = 0 \quad \text{if} \quad \chi(-1) = 1 \quad \text{if} \quad \text{if} \quad \text
$$

$$
\mathbf{y} = \mathbf{x}_1 \mathbf{x}_1
$$

$$
L(s, \chi_1) = \zeta(s) \prod_{p \mid k} (1 - p^{-s})
$$

که درفصل ۱۱ به ازای 1 ح م ثابت شداستفاده میکنیم . این فرمول طبق ادامه ٔ تحلیلی  $L(0, \chi_1) = 0$ ، بمازای هر ی برقرار است ، وقتی  $0 \le s \le 0$  ، حاصل ضرب صفر است ؛ درفتیجه

## فصل دواز ده **T14**

اما

$$
L(0, \chi) = \sum_{r=1}^{k} \chi(r) \zeta \left( 0, \frac{r}{k} \right) = \sum_{r=1}^{k} \chi(r) \left( \frac{1}{2} - \frac{r}{k} \right) = -\frac{1}{k} \sum_{r=1}^{k} r \chi(r).
$$

$$
\sum_{r=1}^{k} r \chi(r) = \sum_{r=1}^{k} (k-r) \chi(k-r) = k \sum_{r=1}^{k} \chi(k-r) - \sum_{r=1}^{k} r \chi(-r)
$$

$$
= -\chi(-1) \sum_{r=1}^{k} r \chi(r).
$$

$$
\sum_{r=1}^{k} r \chi(r) = 0 \text{ and so } \chi(-1) = 1 \text{ s.t. } |x| = 1.
$$

ا تقریب (s, a) بهوسیله مجموعهای متناهی (s, a)  $t$  بعضی از کساربردها نیاز به تخمینهایی از میزان رشد (to + it, a) به عنوان تابعی از  $t$ دارند . آنهما را می توان از نمایش دیگری از (s, a) که از فرمول جمعبندی اویلر حاصل م شود نتیجه گرفت . این نمایش (s, a) را به مجموعهای جزئی سری خود در نیمصفحه \*  $\sigma = 1$  مربط داده و نیز راه دیگری برای توسیع تحلیلی (s, a) و رای خط  $\sigma = 1$  بدست مى دهد .

$$
r = \sqrt{r + 1 + 1 + 2}
$$
\n
$$
\zeta(s, a) = \sum_{n=0}^{N} \frac{1}{(n+a)^{s}} + \frac{(N+a)^{1-s}}{s-1} - s \int_{N}^{\infty} \frac{x - [x]}{(x+a)^{s+1}} dx.
$$

برهان . فرمولجمعبندىاويلر (قضيه ١٠٣) را بمازاى 3-(a + r) = (t) و اعدادصحيح و بر ایکار برده ، بدست میآوریم  $_\mathrm{x}$ 

$$
\sum_{y < n \leq x} \frac{1}{(n+a)^s} = \int_{y}^{x} \frac{dt}{(t+a)^s} - s \int_{y}^{x} \frac{t - [t]}{(t+a)^{s+1}} dt.
$$

را اختیار و ، با حفظ  $\sigma > 1$  ، فرض میکنیم  $\infty \to \infty$  . این نتیجه میدهد که  $y = N$  $\sum_{n=N+1}^{\infty} \frac{1}{(n+a)^s} = \int_{N}^{\infty} \frac{dt}{(t+a)^s} - s \int_{N}^{\infty} \frac{t-\lfloor t \rfloor}{(t+a)^{s+1}} dt,$ 

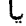

توابع ريمان و ديريكله ۲۱۹

$$
\zeta(s, a) - \sum_{n=0}^{N} \frac{1}{(n+a)^s} = \frac{(N+a)^{1-s}}{s-1} - s \int_{N}^{\infty} \frac{t-\lfloor t \rfloor}{(t+a)^{s+1}} dt.
$$

این (٢٥) را بهازای 1 د ص شابیت میکنید . اگر  $\delta > 0 \leq \delta \leq \sigma$  ، انتگرال تحت تسلط است: درنتیجه، بهازای  $\delta \leq \sigma$  بهطور یکنواخت همگراست: ولذا ،  $\int_{N}^{\infty} (t+a)^{-\delta-1} dt$ درنیمصفحه؟ ٥ ح ص یک تابع تحلیلی رانمایش میدهد . لذا ، طبق ادامه ٔ تحلیلی، (٢٥)  $\cdot$ بهارای  $\sigma > 0$  برقرار میباشد

انتگرال طرف راست (۲۵) را می توان به صورت یک سری نیز نوشت . انتگرال را به مجموعی از انتگـرالـها كــه در آنـهـا [x] ثابت است ، مثلا " n = [x] ، تجزيه كرده ، و بدست میآوریم

$$
\int_{N}^{\infty} \frac{x - [x]}{(x + a)^{s+1}} dx = \sum_{n=N}^{\infty} \int_{n}^{n+1} \frac{x - n}{(x + a)^{s+1}} dx = \sum_{n=N}^{\infty} \int_{0}^{1} \frac{u}{(u + n + a)^{s+1}} du.
$$
  
:.  $\lim_{n \to \infty} \frac{x}{\sqrt{2}} \log \frac{1}{x}$  (72)  $\lim_{n \to \infty} \frac{1}{\sqrt{2}} = \frac{(N + a)^{1-s}}{s - 1} - s \sum_{n=N}^{\infty} \int_{0}^{1} \frac{u}{(u + n + a)^{s+1}} du.$ 

همانطورکهقضیه ٔزیرنشان داده ، انتگرالگیری به طریقه ٔ جز ٔ به جز ٔ به نمایشهای مشابهی بترتیب در نیمصفحههای بزرگتر منجر میشود .

$$
\int_{0}^{R} (s, a) - \sum_{n=0}^{N} \frac{1}{(n+a)^s} = \frac{(N+a)^{1-s}}{s-1}
$$
\n
$$
(5N)^{3}
$$
\n
$$
-\frac{s}{2!} \left\{ \zeta(s+1, a) - \sum_{n=0}^{N} \frac{1}{(n+a)^{s+1}} \right\}
$$
\n
$$
-\frac{s(s+1)}{2!} \sum_{n=N}^{\infty} \int_{0}^{1} \frac{u^2}{(n+a+u)^{s+2}} du.
$$
\n
$$
\int_{0}^{2} \zeta(s-a) du = 1, 2, 3, ... \int_{0}^{2} \zeta(s-a) du
$$
\n
$$
\int_{0}^{2} \zeta(s-a) du = \int_{0}^{2} \frac{1}{(n+a)^s} = \frac{(N+a)^{1-s}}{s-1} - \sum_{r=1}^{m} \frac{s(s+1) \cdots (s+r-1)}{(r+1)!}
$$
\n
$$
\times \left\{ \zeta(s+r, a) - \sum_{n=0}^{N} \frac{1}{(n+a)^{s+r}} \right\}
$$

۳۲۰٪ فصل دواز ده

$$
-\frac{s(s + 1) \cdots (s + m)}{(m + 1)!}
$$
\n
$$
\times \sum_{n=N}^{\infty} \int_{0}^{1} \frac{u^{m+1}}{(n+a+u)^{s+m+1}} du.
$$
\n
$$
\int \frac{u \, du}{(n+a+u)^{s+1}} = \frac{u^2}{2(n+a+u)^{s+1}} + \frac{s+1}{2} \int \frac{u^2 \, du}{(n+a+u)^{s+2}};
$$
\n
$$
\int \frac{\infty}{(n+a+u)^{s+1}} \int_{0}^{1} \frac{u \, du}{(n+a+u)^{s+1}} = \frac{1}{2} \sum_{n=N}^{\infty} \frac{1}{(n+a+1)^{s+1}}
$$
\n
$$
+\frac{s+1}{2} \sum_{n=N}^{\infty} \int_{0}^{1} \frac{u^2 \, du}{(n+a+u)^{s+2}}.
$$

اما، اگر(2 
$$
\sigma
$$
، مجموعاول سمت راست<sup>ا د-1</sup>-( $\pi$  + 1, a) –  $\sum_{n=0}^{N} (n + a)^{-s-1}$ الست، و(75) پناتی د-7 نیز  
رابطه<sup>ء</sup> (7Y) را ایجاب میکند . این نتیجه، طبق ادامهٔ تحلیلی ی مازای 1 –  $\sigma$  نیز  
معتبر است. بنا تکرار انتگىرالگیرى به طریقه⁴ جزٔ به جز°، نمایش کلیتر (7X) بدست

 $|\zeta(s, a)|$  نامساویهایی برای  $\zeta(s, a)$ فرمولهای بخشپیش کرانهایی بالابی برای  $|\zeta(\sigma + it, a)|$  به عنوان تابعی از  $t$  بدست مىدهند . 

$$
\delta > 0 \quad \text{a(1)} \quad . \quad \text{17.11}
$$
\n
$$
\left| \zeta(s, a) - a^{-s} \right| \le \zeta(1 + \delta) \quad \text{or} \quad a \ge 1 + \delta \quad \text{b(2)}
$$

(ب) هرگاه 1 $\delta < 0 < \delta < 0$  ، ثابت مثبتی مانند  $A(\delta)$  ، وابسته به  $\delta$  ولی مستقل از 5 یا a ، هست بطوري گه

$$
|\langle \tau \circ \rangle| \qquad \qquad : |\zeta(s, a) - a^{-s}| \leq A(\delta) |t|^{s} \quad |t| \geq 1 \cdot 1 - \delta \leq \sigma \leq 2^{s} \cdot 2^{s}
$$

$$
(71) \qquad \qquad : |\zeta(s, a) - a^{-s}| \leq A(\delta)|t|^{1+\delta} \quad |t| \geq 1 \quad \text{or} \quad s \leq \delta \leq \delta
$$

$$
(77) \qquad (|t| \geq 1 \text{ s} \cdot m = 1, 2, 3, \dots \stackrel{\delta}{\sim} \cdot -m - \delta \leq \sigma \leq -m + \delta \text{ s} \cdot \sigma
$$
\n
$$
|\zeta(s, a)| \leq A(\delta) |t|^{m+1+\delta}.
$$

توابع ريمان و ديريكله **٢٢١** برهان . براى قسمت (T) ، با استفاده از سرى معرف (s, a) بدست مى آوريم  $|\zeta(s, a) - a^{-s}| \leq \sum_{n=1}^{\infty} \frac{1}{(n+a)^{\sigma}} \leq \sum_{n=1}^{\infty} \frac{1}{n^{1+\delta}} = \zeta(1+\delta),$ که (۲۹) را ایجاب میکد.  $1 - \delta \leq \sigma \leq 2$ برای قسمت (ب) ، با استفاده از نمایش (٢٥) وقتی 2  $\sigma \leq \delta - 1$ خواهیم داشت

$$
|\zeta(s, a) - a^{-s}| \le \sum_{n=1}^N \frac{1}{(n+a)^{\sigma}} + \frac{(N+a)^{1-\sigma}}{|s-1|} + |s| \int_N^{\infty} \frac{dx}{(x+a)^{\sigma+1}}
$$
  
< 
$$
< 1 + \int_1^N \frac{dx}{(x+a)^{\sigma}} + \frac{(N+a)^{1-\sigma}}{|s-1|} + \frac{|s|}{\sigma} (N+a)^{-\sigma}.
$$

$$
\begin{aligned}\n &\text{where } (x + a)^{\sigma} \ge (x + a)^{1 - \delta} > x^{1 - \delta} > \frac{1 - \delta}{\sigma} > 0 \\
 &\text{where } \sigma \ge 1 - \delta > 0 \\
 &\text{where } \sigma \ge \int_{1}^{N} \frac{dx}{(x + a)^{\sigma}} \le \int_{1}^{N} \frac{dx}{x^{1 - \delta}} < \frac{N^{\delta}}{\delta} \\
 &\text{where } |x| \ge |t| \ge 1 \text{ if } |x| \ge 1 \text{ if } |x| \ge 1 \text{ if } |x| \le \delta\n \end{aligned}
$$
\n
$$
\frac{(N + a)^{1 - \sigma}}{|s - 1|} \le (N + a)^{\delta} \le (N + 1)^{\delta}.
$$
\n
$$
\frac{|s|}{\sigma} (N + a)^{-\sigma} < \frac{2 + |t|}{1 - \delta} (N + a)^{\delta - 1} < \frac{2 + |t|}{1 - \delta} \frac{1}{N^{1 - \delta}}.
$$

$$
|\zeta(s, a) - a^{-s}| < 1 + \frac{N^{\delta}}{\delta} + (N+1)^{\delta} + \frac{2 + |t|}{1 - \delta} \frac{N^{\delta}}{N}.
$$

حال [11] + 1 = 1 را اختيار مى كتيم . دراين صورت ، سه جمله اخير (1616) اند ، كه  $o$ ابت ایجـاب شده توسط علامت  $o$  فقط به  $\delta$  بستگی دارد . این (٣٥) را ثابت می کند برای اثبات (٣١) ، از نمایش (٢٧) استفاده می کنیم . این نتیجه می دهد که

$$
\left| \zeta(s, a) - a^{-s} \right| \le \sum_{n=1}^N \frac{1}{(n+a)^{\sigma}} + \frac{(N+a)^{1-\sigma}}{|s-1|} + \frac{1}{2} \left| s \right| \left\{ \left| \zeta(s+1), a \right| - a^{-s-1} \right\} + \frac{1}{2} \left| s \right| \sum_{n=1}^N \frac{1}{(n+a)^{\sigma+1}} + \frac{1}{2} \left| s \right| \left| s+1 \right| \sum_{n=N}^\infty \frac{1}{(n+a)^{\sigma+2}}.
$$

شل برهان (٣٥) ، [[t] = 1 = 1 را اختيار مي كنيم ؛ درنتيجه ، \_ (|t|) = 0 ، ونشان

## ۳۲۲ فصل دواز ده

میدهیم که هر جطه عسمت راست  $O(|t|^{1+\delta})$  است ، که ثابت حاصل از علامت  $0$  فقط به  $1 - \delta \leq 1 - \sigma \leq 1 + \delta$ بستگی دارد. نامساویهای  $\delta \leq \sigma \leq \delta - 1$ درنتيجه،

$$
\sum_{n=1}^{N} \frac{1}{(n+a)^{\sigma}} < 1 + \int_{1}^{N} \frac{dx}{(x+a)^{\sigma}} < 1 + \frac{(N+a)^{1-\sigma}}{1-\sigma} \\
&\leq 1 + \frac{(N+1)^{1+\delta}}{1-\delta} = O(|t|^{1+\delta}).
$$

جون 1 $|t|\geq |t-1| \to |s-1|$  ، جمله ٔ دوم نیز  $O(|t|^{1+\delta})$  است . درجمله ٔ سوم (٣٥) رابگار  $|s| = O(|t|) - 1 - \delta \le \sigma + 1 \le 1 + \delta$ ه  $|s| = o(|t|) - 1 - \delta$  و درمی یابیم که این جمله نیز  $O(|t|^{1+\delta})$ است. دیگر آنکه ، داریم

$$
|s| \sum_{n=1}^{N} \frac{1}{(n+a)^{\sigma+1}} = O\left(|t| \int_{1}^{N} \frac{dx}{(x+a)^{1-\delta}}\right)
$$
  
=  $O(|t| N^{-\delta}) = O(|t|^{1-\delta}) = O(|t|^{1+\delta}).$ 

بالاخره،

$$
|s| |s+1| \sum_{n=N}^{\infty} \frac{1}{(n+a)^{\sigma+2}} = O\left(|t|^2 \int_N^{\infty} \frac{dx}{(x+a)^{\sigma+2}}\right) = O(|t|^2 N^{-\sigma-1})
$$
  
=  $O(|t|^2 N^{\delta-1}) = O(|t|^{1+\delta}).$ 

این برهان (۳۱) را تمام میکند. برهان (٣٢) مشابه فوق است ، جز آنكه از (٢٨) استفاده كرده و توجه مى كنيم كه ،  $a^{-\sigma} = O(1) \cdot \sigma < 0$  وقتى

 $0 < \delta < 1$ قضیه ۲۴۰۱۲ . فرض گنیم  $\chi$  یک مشخص دیریگله به هنگ  $k$  بوده ، و نیز ۱ $\delta < 0 < \delta < 0$  $\lambda$  دراین صورت ، ثابت مثبتی مانند  $A(\delta)$  ، گه وابسته به  $\delta$  ولی مستقل از  $s$  یا  $\lambda$  است  $\left\{t \mid t \leq 1 \leq s - \sigma + it \leq 0 \right\}$ وجود دارد بطوری که ، بهازای  $s - \sigma + it$ 

$$
r \gamma r \qquad \text{if } m = -1, 0, 1, 2, ...
$$
\n
$$
m = -1, 0, 1, 2, ...
$$
\n
$$
|L(s, \chi)| \le A(\delta)|kt|^{m+1+\delta}.
$$
\n
$$
|L(s, \chi)| \le A(\delta)|kt|^{m+1+\delta}.
$$

<mark>برهان . ر</mark>ابطه<sup>ء</sup>

$$
\sum_{r=1}^{k-1} \frac{1}{r^{\sigma}} \le \sum_{r=1}^{k-1} r^{m+\delta} < 1 + \int_{1}^{k} x^{m+\delta} dx = \frac{k^{m+1+\delta}}{m+1+\delta} \le \frac{k^{m+1+\delta}}{\delta}
$$
  
1<sup>m</sup>·s  

$$
\sum_{r=1}^{k-1} \frac{1}{r^{\sigma}} \le \sum_{r=1}^{k-1} r^{m+\delta} < 1 + \int_{1}^{k} x^{m+\delta} dx = \frac{k^{m+1+\delta}}{m+1+\delta} \le \frac{k^{m+1+\delta}}{\delta}
$$

فصل دوازده ٣٢۴

$$
F(x, s) = \sum_{n=1}^{\infty} \frac{e^{2\pi i nx}}{n^s}.
$$
  
2. 
$$
F(x, s) = \sum_{n=1}^{\infty} \frac{e^{2\pi i nx}}{n^s}.
$$
  

$$
F(a, s) = \frac{\Gamma(1-s)}{(2\pi)^{1-s}} \{e^{\pi i (1-s)/2} \zeta(1-s, a) + e^{\pi i (s-1)/2} \zeta(1-s, 1-a)\}.
$$

۰۳ تر 1 > a > 0 ، با استفاده از فرمول تمرين ٢ مى توان تعريف (F(a, s را روى تمام مفحه ی تعمیم داد. ثابت کنید این  $F(a,s)$  تعمیم یافته یک تابع تمام از و است. ۴ · اگر 1 > ۵ > 0 و 1 > ۵ > 0 ، قرار دهيد

$$
\Phi(a, b, s) = \frac{\Gamma(s)}{(2\pi)^s} \left\{ \zeta(s, a) F(b, 1 + s) + \zeta(s, 1 - a) F(1 - b, 1 + s) \right\},\
$$
\n
$$
\sum_{k=1}^s \sum_{j=1}^s \zeta(s, a) F(b, 1 + s) + \zeta(s, 1 - a) F(1 - b, 1 + s) \right\},
$$

$$
\frac{\Phi(a, b, s)}{\Gamma(s)\Gamma(-s)} = e^{\pi i s/2} \{ \zeta(s, a)\zeta(-s, 1-b) + \zeta(s, 1-a)\zeta(-s, b) \} + e^{-\pi i s/2} \{ \zeta(-s, 1-b)\zeta(s, 1-a) + \zeta(-s, b)\zeta(s, a) \},
$$

و نتيجه بگيريد كه  $\Phi(1-b, a, -s) = \Phi(1-b, a, -s)$ . اين معادله ً تابعي در نظريه ً توابع هنگی بیضوی مفید است .

در تمرينهاى ٠٤ ، ٤ ، و ٧ ، (٤ ي تابع تمام مذكور در بخش ١٢ . ٨ است:

$$
\zeta(s) = \frac{1}{2} s(s-1)\pi^{-s/2} \Gamma\left(\frac{s}{2}\right) \zeta(s).
$$

- .  $\xi(t) = \xi(1) = 1/2$  : شابت کنید که  $\xi(s)$  بر خطوط  $t = 0$  و 1/2 =  $\sigma = 1/2$  . ۰۵  $\mathfrak{g}(\mathfrak{c})$  ثابت کنید که صفرهای ( $\mathfrak{c}(\mathfrak{s})$  ) در صورت وجود) همه در نوار و ک $\mathfrak{c}\leq\mathfrak{c}\leq\mathfrak{c}$  قرار داشته  $\cdot$  ۶  $\sigma = 1/2$ و بهطور متقارن حول خطوط  $t = 0$  واقعند
- نشان دهید که صف رهای (5) در نوار بحرانی 1 > 6 > 0 (درصورت وجود) با  $\cdot$  Y صفرهای (5) دارای یک موضع و یک مرتبه کترار هستند.

$$
a = a(\chi) = \begin{cases} 1 & \chi(-1) = -1 \\ 1 & \chi(-1) = -1 \end{cases}
$$
\n
$$
\text{L}(5, \chi) \text{ and } \text{L}(2s) = \chi(s, \chi) \text{ and } \text{L}(2s) = \chi(s, \chi) \text{ and } \text{L}(s, \chi) = \chi(s)2(2\pi)^{-s}k^{s-1}\cos\left(\frac{\pi(s-a)}{2}\right)\Gamma(s)L(s, \chi)
$$

توابع ريمان و ديريكله ٢٢٥

( با ) فرض کنید

$$
\xi(s, \chi) = \left(\frac{k}{\pi}\right)^{s + \alpha_1 2} \Gamma\left(\frac{s + a}{2}\right) L(s, \chi).
$$
\n∴ 
$$
\xi(1 - s, \bar{\chi}) = \epsilon(\chi)\xi(s, \chi) \quad \text{a, } \Delta \text{ and } \Delta \text{ is the } 1 - \alpha_1 2\pi
$$
\n∴ 
$$
\xi(s, \chi) \neq 0 \quad \text{or } \sigma < 0 \quad \text{or } \sigma > 1 \quad \mathcal{F}(s, \chi) \quad \text{or } \Delta \text{ and } \Delta \text{ is the } 1 - \alpha_1 3\pi
$$
\n∴ 
$$
\xi(s, \chi) \neq 0 \quad \text{or } \sigma < 0 \quad \text{or } \Delta \text{ is the } 1 - \alpha_1 3\pi
$$
\n∴ 
$$
\sum_{i=1}^{\infty} \frac{1}{i} \sum_{j=1}^{\infty} \frac{1}{j} \sum_{j=1}^{\infty} \frac{1}{j
$$

2. Clausen

1. von Staudt

3. Lucas

فصل دواز ده ٣٢۶

$$
B_n = \sum_{k=0}^n \frac{k!}{k+1} c(n,k),
$$

. که در آن  $c(n,k)$  عددی صحیح است  $a, b$  حسابت (پ) اگر  $a, b$  صحيح بوده و داشته باشيم 2 ≤  $a > 2$  ، و 4 < ab ، شابت  $\frac{1}{2}$  کنید : (ab)(ab - 1) . این نشان می دهد که ، در مجموع قسمت (ب) ، هر جمله با مرکب، که  $k > 3$ ، یک عدد صحیح است. ( تـ) هرگاه p اول باشد ، ثابت كنيد

$$
\sum_{r=0}^{p-1} (-1)^r \binom{p-1}{r} r^n \equiv \begin{cases} -1 \pmod{p} & r>0 & p-1 \mid n \\ 0 \pmod{p} & r-1 \nmid n \end{cases}
$$

( ثـ) با استفاده از نتايج فوق يا روشى ديگر ، قضيه ٔ فون اشتات ـ كلاسن را ثابت كنيسد .

$$
B_n(x + y) = \sum_{k=0}^n \binom{n}{k} B_k(x) y^{n-k}
$$

١٧ . انتگرال xB (x) dx را به دو راه حساب كرده، و فرمول زير را نتيجه بگيريد:

$$
\sum_{r=0}^{p} {p \choose r} \frac{B_r}{p+2-r} = \frac{B_{p+1}}{p+1}.
$$

١٨ . (٢) اتحاد زير را ثابت كنيد:

صدق میکنند .

$$
\frac{uv}{(e^u-1)(e^v-1)}\frac{e^{u+v}-1}{u+v}=\frac{uv}{u+v}\left(1+\frac{1}{e^u-1}+\frac{1}{e^v-1}\right)
$$

توابع ريمان و ديريكله - ٣٢٧

$$
= 1 + \sum_{n=2}^{\infty} \frac{uv}{n!} \left( \frac{u^{n-1} + v^{n-1}}{u+v} \right) B_n.
$$

 $I = \int_0^1 B_p(x) B_q(x) dx$  مربسط  $J = \int_0^1 B_p(x) B_q(x) dx$  دربسط قسمت ( آ ) است . با استفاده از این ، نتیجه بگیرید که  $\int_0^1 B_p(x) B_q(x) dx = \begin{cases} (-1)^{p+1} \frac{p! \, q!}{(p+q)!} B_{p+q} & \text{if } p \geq 1, q \geq 1 \\ 1 & \text{if } p = q = 0 \end{cases}$ 

$$
P = 0, q \ge 1 \quad \text{if} \quad P \ge 1, q = 0
$$
\n
$$
\left(1 - \frac{1}{2}\right)^n
$$
\n
$$
\left(1 - \frac{1}{2}\right)^n
$$
\n
$$
\left(1 - \frac{1}{2}\right)^n
$$
\n
$$
\left(1 - \frac{1}{2}\right)^n
$$
\n
$$
\left(1 - \frac{1}{2}\right)^n
$$
\n
$$
\left(1 - \frac{1}{2}\right)^n
$$
\n
$$
\left(1 - \frac{1}{2}\right)^n
$$
\n
$$
\left(1 - \frac{1}{2}\right)^n
$$
\n
$$
\left(1 - \frac{1}{2}\right)^n
$$
\n
$$
\left(1 - \frac{1}{2}\right)^n
$$
\n
$$
\left(1 - \frac{1}{2}\right)^n
$$
\n
$$
\left(1 - \frac{1}{2}\right)^n
$$
\n
$$
\left(1 - \frac{1}{2}\right)^n
$$
\n
$$
\left(1 - \frac{1}{2}\right)^n
$$
\n
$$
\left(1 - \frac{1}{2}\right)^n
$$
\n
$$
\left(1 - \frac{1}{2}\right)^n
$$
\n
$$
\left(1 - \frac{1}{2}\right)^n
$$
\n
$$
\left(1 - \frac{1}{2}\right)^n
$$
\n
$$
\left(1 - \frac{1}{2}\right)^n
$$
\n
$$
\left(1 - \frac{1}{2}\right)^n
$$
\n
$$
\left(1 - \frac{1}{2}\right)^n
$$
\n
$$
\left(1 - \frac{1}{2}\right)^n
$$
\n
$$
\left(1 - \frac{1}{2}\right)^n
$$
\n
$$
\left(1 - \frac{1}{2}\right)^n
$$
\n
$$
\left(1 - \frac{1}{2}\right)^n
$$
\n
$$
\left(1 - \frac{1}{2}\right)^n
$$
\n
$$
\left(1 - \frac{1}{2}\right)^n
$$
\n
$$
\left(1 - \frac{1}{2}\right)^n
$$
\n
$$
\left(1 - \frac{1}{2}\right)^n
$$
\n
$$
\left(1 - \frac{1}{2}\right)^n
$$
\n
$$
\
$$

برد اندیس ۲ را نشان دهید .  
۲۵۰ نشان دهید که اگر 1 ≤ *m* ۱ ۱ *m* ۲  

$$
\int_0^1 B_m(x) B_n(x) B_p(x) dx
$$

$$
= (-1)^{p+1} p! \sum_{r} \left\{ {m \choose 2r} m + {n \choose 2r} m \right\} \frac{(m+n-2r-1)!}{(m+n+p-2r)!} B_{2r} B_{m+n+p-2r}.
$$

$$
g(n) = \frac{1}{k} \sum_{m \bmod k} \tilde{f}(m) e^{-2\pi i mn k}
$$
  
for  $l = 1, 2, \ldots$  and  $\sum_{r=1}^{k} f(r) \zeta(s, \frac{r}{k}),$ 

$$
F(1-s) = \frac{\Gamma(s)}{(2\pi)^s} \left\{ e^{\pi is/2} \sum_{r=1}^k g(r) \zeta\left(s, \frac{r}{k}\right) + e^{-\pi is/2} \sum_{r=1}^k g(-r) \zeta\left(s, \frac{r}{k}\right) \right\}.
$$

۳۲۸ فصل دوازده

 $S(x) = \sum_{n \leq x} \chi(n)$  . فرض کنید  $\chi$  یک مشخص غیر اصلی به هنگ  $k$  بوده، و  $\chi$ اگر  $N \geq N$  و  $\sigma > 0$ ، ثابت کنید  $L(s, \chi) = \sum_{n=1}^{N} \frac{\chi(n)}{n^s} + s \int_{K}^{\infty} \frac{S(x) - S(N)}{x^{s+1}} dx.$ (-) اگر  $s = \sigma + s$  = 6  $\sigma > \sigma > \sigma$  ، و 0 < |1|، با استفاده از قسمت ( آ) نشان دهید که تابتی مانند (4(8 هست بطوری که  $|L(s, \chi)| \leq A(\delta)B(k)(|t| + 1)^{1-\delta}$ که در آن B(k) یک کران بالایی برای  $|S(x)|$  است. در قضیه ۱۵۰۱۳ نشان دادیم  $B(k) = O(\sqrt{k} \log k)$  که ( پ) ثابت کنید ، بهارای ثابتی چون ( A > 0

> $|L(s, \chi)| \le A \log k + 0 \le |t| \le 2$  و 2  $\sigma \ge 1 - \frac{1}{\log k}$ .  $\left[ \cdot \right]$  (راهنمایی در قسمت ( آ )  $N = k$  را اختیار کنید

برهان تحلیلی **۱۳** .قضية اعداد اول

 $\mathcal{L}_{\text{max}}$  and  $\mathcal{L}_{\text{max}}$  .

$$
\psi_1(x) = \int_1^x \psi(t) \, dt
$$

را درنظر میگیریم . انتگرال  $\psi_1$  یک تابع خطی قطعه قطعه پیوسته است . ابتدا نشان <sub>می</sub>دهیم که رابطه ٔ مجانبی

$$
(\mathbf{Y}) \qquad \psi_1(\mathbf{x}) \sim \frac{1}{2} x^2 \cdot x \to \infty
$$

(١) را ایجاب میکند ، وسپس (٢) را ثابت میکنیم . برای اینکار ،  $\psi_1(x)/x^2$  را برحسب تابع زتای ریمان و بهوسیله ٔ یک انتگرال کنتوری بیان میکنیم :

$$
c > 1 \quad \text{or} \quad \zeta \cdot \frac{\psi_1(x)}{x^2} = \frac{1}{2\pi i} \int_{c-\infty i}^{c+\infty i} \frac{x^{s-1}}{s(s+1)} \left( -\frac{\zeta'(s)}{\zeta(s)} \right) ds.
$$

فصل سيز ده  $rr_{o}$ 

برای اتمام برهان ، باید نشان داد که

خارج قسمت (s)/(s) ۳- دارای قطب مرتبه<sup>ء</sup> اول در 1 = s با مانده<sup>a</sup> 1 است. اگر این  
قطب را جدا کنیم، فرمول زیر بدست خواهد 7مدت:  
بمارای 1 
$$
\frac{\psi_1(x)}{x^2} - \frac{1}{2} \left( 1 - \frac{1}{x} \right)^2 = \frac{1}{2\pi i} \int_{c - \pi i}^{c + \pi i} \frac{x^{s - 1}}{s(s + 1)} \left( -\frac{\zeta'(s)}{\zeta(s)} - \frac{1}{s - 1} \right) ds \cdot c > 1
$$
توار میدهیم

$$
h(s) = \frac{1}{s(s+1)} \left( -\frac{\zeta'(s)}{\zeta(s)} - \frac{1}{s-1} \right)
$$
  
:\n
$$
s = \frac{1}{s(s+1)} \left( -\frac{\zeta'(s)}{\zeta(s)} - \frac{1}{s-1} \right)
$$

$$
\frac{\psi_1(x)}{x^2} - \frac{1}{2} \left( 1 - \frac{1}{x} \right)^2 = \frac{1}{2\pi i} \int_{c - \infty}^{c + \infty i} x^{s - 1} h(s) ds
$$
  
= 
$$
\frac{x^{c - 1}}{2\pi} \int_{-\infty}^{+ \infty} h(c + it)e^{it \log x} dt.
$$

$$
\lim_{x \to \infty} \frac{x^{c-1}}{2\pi} \int_{-\infty}^{+\infty} h(c+it)e^{it \log x} dt = 0.
$$

اما لم ریمان ــ لبگ در نظریه ٔ سریهای فوریه میگوید که اگر انتگرال dt | f(x | f(t) همگرا باشىد ،

$$
\lim_{x\to\infty}\int_{-\infty}^{+\infty}f(t)e^{itx}\,dt=0
$$

انتگرال (۴) از این نوم است ، که در آن x با log x عوض شده است ، ومی توان به آسانی نشان داد که انتگرال dt  $h(c + i)$  / \*\* ] در صورت 1 ح ، همگراست؛ درنتیجه، انتگرال

 $c > 1$  ، وقتى  $x \leftrightarrow x$  ، به 0 ميل مى كند . اما ، عامل 1-  $x^{c-1}$  خارج انتگرال ، وقتى 1 $\forall$  ) به $\infty$  میل میکند ؛ درنتیجه ،با صورت منهم  $\infty$  .  $0$  روبروهستیم ، معادله ٔ (۳) بهازای هر  $x^{c-1}$  برقرار است. اگر میشد در (۳) بگذاریم  $c=1$  ، عامل مشکل زای  $x^{c-1}$  ناپدید میشود . اما ، دراین صورت ،  $h(c+it)$  میشود (h(t + it ) و انتگرالده مستلزم (s) در این صورت ،  $h(c+it)$ خط  $\sigma = 1$  می باشد . درایــن حالت ، اثبات همگرایی انتگرال $\int_{-\infty}^{+\infty} |h(1+1)|\,dt$  مشکلتر است ، نکتهای کـه قبل از اعمال لم ریمان ــ لبگ باید تحقیق شود . آخرین و مشکلترین بخش برهان نشـان دادن این است که میتوان در (۳)  $c$  را با 1 عوض کرد و انتگرال همگرا می ساشد . این امر به بررسی مشروحتری از تابع زتای ریمان در  $\lceil \frac{\star x}{z}\rceil h(1+it)|dt$ 

برهان تحليلي قضيه اعداد اول  $\tau \tau 1$ 

 $\cdot$  مجاورت خط  $\sigma = 1$  نیاز دارد حال بسه برنامهای کسه خطوطش در بالا ترسیم شد میپردازیم . بحث را با چند لم .<br>آغاز میکنیم .

7. 11 ۲- ۹ ۲۰ ۱۳ ۲. ۱۳  
لم ۱. بەازای هر تا بع حسا بی (a))  

$$
A(x) = \sum_{n \le x} a(n),
$$

$$
\sum_{n \le x} (x - n)a(n) = \int_{1}^{x} A(t) dt.
$$

برهان . اتحاد آسل (قضيه ٢٠۴) را بكار مى بريم ، كه مىگويد اگر 1 بر [1, x] مشتق پیوسته داشته باشد ،

$$
\sum_{n \le x} a(n) f(n) = A(x) f(x) - \int_1^x A(t) f'(t) dt
$$
\n
$$
\sum_{n \le x} a(n) f(n) = A(x) f(x) - \int_1^x A(t) f'(t) dt
$$
\n
$$
\sum_{n \le x} a(n) f(n) = A(x) f(x) - \int_1^x A(t) f'(t) dt
$$

$$
A(x)f(x) = x \sum_{n \le x} a(n) \qquad \sum_{n \le x} a(n)f(n) = \sum_{n \le x} na(n)
$$
\n
$$
\therefore \qquad \text{if } a \le x \qquad \text{(a) } f(n) = \sum_{n \le x} a(n)
$$

\n
$$
A_1(x) = \int_1^x A(t) \, dt
$$
\n

\n\n $A(x) = \sum_{x \leq x} a(n) \, dx$ \n

\n\n $\therefore \, d(n) \geq 0$ \n

\n\n $\therefore \, d(n) \geq 0$ \n

\n\n $\therefore \, d(n) \geq 0$ \n

\n\n $\therefore \, d(n) \geq 0$ \n

\n\n $\therefore \, d(n) \geq 0$ \n

\n\n $\therefore \, d_1(x) \sim Lx^c$ \n

\n\n $\therefore \, d_1(x) \sim Lx^c$ \n

\n\n $\therefore \, d_2(x) \sim Lx^c$ \n

آنگاه نیز خواهیم داشت

1. L'Hôspital

۳۳۲ - فصل سیزده

$$
A(x) \sim cLx^{c-1} \quad x \to \infty
$$
\n
$$
\left(\lambda\right)
$$
\n4x + 2x + 1

\n4x + 3x + 4

\n5x + 4x + 5

\n6x + 2x + 3x + 2

\n7x + 2x + 3x + 2

\n8x + 2x + 3x + 2

\n9x + 2x + 3x + 2

\n11x + 2x + 3x + 2

\n12x + 3x + 2x + 3x + 2

\n13x + 2x + 3x + 2

\n14x + 2x + 3x + 2

\n15x + 2x + 3x + 2

\n16x + 2x + 3x + 2

\n17x + 2x + 3x + 2

\n18x + 2x + 3x + 2

\n19x + 2x + 3x + 2

\n19x + 2x + 3x + 2

\n19x + 2x + 3x + 2

\n19x + 2x + 3x + 2

\n19x + 2x + 3x + 2

\n19x + 2x + 3x + 2

\n19x + 2x + 3x + 2

\n19x + 2x + 3x + 2

\n19x + 2x + 3x + 2

\n19x + 2x + 3x + 2

\n19x + 2x + 3x + 2

\n19x + 2x + 3x + 2

\n19x + 2x + 3x + 2

\n19x + 2x + 3x + 2

\n19x + 2x + 3x + 2

\n19x + 2x + 3x + 2

\n19x + 2x + 3x + 2

\n19x + 2x + 3x + 2

\n19x + 2x + 3x + 2

\n19x + 2x + 3x + 2

\n19x + 2x + 3x + 2

\n19x + 2x + 3x

$$
A(x) = \frac{1}{\beta} \quad \text{and} \quad A(x) = \frac{1}{\beta} \quad \text{and} \quad A(x) = \frac{1}{\beta} \quad \text{and} \quad A(x) = \frac{1}{\beta} \quad \text{and} \quad A_1(\beta x) = A_1(x)
$$
\n
$$
A_1(\beta x) - A_1(x) = \int_x^{\beta x} A(u) \, du \ge \int_x^{\beta x} A(x) \, du = A(x)(\beta x - x)
$$
\n
$$
= x(\beta - 1)A(x).
$$

این نتیجه میدهد که مستند

$$
xA(x) \le \frac{1}{\beta - 1} \{A_1(\beta x) - A_1(x)\}\
$$

$$
\frac{A(x)}{x^{c-1}} \leq \frac{1}{\beta-1} \left\{ \frac{A_1(\beta x)}{(\beta x)^c} \beta^c - \frac{A_1(x)}{x^c} \right\}.
$$

$$
xA(x) \le \frac{1}{\beta - 1} \{A_1(\beta x) - A_1(x)\}
$$
\n
$$
\frac{A(x)}{x^{c-1}} \le \frac{1}{\beta - 1} \left\{ \frac{A_1(\beta x)}{(\beta x)^c} \beta^c - \frac{A_1(x)}{x^c} \right\}.
$$
\n
$$
\frac{A(x)}{x^{c-1}} \le \frac{1}{\beta - 1} \left\{ \frac{A_1(\beta x)}{(\beta x)^c} \beta^c - \frac{A_1(x)}{x^c} \right\}.
$$
\n
$$
\beta
$$
\n
$$
\frac{A(x)}{x^c} = \frac{1}{\beta - 1} \left\{ \frac{A_1(x)}{(\beta x)^c} \beta^c - \frac{A_1(x)}{(\beta x)^c} \right\}.
$$

$$
\limsup_{x \to \infty} \frac{A(x)}{x^{c-1}} \le \frac{1}{\beta - 1} (L\beta^{c} - L) = L \frac{\beta^{c} - 1}{\beta - 1}.
$$

 $\propto x$ حال فرض کنیم  $1+\mu\to 0$  . خارج قسمت سمت راست خارج قسمت تفاضلی برای مشتق  $x$  $\cdot$  در  $\mathbf{x} = \mathbf{1}$  است و دارای حد $\mathbf{x} = \mathbf{0}$  میباشد . بنابراین ،

$$
\limsup_{x \to \infty} \frac{A(x)}{x^{c-1}} \leq cL
$$

 $A_1(x) - A_1(\alpha x)$  حال  $\alpha$  ی دلخواهی کسه  $\alpha < 1$  درنظر گــرفته و تفاضل  $A_1(x)$ تشکیل میدهیم . استدلالی مشابه فوق نشان میدهد که

$$
\liminf_{x \to \infty} \frac{A(x)}{x^{c-1}} \ge L \frac{1 - \alpha^c}{1 - \alpha}.
$$

$$
\lim_{x \to \infty} \inf \frac{A(x)}{x^{c-1}} \ge L \frac{1 - \alpha^c}{1 - \alpha}.
$$
\n
$$
\text{e}^{\lim_{x \to \infty} \int_{-\infty}^{\infty} x^c \, dx} \quad \text{and} \quad \lim_{x \to \infty} \int_{-\infty}^{\infty} x^c \, dx \quad \text{and} \quad \lim_{x \to \infty} \int_{-\infty}^{\infty} x^c \, dx \quad \text{and}
$$

 $a(n) \geq 0$  وقتى  $a(n) = \lambda(n)$  ،  $A_1(x) = \psi_1(x) + A(x) = \psi(x) + \psi(x)$  ، داريم  $a(n) = \lambda(n)$ می توان لمهای ۱ و ۲ را بکار برده و فورا " قضیه ٔ زیر را بدستِ آورد .

برهان تحليلى قضيه اعداد اول  $TTT$ 

قضيه ١٠١٣. داريم

(10) 
$$
\psi_1(x) = \sum_{n \le x} (x - n) \Lambda(n)
$$

 $\cdot \psi(x) \sim x \times x \rightarrow \infty$  همچنین ، رابطه ٔ مجانبی  $\chi^2/2 \sim x^2/2$  ، است از است از است از است از است از است از است از است از است از است ا

 $\downarrow$  کار بعدی ما بیان  $\psi_1(x)/x^2$  به صورت یک انتگرال کنتوری شامل تابع زناست. برای این کار ، بهحالات خاص 1 = k و 2 = k لم زیر در باب انتگرالبهای کنتوری نیاز داریم . (بالم ۴ در فصل ١١ قياس كنيد.)

$$
k \geq 1 \text{ such that } \zeta < 0 \text{ such that } \zeta < 0 \text{ such that } \zeta < 0 \text{ such that } \zeta < 0 \text{ such that } \zeta < \zeta < 0
$$

$$
\frac{1}{2\pi i} \int_{c-x_i}^{c+x_i} \frac{u^{-z}}{z(z+1)\cdots(z+k)} dz = \begin{cases} \frac{1}{k!} (1-u)^k & 0 < u \le 1 \end{cases} \quad \text{if} \quad u > 1
$$

انتگرال بەطور مطلق ھەگراست .

 $u^{-1}u^{-1}$ برهان. ابتدا توجه می کنیم که انتگرالده مساوی (1 +  $k + \Gamma(z)/\Gamma(z+1)$  است. این امر ازاستفاده عكرر معادله تابعي (F(z + 1) = z $\Gamma(z)$  نتيجه مي شود . براي اثبات لم ، قضيه مانده کشی را بر انتگرال

$$
\frac{1}{2\pi i}\int_{C(R)}\frac{u^{-z}\Gamma(z)}{\Gamma(z+k+1)}\,dz
$$

اعمال میکنیم ، که در آن  $C(R)$  کنتور شکل ۱۰۱۳ ( آ ) است اگر  $u \leq 1 > 0 < \cdot$  و کنتور  $\cdot$ شکل۱۰۱۳ (ب) استاگر  $1 > u > 0$  شعاع  $R$  دایره بزرگتر از  $2k + 2k$  است : درنتیجه همه . قطبها در  $k = 1, ..., -k$  داخل دايره قرار دارند

 $0$  حال نشان مے دھیم که ، وقتی  $\alpha$  ,  $R \rightarrow \infty$  انتگرال در امتداد هر قوس مستدیر به ميل مي كند . اگر  $z = x + iy$  و  $|z| = |z|$ ، انتگرالده تحت تسلط

$$
\left| \frac{u^{-z}}{z(z+1)\cdots(z+k)} \right| = \frac{u^{-x}}{|z||z+1|\cdots|z+k|} \le \frac{u^{-c}}{R|z+1|\cdots|z+k|}
$$
  
1<sub>min</sub> 0 < u  $\le 1$   $\int_0^1 \left| \frac{u}{x} \right| \frac{u}{x} \right|$   $\le \frac{1}{2}$   $\int_0^1 \left| \frac{u}{x} \right| \frac{u}{x} \right|$   $\le \frac{1}{2}$   $\int_0^1 \left| \frac{u}{x} \right| \frac{u}{x} \right|$   $\le \frac{1}{2}$   $\int_0^1 \left| \frac{u}{x} \right| \frac{u}{x} \right|$   $\le \frac{1}{2}$   $\int_0^1 \left| \frac{u}{x} \right| \frac{u}{x} \right|$   $\le \frac{1}{2}$   $\int_0^1 \left| \frac{u}{x} \right| \frac{u}{x} \right|$   $\le \frac{1}{2}$   $\int_0^1 \left| \frac{u}{x} \right| \frac{u}{x} \right|$ 

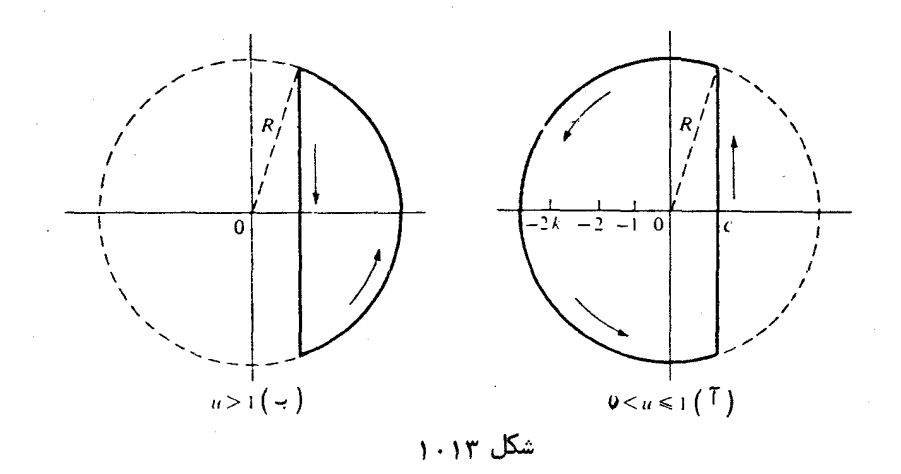

 $|z + n| \ge |z| - n = R - n \ge R - k \ge R/2$ زیرا  $R > 2k$  . لذا ، انتگرال در امتداد هر قوس مستدیر تحت تسلط  $\frac{2\pi R u^{-c}}{R(\frac{1}{2}R)^k} = O(R^{-k})$ 

است، و چون 1 
$$
≤ ۶
$$
 این، وقتی  $∞ ← R → ۰۰ به 0 میل خواهد کرد .اگر 1  $≤ u$ ، انتگرالده داخسل (C/R) تحلیلی است: درنتیجه، 0 =  $\int_{C(R)} \ldots \int_{C(R)} x^2 dx$$ 

$$
\frac{1}{2\pi i} \int_{C(R)} \frac{u^{-2} \Gamma(z)}{\Gamma(z + k + 1)} dz = \sum_{n=0}^{k} \text{Res}_{z = -n} \frac{u^{-2} \Gamma(z)}{\Gamma(z + k + 1)}
$$
  
= 
$$
\sum_{n=0}^{k} \frac{u^{n}}{\Gamma(k + 1 - n)} \text{Res}_{z = -n} \Gamma(z) = \sum_{n=0}^{k} \frac{u^{n} (-1)^{n}}{(k - n)! n!}
$$
  
= 
$$
\frac{1}{k!} \sum_{n=0}^{k} {k \choose n} (-u)^{n} = \frac{(1 - u)^{k}}{k!}
$$
  
and  $\log 1 + \log 1 = 0$ 

$$
\psi_1(x)/x^2 \text{ (a) } x^2
$$
توری برای 
$$
r \cdot r
$$
قضیه
$$
r \cdot x \ge 1 \quad r > 1
$$

برهان تحليلى قضيه اعداد اول  $TT\Delta$ 

(11) 
$$
\frac{\psi_1(x)}{x^2} = \frac{1}{2\pi i} \int_{c - \infty}^{c + \infty i} \frac{x^{s-1}}{s(s+1)} \left( -\frac{\zeta'(s)}{\zeta(s)} \right) ds.
$$

(11)  
\n
$$
\frac{\psi_1(x)}{x^2} = \frac{1}{2\pi i} \int_{c-xi}^{c+\infty i} \frac{x^{s-1}}{s(s+1)} \left(-\frac{\zeta'(s)}{\zeta(s)}\right) ds.
$$
\n
$$
\mathbf{u} = n/x
$$
\n
$$
\mathbf{u} = n/x
$$
\n
$$
\mathbf{u} = 1
$$
\n
$$
\mathbf{u} = 1
$$
\n
$$
\mathbf{u} = 1
$$
\n
$$
\mathbf{u} = 1
$$
\n
$$
\mathbf{u} = 1
$$
\n
$$
\mathbf{u} = 1
$$
\n
$$
\mathbf{u} = 1
$$
\n
$$
\mathbf{u} = 1
$$
\n
$$
\mathbf{u} = 1
$$
\n
$$
\mathbf{u} = 1
$$
\n
$$
\mathbf{u} = 1
$$
\n
$$
\mathbf{u} = 1
$$
\n
$$
\mathbf{u} = 1
$$
\n
$$
\mathbf{u} = 1
$$
\n
$$
\mathbf{u} = 1
$$
\n
$$
\mathbf{u} = 1
$$
\n
$$
\mathbf{u} = 1
$$
\n
$$
\mathbf{u} = 1
$$
\n
$$
\mathbf{u} = 1
$$
\n
$$
\mathbf{u} = 1
$$
\n
$$
\mathbf{u} = 1
$$
\n
$$
\mathbf{u} = 1
$$
\n
$$
\mathbf{u} = 1
$$
\n
$$
\mathbf{u} = 1
$$
\n
$$
\mathbf{u} = 1
$$
\n
$$
\mathbf{u} = 1
$$
\n
$$
\mathbf{u} = 1
$$
\n
$$
\mathbf{u} = 1
$$
\n
$$
\mathbf{u} = 1
$$
\n
$$
\mathbf{u} = 1
$$
\n
$$
\mathbf{u} = 1
$$
\n
$$
\mathbf{u} = 1
$$
\n
$$
\mathbf{u} = 1
$$
\n
$$
\mathbf{u} = 1
$$
\n
$$
\mathbf{u} = 1
$$
\n
$$
\mathbf{u}
$$

$$
\frac{\psi_{1}(x)}{x} = \sum_{n \leq x} \frac{1}{2\pi i} \int_{c - \infty i} \frac{N(n)(x/n)}{s(s + 1)} ds = \sum_{n = 1} \frac{1}{2\pi i} \int_{c - \infty i} \frac{N(n)(x/n)}{s(s + 1)} ds
$$
  
and  

$$
n > x^{1/2} \text{ and } n > 1
$$

(17) 
$$
\frac{\psi_1(x)}{x} = \sum_{n=1}^{\infty} \int_{c-\infty}^{c+\infty} f_n(s) ds,
$$

(1٢) در آن  $\Lambda(n)(x/n)^s/(s^2+s)^2$ . حال می خواهیم مجموع و انتگرال را در عوض کنیم . برای این کار ، کافی است ثابت شود که سری

$$
\sum_{n=1}^{\infty} \int_{c-\infty i}^{c+\infty i} |f_n(s)| ds
$$

همگراست . (ر .ک . قضیه ٔ ۲۶۰۱۰ در [ ۲ ] . ) مجموعهای جزئی این سری در نامســاوی زير صدق مىكنند :

$$
\sum_{n=1}^{N} \int_{c-\infty i}^{c+\infty i} \frac{\Lambda(n)(x/n)^{c}}{|s||s+1|} ds = \sum_{n=1}^{N} \frac{\Lambda(n)}{n^{c}} \int_{c-\infty i}^{c+\infty i} \frac{x^{c}}{|s||s+1|} ds \le A \sum_{n=1}^{\infty} \frac{\Lambda(n)}{n^{c}},
$$
  
So  $c \overline{J} \cup A \cup \overline{J} \cup A$  is a given by  $\Lambda(n) \cup \overline{J} \cup \overline{J} \cup \overline{J}$ .

$$
\sum_{n=1}^{n} \int_{c-\infty i}^{c+\infty i} \frac{\Lambda(n)(x/n)^{c}}{|s||s+1|} ds = \sum_{n=1}^{n} \frac{\Lambda(n)}{n^{c}} \int_{c-\infty i}^{c+\infty i} \frac{x^{c}}{|s||s+1|} ds \le A \sum_{n=1}^{\infty} \frac{\Lambda(n)}{n^{c}},
$$
\n
$$
\sum_{n=1}^{n} \int_{c}^{c+\infty i} \frac{x^{c}}{|s||s+1|} ds = \frac{1}{n^{c}} \frac{\Lambda(n)}{n^{c}} \int_{c-\infty i}^{c+\infty i} \frac{x^{c}}{|s||s+1|} ds \le A \sum_{n=1}^{\infty} \frac{\Lambda(n)}{n^{c}},
$$
\n
$$
\sum_{n=1}^{n} \frac{1}{n^{c}} \int_{c}^{c+\infty i} \frac{x^{c}}{x^{c}} \int_{c}^{c} \frac{x^{c}}{x^{c}} \int_{c-\infty i}^{c+\infty i} \frac{x^{s}}{s(s+1)} \int_{n=1}^{\infty} \frac{\Lambda(n)}{n^{s}} ds
$$
\n
$$
= \frac{1}{2\pi i} \int_{c-\infty i}^{c+\infty i} \frac{x^{s}}{s(s+1)} \left(-\frac{\zeta'(s)}{\zeta(s)}\right) ds.
$$
\n
$$
\sum_{n=1}^{n} \int_{c-\infty i}^{c+\infty i} \frac{x^{s}}{s(s+1)} \left(-\frac{\zeta'(s)}{\zeta(s)}\right) ds.
$$
\n
$$
\sum_{n=1}^{n} \int_{c}^{c+\infty i} \frac{x^{s}}{s(s+1)} \int_{c}^{c+\infty i} \frac{x^{c}}{s(s+1)} \int_{c}^{c} \frac{x^{c}}{s(s+1)} \int_{c}^{c} \frac{x^{c}}{s(s+1)} \int_{c}^{c} \frac{x^{c}}{s(s+1)} \int_{c}^{c} \frac{x^{c}}{s(s+1)} \int_{c}^{c} \frac{x^{c}}{s(s+1)} \int_{c}^{c} \frac{x^{c}}{s(s+1)} \int_{c}^{c} \frac{x^{c}}{s(s+1)} \int_{c}^{c} \frac{x^{c}}{s(s+1)} \int_{c}^{c} \frac{x^{c}}{s(s+1)} \int_{c}
$$

 $\label{eq:2.1} \mathcal{L}(\mathcal{L}^{\text{max}}_{\mathcal{L}}(\mathcal{L}^{\text{max}}_{\mathcal{L}}(\mathcal{L}^{\text{max}}_{\mathcal{L}}(\mathcal{L}^{\text{max}}_{\mathcal{L}^{\text{max}}_{\mathcal{L}}(\mathcal{L}^{\text{max}}_{\mathcal{L}^{\text{max}}_{\mathcal{L}^{\text{max}}_{\mathcal{L}^{\text{max}}_{\mathcal{L}^{\text{max}}_{\mathcal{L}^{\text{max}}_{\mathcal{L}^{\text{max}}_{\mathcal{L}^{\text{max}}_{\mathcal{L}^{\text{max}}$ 

فصل سيز ده ۳۳۶

(14) 
$$
\frac{\psi_1(x)}{x^2} - \frac{1}{2} \left( 1 - \frac{1}{x} \right)^2 = \frac{1}{2\pi i} \int_{c - \pi i}^{c + \pi i} x^{s - 1} h(s) ds,
$$

$$
(1\,\Delta) \hspace{1cm} h(s) = \frac{1}{s(s+1)} \bigg( -\frac{\zeta'(s)}{\zeta(s)} - \frac{1}{s-1} \bigg).
$$

 $k = 2$ برهان. این بار، با استفاده از لم ۳ بهارای  $k = 2$ ، بدست می آوریم  $\frac{1}{2}\left(1-\frac{1}{x}\right)^2 = \frac{1}{2\pi i}\int_{\alpha=\pi i}^{e+\infty i} \frac{x^s}{s(s+1)(s+2)} ds,$  $\sim$  که در آن 0 ح  $\sim$  . از تعویض  $\sim$  با 1 - 5 در انتگرال (با فرض 1 ح ص )و تفریق حاصل از (١١) ، قضيه ٢٠١٣ بدست خواهد آمد.

اگر مسیر انتگرالگیری را بـا نوشتن 1 *ی* = ی پارامتریزه کنییم ، درمیییابیم که  

$$
x^{s-1}x^u = x^{c-1}e^{it \log x}
$$
و معادله° (۱۴) خواهد شد

(16) 
$$
\frac{\psi_1(x)}{x^2} - \frac{1}{2} \left( 1 - \frac{1}{x} \right)^2 = \frac{x^{c-1}}{2} \int_{c-x}^{c+xi} h(c+it)e^{it \log x} dt.
$$

 $0 \rightarrow x \rightarrow \infty$  کار بعدی مسا نشان دادن این است که طرف راست (۱۶) ، وقتی  $\infty$  + x ، به  $c = 1$  (16) میل می کند . همانطور که قبلا " ذکر شد ، ابتدا نشان می دهیم که می توان در قرار داد . برای اینکار ، کافی است (s) را در همسایگی خط  $\sigma = 1$  بررسی کنیم .

 $\sigma = 1$ ۲۰۱۳ کرانهای بالایی برای  $|\zeta'(s)|$  و  $|\zeta'(s)|$  نزدیک خط  $\sigma = 1$ برای بررسی (5) در نزدیکی خط  $\sigma = 1$  ، از نمایش حاصل ازقضیه ۲۱۰۱۲ ، که بهارای ه معتبر است ، استفادهمی کنیم:

(1Y) 
$$
\zeta(s) = \sum_{n=1}^{N} \frac{1}{n^s} - s \int_{N}^{\infty} \frac{x - [x]}{x^{s+1}} dx + \frac{N^{1-s}}{s-1}
$$

همچنین ، از فرمول مربوط به (s)") که از مشتقگیری طرفین (۱۷) بدست میآید ، استفاده مے,کنیم :

$$
\begin{aligned} \n\left(\begin{array}{c}\n1\,\lambda\end{array}\right) \quad \zeta'(s) &= -\sum_{n=1}^{N} \frac{\log n}{n^s} + s \int_{N}^{\infty} \frac{(x - [x])\log x}{x^{s+1}} \, dx - \int_{N}^{\infty} \frac{x - [x]}{x^{s+1}} \, dx \\ \n&\quad -\frac{N^{1-s} \log N}{s - 1} - \frac{N^{1-s}}{(s - 1)^2} .\n\end{aligned}
$$

برهان تحليلي قضيه أعداد أول ٢٣٧

در قضیه زیرازاین روابط برای بدست آوردن کرانبهای بالایی برای [(s)) و [(s)] استفاده میکنیم .

قضیه ۴۰۱۳ . به ازای هسر ( A > 0 ، ثابتسی مسائند M ( وابسته به A ) وجود دارد بطوري كه

 $|\zeta'(s)| \leq M \log^2 t$   $|\zeta(s)| \leq M \log t$  $(19)$  $\frac{1}{2}$ و اینها بلازای هر د با 1/2 ح $\pi > 1$  و صادق در

$$
t \geq e \quad s \quad \sigma > 1 - \frac{A}{\log a}
$$

برقوارند .

تذکر . 4 نامساویهای (۲۰) ناحیهای از نوع نموده در شکل ۲۰۱۳ را توصیف میکنند .

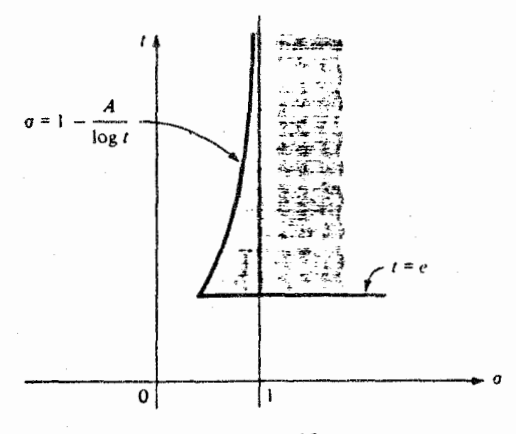

شکل ۲۰۱۳

برهان . اگر 2 ح 0 ، داريم (2) ح = 15(s) و (2) "> | ح (s) ] ونامساويهاي (١٩) بداهتا" برقرارند . لذا ، مىتوان فرضكرد 2 > o و ع $\epsilon \geq 1 + \epsilon$ راين صورت ، داريم  $|s - 1| \ge t$   $|s| \le \sigma + t \le 2 + t < 2t$ درنتيجه، 1/1 × 1/1 - 1/8، اگر 1/5) رابا استفاده از (١٧) تخمين بزنيم ، درمي يابيم كسه

$$
|\zeta(s)| \leq \sum_{n=1}^N \frac{1}{n^{\sigma}} + 2t \int_N^{\infty} \frac{1}{x^{\sigma+1}} dx + \frac{N^{1-\sigma}}{t} = \sum_{n=1}^N \frac{1}{n^{\sigma}} + \frac{2t}{\sigma N^{\sigma}} + \frac{N^{1-\sigma}}{t}.
$$

فصل سيزده ۳۳٨

$$
N \leq t < N + 1 \quad \text{where } t \text{ is a } N \leq k < N + 1 \quad \text{where } n \leq k \text{ is a } n \leq k \text{ and } n \leq k \text{ and } n \le
$$

$$
\frac{1}{t} \cdot \frac{N^{1-\sigma}}{t} = \frac{N}{t} \frac{1}{N^{\sigma}} = O\left(\frac{1}{N}\right) = O(1) \quad \text{g} \quad \frac{2t}{\sigma N^{\sigma}} < \frac{N+1}{N} = O(1)
$$

$$
|\zeta(s)| = O\bigg(\sum_{n=1}^{N} \frac{1}{n}\bigg) + O(1) = O(\log N) + O(1) = O(\log t).
$$

این نامساوی مربسوط به ((5)) در (١٩) را شابت میکند . برای بدست آوردن نامساوی مربوط به (5/5) | ، همين نوم استدلال را درمورد (1٨) بكار مى بريم . تنبأ فرق اساسى این است کـه عامل اضافی log N سمت راست ظاهر می شود . اما log N = O(log t) ؛ در .  $|\zeta'(s)| = O(\log^2 t)$  نتیجه ، در ناحیه هشخص شده خواهیم داشت

- $\sigma = 1$  مفر نشدن (s) بر خط  $\Delta \cdot V$ در این بخش ثابت می کنیم بهازای هر ب<sub>ا</sub> حقیقی ، 0  $(1 + it) \neq 0$  . برهان بر نامساویی استوار است که در بخش بعد نیز لازم می شود .
- قضيه ° ۰ ۵۰۱۳  $\ell > 1$ گر  $\sigma > 1$  ، داريم  $(51)$  $\zeta^3(\sigma) |\zeta(\sigma + it)|^4 |\zeta(\sigma + 2it)| \geq 1.$

 $\mathbf{q} \in \mathbb{R}$ برهان. اتحاد (s) =  $e^{G(s)} = e^{G(s)}$  را که در بخش ( ۹ . ۱ ) ، شال ( ، ثابت شد بهیاد می آوریم که در آن

$$
G(s) = \sum_{n=2}^{\infty} \frac{\Lambda(n)}{\log n} n^{-s} = \sum_{p} \sum_{m=1}^{\infty} \frac{1}{mp^{ms}} \qquad (\sigma > 1).
$$
  
!  

$$
\zeta(s) = \exp\left\{\sum_{p} \sum_{m=1}^{\infty} \frac{1}{mp^{ms}}\right\} = \exp\left\{\sum_{p} \sum_{m=1}^{\infty} \frac{e^{-imt \log p}}{mp^{ms}}\right\},
$$

برهان تحليلي قضيه اعداد اول **TT9** 

$$
|\zeta(s)| = \exp\biggl\{\sum_{p} \sum_{m=1}^{\infty} \frac{\cos(mt \log p)}{mp^{m\sigma}}\biggr\}.
$$

این فرمول را چندبار بهازای  $\sigma = 2i + s = 3$  و  $s = 2i + s = s$  بکار برده، وبدست می آوریم

$$
\zeta^3(\sigma) |\zeta(\sigma + it)|^4 |\zeta(\sigma + 2it)|
$$
  
=  $\exp\left\{\sum_p \sum_{m=1}^{\infty} \frac{3 + 4 \cos(mt \log p) + \cos(2mt \log p)}{mp^{m\sigma}}\right\}.$ 

$$
3 + 4\cos\theta + \cos 2\theta \ge 0
$$

 $3 + 4 \cos \theta + \cos 2\theta = 3 + 4 \cos \theta + 2 \cos^2 \theta - 1 = 2(1 + \cos \theta)^2$ . لذا ، هرجمله در سری نامتناهی اخیر نامنفی است ؛ درنتیجه ، (۲۱) بدست خواهدآمد .

$$
\therefore \zeta(1 + it) \neq 0 \quad \text{if} \quad 1 - \zeta(1 + it) = 0
$$

$$
\mathbf{r} \neq 0 \quad \text{and} \quad \mathbf{r} \neq 0
$$
\n
$$
\mathbf{r} \neq 0 \quad \text{and} \quad \mathbf{r} \neq 0
$$
\n
$$
\mathbf{r} \neq 0 \quad \text{and} \quad \mathbf{r} \neq 0
$$
\n
$$
\left\{ (\sigma - 1)\zeta(\sigma) \right\}^3 \left| \frac{\zeta(\sigma + it)}{\sigma - 1} \right|^4 \left| \zeta(\sigma + 2it) \right| \ge \frac{1}{\sigma - 1}.
$$

این درصورتی که 1 ح ۾ معتبر است . حال فرض کنيم در (٢٢) +1 د م . عامل اول به  $\lvert \zeta(1 + 2it) \rvert$  نزدیک میشود، زیرا ( $\zeta_5$  در قطب 1 = s مانده 1 راد . عامل سوم به  $\lvert \zeta(1 + 2it) \rvert$ میل میکند . اگــر (i + it)} مساوی () می بود ، عامل وسطرا می شد بهصورت زیر نوشت :

$$
\cdot \left| \frac{\zeta(o+it)-\zeta(1+it)}{\sigma-1} \right|^4 \to |\zeta'(1+it)|^4 \quad \sigma \to 1+ \text{ g.e.}
$$

 $\left\{ \begin{array}{l} \lambda \in \mathbb{C} \setminus \mathbb{C} \setminus \mathbb{C}$ به حد ((j + 2it) + (j + it)) نزدیک می شد . امنا طرف راست ، وقتی + j + ص ، به  $\alpha$  میل میکند ، و این تناقضی بدست خواهد داد.

۶.۱۳ نامساویهایی برای ( ( ( ) ) / ( ( ) ) ( ) ) / ( ) ) ) ( ) حال قضیه ۵ . ۱۳ م را سار دیگر بکار برده، نامساویهای زیر را برای | 1/(s) و | (s) (s) (s) بدست میآوریم .

فصل سيزده ٣۴٥

و

قضیه<sup>ی</sup> ۲۰۱۳ یاتی مانند 0 *N* 83 ست بطوری که هر وقت 1 ≤ 0 و 9 ≤ 1<sup>1</sup>  

$$
\left|\frac{\zeta(s)}{\zeta(s)}\right| < M \log^9 t \quad \text{9} \quad \left|\frac{1}{\zeta(s)}\right| < M \log^7 t
$$

$$
\left|\frac{1}{\zeta(s)}\right| = \left|\sum_{n=1}^{\infty} \frac{\mu(n)}{n^s}\right| \le \sum_{n=1}^{\infty} \frac{1}{n^2} \le \zeta(2)
$$

$$
\left|\frac{\zeta'(s)}{\zeta(s)}\right| \leq \sum_{n=1}^{\infty} \frac{\Lambda(n)}{n^2};
$$

 $\cdot \cdot \cdot \cdot$ درنتیجه ،اگر 2 $\geq \sigma \leq 1$  ، نامساویهابداهتا "برقرارند . پس فرض کنیم 2 $\sigma \leq 2 \leq 1$ نامساوی (۲۱) را بهصورت زیر می نویسیم :

$$
\frac{1}{|\zeta(\sigma + it)|} \leq \zeta(\sigma)^{3/4} |\zeta(\sigma + 2it)|^{1/4}.
$$

 $\sigma > 0$  مر بازه  $\sigma \leq 2$  كراندار است ؛ مثلا "،  $\sigma \leq \sigma /(\sigma-1)$  ، كه در  $\sim M$ ن  $M$  یک ثابت مطلق است . دراین صورت  $^+$ 

$$
\zeta(\sigma) \leq \frac{M}{\sigma - 1} \cdot 1 < \sigma \leq 2 \quad \text{if}
$$

همچنین ، اگــر 2 > 6 > 1 ، ( $O(\log t) \cdot 1 < \sigma \leq 1$ ) ( قضیه ْ ۴۰۱۳ ) ؛ درنتیجه ، اگر د اريم  $1 \leq \sigma \leq 2$ 

$$
\frac{1}{|\zeta(\sigma + it)|} \le \frac{M^{3/4}(\log t)^{1/4}}{(\sigma - 1)^{3/4}} = \frac{A(\log t)^{1/4}}{(\sigma - 1)^{3/4}},
$$
  
\n
$$
B > 0 \quad \text{for all } t \text{ is a large}
$$
  
\n
$$
\zeta(\sigma + it)| > \frac{B(\sigma - 1)^{3/4}}{(\log t)^{1/4}} \quad t \ge e \quad \text{if } t < \sigma \le 2
$$

این بسازای 1 $\sigma=1$  نیز بسداهتا " برقرار است ، فرضگنیم  $\alpha$  عدد دلخواهی صادق در ۴٠١٣ باشد. دراين صورت، اگر  $\alpha, t \geq \sigma \leq \alpha, t \geq 1$ ، با استفاده از قضيه ۴٠١٣ می توان نوشت

$$
|\zeta(\sigma + it) - \zeta(\alpha + it)| \le \int_{\sigma}^{\alpha} |\zeta'(u + it)| du \le (x - \sigma)M \log^2 t
$$
  

$$
\le (\alpha - 1)M \log^2 t.
$$

برهان تحليلى قضيه اعداد اول  $\mathbf{r}$ 

از اینرو، طبق نامساوی مثلثی،

$$
|\zeta(\sigma + it)| \ge |\zeta(\alpha + it)| - |\zeta(\sigma + it) - \zeta(\alpha + it)|
$$
  
 
$$
\ge |\zeta(\alpha + it)| - (\alpha - 1)M \log^2 t \ge \frac{B(\alpha - 1)^{3/4}}{(\log t)^{1/4}} - (\alpha - 1)M \log^2 t.
$$

این درصورت 2 $\sigma\leq 1\leq 1\leq \varepsilon$  برقرار است و ، بنابر (۲۳) ، بنازای 2 $\sigma\leq \varepsilon$  نیز برقرار است، زیرا 3/4 =  $(\sigma-1)^{3/4}$  = ( $\sigma-1$ ) . به عبارت دیگر ، اگر  $\sigma\leq\sigma\leq 1$  و  $s\leq t$  ، بهازای  $\alpha$ هر له صادق در 2 $\alpha < \alpha < 1$  نامساوی زیر راداریم

$$
|\zeta(\sigma + it)| \geq \frac{B(\alpha - 1)^{3/4}}{(\log t)^{1/4}} - (\alpha - 1)M \log^2 t.
$$

حال <sub>& ر</sub>ا بــه <sub>£</sub> وابسته كرده و آن را طورى مىگيريم كه جمله ً اول سمت راست دوبرابر جمله وهو باشد. برای این لازم است

$$
\alpha = 1 + \left(\frac{B}{2M}\right)^4 \frac{1}{(\log t)^9}
$$

 $1 \le \sigma \le 2$  واضع!ستکه 1 $x < \sigma$  و، اگربهازای  $t_0$ ی  $t_0 \le t_1 \le \sigma < \cdots$  لذا ، اگر $t_0 \le t_0 \le t$ خواهيم داشت

$$
|\zeta(\sigma + it)| \geq (\alpha - 1)M \log^2 t = \frac{C}{(\log t)^7}.
$$

اگر ہ $\epsilon \leq t \leq s$  ، نامساوی نیز (شاید) با ے ای متفاوت برقرار است . این ثابت ٖمیکندکه بهازای هر  $e \geq 1, t \geq 1$   $\sigma \geq 1$   $\vert \zeta(s) \vert \geq C \log^{-7} t$  ،  $\sigma \geq 1, t \geq e$  بهازای |(1/5(s) می دهد. برای بدست آوردن نامساوی برای |(5)/(s) /(s) ، قضیه ۴.۱۳ را بکار  $\cdot$  برده و عامل اضافی  $\log^2 t$  را بدست میآوریم

٧.١٣ اتمام برهان قضيه اعداد اول حال تقریبا " آمادهایم کـه برهان قضیه ٔ اعداد اول را تمام کنیم . به یک مطلب دیگر از نظریه ٔ توابع مختلط نیاز داریم ، که آن را بهصورت لم بیان میکنیم .

 $\mathbf{A} \bullet \mathbf{A}$ لم ۴. هرگاه  $f(s)$  در  $s = s$  قطبی از مرتبعهٔ  $k$  داشته باشد ، آنگاه خارج قسمت قطبی از مرتبه اول در  $x = s$  با مانده  $k - k$  دارد .  $\frac{1}{s}$ 

 $g(x) \neq 0$  برهان. داریم \*(s) =  $g(s)/(s - x)$ ، که در آن g در x تحلیلی بوده و

## **۳۴۲ فصل سیزده**

از اینرو، بمازای هر s در همسایگی  $\mathtt{x}$ ، داریم  $f'(s) = \frac{g'(s)}{(s - \alpha)^k} - \frac{kg(s)}{(s - \alpha)^{k+1}} = \frac{g(s)}{(s - \alpha)^k} \left\{ \frac{-k}{s - \alpha} + \frac{g'(s)}{g(s)} \right\}.$ الذاء

$$
\frac{f'(s)}{f(s)} = \frac{-k}{s - \alpha} + \frac{g'(s)}{g(s)}.
$$
\n  
\n
$$
\text{ln}(s) = \frac{-k}{s - \alpha} + \frac{g'(s)}{g(s)}.
$$
\n  
\n
$$
\text{ln}(s) = \frac{-k}{g(s)}.
$$

قضية 
$$
\cdot \lambda \cdot \mathbf{1}^*
$$
 قضية

$$
F(s) = -\frac{\zeta'(s)}{\zeta(s)} - \frac{1}{s-1}
$$

 $\mathcal{L}^{\text{max}}_{\text{max}}$  , where  $\mathcal{L}^{\text{max}}_{\text{max}}$ 

در  $s = 2$  تحلیلی است.

برهان. بنا برلم ٠۴ (s) /(s) = در 1 یک قطب مرتبه اول با مانده 1 دارد، همين طور است. (1 – 1/(s - از اینرو ، تفاضل آنـها در. 1 = 5 تحلیلی است .

قضية 
$$
0.19°
$$
 قضية  $0.19°$  قضية  $0.19°$  قضية  $\frac{\psi_1(x)}{x^2} - \frac{1}{2} \left(1 - \frac{1}{x}\right)^2 = \frac{1}{2\pi} \int_{-\infty}^{\infty} h(1 + it)e^{it \log x} \, dt$   $0$   \n $\psi_1(x) - \psi_1(x) - \frac{1}{2} \int_{-\infty}^{\infty} |h(1 + it)| \, dt \, dt$  (17°)

و درنتيجه ،

 $\psi(x) \sim x$  ،  $x \to \infty$  وقتى

برهان. در قضیه<sup>5</sup> ۳۰۱۳ ثابت شد که اگر 1 
$$
c > 1
$$
 و 1  $\leq x$ ، داریم  
\n
$$
\frac{\psi_1(x)}{x^2} - \frac{1}{2} \left( 1 - \frac{1}{x} \right)^2 = \frac{1}{2\pi i} \int_{c - \infty}^{c + \infty} x^{s - 1} h(s) ds,
$$
\n
$$
\Delta \in \mathcal{T}
$$

$$
h(s) = \frac{1}{s(s+1)} \bigg( - \frac{\zeta'(s)}{\zeta(s)} - \frac{1}{s-1} \bigg).
$$

برهان تحليلى قضيه اعداد اول ٣۴٣

اولین کار مـا نشان دادن این است که می توان مسیر انتگرالگیری را به خط 1 $\sigma = 1$  حرکت داد . بسرای این کار ، قضیه کشی را بر مستطیل R شکل ۳۰۱۳ اعمال میکنیم . انتگرال

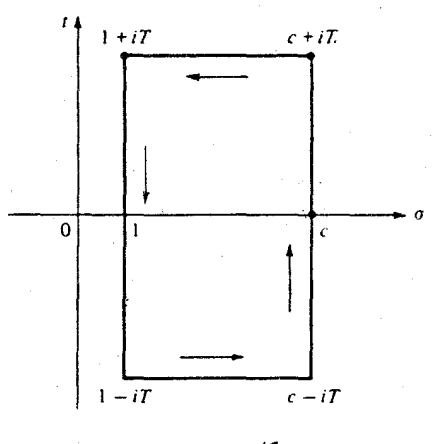

شکل ۲۰۱۳

ر x<sup>5-1</sup>h(s) مساوى 0 است ، زيرا انتكرالده داخل وبر R تحليلى است . حال نشان x<sup>5-1</sup>h(s) . میدهیم که ، وقتی  $\tau$ ر ، از تگرالها در امتداد پاره خطهای افقی به  $0$  میل میکنند چون انتگرالده درنقاط مزدوج یک قدر مطلق دارد ، کافی است فقط پاره خط بالایی ، یعنی ا درنظر بگیریم . براین پاره خط تخمینهای زیر را داریم :  $t = T$ 

$$
\left|\frac{1}{s(s+1)(s-1)}\right| \le \frac{1}{T^3} \le \frac{1}{T^2} \quad \text{9} \quad \left|\frac{1}{s(s+1)}\right| \le \frac{1}{T^2}
$$

 $\cdot$  همچنین ، ثابتی مانند M هست بطوریکهاگر 1 $\sigma \geq 1$  و  $s \geq t$  ،  $\sup^{\omega} t$  / (/s)/ (s) از اینرو، اگر  $z \geq T$ ، داریم

$$
|h(s)| \leq \frac{M \log^9 T}{T^2};
$$

درنتيجه ،

$$
\left|\int_{1}^{c} x^{s-1}h(s) \, ds \right| \leq \int_{1}^{c} x^{c-1} \, \frac{M \log^{9} T}{T^{2}} \, d\sigma = M x^{c-1} \, \frac{\log^{9} T}{T^{2}} \, (c-1).
$$

لذا ،اگر  $\tau \nrightarrow \infty$  ، انتگرالهادرامتداد پاره خطهای افقی به  $_0$  میل میکنند ؛ ودرنتیجه ، خواهيم داشت

$$
\int_{c-\infty}^{c+\infty i} x^{s-1} h(s) ds = \int_{1-\infty i}^{1+\infty i} x^{s-1} h(s) ds.
$$

 $\sigma = 1$ بر خط  $\sigma = 1 + it$  مینویسیم  $t + 1 = 2$  ، خواهیم داشت  $\frac{1}{2\pi i} \int_{1-\infty i}^{1+\infty i} x^{s-1} h(s) ds = \frac{1}{2\pi} \int_{-\infty}^{\infty} h(i + it)e^{it \log x} dt.$ حال توجه میکنیم که  $\int_{-\infty}^{\infty} |h(1+it)| \, dt = \int_{-e}^{e} + \int_{-e}^{\infty} + \int_{-\infty}^{-e}$ در انتگرال از م تا ه ، داریم  $|h(1 + it)| \leq \frac{M \log^9 t}{t^2};$  $\int_{e}^{x} |h(1+it)| \, dt$  درنتیجــه ،  $dt$  از  $\int_{e}^{x} |h(1+it)| \, dt$  همگراست : درنتیجه ا (h(1 + it) ممگرامی باشد . لذا ، میتوان لم ریمان ــ لبگ را بکار برده بدستآورد  $\mathbb{Z}_{\infty} |h(1 + i t)| \, dt$  $\psi(x) \sim x \cdot x \to \infty$  که 2/2 $\psi_1(x) \sim x^2/2$  ،  $\psi_2(x) \sim x^2/2$  ،  $\psi_3(x) \sim x^2/2$ و این برهان قضیه اعداد اول را تمام خواهد کرد .

 $\zeta(s)$ ل دواحي فارغ از صفر براي (ع)  $\tau > \tau$  نامساوی  $\tau > \tau / \zeta(s)$  / ۱۶ که در قضیه  $\tau > \tau$  بمازای  $\tau \geq \sigma \leq \tau$  را  $\tau \geq \tau$  نابت شد  $\sigma = 1$  میتوان به طرف چپ خط  $\sigma = 1$  تعمیم داد . تخمین در یک نوار قائم بدست نیامدهاست بلکه در ناحیهای بدست آمده که بنوعی شبیه ناحیه ٔ شکل ۲۰۱۳ است ، که در آن کرانه ٔ چپ منحنی ، وقتی  $\infty$  د  $t\rightarrow \infty$  ، بهطور مجانبی به خط  $t=\sigma$  نزدیک می شود . نامساوی صفر نشدن (5) را دراين ناحيه ايجاب مى كند . بهطور دقيقتر ،

 $C > 0$  فرض گنیم  $1/2$   $1/2$  ، دراین صورت ، ثابتهایی مانند  $A > 0$  و قضيه ١٠١٣. هستند بطوری ګه

$$
|\zeta(\sigma+it)| > \frac{C}{\log^{\gamma} t}
$$

هر وقت

$$
(7\Delta) \qquad \qquad t \geq e \quad \text{if} \quad -\frac{A}{\log^9 t} < \sigma \leq 1
$$

 $\zeta(\sigma + it) \neq 0$  برقرار است . این ایجساب می گند که اگر  $\sigma$  و  $t$  در (۲۵) صدق گنند ، (۵  $\tau$ )) .

$$
T f \delta
$$
\n
$$
B > 0
$$
\n
$$
|\zeta(\sigma + it)| \geq |\zeta(1 + it) - |\zeta(1 + it) - \zeta(\sigma + it)|
$$
\n
$$
|\zeta(\sigma + it)| \geq |\zeta(1 + it)| - |\zeta(1 + it) - \zeta(\sigma + it)|
$$
\n
$$
> \frac{B}{\log^{7} t} - |\zeta(1 + it) - \zeta(\sigma + it)|.
$$
\n
$$
|\zeta(1 + it) - \zeta(\sigma + it)|.
$$
\n
$$
|\zeta(1 + it) - \zeta(\sigma + it)| = \left| \int_{a}^{1} \zeta'(u + it) du \right| \leq \int_{a}^{1} |\zeta'(u + it)| du.
$$
\n
$$
1 - (A/\log^{9} t) \geq 1 - (A/\log t) \cdot \log^{9} t \geq \log t - \log t \quad \text{for } t \geq e \text{ to } \log t - \log t \text{ for } t \geq 0
$$
\n
$$
L = 1 - \frac{1}{2} \log^{9} t \geq \log t - \log t \quad \text{for } t \geq e \text{ to } \log t - \log t \text{ for } t \geq 0
$$

$$
|\xi(1 + it) - \zeta(\sigma + it)| \le M(1 - \sigma)\log^2 t < M \log^2 t \frac{A}{\log^9 t} = \frac{MA}{\log^7 t}.
$$

$$
|\zeta(\sigma + it)| > \frac{B - MA}{\log^7 t}.
$$

این نامساوی بسهازای ۵ ح B ، هسر ۵ ح A ، و M ح M ی وابسته به A برقرار است . یک مقدار از M که بسمارای A ای بکار رود ، بسرای هر A ی کوچکتر نیز کارساز است . لسدا ،  $C = B - MA$ را میتوان آنقــدر کوچک گرفت که  $A > M - B - M$  . اگر قرار دهیم (  $A$  $t \rightarrow \tau$  اخرین نامساوی خواهدشد  $C \log^{-7} t$  / (از + + it) ) ، که قضیه را بهازای هر ج و  $t$  صادق د ر

$$
t \ge e \quad 0 \quad 1 - \frac{A}{\log^9 t} < \sigma < 1
$$

 $\sigma = 1$  ثابت میکند . اما این نتیجه ، طبق قضیه ؟ ۷ . ۱۳ ، برای  $\sigma = 1$  نیز برقرار است ؛ در نتیجه برهان تمام خواهد بود .

$$
\zeta(s) \neq 0 \quad \sigma \geq 1 \quad \text{if } s > 0
$$
\n
$$
\zeta(s) = 2(2\pi)^{1-s} \Gamma(1-s) \sin\left(\frac{\pi s}{2}\right) \zeta(1-s)
$$

نشان مے دھد کے اگر  $\sigma \leq 0$  ، جز بھازای صفرها در ... ,6 - 4, -4 = 5 که از صفر  $\sin(\pi s/2)$  شدن  $\sin(\pi s/2)$  ناشی میشوند ،  $(0 \neq s) \neq 0$  . اینها را صفرهای "بدیهی" (s) می نامند

فصل سيزده ۳۴۶

قضیه ٔ زیبر نشان مبیدهد که ، صرف نظر از صفرهای بدیهی ، (s) ً صفر دیگری بر محور حقيقى ندارد .

قضية 
$$
n \cdot 11 \cdot 17
$$
 قضية  $\mathcal{E}(s) = \sum_{n=1}^{\infty} \frac{(-1)^{n-1}}{n^s}$ .\n\n(77)  $\mathcal{E}(s) < 0 \cdot 0 < s < 1$  ویتی بوده و 1 > 0 > 0 < 0 < 0 < 0.\n\n $\mathcal{E}(s) < 0 \cdot 0 < s < 1$ 

$$
(1 - 2^{1-s})\zeta(s) = \sum_{n=1}^{\infty} \frac{1}{n^s} - 2 \sum_{n=1}^{\infty} \frac{1}{(2n)^s}
$$
  
=  $(1 + 2^{-s} + 3^{-s} + \cdots) - 2(2^{-s} + 4^{-s} + 6^{-s} + \cdots)$   
=  $1 - 2^{-s} + 3^{-s} - 4^{-s} + 5^{-s} - 6^{-s} + \cdots$ ,

که (۲۷) را بمازای 1 
$$
7  $σ$  تابت میکند ۱ ما ۱ اگر 0  $7  $σ$ ، سری سمت راست همگراست؛  
درنتیجه ۱ (۲۲) ، طبق ادامه³ تحلیلی ۰ یمازای 0  $7  $σ$  نیز برقرار میباشد ۰  
وقتی ۵ حقیقی بداشد ۱ سری (۲۷) یک سری متناوب با مجموع مثبت است . اگر  
1  $7  $5  $0 < 1$  امل (<sup>5-1</sup>2 – 1) منفی است ۱ درنتیجه ۰ (ز)ٰ نیز منفی میباشد .$$$$
$$

۹۰۱۳ فرض ریمان ریمان[۵۸]دریا دداشت / صفحهای مشهورشد و ۱۸۵۹در باب π(x) میگوید که احتمالا "صفرهای  $\zeta(s)$  نابدیهی  $\zeta(s)$  همه بسر خط 1/2 =  $\sigma$  قرار دارند ، اگر چه وی نتوانست آن را ثابت کند اکنون این حکم که همه ٔ صفرهای نابدیهی جز ٔ حقیقی 1/2 دارند را فرض ریمان می نامند . در سال ۱۹۰۰ ، هیلبرت <sup>۱</sup> مسئلهٔاثبات یارد فرض ریمیان را بهعنوان یکی از مهمترین مسائل برای ریاضیدانان قرن بیستم ذکر کرد . این مسئله تا امروز لاینحل مانده است . فرض ریمان نظر بسیاری از ریاضیدانان معروف را بخود جلب کرد ، و مطالب زیادی درباب توزیع صفرهای (5) گشف شده است . معادله تابعی نشان می دهد که تمام صفرهای نابدیهی (درصورت وجود ) باید در نوار 1 $\sigma < \sigma < 0$  ، به نام "نوار بحرانی" قرارداشته

باشند . به آسانی معلوم می شود که صفرها بهطور متقارن حول محور حقیقی و حول "خط

برهان تحليلى قضيه اعداد اول **TYY** 

 $\sigma = 1/2$  بحرانى " 2/ = 0 واقع اند

درسال ۱۹۱۵ ، هاردی۔ ثابت کرد که بی نہایت صفر بر خط بحرانی وجود دارند . درسال ۱۹۲۱، هاردی و لیتلوودنشان دادند که، اگر  $T$  به قدر کافی بزرگ باشد، تعداد صفرهای واقع برپارهخط بین 1/2 و f (1/2) ، بمازای ثابتی چون A ، دست کم مساوی است . در سال ۱۹۴۲ ، سلبرگ این مطلب را با نشان دادن آینکه این عدد ، بهازای  $AT$ ای ، دست کم مساوی  $T$  log  $T$  است ، اصلاح کرد . همچنین ، معلوم شده است که  $A>0$ این عدددرنوار بحرانی که در آن  $t < T \rightarrow 0$  ، وقتی  $T \rightarrow \tau \rightarrow T$  ، با  $T \log\,T/2\pi$  مجانب است ؛ لذا ، نتیجه ٔ سلبرگ نشان میدهد که کسر مثبتی از صفرها بر خط بحرانی قراردارند . اخیرا " (۱۹۷۴) لوینسون <sup>۱</sup> نشان داد کـه۱این کسر دست کم 7/10٪ است. یعنی ، ثابت . قضیه ٔ سلبرگ در  $7/20\pi$  / 20 صدق میگند

محــاسبات گستــرده تــوسط گرام ۲ ، بكلوند ۳ ، لـمر ، هيزلگرو ۴ ، روسر ۰ ، يوهه ۶ ، شونغلد<sup>۷</sup> ، و دیگران نشان داده است که سه میلیون و نیم صفراول بالایمحورحقیقیبرخط بحرانی قرار دارند . با وجود همه این شواهد در جهت فرض ریمان ، محاسبات نیز چند پدیده را آشکارکردهاندکهممکن است مثالبهاینقضی برای فرض ریمان وجود داشته باشند . برای خواندن داستانجالبی از محاسبات به مقیاس بزرگ در باب  $\zeta(s)$  ، خوانندهمی تواند به [ ١٧ ] مراجعه كند.

۱۰۰۱۳ کاربرد در مورد تابع مقسوم علیهی گاهی قضیه ٔ اعداداول رامی توان برای تخمین مرتبه ٔ بزرگی توابع حسابی ضربی بگاربرد . در ایس بخش، از آن برای سدستآوردن نامساویهایی برای  $d(n)$ ، یعنی تعداد مقسوم علیههای n، استفاده می کنیم.

 $\eta$  درفصل ۳ ثابت شد که مرتبه ٔ متوسط  $d(n)$  مساوی  $\log n$  است . وقتی  $\eta$  اول باشد  $d(n) = 2$  مقسوم علیههای  $d(n)$ ، درنتیجه  $\alpha$ رشد  $d(n)$ ، وقتی بیشترین نمودرا دارد که  $n$  مقسوم علیههای زيادي داشته باشد . فرض كنيم 11 حاصل ضرب همه اعداد اول نابيشتر از x باشد : مثلا "،  $n = 2 \cdot 3 \cdot 5 \cdot \cdots p_{\pi(x)}$  $(\lambda \lambda)$ 

چون <sub>(d(n</sub> ضربی است ، داریم

$$
d(n) = d(2)d(3) \cdots d(p_{\pi(x)}) = 2^{\pi(x)}.
$$

- l. Levinson 2. Gram 4. Haselgrove 3. Backlund
- 5. Rosser 6. Yohe 7. Schoenfeld

۳۴۸ فصل سیزده

$$
x/\log x \log x
$$
\n
$$
\log n = \sum_{p \le x} \log p = \vartheta(x) \sim x
$$
\n
$$
\log n = \sum_{p \le x} \log p = \vartheta(x) \sim x
$$
\n
$$
2^{\log n} = e^{\log n/\log \log n} \text{ s}^{\log n}
$$
\n
$$
2^{\log n} = e^{\log n/\log \log n} \text{ s}^{\log n} = n^{\log 2/\log \log n} \text{ s}^{\log n}
$$
\n
$$
2^{\log n} = e^{\log n/\log \log \log n} = n^{\log 2/\log \log \log n} \text{ s}^{\log n}
$$
\n
$$
2^{\log n/\log \log \log n} = n^{\log 2/\log \log \log n} \text{ s}^{\log n}
$$
\n
$$
(\text{TA}) \text{ if } \log n = \log 2 \log n \text{ s}^{\log n} = n^{\log 2/\log \log \log n}
$$
\n
$$
2^{\log n/\log \log \log n} = n^{\log 2/\log \log \log n}
$$
\n
$$
2^{\log n/\log \log n} = n^{\log 2/\log \log \log n}
$$
\n
$$
|\mathcal{T} \cdot \mathbf{1}|^{\mathcal{T}}
$$
\n
$$
|\mathcal{T} \cdot \mathbf{1}|^{\mathcal{T}}
$$
\n
$$
|\mathcal{T} \cdot \mathbf{1}|^{\mathcal{T}}
$$
\n
$$
d(n) < 2^{(1+\varepsilon)\log n/\log \log n} = n^{(1+\varepsilon)\log 2/\log \log n}
$$
\n
$$
d(n) < 2^{(1+\varepsilon)\log n/\log \log n} = n^{(1+\varepsilon)\log 2/\log \log n}
$$
\n
$$
|\mathcal{T} \cdot \mathbf{1}|^{\mathcal{T}}
$$
\n
$$
d(n) > 2^{(1-\varepsilon)\log n/\log \log n} = n^{(1-\varepsilon)\log 2/\log \log n}
$$
\n
$$
\limsup_{n \to \infty} \frac{\log d(n) \log \log n}{\log n} = \log 2
$$
\n
$$
\limsup_{n \to \infty} \frac{\log d(n) \log \log n}{\log n} = \log 2
$$
\n<math display="</math>

 $\bigcup_{i=1}^{n} a_i \circ d(n) = P_1(n)P_2(n)$ لیس

$$
P_2(n) = \prod_{p_i \geq f(n)} (a_i + 1) \qquad \qquad P_1(n) = \prod_{p_i < f(n)} (a_i + 1)
$$

 $\sigma$ در حاصل ضـرب  $P_2(n)$  ، از نسامساوی 24  $\geq (a+1) \leq (a+1)$  استفاده کـرده بدست می که در آن  $P_2(n) \leq 2^{\mathsf{S}(n)}$ 

$$
S(n) = \sum_{\substack{i=1 \ p_i \ge f(n)}}^n a_i
$$
$$
n = \prod_{i=1}^k p_i^{a_i} \ge \prod_{p_i \ge f(n)} p_i^{a_i} \ge \prod_{p_i \ge f(n)} f(n)^{a_i} = f(n)^{S(n)};
$$

$$
S(n) \le \frac{\log n}{\log f(n)} \quad \downarrow \quad \log n \ge S(n) \log f(n)
$$

$$
P_2(n) \leq 2^{\log n/\log f(n)}.
$$
\n
$$
P_1(n) \leq 2^{\log \log f(n)} \cdot P_1(n)
$$

$$
P_1(n) = \exp\left\{\sum_{p_i < f(n)} \log(a_i + 1)\right\}
$$

و نشان می دهیم که اگر n به قدر کافی بزرگ باشد ، log(a<sub>i</sub> + 1) < 2 log log n . درواقع ، داريسم

 $n \ge p_i^{a_i} \ge 2^{a_i}$ ;

درنتيجه،

$$
a_i \le \log n / \log 2
$$
  $\Rightarrow$   $\log n \ge a_i \log 2$   
از اینرو، ہماراتی،

$$
1 + a_i \le 1 + \frac{\log n}{\log 2} < (\log n)^2 \quad n \ge n_1 \, \text{if}
$$

لذا ،  $n_1 \geq n_1$  ایجاب میکند که  $\log \log n = 2 \log \log n$  این نتیجه  $n_1$ ین نتیجه میدهد که

$$
P_1(n) < \exp\left\{2 \log \log n \sum_{p_i < f(n)} 1\right\} \le \exp\{2 \log \log n \pi(f(n))\}.
$$
\n
$$
\int_{\mathcal{D}_1} f_2(n) \le \int_{\mathcal{D}_2} f_3(n) \le \int_{\mathcal{D}_3} f_4(n) \le \int_{\mathcal{D}_4} f_5(n) \le \int_{\mathcal{D}_5} f_6(n) \le \exp\left\{\frac{12f(n)\log \log n}{\log f(n)}\right\} = 2^{cf(n) \log \log n/\log f(n)},
$$
\n
$$
P_1(n) < \exp\left\{\frac{12f(n)\log \log n}{\log f(n)}\right\} = 2^{cf(n) \log \log n/\log f(n)},
$$
\n
$$
C = 12/\log 2 \quad \text{if } C = 12/\log 2 \quad \text{if } C = 12/\log
$$

$$
g(n) = \frac{\log n + cf(n) \log \log n}{\log f(n)} = \frac{\log n}{\log \log n} \frac{1 + c \frac{\log \log \log n}{\log n}}{\frac{\log f(n)}{\log \log n}}.
$$

 $\mathsf{L}$ 

۳۵۰ - فصل سیزده

 $f(n)\log\log n/\log n \to 0$ ۰ مــال (r) را طـوری مــیگیــریـــم که وقتی ۵۵ مــ م ا ست  $\log f(n)/\log \log n \to 1$  ، برای اینکار ، کافی است

$$
f(n) = \frac{\log n}{(\log \log n)^2}
$$
\n
$$
n \ge N(\varepsilon) \quad \text{S} \quad N(\varepsilon) \quad \text{S} \quad \text{N}(\varepsilon) \quad \text{S} \quad \text{N}(\varepsilon) \quad \text{S} \quad \text{N}(\varepsilon) \quad \text{S} \quad \text{N}(\varepsilon) \quad \text{S} \quad \text{N}(\varepsilon) \quad \text{S} \quad \text{N}(\varepsilon) \quad \text{S} \quad \text{N}(\varepsilon) \quad \text{S} \quad \text{N}(\varepsilon) \quad \text{S} \quad \text{N}(\varepsilon) \quad \text{S} \quad \text{S} \quad \text
$$

$$
d(n) = 2^{\pi(x)} = 2^{(1+o(1))x/\log x}.
$$
میچنین، بمازای چنین n نخواهیم داشت

$$
\log n = \sum_{p \le x} \log p = \vartheta(x) = x(1 + o(1));
$$

درنتيجه ،

$$
x = \frac{\log n}{1 + o(1)} = (1 + o(1))\log n.
$$

للخاء

$$
\log x = \log \log n + \log(1 + o(1)) = \log \log n \left( 1 + \frac{\log(1 + o(1))}{\log \log n} \right)
$$
\n
$$
= (1 + o(1))\log \log n.
$$
\n
$$
= (1 + o(1))\log x = (1 + o(1))\log n/\log \log n \cdot n \text{ using } \log n \cdot n \text{ using } \log n
$$

$$
\begin{array}{ll}\n\text{if } \mathbf{1} \mathbf{y} \rightarrow \mathbf{y} \\
\text{if } \mathbf{1} \mathbf{y} \rightarrow \mathbf{y}\n\end{array}
$$

 $(1)$ 

برهان تحليلى قضيه اعداد اول ۳۵٦

بمازای هسر ۵ ح 8 بدست میآید . این نتیجه را میتوان بدون استفاده از قضیه اعداد اول نيز بدست آورد. (ر.ک. تمرين ١٣٠١٣)

۱۱۰۱۳ کاربرد در مورد کامل اویلر نوم استدلال بــکار رفته در بخش پیش را می توان برای بدست آوردن نامساویهایی برای بكار برد. وقتى n اول باشد، داريم m = n = 1 (p(n) بكار برد. وقتى n نعداد زيادى عامل اول داشته ساشد ،  $\varphi(n)$  خیلی کـوچکتر خواهد بود . در واقع ، اگر  $n$  حاصل ضرب تمام اعداد اول نابیشتر از x باشد ، داریم

$$
\varphi(n) = n \prod_{p \leq x} \left(1 - \frac{1}{p}\right)
$$

قضیه ٔ زیر رفتار مجانبی این حاصل ضرب را بمازای x های بزرگ بدست میدهد .

$$
x \ge 2 \text{ if } \rho = 0 \text{ and } \rho = 0 \text{ for } \rho = 0 \text{ for } \rho = 0 \text{
$$

 $\left( \begin{array}{cc} 0 & \text{if } r \in \mathbb{R}^d \end{array} \right)$  تذکر . می توان شان دادکه  $e = e^{-c}$  ، که در آن $C$  ثابت اویلراست .  $\left( \begin{array}{cc} 0 & \text{if } r \in \mathbb{R}^d \end{array} \right)$ 

یرهان ، فسرون نیسم (77) باشید . درایسی صسورت،  
. log P(x) = 
$$
\sum_{p \le x} log(1 - 1/p)
$$
  
- log(1 - t) =  $t + \frac{t^2}{2} + \frac{t^3}{3} + \cdots + \frac{t^n}{n} + \cdots$  (|t| < 1)

بهازای 1/p = 1 استفاده می کنیم . با انتقال یک جمله به طرف اول ، بهازای  $a_p = -\log(1 - 1/p) - 1/p$ 

$$
0 < a_p = \frac{1}{2p^2} + \frac{1}{3p^3} + \dots < \frac{1}{2} \left( \frac{1}{p^2} + \frac{1}{p^3} + \dots \right) = \frac{1}{2p(p-1)}.
$$
\nLet  $q = 0$ ,  $q = 1$ ,  $q = 2$ ,  $q = 3$ ,  $q = 4$ ,  $q = 4$ ,  $q = 5$ ,  $q = 6$ ,  $q = 1$ ,  $q = 2$ ,  $q = 1$ ,  $q = 2$ ,  $q = 3$ ,  $q = 4$ ,  $q = 1$ ,  $q = 2$ ,  $q = 3$ ,  $q = 4$ ,  $q = 1$ ,  $q = 2$ ,  $q = 3$ ,  $q = 4$ ,  $q = 1$ ,  $q = 2$ ,  $q = 3$ ,  $q = 4$ ,  $q = 4$ ,  $q = 1$ ,  $q = 2$ ,  $q = 3$ ,  $q = 4$ ,  $q = 4$ ,  $q = 4$ ,  $q = 1$ ,  $q = 2$ ,  $q = 1$ ,  $q = 2$ ,  $q = 3$ ,  $q = 4$ ,  $q = 4$ ,  $q = 4$ ,  $q = 2$ ,  $q = 3$ ,  $q = 4$ ,  $q = 4$ ,  $q = 4$ ,  $q = 4$ ,  $q = 3$ ,  $q = 4$ ,  $q = 4$ ,  $q = 4$ ,  $q = 4$ ,  $q = 4$ ,  $q = 4$ ,  $q = 1$ ,  $q = 1$ ,  $q = 2$ ,  $q = 1$ ,  $q = 2$ ,  $q = 1$ ,  $q = 2$ ,  $q = 1$ ,  $q = 2$ ,  $q = 3$ ,  $q = 4$ ,  $q = 4$ ,  $q = 1$ , <

$$
\sum_{p} a_p = \sum_{p} \left\{-\log\left(1 - \frac{1}{p}\right) - \frac{1}{p}\right\}
$$

 $\lambda \in B$  همگراست ،زیرا تحت تسلط  $\sum_{n=2}^\infty \frac{1}{n(n-1)}$  می با شد . اگر  $B$  مجموع سری داريم

۳۵۲ - فصل سیزده

$$
0 < B - \sum_{p \le x} a_p = \sum_{p > x} a_p \le \sum_{n \ge x} \frac{1}{n(n-1)} = - \sum_{n \ge x} \left( \frac{1}{n} - \frac{1}{n-1} \right) = O\left(\frac{1}{x}\right).
$$

$$
\sum_{p \le x} a_p = B + O\left(\frac{1}{x}\right),
$$

$$
-\log P(x) = \sum_{p \leq x} \frac{1}{p} + B + O\left(\frac{1}{x}\right).
$$

اما ، طبق قضيه ١٢٠٤ ، مجموع طرف راست مساوى (log log x + A +  $O(1/\log x)$  است ؛ درنتيجه،

$$
\log P(x) = -\log \log x - B - A + O\left(\frac{1}{\log x}\right).
$$

بنابراين ،

یا

$$
P(x) = \exp{\log P(x)} = e^{-B - A}e^{-\log \log x}e^{O(1/\log x)}.
$$

 $0 < u < 1$  حال فرض کنیم  $e^{-B-A}$  و ، با استفاده از نامساوی (u)  $0 + 1 + v = 1 + 0$  به ازای بدست میآوریم

$$
P(x) = \frac{c}{\log x} \left\{ 1 + O\left(\frac{1}{\log x}\right) \right\} = \frac{c}{\log x} + O\left(\frac{1}{\log^2 x}\right).
$$

قضیه ۱۴۰۱۳ . فرض گنیسم ج ثابت قضیه ۱۳۰۱۳ بوده ، و  $\zeta > 0$  داده شده باشد . ( آ ) (K) ی وجود دارد بطوری که

$$
\frac{1}{n} \varphi(n) \geq (1-\varepsilon) \frac{cn}{\log \log n} \quad (n \geq N(\varepsilon) \text{ a.e. } n \geq 1
$$

$$
( \mu ) \circ ( \mu )
$$
 ی
$$
n \circ \negthinspace \sim \negthinspace \sim \negth
$$

$$
\varphi(n) \le (1 + \varepsilon) \frac{cn}{\log \log n}
$$

به عبارت دیگر ،

$$
\liminf_{n \to \infty} \frac{\varphi(n) \log \log n}{n} = c.
$$

برهان تحليلي قضيه اعداد اول ٢٥٣

 $\Gamma_n = \prod_{p \leq x} p$  برهان . ابتدا قست (ب) را ثابت می کنیم . مراین صورت،

$$
\frac{\varphi(n)}{n} = \prod_{p \leq x} \left(1 - \frac{1}{p}\right) = \frac{c}{\log x} + O\left(\frac{1}{\log^2 x}\right).
$$

 $\log n = \log \log n = (1 + o(1))\log x$  ، اما  $\log n = \theta(x) = (1 + o(1))x$  ، از اینرو  $n \geq N(\varepsilon)$  اگر بمازای  $N(\varepsilon)$  ی

$$
\frac{\varphi(n)}{n} = \frac{c(1 + o(1))}{\log \log n} + O\left(\frac{1}{(\log \log n)^2}\right) = \frac{c(1 + o(1))}{\log \log n} \le (1 + \varepsilon) \frac{c}{\log \log n}.
$$
\n
$$
\frac{c}{\log \log n} \le (1 + \varepsilon) \frac{c}{\log \log n}.
$$
\n
$$
\frac{c}{\log \log n} \le (1 + \varepsilon) \frac{c}{\log \log n}.
$$
\n
$$
\frac{c}{\log \log n} \le (1 + \varepsilon) \frac{c}{\log \log n}.
$$
\n
$$
\frac{c}{\log \log n} \le (1 + \varepsilon) \frac{c}{\log \log n}.
$$

$$
P_2(n) = \prod_{\substack{p|n \\ p > \log n}} \left(1 - \frac{1}{p}\right) \quad , \quad P_1(n) = \prod_{\substack{p|n \\ p \le \log n}} \left(1 - \frac{1}{p}\right)
$$

دراین صورت ،

$$
P_2(n) > \prod_{\substack{p \mid n \\ p > \log n}} \left(1 - \frac{1}{\log n}\right) = \left(1 - \frac{1}{\log n}\right)^{f(n)}
$$

 $\log n$  که در آن  $f(n)$  تعداد اعداد اولی است که  $n$  را عاد میکنند و از  $\log n$  متجاوزند . چون

$$
n \ge \prod_{p|n} p > \prod_{\substack{p|n \\ p > \log n}} p \ge (\log n)^{f(n)}
$$

 $f(n) < \log n / \log \log n$  معلوم میشود کــه log n >  $f(n)$ log log n معلوم میشود کــه ا > (1/log n) - 1 ، نامساوی (۳۴) نتیجه میدهد که  $(1/\log n) < 1$ 

$$
\begin{array}{lll}\n\text{(TA)} & P_2(n) > \left(1 - \frac{1}{\log n}\right)^{\log n/\log \log n} = \left\{ \left(1 - \frac{1}{\log n}\right)^{\log n} \right\}^{\text{1: log log } n} \\
\text{Boisson} & \text{Cov}(A) & \text{Cov}(A) & \text{Cov}(A) \\
\text{Cov} & \text{Cov}(A) & \text{Cov}(A) & \text{Cov}(A) \\
\text{Cov} & \text{Cov}(A) & \text{Cov}(A) & \text{Cov}(A) & \text{Cov}(A) \\
\text{Cov} & \text{Cov}(A) & \text{Cov}(A) & \text{Cov}(A) & \text{Cov}(A) \\
\text{Cov} & \text{Cov}(A) & \text{Cov}(A) & \text{Cov}(A) & \text{Cov}(A) & \text{Cov}(A) \\
\text{Cov} & \text{Cov}(A) & \text{Cov}(A) & \text{Cov}(A) & \text{Cov}(A) & \text{Cov}(A) \\
\text{Cov} & \text{Cov}(A) & \text{Cov}(A) & \text{Cov}(A) & \text{Cov}(A) & \text{Cov}(A) \\
\text{Cov} & \text{Cov}(A) & \text{Cov}(A) & \text{Cov}(A) & \text{Cov}(A) & \text{Cov}(A) \\
\text{Cov} & \text{Cov}(A) & \text{Cov}(A) & \text{Cov}(A) & \text{Cov}(A) & \text{Cov}(A) \\
\text{Cov} & \text{Cov}(A) & \text{Cov}(A) & \text{Cov}(A) & \text{Cov}(A) & \text{Cov}(A) \\
\text{Cov} & \text{Cov}(A) & \text{Cov}(A) & \text{Cov}(A) & \text{Cov}(A) & \text{Cov}(A) \\
\text{Cov} & \text{Cov}(A) & \text{Cov}(A) & \text{Cov}(A) & \text{Cov}(A) &
$$

فصل سيزده  $\mathbf{r} \Delta \mathbf{r}$ 

$$
\frac{\varphi(n)}{n} = P_1(n)P_2(n) > (1 + o(1)) \prod_{\substack{p \mid n \\ p \le \log n}} \left(1 - \frac{1}{p}\right) \ge (1 + o(1)) \prod_{\substack{p \le \log n \\ p \le \log n}} \left(1 - \frac{1}{p}\right)
$$
\n
$$
= (1 + o(1)) \frac{c}{\log \log n} (1 + o(1)) \ge (1 - \varepsilon) \frac{c}{\log \log n} \dots \quad \text{for all } n \in \mathbb{N}.
$$
\n
$$
\text{where } \log n \text{ is the same, } \log n \text{ is the same, } \log n \text{ is the same. } \log n \text{ is the same. } \log
$$

$$
a(n) = O(n)
$$
 برای تابع مقسوم علیه که در (۳۱) بدست آمد استفاده میکنیم  
لی با

$$
\sum_{m \leq x} \chi(m) = O(\sqrt{k} \log k).
$$

 $\label{eq:2.1} \frac{1}{\sqrt{2}}\sum_{i=1}^n\frac{1}{\sqrt{2}}\left(\frac{1}{\sqrt{2}}\sum_{i=1}^n\frac{1}{\sqrt{2}}\right)^2\frac{1}{\sqrt{2}}\left(\frac{1}{\sqrt{2}}\sum_{i=1}^n\frac{1}{\sqrt{2}}\right)^2.$ 

برهان. اگر بر اولیه باشد ، قضیه ۲۱۰۸ نشان میدهد که

$$
\sum_{m\leq x}\chi(m)<\sqrt{k}\log k.
$$

 $\chi$  حال مشخص غیبر اصلی  $\chi$  به هنگ  $k$  را در نظر گرفته ، و فرض کنیم  $c$  هادی  $\chi$  باشد  $c \in [c \in [k]$ دراین صورت $k \in [k]$  دراین صورت

$$
\chi(m)=\psi(m)\chi_1(m) ,
$$

که در آن  $\chi_1$  مشخص اصلی بههنگ  $k$  بودهو  $\psi$  یک مشخص اولیه به هنگ ح باشد . دراین صورت ،

$$
\sum_{m \leq x} \chi(m) = \sum_{\substack{m \leq x \\ (m, k) = 1}} \psi(m) = \sum_{m \leq x} \psi(m) \sum_{d | (m, k)} \mu(d) = \sum_{m \leq x} \sum_{\substack{d | k \\ d | m}} \mu(d) \psi(m)
$$

$$
= \sum_{d | k} \mu(d) \sum_{q \leq x/d} \psi(qd) = \sum_{d | k} \mu(d) \psi(d) \sum_{q \leq x/d} \psi(q).
$$

از اینرو ،

 $\label{eq:2.1} \begin{split} \mathcal{L}_{\text{max}}(\mathbf{r}) & = \frac{1}{2} \sum_{\mathbf{r} \in \mathcal{R}^{(n)}} \mathcal{L}_{\text{max}}(\mathbf{r}) \\ & = \frac{1}{2} \sum_{\mathbf{r} \in \mathcal{R}^{(n)}} \mathcal{L}_{\text{max}}(\mathbf{r}) \mathcal{L}_{\text{max}}(\mathbf{r}) \end{split}$ 

برهان تحليلى قضيه اعداد اول ۳۵۵

$$
(\Upsilon \mathcal{F}) \qquad \left| \sum_{m \leq x} \chi(m) \right| \leq \sum_{d|k} |\mu(d) \psi(d)| \left| \sum_{q \leq x/d} \psi(q) \right| < \sqrt{c} \log c \sum_{d|k} |\mu(d) \psi(d)|,
$$

 $+1$  نیران با اولیه به هنگ ج است . درمجموع اخیر ، هر عامل  $\mu(d) \psi(d)$  مساوی  $0$  یا  $+1$ ست  $\downarrow$  اگر  $|u(x)-u(x)| \geq 1 + |\mu(d)|$  درنتیجه،  $\downarrow$  یک مقسوم علیه فارغ از مربع  $\downarrow$  است مثـــلا " ،

$$
d=p_1p_2\cdots p_r.
$$

 $c + p_i$  همچنین، 1 $|\psi(d)| \geq 1$  درنتیجه ، 1 $(d, c) = (d, c) = 1$  ، بدین معنــی که هیچ عامل اول عاد نمی کند. از اینرو، هر k/c ، Pi را عاد می کند ؛ درنتیجه، k/c ، d را عادخواهد  $\delta > 0$  کرد. به عبارت دیگر، بهازای هر

$$
\sum_{d|k} |\mu(d)\psi(d)| \le \sum_{d|k|c} 1 = d\left(\frac{k}{c}\right) = O\left(\left(\frac{k}{c}\right)^{\delta}\right).
$$
\n
$$
\delta \le \sum_{d|k|c} \left\{ \gamma \in \mathbb{C} \mid \gamma \in \mathbb{C} : d(k/c) = O\left(\sqrt{k/c}\right) \cdot \delta \le \sum_{m \le x} 2(m) = O\left(\sqrt{\frac{k}{c}} \sqrt{c} \log c\right) = O\left(\sqrt{k} \log c\right) = O\left(\sqrt{k} \log k\right).
$$
\n
$$
\sum_{m \le x} \sum_{k|k|c} \sum_{m|k|c} \sum_{m|k|c} \sum_{m|k|c} \sum_{m|k|c} \sum_{m|k|c} \sum_{m|k|c} \sum_{m|k|c} \sum_{m|k|c} \sum_{m|k|c} \sum_{m|k|c} \sum_{m|k|c} \sum_{m|k|c} \sum_{m|k|c} \sum_{m|k|c} \sum_{m|k|c} \sum_{m|k|c} \sum_{m|k|c} \sum_{m|k|c} \sum_{m|k|c} \sum_{m|k|c} \sum_{m|k|c} \sum_{m|k|c} \sum_{m|k|c} \sum_{m|k|c} \sum_{m|k|c} \sum_{m|k|c} \sum_{m|k|c} \sum_{m|k|c} \sum_{m|k|c} \sum_{m|k|c} \sum_{m|k|c} \sum_{m|k|c} \sum_{m|k|c} \sum_{m|k|c} \sum_{m|k|c} \sum_{m|k|c} \sum_{m|k|c} \sum_{m|k|c} \sum_{m|k|c} \sum_{m|k|c} \sum_{m|k|c} \sum_{m|k|c} \sum_{m|k|c} \sum_{m|k|c} \sum_{m|k|c} \sum_{m|k|c} \sum_{m|k|c} \sum_{m|k|c} \sum_{m|k|c} \sum_{m|k|c} \sum_{m|k|c} \sum_{m|k|c} \sum_{m|k|c} \sum_{m|k|c} \sum_{m|k|c} \sum_{m|k|c} \sum_{m|k|c} \sum_{m|k|c} \sum_{m|k|c} \sum_{m|k|c} \sum_{m
$$

\n
$$
\left( \begin{array}{cc} \nabla \mathbf{Y} \n\end{array} \right)
$$
\n

\n\n $\begin{aligned}\n &- \frac{\zeta'(s)}{\zeta(s)} = s \int_{1}^{\infty} \frac{\psi(x)}{x^{s+1}} \, dx, \quad (\sigma > 1) \\
 &+ 1 \left( \begin{array}{cc} 1 & 0 \end{array} \right) \left( \begin{array}{cc} 1 & 0 \end{array} \right) \left( \begin{array}{cc} 1 & 0 \end{array} \right$ 

$$
-\frac{\zeta'(s)}{\zeta(s)}\leq C(\varepsilon)+\frac{s(\delta+\varepsilon)}{s-1},
$$

 $\sigma > 1$  کهبهازای 1 $\sigma > 0$  برقراراست (ر .ک. تمرين ١٠١١ (پ) )، بهازای  $\sigma > 0$  نيز معتبر است. نتیجه بگیرید که بهازای  $\theta > 0 + 0 \times$  : ۲(s) است. نشان میدهد که  $\delta_0$ رابطه  $o(x^{1/2 + \epsilon}) = O(x^{1/2 + \epsilon})$  به ازای هر  $\delta_0 > \epsilon > 0$  فرض ریمان را ایجاب میکند. همچنین

$$
A_1(x) = \int_1^x \frac{A(u)}{u} du,
$$

که در آن (A(u یک تابع صعودی نامنفی بهازای j ≤ u است. اگر فرمول مجانبی  $A_1(x) \sim Lx^c$   $\cdots$   $x \to \infty$  وقتى را بمازای  $\epsilon > 0$ ی و  $L > L$ ی داشته باشیم ، نیز خواهیم داشت :  $A(x) \sim cLx^c + x \rightarrow x$ وقتى

۶ . ثابت کنید که

$$
\frac{1}{2\pi i} \int_{2-xi}^{2+xi} \frac{y^s}{s^2} ds = 0 \quad 0 < y < 1
$$
\nLet  $y \ge 1$  and  $y \ge 1$ .

\nLet  $y \ge 1$  and  $y \ge 1$ .

$$
\frac{1}{2\pi i} \int_{2-\pi i}^{2+\pi i} \frac{x^s}{s^2} \left( -\frac{\zeta'(s)}{\zeta(s)} \right) ds
$$

را بهصورت یک مجموع متناهی شامل (Am بیان کنید). فرض کنید بر یک مشخص دیریگله به هنگ k و با مشخص اصلی نر باشد. تعریف  $\cdot$   $\lambda$ كنيد

$$
F(\sigma, t) = 3 \frac{L'}{L} (\sigma, \chi_1) + 4 \frac{L'}{L} (\sigma + it, \chi) + \frac{L'}{L} (\sigma + 2it, \chi^2).
$$
  
\n
$$
\mathcal{G} = \mathcal{G} \quad \text{and} \quad \mathcal{G} = \mathcal{G} \quad \text{and} \quad \mathcal{G} = \mathcal{G} \quad \text{and} \quad \mathcal{G} = \mathcal{G} \quad \text{and} \quad \mathcal{G} = \mathcal{G} \quad \text{and} \quad \mathcal{G} = \sum_{n=1}^{r} \frac{\Delta(n)}{n^{\sigma}} \operatorname{Re} \{3\chi_1(n) + 4\chi(n)n^{-it} + \chi^2(n)n^{-2it}\}
$$
  
\n
$$
\mathcal{G} = \mathcal{G} \quad \text{and} \quad \mathcal{G} = \mathcal{G} \quad \text{and} \quad \mathcal{G} = \mathcal{G} \
$$

فرض کنید (L(s, χ) صفری از مسرتبه f = y = 1 + it در m ≥ 1 داشته باشد . ثابت کنید بهازای این 1 داریم

$$
\frac{L}{L}(\sigma + it, \chi) = \frac{m}{\sigma - 1} + O(1) \cdot \sigma \to 1 + \text{giv}
$$
 (1)

1. Titchmarsh

فصل سيز ده **TAA** 

(ب) عدد صحیحی مانند (2 ≤ r هست بطوری که  $\frac{L'}{L}(\sigma + 2it, \chi^2) = \frac{r}{\sigma - 1} + O(1)$   $\epsilon \sigma \to 1 + \frac{1}{\sigma - 1}$  $\cdot t = 0$  جز وقتى  $\chi^2 = \chi_1$  و ۰۱۰ با استفاده از تمرینهای A و ۹ ، ثابت کنید  $\cdot L(1 + it, \chi) \neq 0$   $\cdot \chi^2 \neq \chi_1$  بمازای هر  $t$  حقیقی  $\chi$  اگر و  $[ \; \cdot \; \cdot \; \cdot \; \; \cdot \; \; \cdot \; \; \cdot \; \; \cdot \; \; \cdot \; \; \cdot \; \; \cdot \; \; \cdot \; \; \cdot \; \; \cdot \; \; \cdot \; \; \cdot \; \; \cdot \; \; \cdot \; \cdot \; \cdot \; \cdot \; \cdot \; \cdot \; \cdot \; \cdot \; \cdot \; \cdot \; \cdot \; \cdot \; \cdot \; \cdot \; \cdot \; \cdot \; \cdot \; \cdot \; \cdot \; \cdot \; \cdot \; \cdot \; \cdot \; \cdot \; \cdot \; \cdot \; \cdot \; \cdot \; \cdot \; \cdot \; \cdot \;$ : ۱۱ . ثابت کنید احکام زیر بهازای هر تابع حسابی  $f(n)$  معادلند $\cdot$  $f(n) = O(n^c)$   $n \geq n$  و هر  $s > 0$  و هر  $(1)$  $\cdot f(n) = o(n^{\delta})$  +  $n \to \infty$  وقتى  $\delta > 0$  +  $\delta > 0$ ، فرض کنید  $f_{(n)}$  یک تابع ضربی باشد بطوری که اگر  $p$  اول باشد  $\cdot$  ۱۲  $f(p^m) \to 0 \to p^m \to \infty$ وقتى  $\infty$ 

$$
\begin{aligned}\n\cdot \sigma_{\mathbf{a}}(n) &= o(n^{a+b}) \quad n \to \infty \\
&\text{if } \mathbf{a} \in \mathbb{R} \text{ and } \mathbf{b} \in \mathbb{R} \\
&\text{if } \mathbf{a} \in \mathbb{R} \text{ and } \mathbf{b} \in \mathbb{R}\n\end{aligned}
$$

افزارها<br>افزارها

# ۱۰۱۴ مقدمه

تا اینجا عمدتا " به ن*ظ*ریه ٔ ض*ربی اعداد* پرداختهایم ؛ یعنی ، بررسی توابع حسابی مربوط به تجزیهٔ اعــداد صحیح به اعداد اول. حال به شاخهٔ دیگری از نظریهٔ اعداد ، بهنام نظریه جمعی اعداد ، می پردازیم . یک مسئله اساسی در آن بیان یک عدد صحیح مثبت  $\cdot$  ۵ به صورت مجموعی از اعداد صحیح از مجموعهای مانند  $_A$  ، مثلا $_n$  $A = \{a_1, a_2, \ldots\},\$ 

استکهدرآن ،a ها اعدادخاصی ازقبیل اعداد اول، مربعی ، مکعبی ، مثلثی ، و غیرهاند. هر نمایش n به صورت مجموعی از عناصر A یک افراز n نام دارد ، و ما به تابع حسابی . که تعداد افرازهای n به جمعوندهای گرفته شده از A را میشمارد علاقهمندیم A(n) این مطلب را با چند مثال معروف توضیح میدهیم .

ُحَدْس گُلدباخ . آهر عدد زوج 4 × n مجموع دو عدد اول فرد است .

 $\mathcal{A}(n)$  دراین مثال،  $\mathcal{A}(n)$  تعداد جوابنهای معادله

 $(1)$  $n = p_1 + p_2$ است ، کسه در آن  $p_i$  ها اعتداد اول فتردی میباشند . حکم گلدباخ این است که بهازای وج، 1 × 1 / A(n) = 5 × 3 × 5 س به ١٧۴٢ باز میگردد و تا این تاریخ قطعیت + محمد + 2 × 3 × 3 + 2 × 4 نیافته است . در سال ۱۹۳۷ ، ریاضیدان روسی وینوگرادف ، ثابت کرد که هر عدد فرد بهقدرکافی بزرگ مجموع سه عدد آول فرد است . در ۱۹۶۶ ، ریاضیدان چینی ، چنجینگ <sub>ارون ک</sub> ثابت کرد هر عدد زوج بهقدر کافی بزرگ مجموع یک عدد اول و عددی دیگراست

فصل چہاردہ  $\mathbf{y}_{\mathcal{F}}$ 

که تعداد عاملهای اول آن از دو بیشتر نیست (ر.ک. [ ه ١ ] .)

نمایش با مربعها . به/زای هر عدد صحیح 2 $k\geq 1$  ، تابع /فراز  $r_k$  ر/ درنظر میگیریم ګه تعداد جو*ابهای معادل*ه ٔ

 $n = x_1^2 + \cdots + x_k^2$  $(\tau)$ 

را می شمارد ، کسه در آن x, مثبت ، منفسی ، یا صفر است ، و مرتبه عجمعوندها به حساب مہ"یند .

زاک وبی [۳۴] ، بدارای (  $k = 2, 4, 6, 8$  ،  $r_{k}(n)$  را برحسب توابع مقسوم علیهی بیان کرد . مثلا " ، ثابت کرد

$$
r_2(n) = 4\{d_1(n) - d_3(n)\},\
$$

 $d_1(n)$  که در آن  $d_1(n)$  و  $d_3(n)$  تعداد مقسوم علیههای  $n$  اند که بترتیب همنهشت  $l_1(n)$ هنگ 4 میباشند. مثلا "، 8 = (5) رَم ازیراهر دو مقسوم علیه ، یعنی 1 و 5 ، همنهشت 1 به هنگ 4 میباشند . در واقع ، چهار تمایش زیر وجود دارند :  $5 = 2^2 + 1^2 = (-2)^2 + 1^2 = (-2)^2 + (-1)^2 = 2^2 + (-1)^2$ , و چهار نمایش دیگر که در آنها ترتیب جمعوندها عکس شده است .  $k = 4$  واکوبی، بمازای  $k = 4$ ، ثابت کرد که

$$
r_4(n) = \sum_{d|n} d = 8\sigma(n) \quad \text{and} \quad n \text{ is } n
$$

 $= 24 \sum_{d|n} d$ اگر <sub>n زوج</sub> باشد ،

 $( \cdot [\;]$ ، فرمولهای مربوط به ( $r_{\rm s}(n)$  و ( $r_{\rm s}(n)$  کمی پیچید ه ترولی از یک نوع کلی اند . (ر ک  $k = 3, 5, 7$  فرمولهای دقیق مربوط به  $r_k(n)$  بهازای  $k = 3, 5, 7$ نیزبدست آمده اند : این فرمولها شامل تعمیم ژاکوبی عسلامت لژاندر برای ماندههای مربعیاند . مثلا " ، اگر <sub>n</sub> فرد باشد ، معلوم شده است که

ه فرد

$$
r_3(n) = 24 \sum_{m \le n/4} (m \mid n) \quad n \equiv 1 \pmod{4} \quad \text{if}
$$

 $= 8 \sum_{m \le n/2} (m \mid n)$   $\cdot n \equiv 3 \pmod{4}$   $\sqrt{5}$ 

. که در آن اعداد  $x_1, x_2, x_3$  در (۲) نسبت بهم اول گرفته شدهاند تحلیل  $r_{\nu}(n)$  بمازای مقادیربزرگ  $k$  خیلی مشکلتر است . دراین باب مطالب زیادی

افراز ها **٣۶١** 

به وسیلیه<sup>ی</sup> مردل<sup>1</sup> ی هاردی، لیتلوود، رامیانوجان، و بسییاری دیگر نوشته شده است.  
بمارای 5 
$$
\leq
$$
 ی میدانیم که (r<sub>k</sub>)  
\n
$$
r_k(n) = \rho_k(n) + R_k(n)
$$
\n(7) 
$$
r_k(n) = \rho_k(n) + R_k(n)
$$
\n
$$
\omega_k \geq 5
$$
\n
$$
\omega_k \geq 5
$$
\n
$$
\omega_k \geq 5
$$
\n
$$
\omega_k(n) = \frac{r_k(n) - r_k(n)}{r_k(n)} = \frac{r_k(n) - r_k(n)}{r_k(n)} = \frac{r_k(n) - r_k(n)}{r_k(n)} = \frac{n^{k/2}n^{k/2 - 1}}{\prod_{j=1}^{\infty} \sum_{j=1}^{\infty} \frac{q}{(n, q)^{j-1}} \left(\frac{G(h; q)}{q}\right)^k e^{-2\pi i n h / q}}.
$$

و R.(n) جمله با سرتبه با مرتبه کوچکتر است. این سری مربوط به  $\rho_k(n)$  سری منفرد نام  $:$  دارد ، و اعداد  $G(h;g)$  مجموعهای گاوس مربعی می باشند

$$
G(h; q) = \sum_{r=1}^{q} e^{2\pi i hr^2/q}.
$$

 $\chi$ در سال ۱۹۱۷ ، میردل اظهار داشت که  $r_t(n)$  ضریب  $x^n$  در بسط به صورت سری توانی توان k ام سری

$$
\theta = 1 + 2 \sum_{n=1}^{\infty} x^{n^2}
$$

آست . تابع و به توابع هنگی بیضوی کسه در آثبات فرمول (۳) نقش مهمی دارندمربوط ا سىت .

 $n = x_1^k + x_2^k + \cdots + x_s^k$  $(4)$  $l$ به $l$ نای هر  $n \geq n$ جواب داشته باشد

این مسئله بهانام ریاضیدان انگلیسی، ای. ویرینگ، نامگذاری شده است، که در ه ۱۷۷ وی (بدون آنبات و با گواه عددی محدود) گفت که هر n مجموع 4 مربع ، یا 9 مکعب ، یا 19 توان چهارم ، و غیره است . دراین مثال ، تابع افراز (A(n تعداد جوابهای  $(A(n) \geq 1$  . (۴) است ، و مسئله تعیین وجود ی ی است که بهازای هر  $n \geq 1$ هرگاه ی بهازای k مفروض وجود داشته باشد ، کوچکترین مقدار 5 وجود دارد و با

# 1. Mordell

#### 2. Waring

فصل چہار دہ ۳۶۲

، نموده می شود . لاگرانژوجود (2) را در ۱۷۷۰ ثابت کرد و ، در طول ۱۳۹ سال بعدی  $g(k)$ وجود (g(k به ازای 1,900 k = 3,4,5,6,7,8,10 سند . در سال ۱۹۰۹، هیلبرت ، به استقراء وجود (g(k رابهازایهر k ثابتکردامامقدار عددی آن را بهازای k دلخواههین نكرد . اكنون مقدار دقيق ( $g$ ر بهازاي هر ( ) ، جز 4 = ) ، معلوم شده است . هاردي و لیتلوود یک فرمول مجانبی برای جسوابهای (۴) برحسب یک سری دادند که شبیه (۳) است . برای تاریخچه ٔ مسئله ٔ ویرینگ ، ر .ک . دبلیو . جی . الیسون ۱۸ ] .

افرازهای نامحدود ازاساسی ترین مسائل در نظریه عجمعی اعداد مسئله افراز های نامحدودآست . مجموعه عجمعوند ها مرکب است از تمـام اعداد صحیح مثبت ، و تابع افراز مورد بزرسی تعداد طرقی است که  $\mathbf{a}_1$ می توان n رابهصورت مجموعی ازاعداد صحیح مثبت نابیشتر از n نوشت ؛ یعنی ، تعداد جواببهاى

تمود)ر است . مثلاً " ، افراز 15 به صورت  $6+3+3+2+1$ را می توان با 15 نقطه ٔ مشبکه که در پنج سطر آرایش یافتهاند نمایشداد :

l. W. J. Ellison

اگر این نمودار را عمودی بخوانیم ، افراز دیگری از 15 بدست میآوریم :  $5+4+3+1+1+1$ .

دو افراز بسماین صورت را مزدوج می نامیم . توجه کنید که بزرگترین فراز در هریک از این افرازها مساوی **تعداد** فرازها در دیگری است . لذا ، قضیه ٔ زیر را داریم .

 $\label{eq:2} \mathcal{L}_{\mathcal{A}}(\mathbf{r},\mathbf{r}) = \mathcal{L}_{\mathcal{A}}(\mathbf{r},\mathbf{r}) + \mathcal{L}_{\mathcal{A}}(\mathbf{r},\mathbf{r})$  $\mathcal{L}(\mathbf{z})$  ,  $\mathcal{L}(\mathbf{z})$  ,  $\mathcal{L}(\mathbf{z})$  ,  $\mathcal{L}(\mathbf{z})$  $\label{eq:2} \begin{split} \mathcal{L}_{\text{eff}}(\mathbf{r}) & = \mathcal{L}_{\text{eff}}(\mathbf{r}) \mathcal{L}_{\text{eff}}(\mathbf{r}) \\ & = \mathcal{L}_{\text{eff}}(\mathbf{r}) \mathcal{L}_{\text{eff}}(\mathbf{r}) \mathcal{L}_{\text{eff}}(\mathbf{r}) \end{split}$ 

قضیهٔ ۱۰۱۴ . تعدادافرازهای <sub>n</sub> به <sub>m</sub> فرازمساوی تعدادافرازهای <sub>n</sub> به فرازهایی است که بزرگترین آنها <sub>m</sub> است .

با استدلالهای ترکیباتی سادهای در نمودارها ، می توان قضایایی را ثابت کرد ، و ما بعدا "به توصیف زیبایی ازاین روش بازمیگردیم . با اینحال ، عمیقترین نتایج در نظریهٔ افرازها نیاز به بحث تحلیلیتری دارد که اینک به آن میپردازیم .

۰۱۴ توابع مولد برای افرازها تابع (F(s تعریف شده با سری دیریکله<sup>ه -5</sup> f(n)n = 5 را یک ت*ابع مولد* ضرایب می نامیم . سریهای دیریکله، بخاطر رابطه  $f(n)$  $n^{-s}m^{-s} = (nm)^{-s}$ توابع ملولد مفیدی در نظریه ٔ ضربی اعداد هستند . در نظیریه ٔ جمعی اعداد ، بخاطر 

 $F(x) = \sum f(n)x^{n}$ استفاده شود . قضیه ٔ زیر تابع مولدی برای تابع افراز  $p(n)$  نشان میدهد .

قضیه ۲۰۱۴ (اویلر) . به/زای ۱ > |x| ، داریم

$$
\prod_{m=1}^{\infty} \frac{1}{1-x^m} = \sum_{n=0}^{\infty} p(n)x^n,
$$

 $\cdot$  p(0) = 1 ته در آن $\cdot$ 

فصل چہا, دہ ٣۶۴

برهان . . ابتدا ، صـرف نظر از مسائل همگـرایی ، برهان صوری این اتحاد را میآوریم ؛ سپس، برهان دقیقتر آن را خواهیم داد .

اگر هر عامل دراین حاصل ضرب به سری توانی داده شود (سری هندسی) ، بدست می آوریم

 $\prod_{n=1}^{\infty} \frac{1}{1-x^n} = (1+x+x^2+\cdots)(1+x^2+x^4+\cdots)(1+x^3+x^6+\cdots) \cdots$ حال سریهای سمت راست را در هم ضرب میکنیم ، به این نحو که گویی چند جملهایاند ، و توانیهای همانند. <sub>x</sub> را دسته بندی کرده، سریی توانی به شکل

$$
1+\sum_{k=1}^{\infty}a(k)x^{k}
$$

بدست ملیآوریم . میخواهیم نشان دهیم که  $a(k) = a(k)$  . فرض کنید جمله  $x^{k+1}$  را از سری اول ، جمله عد x2k2 را از سری دوم ،جمله عدد x3k3 را از سری سوم، . . . ، و جمله xmkm و را از سری  $_m$  م گرفته باشیم ، که هر  $k_i \geq 0$  . حاصل ضرب آنـها ، مثلا " ، مساوی است با  $x^{k_1}x^{2k_2}x^{3k_3}\cdots x^{mk_m}=x^k$ .

که د, آن

$$
k = k_1 + 2k_2 + 3k_3 + \cdots + mk_m.
$$
ا
$$
k = k_1 + 2k_2 + 3k_3 + \cdots + mk_m.
$$

 $k = (1 + 1 + \cdots + 1) + (2 + 2 + \cdots + 2) + \cdots + (m + m + \cdots + m),$ که در آن پرانتزاولشامل  $k_1$  یک ، پرانتز دوم شامل  $k_2$  دو ، و غیره است . این یک افراز از k به جمعوندهای مثبت است. لذا، هر افراز k یک چنین جمله \* x تولید میکند و بعکس، هـر جمله علیم از یک افـراز نظیر از k میآید . بنابراین ،  $a(k)$  ، یعنی ضریب ، مساوی (p(k ، یعنی تعداد افرازهای  $k$  ، است.

استدلال فـوق یک برهان دقیق نیست ، زیرا مسائل همگرایی را نادیده گرفتهایم و نیز بسی نهایت سری هندسی را در هم ضرب کردهایم ، طوری که گویی چند جملهای اند . با اینحال، تبدیل ایدههای فوق به یک برهان دقیق مشکل نیست .

برای اینکار ،  $x$  را به بازه $x < 1$   $x < 0 \le x < 0$  مقید کرده ، و دو تابع

$$
F(x) = \prod_{k=1}^{\infty} \frac{1}{1 - x^k} = \lim_{m \to \infty} F_m(x) \qquad \text{g} \qquad F_m(x) = \prod_{k=1}^{m} \frac{1}{1 - x^k}
$$

 $\cdot$ را معرفی مــیکنیم . حاصل ضرب معرف  $F(\mathrm{x})$  بهازای 1 $x < 0 \leq x < 0$  بهطور مطلق همگراست . زیرا متقا بلآن( $\mathcal{I}^*$  | بهطورمطلق همگراست (چون سری  $x^* \sum_{\lambda} x^*$  بهطور مطلق همگراست)

أفسرازها ٣۶۵

\n
$$
F_m(x) \xrightarrow{\alpha} F_m(x) \xrightarrow{\alpha} F_m(x) \xrightarrow{\alpha} F_m(x)
$$
\n

\n\n
$$
F_m(x) = \frac{1}{1 - x^{m+1}} F_m(x) \ge F_m(x).
$$
\n

\n\n
$$
F_m(x) \xrightarrow{\alpha} F_m(x) \le F(x) \quad \text{in} \quad m \quad \text{in} \quad n \quad \text{in} \quad x \quad \text{in} \quad x \quad \
$$

این نشان میدهد که سری \* $\sum_{k=0}^{\infty} p(k) x^k$  همگراست . بعلاوه ، چون  $p(k) \leq p_m(k) \leq p$  ، داریم  $\sum_{k=0}^{\infty} p_m(k) x^k \leq \sum_{k=0}^{\infty} p(k) x^k \leq F(x);$  $m$  درنتیجه ، بهازای هر  $x$  ثابت ، سری  $\sum p_m(k)x^k$  نسبت به  $m$  بهطور یکنواخت همگراست با فرض  $\infty \xrightarrow{} m \rightarrow \infty$ ید

$$
F(x) = \lim_{m \to \infty} F_m(x) = \lim_{m \to \infty} \sum_{k=0}^{\infty} p_m(k) x^k = \sum_{k=0}^{\infty} \lim_{m \to \infty} p_m(x) x^k = \sum_{k=0}^{\infty} p(k) x^k,
$$

۳۶۶ فصل چهارده

که اتحـَـادِ اویلر را بهازای 1 $x < \epsilon \leq 0$  ثابت میکند . این اتحاد را با ادامه ٔ تحلیلی به  $\cdot$  قرص یکه  $|x| < 1$  تعمیم می دهیم

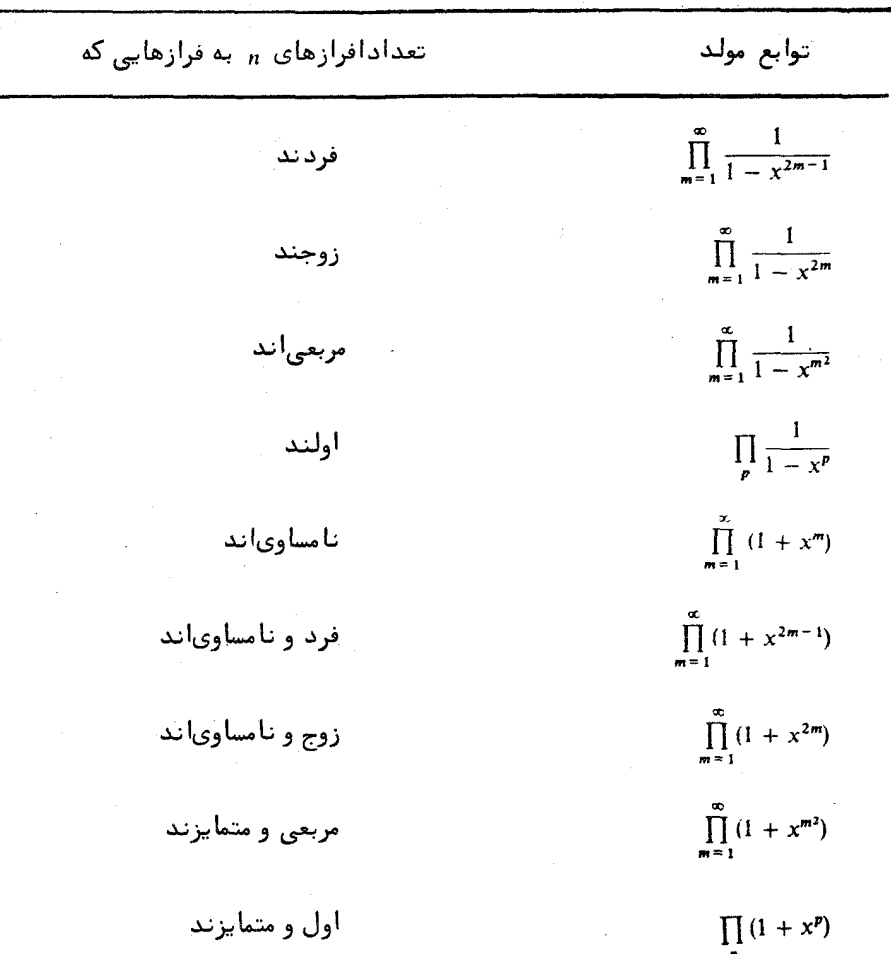

جدول ۱۰۱۴ توابع مولد

بالستدلالاتي مشـابه ، مى توان توابع مولد توابع افراز بسيار ديگر را فورا " بدست آورد .چند مثال در جدول ۱۰۱۴ ذکر شدهاند.

۴۰۱۴٪ قضیه اعداد مخمسی اویلر حال تابع افرازی را درنظر میگیریم که با حاصل ضرب  $\prod (1 - x^m)$  تولید میشود ؛ یعنی ،

افترازها ٣۶٧

متقابل تابع مولد  $p(n)$  ، و می نویسیم

$$
\prod_{m=1}^{\infty} (1 - x^m) = 1 + \sum_{n=1}^{\infty} a(n) x^n.
$$

 $q(n)$ برای بیان  $q(n)$  به صورت یک تابع افراز ، توجه میکنیم که هر آفراز  $n$  به دو فراز نامساوی جملهای مانند  $x^{\mu}$ درسمت راستاتولید میکند با ضریب 1+ یا 1+ . اگر  $x^{\mu}$  حاصل ضرب تعداد زوجی جملـه باشد ، ایــن ضــریب 1+ است و ، درغیر اینصورت ، 1ــ می باشد . بنابراین ،

 $a(n) = p_e(n) - p_o(n)$ ,

 $p_e(n)$  کهدرآن  $p_e(n)$  تعداد افرازهای  $n$  به تعدادی فراز زوج و نامساوی، و  $p_o(n)$  تعداد افرازها به تعــدادی فراز فرد و نامساوی است . اویلر ثابت کرد که بمازای هر  $\,$  ، جز آنهایی که  $\cdot$   $p_e(n) = p_o(n)$  مجموعه خاصی به نام مجموعه اعداد مخمسی $\cdot$ ارند ،  $p_o(n)$ 

اعداد مخمسى ... ,1, 5, 12, 22 در مقدمه تاريخى ذكر شدند . ارتباط اين اعداد به پنج ضلعیها در شکل ۱۰۱۴ نموده شده است.

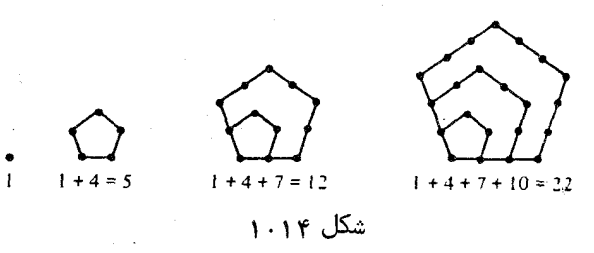

این اعداد مجموعهای جزئی جملات تصاعد حسابی زیر می باشند :

 $1, 4, 7, 10, 13, \ldots, 3n + 1, \ldots$  $\epsilon$ اگر  $\omega(n)$  مجموع n جمله اول دراين تصاعد باشد

$$
\omega(n) = \sum_{k=0}^{n-1} (3k+1) = \frac{3n(n-1)}{2} + n = \frac{3n^2 - n}{2}.
$$
  
. 
$$
\omega(n) = \omega_{n-1} \omega_{n-1} + n = \frac{3n^2 - n}{2}.
$$

قضیه<sup>9</sup> اعداد مخمسی، اویلر، اگر 1 < |x| < 1 دیم  
\n
$$
\prod_{m=1}^{\infty} (1 - x^m) = 1 - x - x^2 + x^5 + x^7 - x^{12} - x^{15} + \cdots
$$
\n
$$
= 1 + \sum_{n=1}^{\infty} (-1)^n \{x^{\omega(n)} + x^{\omega(-n)}\} = \sum_{n=-\infty}^{\infty} (-1)^n x^{\omega(n)}.
$$

 $\gamma$ ۳۶۸ فصل جهارده

برهان . ابتدا قضیـمرا بمازای  $\chi < 0 \leq x < 0$  ثابت میکنیم و ، سپس، با ادامه ٔ تحلیلی ،  $n \geq 1$ نرابه قرص 1 $|x| < |x| < |x|$  تعميم مى دهيم . تعريف مى كنيم 1 $S_0 = S_0 = 1$  و ، بهازاى 1 ج قرار مىدهيم

$$
S_{n} = 1 + \sum_{r=1}^{n} (-1)^{r} \{x^{\omega(r)} + x^{\omega(-r)}\} \quad 9 \quad P_{n} = \prod_{r=1}^{n} (1 - x^{r})
$$
\n
$$
r n \to \infty \text{ gia.}
$$
\n
$$
F_{n} \to \infty \text{ gia.}
$$
\n
$$
S_{n} - P_{n} \leq nx^{n+1}.
$$
\n
$$
S_{n} - P_{n} \leq nx^{n+1}.
$$
\n
$$
S_{n} - P_{n} \leq nx^{n+1}.
$$
\n
$$
S_{n} - P_{n} \leq nx^{n+1}.
$$
\n
$$
S_{n} - P_{n} \leq nx^{n+1}.
$$
\n
$$
S_{n} - P_{n} \leq nx^{n+1}.
$$
\n
$$
S_{n} - P_{n} \leq nx^{n+1}.
$$
\n
$$
S_{n} - P_{n} \leq nx^{n+1}.
$$
\n
$$
S_{n} - P_{n} \leq nx^{n+1}.
$$
\n
$$
S_{n} \geq 0 \quad \text{if } n \to \infty \text{ gib.}
$$
\n
$$
S_{n} \geq 0 \quad \text{if } n \to \infty \text{ gib.}
$$
\n
$$
F_{n} = \sum_{r=0}^{n} (-1)^{r} \frac{P_{n}}{P_{r}} x^{rn+g(r)}.
$$
\n
$$
S_{n} \geq 0 \quad \text{if } n \in \mathbb{N}.
$$
\n
$$
S_{n} \geq 0 \quad \text{if } n \in \mathbb{N}.
$$
\n
$$
S_{n} \geq 0 \quad \text{if } n \in \mathbb{N}.
$$
\n
$$
S_{n} \geq 0 \quad \text{if } n \in \mathbb{N}.
$$
\n
$$
S_{n} \geq 0 \quad \text{if } n \in \mathbb{N}.
$$
\n
$$
S_{n} \geq 0 \quad \text{if } n \in \mathbb{N}.
$$
\n
$$
S_{n} \geq 0 \quad \text{if } n \in \mathbb{N}.
$$
\n
$$
S_{n} \geq
$$

$$
r_n - S_n = r_{n-1} - S_{n-1} \qquad r_n - r_{n-1} = S_n - S_{n-1}
$$
  
lots 
$$
F_n = S_n \qquad n \ge 1 \text{ and } r \ge 1 \text{ and } r \ge 1
$$

$$
F_n - F_{n-1} = \sum_{r=0}^n (-1)^r \frac{P_n}{P_r} x^{rn+g(r)} - \sum_{r=0}^{n-1} (-1)^r \frac{P_{n-1}}{P_r} x^{r(n-1)+g(r)}.
$$

 $r = n$  در مجموع اول می نویسیم  $P_n = (1 - x^n)P_{n-1}$  و جمله ٔ با  $r = n$  را جدا می کنیم . سپس با پخش تفاضل  $x^1 - x^2 - x$  بدست می $\mathbb{F}_{q}$ وریم

$$
F_n - F_{n-1} = (-1)^n x^{n^2 + g(n)} + \sum_{r=0}^{n-1} (-1)^r \frac{P_{n-r}}{P_r} x^{rn + g(r)}
$$
  
- 
$$
\sum_{r=0}^{n-1} (-1)^r \frac{P_{n-1}}{P_r} x^{(r+1)n + g(r)} - \sum_{r=0}^{n-1} (-1)^r \frac{P_{n-1}}{P_r} x^{r(n-1) + g(r)}.
$$

حال مجموعهای اول و سوم راتلفیق کرده و توجه میکنیم که جمله با f = 0 حذف می شود . در مجموع دوم اندیس را انتقال داده و بدست میآوریم

1. Shanks

$$
F_n - F_{n-1} = (-1)^n x^{n^2 + g(n)} + \sum_{r=1}^{n-1} (-1)^r \frac{P_{n-1}}{P_r} x^{r(n-1) + g(r)} (x^r - 1)
$$
  
- 
$$
\sum_{r=1}^n (-1)^{r-1} \frac{P_{n-1}}{P_{r-1}} x^{rn + g(r-1)}.
$$

اما  $r(n-1)+g(r)=rn+g(r-1)$  و  $(x^r-1)/P_r=-1/P_{r-1}$  درنتيجه ، دو مجموع اخیر جمله به جمله حذف می شوندجز جمله با  $n=1$  در مجموع دوم . لدا ، داریم  $F_n - F_{n-1} = (-1)^n x^{n^2 + g(n)} + (-1)^n x^{n^2 + g(n-1)}$ .  $\lfloor$ 

$$
: n2 + g(n - 1) = \omega(n) \quad \text{or} \quad n2 + g(n) = n2 + \frac{n(n + 1)}{2} = \omega(-n)
$$

$$
F_n - F_{n-1} = (-1)^n \{ x^{\omega(n)} + x^{\omega(-n)} \} = S_n - S_{n-1};
$$
و لددا، بمازای هـر 1 
$$
P_n \text{ (a) } F_n \text{ (b) } F_n \text{ (c) } F_n = S_n \text{ (d) } F_n = S_n \text{ (e) } F_n \text{ (f) } F_n \text{ (g) } F_n \text{ (h) } F_n \text{ (i) } F_n \text{ (j) } F_n \text{ (k) } F_n \text{ (l) } F_n \text{ (l) } F_n \text{ (m) } F_n \text{ (m) } F_n \
$$

(Y) 
$$
F_n = P_n + \sum_{r=1}^n (-1)^r \frac{P_n}{P_r} x^{rn+g(r)}.
$$

 $x^{n+1}$  توجه کنید که 1 $P_r \leq r < p_n$  ، زیرا 1 $x < 0 \leq x < 0$  . همچنین ، هر عامل  $x^{rn+g(r)}$  از نابیشتر است ؛ درنتیجه، مجموع سمت راست (٧) از بالا به وسیله ا ا ۱۰ میر کراندار است .  $\|F_n - F_n\| \leq n x^{n+1}$  بنا سراین ،  $|F_n - F_n| \leq n$  ، این  $|\zeta|$  (ع) را ثابت و برهان انحاد اویلر را تمام میکند.

$$
\prod_{m=1}^{\infty} (1 - x^m) = 1 + \sum_{n=1}^{\infty} \{p_e(n) - p_o(n)\} x^n,
$$

1. F. Franklin

فصل چهارده ٣٧٥

کـه در آن  $p_a(n)$  تعداد افـرازهای n به تعـدادی فراز زوج و نامساوی، و  $p_a(n)$  تعداد افرازها بــهتعدادی فراز قرد و نامساوی است . فرانگلین ، با استفاده از نمایش افرازها به وسیله ٔ نقاط مشبکه ، وجود تناظر یک به یکی بین افرازهای  $n$  به فرازهایی نامساوی و فرد . با زوج بطوریکه ، جز وقتی n یک عدد مـخــمسی است ،  $p_o(n) = p_o(n) = p_o(n)$  ، را نشان داد نمودار یک افراز n به فرازهای نـامساوی را درنظر میگیریم . گوییم این نمودار به ش*گل متعارف* است اگر ، همنانطور که شکل ۲۰۱۴ نشان میدهد ، فرازها به ترتیب نزولی  $\bigwedge$  شيب ــــ $\bigwedge$  $\sum_{a,b=1}^{a}$ قاعده $(b=2)$ 

شکل ۲۰۱۴

آرایش سافته باشند . طویلترین پاره خطواصل بین نقاط در آخرین سطر ق*اعده خم*ودار  $\frac{1}{2} \cdot \frac{1}{2}$ نام دارد، و تعـداد نقاط مشبکه واقع بر قاعده را با  $b$  نشان میدهیم . لذا ، 1 ج طويلترين پاره خط 45° واصل بين آخرين نقطه در سطر اول و نقاط ديگر در نمودار شيب نام دارد ، و تعــداد نقاط مشبكه واقع بر شيب با 5 نموده مى شود . لذا ، 1 ح 5 . در  $s = 4$  و  $b = 2$  و  $s = 1$ 

حال براين نمودار دو عمل A و B را تعريف مى كنيم . همانطور كه شكل ٣٠١٢ ( T) نشان داده ، عمل A نقاط قاعده را طوری حرکت می دهدکه بر خطی موازی شیب قرار می گیرند . عمل B ، همانطور که شکل ۳۰۱۴ (ب) نشان داده ، نقاط شیب را طوری حرکت می دهد که بر خطی مواّزی قاعده قرار گیرند . گوییم عمل مجاز است اگر شکل متعارف نمودار را حفظ کند ؛ یعنی ، اگر نمودار جدید مجددا " فرازهایی نامساوی به ترتیب نزولی داشته باشد .

اگر A مجاز بساشد، افراز جدیدی از n به فرازهای نامساوی بدست می آید ، ولی تعدادفرارهایکی از قبل کمتر است . اگر B مجاز باشد ، افراز جدیدی به فرازهای نامساوی بدست میآید ، ولی تعداد فرازها یکی از قبل بیشتر است . لذا ، اگر بهازای هر افراز n درست یکــی از  $A$ و و هجاز بــاشد ، تناظر یک به یکی بین افرازهای  $n$  به تعدادی فراز  $p_e(n) = p_o(n)$  .  $n \in \mathbb{R}$  .  $p_e(n) = p_o(n)$ 

 $\colon b < s$  (۱) به نعییسن مجاز بسودن  $A \downarrow B$  سه حالت درنظر میگیریم: (۱) به ز  $\cdot$   $b > s$   $(\tau)$  :  $b = s$   $(\tau)$  $B$  حالت (. هرگاه  $b < s - 1$ نگاه  $b \leq s - 1$ ؛ درنتیجه، A مجاز است ولی  $B$  نیست زيرا B شكل متعارف را خراب مى كند . (ر . ك . شكل ۰ ٣٠١۴)

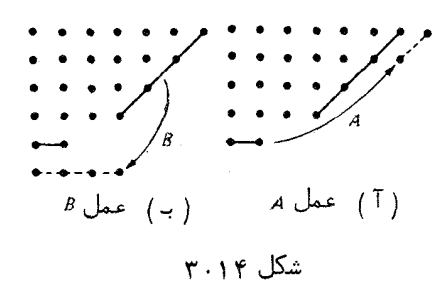

ح*الت ۰۲ ه*رگاه ه = b ، عمل B مجاز نیست ، زیرا نمودار جدیدی بدست میدهد که بهشكل متعارف نيست . عمل 4 مجاز است جز ، همانطور كه شكل ۴٠١۴ (٢) نشان داده ، وقتی قاعده و شیب متقاطع باشند ، که در این حالت نمودار به شکل متعارف نیست .  $b = s + 1$  هالت ۳. هرگاه  $s > b$  ، عمل  $A$  مجاز نیست ، ولی  $B$  ، جز وقتی  $b = s + 1$  ، مجاز استو، همانطور که شکل ۴۰۱۴ ( بـ) نشان داده، قاعده و شیب متقاطع می باشند . دراین حالت ، تمودار جديد شامل دو قسمت مساوى است .

از اینوو، درست یکی از A و B مجاز است، با دو استثنای مذکور در بالا . حالت استثنایی اول، نموده شده در شکل ۴۰۱۴ ( آ ) ، را درنظر میگیریم ، و فرض میکنیم در  $\mathbf{F}^*$ نمودار  $k$  سطروجود داشته باشند . پس نیز داریم  $k= k+1$  ؛ درنتیجه ، عدد  $\kappa$  از رابطه زیر بدست میآید:

$$
n = k + (k + 1) + \cdots + (2k - 1) = \frac{3k^2 - k}{2} = \omega(k).
$$

برای این افراز n افرازی اضافی به فرازهای زوج داریم اگر k زوج باشد ، و افرازی اضافی به فرازهای فرد داریم اگر k فرد باشد ؛ درنتیجه ،

$$
p_e(n) - p_o(n) = (-1)^k.
$$

در حالت استثنایی دیگر ، که در شکل ۴۰۱۴ ( بـ) نموده شده ، در هر سطر نقطه ٔ مشبکه ٔ

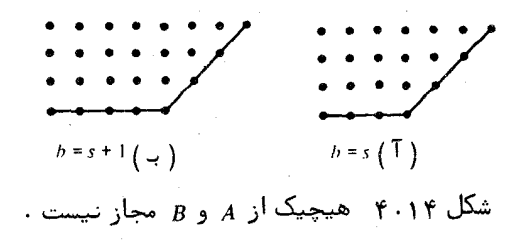

آضافی وجود دارد ؛ درنتیجه ،

۳۷۲ - فصل چهار ده

$$
n = \frac{3k^2 - k}{2} + k = \frac{3k^2 + k}{2} = \omega(-k)
$$

و مجددا "  $p_e(n) = p_e(n) - p_e(n) - p_e(n)$  . این برهان فرانکلین اتحاد اویلر را تمام می کند.

 $p(n)$  و فرمول بازگشتی اویلر برای ( $n$ قضيه ° ۴۰۱۴ . فرض گنيسم  $p(0) = p(n) \cdot n < p(n)$  ر'  $0$  تعريف مي گنيم . دراين صورت ، به*ازای*  $n \geq n$  داریم

 $(\lambda)$  $p(n) - p(n - 1) - p(n - 2) + p(n - 5) + p(n - 7) + \cdots = 0$ یا ، به صورت معادل،

$$
p(n) = \sum_{k=1}^{\infty} (-1)^{k+1} \{p(n - \omega(k)) + p(n - \omega(-k))\}.
$$

برهان . قضایای ۲۰۱۴ و ۲۰۱۴ اتحاد زیر را بدست میدهند :  
\n
$$
\left(1 + \sum_{k=1}^{\infty} (-1)^k \{x^{\omega(k)} + x^{\omega(-k)}\} \right) \left(\sum_{m=0}^{\infty} p(m)x^m \right) = 1.
$$
\n(A) 
$$
n \ge 1 \quad \text{or} \quad \text{if} \quad n \ge 1 \quad \text{if} \quad n \ge 1 \quad \text{if
$$

مک ماهون  $\hbar$  ، با استفاده از این فرمول بازگشتی ،  $p(n)$  را تا 200 =  $n$  حساب كبرد . در اينجا چند مقدار نمونه از جدول وي را ذكر مي كنيم :

> $p(1) = 1$  $p(5) = 7$  $p(10) = 42$  $p(15) = 176$  $p(20) = 627$  $p(25) = 1,958$  $p(30) = 5,604$  $p(40) = 37,338$  $p(50) = 204,226$  $p(100) = 190,569,292$  $p(200) = 3,972,999,029,388$

### 1. MacMahon

أفترازها **٣٧٣** 

این مثالها نشان میدهند که  $p(n)$  بسرعت با  $n$  رشد میکند . بزرگترین مقدار  $p(n)$  ی که تا بحسأل حساب شده است <sub>(14,031</sub> p ، يعنى عددى با 127 رقم ، است . دى . اچ . لمر [۴۲] این عبدد را بیترای اثبتات حیدس رامیانوجان حساب کبرد، کنه مین گستویند این حــدس درست بــود . واضع است که فرمول بازگشتی . . وارد است که فرمول بازگشتی . . . . . . . . . . . . . . . . (A) برای محاسبه این مقدار از p(n) بکار نسرفته بود . در عوض، لمر از فرمول مجانبی رادماخر<sup>(</sup>۱۵۴<sup>۲ ستفاده کرد ، که ایجاب میکند که</sup>

$$
p(n) \sim \frac{e^{K\sqrt{n}}}{4n\sqrt{3}} \quad n \to \infty
$$

 $\lambda \times 10^{12}$  كه در آن  $K = \pi (2/3)^{1/2}$  . به در آن  $n = 200$  . به در آن  $K = \pi (2/3)^{1/2}$ که خیلی نزدیک به مقدار واقعی آن <sub>(2000</sub> است که در جدول مک ماهون آمده است . تبا آخراینجلد بدست آوردن فرمول مجانبی رادماخر برای (p(n را نشان میدهیم . در این برهان به آمادگی زیبـادی در نظریه<sup>ء</sup> توابع هنگی بیضوی نیاز داریم . در بخش بعد کران بالایی نادقیقی برای <sub>p(n)</sub> میدهیم که مستلزم نمایی <sup>«ٌ۲٫</sup>۰ بوده و با سعی نسبتاِ" کمی قابل بدست آمدن است .

بره*ان .* فرض کنیم

$$
F(x) = \prod_{n=1}^{\infty} (1 - x^n)^{-1} = 1 + \sum_{k=1}^{\infty} p(k) x^k,
$$

و x را به بازه c = 0 × x = 0 محسدود مـــهکنیم . پـــس داریم p(n)x" < F(x) ، که از آن  $\log p(n) + n \log x < \log F(x)$  خواهیم داشت

(1) 
$$
\log p(n) < \log F(x) + n \log \frac{1}{x}.
$$

 $\log F(x)$  جملات  $\log F(x)$  و n $\log(1/x)$  را جدا تخمین می زنیم

$$
\log F(x) = -\log \prod_{n=1}^{\infty} (1 - x^n) = -\sum_{n=1}^{\infty} \log(1 - x^n) = \sum_{n=1}^{\infty} \sum_{m=1}^{\infty} \frac{x^m}{m}
$$

### 1. Rademacher

فصل چہار دہ<br>فصل چہار دہ **TYF** 

$$
= \sum_{m=1}^{\infty} \frac{1}{m} \sum_{n=1}^{\infty} (x^m)^n = \sum_{m=1}^{\infty} \frac{1}{m} \frac{x^m}{1 - x^m}.
$$
  
\n
$$
\frac{1 - x^m}{1 - x} = 1 + x + x^2 + \dots + x^{m-1},
$$
  
\n
$$
\frac{m x^{m-1}}{1 - x} < \frac{1 - x^m}{1 - x} < m;
$$
  
\n
$$
= \frac{m(1 - x)}{x} < \frac{1 - x^m}{x^m} < \frac{m(1 - x)}{x^m}.
$$
  
\n
$$
\frac{m(1 - x)}{x} < \frac{1 - x^m}{x^m} < \frac{m(1 - x)}{x^m}.
$$
  
\n
$$
\frac{1}{m^2} \frac{x^m}{1 - x} \le \frac{1}{m} \frac{x^m}{1 - x^m} \le \frac{1}{m^2} \frac{x}{1 - x}.
$$
  
\n
$$
\frac{1}{m^2} \sum_{n=1}^{\infty} \frac{1}{n} \sum_{m=1}^{\infty} \frac{1}{n} \frac{x^m}{1 - x^m} \le \frac{1}{m^2} \frac{x}{1 - x}.
$$

$$
\log F(x) = \sum_{m=1}^{\infty} \frac{1}{m} \frac{x^m}{1 - x^m} \le \frac{x}{1 - x} \sum_{m=1}^{\infty} \frac{1}{m^2} = \frac{\pi^2}{6} \frac{x}{1 - x} = \frac{\pi^2}{6t},
$$

که در آن

$$
t=\frac{1-x}{x}.
$$

 $\frac{1}{2}$ توجه کنید که  $\frac{1}{2}$  وقتی  $\frac{1}{2}$  از 0 تا 1 تغییر کند ، مقادیر مثبت از  $\infty$  تا 0 را میگیرد  $\cdot \log(1+t) < t$  حال جمله  $\log(1/x)$  را تخمین می زنیم . به ازای  $0 \leq t \to 0$ امسا

$$
\log \frac{1}{x} < t \quad \text{for } t > 1 + t = 1 + \frac{1 - x}{x} = \frac{1}{x}
$$
\n
$$
\log p(n) < \log F(x) + n \log \frac{1}{n} < \frac{\pi^2}{n} + nt
$$

اما

(10) 
$$
\log p(n) < \log F(x) + n \log \frac{1}{x} < \frac{\pi^2}{6t} + nt.
$$

 $\pi^2/(6t) = n$ t مینیمم  $n + \pi^2/6t$ ) وقتی رخ میدهدکهدو جمله مساوی باشند ؛ یعنی ، وقتی یا  $\pi/\sqrt{6n}$  . بهازای این مقدار  $t = \pi/\sqrt{6n}$ 

أفرازها ۳٧۵

$$
\log p(n) < 2nt = 2n\pi/\sqrt{6n} = K\sqrt{n} \, ;
$$
\n
$$
p(n) < e^{K\sqrt{n}} \quad \text{and} \quad \log \log n
$$

تذکر .۔ ج . اچ . وان لینت ا [ ۴۸ ] با کمـی سعـی بیشتر نشان داده است که میتوان نامساوی اصلاح شدهای بدست آورد :

(11) 
$$
p(n) < \frac{\pi e^{K \sqrt{\pi}}}{\sqrt{6(n-1)}} \cdot n > 1 \quad \text{subject to}
$$
\n
$$
p(n) \cdot k \ge n \quad \text{subject to}
$$
\n
$$
F(x) > \sum_{k=n}^{\infty} p(k)x^k \ge p(n) \sum_{k=n}^{\infty} x^k = \frac{p(n)x^n}{1-x}.
$$
\n
$$
E(x) = \sum_{k=n}^{\infty} p(k)x^k \ge p(n) \sum_{k=n}^{\infty} x^k = \frac{p(n)x^n}{1-x}.
$$
\n
$$
P(x) = \sum_{k=n}^{\infty} p(k)x^k \ge p(n) \sum_{k=n}^{\infty} (1-x)^k.
$$

ون 1⁄2 = 1/ 1/ 10 = 10g(1 = 1/ 10g(1 = 1/ 10g(1 = 1/ 10g(1 + 10g(1 ) را می توان با

(11)  
\n
$$
\log p(n) < \frac{\pi^2}{6t} + (n-1)t + \log t
$$
\n
$$
\log \log \log \log \log \log t
$$
\n
$$
f(t) = \frac{\pi^2}{6t} + (n-1)t + \log t
$$

مینیمم خود را در

$$
t = \frac{-1 + \sqrt{1 + [4(n-1)\pi^2/6}]}{2(n-1)}
$$

دارد. با استفاده از ایسن مقدار در (١٢) و حذف جملات نامربوط، (١١) بدست خواهد آمد.

**A. ۱۴ اتحاد حاصل ضرب سهگانه واکوبی** دراین بخش اتحساد معروفی از ژاکوبی از نظریه توابع تتا توصیف میشود . قضیه اعداد

1. J. H. van Lint

فصل چہار دہ ۳۷۶

قضیهٔ ۶۰۱۴ . اتحاد حاصل ضـرب سهگانهٔ ژاکوبی . به زای اعداد مختلط × و ج که و  $z \neq 0$  د اريم $|x| < 1$ 

$$
(\mathbf{1}\mathbf{r})\qquad \prod_{n=1}^{\infty}(1-x^{2n})(1+x^{2n-1}z^2)(1+x^{2n-1}z^{-2})=\sum_{m=-\infty}^{\infty}x^{m^2}z^{2m}
$$

بره*ان .* قیســد 1 > |x| همگرایــــی مطلــق هـــریـــک از حـــاصــــل ضــــٰربـهـــــا ی . وسرى (١٣) وسرى (١٣) وسرى (١٣) وسرى (١٣) وسرى (١٣) را تضمين مى كند. بعلاوه ، بمازای هر x ثابت که x | < |x | < 1 سری و حاصل ضربها بر زیر مجموعههای فشرده صفحه و غیرشامل 0 = 2 بهطوریکنواخت همگرایند ؛ درنتیجه، هر طرف (١٣) بهازای 0 ≠ : یک تسایع اتحلیلی است. بهازای 0 ≠ : ثابت، سری و حاصل ضربها نیز بهازای ا حراج از در قرص بکنسواخت همگیرایند ؛ لذا ، نمیایش توابعی تحلیلی از × در قرص (s در قرص ، خواهند بود  $|x| < 1$ 

 $\mathbf{y}$ برای اثبات (۱۳) ، x را ثابت گرفته و  $F(z)$  را بهازای ( z  $\neq$  2 با معادله زیر تعريف مىكنيم :

$$
(1 \mathfrak{k}) \qquad \qquad F(z) = \prod_{n=1}^{\infty} (1 + x^{2n-1} z^2) (1 + x^{2n-1} z^{-2}).
$$

ابتدا نشان میدهیم که  $F$  در معادله ٔ تابعی

$$
(1\,\Delta) \hspace{3.1em} x z^2 F(x z) = F(z)
$$

 $(35)$ 

صدق میکند . از (۱۴) معلوم میشود که

$$
F(xz) = \prod_{n=1}^{\infty} (1 + x^{2n+1}z^2)(1 + x^{2n-3}z^{-2})
$$
  
= 
$$
\prod_{m=2}^{\infty} (1 + x^{2m-1}z^2) \prod_{r=0}^{\infty} (1 + x^{2r-1}z^{-2})
$$

جون (2-2'-x2) = (1 + x2) (22 = (1 + x2) من محرب آخرين معادله در 22x رابطه (14) را نتيجه مي دهد .

یال فرض کنیم 
$$
G(z)
$$
 طرف چپ ( ۱۳) باشد : درنتیجه،  
\n $G(z) = F(z) \prod_{n=1}^{\infty} (1 - x^{2n}).$ 

افترازها **TYY** 

دراین صورت ،  $G(z)$  در معادله ٔ تابعی (۱۵) نیز صدق میکند . بعلاوه ،  $G(z)$  یک تابع زوج از 2٪ است کــه بمارای هر 0 ≠ 2 تحلیلی بوده؛ درنتیجه، بسطلوران <sup>۱</sup> به شکل زیر دارد :

$$
(1\,\mathsf{Y})\qquad G(z) = \sum_{m=-\infty}^{\infty} a_m z^{2m}
$$

 $a_{-m} = a_m$  که در آن  $a_{-m} = a_{-m} = a_{-n}$  زیرا  $G(z) = G(z^{-1})$  . (ضرایب یه به  $x$  وابستهاند .) با استفاده از معادله ٔ تابعی (۱۵) در (۱۷) ، معلوم میشود که ضرایب در فرمول بازگشتی  $a_{-} = x^{2m-1} a_{m-1}$ صدق میکند ، که وقتی تکرار شود ، نتیجه می دهد که  $a_{-} = a_{0}x^{m^{2}}$   $\cdot$   $m \ge 0$  بهازای هر

 $i_1 + 3 + \cdots + (2m - 1) = m^2$  (میرا -  $m < 0$  ) نیز برقرار است. از اینرو، (۱۷) خواهد شد

$$
(1\,\lambda) \quad G_x(z) = a_0(x) \sum_{m=-\infty}^{\infty} x^{m^2} z^{2m},
$$

که در آن  $G_{x}(z)$  را بمجای  $G(z)$  و  $a_{0}(x)$  را بمجای  $a_{0}$  نوشتهایم تا بستگی به  $\chi$  را نشان  $\cdot$ دهیم . توجــه کنید که  $(\lambda)$  ایجاب میکند که وقتی  $\lambda \to 0$  .  $\lambda \to -a_0$  . برای اتمام  $a_0(x) = 1 + x$  برهان ، باید نشان داد که بمازای هر  $x \to a_0(x)$ با فرض  $e^{\pi i/4} = 2$  در (١٨)، معلوم می شود که

(19) 
$$
\frac{G_x(e^{\pi i/4})}{a_0(x)} = \sum_{m=-\infty}^{\infty} x^{m^2} i^m = \sum_{n=-\infty}^{\infty} (-1)^n x^{(2n)^2}
$$

زیراکهاگر m فردباشد ، m = - i - m . از (١٨) دیده میشود که سری سمت راست (١٩) : مساوی  $G_{x4}(i)/a_0(x^4)$  است : درنتیجه، اتحاد زیر را داریم

$$
(7 \circ)
$$
\n
$$
\frac{G_x(e^{\pi i/4})}{a_0(x)} = \frac{G_{x^4}(i)}{a_0(x^4)}.
$$

حال نشان مــیدهیم که  $G_{x}(i)$  =  $G_{x}(e^{\pi i/4})=G_{x}$  ، درواقع ، (۱۴) و (۱۶) نتیجه میدهند که  $G_x(e^{\pi i/4}) = \prod_{n=1}^{\infty} (1 - x^{2n})(1 + x^{4n-2}).$  $4n - 2$  چون هر عدد زوج به شکل  $4n - 2$  با  $9n - 4$ 

1. Laurent

۳۷۸ فصل چها, ده

درنتيجه ،

$$
\prod_{n=1}^{\infty} (1-x^{2n}) = \prod_{n=1}^{\infty} (1-x^{4n})(1-x^{4n-2}) ;
$$

$$
G_x(e^{\pi i/4}) = \prod_{n=1}^{\infty} (1 - x^{4n})(1 - x^{4n-2})(1 + x^{4n-2}) = \prod_{n=1}^{\infty} (1 - x^{4n})(1 - x^{8n-4})
$$
  
= 
$$
\prod_{n=1}^{\infty} (1 - x^{8n})(1 - x^{8n-4})(1 - x^{8n-4}) = G_{x4}(i).
$$

ازاینرو، (٢٥) ایجاب میکندکه (a<sub>0</sub>(x) = a<sub>0</sub>(x) = a<sub>0</sub>(x) از تعویض x4, x4, ... + x4, ... می شود که

$$
a_0(x) = a_0(x^{4k}) \cdot k = 1, 2, \ldots
$$

اما ، وقتمی  $\alpha \circ k \to 0 \circ k \to 0$  ،  $x^* * x$  و ، وقتمی  $x \to 0 \circ k \to 0$  ؛ درنتیجه ، بهازای هر .  $a_0(x) = 1$  . این برهان را تمام می کند.

4.19  
\n4.19  
\n
$$
\lim_{n=1} (1 - x^{2na})(1 + x^{2na - a + b})(1 + x^{2a - a - b}) = \sum_{m=-\infty}^{\infty} x^{am^2 + bm}.
$$
\n
$$
\prod_{n=1}^{\infty} (1 - x^{2na})(1 + x^{2na - a + b})(1 + x^{2na - a - b}) = \sum_{m=-\infty}^{\infty} x^{am^2 + bm}.
$$
\n
$$
\lim_{n=1}^{\infty} (1 - x^{2na})(1 - x^{2na - a + b})(1 - x^{2na - a - b}) = \sum_{m=-\infty}^{\infty} (-1)^m x^{am^2 + bm}.
$$

برای بدستآوردن قضیه اعداد مخمسی اویلر ، کافی است در اتحاد اخیر اختیار کنیم  $b = 1/2$  و 1/2 -  $a = 3/2$ 

قضیه° ۰۰۱۴ - اگر 
$$
|x| < |x|
$$
، داریم

$$
\prod_{n=1}^{\infty} (1 - x^n)^3 = \sum_{m=-\infty}^{\infty} (-1)^m m x^{(m^2 + m)/2}
$$
  
(1) 
$$
= \sum_{m=0}^{\infty} (-1)^m (2m + 1) x^{(m^2 + m)/2}.
$$

 $\mathbf{L}_{\mathbf{x}}$ برهان. از تعویض 23 با  $_{xz}$  در اتحاد ژاکوبی، بدست می

$$
r \gamma q = \int_{\pi=1}^{\infty} (1 - x^2)^n (1 - x^{2n} z)(1 - x^{2n-2} z^{-1}) = \sum_{m=0}^{\infty} (-1)^m x^{m^2 + m} (z^m - z^{-m-1}).
$$
  
which is a single point.

$$
\prod_{n=1}^{\infty} (1-x^{2n-2}z^{-1}) = (1-z^{-1}) \prod_{n=1}^{\infty} (1-x^{2n}z^{-1})
$$

$$
\pmb{9}
$$

$$
\prod_{n=1} (1 - x^{2n-2}z^{-1}) = (1 - z^{-1}) \prod_{n=1} (1 - x^{2n}z^{-1})
$$
\n
$$
z^{m} - z^{-m-1} = (1 - z^{-1})(1 + z^{-1} + z^{-2} + \dots + z^{-2m})z^{m},
$$
\n
$$
z^{m} - z^{-m-1} = (1 - z^{-1})(1 + z^{-1} + z^{-2} + \dots + z^{-2m})z^{m},
$$
\n
$$
z^{m} = (1 - z^{-1}) \cdot z^{m} = (1 - z^{-1}) \cdot z^{m} = (1 -
$$

$$
\prod_{n=1}^{\infty} (1 - x^{2n})(1 - x^{2n}z)(1 - x^{2n}z^{-1})
$$
\n
$$
= \sum_{m=0}^{\infty} (-1)^m x^{m^2 + m} z^m (1 + z^{-1} + z^{-2} + \dots + z^{-2m}).
$$
\n
$$
\lim_{n \to \infty} \mathbb{E}[x] = \lim_{n \to \infty} (-1)^n x^{n^2 + m} z^m (1 + z^{-1} + z^{-2} + \dots + z^{-2m}).
$$

10.11<sup>4</sup> مشتقگیری لگاریتمی از توابع مولد  
قضیه<sup>4</sup> ۴.11 بیک فرول بارگشتی برای (p(n بدست میدهد .انواع دیگر فرمولیایبازگشتی  
برای تسوابع حسابی وجود دارند که میتوان آنیا را با مشتقگیری لگاریتمی از توابع مولد  
نتیجه گرفت . روش کار را در محدوده<sup>،</sup> زیر توفیح میدهیم.  
باشد . همچنین ، حاصل ضرب  

$$
F_A(x) = \prod_{n \in A} (1 - x^n)^{-f(n)/n}
$$
  
و سری

$$
F_A(x) = \prod_{n \in A} (1 - x^n)^{-f(x)/n}
$$

و سری

$$
G_A(x) = \sum_{n \in A} \frac{f(n)}{n} x^n
$$

بهازای 1 $|x| < |x|$  بهطور مطلق همگـرابوده و در قرص یکه  $|x| < |x|$  توابعی تحلیلی نمایش دهید . لگاریتم حاصل ضرب مساوی است با

$$
\log F_A(x) = -\sum_{n \in A} \frac{f(n)}{n} \log(1 - x^n) = \sum_{n \in A} \frac{f(n)}{n} \sum_{m=1}^{\infty} \frac{x^{mn}}{m} = \sum_{m=1}^{\infty} \frac{1}{m} G_A(x^m).
$$

۳۸۰٪ فصل چهارده

$$
x\frac{F_A'(x)}{F_A(x)} = \sum_{m=1}^{\infty} G_A'(x^m)x^m = \sum_{m=1}^{\infty} \sum_{n=1}^{\infty} f(n)x^{mn} = \sum_{m=1}^{\infty} \sum_{n=1}^{\infty} \chi_A(n)f(n)x^{mn},
$$
  
\n
$$
\vdots \qquad \qquad \vdots \qquad \qquad \downarrow \qquad \downarrow \qquad \downarrow \qquad \downarrow \qquad \downarrow \qquad \downarrow \qquad \downarrow \qquad \downarrow \qquad \downarrow \qquad \downarrow \qquad \downarrow \qquad \downarrow
$$
  
\n
$$
\chi_A(n) = \begin{cases} 1 & \text{if } n \in A \quad \text{if } \quad \text{if }
$$

$$
f_{\mathcal{A}}(k) = \sum_{d|k} \chi_{\mathcal{A}}(d) f(d) = \sum_{\substack{d|k \\ d \in \mathcal{A}}} f(d).
$$

لذا، اتحاد زير را داريم:

$$
F_A(x) = \sum_{n=0}^{\infty} p_{A} \cdot (n)x^n \quad \text{if } P_A(x) = P_{A}(x) \text{ if } P_{A}(x) = 0
$$

$$
\mathcal{L}_{\mathcal{L}_{\mathcal{L}}} = \mathcal{L}_{\mathcal{L}_{\mathcal{L}}} \left( \mathcal{L}_{\mathcal{L}_{\mathcal{L}}} \right)
$$

 $p_{A,f}(n)$ قضیهٔ ۱۰۱۴ . به/زای مجموعهٔ  $A$  و تابع حسسابی  $f$  ، اعداد $p_{A,f}(n)$ تعریف شده با معادلهء

$$
(Y^*)\qquad \prod_{n\in A} (1-x^n)^{-f(n)/n} = 1 + \sum_{n=1}^{\infty} p_{A,f}(n)x^n
$$

$$
np_{A,f}(n) = \sum_{k=1}^{n} f_A(k)p_{A,f}(n-k),
$$

گه در آن 1 $(0) = p_{A,f}(0) = p_{A,f}(0)$  و

$$
f_A(k) = \sum_{\substack{d|k\\d \in A}} f(d).
$$

افتراز هنا **٣٨١** 

 $f(n) = n$  مثال (. فرض كنيسم A مجموعه تصلم اعداد صحيح مثبت باشد. هرگاه  $f(n) = n$ تنگاه (p<sub>A, t</sub>(n) = p(n) ، یعنی مساوی تابع افراز نامحدود ، و (c) = c f<sub>A</sub>(k) ، یعنی مساوی مجموع مقسوم علیههای k است. معادله ( ٢۴ ) خواهد شد

$$
np(n) = \sum_{k=1}^{n} \sigma(k)p(n-k),
$$

رابطه ٔ جالبی که یک تابع نظریه ٔ ضربی اعداد را به یک تابع نظریه ٔ جمعی اعداد مربوط مى سازد .

ی مثال ۱ راگرفته ، ولی فرض میکنیم  $f(n)=-n$  . دراین صورت ،ضرایب  $A$ مثال ۰۲ (٢٣) بهوسیله قضیه اعداد مخمسی اویلر معین می شود و فرمول بازگشتی (٢۴) خواهد شسد

$$
(\Upsilon \Delta) \qquad np_{A,f}(n) = -\sum_{k=1}^{n} \sigma(k) p_{A,f}(n-k) = -\sigma(n) - \sum_{k=1}^{n-1} p_{A,f}(k) \sigma(n-k),
$$

که در آن

اگر n یک عدد مخمسی  
$$
p_{A,f}(n) = \begin{cases}\n(-1)^m & \text{if } \omega(m) \\
0 & \text{if } \omega(m) = 0\n\end{cases}
$$

معا دله ْ ( ۲۵ ) را می توان به صورت زیر نوشت :  $\sigma(n) - \sigma(n-1) - \sigma(n-2) + \sigma(n-5) + \sigma(n-7) -$ 

 $\Gamma = \begin{cases} (-1)^{m-1}\omega(m) & \text{if } n = \omega(m) \end{cases}$ اگر  $(-1)^{m-1}\omega(-m) \cdot n = \omega(-m)$ درغير اينصورت ، مجموع سمت چپ وقتی ختم می شود که جمله  $\sigma(k)$  دارای  $k \leq k \leq k$  باشد . در توضیح این . مطلب گوییم که ، وقتی 6 = n و n = 7 ، اینها روابطزیر را نتیجه میدهند

$$
\sigma(6) = \sigma(5) + \sigma(4) - \sigma(1), \n\sigma(7) = \sigma(6) + \sigma(5) - \sigma(2) - 7
$$

۱۱۰۱۴ اتحادهای افرازی رامانوجان بررسی جدول مک ماهون تابع افراز ، رامانوجان را به کشف چند خاصیتبخشپذیریجالب مدایت کرد. مثلا "، وی ثابت کرد که  $p(n)$ 

$$
p(5m + 4) \equiv 0 \pmod{5}
$$

 $(75)$ 

فصل چہار دہ **٣٨٢** 

و

$$
(YY) \t\t\t p(7m+5) \equiv 0 \pmod{7},
$$

$$
p(11m + 6) \equiv 0 \pmod{11}
$$

(11) 
$$
\sum_{m=0}^{\infty} p(5m+4)x^{m} = 5 \frac{\varphi(x^{5})^{5}}{\varphi(x)^{6}},
$$

$$
(\Upsilon \circ) \qquad \sum_{m=0}^{\infty} p(7m+5)x^{m} = 7 \frac{\varphi(x^{7})^{3}}{\varphi(x)^{4}} + 49x \frac{\varphi(x^{7})^{7}}{\varphi(x)^{8}},
$$

$$
\varphi(x) = \prod_{n=1}^{\infty} (1 - x^n).
$$

چون توابع سمت را ست ( ۲۹ ) و ( ۳۰ ) دارای بسط بهصورت سری توانی با ضرایب صحیحاند، اتحادهای رامانوجان فورا " همنهشتیهای (۲۶) و (۲۷) را ایجاب میکنند .

3. Kruyswijk 4. Kolberg 2. Zuckerman 1. Darling

افرازها ٢٨٣

. التوصيف نماييد  $\prod_{m=1}^{k} (1 + x^m)$  $|x| < 1$  اگر  $|x| < 1$ ، ثابت کنید

$$
\prod_{m=1}^{\infty} (1 + x^m) = \prod_{m=1}^{\infty} (1 - x^{2m-1})^{-1},
$$

و نتیجه بگیرید کــه تعدادافرازهای <sub>n</sub> به فرازهای نامساوی مساوی تعداد افرازهای <sub>n</sub> به فرازهای فرد است .  $x \in [x] \setminus [x]$ . به ازای  $x \in [x] \setminus [x]$  این قرار دهید

$$
f(x, z) = \prod_{m=1}^{\infty} (1 - x^m z).
$$

(T) ثابت کنید این حاصل ضرب بهازای هر 2 ثابت یک تابع تحلیلی از x در قرص 1 > |x| است و، بسمارای هر x ثابت که 1 > |x| ، حاصل ضرب یک تابع تمام ار - است.

 $\left( y \right)$  ) اعداد  $a_n(x)$  را با معادله

$$
f(x, z) = \sum_{n=0}^{\infty} a_n(x) z^n
$$

تعریف کنید . نشان دهید که  $f(x, zx) f(x, z) = f(x, z)$  و ، با استفاده از این ، ثابت کنید که ضرایب در فرمول بازگشتی  $a_n(x) = a_n(x)x^n - a_{n-1}(x)x^n$ 

صدق میکنند .  $a_n(x) = (-1)^n x^{n(n+1)/2} / P_n(x)$  (ب) از قسمت (ب) نتیجه بگیرید که  $a_n(x) = (-1)^n x^{n(n+1)/2}$ 

$$
P_n(x) = \prod_{r=1}^n (1-x^r).
$$

این اتحاد زیر را بهازای $|x| < |x|$  و د دلخواه ثابت میکند:

$$
\prod_{m=1}^{m} (1 - x^{m}z) = \sum_{n=0}^{\infty} \frac{(-1)^{n}}{P_{n}(x)} x^{n(n+1)/2} z^{n}.
$$

با استفـاده از روشی شبیــه روش تمـرین ۳، ثابتْ کنید که اگر 1 > |x| و 1 >|z| ،  $\cdot$   $\cdot$ داريتم

$$
\prod_{m=1}^{\infty} (1 - x^{m}z)^{-1} = \sum_{n=0}^{\infty} \frac{z^{n}}{P_{n}(x)},
$$
\n
$$
P_{n}(x) = \prod_{r=1}^{n} (1 - x^{r}) \cup T_{r} \cup \sum_{r=1}^{\infty} (1 - x^{r})^{r}
$$

 $Q_0(x) = 1$  گر  $x \neq x$  ، قرار دهید  $Q_0(x) = Q_0(x)$  و ، بمازای  $\alpha \geq 0$  ، تعریف کنید  $Q_n(x) = \prod_{r=1}^n \frac{1-x^{2r}}{1-x^{2r-1}}.$ ( آ ) اتحادهای متناهی زیر از شانکس را نتیجه بگیرید :  $\sum_{n=1}^{2n} x^{m(m-1)/2} = \sum_{n=1}^{n-1} \frac{Q_n(x)}{Q(x)} x^{s(2n+1)},$  $\sum_{n=1}^{2n+1} x^{m(m-1)/2} = \sum_{n=0}^{n} \frac{Q_n(x)}{Q_n(x)} x^{s(2n+1)}.$ ( بـ ) با استفادهازاتحادهای شانکس، قضیه ٔ اعداد مثلثی گاوس را نتیجه بگیرید : .  $\sum_{n=1}^{\infty} x^{m(m-1)/2} = \prod_{n=1}^{\infty} \frac{1-x^{2n}}{1-x^{2n-1}}$  .  $|x| < 1$  . ع . اتحاد زير بهازاي 1 > 1x معتبر است:  $\sum_{m=-\infty}^{\infty} x^{m(m+1)/2} = \prod_{n=1}^{\infty} (1 + x^{n-1})(1 - x^{2n}).$ ( آ ) این اتحاد را از اتحادهای تمرینهای ۲ تا ۵ ( ب) نتیجه بگیرید . (ب) این اتحاد را از اتحاد حاصل ضرب سمگانه ٔ ژاکوبی نتیجه بگیرید . ثابت کنیــد اتحادهای زیر ، که بهازای 1 > |x| معتبرند ، نتایج اتحاد حاصل ضرب  $\cdot$  v سەگانە<sub>° ئ</sub>اكوبى!ند :  $\sum_{n=1}^{\infty} (1-x^{5n})(1-x^{5n-1})(1-x^{5n-4}) = \sum_{n=1}^{\infty} (-1)^n x^{m(5n-3)/2}$  (1)  $\int_{\frac{1}{n+1}}^{\infty} (1-x^{5n})(1-x^{5n-2})(1-x^{5n-3}) = \sum_{n=1}^{\infty} (-1)^m x^{m(5m+1)/2} \quad (x)$ A · ثابت کنید فرمول بازگشتی  $np(n) = \sum_{k=1}^{n} \sigma(k)p(n-k),$ که در بخش ۱۰٫۱۴ بدست آمد ، را میتوان به شکلِ زیر نوشت :  $np(n) = \sum_{n=1}^{n} \sum_{k=1}^{n} \{mp(n-k)n\}.$ 

و نگ مختلف نوشته هر عدد محیح مشت k به  $g(k)$  رنگ مختلف نوشته شده باشد ، که درآن  $\cdot$  ۹ یک عدد صحیح مثبت است . همچنین ،  $p_{\textit{g}}(n)$  تعداد افرازهای م باشد که درآنها  $g(k)$
أفسرازهما **AA7** 

 $g(k) = 1 + k$  هر فراز  $k$  حداکثردر ( $g(k)$  رنگ مختلف ظاهرمی شود . وقتی بهازای هر  $k$ این تا بع افراز نامحدود(p(n)ست . حاصل ضربی نامتناهی بیابید که (p<sub>(</sub>n را تولیدکند ، و ثابت کنید یک تابع حسابی مانند f (وابسته به و) هست بطوری که  $np_g(n) = \sum_{k=1}^{n} f(k)p_g(n-k).$ ه ( . برای نمـادها به بخش ۱۰۱۴ رجوع کنید . با حل معادله ٔ دیفرانسیل مرتبه ٔ اول  $\left| \frac{1}{x} \right| < 1$  در (۲۲) ، ثابت کنید که اگر ۱ $\left| \frac{x}{x} \right| < 1$  ، داریم  $\prod_{n\in A}(1-x^n)^{-f(n)/n}=\exp\biggl\{\int_0^x\frac{H(t)}{t}\,dt\biggr\},\,$ که در آن  $f_A(k) = \sum_{d|k} f(d)$  9  $H(x) = \sum_{k=1}^{\infty} f_A(k)x^k$ نتیجه بگیرید که  $\sum_{n=1}^{\infty} (1-x^n)^{\mu(n)/n} = e^{-x}$   $\le |x| < 1$  بهازای  $\ldots$ که در آن  $u(n)$  تابع موبیوس است تمرینهای زیر برهان مختصری از اتحاد افرازی رامانوجان  $\varphi(x) = \prod_{n=1}^{\infty} (1 - x^n)$  که در آن  $\sum_{n=0}^{\infty} p(5m + 4)x^m = 5 \frac{\varphi(x^5)^5}{m! x^5}$ را بهروش کروزویج که به نظریه ٔ توابع هنگی نیازی ندارد توضیح می دهد .  $\langle \cdot \rangle$ ۰۱۱ ( آ) فرض کنید  $e^{2\pi i / k} = e^{2\pi i / k}$  در آن  $k \geq 1$  و نشان دهید که بهازای هر  $\langle \cdot \rangle$  ۱۱  $\prod_{k=1}^{k} (1 - x \varepsilon^{k}) = 1 - x^{k}.$  $\mathbf{u}$ بطور کلی، اگر  $d = d$ (n, k) )، ثابت کنید)  $\prod_{k=1}^k (1 - x e^{nh}) = (1 - x^{k/d})^d.$ و نتیجه بگیرید که  $\prod_{h=1}^{k} (1 - x^n e^{2\pi i n h/k}) = \begin{cases} 1 - x^{nk} & k: (n, k) = 1 \\ (1 - x^n)^k & k: n \end{cases}$  1

۱۲ . ( آ) با استفاده از تمرين ۱۱ (ب) ، ثابت كنيد بمازاي q اول و 1 > |x| ،داريم

# ۳<mark>۸۶</mark> فصل چهارده

$$
\prod_{n=1}^{\infty} \prod_{h=1}^{q} (1 - x^{n}e^{2 \sinh/q}) = \frac{\varphi(x^{n}p^{n+1})}{\varphi(x^{n})},
$$
\n
$$
\sum_{m=0}^{\infty} p(m)x^{m} = \frac{\varphi(x^{2})}{\varphi(x^{2})} \prod_{h=1}^{n} \prod_{h=1}^{m} (1 - x^{n}e^{2 \sinh/3})
$$
\n
$$
\sum_{m=0}^{\infty} p(m)x^{m} = \frac{\varphi(x^{2})}{\varphi(x^{2})} \prod_{h=1}^{n} \prod_{h=1}^{m} (1 - x^{n}e^{2 \sinh/3})
$$
\n
$$
\sum_{h=0}^{\infty} a(n)x^{m+r}
$$
\n
$$
\sum_{h=0}^{\infty} a(n)x^{m+r}
$$
\n
$$
\sum_{h=0}^{\infty} a(n)x^{m+r}
$$
\n
$$
\sum_{h=1}^{\infty} a(n)x^{m+r}
$$
\n
$$
\sum_{h=1}^{\infty} a(n)x^{m+r}
$$
\n
$$
\varphi(x) = \prod_{h=1}^{\infty} (1 - x^{n}) = I_{0} + I_{1} + I_{2},
$$
\n
$$
\sum_{h=1}^{\infty} a \sum_{h=1}^{\infty} a \sum_{
$$

 $I_0I_2 = -I_1^2$ 

صدق م<sub>ی</sub>کند .

أفرازها ٣٨٧

( پ) ثابت کنید که  
$$
I_1 = -x\varphi(x^{25})
$$
   $\varphi$    $\varphi$   $\varphi$  

\n
$$
V_4 = cI_1^4
$$
,  
\n $V_4 = cI_1^4$ ,  
\n $\sum_{m=0}^{\infty} p(5m+4)x^{5m+4} = cx^4 \frac{\varphi(x^{25})^5}{\varphi(x^5)^6}$ .\n

\n\n $\sum_{m=0}^{\infty} p(5m+4)x^{5m+4} = cx^4 \frac{\varphi(x^{25})^5}{\varphi(x^5)^6}$ .\n

\n\n $\sum_{m=0}^{\infty} p(5m+4)x^m = 5 \frac{\varphi(x^5)^5}{\varphi(x)^6}$ \n

كتابنامه

#### **MR** denotes reference to Mathematical Reviews.

- 1. Apostol, Tom M. (1970) Euler's  $\varphi$ -function and separable Gauss sums. Proc. Amer. Math. Soc., 24: 482-485; MR 41, #1661.
- 2. Apostol, Tom M. (1974) Mathematical Analysis, 2nd ed. Reading, Mass.: Addison-Wesley Publishing Co.
- 3. Ayoub, Raymond G. (1963) An Introduction to the Analytic Theory of Numbers. Mathematical Surveys, No. 10. Providence, R. I.: American Mathematical Society.
- 4. Bell, E. T. (1915) An arithmetical theory of certain numerical functions. University of Washington Publ. in Math. and Phys. Sci., No. 1, Vol. 1: 1-44.
- 5. Borozdkin, K. G. (1956) K voprosu o postovanni I. M. Vinogradova. Trudv tretego vsesoluznogo matematičeskogo siezda, Vol. J. Moskva [Russian].
- 6. Buhštab, A. A. (1965) New results in the investigation of the Goldbach–Euler problem and the problem of prime pairs. [Russian]. Dokl. Akad. Nauk SSSR, 162: 735-738; MR 31, #2226. [English translation: (1965) Soviet Math. Dokl. 6: 729-732.1
- 7. Chandrasekharan, Komaravolu (1968) Introduction to Analytic Number Theory. Die Grundlehren der Mathematischen Wissenschaften, Band 148. New York: Springer-Verlag.
- 8. Chandrasekharan, Komaravolu (1970) Arithmetical Functions. Die Grundlehren der Mathematischen Wissenschaften, Band 167. New York. Springer-Verlag.
- 9. Chebyshev, P. L. Sur la fonction qui détermine la totalité des nombres premiers inferieurs à une limite donée. (a) (1851) Mem. Ac. Sc. St. Pétersbourg, 6: 141-157. (b) (1852) Jour. de Math (1) 17: 341-365. [Oeuvres, 1: 27-48.]
- 10. Chen, Jing-run (1966) On the representation of a large even integer as the sum of a prime and the product of at most two primes. Kexue Tongbao (Foreign Lang. Ed.),  $17:385 - 386$ ; MR 34, #7483.
- 11. Clarkson, James A. (1966) On the series of prime reciprocals. Proc. Amer. Math. Soc., 17: 541; MR 32,  $\#$  5573.
- 12. Davenport, Harold (1967) Multiplicative Number Theory. Lectures in Advanced Mathematics, No. 1. Chicago: Markham Publishing Co.

كتالنامه **719** 

- 13. Dickson, Leonard Eugene (1919) History of the Theory of Numbers. (3 volumes). Washington, D. C.: Carnegie Institution of Washington. Reprinted by Chelsea Publishing Co., New York, 1966.
- 14. Dickson, Leonard Eugene (1930) Studies in the Theory of Numbers. Chicago: The University of Chicago Press.
- 15. Dirichlet, P. G. Lejeune (1837) Beweis des Satzes, dass jede unbegrenzte arithmetische Progressien, deren erstes Glied und Differenz ganze Zahlen ohne gemeinschlaftichen Factor sind, unendliche viele Primzahlen enthält. Abhand. Ak. Wiss. Berlin: 45-81. [Werke, 1: 315-342.]
- 16. Dirichlet, P. G. Lejeune (1840) Ueber eine Eigenschaft der quadratischen Formen. Bericht Ak. Wiss. Berlin: 49-52. [Werke, 1: 497-502.]
- 17. Edwards, H. M. (1974) Riemann's Zeta Function. New York and London: Academic Press.
- 18. Ellison, W. J. (1971) Waring's problem. *Amer. Math. Monthly*, 78: 10-36.
- 19. Erdös, Paul (1949) On a new method in elementary number theory which leads to an elementary proof of the prime number theorem. Proc. Nat. Acad. Sci. U.S.A., 35: 374. 384; MR 10, 595.
- 20. Euler, Leonhard (1737) Variae observationes circa series infinitas. Commentarii Academiae Scientiarum Imperialis Petropolitanae, 9: 160-188. [Opera Omnia (1),  $14:216 - 244.1$
- 21. Euler, Leonhard (1748) Introductio in Analysin Infinitorum, Vol. 1. Lausanne: Bousquet. [Opera Omnia (1), 8.]
- 22. Franklin, F. (1881) Sur le développement du produit infini  $(1 x)(1 x^2)$  $(1 - x^3)(1 - x^4) \cdots$ . Comptes Rendus Acad. Sci. (Paris), 92: 448-450.
- 23. Gauss. C. F. (1801) Disquisitiones Arithmeticae. Lipsiae. [English translation: Arthur A. Clarke (1966) New Haven: Yale University Press.
- 24. Gauss, C. F. (1849) Letter to Encke, dated 24 December. [Werke, Vol. II, 444-447.]
- 25. Gerstenhaber, Murray (1963) The 152nd proof of the law of quadratic reciprocity. Amer. Math. Monthly, 70: 397-398; MR 27, #100.
- 26. Goldbach, C. (1742) Letter to Euler, dated 7 June.
- 27. Grosswald, Emil (1966) Topics from the Theory of Numbers. New York: The Macmillan Co.
- 28. Hadamard, J. (1896) Sur la distribution des zéros de la fonction  $\zeta(s)$  et ses conséquences arithmétiques. Bull. Soc. Math. France, 24: 199-220.
- 29. Hagis, Peter, Jr. (1973) A lower bound for the set of odd perfect numbers. Math. Comp., 27: 951-953; MR 48, #3854.
- 30. Hardy, G. H. (1940) Ramanujan. Twelve Lectures on Subjects Suggested by His Life and Work. Cambridge: The University Press.
- 31. Hardy, G. H. and Wright, E. M. (1960) An Introduction to the Theory of Numbers, 4th ed. Oxford: Clarendon Press.
- 32. Hemer, Ove (1954) Notes on the Diophantine equation  $y^2 k = x^3$ . Ark. Mat..  $3:67-77$ ; MR 15, 776.
- 33. Ingham, A. E. (1932) The Distribution of Prime Numbers. Cambridge Tracts in Mathematics and Mathematical Physics, No. 30. Cambridge: The University Press.
- 34. Jacobi, C. G. J. (1829) Fundamenta Nova Theoriae Functionum Ellipticarum. [Gesammelte Werke, Band I, 49-239.]
- 35. Kolesnik, G. A. (1969) An improvement of the remainder term in the divisor prob-

lem. (Russian). Mat. Zametki, 6: 545-554; MR 41,  $\#$ 1659. [English translation] (1969), Math. Notes, 6: 784-791.1

- 36. Kruyswijk, D. (1950) On some well-known properties of the partition function  $p(n)$ and Euler's infinite product. Nieuw Arch. Wisk.,  $(2)$  23: 97-107; MR 11, 715.
- 37. Landau, E. (1909) Handbuch der Lehre von der Verteilung der Primzahlen. Leipzig-Teubner. Reprinted by Chelsea, 1953.
- 38. Landau, E. (1927) Vorlesungen über Zahlentheorie (3 volumes). Leipzig: Hirzel. Reprinted by Chelsea, 1947.
- 39. Leech, J. (1957) Note on the distribution of prime numbers. J. London Math. Soc. 32:56-58: MR 18, 642.
- 40. Legendre, A. M. (1798) Essai sur la Theorie des Nombres. Paris: Duprat.
- 41. Lehmer, D. H. (1959) On the exact number of primes less than a given limit. Illinois J. Math., 3: 381-388; MR 21, #5613.
- 42. Lehmer, D. H. (1936) On a conjecture of Ramanujan. J. London Math. Soc., 11<sup>-1</sup> 114 118.
- 43. Lehmer, D. N. (1914) List of prime numbers from 1 to 10, 006, 721. Washington, D.C.: Carnegie Institution of Washington, Publ. No. 165.
- 44. LeVeque, W. J. (1956) Topics in Number Theory (2 volumes). Reading, Mass.: Addison Wesley Publishing Co.
- 45. LeVeque, W. J. (1974) Reviews in Number Theory (6 volumes) Providence, R1 American Mathematical Society.
- 46. Levinson, N. (1969) A motivated account of an elementary proof of the prime number theorem. Amer. Math. Monthly, 76: 225-245; MR 39.  $\#$  2712.
- 47. Levinson, Norman (1974) More than one third of zeros of Riemann's zeta-function are on  $\sigma = 1/2$ . Advances Math., 13: 383-436.
- 48. van Lint, Jacobus Hendricus (1974) Combinatorial Theory Seminar (Eindhoven University of Technology), Lecture Notes in Mathematics 382. Springer Verlag, Chapter 4.
- 49. Littlewood, J. E. (1914) Sur la distribution des nombres premiers. Comptes Rendus Acad. Sci. (Paris), 158: 1869-1872.
- 50. Mills, W. H. (1947) A prime-representing function. Bull. Amer. Math. Soc., 53: 604; MR 8, 567.
- 51. Nevanlinna, V. (1962) Über den elementaren Beweis des Primzahlsatzes. Soc. Sci. Fenn. Comment. Phys.-Math., 27 No. 3, 8 pp.; MR 26, #2416.
- 52. Niven, I. and Zuckerman, H. S. (1972) An Introduction to the Theory of Numbers, 3rd ed. New York: John Wiley and Sons, Inc.
- 53. Prächar, Karl (1957) Primzahlverteilung. Die Grundlehren der Mathematischen Wissenschaften, Band 91. Berlin-Göttingen-Heidelberg: Springer Verlag.
- 54. Rademacher, Hans (1937) On the partition function p(n). Proc. London Math. Soc.,  $43:241 - 254.$
- 55. Rademacher, Hans (1964) Lectures on Elementary Number Theory. New York: Blaisdell Publishing Co.
- 56. Rademacher, Hans (1973) Topics in Analytic Number Theory. Die Grundlehren der Mathematischen Wissenschaften, Band 169 New York-Heidelberg-Berlin: Springer Verlag.
- 57. Renyi, A. (1948) On the representation of an even number as the sum of a single prime and a single almost-prime number. (Russian). Izv. Akad. Nauk SSSR Ser.

Mat., 12: 57-78; MR 9, 413. [English translation: (1962) Amer. Math. Soc. Transl.  $19(2): 299 - 321.1$ 

- 58. Riemann, B. (1859) Über die Anzahl der Primzahlen unter einer gegebener Grösse. Monatsber. Akad. Berlin. 671-680.
- 59. Robinson, R. M. (1958) A report on primes of the form  $k \cdot 2^n + 1$  and on factors of Fermat numbers. Proc. Amer. Math. Soc., 9: 673-681; MR 20, #3097.
- 60. Rosser, J. Barkley, and Schoenfeld, Lowell (1962) Approximate formulas for some functions of prime number theory. Illinois J. Math., 6: 69-94; MR 25,  $\#$ 1139.
- 61. Schnirelmann, L. (1930) On additive properties of numbers. (Russian). Izv. Donskowo Politechn. Inst. (Nowotscherkask), 14 (2-3): 3-28.
- 62. Selberg, Atle (1949) An elementary proof of the prime number theorem. Ann. of Math., 50: 305-313; MR 10, 595.
- 63. Shanks, Daniel (1951) A short proof of an identity of Euler. Proc. Amer. Math. Soc.,  $2: 747-749$ ; MR 13, 321.
- 64. Shapiro, Harold N. (1950) On the number of primes less than or equal x. Proc. Amer. Math. Soc., 1: 346-348; MR 12, 80.
- 65. Shapiro, Harold N. (1952) On primes in arithmetic progression II. Ann. of Math. 52: 231-243: MR 12, 81.
- 66. Shen, Mok-Kong (1964) On checking the Goldbach conjecture. Nordisk Tidskr. Informations-Behandling, 4: 243-245; MR 30,  $#3051$ .
- 67. Sierpiński, Waclaw (1964) Elementary Theory of Numbers. Translated from Polish by A. Hulanicki. Monografie Matematyczne, Tom 42. Warsaw: Państwowe Wzdawnictwo Naukowe.
- 68. Tatuzawa, Tikao, and Iseki Kaneshiro (1951) On Selberg's elementary proof of the prime number theorem. Proc. Japan Acad., 27: 340-342; MR 13, 725.
- 69. Titchmarsh, E. C. (1951) The Theory of the Riemann Zeta Function, Oxford: Clarendon Press.
- 70. Uspensky, J. V.; and Heaslett, M. A. (1939) Elementary Number Theory. New York: McGraw-Hill Book Co.
- 71. Vallée Poussin, Ch. de la (1896) Recherches analytiques sur la théorie des nombres premiers. Ann. Soc. Sci. Bruxelles, 20,: 183-256, 281-297.
- 72. Vinogradov, A. I. (1965) The density hypothesis for Dirichlet L-series. (Russian). Izv. Akad. Nauk SSSR, Ser. Math. 29: 903-934; MR 33, #5579. [Correction:  $(1966)$  ibid., 30: 719-720; MR 33, #2607.]
- 73. Vinogradov, I. M. (1937) The representation of an odd number as the sum of three primes. (Russian.) Dokl. Akad. Nauk SSSR, 16: 139-142.
- 74. Vinogradov, I. M. (1954) Elements of Number Theory. Translated by S. Kravetz. New York: Dover Publications.
- 75. Walfisz, A. (1963) Weylsche Exponentialsummen in der neueren Zahlentheorie. Mathematische Forschungsberichte, XV, V E B Deutscher Verlag der Wissenschaften, Berlin.
- 76. Williams, H. C., and Zarnke, C. R. (1972) Some prime numbers of the form  $2A3'' + 1$  and  $2A3'' - 1$ . Math. Comp. 26: 995-998: MR 47, #3299.
- 77. Wrathall, Claude P. (1964) New factors of Fermat numbers. Math. Comp., 18: 324-325; MR 29, #1167.

78. Yin, Wen-lin (1956) Note on the representation of large integers as sums of primes.<br>Bull. Acad. Polon. Sci. Cl. III, 4: 793-795; MR 19, 16.

## واژهنامه فارسی به انگلیسی

 $\mathcal{L}_{\text{max}}$  and  $\mathcal{L}_{\text{max}}$  and  $\mathcal{L}_{\text{max}}$ 

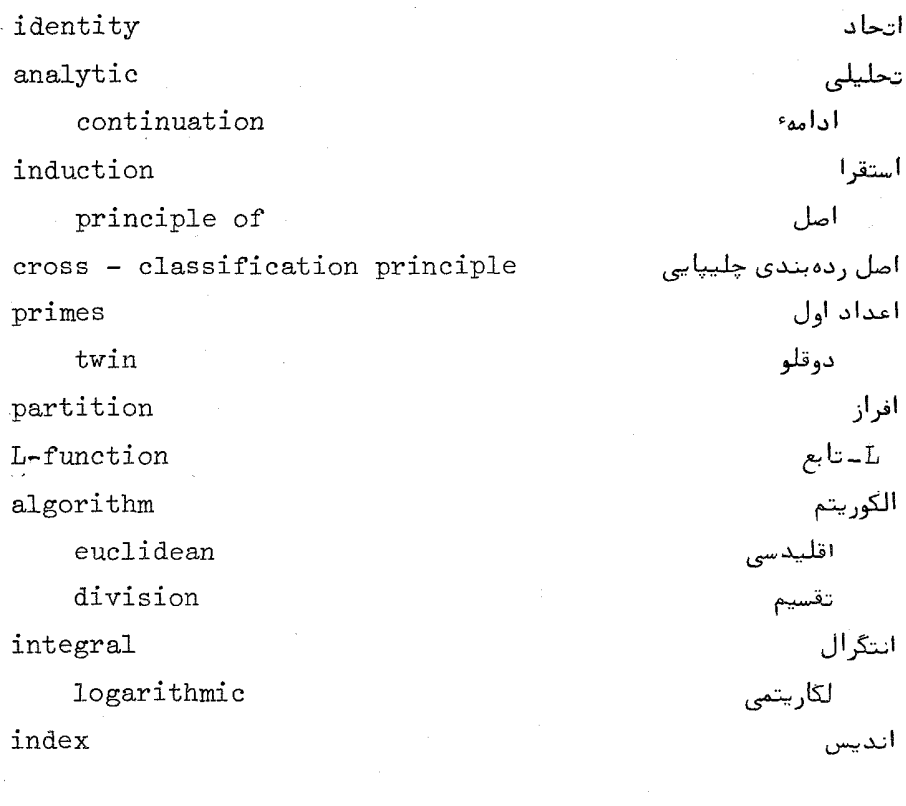

divisibility greatest common divisor  $expansion$ finite

بخشپذیری بزرگترین مقسوم علیه مشترک بسط متناهى

واژەنامە فارسى بە انگلیسى ٣٩۴

convolution

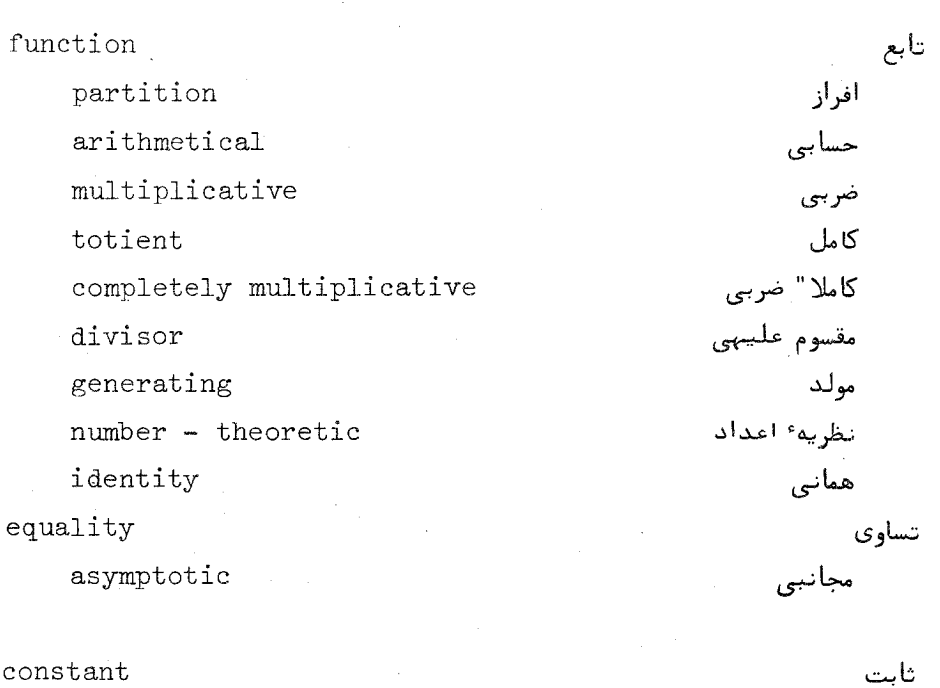

constant

product conjecture arithmetic ring

property

 ${\tt decomposition}$ 

line

critical

residue system complete

reduced

خاصيه تجزيه خط

حاصل ضرب

حدس

حساب

حلقه

بحرانى دستگاه ماندهای

تام

تحويل يافته

# واژه نامه فارسی به انگلیسی ۲۹۵

رابطه relation تعامدى orthogonality . ده class ماندەئى residue

root

primitive

subgroup

series

formal power triple

pythagorean

zero

trivial

multiplication coefficient

abscissa

of convergence

factor prime symbol greatest integer element

identity

اوليه

زير گروه

سرى توانی صوری سەتايى يثاغوري

بديبهى

صف

طول همگراڼي

عامل عدد اول علامت بزرگترين عدد صحيح عنصر

همانى

squarefree hypothesis *formula* inversion summation interpolation asymptotic

 $1<sub>av</sub>$ 

of quadratic reciprocity

totient

fraction

reduced

least common multiple

### group

abelian commutative cyclic character

residue

quadratic average sum separable geometric criterion quadratic

كأمل كسر تحويل يافته کوچکترین مضرب مشترک

تقابل مربعى

واژەنامە فارسى بە انگلیسى

 $\mathbf{r}$  9  $\epsilon$ 

فرض

فرمول

قانون

فارغ از مربع

أنعكاس

حمعيندي

درونيابى مجانبى

آبلى تعويضيذير دوری

گروه

مشخص

ربعى متو سط مجموع جدایی پذیر هندسى

مانده

محک

مربعى

واژه نامه فارسی به انگلیسی **٣٩**٧

همَنـهشتى congruence order مرتبهء متو سط average of a group یک گروہ derivative مشتق character مشخص اصلى principal primitive اوليه equation معادله functional تابعى diophantine ديوفانتينى inverse معکو س مقسوم عليه divisor مشترک common region ناحيه zero-free فارغ از صفر nonresidue نامانده inequality نامساوى relatively prime نسبت بىہم اول number theory نظريه اعداد additive جمعى multiplicative ضربى point نقطه lattice مشبكه exponent نما strip نوار critical بحرانى half-plane نيمصغحه of convergence همگرایی

۳۹۸ - واژهنامه فارسی به انگلیسی

conductor

of a character

congruence

polynomial

linear

binomial

exponential

modulus

府工

induced

هادي یک مشخص همنىشتى چند جملهای خطى دوجملهای نعايى ، ج القايى

## واژهنامه انگلیسی به فارسی

abelian آبلى abscissa طول of absolute convergence همگرایی مطلق of convergence همگرایی additive جمعی نظريه ... اعداد number theory algorithm الگوريتم division تقسيم euclidean اقليدسي analytic تحليلى أدأمهء continuation arithmetic حساب fundamental theorem of قضيه اساسى arithmetical حسابى function تابع asymptotic مجانبى تساوى equality متوسط (ميانگين حسابي) average (arithmetic mean) order مرتبهء

binomial

دوجملواى

واژەنامە انگلیسی بە فارسى  $Y_{00}$ 

congruence همنىشتى character مشخص اوليه primitive principal اصلے, class , ده ماندەاي of residue مشترک common مقسوم عليه divisor commutative تعو يضپذير گروه group تام complete دستگاه ماندهای residue system کا ملا " completely multiplicative صربى هادی conductor یک مشخص of a character congruence همنهشتى پيچش convolution تعميم يافته generalized critical بحرانى خط line نوار strip ر ده بندی چلیپایی cross-classification اصل principle cyclic دورى گروه group

decomposition derivative

تركيب مشتق وازنانامه انگلیسی به فارسی د ۴۰۱

divisibility

division

algorithm

divisor

function

euclidean

algorithm

exponent

of a modulo m exponential

congruence

factor

finite

fourier expansion

formal

power series

function

arithmetical

completely multiplicative

divisor

functional

equation

fundamental

theorem of arithmetic

#### gamma

function generating

مقسوم عليه تابع اقلیدسی الگوريتم به هنگ m نمایی عامل متناهى سط فوريه ً ۔<br>صوری سری توانبی تابع حسابي كاملا " ضربى مقسوم علمبهي تابعى .<br>معادله<sup>ء</sup> اساسى قضيه . . . . حساب

بخشپذیری

الگوريتم

گاما

مو لد

تابع

function تابع geometric هندسی sum مجموع greatest بزرگترین مقسوم عليه مشترك common divisor integer symbol علامت . . . عدد صحيح group abelian  $\cdot \mathcal{L}$ بلی $\mathsf{I}$ cyclic دوري

character

half-plane

of absolute convergence

of convergence

identity

element

function

index

calculus

induced

modulus

induction

principle of

inequality

infinitude

of primes inverse inversion

furmula

گروه مشخص نيمصفحه همگرایی مطلق همگرایی همانى عنصر تا ہم أنديس(ها)

واژەنامە انگلیسی بە فارسى

 $P \circ Y$ 

۔ حساب تحويل يافته هنگ

> استقرا اصل

- نامساوي نامتناهي بودن اعداد اول
	- معكوس أنعكاس فر مول

واژهنامه انگلیسی به فارسی د ۴۰۳

lattice

point

law

least

common multiple L-function

linear

congruence logarithmic

integral

mean value multiplication multipicative function number theory

nonresidue number-theoretic function

order

of a group orthogonality relation

partition function pentagonal number

مقدار یانگین ضرب<br>ضربی تابع

نظريه ... اعداد

- نامانده نظريه اعداد تابع
- مرتبه یک گروه تعامد(ی) , ابطه ً

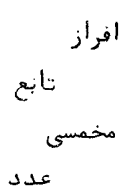

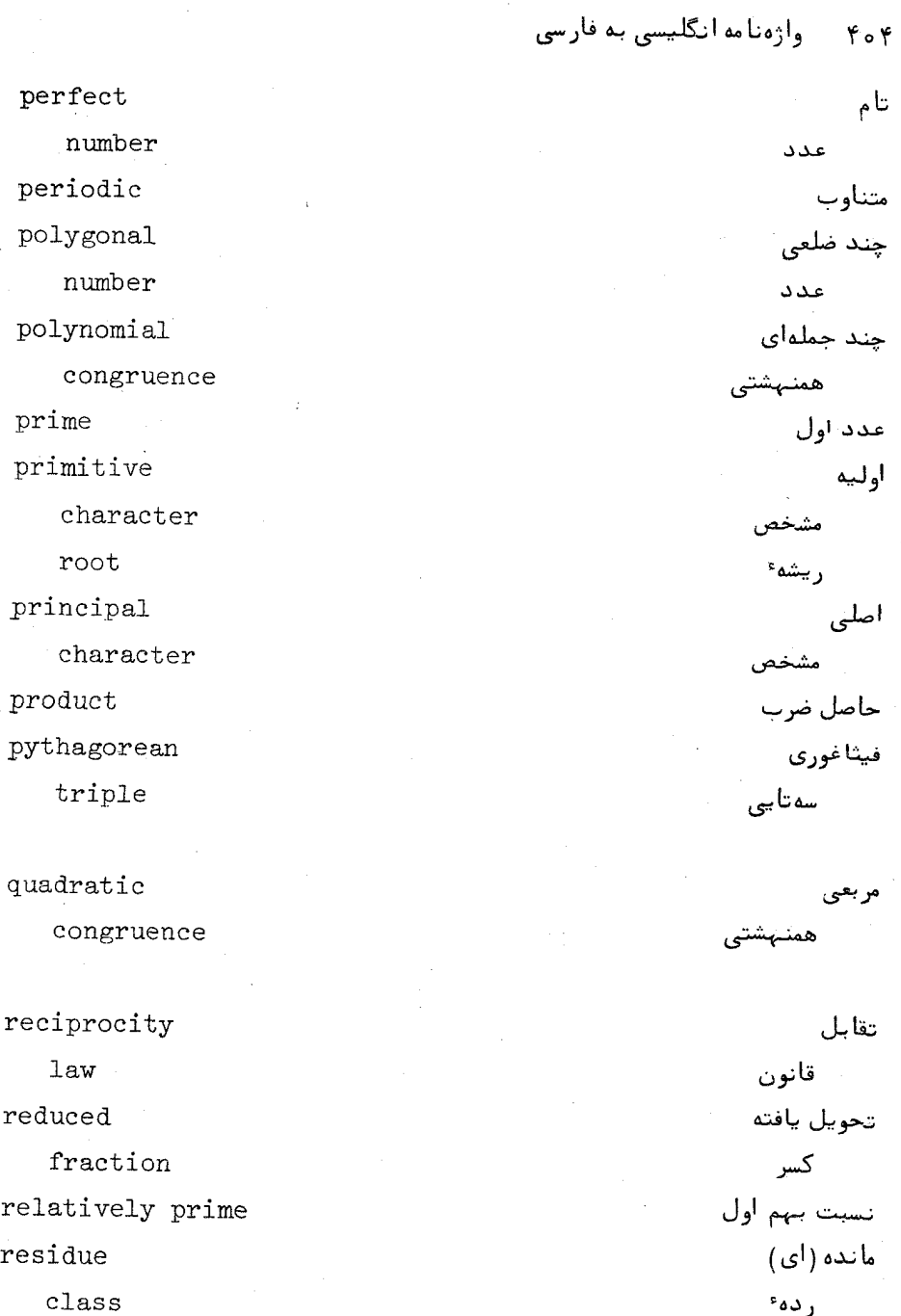

 $\hat{t}$ 

 $quadratic$ 

system

ring

حلقه

مربعى دستگاه

واژەنامە انگلیسی بە فارسى م∘۴

of formal power series سریهای توانبی صوری separable squarefree subgroup summation formula symbol system

of residues

totient

function

triangular

number

trivial

zero

twin

primes

unique factorization

theorem

visibility

of lattice point

zero

free region

كامل .<br>انتخابع مثلثى عدد بديبهى صفر دو قلو اعداد اول

جدایی پذیر فارغ از مربع

زير گروه

جمعبندى

علامت دستگاه

فر مو ل

ماندەھا

یکتایی تجزیه قضيهء

قابل رويت نقطه مشكه

صفر ناحيه فارغ از

فهرست راهنما آبل، نیلز هنریک، ۸۹ ايوستل، تام ام ٢٨٨٠٠ اتحاد (های)  $A9, L1$ افرادي رامانوجان، ٢٨١، ٣٨٧ حاصل ضرب سەتايى ژاكوبى ، ٣٧۶ سلب گ ۵۵، لؤاندر ، ٧٨ ادامه تحليلى  $\mathbf{r} \circ \mathbf{r}$ ، دیریکله  $\mathbf{r}$ تابع زنای ریمان، ٢٥٣ تابع زنای هرویتس، ۲۰۱ ادواردز، اچ، ام، ۳۸۹، اردوش، پل، ۲۸۹۰۱۱. استقرا، اصل، ١٥ اشنیرلمان ،ال ،۱۲۰ ، ۳۹۱ اصل ر دهبندی چلیپایی ، ۱۴۴ اعداد تام، ۴ چند ضلعی ، ۲ ، ۶ مثلثی، ۲، ۳۸۴

identity (s) Abel's Ramanujan partition Jacobi triple product

Abel, Niels Henrik

Apostol, Tom M.

Selberg

Legendre's

analytic continuation

of Dirichlet L-functions of Riemann zeta function of Hurwitz zeta function Edwards, H.M.

Erdos, Paul

induction, principle of

Schnirelmann, L.

cross-classification principle

numbers

perfect

polygonal

triangular

فہرست را هنما ۔ ۴۰۷

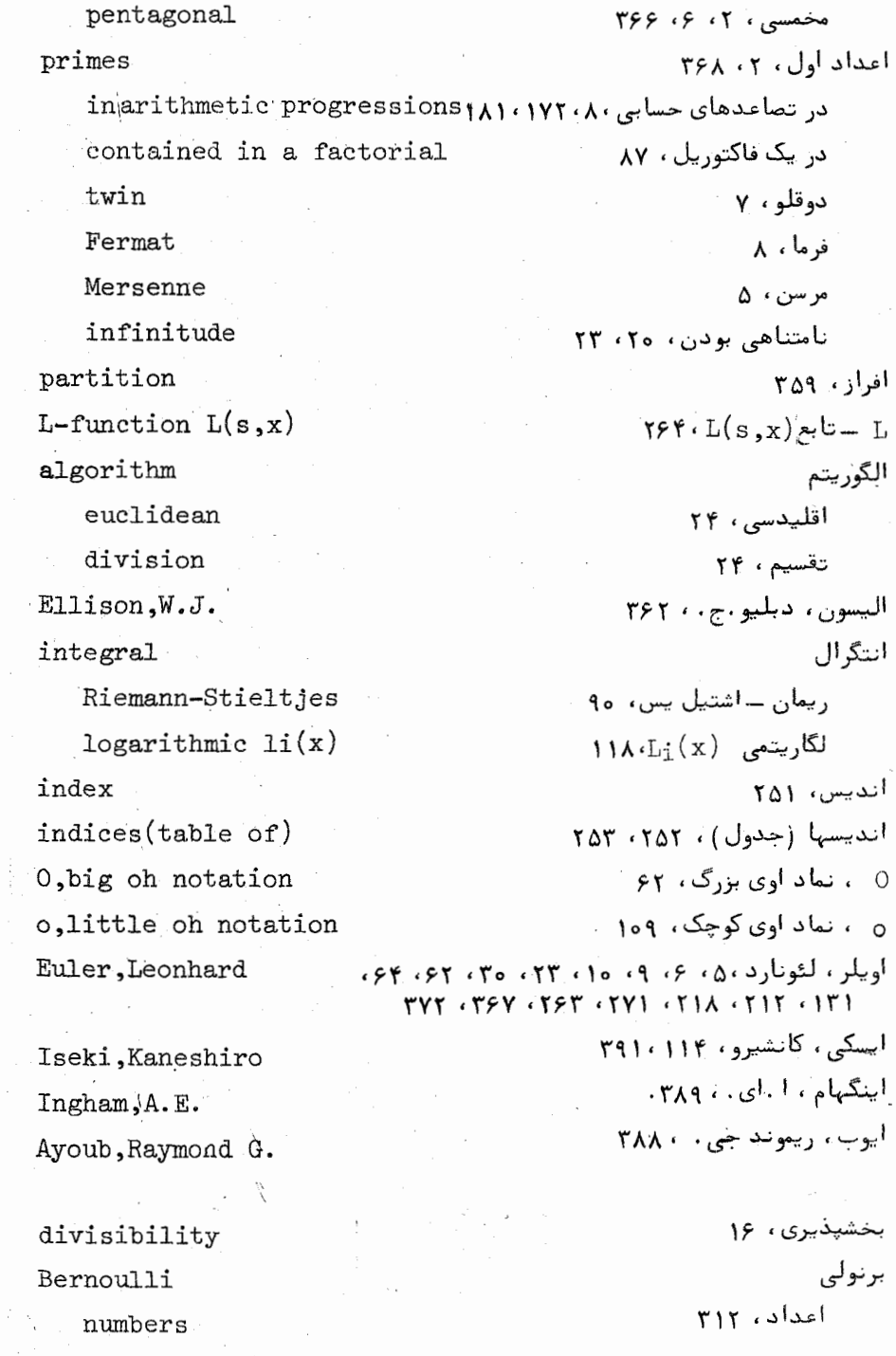

 $\label{eq:2} \frac{1}{\sqrt{2}}\sum_{i=1}^n\frac{1}{\sqrt{2}}\sum_{i=1}^n\frac{1}{\sqrt{2}}\sum_{i=1}^n\frac{1}{\sqrt{2}}\sum_{i=1}^n\frac{1}{\sqrt{2}}\sum_{i=1}^n\frac{1}{\sqrt{2}}\sum_{i=1}^n\frac{1}{\sqrt{2}}\sum_{i=1}^n\frac{1}{\sqrt{2}}\sum_{i=1}^n\frac{1}{\sqrt{2}}\sum_{i=1}^n\frac{1}{\sqrt{2}}\sum_{i=1}^n\frac{1}{\sqrt{2}}\sum_{i=1}^n\frac{1$ 

t

۴۰۸ فهرست راهنما

periodic functions polynomials

Borodzkin, K.G.

elementary proof

of prime number theorem greatest common divisor expansion

finite Fourier Bell, Eric Temple Buhstab, A.A.

Prachar, Karl Polya.G. convolution generalized Dirichlet

function

partition theta Chebyshev arithmetical Riemann zeta Hurwitz zeta multiplicative Von Mangoldt totient completely multiplicative gamma Liouville

توابع متناوب، ٣١٧ چندجملهایهای، ۳۱۲ برودزکین ، ک .جی ، ۲/ ۴۸۸۰ برهان مقدماتى قضيه اعداد اول، ١١، ١١٣ بزرگترین مقسوم علیه مشترک ، ۲۵۰۱۸ ىسط

فوريه متناهى ، ١٨٩ بل، اریک تمپل، ۳۵، ۵۱، ۳۸۸ بوشتاب، ا. ا. ، ١٣، ٢٨٨،

تابع

فهرست راهنما ۴۰۹

divisor Mobius generating number-theoretic identity Tatuzawa, Tikao equality asymptotic Titchmarsh, Edward Charles

مقسوم عليهي، ۴۶ موبيوس، ٢٩ مولد، ۳۶۳ نظريه اعداد، ٢٩ همانے, ، ۳۶ تاتوزاوا، تيكائو، ٢٩١٠،١١٤ تساوى مجانبی، ۶۲ تیچمارش، ادوارد چارلز، ۳۵۷ ، ۳۹۱.

constant

product

Euler's

Chebyshev, Pafnuti Liwowich Chen, Jing-Run Chandrasekharan, Komaravolu

حاصل ضرب

حدس

حساب

حلقه

فرما ، ۱۴

راتهال، کلود، ۹، ۳۹۱

of formal power series سريبهاي تواني صوري، ۵۰ decomposition property خاصيت تحزيه دستگاههای مانده ای تحویل یافته ، ۴۶ ( of reduced residue systems line خط critical بحرانى، ٣۴۶ دارلینگ، اچ.بی.سی.۴۸۲۰ Darling, H.B.C. داون پورت، هارولد، ۲۸۸ Davenport, Harold دستگاه ماندهای residue system  $\mathsf{TX}$  and  $\mathsf{CL}$ complete تحويل يافته، ١٣١، ١۴۶ reduced Dirichlet, Peter Gustav Lejeune ديريكله، پتر گوستاو ليون، ۶، ٢، ٣۴، ٠١۶٢، ١۶٢، ٢٤٢، ٢٤٣ Dirichlet دب یکله L \_تابع ، ٢۶۴ L-function convolution(product) پیچش (حاصل ضرب) ، ۳۴ estimate for  $d(n)$  $\mathfrak{so}(n)$  تخمين . . . براي  $\mathfrak{so}(n)$  ، . . series سرى ، ۲۶۴ قضيه م ١٧٢٠١٧٢٠ theorem مسئله مقسوم عليهى ، 94 divisor problem مشخص، ١۶٢ character معكوس، ٣۶ inverse ديكسون، لئونارد اوژن، ٢٨٩ ، ٢٨٩ Dickson, Leonard Eugene رابطه تعامدى orthogonality relation برای مشخصهای گروه ، ۱۶۱ for group characters for Dirichlet characters برای مشخصهای دیریکله، ۱۶۲ رابينسون، رافائل، ام . ٩٠، ٣٩١ Robinson, Raphael, M.

Wrathall, Claude

فتهرست راهنما 411

رادماخر، هانس، ٣٧٣ ، ٣٩٥ Rademacher, Hans زامانوجان، اسرینی واسا، ١٨٩، ٣٥٩، ٣٨٢، ٣٨٢ Ramanujan, Srinivasa , ایت ، ای. ام . ، ۳۸۹ Wright, E.M. ز ده class ماندەاى، ١٢٧ residue رىنى، آلغرد، ۱۳، ۳۹۰ Renyi, Alfred روسر، ج. باركلي، ٣٢٧، ٣٩١ Rosser, J. Barkley ريشه root اوليه، ٣٤٥ primitive ریمان ، گئورگ فردریش Riemann, Georg Friedrich Bernhard برنيهارد، ١٥، ٢۶۶، ٣٩۶، ٣٩١ زارنكه، سي. أر . ، ٢٩ / ٣٩١ Zarnke, C.R. زیر گروه، ۱۵۲ subgroup Jacobi, Carl Gustav Jacob ژاکوبی، کارل گوستاو ژاکوب، ۲۲۱،  $rr99.579.580$ سر ی series بل، ۵۱ Bell تواني صوري، ۴۹ formal power سلبرگ، اتل، ۶۱، ۵۴، ۱۱۵، ۳۹۱ Selberg, Atle سوکرمن ، هربرت ، اس ، ۳۸۲۰ -Zuckerman, Herbert, S. سەتايى فېئاغورى ، ۴: pythagorean triple سپرپينسكي ،واكلا ، ۲۹، ۱۷۴، ۱۷۴ Sierpinski, Waclaw

Shapiro, Harold N. Shanks, Daniel Shen, Monk-Kong

شاپیرو ، هارولد ان . ، وو، ۳۹۱ شانكس، دانيل، ٣۶٨، ٣٨۴ شن، مونک ــکونگ، ۶۱۱، ۳۹۱

صغر

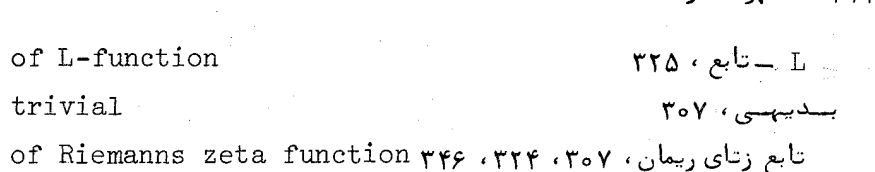

multiplication

Dirichlet

of residue classes coefficient

Fourier

abscissa

طول

ضر یہ

ضرب

 $Y$ 

فلهرست راهنما

ديريكله ، ٣٥

فوريه ، ١٨٩

ردههایماندهای ، ۱۶۲

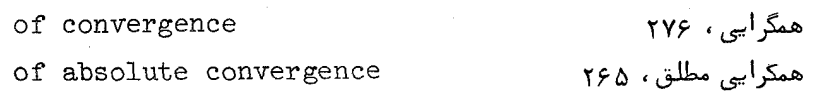

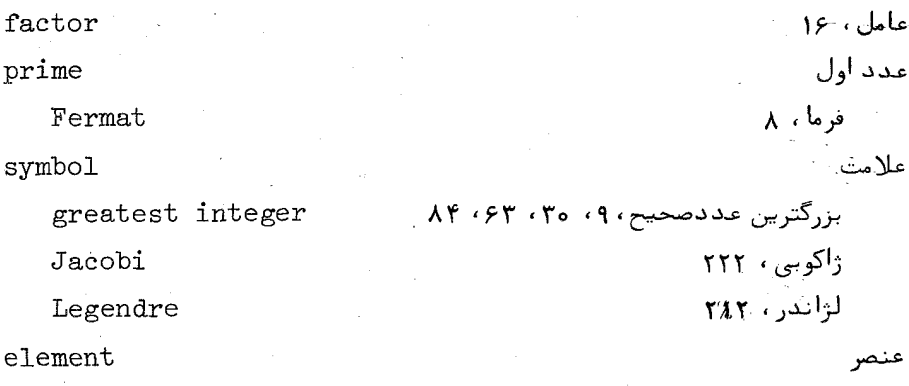

identity

squarefree Franklin, Fabian hypothesis Riemann Fermat, Pierre de formula

فارغ از مربع ، ٢۶ فرانكلين، فابيان، ٣۶٩، ٣٨٩ فرض  $T\Delta Y$ , ۳۴۶، ۳۵۴، ۳۵۴ فرما ، پیردو ، ۶، ۱۴، ۱۳۲ فرمول

همانتی، ۱۲۳، ۱۲۳

فهرست راهنما ۴۱۳

Mobius inversion انعكاس موبيوس، ٢٨ تعميم يافته، ۴۸ generalized شكل حاصل ضربى ، ٥۶ product form Euler's summation جمعيندي اويلر ، ۶۳ درونیایی لاگرانژ، ۱۸۴ Lagrange interpolation Selberg asymptotic مجانبي سلبرگ، ١١٥، ١١٩، ١٢٥ هرويتس، ۲۰۵ Hurwitz فرموليهاي مقدار ميانگين mean value formulas برای سری دیریکله ، ۲۸۴ for Dirichlet series Von Staudt, Karl georg Christian فون اشتات ، کارل گئورگ کریستین ، ۲۲۵ فون منگولد ، اچ. ۳۸۰ Von-Mangoldt, H. قابل رويت بو دن visibility نقاط مشكه ، ٧٢ of lattice points قانون تقابل reciprocity law for Jacobi symbols برای علامات ژاکوبی ، ۲۲۴ ror Legendre symbols TTP . ٢٢٨ . ٢١٨ . محمد for Legendre symbols ror quadratic Gauss sums YYS, رای مجموعهای گاوس مربعی، ۲۳۶ law of quadratic reciprocity قانون تقابل مربعی ، ٢١٨، ٢٢٣، **TTS . TTA** قضيه theorem اساسی حساب ، ٢٥ fundamental...of arithmetic  $(9)$   $(1)$   $(1)$   $(1)$   $(1)$   $(1)$   $(1)$   $(1)$ prime number  $Yf1.5f1.1f1.1f.10f.10f$ اعداد مثلثی، ۳۸۴ triangular-number اعداد مخمسی، ۳۶۷ pentagonal-number اويلر دفرما ، ١٣٢ Euler-Fermat باقيمانده چينى، ١٣٧ chinese remainder

tauberian

little Fermat

Lagranges...on polynomial

congruences

Landau's

Wolstenholme's  $Wijson's$ unique factorization

تاوېږي، ۹۹ فرمای کوچک، ۱۳۲ لاگرانژ درباب همنىشتيىاى جندجملهای، ۱۳۴ لاندو، ۲۹۴، ۲۸۰ ولستن هولم ، ١٣۶ ويلسون ، ١٣۶ بكتابى تجزيه، ٢٥

کامل ژردان ، ۵۷ Jordan totient کروزویچ، دی. ، ۳۸۲، ۲۹۵، ۳۹۰ Kruyswijk, D. كس تحويل يافته، ٢۶ reduced fraction کشی ، اگوستن لویی ، ه۵ ، ۱۶۹ ،۲۳۴ Cauchy Augustin-Louis كلاركسون، جيمزًا. ، ٢٢، ٢٨٨ Clarkson, James A. كلاوسن ، توماس، ٢٢۶ Clausen, Thomas ِکلوسترمن، اچ. دی.، ۲۰۸ Kloosterman, H.D كوچكترين ريشه اوليه (جدول) ، smallest primitive root(table of)٢٥٥، کوچکترین مضرب مشترک ، ۲۷ least common multiple کولیرگ، ادموند، ۳۸۲ Kolberg, Oddmund كولسنيك، جي. ١. ، ٤٩ Kolesnik, G.A.

Gauss, Carl Friedrich

Gerstenhaber.Murray Grosswald, Emil group abelian

definition of commutative cyclic

گاوس، کارل فردریش، ۶، ۹، ۱۰، ۱۲۳،  $YAP$   $( Y51 ( Y1A ( Y1A ( Y02 ( Y94$ گراشتنیهایو ، موری، ۲۲۱ ، ۳۸۹ گروسوالد ، اميل ، ٢٨٩ گروه آبلي، ١۵١ تعريف، ١۵١ تعويضيذير ، ١٥١  $104.69$ 

فلهرست اهنما ۴۱۵

character Goldbach.C.

Lagrange, Joseph Louis Landau, Edmund Legendre, Adrien-Marie

lemma

Euclid's Riemann-Lebesgue  $Gauss'$ Lehmer, Derrick Henry Le veque, William Judson Lucas.E'douard Levinson.Norman Littlewood, John Edensor Leech, John Liouville, Joseph

.<br>مشخص، ۱۵۹ گلدباخ، سي. ، ٨، ١١، ٣٥٩ لاکرایژ، ژزف لویی، ع، ۱۳۴، ۱۶۹، ۱۸۶  $Y90.98.799.710.99.24$ لژاندر، آدرین -ماری، ۶، ۷۸، ۲۱۲،  $Y90.511$ لم اقلیدس، ۱۹ , یمان ــ لیگ، ۳۳۰ گاوس، ۲۱۵ لم، دریک هنری، ۲، ۲۴۶، ۳۷۳، ۳۹۰ لوک، ویلیام جدسون، ۲۶، ۲۲۵، ۳۹۰ لوكاس، أدوار د، ٢٢٥ لوينسون ، نورمن ، ۳۴۷، ۳۹۰ ليتلوود، جان ادنسور، ١٢، ٣٤١، ٣٩٥ ليه، جان، ١٢، ٣٩٥ ليوويل، ژزف، ۴۵

¢,

residue

quadratic average (arithmetic mean) of an arithmetical function  $S11m$ 

Ramanujan Kloosterman Gauss quadratic associated with x geometric

مربعی، ۲۱۰ متوسط (میانگین حسابی) ، ۶۱ یک تابع حسابی ، ۶۱ مجموع رامانوجان، ١٨٩، ٢٥٨ کلوسترمن ، ۲۰۸ گاه س  $\uparrow$ ۶۱، ۲۰۹ م بعی وابسته به X ، ۱۹۵ هندسی، ۱۸۶

مانده

مجموعیهای گاوس جدایی پذیر ، ۱۹۵۰، ۲۰۲

separable Gauss sums evaluation

> of L  $(o, \gamma)$ of  $(2 | p)$ of  $\zeta(2n)$ of  $\zeta$  (-n,a) of  $(-1|p)$

Euler's criterion order

average

of a group

Mertens, Franz

Mordell, Louis Joel

Mersenne.P.

Mersenne numbers

Waring's problem

derivative

of arithmetic functions character principal primitive of an abelian group functional equation for  $L(s, \chi)$ for  $\zeta(s)$ for  $\zeta$  (s,h/ $_V$ ) for  $\Gamma(s)$ diophantine equation Dirichlet inverse

 $T1Y \cdot L(0, \chi)$  $\mathbf{Y} \mathbf{Y} \cdot (2|\mathbf{P})$  $T10 \cdot \zeta(2n)$  $rrr \in (-n,a)$  $Y|Y \cdot (-1|P)$ محک اویلی، ۲۱۲ مرتبه ا متوسط، عء یک گروه ، ۱۵۲ مرتنس، فرانتس، ۱۰۵ مردل، لويې ژوئل، ۲۶۱ مرسن، پی، ۵۰ اعداد مرسن، ۵ مسئله ویرینگ، ۳۶۱

مشتق توابغ حسابى ، ٥٣ مشخص اصلی، ۱۵۷، ۱۶۲ أوليه، ١٩٧ یک گروه آبلی ، ۱۵۶ معادله تتابعى  $r \cap L(s, \gamma)$ برای ( $r$  $\mathbf{r} \cdot \mathbf{v} \cdot \mathbf{r}(\mathbf{s})$ برای  $r \circ q \in \zeta$  (s,h/k) برای  $\mathsf{Y9} \mathsf{P} \cdot \Gamma(\mathsf{s})$ برای معادله ديوفانتينى ، ع، ٢٢٥ معکوس دیریکله ، ۳۶

فهرست راهنما ۴۱۷

of completely multiplicative function

تابع كاملا" ضربى، ۴۳ مقسوم عليه، ١۶ divisor مشترک، ۱۷ common مک ماهون ، پرسی با . . ٢٧٢ Macmahon, Percy A. موبيوس، اگوستوس فردينالد، ٢٩ Mobius, Augustus Ferdinard ميلز، دبليو، اچ ، ، ٢٩٥٠ Mills, W.H. zero-free regions of  $\zeta$  (s) ناحیههای فارغ از صفر ( ۳۴۵،۳۴۴، ۲۵ nonresidue نامانده، ۲۱۰ نامتناهی بودن اعداد اول، ۲۴، ۲۳ infinitude of primes نامساوي بوليا Polya inequality for character sums برای مجموعیهای مشخص، ۲۵۴، ۲۵۴، ۳۵۴ inequalities نامسا يبهآ for  $|L(s, y)|$  $\mathsf{rrr}$ .  $|L(s, \chi)|$ برای for  $P(n)$  $\mathbf{r}$ برای ( ۳۷۳ - ۲۷۴ ه for  $\pi(n)$  $90 \cdot \overline{\mathbb{I}}(n)$   $\mathfrak{sl}_r$ for  $d(n)$  $\mathbf{r} \cdot \mathbf{a}(\mathbf{n})$ برای for  $\mathsf{r}\mathsf{r}\mathsf{r}$  ،  $\mathsf{r}\mathsf{r}_0$  ،  $|\zeta(\mathsf{s})|$  ,  $\mathsf{r}\mathsf{r}\mathsf{r}$  $|\zeta(s)|$ for  $|\zeta(s, a)|$  $\mathsf{rr}_0$ ,  $|\zeta(\mathbf{s}, \mathbf{a})|$ ,  $\mathsf{rr}_0$ for nth prime  $p_n$  $\gamma$ ، P<sub>n</sub> An برای مدد اول م for  $\varphi(n)$  $\mathsf{r}_\Delta\mathsf{r}$ ،  $\varphi$  (n) برای نسبت بهم اول، ٢٥، ٢٥ relatively prime inpairs دوبدو، ۲۵ نظريه أجمعي اعداد، ٣٥٩ additive number theory multiplicative number theory نظريه \* ضربى اعداد ، ٣٥٩ نقاط مشبكه ، ٧٢، ٧٢ lattice points قابل رويت بودن، ٧٢ visibility of نمای a به هنگ n ۰ m exponent of a modulom نوار بحرانی، ۳۴۶ critical strip.

۴۱۸ فهرست راهنما نوانلینه، ویکو، ۳۹۰ Nevanlinna, Veikko half-plane نيمصفحه همگرایی، ۲۷۶ of convergence همگرایی مطلق، ۲۶۵ of absolute convergence تيون ايوان ، ٣٩٥ Niven, Ivan

والغيس، آرنولد، ١٥٥، ٣٩١ Walfisz, Arnold واله - بوسن، سي. ج. دولا، ٧١، ٨۶، ٣٩١، Vallee'-Poussin, C.J. Dela ٣٩١، Vander Corput, J.G. وان درکوریوت، ج. جي. ، ۶۹ وان لينت ، ژاکبوس هندريکوس، ٧٧٥ ، ٧٩٥ ، Van Lint,Jacobus Hendricus Y Voronoi.G. ورونوا، جي. ۽ 94 ويرينگ، ادوا د، ۳۶۱ Waring, Edward ويلسون، جان، ۱۳۶ Wilson, John ویلیامز، اچ . سی . ، ٧ ؛ ٣٩١ Williams.H.C. وينوگرادف، آي. ام. ١٢، ٢٩١، ٣٩١، ٣٩١ Vinogradov.I.M. وينوگرادف، ا. آي. ، ١٢، ٣٩١ Vinogradov, A.I.

Hadamard, Jacques conductor of a character Hardy, Godfrey Harold Hurwitz, Adolf Hagis, Peter, Jr. Hemer, Ove congruence polynomial linear. binomial exponential

quadratic congruence

فهرست راهنما 419

reciprocal law residue Gauss sum monresidue induced modulus Hilbert, David Uspensky, J.V. Yin, Wen-Lin

قانون تقابل، ٢١٨، ٢٢٢، ٢٢٨ مانده، ۲۱۰ مجموع گاوس، ٢٥٩، ٢٣٥ نامانده، ٢١٥ منگ القایی، ۱۹۷ هيليرت **، د يو يد ،۳۴۶** یوسپنسکی، ج. وی. ، ۳۹۱ يين، ون ــ لين، ١٢، ٣٩٢

فهرست علامات خاص

عاد میکند (عاد نمی کند)، ١۶  $d|n, d \nmid n$ بزرگترین مقسوم علیه مشترک (بعدم)، ۱۸، ۲۵  $(a, b), (a_1, \ldots, a_n),$ کوچکترین مضرب مشترک (کمم)، ۲۷  $[a, b]$ ,  $\mu(n)$ , تابع موبيوس، ٢٩ تابع كامل اويلن ٢٥  $\varphi(n)$ پیچش دیریکله ، ۳۵  $f * g$ ,  $I(n) = \left| \frac{1}{n} \right|,$ تابع همانی، ۳۶ معکوس دیریکله ، ۳۶  $f^{-1}$ , تابع یکه، ۳۷  $u(n) = 1$ , تابع منگولد ، ۳۸  $\Lambda(n)$ , تابع ليوويل، ۴۵  $\lambda(n)$ ,  $\sigma_{\alpha}(n)$ ,  $\sigma(n)$ ,  $d(n)$ , توابع مقسوم عليهي، ۴۶ پیچش تعمیم یافته، ۴۷  $\alpha \circ F$ . سری بل تابع f به هنگ a) . 4  $f<sub>n</sub>(x)$ ,  $f'(n) = f(n) \log n$ , مشتق ، ۵۳ ثابت اويلر ، ۶۲  $C,$ علامت اوي بزرگ، ۶۲ 0, تساوى مجانبى ، ۶۲  $\sim,$ تابع زنای ریمان، ۶۴  $\zeta(s)$ , تعداد اعداد اول نابیشتر از ۴ × ۰ ع  $\pi(x)$ . **۸۷** – تابع چبیشف ، ۸۷  $\psi(x)$ ,

۲۰ و فهرست علامات خاص

و دتابع چیپشف، ۸۷ ز  $\partial(x)$ ,  $M(x)$ , مجموعهای جزئی تابع موبیوس، ۱۵۵ علامت اوي کوچک ، ۱۰۹  $\boldsymbol{o}_{\boldsymbol{z}}$  $a \equiv b \pmod{m}$ , همنهشتی ، ۱۲۳ â.  $15Y \cdot m$  , ده ماندهای  $q$  به هنگ  $\cdot$ **۱۳**۰ متقابل  $a$  به هنگ  $a$  ۱۳  $a^{\prime}$ .  $\chi(n)$ , مشخص دیریکله ، ۱۶۲  $1$ ۶۶ ،  $\sum \chi(n)/n$  سری  $L(1, \gamma)$ .  $L'(1, \chi)$ .  $\gamma \vee \Delta$  ،  $-\sum \chi(n) \log n/n$  مجموع سری مجموع رامانوجان، ١٨٩  $c_{\nu}(n)$ , مجموع گاوس وابسته به ۶ ، ۱۹۴  $G(n, \chi)$ . مجموع گاوس مربعي ، ٢٥٩  $G(k; n)$ ,  $nRp, n\overline{R}p,$ مانده<sup>ه</sup> (نامانده<sup>ء</sup>) مربعی به هنگ p ، ٢١٥ علامت لژاندر ، ٢١٢  $(n|p)$ , علامت ژاکوبی، ۲۲۲  $(n|P)$  $exp<sub>m</sub>(a)$ ,  $\mathsf{r}\mathsf{r}\mathsf{o}$  نمایی  $a$  به هنگ اندیس ۾ د<sub>ر پ</sub>ايه *و ،* ٢٥١  $ind_a a$ ,  $L(s, \chi)$ ,  $\gamma$ ج د تا بع دیریکله ، ۲۶۴ $L$ طول همگرایی مطلق، ۲۶۵  $\sigma_{\alpha}$ طول همگرایی ، ۲۷۶  $\sigma_{\rm c}$ , تابع گاما، ۲۹۶  $\Gamma(s)$ . تابع زتای هرویتس، ۲۹۷  $\zeta(s,a)$ , تابع زتای متناوب، ۲۰۵  $F(x, s)$ ,  $B_n(x)$ ,  $B_n$ , چندجملهایهای برتولی، (اعداد)، ٣١٢، ٣١٣ توابع برنولی متناوب، ٣١٧  $\overline{B}_n(x)$ , نابع افراز، ۳۶۲  $p(n)$ ,  $\omega(n)$ ,  $\omega(-n)$ , أعداد مخمسى ، ٣۶٧